UNIVERSIDADE FEDERAL FLUMINENSE

ALTOBELLI DE BRITO MANTUAN

# CONTEXTUALIZAÇÃO ESPACIAL PARA MINERAÇÃO DE ITEMSETS

NITERÓI 2021

#### UNIVERSIDADE FEDERAL FLUMINENSE

#### ALTOBELLI DE BRITO MANTUAN

# CONTEXTUALIZAÇÃO ESPACIAL PARA MINERAÇÃO DE ITEMSETS

Tese de doutorado apresentada ao Programa de Pós-Graduação em Computação da Universidade Federal Fluminense como requisito parcial para a obtenção do Grau de Doutor em Computação. Área de concentração: Ciência da Computação

Orientador: Prof. Dr. Leandro Augusto Frata Fernandes

NITERÓI

Ficha catalográfica automática - SDC/BEE Gerada com informações fornecidas pelo autor

M291c Mantuan, Altobelli de Brito CONTEXTUALIZAÇÃO ESPACIAL PARA MINERAÇÃO DE ITEMSETS / Altobelli de Brito Mantuan ; Leandro Augusto Frata Fernandes, orientador. Niterói, 2021. 323 f. : il. Tese (doutorado)-Universidade Federal Fluminense, Niterói, 2021. DOI: http://dx.doi.org/10.22409/PGC.2021.d.11055850775 1. Mineração de dados (Computação). 2. Produção intelectual. I. Fernandes, Leandro Augusto Frata, orientador. II. Universidade Federal Fluminense. Instituto de Computação. III. Título. CDD -

Bibliotecário responsável: Debora do Nascimento - CRB7/6368

#### ALTOBELLI DE BRITO MANTUAN

#### CONTEXTUALIZAÇÃO ESPACIAL PARA MINERAÇÃO DE ITEMSETS

Tese de doutorado apresentada ao Programa de Pós-Graduação em Computação da Universidade Federal Fluminense como requisito parcial para a obtenção do Grau de Doutor em Computação. Área de concentração: Ciência da Computação

Aprovada em Setembro de 2021.

BANCA EXAMINADORA Prof. Dr. Leandro Augusto Frata Fernandes, IC-UFF (Orientador) Bichara Prado Iduana Profa. Dra. Adriana Bochara Prado, Dell Technologies Prof. Dr. Alexandre Plastino de Carvalho, IC-UFF <u>Syou Verwaliws</u>  $\overline{M}_{1}$ Profa. Dra. Aline Marins Paes Carvalho, IC-UFF Profa. Dra. Ana Cristina Bicharra Garcia, UNIRIO meira Prof. Dr. Wagner Meira Júnior, DCC-UFMG

Niterói 2021

Dedico este trabalho aos meus pais Antônio (in memoriam) e Marlene Maria, ao meu querido irmão Aslen (in memoriam), a minha sobrinha/afilhada Ana Carolina e aos meus afilhados Eduardo e Miguel.

# Agradecimentos

À minha mãe, pelo amor, carinho, dedicação e conselhos.

A meu irmão, pelo amor e amizade. Nossa família seguira feliz, unida e honrando tudo aquilo que você representou pra gente.

A meu orientador, pelas oportunidades de aprendizado.

Aos meus amigos de UFF, pelos momentos de estudo, conversas e descontração.

À CAPES pelo apoio financeiro.

E à todas as outras pessoas que ajudaram de alguma maneira nesta caminhada e nas anteriores.

### Resumo

Identificação de itemsets desempenha um papel importante no processo descritivo da base de dados. Porém, encontrar os itemsets é uma tarefa computacionalmente custosa que requer a definição de limiares de corte, tal como o suporte mínimo. Além do custo inerente ao processo de criação de itemsets, existe também a dificuldade em definir os valores dos limiares, dado que, para alcançar bons resultados, o especialista da técnica de mineração deve ter conhecimento da base a ser minerada. Esses problemas são fatores motivadores para a investigação de novos algoritmos para identificação de itemsets. Algumas pesquisas são: novas métricas para definir relevância de itemsets; novas estruturas que garantem melhor desempenho de processamento; e algoritmos que sejam menos vulneráveis aos parâmetros de entrada. Neste trabalho, é apresentado o uso da contextualização espacial nos algoritmos de mineração. O procedimento de mineração cria um espaço métrico multidimensional para determinada base de dados de tal forma que itemsets relevantes possam ser recuperados em relação à localização espacial relativa de seus itens. A representação da base de dados no espaço multidimensional auxilia na interpretação e definição de clusters com sobreposição de itens relacionados. A distância do item ao centro do cluster é usada como critério para gerar itemsets. Essa tese apresenta três vertentes de estudo, onde a primeira vertente trata o caso de recuperar itemsets fechados para base de dados estática. Para essa vertente é apresentado o algoritmo sequencial SCIM, que introduz um novo procedimento que usa as estruturas FP-tree e CFI-tree. Na segunda vertente, é proposto uma solução paralela para recuperar itemsets fechados em bases de dados estáticas, o algoritmo proposto PSCIM utiliza a estrutura LCM no processo de busca de itemsets fechados, além disso, propõe alterações no cálculo do mapeamento espacial, para melhorar os resultados para bases de dados esparsas. Embora os algoritmos SCIM e PS-CIM difiram, é utilizada as mesmas métricas para os dois algoritmos, onde se mostra que em várias bases de dados que a média de all-confidence e de cross-support dos itemsets recuperados por nossas técnicas superam os resultados dos algoritmos do estado da arte. Para o algoritmo paralelo PSCIM observamos um speedup médio de 3,3× para 4 threads em um ambiente de 4 núcleos reais. Na última vertente, é apresentado um resultado teórico para o cálculo do Dual Scaling para bases de dados de fluxo contínuo. Neste cenário, é apresentado duas formulações para os dois tipos de atualização de novas informações, sendo elas landmark e sliding. Outra formulação proposta com base no resultado teórico proposto para base de dados de fluxo contínuo foi um algoritmo capaz de retirar informações de determinado usuário do procedimento de Dual Scaling, sem ter que recalcular todo o processo visto que a base de dados seja atualizada.

Palavras-chave: processamento de dados, itemset, redução de dimensão, clusterização, Dual Scaling, base de dados de fluxo contínuo.

### Abstract

Itemset pattern identification plays an essential role in the database description process. However, finding these patterns is a computationally expensive task that requires the definition of cut-off thresholds, like the minimal support. Additionally, there is also the complexity in defining a threshold value since, to achieve good results, the specialist in the mining technique must know the database behavior. These problems are motivating factors for the investigation of new algorithms for the itemset mining process. A few research topics arise in this area, like new metrics to define the relevance of itemsets, new structures that ensure better processing performance, and algorithms that are less vulnerable to input parameters. In this work, we present the use of spatial contextualization in the itemset mining algorithms. The mining procedure creates a metric space for a given database so that relevant itemsets can be retrieved to the relative spatial location of their items. Our approach uses Dual Scaling to map the items to a multidimensional metric space called solution space. The database representation in the solution space helps interpret and define clusters with overlapping related items. The distance of the item from the center of the cluster is used as a criterion to generate itemsets. This thesis presents three study topics. The first one deals with the case of retrieving closed itemsets for the static database. For this strand the sequential algorithm  $SCIM$  is presented, which proposes a new procedure that uses the FP-tree structures and CFI-Tree. In the second topic, we propose a parallel solution to recover closed itemsets in static databases. The proposed parallel algorithm PSCIM uses the LCM structure in the process of searching for closed itemsets. In addition, it proposes changes in the calculation of the spatial contextualization mapping to improve the results for sparse databases. The same metrics were used in both algorithms, SCIM and PSCIM, where we demonstrated that in several databases that the average all-confidence and cross-support of the itemsets retrieved by our techniques surpasses the results of state-of-the-art algorithms. In addition, we use the minimum description length (MDL) as a metric to check how descriptive the collection of itemsets retrieved by each compared approach is. For the parallel algorithm PSCIM, we observe an average speedup of  $3.3\times$  for 4 threads in a real 4 cores environment. Finally, as the last topic, we propose a theoretical solution to calculate the Dual Scaling for streaming databases. In this scenario, we propose formulation for both types of updating new information, namely landmark and sliding. Another formulation proposed based on theoretical solution for streaming database was the algorithm capable of removing information from a given user from the Dual Scaling procedure without recalculating the entire process given the new database.

Keywords: data mining, streaming database, itemset, pruning, dimension reduction, clustering, Dual Scaling.

# Lista de Figuras

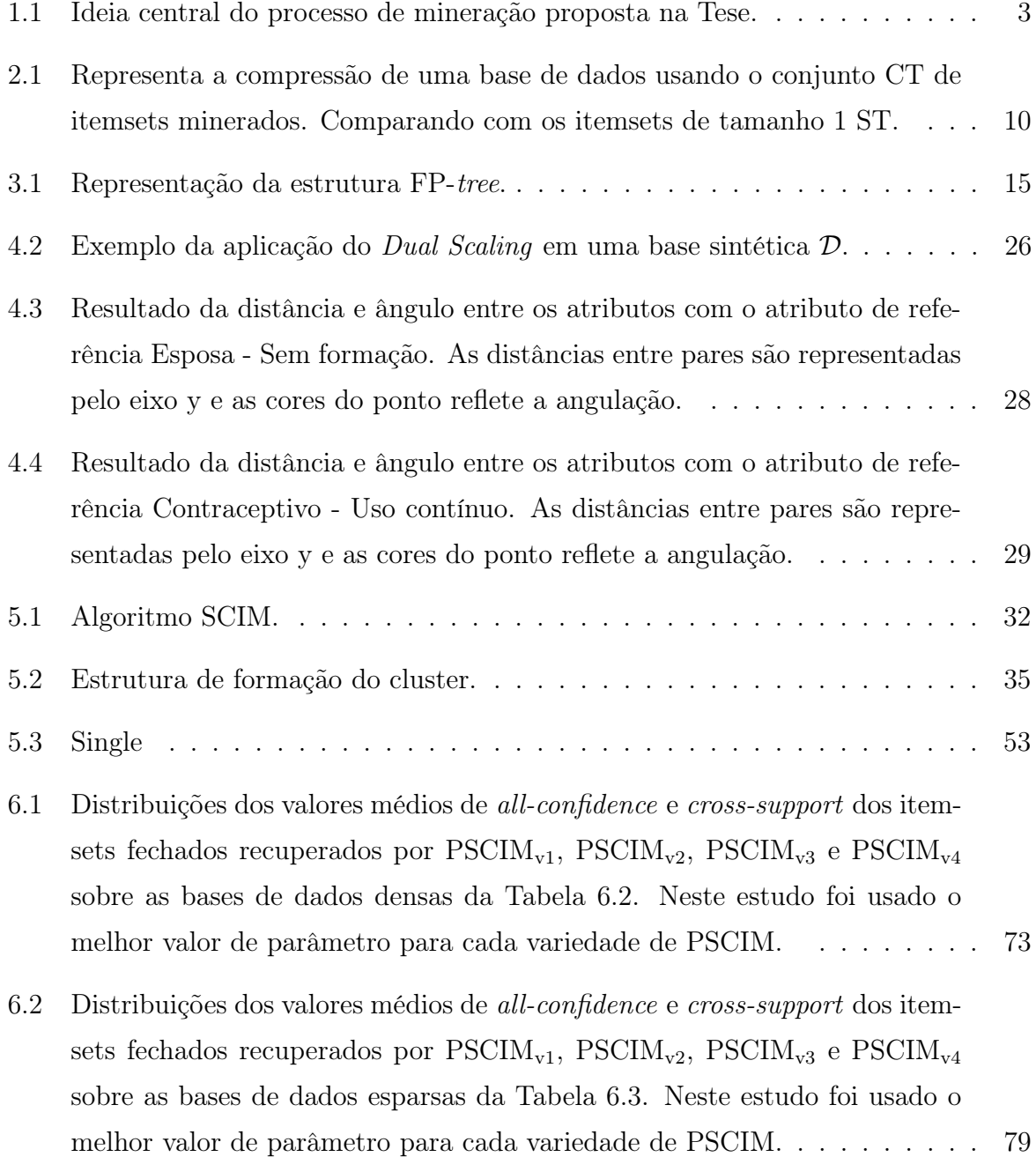

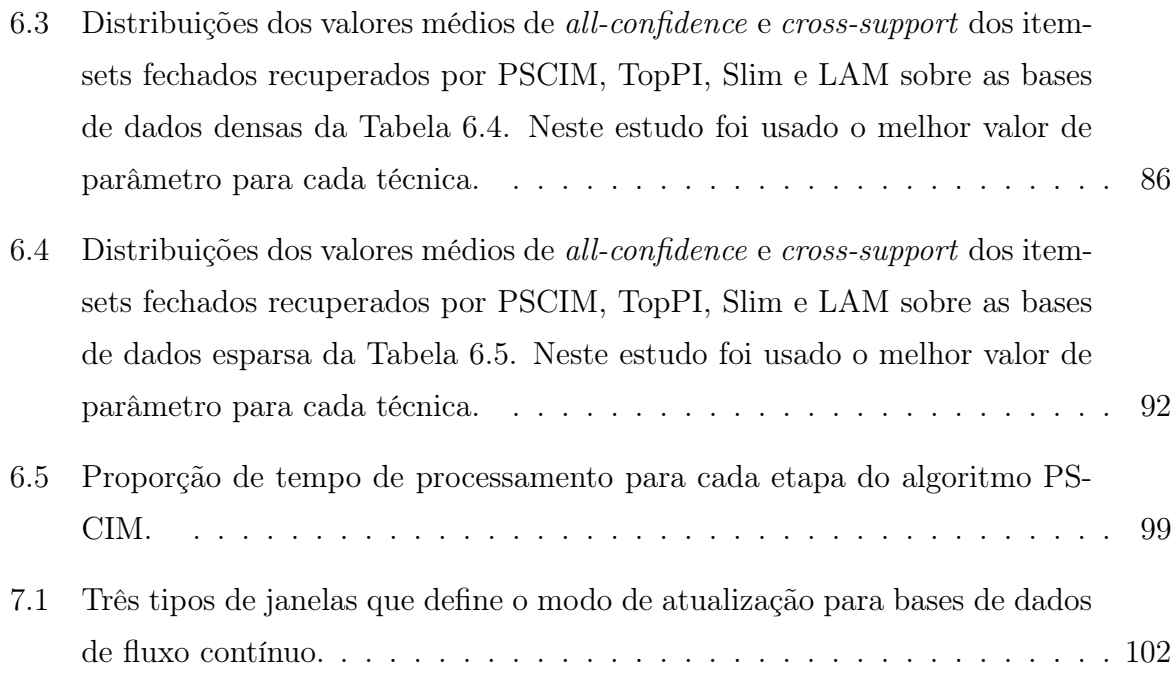

# Lista de Tabelas

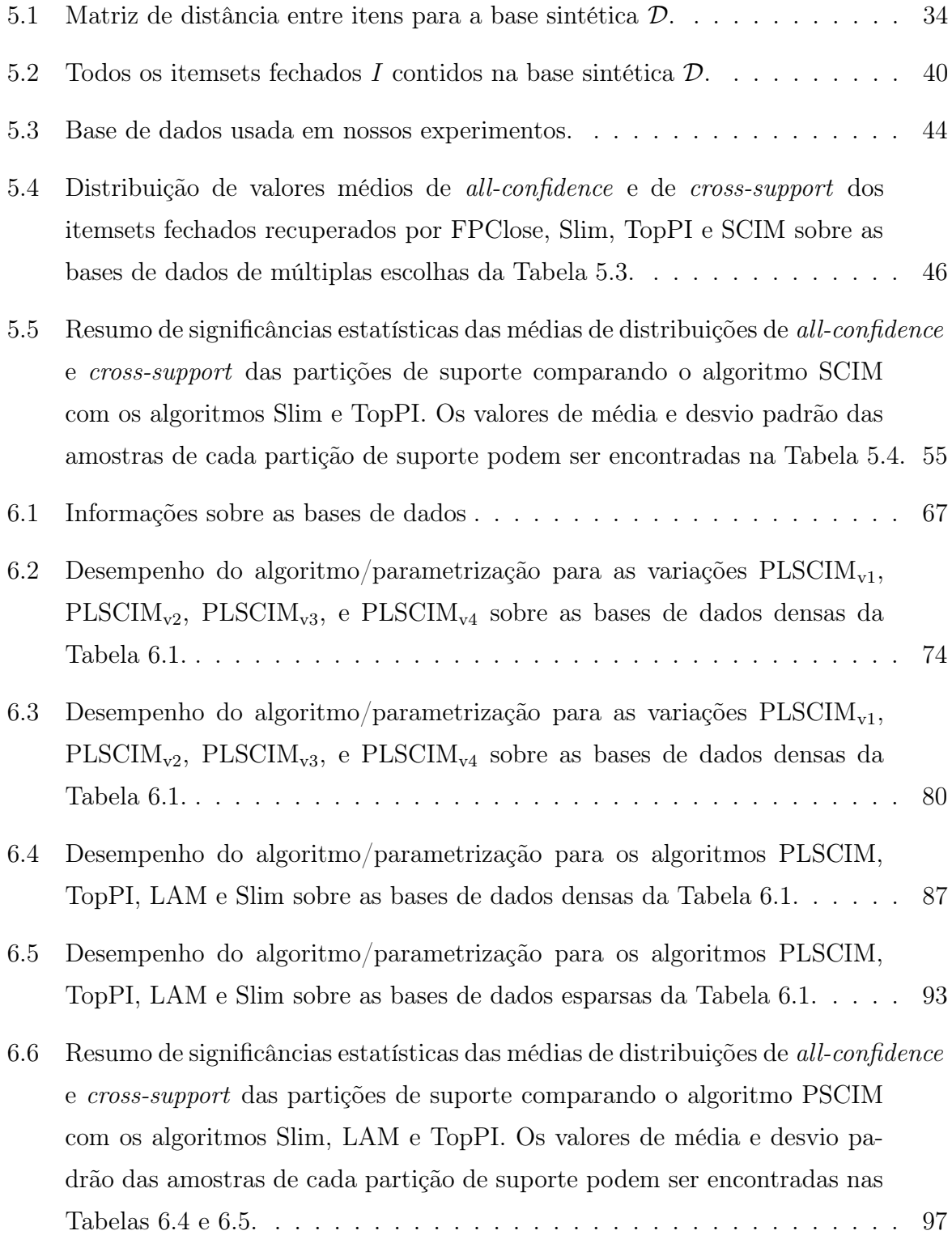

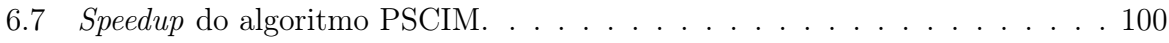

# Sumário

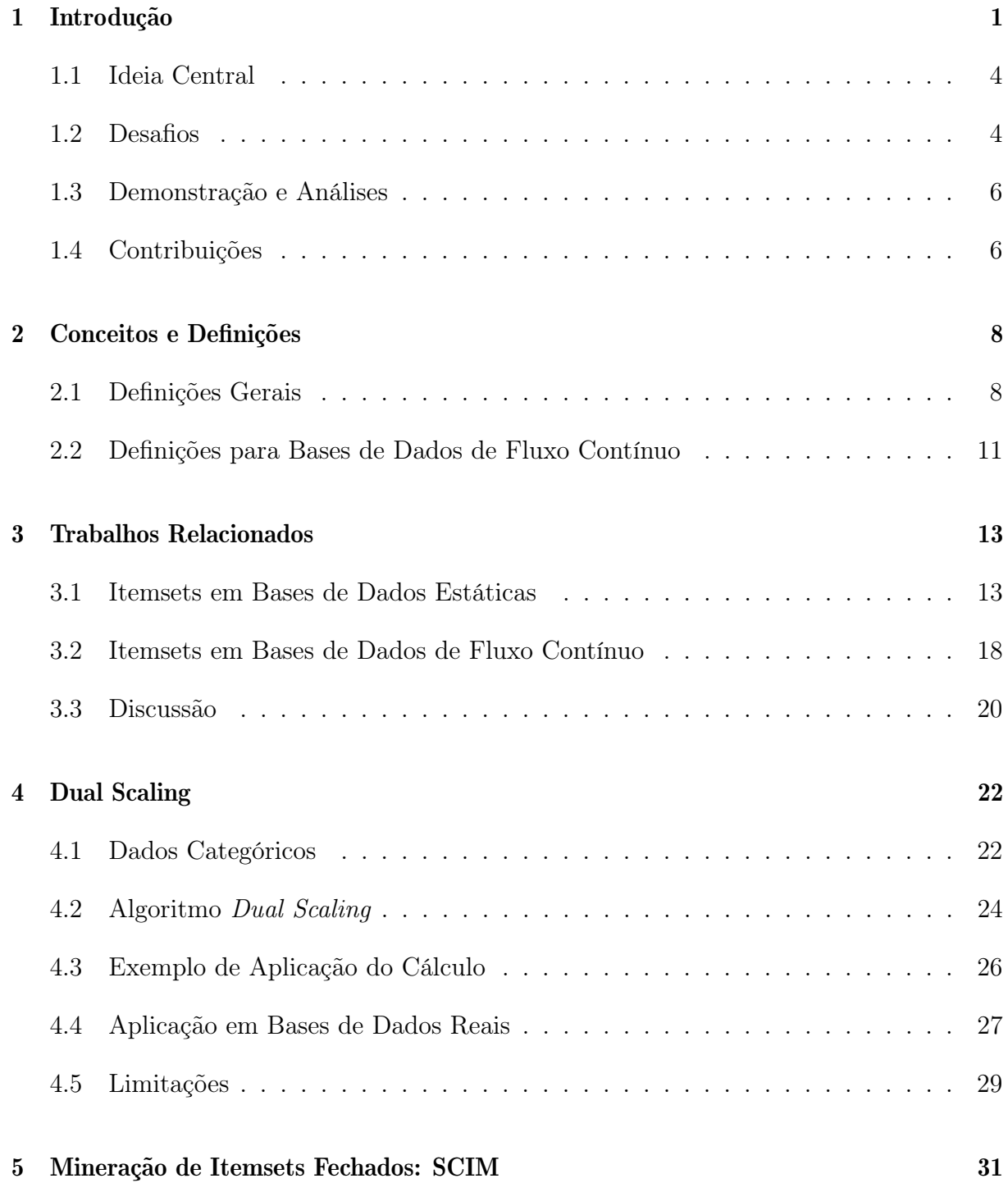

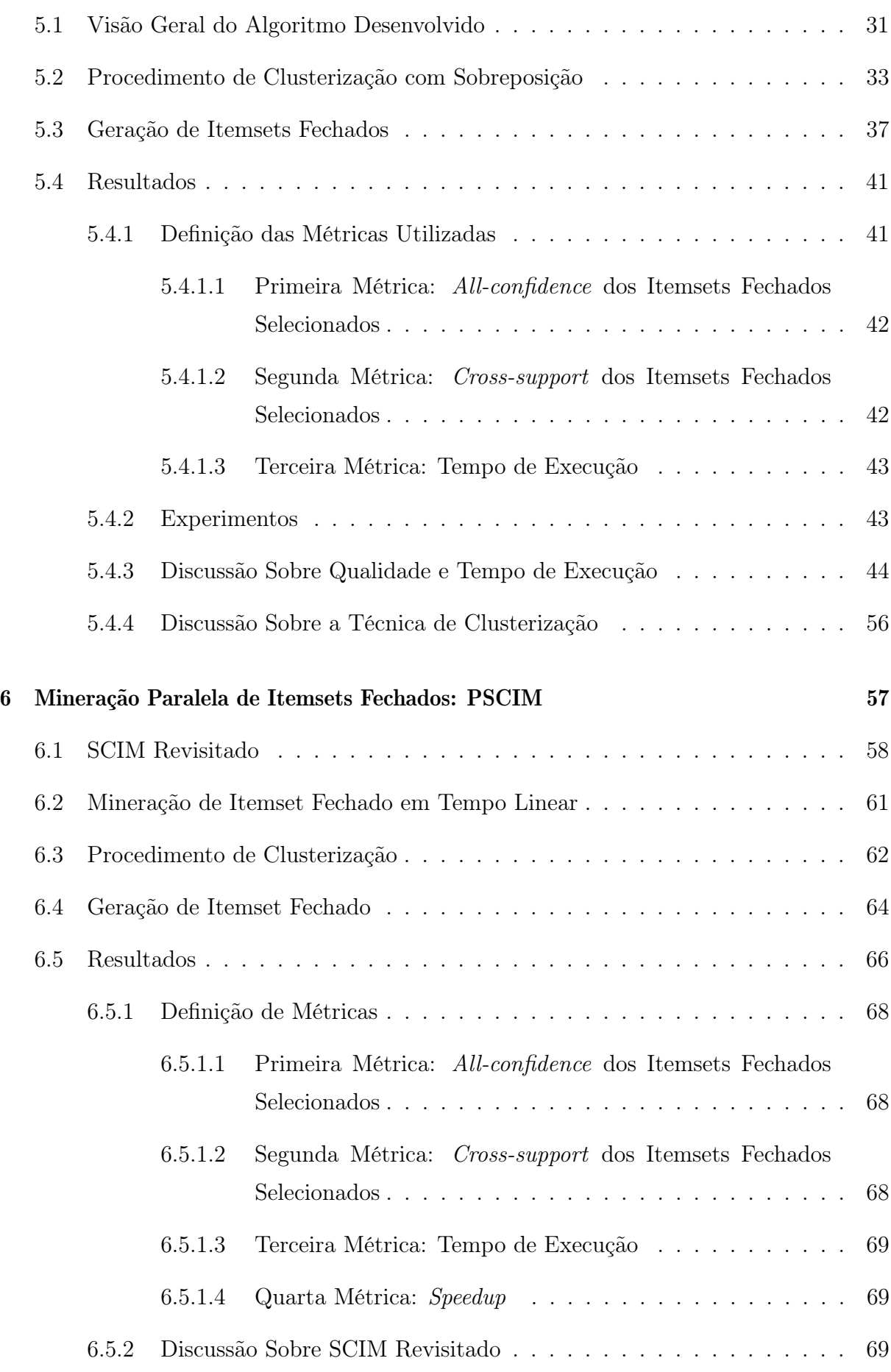

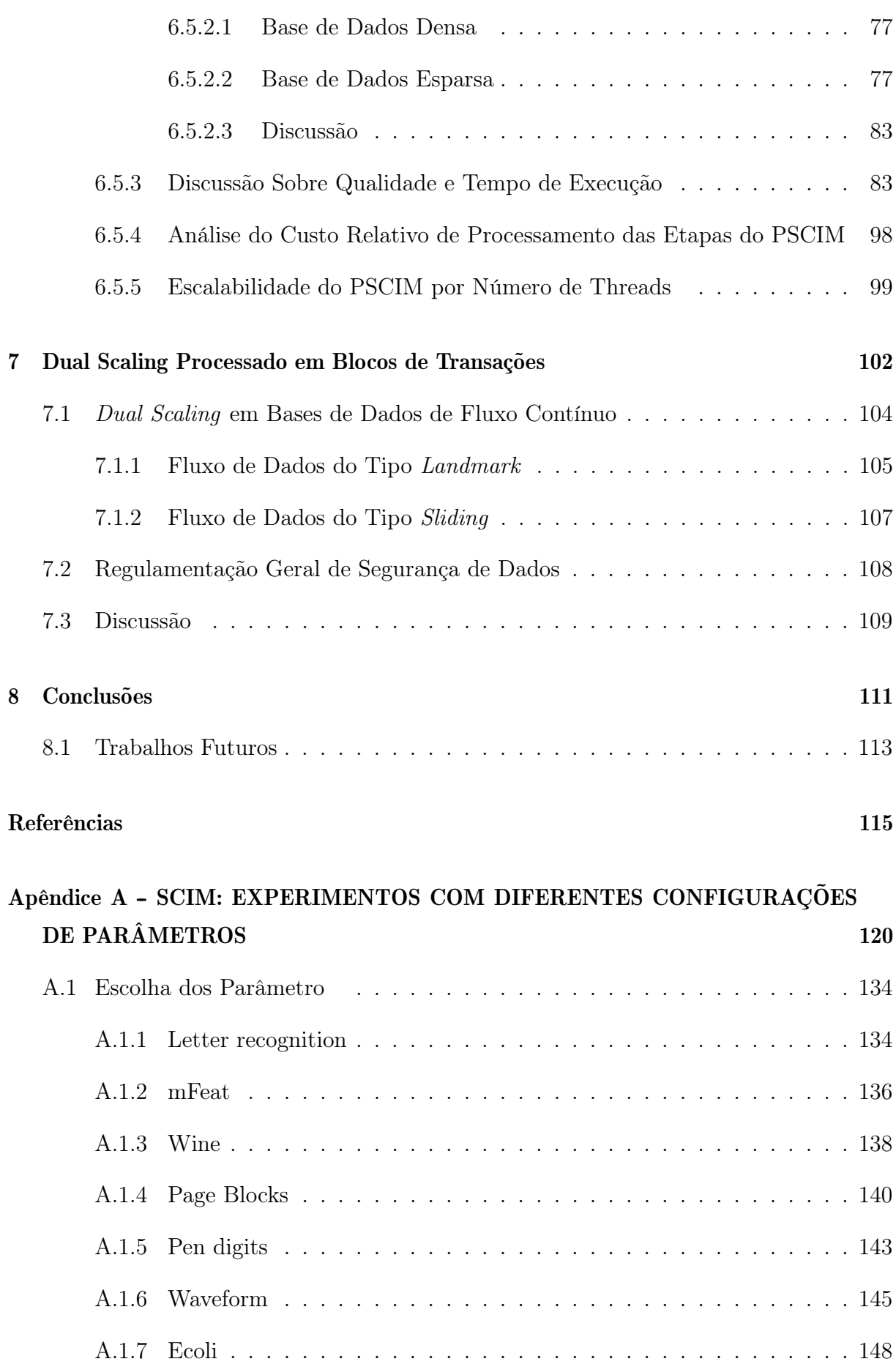

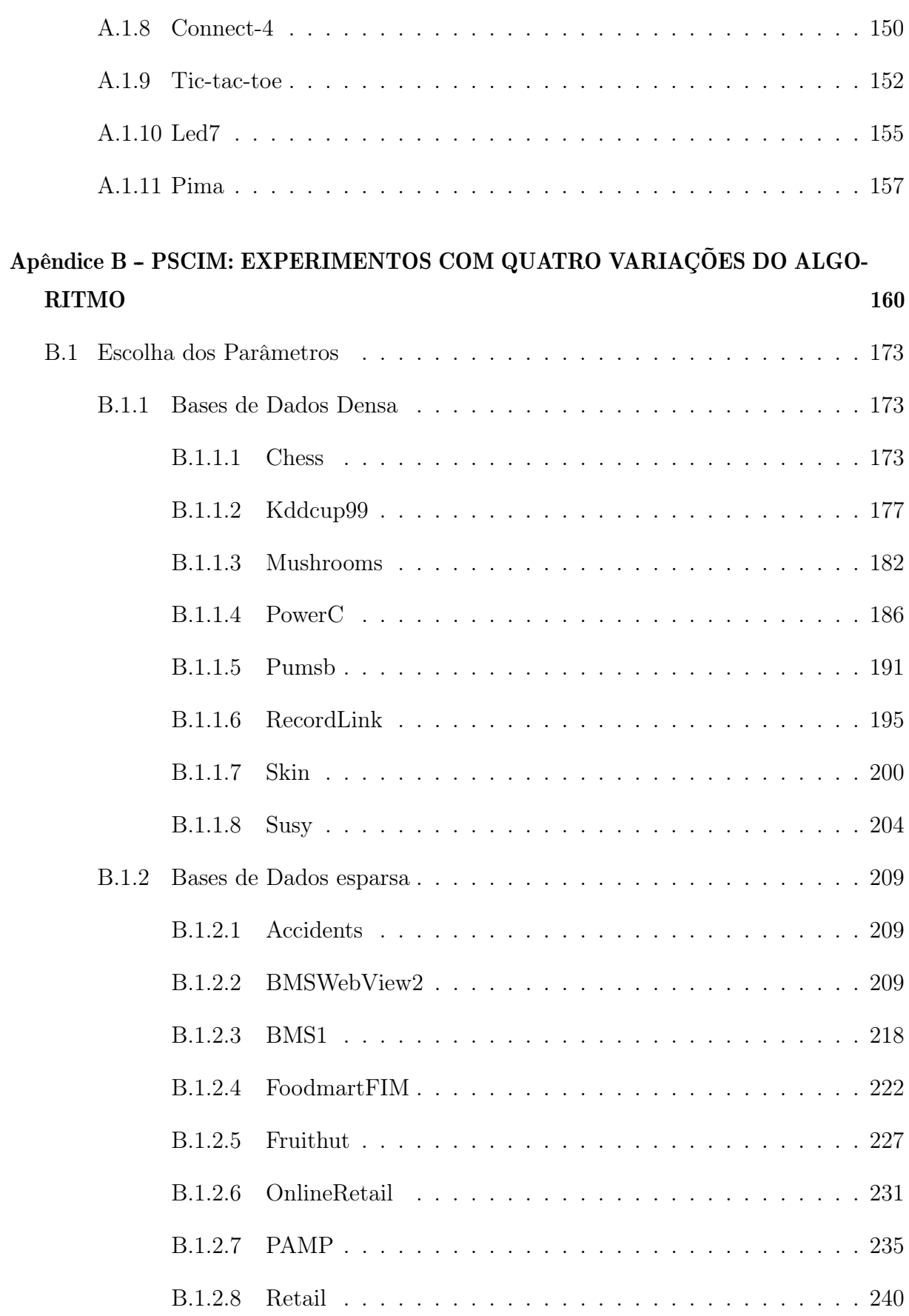

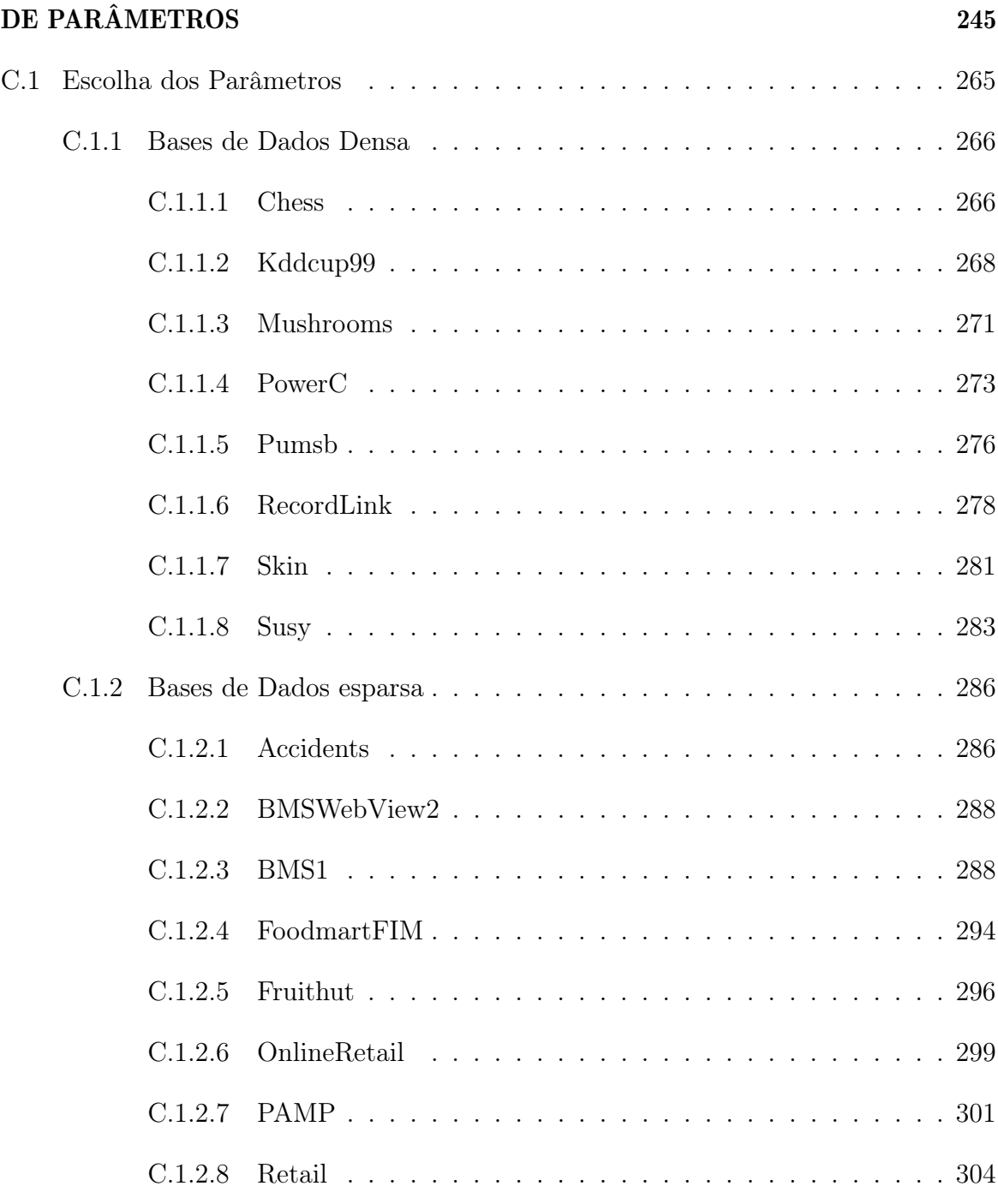

# Capítulo 1

### Introdução

O objetivo da mineração de dados é descobrir em base de dados padrões frequentes que são interessantes, úteis e, muitas vezes, inesperados para o cientista de dados. A mineração de padrões frequentes é um tipo de aprendizado não supervisionado, pois não requer dados rotulados. O primeiro algoritmo para extração de padrões (itemsets) frequentes foi introduzido por Agrawal et al. [3]. O algoritmo Apriori extrai itemsets frequentes dada uma base transacional. A descoberta de itemsets frequentes é considerado como uma atividade importante para o processo de mineração de dados e tem aplicação prática em diferentes áreas, tais como, biologia, telecomunicações, medicina, etc.

O algoritmo Apriori tem como um dos parâmetros de entrada o limiar de suporte mínimo, ou seja, um itemset só é considerado frequente se o mesmo possuir o valor de frequência maior ou igual ao suporte mínimo definido. O algoritmo pode ser dividido em duas etapas principais: (i) a geração de itemsets candidatos e a identificação de itemsets frequentes;  $(ii)$  a extração de regras de associação. Vale ressaltar que a etapa  $(ii)$  não será abordada neste trabalho. A mineração de itemsets traz grandes desafios devido ao custo computacional inerente ao processo [9]. Na primeira etapa para a geração de itemsets candidatos, o problema está relacionado com o processo combinatório entre os itens, que cresce de forma exponencial dada a quantidade de itens que compõem a base de dados. Para exemplificar, m itens distintos permitem a criação de 2<sup>m</sup>-1 itemsets distintos. Outro problema da primeira parte está relacionado com a identificação de itemsets frequentes, visto que esse processo possui custo ao percorrer a base de dados, para contabilizar a frequência de cada itemset e, assim, definir se determinado itemset é frequente, dado o suporte mínimo especificado pelo especialista.

Tendo em evidência o custo computacional do Apriori, é de se esperar que para bases grandes, ou seja, aquelas que possuem um conjunto grande de itens e de transações, a execução pode se tornar impraticável. A importância desse algoritmo é notória e, como consequência, podemos observar várias vertentes de pesquisa na literatura [22]. Uma das vertentes tem como foco reduzir o número de passadas pela base de dados, onde são propostas estruturas que conseguem condensar as informações pertinentes para cálculos de frequência. Em alguns estudos é necessário percorrer a base de dados apenas duas vezes [27]. Outra solução para essa vertente é o uso de amostra da base de dados, onde é selecionado um conjunto de transações, onde o tamanho da amostra depende do valor de erro esperado que o usuário aceita tolerar [67]. Pensando no desempenho, existem trabalhos que usam projeções da base de dados, subconjuntos de transações da base de dados original, onde a cada projeção da base de dados o número de transações e itens é reduzido ao longo do processo de mineração [58].

Do ponto de vista prático do especialista usuário de técnicas de mineração de itemsets, outro problema é a definição dos parâmetros de entrada dos algoritmos de mineração, como exemplo o suporte mínimo. Este limiar é usado para controlar a quantidade de itemsets frequentes extraídos da base de dados. Por fim, o analista de dados observa os itemsets frequentes selecionados e define interpretações da base de dados. Fica evidente que o sucesso deste processo depende muito do especialista de dados, visto que uma definição errada para parâmetro de suporte mínimo pode conduzir a uma interpretação errônea da informação. Ao identificar os itemsets frequentes, estamos dizendo, implicitamente, que apenas estes itemsets são interessantes, no entanto, essa afirmação não se aplica para itemsets raros, ou seja, itemsets não frequentes e interessantes. Em resumo, o especialista tem a seguinte decisão a tomar: (i) definir um valor alto de suporte mínimo podendo acarretar perda de informação ou, por outro lado, (ii) definir um valor baixo de suporte mínimo podendo minerar uma quantidade extrapolada de itemsets frequentes.

Todas as vertentes de pesquisa mencionadas têm como premissa algoritmos que processam base de dados estáticas. Em outras palavras, a base de dados não sofre alteração do conteúdo durante o processo de mineração. Todavia, existem bases de dados onde o processo de obtenção de novas informações é contínua (e.g., transações de cartão de crédito, controle de tráfico urbano, informações de sensores, entre outros). A base de dados de fluxo contínuo possui características bem diferentes de uma base de dados estática, dentre elas temos: (i) novas informações chegam continuamente ao longo do tempo;  $(ii)$  não é possível armazenar essas informações, portanto as informações podem ser lidas apenas uma vez; e  $(iii)$  a quantidade total é ilimitada, não podendo ser definida para esse tipo de bases de dados [26]. Manku e Motwani [38] propuseram o algoritmo lossy counting para calcular o conjunto aproximado de itemsets frequentes de uma base de dados de fluxo

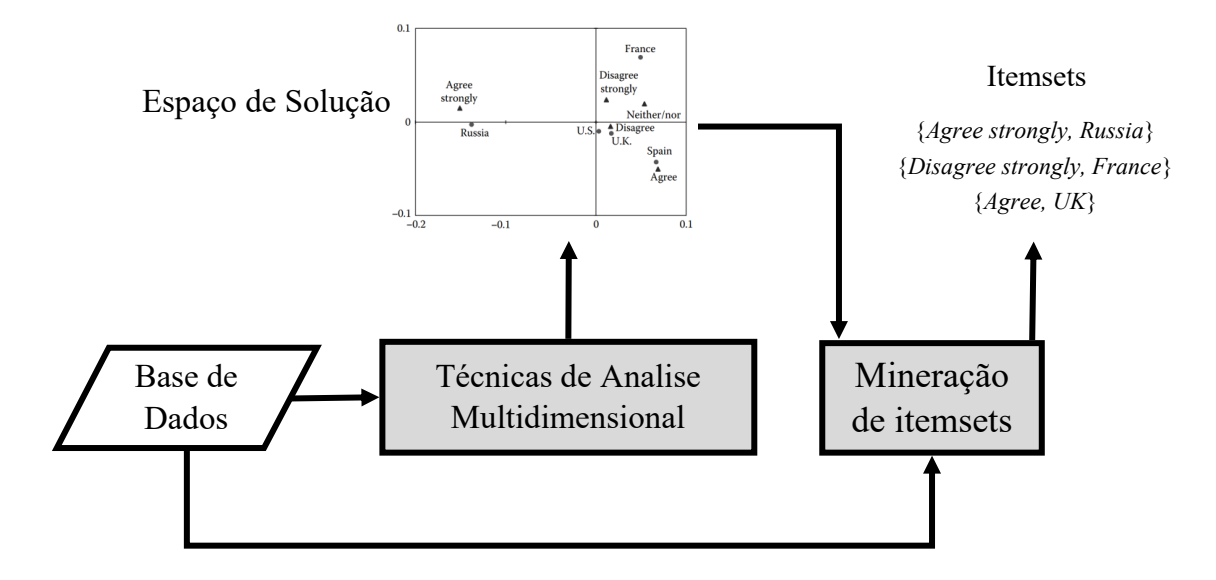

Figura 1.1: Ideia central do processo de mineração proposta na Tese.

contínuo. Essa vertente de pesquisa possui desafios já conhecidos, tais como definição de parâmetro e complexidade no processo de busca de itemsets frequentes, problemas com limitações de leitura do dado, que no caso pode acontecer apenas uma vez, e tempo de resposta de processamento deve ser o mais rápido possível para atender o problema.

Mantuan [39], em seu trabalho de mestrado, demonstrou que a abordagem baseada em técnicas de análise multidimensional podem ser usada para gerar itemsets, pois é possível definir clusters no espaço multidimensional de tal modo a auxiliar o processo de busca de itemsets relevantes. A métrica all-confidence [48] foi utilizada para definir se um itemset é relevante. A interpretação dessa métrica define o quão correlacionados são os itens que compõem o itemset em questão. Dada essa observação, este trabalho propõe usar o mapeamento da base de dados no espaço multidimensional em diferentes vertentes de mineração de itemsets (Figura 1.1).

Nesta tese são propostos dois algoritmos para mineração de itemsets. O primeiro lida com base de dados transacionais estáticas, tendo como foco recuperar itemsets fechados relevantes representados dentro dos clusters. O segundo também estuda o caso da base de dados transacionais estáticas, visando recuperar itemsets fechados representados dentro dos clusters, no entanto, a solução proposta define uma alteração na definição na formação dos clusters e, define também, uma solução paralela para o processo de mineração. Além dos dois algoritmos, também é proposto um estudo teórico que permite atualizar o mapeamento do espaço multidimensional e, além disso, atualizar a formação dos clusters a cada novo bloco de transações para uma base de dados transacionais de fluxo contínuo.

#### 1.1 Ideia Central

Dentre as diversas vertentes de trabalhos relacionados às técnicas de mineração de itemsets, este trabalho propõe uma forma menos custosa de minerar os itemsets. Sua ideia central pode ser descrita como o estudo da seguinte hipótese:

"Se a relação de distância entre itens no espaço multidimensional é proporcional a coocorrência desses itens na base de dados então itemsets formados por itens próximos devem ter o all-confidence maior do que itemsets formados por itens distantes. Logo, é possível estimar a contextualização espacial de itens de uma base de dados e utilizar tal contextualização na formação de clusters de itens relacionados, de modo a promover a mineração de itemsets fechados, sem o uso de limiares como suporte mínimo."

#### 1.2 Desafios

A proposta dessa tese é usar a contextualização espacial da base de dados com o propósito de obter informações importantes que podem ser usadas para reduzir o espaço de busca no processo de mineração de itemsets. O primeiro desafio é escolher o procedimento para o mapeamento dos itens da base de dados. Neste trabalho será usado, como prova de conceito, o Dual Scaling [45], que recebe como entrada uma base de dados transacionais ou bases de dados de múltiplas escolhas, e como saída, promove relações de itens representadas por distância (Capítulo 4).

O mapeamento de itens da base de dados no espaço multidimensional, chamado espaço de soluções, traz consigo uma contextualização semântica, onde a organização espacial dos itens define características de comportamento da base de dados. O segundo desafio é desenvolver um algoritmo não supervisionado capaz de criar clusters de itens com sobreposição no espaço de soluções. Vale ressaltar que seria um equívoco propor ou usar uma técnica de clusterização por particionamento, visto que itens da base de dados se relacionam em diferentes níveis. Logo, é possível prever que itens podem pertencer a mais de um cluster, dependendo apenas do nível de correlação com o cluster em questão. Sendo assim, é criado um algoritmo de clusterização que lide com o espaço de soluções (Capítulos 5 e 6).

Dado que temos os clusters já definidos, é importante definir algoritmos de mineração de itemsets capazes de tomar decisões utilizando estes clusters. O terceiro desafio é desenvolver um algoritmo de mineração de itemsets fechados para bases de dados transa-

cionais estáticas usando a informação dos clusters como tomada de decisão. Os desafios secundários nesse algoritmo são escolher uma estrutura compacta capaz de evitar um número elevado de passadas na base de dados e, além disso, a estrutura deve conseguir evitar a geração de conjunto a itemset candidato, o que resulta em um melhor aproveitamento na desempenho do processamento. Uma vez definida a estrutura, utilizam-se as informações dos clusters durante o processo de busca a fim de reduzir o custo, pois itens que não são considerados relevantes pelos clusters não devem ser visitados (Capítulo 5).

A demanda por algoritmos mais eficientes, dado o crescimento das bases de dados tanto em números de itens quanto em números de transações, faz com que novas estratégias de processamento sejam empregadas, uma delas é a paralelização do processo de mineração de itemsets fechados. Neste contexto, *o* quarto desafio é melhorar o desempenho no processo de mineração, para isso foi criado um algoritmo paralelo de mineração de itemsets de fechados para bases de dados transacionais estáticas usando a contextualização espacial como tomada de decisão para podar a árvore de busca. O algoritmo deve usar uma estrutura capaz de criar projeções da base de dados, dessa forma ter consumo de memória linear, percorrer a base de dados em tempo linear e permitir o processamento paralelo sem colisão de leitura. O mapeamento do espaço de soluções deve lidar com bases de dados esparsas, além disso, promover uma melhora na formação dos clusters. Por fim, usar os clusters na tomada de decisão na construção das possíveis projeções, assim reduzindo o espaço de busca (Capítulo 6).

O quinto desafio é conseguir atualizar, de forma eficiente, o espaço de soluções a cada novo bloco de informações dado uma base de dados de fluxo contínuo. Neste sentindo é apresentado um estudo teórico capaz de atualizar o mapeamento do espaço de soluções a cada novo bloco de transações. Adicionalmente, é preciso manter as informações dos clusters atualizado, ou seja, clusters podem ser alterados em função de novos dados. O estudo proposto deve abordar dois cenários. No primeiro cenário, novas informações de blocos de transações vão chegando sendo concatenados com as transações da base de dados atual. No segundo cenário, a base de dados em memória, chamado janela de informação, tem um tamanho limitado de espaço, logo, uma vez cheia, deve-se remover desta janela o bloco de transações mais antigas antes de inserir o novo bloco (Capítulo 7).

#### 1.3 Demonstração e Análises

A implementação das técnicas propostas para mineração de itemsets fechados frequentes foram feitas utilizando C++. Quanto aos experimentos, para o primeiro algoritmo proposto (Capítulo 5) foram selecionados os algoritmos FPClose, Krimp, Slim e TopPI para serem confrontados com a técnica proposta (SCIM). Foram usados 11 bases de dados no formato de múltiplas escolhas. Para o segundo algoritmo proposto (Capítulo 6) foram selecionados para comparação com a técnica proposta (PSCIM) os algoritmos Slim, TopPI e LAM. Nesta comparação, foram selecionados 16 bases de dados transacionais. Para os experimentos envolvendo tanto o SCIM quanto o PSCIM, foram realizadas execuções dos algoritmos com diferentes valores de parâmetros, de modo a escolher o melhor resultado para uma comparação justa entre as técnicas. Detalhes sobre as escolhas dos melhores parâmetros tanto para o SCIM e quanto para o PSCIM, são apresentados nos Apêndices A e C. Adicionalmente são apresentados nos apêndices a significância estatística dos itemsets fechados recuperados e o comprimento mínimo de descrição (MDL) que define o quanto o conjunto de itemsets minerados conseguem comprimir a base de dados transacional.

Para que uma comparação possa ser feita, é preciso que se defina métricas. O primeiro cenário visa a análise qualitativa dos itemsets selecionados. Para isso, são utilizadas duas métricas, o all-confidence e o cross-support [63] que definem a relevância do itemset fechados recuperados. Por fim, o último cenário analisa os tempos de processamentos. Essa análise tem como finalidade verificar o custo computacional de cada técnica. Para o estudo do algoritmo PSCIM foi adicionado a métrica de speedup, com o intuito de observar a escalabilidade com o uso de mais núcleos de processamento. Os Capítulo 5 e 6 definem com um maior rigor as métricas utilizadas e abordam de forma detalhada os experimentos executados.

#### 1.4 Contribuições

As contribuições desta tese são:

- Um procedimento de clusterização de itens no espaço de soluções proveniente do mapeamento do Dual Scaling.
- Um procedimento para geração de itemsets fechados baseado na contextualização da base de dados de múltipla escolha estática.
- Um procedimento paralelo para geração de itemsets fechados baseado na contextualização da base de dados transacional estática.
- Um estudo teórico para atualização do mapeamento do Dual Scaling em blocos de transações.

Uma informação adicional, o estudo e a definição do algoritmo SCIM proposto gerou uma publicação na conferência IEEE ICDM 2018 [40].

### Capítulo 2

### Conceitos e Definições

Neste capítulo introduzimos algumas definições usadas no processo de mineração de itemsets. Além disso, são feitos comentários sobre as principais propriedades do itemset.

#### 2.1 Definições Gerais

O problema de mineração de itemsets tem como finalidade a extração de padrões de uma base de dados transacional. Nesta base de dados cada registro (i.e., transação) é um conjunto de itens. Formalmente, uma base de dados transacional  $\mathcal D$  é definida da seguinte forma:

Definição 1 (Base de dados)  $Seja \mathcal{I} = \{i_1, i_2, \cdots, i_m\}$  o conjunto universal dos itens. Uma base de dados transacional  $\mathcal{D} = T_1, T_2, \cdots, T_n$  é um conjunto de transações, onde  $\mathcal{T}_k$ é uma transação, i.e., um conjunto de itens dado  $\mathcal{T}_k \subseteq \mathcal{I}$ .

Os algoritmos de mineração visam retornar um conjunto de padrões, sendo usualmente chamados itemsets, e tem a seguinte definição:

**Definição 2 (Itemset)** P é definido como itemset se P é um subconjunto de  $I$ . Nós dizemos que a transação  $T_k$  contém P, se somente se,  $P \subseteq T_k$ .

Cada itemset possui um valor que define a quantidade de ocorrência do mesmo na base de dados (i.e., suporte conjuntivo). Outra definição equivalente é dada como o percentual do número total de transações, chamado suporte absoluto ou suporte.

Definição 3 (Suporte) Para um itemset P, todas as transações que inclui P definem uma coleção  $\mathcal{T}(P) = {\mathcal{T}_k \mid \mathcal{T}_k \in \mathcal{D}, P \subseteq \mathcal{T}_k}$  chamada ocorrências de P. O suporte conjuntivo, i.e., o número de transações em  $\mathcal D$  que contem P, é representado por  $|\mathcal T(P)|$ . O suporte é a probabilidade de um itemset P ocorrer na base D. Sua definição é dada por:

$$
sup(P) = \frac{|\mathcal{T}(P)|}{n},\tag{2.1}
$$

onde  $n = |\mathcal{D}|$  é o número de transações em  $\mathcal{D}$ .

O itemset fechado evita a extração de itemsets redundantes, ou seja, itemsets que não agregam nenhum conhecimento novo. Por exemplo, dado os itemsets fechados  $I = \{b, c\}$  $P = \{a, b, c\}$ , onde  $sup(I) = sup(I')$ , logo podemos afirmar, neste caso, que I' é itemset fechado e o itemset I é redundante pois não agrega informação nova. Sua definição formal é dada por:

**Definição 4 (Itemset fechado)** Um itemset P em  $\mathcal{D}$  é um itemset fechado apenas se não existir um itemset  $P' \supset P$  em  $D$ , tal que  $sup(P') = sup(P)$  [50]. O fechamento de um itemset Q em  $\mathcal T$  é definido por  $clo(Q) = \bigcap_{t \in \mathcal T(Q)} t$ .

O valor de suporte do itemset tem a propriedade anti-monotônica, isto é, o suporte de um itemset é sempre menor ou igual ao suporte de qualquer dos seus subconjuntos:

Definição 5 (Anti-monotônico) O suporte de um subconjunto X sempre será maior ou igual que o suporte de seu superconjunto Y , ou seja:

$$
X \subseteq Y \Rightarrow \sup(X) \ge \sup(Y). \tag{2.2}
$$

O valor de suporte define a frequência do itemset na base de dados. No entanto, a métrica de suporte não fornece a característica de correlação entre os itens que compõem um itemset importante para identificar itemsets que vão gerar regras de associação interessantes. O all-confidence [48] define qual a confiança mínima de todas as regras de associação possíveis geradas a partir do itemset, segue a definição formal:

Definição 6 (All-confidence) é calculada por:

$$
allconf(P) = \frac{sup(P)}{\max_a(sup(a))},
$$
\n(2.3)

onde  $a ∈ P$ . Altos valores de all-confidence evidenciam que o itemset gera regras de associação relevantes.

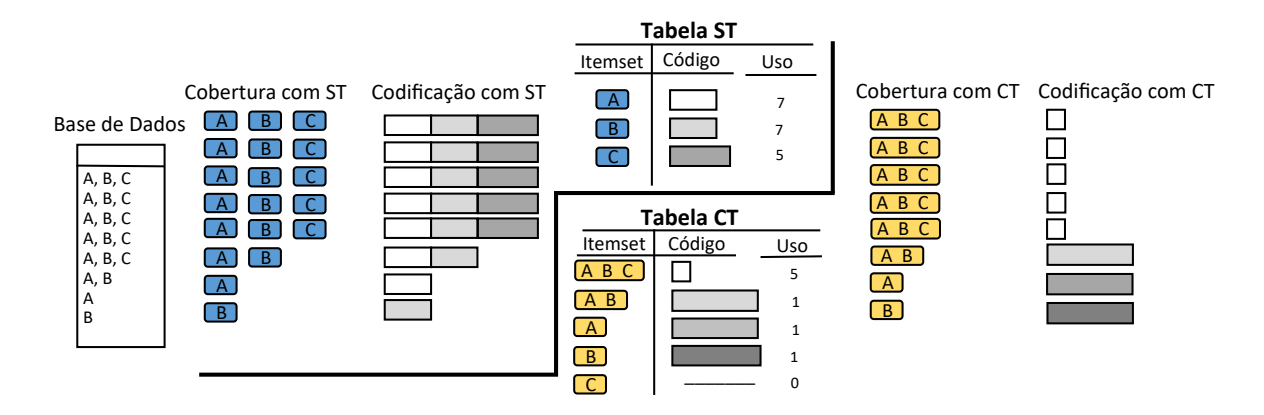

Figura 2.1: Representa a compressão de uma base de dados usando o conjunto CT de itemsets minerados. Comparando com os itemsets de tamanho 1 ST.

A métrica cross-support [63] define a proporção do suporte do item menos frequente para o suporte do item mais frequente dado um itemset, ou seja:

Definição 7 (cross-support) é calculada por:

$$
crossSup(P) = \frac{\min_{a}(sup(a))}{\max_{a}(sup(a))},
$$
\n(2.4)

onde  $a ∈ P$ . Baixos valores de cross-support evidenciam itemsets contendo itens com níveis de suporte substancialmente diferentes.

De forma global, a métrica MDL [52] calcula a relevância de um conjunto de itemsets, onde a relevância desse conjunto é traduzida para termos de valor de compressão da base de dados. Segue a definição formal do problema:

Definição 8 (Comprimento Mínimo de Descrição) O MDL (minimum description length) indica a compressão da base de dados D em bits tendo como referência para compressão a tabela de códigos CT. Esta tabela é gerada para atender:

$$
L(\mathcal{D}, CT) = L(CT) + L(\mathcal{D} \mid CT),\tag{2.5}
$$

onde CT é uma coleção de itemsets,  $L(CT)$  é o tamanho da descrição de CT, e  $L(\mathcal{D} | CT)$ é o tamanho da descrição da base de dados quando codificado por CT. A ideia principal do MDL é que a tabela de código que gera a menor codificação de bits é a escolhida como sendo a melhor que descreve a base de dados.

O tamanho total relativo comprimido é dado como a relação entre o MDL de D comprimido por CT e pela tabela de código padrão ST composta por conjuntos de itens com cardinalidade 1:

$$
L\% = \frac{L(\mathcal{D}, CT)}{L(\mathcal{D}, ST)}.\tag{2.6}
$$

De forma objetiva, na Figura 2.1 temos o exemplo de como são usados os itemsets minerados para fazer o cálculo da compressão relativa para determinada base de dados. Inicialmente são usados os itemsets de cardinalidade 1 (tabela ST) para calcular o valor de bit de cada itemset, no exemplo o número de bits é representado dado o tamanho do retângulo na coluna de código, para mais detalhes de como calcular os bits veja [52]. Para cada transação da base de dados, são selecionados os itemsets usados para representar os itens na transação. No caso da tabela ST, o número de itemsets usados é igual ao número de itens de cada transação. Por fim, para calcular o número final de bits de uma base de dados dado os itemsets, basta somar os valores de bits de cada itemset usado, como representado na codificação com ST. Por fim, o mesmo processo é feito para os itemsets selecionados por qualquer algoritmo de mineração. Perceba que na tabela CT, os itemsets selecionados tiveram um valor de bit menor, e o mesmo quando usado na cobertura com CT das transações. No somatório é notório ver que a tabela CT comprimiu mais a base de dados quando comparado com a tabela ST.

#### 2.2 Definições para Bases de Dados de Fluxo Contínuo

A mineração de base de dados de fluxo contínuo difere da mineração tradicional em base de dados estática, visto que novos dados aparecem a cada momento. Essa característica traz novas formas de modelar o problema. Segue algumas definições formais nesse contexto:

Definição 9 (Base de dados de fluxo contínuo)  $\textit{Seja I} = \{i_1, i_2, \cdots, i_m\}$  o conjunto universal dos itens e  $T_l$  a transação um conjunto de itens dado  $T_l \subseteq I$ . Uma janela  $W_c$ consiste em k transações, onde c é o identificador da janela que começa com o valor 1.

Seja  $D = [W_1, W_2, \cdots, W_N]$  a base de dados de fluxo contínuo onde N é o identificador da última janela.

Definição 10 (Tamanho corrente base de fluxo contínuo) O tamanho corrente TC é dado por k N, ou seja  $|W_1|+|W_2|+\cdots+|W_N|$ . As janelas chegam em ordem cronológica e devem ser vistas apenas uma vez.

Definição 11 (Tamanho corrente Itemset) O tamanho corrente itemset  $TCI$  é dado por  $(N-j+1)$ , ou seja  $|W_j|+|W_{j+1}|+\cdots+|W_N|$ , onde  $W_j$  é a primeira janela que contém o itemset I.

Um desafio no processo de mineração de itemset frequentes vem do fato que itemset não frequentes devem ser armazenados, pois, esses itemsets podem ser tornar frequentes mais tarde. Logo, para garantir a integridade dos itemsets frequentes selecionados para determinada base de dados em fluxos contínuo, é necessário armazenar não apenas as informações relacionadas aos itemsets frequentes, mas também relacionadas aos pouco frequentes. Visto que se esses itemsets em algum momento se tornassem frequentes, seria impossível descobrir seu suporte, visto que as informações sobre esses itemsets não frequentes não foram armazenadas, consequentemente essa informação estaria perdida. Dado este cenário, os algoritmos de mineração em base de dados de fluxo contínuo possuem dois parâmetros de entrada, o primeiro chamado de suporte mínimo  $S \in (0,1)$  e o segundo de suporte máximo de erro  $\varepsilon \in (0,S)$ .

**Definição 12 (Frequência)** A frequência verdadeira t freq(X) de um itemset X é dado pelo número de transações na base de dados DS que contém o itemset X como subconjunto. Segue definição formal:

$$
tfreq(I) = \frac{|\{W_c \in D \mid \mathcal{T}_l \in \mathcal{W}_c, I \subseteq \mathcal{T}_l\}|}{TC},\tag{2.7}
$$

A frequência estimada efreq(X) de um itemset X é dado pelo valor estimado de X contido na estrutura em memória, onde  $0 < \epsilon freq(X) \leq tfreq(X)$ .

$$
efreq(I) = \frac{|\{\mathcal{W}_c \in DI \mid \mathcal{T}_l \in \mathcal{W}_c, I \subseteq \mathcal{T}_l\}|}{TCI},\tag{2.8}
$$

onde a base começa com a ocorrência do itemset I, ou seja,  $DI = [W_j, W_{j+1}, \cdots, W_N)$ .

Em base de dados de fluxo contínuo o itemset é categorizado em três tipos: itemset frequente, itemset semi-frequente e itemset pouco frequente. Veja a definição formal:

**Definição 13 (Tipo de frequência)** Sendo assim, um itemset X é frequente se t freq(X)  $\geq$ S TC. Um itemset X é um itemset semi-frequente se S TC > tfreq(X)  $\geq \varepsilon$ . Um itemset X é infrequente se  $\epsilon$  TC  $>$  tfreq(X).

## Capítulo 3

### Trabalhos Relacionados

Este capítulo apresenta a evolução de algoritmos de mineração de itemsets em bases de dados estáticas com abordagens de processamento sequencial e paralela, para entender as vantagens e desvantagens de cada técnica. O escopo deste estudo foca em algumas vertentes de pesquisa importantes para o entendimento desta tese. Os focos de interesses encontrados na literatura são: a escalabilidade do algoritmo, e controle da quantidade de itemsets reportados. Este capítulo propõe discutir as diferentes abordagens e entender melhor as estratégia para a mineração de itemsets frequentes, dado o uso da métrica de suporte mínimo ou, também, por outras métricas de interesse (Seção 3.1).

Outro cenário de estudo é a mineração de itemset em base de dados de fluxo contínuo. Ao contrário da base de dados estática, esta base de dados recebe novas informações (transações) a cada faixa de tempo, de forma contínua. Os principais desafios desse tipo de base de dados são: a estrutura usada para processamento, o tempo de processamento, e a base de dados só pode ser percorrida apenas uma vez. Este estudo mostra alguns algoritmos para este tipo de base de dados (Seção 3.2).

#### 3.1 Itemsets em Bases de Dados Estáticas

O algoritmo sequencial Apriori [3] emprega a propriedade anti-monotônica (Definição 5) da medida de suporte (Equação 2.1) para localizar itemsets frequentes. Dados uma base de dados e o valor de suporte mínimo, o processo de mineração começa com um conjunto de candidatos a itemsets de tamanho um (todos os itens da base de dados), em seguida é necessário percorrer a base de dados para obter a frequência dos mesmos. São selecionados apenas os itemsets que possuem o suporte maior que o mínimo de suporte especificado. Logo após, estes itemsets frequentes de tamanho 1 são usados na geração dos candidatos a itemset frequente de tamanho 2. O processo continua até que não possam ser incluídos candidatos a itemsets de tamanho  $k+1$  dado os itemsets frequentes de tamanho k. A ideia desse algoritmo traz, inicialmente, dois grandes desafios para o processo de mineração. O primeiro é a necessidade de percorrer a base de dados repetidamente. Outro aspecto é a geração de um grande conjunto de candidatos a itemset frequente durante o processo de mineração.

O algoritmo sequencial AprioriTid, proposto por Agrawal et al. [4], tem como ideia reduzir o custo ao percorrer a base de dados repetidamente. Para isso, a base de dados D não é utilizada para a contagem do suporte, e sim a base  $D'_l$  $\mu_k'$ . A base  $D_k'$  possui o seguinte formato <  $TID, X_k$  >, onde k representa o tamanho do itemset, e  $X_k$  é o k-itemset de itens presentes na transação representada com o identificador único chamado TID. A base  $D'_k$  pode conter menos transações que a base original D, especialmente para grandes valores de k, pois estes itemsets, normalmente, não estão representados em muitas transações. Assim como Apriori, este algoritmo também usa o processo de geração de candidatos a itemset. Durante o estudo, o autor identificou que para bases muito grandes o algoritmo é ineficiente quando comparado com Apriori. Isso acontecia porque a base  $\langle TID, X_k \rangle$ , para valores menores de k, nem sempre pode ser alocada na memória principal. Neste mesmo estudo, o autor propõe o algoritmo AprioriHybrid, que utiliza inicialmente o Apriori e depois troca para o *AprioriTid* no momento que  $D'_l$ k consegue ser alocado na memória principal.

Com o intuito de reduzir a quantidade de itemsets candidatos, foi proposto o algoritmo sequencial DHP (standing for direct hashing and pruning ) [49]. Durante o processo de percorrer a base de dados para obter o valor de suporte para os itemsets de tamanho k, o DHP já reúne informações sobre os itemsets de tamanho  $k + 1$  inserindo-os em uma tabela de hash contendo a informação de contador de ocorrência de determinada hash, que pode ser traduzido para o valor de suporte. Desta forma, os itemsets candidatos de tamanho  $k+1$  serão aqueles que foram mapeados para hash que possuírem suporte maior que o mínimo especificado. Fournier-Viger et al. [23] fizeram um estudo que contém mais informações de variações do algoritmo Apriori com diferentes heurísticas.

Outra vertente de algoritmo sequencial para mineração de itemsets frequentes foi proposta por Han et al. [28], onde os autores definem uma estrutura chamada FP-tree (árvore de padrões frequentes), veja Figura 3.1. Nesse algoritmo só é necessário percorrer a base duas vezes. No primeiro momento a base é percorrida para obter valores de frequência de cada item da base de dados, logo após é construída a tabela header que contém os

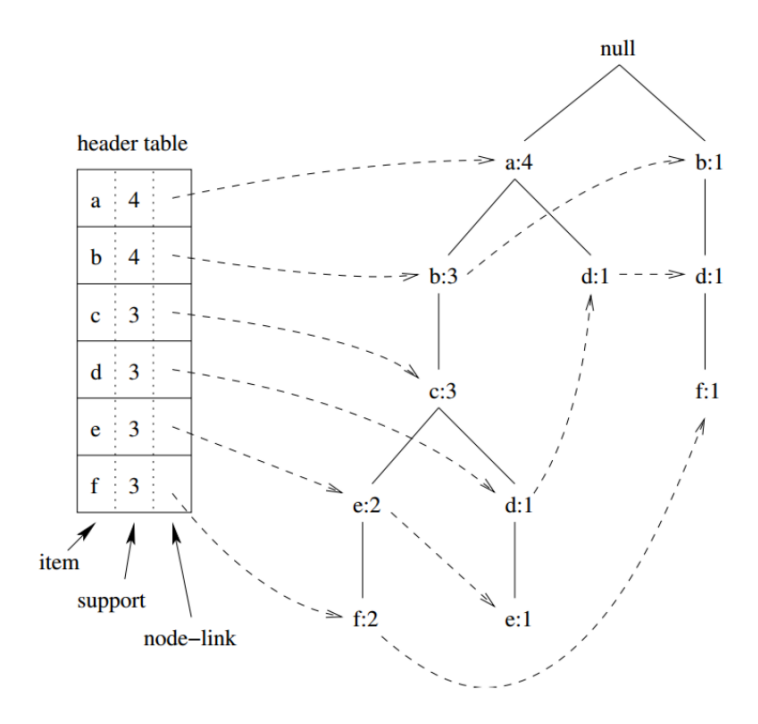

Figura 3.1: FP-tree representa a forma compacta da base de dados. A tabela header contém todos os itens da base de dados, o valor do suporte e o link para os nós que representa a ocorrência do item na base. Exemplo do artigo [28].

itens ordenados de forma decrescente por frequência e seus respectivos valores de suporte para cada item. Nesse momento os links para os nós da árvore não estão definidos. No segundo momento, antes de percorrer a base de dados, a estrutura é inicializada com o nó raiz, chamado null. Depois, para cada transação, os itens são ordenados segundo a tabela header pelo valor de suporte. Consequentemente, ao inserir os itens da transação na estrutura FP-tree, os nós perto da raiz serão os mais frequentes. Cada nó contém a informação do item e o contador que define o número de transações que contém este nó. Um novo nó a ser adicionado por uma transação gera o incremento, contador mais 1, de cada nó ao longo do seu prefixo em comum, e os nós dos sufixos que não existem são criados e conectados. Para o processo de busca de itemsets frequentes, o procedimento recursivo FP-Growth percorre os nós da FP-tree condicional de baixo para cima. Para cada item i na tabela header são recuperados todos os ramos que contém o item i até a raiz. Com estes ramos é criado a FP-tree condicional ao prefixo i.

A estrutura FP-Tree foi considerada uma grande evolução para o algoritmo de mineração de itemset, pois com apenas duas passadas pela base torna-se possível gerar uma informação compacta da base de dados e, além disso, eliminar a necessidade do processo de geração de candidatos a itemsets. Ao passo que, para bases grandes e esparsas, a estrutura torna-se pouco compacta e lenta, consequentemente, impossibilitando a alocação da mesma na memória principal. Grahme e Zhu [27] em seu estudo perceberam que em média 80% do tempo gasto da CPU é gasto percorrendo as FP-trees, por isso em seu trabalho os autores definiram uma estrutura auxiliar, i.e., FP-array, que elimina a necessidade de percorrer a FP-Tree para o processo de achar os ramos necessários para construir as FP-tree condicionais. Outros algoritmos sequenciais que tem como base a estrutura FP-tree podem ser encontrados no livro de Aggarwal et .al [2].

Outro avanço na recuperação de itemsets foi proposto por Uno et al. [58], onde é definido o algoritmo sequencial LCM (linear time closed pattern miner ) para identificação de itemsets fechados frequentes. Neste algoritmo, o custo da identificação de itemsets fechados frequentes é em tempo linear, dada a quantidade de itemsets fechados reportados. A função PPC (prefix preservinf closure) garante uma busca direcionada para a base de dados, consequentemente, conseguindo enumerar todos os itemsets fechados frequentes sem reportar itemsets fechados repetidos. Com essa função não é preciso guardar em memória os itemsets reportados. Desta forma, o uso de memória para o algoritmo LCM depende exclusivamente do tamanho da base de dados. Para reduzir o custo de verificação do itemset na base de dados a função anytime database reduction define uma estrutura de array T que contém informações de transações definidas dado o prefixo itemset da recursão corrente, criando projeções reduzidas da base de dados a cada recursão. Além disso, a função occurrence deliver tem como finalidade recuperar o valor de suporte real usando a estrutura T atual construída pela função anytime database reduction.

Diferente da estrutura FP-tree, a estrutura LCM tem um custo computacional menor e uma estrutura mais simples de atualização. Benjamin e Takeaki [43] propuseram uma solução paralela com memória compartilhada para o algoritmo LCM. O algoritmo utiliza uma interface para implementação paralela chamada MELINDA. As paralelizações acontecem nas seguintes etapas: na redução da base de dados, na criação da tabela de entrega de ocorrência e no processo de recursão ao percorrer a árvore de busca da base de dados.

Com relação ao uso de restrições para controlar o número de itemsets detectados, o limiar de mínimo suporte  $min_{sup}$  [3, 28, 27, 58] pressupõem, implicitamente, que todos os itens da base de dados são da mesma natureza ou têm uma frequência semelhante. No entanto, alguns grupos de itens relacionados podem aparecer com muita frequência na base, enquanto outros raramente aparecem. Este último grupo levaria à formação de itemsets infrequentes interessantes. Quando as frequências dos itens variam muito, é preciso lidar com a escolha entre gerar um grande número de itemsets, definindo um valor pequeno de  $min_{sup}$ , ou gerar menos itemsets, aumentando o valor de  $min_{sup}$ , e assumindo o risco de perder itemsets interessantes pouco frequentes.

Liu et al. [35] propôs o algoritmo sequencial MSApriori. Essa técnica atribui um valor de MIS (minimum item supports) para cada item da base. Durante o processo de mineração de itemsets frequentes, o itemset só é selecionado se o seu valor de suporte for maior que o menor valor de MIS dentre os itemsets que o compõem. Os parâmetros para esse algoritmo são o valor de suporte mínimo e o valor proporcional de suporte β. Em seu estudo, os autores mostram que a técnica cumpre com a finalidade de retornar itemsets interessantes em diferentes faixas de suporte. No entanto, para bases onde o suporte dos itens tem grandes variações esse comportamento não se manteve. Para resolver este problema foi proposto por Uday et al. [56] uma alteração na equação MIS onde o valor de β é alterado por valores de média e desvio padrão de frequência dos itens da base.

Omiecinski [48] definiu o cálculo de três métricas: any-confidence, all-confidence (Equação 2.3) e bond. Essas métricas são usadas para o processo de seleção de itemsets interessantes, embora o foco do artigo seja para o processo de criação de regras de associação interessantes. O algoritmo paralelo TopPI [30] é considerado uma evolução do algoritmo Top-k  $[62]$ , cuja característica é encontrar os top k itemsets para cada item da base de dados. O TopPI usa o algoritmo LCM para acelerar o processo de mineração e requer a definição de dois valores de parâmetro: k e suporte conjuntivo mínimo  $(min_{csum}$ , Definição 3).

Os limiares complementares pode impedir a formação de itemsets desnecessários quando um valor mínimo de suporte é escolhido. A desvantagem inerente ao processo é a dificuldade de escolher valores apropriados para estes parâmetros. O algoritmo sequencial Krimp [61] usa a métrica MDL (Equação 2.5) para identificar o conjunto de itemsets que compactam melhor a base de dados. Apesar de Krimp conter o parâmetro mínimo suporte, o próprio autor define que o melhor parâmetro será o valor de suporte conjuntivo igual a 1. O aspecto negativo desta técnica diz respeito a sua escalabilidade para bases muito grandes. O algoritmo paralelo Slim [55] tem uma heurística que utiliza o espaço de busca da base de dados, no processo de seleção dos conjuntos de itemsets candidatos, usados para o cálculo do MDL. Como consequência, há uma melhora no tempo para convergir e em melhores valores de compressão do conjunto de itemsets selecionado. O algoritmo paralelo LAM (localized approximate miner ) proposto por Gregory et al. [11], propõe o uso de min-hash para aproximar porções da base de dados e, com isso, ser possível propor um conjunto de itemsets fechados que melhor comprime a base de dados.

#### 3.2 Itemsets em Bases de Dados de Fluxo Contínuo

Uma base de dados transacional de fluxo contínuo é caracterizada como sendo uma sequência de transações de entrada onde cada trecho deste fluxo é chamado janela. Os algoritmos nessa área são divididos em três modelos de mineração de itemset, onde cada um define a regra de como o novo dado deve ser processado [1]. Landmark considera todos os dados que chegam na base a partir do início até a janela atual e cada janela é tratada com a mesma importância. Damped ou fading também considera todo o dado desde o início, porém neste caso as janelas são divididas em tempos que possuem diferentes pesos. Neste modelo, janelas mais recentes tem mais importância. Sliding model processa apenas parte dos dados, apenas aqueles que estão na janela corrente. Desta forma, dados de transações antigas são excluídas quando uma nova transação chega.

Manku e Motwani [38] propuseram o algoritmo lossy counting para recuperar conjuntos de itemsets frequentes dado o suporte mínimo  $Min_{sup}$  e o suporte máximo de erro  $\varepsilon$  em uma base de dados em fluxo contínua dividida em janelas (Definição 9). O algoritmo mantém uma estrutura hashing D, que mantém a informações dos itemsets que chegam da base de dados em janelas. Essa estrutura é representada por uma tupla no seguinte formato  $(X, \text{efreg}(X), \text{err}(X))$ , onde X é um itemset,  $\text{efreg}(X)$  (Equação 2.8) a frequência estimada de X dada sua primeira ocorrência e  $err(X)$  (Definição 13) o limite superior da frequência de X. Existem três operações nessa estrutura: atualizar, adicionar e remover tupla. A implementação deste algoritmo é dividida em três módulos: (i) Buffer responsável em lidar com os dados que chegam em janela, fazendo a remoção de itens que não são frequentes dado o suporte máximo de erro especificado, depois ordena os itens em ordem lexicográfica; *(ii)* Trie mantém a estrutura  $D$  como uma estrutura floresta de prefixo, onde o nó v de um prefixo representa uma tupla  $(X, efreq(X), err(X));$  (iii) set-Gen gera os itemsets representados em cada janela. Os autores empregam uma estrutura de fila chamada Heap onde é possível podar em forma recursiva itemsets dado os limiares informados pelos parâmetros de entrada.

Li et al. [33] definiram uma estrutura chamado Item-suffix Frequent Itemset forest  $(IsFI\text{-}Forest)$  que dá suporte ao algoritmo DSM-FI proposto pelo autor. Assim como lossy counting, este algoritmo usar os parâmetros, suporte mínimo  $Min_{sup}$  e suporte máximo de erro ε. As informações chegam em janela contendo um conjunto de transações, para cada transação y o algoritmo proposto ordena de forma lexicográfica e depois aplica a função  $transation$  projection (TP) que cria sub-transações x, por exemplo, dado a transação  $a, c, d, f >$  aplicando a função  $TP(*a*, *c*, *d*, *f*)$  temos as sub-transações  $$ ,

 $\langle c,d,f \rangle, \langle d,f \rangle, \langle f \rangle.$  Cada sub-transação é associado a um header table (HT) e SFI-Tree. A inserção nessa estrutura tem os seguintes parâmetros  $(x,efreg(x),id$ janela, link), onde é inserido a sub-transação x em na estrutura HT ou incrementado a  $efreq(x)$  caso exista na estrutura,  $id - janela$  é o id da janela corrente e o link aponta para a primeira ocorrência de determinado item na estrutura. Essa estrutura é idêntica à estrutura FP-Tree. No final do processamento de cada janela é aplicada a função de remoção de itemsets não frequentes onde  $efreq(X) < \varepsilon TC$ . Nesses casos a estrutura SFI-Tree de prefixo  $X$  é removida e em alguns casos necessita de atualizar as outras estruturas que contém o prefixo X.

Para lidar com a quantidade massiva de itemsets frequentes, Liu et al. [36] propuseram o algoritmo FP-CDS que retorna itemsets fechados. Dado uma base de dados de fluxo contínuo, o algoritmo mantém um conjunto global de itens, chamado  $F_{list}$ , e para cada janela que chega o algoritmo atualiza essa estrutura. Para cada nova janela é criada uma estrutura de árvore  $FP\text{-}CDS$  Tree. Com uma condição, para a janela corrente  $i > 1$  cria uma árvore FP-CDS Tree com os dados da FP-CDS Tree da janela anterior  $i - 1$ , sendo que essas informações são inseridas na nova árvore obedecendo à organização da  $F_{list}$ . Os itens que não estão incluídos em  $f_{list}$  (a.k.a., lista global com informação de frequência de cada item da base de dados) são ignorados e restante é inserido na nova árvore. Logo após a árvore da janela i − 1 é excluída. O algoritmo FP-CDS define uma nova métrica para remover itens infrequentes do processo de mineração. No final de cada janela, ele percorre cada elemento da  $F_{list}$  e decrementa um atributo chamado del de um item. No final de cada janela, se algum item tiver valor del igual a zero, este elemento é eliminado do processo de mineração. Já no caso do algoritmo FP-CDS quando são requisitados os itemsets fechados para determinada janela corrente é chamada a função CDSgrowth, que percorre a estrutura FP-CDS Tree em busca de itemsets fechados que respeitam o valor de mínimo suporte.

Um dos grandes desafios para um especialista de dados é definir o limiar de suporte mínimo ideal, pois isso requer algum conhecimento da base a ser estudada. Yang e Huang [64] propuseram um algoritmo TOPSIL-Miner que retorna os top-K itemsets significativos para determinada janela corrente. Foi definida uma estrutura chamada TOPSIL-Tree que armazena possíveis itemsets significativos de cada janela recebida, uma estruturas de lista de suporte máximo ( $MaxSL$ ) com tamanho  $L = \lceil log_2(k+1) \rceil$ , uma estrutura ordenada de forma decrescente por suporte dos itens (OIL), a estrutura TOPSET que contém os k itemsets significantes e a lista de suporte mínimo  $(MinSL)$  com tamanho n que representa o número de janelas recebidas. O algoritmo TOPSIL-Miner usa a lista
MinSL como limite de erro para podar itens que não são frequentes. O procedimento tree incremet cria a estrutura TOPSIL-Tree usando a estrutura da janela anterior mais as informações de OIL e MaxSL para definição do limiar de corte para as novas informações que serão inseridas na TOPSIL-Tree .

#### 3.3 Discussão

Durante este capítulo foram elencados alguns trabalhos sobre mineração de padrões. Este trabalho evidencia apenas algumas vertentes que são de interesse desta tese. A primeira vertente trabalha com algoritmos sequenciais para a identificação de itemsets, o algoritmo foi inicialmente proposto por Agrawal et al. [3] que utiliza o suporte mínimo para reportar itemsets frequentes, e desde então são propostas melhorias para este problema de mineração. Os algoritmos nessa vertente propõem soluções para lidar com o custo de percorrer a base de dados [34, 27, 58], outras propostas que visam reduzir o número de candidatos a itemsets [49], casos onde é retirada a etapa de criação de candidatos a itemset [27], trabalhos com a finalidade de reduzir a quantidade de itemsets reportados, retornando aqueles sendo considerados mais relevantes dada uma métrica [58, 61] e por último trabalhos que têm como foco usar outros limiares sem ser o suporte ou em alguns casos nem usar limiares [35, 61].

Não foi mencionado neste capítulo, por não se tratar de um algoritmo de itemset, ainda assim é importante ressaltar, que existem dois trabalhos que introduziram a ideia de usar contextualização espacial na área de mineração de regras de associação. Bruzzese e Davino [10] criaram um visualizador que ajuda o especialista a selecionar regras que são mais relevantes das mineradas pelo algoritmo de regra de associação, usando representação gráfica em duas dimensões dos pontos dos itens da base. Já no trabalho proposto por Fernandes e Garcia [20] é proposto um processo similar ao representar graficamente as duas dimensões os itens da base de dados, porém eles usam clusters reportados pelo algoritmo de clusterização para eliminar itens da base no processo de mineração. O usuário participa na tomada de decisão na hora de selecionar os itens a serem eliminados. O problema dessas duas abordagens está no fato selecionar apenas as duas dimensões do espaço de múltiplas dimensões, traz perda de informação na projeção, consequentemente podendo gerar uma interpretação errônea do comportamento da base. No trabalho de mestrado, Mantuan [39] propôs o estudo onde utiliza técnicas de análise multidimensionais como critério de decisão para recuperação de itemsets fechados da bases de dados. O algoritmo de geração de itemset proposto gera todas as possíveis combinações de itemset dado

um cluster e, por fim, percorre a base de dados para obter as informações de suporte (Equação 2.1) e all-confidence (Equação 2.3) de cada itemset selecionado. Na parte de comparação com outras técnicas foi selecionado apenas o algoritmo base Apriori [3]. As métricas de comparação utilizadas foram:  $(i)$  a quantitativa, ou seja, o quanto o algoritmo reportou de itemsets em cada faixa de suporte definida por base; (ii) all-confidence médio dos itemsets reportados em cada faixa de suporte; e a (iii) verificação de identificação de itemsets raros, ou seja, itemsets com pouca frequência na base de dados, porém com alto valor de all-confidence, comparado com o algoritmo CORI [8].

Outra vertente apresentada neste capítulo foram os algoritmos paralelos, mais especificamente, propostas para arquiteturas de multinúcleo. Com demanda de grandes bases de dados, os algoritmos paralelos ganham cada vez mais interesse. A primeira proposta abordada foi o uso da estrutura LCM [43]. Nesse estudo o algoritmo retorna os itemsets fechados dado o valor de suporte mínimo. Esse algoritmo resolve o problema de geração de candidatos de itemset fechados, visto que ele não tem essa etapa no processo de mineração. Além disso, LCM reduz o processo de passadas pela base de dados. No segundo momento, foi apresentado o TopPI [30], que utiliza a métrica top-k para retornar itemsets fechados relevantes. Por fim, foram apresentadas propostas que se consideram como livre de parâmetro, ou seja, dada uma base de dados, o algoritmo consegue retornar um conjunto que melhor comprime a base de dados [11, 55].

A última vertente escolhida para este estudo foi a mineração de itemsets frequentes em base de dados de fluxo contínuo. Os desafios observados nessa área são: (i) transações só podem ser obtidas apenas uma vez, e essas transações vêm em conjuntos chamados janela;  $(ii)$  o uso de memória para armazenar as informações, visto que novas informações de elementos aparecem a cada momento; (iii) o tempo de resposta para a atualização das estruturas em memória deve ser rápido; e  $(iv)$  os itemset frequentes devem ser retornados de forma rápida, com uma segurança de no mínimo de erro ε. Manku e Motwani [38] apresentaram o primeiro algoritmo nesta área, o *lossy counting*, que garante a identificação dos itemsets frequentes, não existe falso negativo, ou seja, ser frequente e não ser reportado. Outro algoritmo proposto, o DSM-FI [33], usa uma estrutura mais compacta que o FP-Tree, criando uma SFI-Tree para cada sub-transação. O problema dessa estrutura é o seu custo de atualização. FP-CDS [36] é um algoritmo para retornar itemset fechados, reduzindo assim o número de itemsets redundantes. A proposta TOP-SIL [64] propõe retornar os k itemset mais importantes sem a necessidade de passar o mínimo suporte.

# Capítulo 4

## Dual Scaling

Para fins analíticos, nesta tese iremos usar como técnica de análise multidimensional o algoritmo Dual Scaling, proposto por Nishisato como uma ferramenta para inspeção visual de indivíduos e suas preferências a estímulos coletados através de pesquisas de opinião [46]. Com o mapeamento do Dual Scaling, cada sujeito e estímulo pesquisados são representados por um ponto no espaço de soluções (também conhecido como Espaço de Estilo de Resposta). Preferências e comportamentos de grupos de sujeitos com opiniões semelhantes emergem da distribuição dos pontos no espaço de soluções, visto que os estímulos e os sujeitos relacionados são mapeados próximos uns dos outros, enquanto os não relacionados são mantidos distantes no espaço da solução.

Apesar de o algoritmo ter sido proposto originalmente para análise de preferências de indivíduos, Nishisato afirma que Dual Scaling pode ser empregado para descobrir estilos de respostas em praticamente todas as naturezas de dados, não se restringindo apenas a dados de julgamento humano [46]. Para validar sua afirmação, Nishisato aplicou o Dual Scaling em dados de diferentes naturezas, tais como: distribuições ecológicas de espécies animais em diferentes terrenos, dados sobre poluição do ar e condições climáticas.

### 4.1 Dados Categóricos

A base de dados categórica é caracterizada por ter finitos valores para determinada variável e seus valores podem não ter uma ordem lógica (e.g., tipo gênero e tipo material). Dual Scaling é um método versátil que analisa uma variedade de tipos de dados categóricos, incluindo dados por ordem de classificação (incidence data), comparações pareadas (paired-comparasion), categorias sucessivas (sucessive categories data), tabelas de contingência (contigency tables), dados de múltipla escolha (multiple-choice data) e dados de

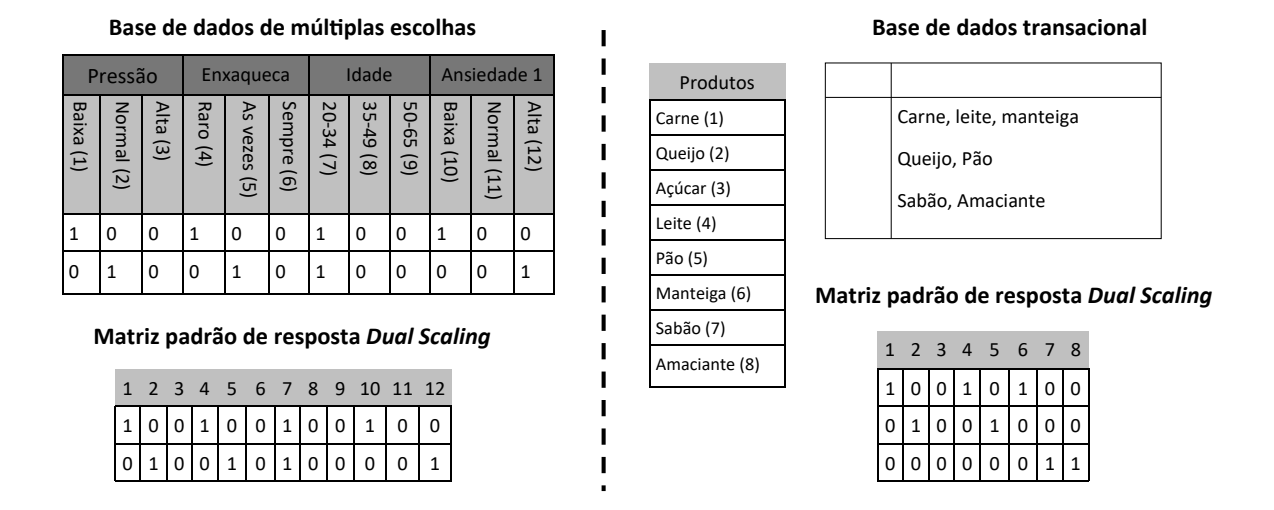

Figura 4.1: Exemplo de dois formatos bases de dados: múltiplas escolhas e transacional. Para cada formato de base de dados é apresentado a conversão para a matriz de resposta padrão usada pelo algoritmo Dual Scaling. Os números entre parênteses na frente de cada atributo representam o indexador único para as colunas da matriz padrão de resposta.

ordenação (sorting data). Veja [46] para mais informação sobre o formato de cada tipo de base de dados.

Nishisato classificou os dados categóricos em dois grupos distintos: (i) os dados de incidência (incidence data), grupo que abrange as tabelas de contingência (contingency tables), os dados de múltipla escolha (multiplechoice data) e os dados ordenados (sorting  $data$ ; e (ii) os dados de dominância (*dominance data*), grupo este que abrange os dados por ordem de classificação (rankorder data), os dados de comparação pareada (pairedcomparison data) e os dados de categorias sucessivas (successive categories). Dado o escopo deste trabalho, são apresentados apenas os dados de múltipla escolha e transacional (Figura 4.1). Os dados do tipo múltipla escolha consistem na apresentação de uma série de alternativas, onde apenas uma será escolhida, atribuindo à alternativa escolhida o valor 1, enquanto as demais alternativas recebem o valor 0. A Figura 4.1 apresenta um exemplo onde a questão pressão tem três alternativas (Baixa, Normal e Alta) e apenas uma pode ser escolhida a cada transação, por consequência, a quantidade de itens por transações é fixa. Já no caso de base de dados transacional, a quantidade de itens por transação pode ser variada. O resultado então é apresentado em uma tabela chamada tabela de padrão de respostas (response-pattern table). Caso seja de interesse, os demais tipos de dados podem ser consultados no livro de Nishisato [46].

## 4.2 Algoritmo Dual Scaling

O algoritmo trata a base de dados  $\mathcal D$  como dados de múltipla escolha com q questões com  $m_i$  opções de resposta cada ou como dados transacionais. A abordagem representa as entradas da base de dados em uma matriz  $F$  de padrão de resposta  $(1,0)$  de tamanho  $n \times m$ , onde cada transação é um sujeito (linhas da matriz) e os itens são organizados como possíveis estímulos (respostas de múltipla escolha, i.e., colunas da matriz ou ocorrência de itens). Assim, o número total de colunas/itens, no caso de base de dados múltiplas escolhas, é  $m = \sum_{i=1}^{q} m_i$ . As seguintes equações aplicam o *Dual Scaling* à matriz F. No espaço de solução mapeado por Dual Scaling pode-se citar duas propriedades importantes [45, 46, 47]:

**Propriedade 1 (Distância do item a origem)** A distância dos pontos dos itens até a origem do espaço de solução é inversamente proporcional à sua frequência na base de dados. Em outras palavras, os itens mais frequentes estão mais próximos da origem do que os itens menos frequentes.

Propriedade 2 (Distância entre items) A distância entre os itens diminui à medida que a frequência relativa de coocorrência de itens aumenta.

Seja  $D_r$  e  $D_c$  matrizes diagonais de, respectivamente, frequência da marginal de linhas e colunas de F. Dado  $\lambda = [\lambda_1, \cdots, \lambda_m]$  e V que são, respectivamente, o conjunto de autovalores e uma matriz cujas colunas são os autovetores direitos da matriz correspondente

$$
M = F^T D_r^{-1} F D_c^{-1}, \t\t(4.1)
$$

de tal modo que  $1 = \lambda_1 \geq \cdots \geq \lambda_m$ . Na Equação 4.1, dada uma matriz A temos que  $A^T$ e A<sup>−</sup><sup>1</sup> denota, respectivamente, a transposição e inversão da matriz A.

Dual Scaling calcula as coordenadas dos pontos (a.k.a., itens) no espaço de solução e é representada pelas linhas da matriz  $x$  com tamanho  $m \times n_s$ . A matriz  $x$  é chamada pesos projetados para as colunas de F. As coordenadas dos pontos das transações no espaço de solução são representadas pelas linhas na matriz y com tamanho  $n \times n_s$ . A matriz y contém os pesos normalizados das linhas de  $F$ , onde  $n_s$  é o número máximo de dimensões do espaço de soluções. Para o caso de base de dados de múltiplas escolhas, temos que  $n_s = m - q$ , e para base de dados transacional  $n_s$  é a quantidade total de autovalores maiores que 10<sup>−</sup><sup>8</sup> . Neste trabalho, não é apresentado como calcular a matriz y porque

o projeto não utiliza essas coordenadas em nenhum processo dos algoritmos propostos. No entanto, é importante enfatizar que o cálculo dos pontos  $x_i$  e  $y_i$  no espaço de solução ocorre no conjunto de estímulos (coluna) dado a coocorrência entre sujeitos (linhas) [46]. As entradas dos valores para o cálculo da matriz de peso projetado  $x$  é dado por:

$$
x_{i,j} = \sqrt{\frac{\lambda_{j+1}}{c_{j+1}}} V_{i,j+1},
$$
\n(4.2)

onde  $c_{j+1} = \frac{1}{t}$  $\frac{1}{t} \sum_{k=1}^{m} T_{k,j+1}$ ,  $T = D_c (V \circ V)$ ,  $A \circ B$  denota o produto de Hadamard da matriz  $A \in B$ , e  $t \in \infty$  número total de 1 repostas em  $F$ .

A métrica χ-quadrado define a distância ao quadrado entre pares de pontos:

$$
d_{i,i'}^2 = \sum_{k=1}^{n_s} \sqrt{\lambda_{k+1}} \left( \frac{x_{i,k}}{\sqrt{p_i}} - \frac{x_{i',k}}{\sqrt{p_{i'}}} \right)^2,
$$
\n(4.3)

onde  $\lambda_{k+1}$  é o  $(k+1)$ -ésimo autovalor de M (Equação 4.1),  $x_{i,k}$  e  $x_{i',k}$  são a k-ésima coordenadas dos pontos de estímulos indexados por  $i \in i'$  (Equação 4.2), respectivamente,  $p_i$  e  $p_{i'}$  são proporções da frequência das colunas, *i.e.*  $p_i = f_{c_i}/n$ , onde  $f_{c_i}$  é a frequência marginal de respostas para o  $i$ -th item de  $F$ .

A distância ao quadrado  $d_{i,i'}^2$  (Equação 4.3) está relacionada à distância entre pontos da teoria da quantificação [31]. Ela modula o quadrado da distância euclidiana entre pontos (ou itens) por pesos computados em função de suas frequências. Por exemplo, dado que o ponto  $x_i$  seja mais frequente do que o ponto  $x_{i'}$ , usando a métrica  $\chi$ -quadrado, espera-se que o ponto médio esteja mais próximo de  $x_i$  do que  $x_{i'}$ . Isso porque a frequência age como massa. Assim, um ponto com uma massa maior tem uma atração maior do que um ponto com uma massa menor. O termo  $\sqrt{\lambda_{k+1}}$  na Equação 4.3 é o índice de correlação associado à k-ésima dimensão do espaço de soluções. Ele codifica a importância dessa dimensão para a representação dos dados, pois os autovalores estão relacionados à variabilidade na direção de seus respectivos autovetores.

A angulação  $a_{i,i'}$  (Equação 4.4) define valores de cosseno no intervalo [−1, 1]. A interpretação deste valor diz que quanto menor for a angulação entre pares de itens maior é a coocorrência entre estes itens quando comparado com itens com angulação maiores.

$$
a_{i,i'} = ||x_i|| ||x_{i'}|| \cos(\angle x_i x_{i'}), \qquad (4.4)
$$

onde denota o produto escalar dos vetores  $x_i$  e  $x_{i'}$ , e cos é a função cosseno.

| $\mathcal{D}$ |                               |              |              | F                             |                |                  |                  | $\,frak{f}r$     |        |            |                  |                  |           |          |        |          |           |         |        |
|---------------|-------------------------------|--------------|--------------|-------------------------------|----------------|------------------|------------------|------------------|--------|------------|------------------|------------------|-----------|----------|--------|----------|-----------|---------|--------|
| $\{1,4\}$     |                               |              | $\theta$     | $\overline{0}$                |                | $\theta$         | $\theta$         | $\boldsymbol{2}$ |        |            |                  | $\boldsymbol{M}$ |           |          |        |          |           |         |        |
| $\{1,4\}$     |                               | $\mathbf{1}$ | $\theta$     | $\theta$                      |                | $\overline{0}$   | $\theta$         | $\overline{2}$   |        | $0,\!5000$ | 0,000            | 0,000            | 0,2500    | 0,000    | 0,000  |          | $\lambda$ |         |        |
| $\{3,4\}$     |                               | $\Omega$     | $\Omega$     |                               |                | $\theta$         | $\theta$         | $\overline{2}$   |        | 0,000      | 0,5000           | 0,000            | 0,1250    | 0,0833   | 0,4000 |          | 0,8264    |         |        |
| $\{3, 5\}$    |                               | $\Omega$     | $\Omega$     | 1                             | $\theta$       |                  | $\theta$         | $\overline{2}$   |        | 0,000      | 0,000            | 0,5000           | 0,1250    | 0,4167   | 0,1000 |          | 0,7899    |         |        |
| $\{3, 5\}$    |                               | $\Omega$     | $\Omega$     |                               | $\theta$       | 1                | $\theta$         | $\overline{2}$   |        | 0,5000     | 0,0833           | 0,0714           | 0,5000    | 0,000    | 0,000  |          | 0,2101    |         |        |
| $\{3, 5\}$    |                               | $\Omega$     | $\Omega$     | 1                             | $\Omega$       |                  | $\overline{0}$   | $\overline{2}$   |        | 0,000      | 0,0833           | 0,3571           | 0,000     | 0,5000   | 0,000  |          | 0,1736    |         |        |
| $\{3, 5\}$    |                               | $\theta$     | $\Omega$     |                               | $\overline{0}$ | 1                | $\theta$         | $\overline{2}$   |        | 0,000      | 0,3333           | 0,0714           | 0,000     | 0,000    | 0,5000 |          |           |         |        |
| $\{3, 5\}$    |                               | $\Omega$     | $\Omega$     | 1                             | $\overline{0}$ |                  | $\theta$         | $\overline{2}$   |        |            |                  |                  |           |          |        |          |           |         |        |
| $\{3,6\}$     |                               | $\theta$     | $\Omega$     | 1                             | $\theta$       | $\boldsymbol{0}$ | 1                | $\overline{2}$   |        |            | V                |                  |           |          |        | T        |           |         |        |
| ${2, 5}$      |                               | $\Omega$     | $\mathbf{1}$ | $\theta$                      | $\theta$       | 1                | $\overline{0}$   | $\overline{2}$   |        | 0,4782     | 0,0710           | 0,0710           | 0,4782    | 0,4573   | 0,0101 |          | 0,0101    |         | 0,4573 |
| ${2, 6}$      |                               | $\Omega$     |              | $\overline{0}$                | $\overline{0}$ | $\theta$         | 1                | $\overline{2}$   |        | $-0,0986$  | $-0,5513$        | $-0,5513$        | $-0,0986$ | 0,0583   | 1,8239 |          | 1,8239    |         | 0,0583 |
| ${2, 6}$      |                               | $\Omega$     | $\mathbf{1}$ | $\theta$                      | $\overline{0}$ | $\overline{0}$   | 1                | $\overline{2}$   |        | $-0,3796$  | 0,4803           | 0,4803           | $-0,3796$ | 1,0086   |        | 1,6148   | 1,6148    |         | 1,0086 |
| ${2, 6}$      |                               | $\Omega$     | $\mathbf{1}$ | $\overline{0}$                | $\theta$       | $\theta$         | 1                | $\overline{2}$   |        | 0,6243     | 0,0824           | $-0,0824$        | $-0,6243$ | 1,5589   | 0,0271 |          | 0,0271    |         | 1,5589 |
| ${2,4}$       |                               | $\Omega$     | $\mathbf{1}$ | $\theta$                      | $\mathbf{1}$   | $\overline{0}$   | $\theta$         | $\overline{2}$   |        | $-0,4405$  | 0,4332           | $-0,4332$        | 0,4405    | 1,1644   | 1,1260 |          | 1,1260    |         | 1,1644 |
| ${2, 6}$      |                               | $\theta$     | $\mathbf{1}$ | $\overline{0}$                | $\overline{0}$ | $\boldsymbol{0}$ | 1                | $\overline{2}$   |        | $-0,1838$  | $-0,5156$        | 0,5156           | 0,1838    | 0,1688   | 1,3292 |          | 1,3292    |         | 0,1688 |
| fc            |                               |              |              | $1^2$ $6^7$ $7^4$ $6^6$ $5^7$ |                |                  |                  |                  |        |            |                  |                  |           |          |        |          |           |         |        |
|               |                               |              |              |                               |                |                  | $\boldsymbol{x}$ |                  |        |            |                  |                  |           | $d^2$    |        |          |           |         |        |
|               |                               | 1,1329       |              |                               | 0,1420         |                  |                  | 0,0732           |        | 0,5193     | $\boldsymbol{0}$ | 16,6052          | 20,5072   | 3,2338   |        | 21,9519  | 18,4428   |         |        |
|               | $-0,2336$                     |              |              |                               | $-1,1021$      |                  |                  | $-0,5684$        |        | $-0,1071$  | 16,6052          | $\theta$         | 10,9090   | 14,0740  |        | 10,4710  | 1,7637    |         |        |
|               | $-0,8994$<br>0,9600<br>0,4951 |              | $-0,4122$    | 20,5072                       | 10,9090        | $\overline{0}$   | 17,5109          |                  | 1,8114 |            | 9,7269           |                  |           |          |        |          |           |         |        |
|               |                               | 1,4791       |              |                               | 0,1647         |                  |                  | $-0,0849$        |        | $-0,6780$  | 3,2338           | 14,0740          | 17,5109   | $\theta$ |        | 21,4269  |           | 17,5219 |        |
|               | $-1,0437$                     |              |              |                               | 0,8659         |                  |                  | $-0,4466$        |        | 0,4784     | 21,9519          | 10,4710          | 1,8114    | 21,4269  |        | $\theta$ |           | 10,8555 |        |
|               | $-0,4354$                     |              |              | $-1,0306$<br>0,5315           |                |                  | 0,1996           | 18,4428          | 1,7637 | 9,7269     | 17,5219          |                  | 10,8555   | $\theta$ |        |          |           |         |        |

Figura 4.2: Exemplo da aplicação do Dual Scaling em uma base sintética D.

## 4.3 Exemplo de Aplicação do Cálculo

Para exemplificar o cálculo do Dual Scaling é definida uma base de dados sintética. Na Figura 4.2, a base de dados sintética  $\mathcal D$  é composta por  $n = 15$  transações e  $q = 2$  perguntas com  $m_i=3$ opções cada, levando a  $\mathbf{m} = 3+3=6$ itens. Após converter essa base de dados em uma matriz  $(1,0)$  de padrão de resposta  $F_{15\times6}$ , as frequências marginais de respostas para linhas  $(f_{r_{15\times1}})$  e colunas  $(f_{c_{1\times6}})$  definem os valores na diagonal principal das matrizes  $D_{r_{15\times15}}$  e  $D_{c_{6\times6}}$ , respectivamente. Na próxima etapa, a matriz  $M_{6\times6}$  é calculada usando a Equação 4.1.

Depois de calcular os autovalores ( $\lambda$ ) e autovetores (V) de  $M_{6\times 6}$ , é possível usar a Equação 4.2 para calcular a matriz  $x_{6\times4}$  de pesos projetados. Segundo Nishisato [46], o número máximo de dimensões do espaço de solução será  $n_s = 6 - 2 = 4$  neste exemplo. É importante notar que o cálculo de  $x_{6\times 4}$  depende de  $\lambda$  e do cálculo de  $T_{6\times 4}$  de V (veja Equação 4.2).

Implicitamente, este procedimento elimina o maior autovalor (i.e.,  $\lambda_1 = 1$ ) e seu respectivo autovetor (a primeira coluna de  $V$ ) porque eles correspondem à solução trivial do sistema. O procedimento também elimina todos os componentes principais cujos índices são maiores que  $n_s + 1$ . Como resultado, neste exemplo, apenas as partes de  $\lambda$  e V apresentadas na Figura 4.2 são realmente usadas para calcular  $T_{6\times 4}$  e  $x_{6\times 4}$ . Finalmente, a matriz de distância $d^2_{6\times 6}$ é obtida de  $x_{6\times 4}$ ,  $f_{c_{1\times 6}}$  e  $\lambda$ , usando a Equação 4.3.

#### 4.4 Aplicação em Bases de Dados Reais

Nesta seção é selecionada uma base de dados de múltiplas escolhas sobre métodos contraceptivos, para compreender como o mapeamento do Dual Scaling pode ajudar especialistas no processo de entendimento do comportamento da base de dados. A base é uma pesquisa nacional de prevalência de contraceptivos realizado na Indonésia no ano de 1987 [17]. A base de dados possui 1473 transações, com 37 itens, divididos em 10 questões, segue as informações sobre os atributos:

- Idade da Esposa faixa etária da esposa: 15 a 19 anos, 20 a 24 anos, 25 a 29 anos, 30 a 34 anos, 35 a 39 anos, 40 a 44 anos, 45 a 49 anos;
- Escolaridade da Esposa nível de escolaridade da esposa: sem formação / primeiro grau incompleto, primeiro grau completo, segundo grau completo, Superior / Mestrado / Doutorado;
- Escolaridade do Marido nível de escolaridade do marido: sem formação / primeiro grau incompleto, primeiro grau completo, segundo grau completo, Superior / Mestrado / Doutorado;
- Número de Filhos Nascidos faixa do número de filhos já nascidos do relacionamento: 0 a 2 filhos, 3 a 5 filhos, 6 a 8 filhos, 9 a 11 filhos, mais do que 11 filhos;
- Religião da Esposa: não islâmica, islâmica;
- Esposa Empregada contém a informação se a esposa trabalha fora: empregada, desempregada ou não trabalha;
- Ocupação do Marido classificação de ocupações feita pela Indonésia para dividir de forma macro os empregos: trabalho rural, produção, vendas e serviços, serviços administrativos e empregadores, professores e educadores;
- Padrão de Vida padrão de vida da família: extremamente pobre, classe baixa, classe média, classe alta;
- Acesso à Mídia acesso da família a mídias em geral, como rádio, jornais e televisão: muito acesso, pouco acesso;
- Método Contraceptivo classificação do método contraceptivo utilizado pela família: não utiliza, uso contínuo, uso esporádico ou pontual.

Para esta base de estudo é aplicado o mapeamento do Dual Scaling. Neste exemplo temos  $n_s = 37 - 10 = 27$  dimensões, algo impossível de ser visualmente analisado. Porém, ao utilizamos dados como distância e angulação entre pares de itens conseguimos identificar, sem conhecimento prévio das informações, algumas relações sobre o comportamento da base de dados.

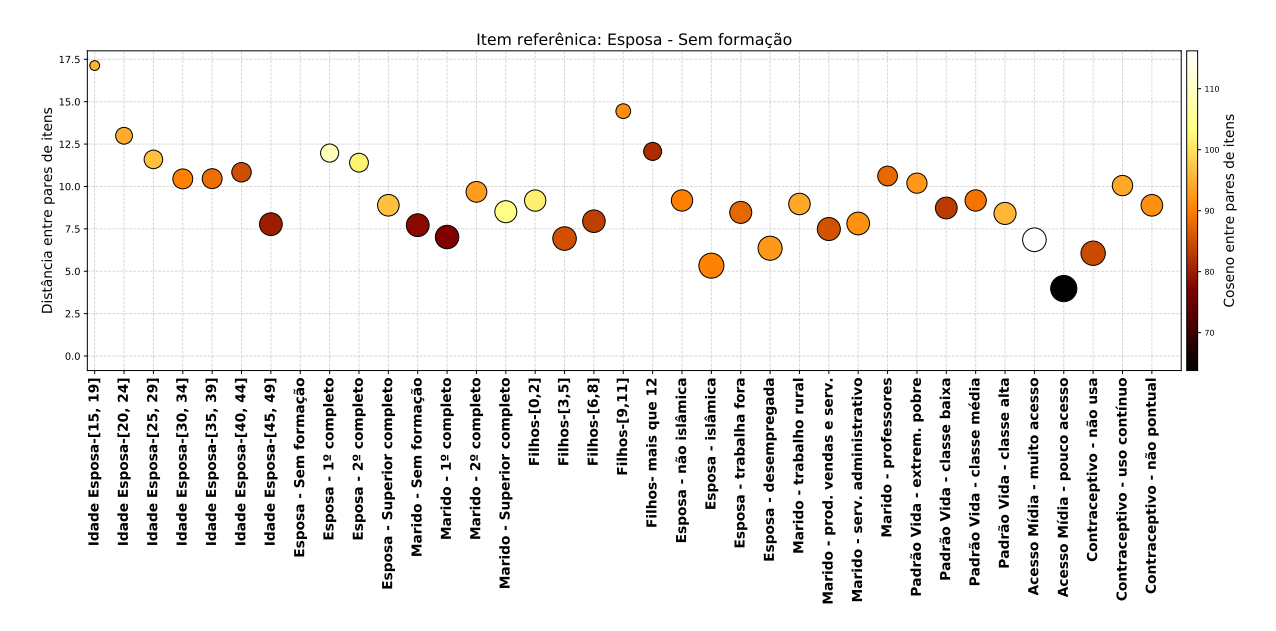

Figura 4.3: Resultado da distância e ângulo entre os atributos com o atributo de referência Esposa - Sem formação. As distâncias entre pares são representadas pelo eixo y e as cores do ponto reflete a angulação.

No primeiro exemplo, Figura 4.3, contém o item referência, chamado "esposa - sem formação". Quando observamos a relação de distância dos outros itens da base de dados nota-se que os itens mais próximos do item referência são: "esposa - islâmica", "esposa - desempregada", "mídia - pouco acesso"e "contraceptivo - não usa". No caso contrário, os atributos mais distantes são: "idade da esposa - [15-19]", "filhos - [9-11]"e "marido professor". No entanto, olhar apenas para a distância pode trazer interpretações errôneas. Um exemplo, é o caso do atributo "mídia - muito acesso", nota-se que a angulação do mesmo é bem maior quando comparado com o atributo "mídia - pouco acesso". Como interpretação temos que a quantidade de transações que contém a relação "esposa - sem formação"e "mídia - muito acesso"é bem menor, quase inexistente, que a relação "esposa -

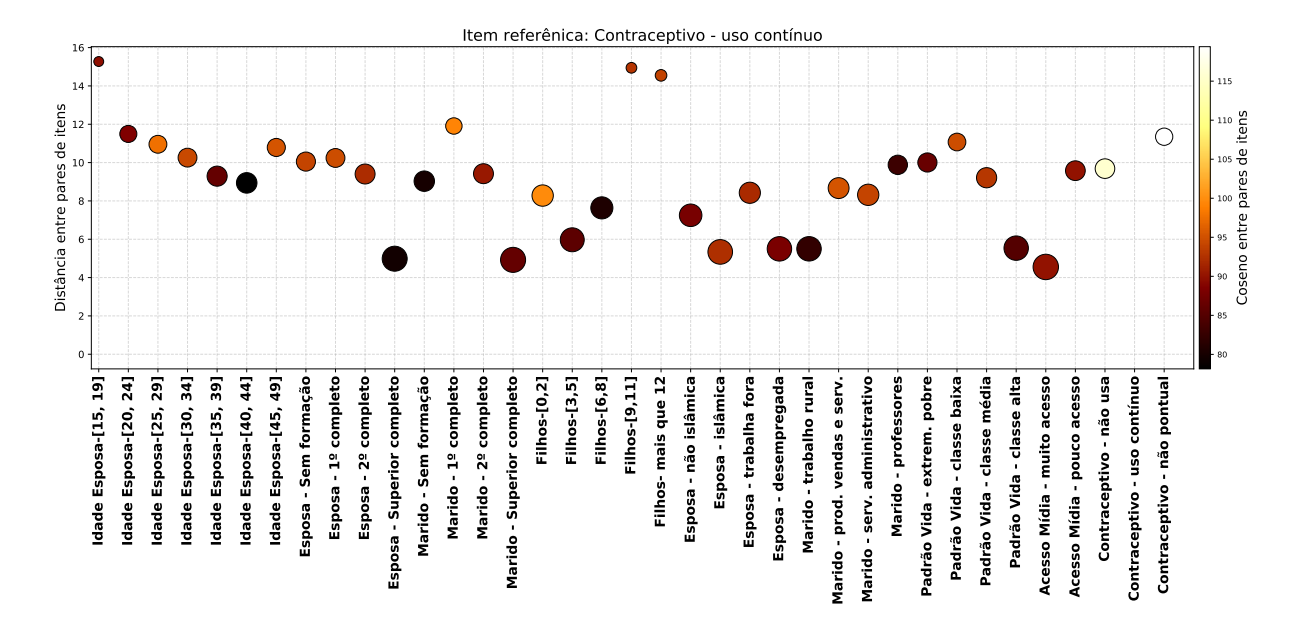

Figura 4.4: Resultado da distância e ângulo entre os atributos com o atributo de referência Contraceptivo - Uso contínuo. As distâncias entre pares são representadas pelo eixo y e as cores do ponto reflete a angulação.

sem formação"e "mídia - pouco acesso". No espaço de soluções "esposa - sem formação"e "mídia - muito acesso"estão em quadrantes opostos.

Na Figura 4.4 tem, como exemplo, o atributo "contraceptivo - uso contínuo". Da mesma forma observado o primeiro exemplo, os itens mais próximos são: "esposa - superior completo", "marido - superior completo"e "mídia - muito acesso". No caso contrário, nota-se os atributos mais distantes tais como: "idade esposa - [15-19]", "filhos - [9,11]"e "filhos - acima de 12". A ideia do Dual Scaling é gerar relações sobre o comportamento entre itens, dada a coocorrência apresentadas nas transações. Esse tipo de informação de proximidade nos fornece informações sobre o comportamento da base de dados.

## 4.5 Limitações

No procedimento original proposto por Nishisato, a matriz de respostas  $F$  deve respeitar as seguintes condições: (i) não ter itens de contexto, *i.e.*, itens com  $100\%$  de frequência na base de dados; (ii) não ter dados faltantes; e (iii) não ter categorias com tamanho muito divergente de itens. Um exemplo do caso (iii) seria ter uma base de dados que tem categorias tais com o sexo (masculino, feminino), com tamanho 2, e emprego (analista de sistemas, pedreiro, advogado, médico, motorista, taxista, jornalista, segurança), que tem tamanho 8. Na literatura, esse tipo de categoria é chamado suplementar ou passiva.

Vale ressaltar que Nishisato propôs o Dual Scaling como uma ferramenta para inspeção visual, e que as limitações citadas tem como preocupação as projeções gráficas de duas dimensões. Logo, não afeta no cálculo do mapeamento do espaço de soluções. Os algoritmos propostos na tese utilizam todas as dimensões, i.e., sem perdas de informações sobre o comportamento da base de dados. No entanto, vale ressaltar a discussão sobre possíveis distorções ao realizar o mapeamento dos itens para o espaço de soluções. Nishisato não menciona distorções no cenário de uso de todas as dimensões, mas possíveis distorções são encontradas em outras técnicas de análise multidimensional [19].

Nishisato não menciona limitações a respeito da não linearidade dos dados. No entanto, como uma técnica da família de análise multidimensional, supõe-se que tal limitação exista. Uma possível solução é aplicar o método kernel trick [29] para mapear os dados não lineares, e depois achar uma cobertura afim ou outro mapeamento linear e, logo após, nesses dados aplicar o mapeamento Dual Scaling.

# Capítulo 5

## Mineração de Itemsets Fechados: SCIM

Em linhas gerais, os algoritmos de mineração de itemsets possuem limiares usados no processo de busca de itemsets. Estes limiares, por exemplo, o suporte, têm dentre uma das finalidades reduzir o espaço de busca para a mineração de possíveis itemsets e, consequentemente, reduzir o custo computacional inerente ao processo. Outro aspecto importante do limiar de corte é reduzir a quantidade de itemsets gerados, pois dependendo da quantidade de itemsets retornados fica impraticável para um analista de dados fazer uma inspeção manual. Apesar da importância do limiar, a sua definição não é uma tarefa fácil, por exigir conhecimento aprofundado da base a ser estudada e do algoritmo utilizado. Para um especialista é normal ter que executar o algoritmo de mineração de itemsets várias vezes, com parâmetros de limiar diferentes, de modo a encontrar itemsets relevantes.

Este trabalho propõe o algoritmo SCIM(spatial contextualization for closed itemset mining) que utiliza técnica de análise multidimensional, como prova de conceito, neste estudo é usado o mapeamento do Dual Scaling na mineração de itemsets fechados. Para este fim, o algoritmo necessita de algumas etapas de pré-processamento. A Figura 5.1 ilustra as etapas do algoritmo e as seções desse capítulo descrevem cada uma destas etapas.

### 5.1 Visão Geral do Algoritmo Desenvolvido

As etapas são ilustradas na Figura 5.1, onde na primeira etapa, o usuário da técnica passa como parâmetro de entrada a base de dados  $\mathcal D$  e a cobertura dos clusters dr. Logo após, a técnica constrói uma matriz  $F$  de padrão de resposta que representa a base de dados de entrada e, em seguida, é usado o Dual Scaling para mapear cada um dos m itens da base

de dados para um ponto  $x_i = (x_{i,1}, x_{i,2}, \dots, x_{i,n_s})$  (Equação 4.2) no espaço de soluções  $n_s$ -dimensional, onde  $i \in \{1, 2, \cdots, m\}$  (Capítulo 4).

A próxima etapa consiste em aplicar um algoritmo de clusterização com sobreposição, desenvolvido neste trabalho, adotando uma forma conservadora onde cada item da base de dados terá um cluster associado, onde cada cluster tem seu raio de cobertura em proporção modulado pelo parâmetro dr. O cluster representa um conjunto de itens que tem grandes chances de gerar itemsets fechados relevantes e, consequentemente, itens que estão fora do cluster são pouco prováveis de compor itemsets fechados (Seção 5.2).

Na última etapa, é gerado os itemsets fechados utilizando os clusters como guia no processo de busca e assim reduzindo drasticamente a quantidade de caminhos possíveis a serem percorridos no processo de mineração de itemsets fechados. Além disso, os clusters também são usados para extrair os itemsets fechados, logo não é usado suporte ou qualquer outra métrica nesse processo de formação de itemset. Para a estrutura é utilizada a representação vertical FP-tree [28] para evitar a redundância de combinações no processo de mineração (Seção 5.3).

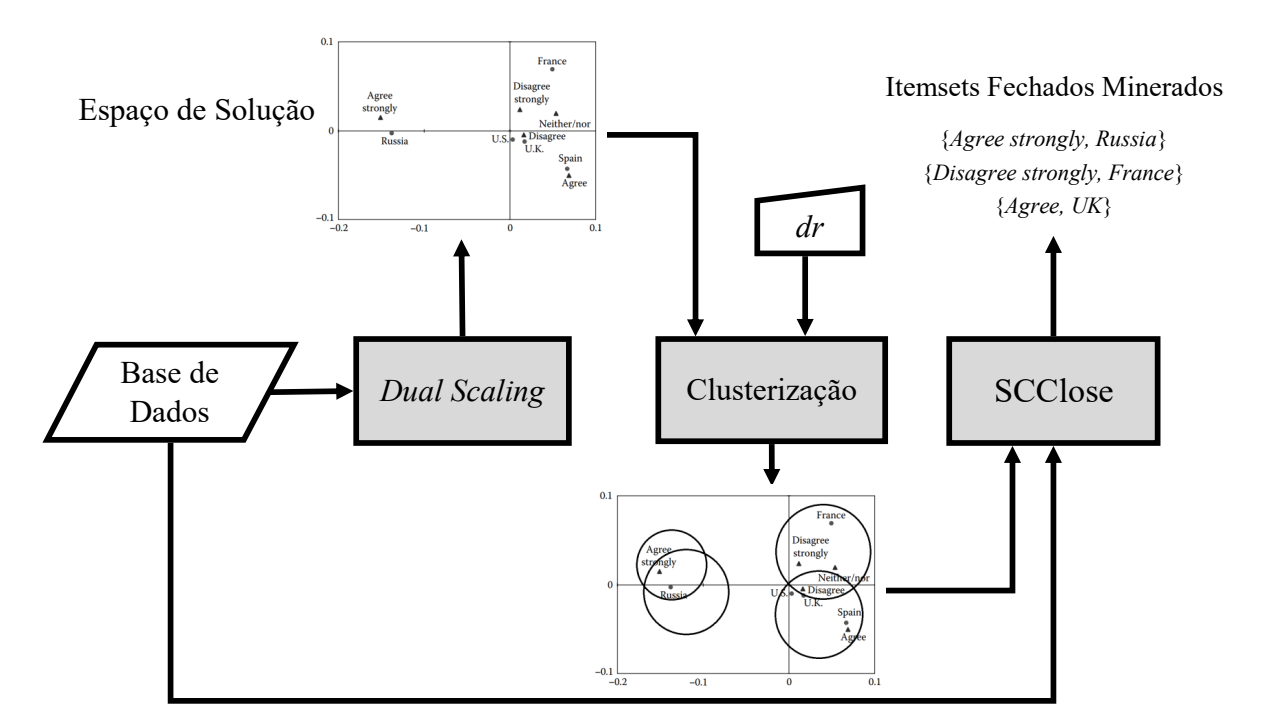

Figura 5.1: Algoritmo SCIM.

Vale ressaltar que o esforço deste trabalho, além de minerar itemsets fechados relevantes, está em definir um algoritmo que consiga reduzir o espaço de busca, inerente do processo combinatório, e também definir um limiar onde oferece um ponto de partida para o processo de busca de itemsets fechados. Diferente do parâmetro suporte, embora seja intuitivo, o usuário não tem um ponto de partida para buscar os itemsets fechados.

## 5.2 Procedimento de Clusterização com Sobreposição

A distância  $d_{i,i'}$  (Equação 4.3) entre os pontos de itens  $x_i$  e  $x_{i'}$  é interpretada como os itens que se relacionam na base de dados. Assim, é natural esperar que, para um determinado ponto de item  $x_i$ , os pontos mais próximos são aqueles prováveis para a criação de itemsets fechados relevantes. Portanto, a definição de clusters para esse cenário é muito importante, visto que o cluster é usado para a redução do espaço de busca e na formação de itemsets fechados. Duas questões centrais devem ser abordadas para explorar essa propriedade:  $(i)$  como escolher o número de clusters; e  $(ii)$  como definir a cobertura de cada cluster.

Para o primeiro problema abordada, é adotado uma estratégia conservadora. Inicialmente o procedimento de clusterização assume que cada ponto  $x_i$  é o centro do cluster  $C_i$ . Para o segundo problema, deve-se considerar que cada base de dados pode conter conjuntos não-disjuntos de itens que podem ser combinados na formação de itemsets fechados. Por isso, o procedimento de clusterização deve permitir a sobreposição de clusters. Além disso, intuitivamente, a distância entre  $x_i$  e a origem do espaço de soluções define como o i-ésimo item se relaciona com os outros itens da base de dados. Sendo assim, para calcular a distância entre o ponto de item  $x_i$  para a origem, basta substituir o ponto de item  $x_i$ pela origem. Simplificando a Equação 4.3, temos:

$$
ref_i^2 = \sum_{k=1}^{n_s} \sqrt{\lambda_{k+1}} \left(\frac{x_{i,k}}{\sqrt{p_i}}\right)^2,
$$
\n(5.1)

onde  $\lambda_{k+1}$  é o  $(k+1)$ -ésimo autovalor de M (Equação 4.1),  $x_{i,k}$  é calculado pela Equação 4.2, e  $p_i = \frac{f_{c_i}}{n}$  $\frac{c_i}{n}$  é a proporção da frequência da *i*-ésima coluna, onde  $f_{c_i}$  é a frequência marginal de respostas para a  $i$ -ésima coluna de  $F$ .

De fato, Leroux e Rouanet [53] apontam uma propriedade interessante do mapeamento Dual Scaling, que mostra que a distância do item para a origem do espaço de soluções é inversamente proporcional à sua frequência na base de dados. Em outras palavras, os itens mais frequentes estão mais próximos da origem do que itens menos frequentes. A Tabela 5.1 contém os cálculos de  $ref_{1\times 6}^2$ . Para o exemplo, perceba que os itens menos frequentes e mais frequentes são, respectivamente, o mais distante e o ponto menos distante da origem. Na Tabela 5.1, a matriz  $fc_{1\times 6}$  mostra a frequência de cada item na base de dados.

|                 |          |          |                | $d^2$    |          |         | ref <sup>2</sup> | fc             |
|-----------------|----------|----------|----------------|----------|----------|---------|------------------|----------------|
| Item            |          | 2        | 3              | 4        | 5        | 6       |                  |                |
| 1               | $\theta$ | 16,6052  | 20,5072        | 3,2338   | 21,9519  | 18,4428 | 9,7467           | $\overline{2}$ |
| $\overline{2}$  | 16,6052  | $\theta$ | 10,9090        | 14,0740  | 10,4710  | 1,7637  | 3,2046           | 6              |
| 3               | 20,5072  | 10,9090  | $\overline{0}$ | 17,5109  | 1,8114   | 9,7269  | 3,7234           | $\overline{7}$ |
| $\overline{4}$  | 3,2338   | 14,0740  | 17,5109        | $\Omega$ | 21,4269  | 17,5219 | 8,2790           | $\overline{4}$ |
| $5\overline{)}$ | 21,9519  | 10,4710  | 1,8114         | 21,4269  | $\Omega$ | 10,8555 | 4,6087           | 6              |
| 6               | 18,4428  | 1,7637   | 9,7269         | 17,5219  | 10,8555  |         | 3,7871           | 5              |

Tabela 5.1: Matriz de distância entre itens para a base sintética D. As últimas colunas incluem as informações da distância de referência  $ref_i^2$  e a frequência  $fc_i$  de cada item da base. Para mais detalhes do processo de mapeamento do Dual Scaling veja a Figura 4.2.

A função de clusterização explora a propriedade que relaciona a distância com a origem e a frequência ao tentar garantir a inclusão de itens no cluster  $C_i$  que são tão importantes para  $x_i$  quanto  $x_i$  é importante para a base de dados. A ideia define uma cobertura mínima de $C_i$ como a distância de referência $\mathit{ref}^{\,2}_i$ tomada da origem do espaço para  $x_i,$ isto é, um determinado item  $x_{i'}$  será incluído no *i*-ésimo cluster se  $d_{i,i'}^2 \leq ref_i^2$ .

Nos experimentos observou-se a distância de referência  $ref_i^2$  leva à formação de clusters que conseguem identificar itemsets fechados interessantes. No entanto, nota-se que essa cobertura pode não ser suficiente para recuperar itemsets fechados que também podem ser importantes para determinadas base de dados. A experiência durante o estudo dos casos mostra que esse problema surge quando a base de dados não inclui transações suficientes para definir um contexto com baixa incerteza para os itens da base de dados. Para superar esse problema é definido o parâmetro  $dr$ , ou seja, o limite máximo de razão de distância, para estender a cobertura dos clusters proporcionalmente à distância do item mais distante que pode ser considerado significativo a formação de itemsets fechados.

Conforme a literatura de Dual Scaling [46], a inspeção visual do espaço de solução mostra que cada eixo do espaço expressa uma característica particular (ou combinação de características) da população (e.g., grupos etários em alguma ordem particular). Portanto,  $\alpha$  para um dado ponto  $x_i$ , os únicos itens que podem ser considerados significativos para ele é aqueles cujos vetores de suporte definem ângulos na faixa [−1, 1]. Usando o parâmetro  $dr$ , a cobertura do cluster  $C_i$  é calculada como:

$$
cvr_i = \left(\max_{l} \left(d_{i,l}\right) - ref_i\right)dr + ref_i,\tag{5.2}
$$

onde  $ref_i$  é definido na Equação 5.1. Na Equação 5.2,  $\max_l (d_{i,l})$  é a distância do item mais distante indexado por  $l \in \{i' \mid a_{i,i'} \geq 0\}$ , para  $i, i' \in \{1, 2, \dots, m\}$ , sendo  $a_{i,i'}$  o arco-

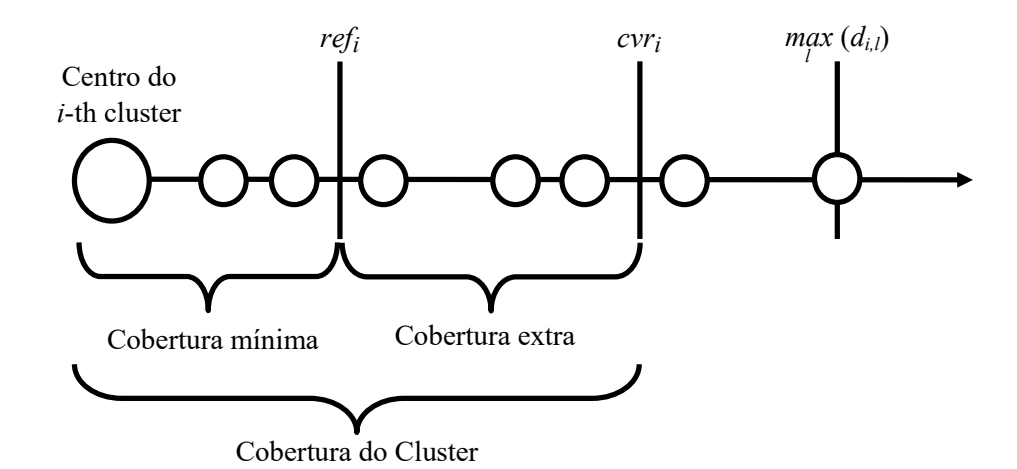

coseno (Equação 4.4). Fica evidente a partir da Equação 5.2 que  $ref_i \leq cvr_i \leq \max_l (d_{i,l}).$ 

Figura 5.2: Estrutura do cluster. O círculo do lado esquerdo representa o ponto  $x_i$ , *i.e.*, o centro do cluster  $C_i$ . Os outros círculos representam pontos de itens  $x_l$ , para  $l \in \{i' \mid x_i \cdot x_{i'} \geq 0\}$ , ordenados da esquerda para a direita pela sua distância  $d_{i,l}$  (Equação 4.3) para  $x_i$ . A linha horizontal representa o eixo das distâncias. O raio da cobertura mínima é a distância de referência  $ref_i$  (Equação 5.1), enquanto a cobertura total do cluster é dada por  $cvr_i$  (Equação 5.2).

A Figura 5.2 ilustra a estrutura de um cluster. O par de proposições a seguir resume os nossos critérios de clusterização:

**Definição 14 (Centro do cluster)** Cada ponto de item  $x_i$  define o centro de um cluster  $C_i$ , para  $i \in \{1, 2, \cdots, m\}$ .

**Definição 15 (Cobertura do cluster)** O cluster  $C_i$  inclui todos os pontos de itens que satisfazem  $d_{i,l} \leq cvr_i$ , onde  $d_{i,l}$  e  $cvr_i$  são calculados por, respectivamente, Equa- $\zeta$ ão 4.3, Equação 4.4 e Equação 5.2, para  $l \in \{i' \mid a_{i,i'} \geq 0\}$  e  $i, i' \in \{1, 2, \cdots, m\}$ . A cobertura do cluster é parametrizada pelo limite definido pelo parâmetro dr  $\in [0,1]$ .

Para compreender melhor o procedimento de clusterização é apresentado um exemplo onde  $dr = 0.00$  para o exemplo da Tabela 5.1, ou seja, assumindo a cobertura mínima como a cobertura  $\text{cvr}_i = \text{ref}_i$  de  $C_i$ . Embora existam inicialmente  $m = 6$  clusters neste exemplo, como mencionado antes, esses clusters podem se sobrepor e, em alguns casos, serem redundantes. No exemplo, o conjunto de clusters  $\{C_1, C_4\}$  produzem clusters similares, da mesma forma que os conjuntos de clusters  $\{C_2, C_6\}$  e  $\{C_3, C_5\}$ .

O Algoritmo 1 apresenta a função de clusterização, tendo como entrada o espaço de soluções e, definido pelo usuário, o parâmetro dr de cobertura dos clusters. Nas linhas 2

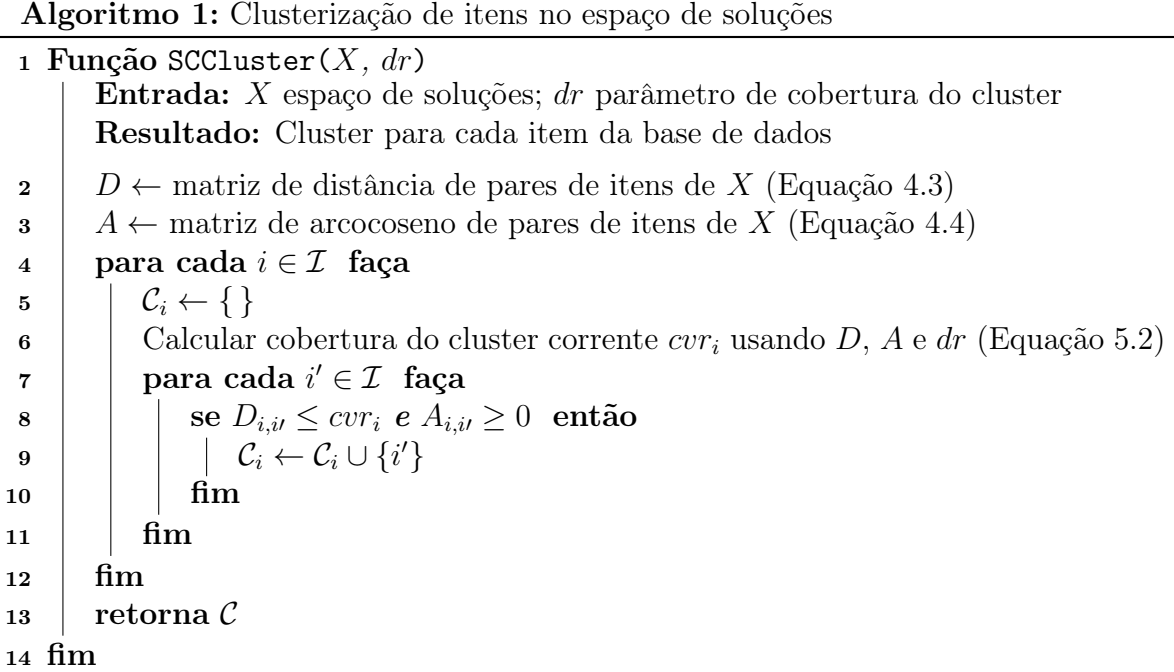

e 3, respectivamente, é calculado a matriz de distância (Equação 4.3), e a matriz de arcocoseno entre os pares de itens dado o espaço de soluções X (Equação 5.2). Na linha 4 é feita uma interação em cada item da base de dados. Segundo a Definição 14, cada item tem seu cluster associado. Por isso, para cada item i da base de dados é definido o cluster  $\mathcal{C}_i$  (linha 5). A cobertura total do cluster,  $cvr_i$ , é definida pela Equação 5.2 (linha 6), que calcula o raio do cluster corrente  $C_i$ . A linha 7 percorre todos os itens da base, no intuito de identificar itens que pertence ao cluster corrente. Para ser considerado item pertencente ao cluster, o par de itens i e i' deve respeitar a condição de distância, onde a distância do par de itens não pode ser maior que a cobertura total do cluster corrente, e terem arcocoseno maior que 0 (linha 8). Desta forma, o procedimento de clusterização atualiza o cluster corrente com o item i' (linha 9).

O algoritmo SCIM utiliza apenas o dr como parâmetro de entrada da técnica. O dr tem como valor padrão 0, que tem como interpretação a cobertura mínima do cluster (Equação 5.2). O entendimento deste parâmetro, ou seja, valores maiores que  $dr = 0$ , está relacionado com o aumento da cobertura mínima dos clusters e consequentemente a agregação de mais itens para os clusters. Agregar mais itens no cluster significar reportar mais itemsets fechados nos clusters. No entanto, como já mencionado anteriormente, observou-se os itemsets fechados reportados nos clusters com cobertura mínima tem maiores valores de all-confidence e a partir que é acrescentado a cobertura extra nos clusters os valores de all-confidence vão diminuindo. Desta forma, podemos dizer que o parâmetro dr é menos subjetivo quando comparado ao parâmetro suporte.

De forma prática, digamos que existam duas bases de dados, onde a primeira base de dados T possui itemsets fechados com no máximo 70% de suporte, e na outra base de dados G possui itemsets fechados com no máximo 30% de suporte. Dado um especialista que não conheça as informações das duas bases de dados, temos dois cenários de uso de parâmetros: para o primeiro cenário, com o uso do parâmetro suporte como limiar de corte para seleção de itemset fechado, temos que para o usuário começar a identificar itemsets fechados tem que definir como mínimo suporte valores menores que 70% para base de dados T e no caso da base de dados G, o especialista tem que definir como mínimo suporte valores menores que 30%; no segundo cenário, com o uso do parâmetro dr, tanto para base de dados T ou G, o especialista pode começar com o valor  $dr = 0$ , desta forma independente da natureza dos dados na base, os clusters iniciais tendem a reportar itemsets fechados e caso o especialista da técnica queira aumentar a quantidade do mesmo, basta aumentando o valor do dr.

### 5.3 Geração de Itemsets Fechados

Dados os clusters gerados com o procedimento descrito na Seção 5.2, uma solução simplória para a geração de itemsets fechados seria a geração de todas as combinações, por força bruta, dos itens que estão dentro de cada cluster. Esta solução, no entanto, teria um custo computacional, agregado à necessidade de gerar todas as possíveis combinações e adicionalmente as verificações na base de dados. Outro aspecto seria o controle de itemset fechados repetidos, pois os clusters reportados podem conter sobreposições, consequentemente, mais de um cluster poder reportar o mesmo padrão de itemsets fechados.

De modo a resolver estes problemas, a etapa de geração de itemsets fechados do algoritmo SCIM (Figure 5.1) usa a representação vertical da base de dados fornecida pela estrutura de dados FP-tree para evitar repetidas varreduras da base de dados, e CFI-tree para reportar apenas uma instância de cada itemset fechado recuperado.

Esta tese apresenta a definição formal das estruturas de dados FP-tree e CFI-tree no Capítulo 3. Adicionalmente, detalhes e implementações podem ser encontrados na literatura para FP-tree [28] e CFI-tree [27]. Visto que o algoritmo não altera nenhum aspecto dessas estruturas, mas sim define melhores alternativas ao percorrer estas estruturas a fim de obter itemsets fechados relevantes, mesmo assim é necessário lembrar que as FP-trees são condicionais a um itemset  $\mathcal{T}.\text{base}$  e têm um cabeçalho  $\mathcal{T}.\text{header}$  com itens ordenados por suporte conjuntivo (Definição 3), em ordem decrescente, onde cada item é atribuído

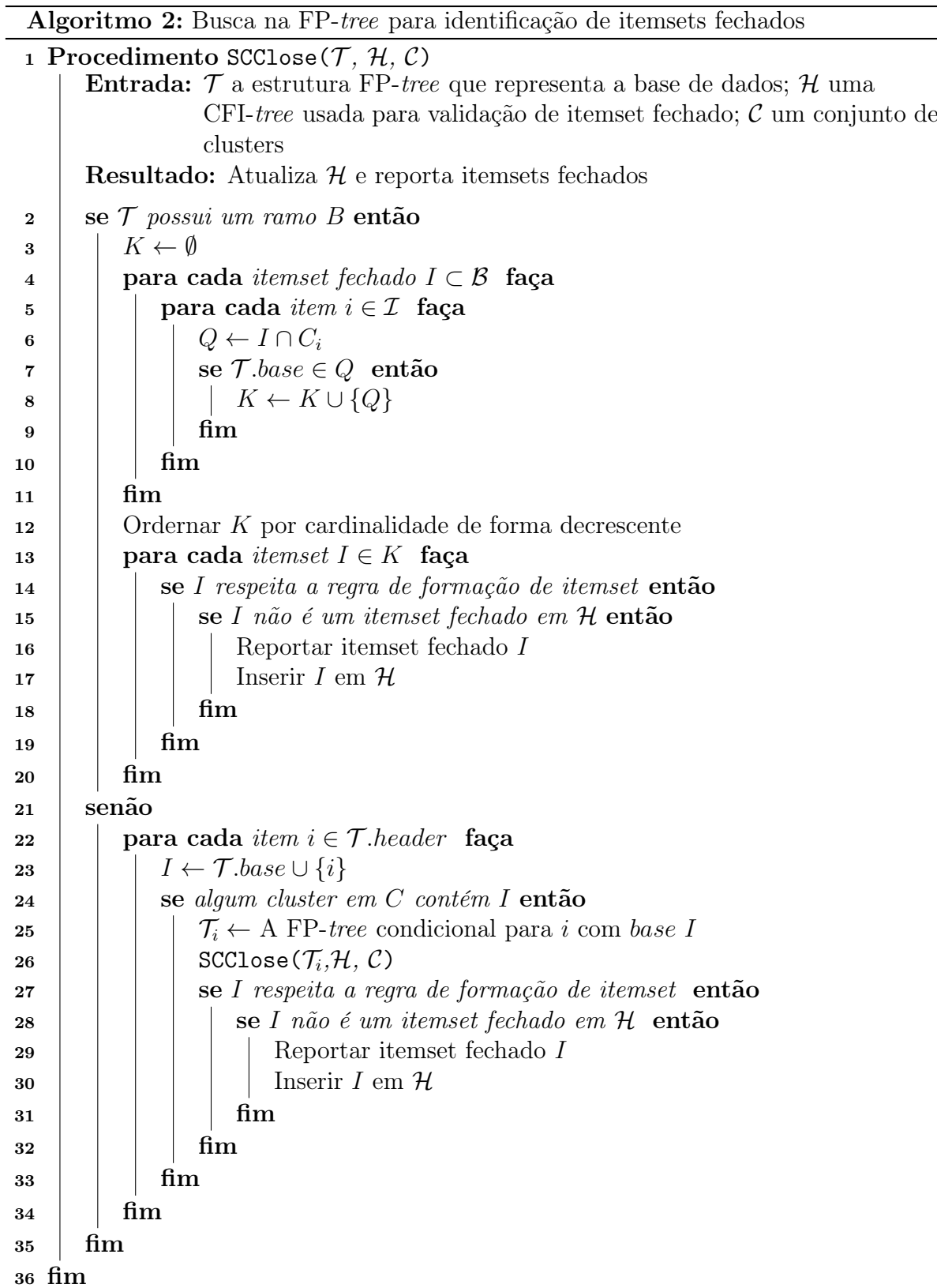

a uma lista de links dos nós da estrura FP-tree que contêm esse item. Além disso, os nós da FP-tree possuem valores de ocorrência, usados para o cálculo da frequência do itemset.

O Algoritmo 2 apresenta o procedimento SCClose para geração de itemsets fechados com base na contextualização espacial fornecida pelo Dual Scaling. Na primeira chamada do procedimento, o algoritmo recursivo recebe como entrada uma FP-tree  $\mathcal T$  construída sobre a base de dados  $D$  assumindo suporte conjuntivo maior do que zero, uma CFI-tree H vazia e o conjunto de clusters  $C = \{C_1, C_2, \dots, C_m\}$  calculado conforme a Seção 5.2.

Nas chamadas recursivas (veja a linha 26), o primeiro argumento é uma FP-tree condicional construída para um dado item  $i$  com itemset base  $I$  e suporte conjuntivo maior que zero. Normalmente, os algoritmos que percorrem as FP-trees requerem a definição do limiar  $min_{sup}$ , pois as FP-trees são contraídas usando o respectivo limite inferior para o suporte conjuntivo. O procedimento SCClose, por outro lado, constrói as FP-trees independentemente do suporte. Isso porque sua estratégia de poda é baseada na seguinte regra de formação de itemsets:

Definição 16 (Regra de formação de itemset) I é um itemset bem formado se e somente se houver pelo menos um cluster  $C_i$  com centro  $x_i$  onde seu respectivo item i satisfaz: (i)  $i \in I$ ; (ii) cada item  $j \in I$  é mapeado para um ponto  $x_j$  com  $d_{i,j} \leq cvr_i$ ; e (iii) exista pelo menos um item  $k \in I$  mapeado para um ponto  $x_k$  com  $d_{i,k} \leq ref_i$  para  $i \neq k$ . A última condição é ignorada se a cobertura mínima de  $C_i$  inclui apenas  $x_i$ .

A ideia principal por trás da Definição 16 é que só faz sentido minerar um itemset de um cluster se o mesmo possui o item representado pelo centro do cluster e pelo menos um item da região de cobertura mínima. Conforme os estudos realizados, as combinações exclusivas do item central com itens da região de cobertura extra (veja Figura 5.2) tendem a não produzirem itemsets interessantes, exceto nos casos onde a região de cobertura mínima inclui apenas o ponto central.

No Algoritmo 2, as linhas 3 a 20 lidam com o caso onde a FP-tree  $\mathcal T$  contém apenas uma única ramificação B. Nesse caso, o laço de repetição na linha 4 itera sobre todos os candidatos a itemsets fechados de B. Por exemplo, seja  $(i_1 : c_1, i_2 : c_2, \cdots, i_p : c_p)$  o caminho de  $B$ , onde  $p$  é o comprimento da ramificação, e  $i_j : c_j$  denota o item  $i_j$  com a contagem  $c_j$ . A partir de  $i_1 : c_1$ , comparando as contagens de cada dois elementos adjacentes  $i_j : c_j \in i_{j+1} : c_{j+1}$ , é criado um candidato a itemset fechado frequente com a contagem  $c_j$  como  $I = \{i_1, i_2, \cdots, i_j\} \cup \mathcal{T}$ .header sempre que  $c_j \neq c_{j+1}$ .

As linhas 5 a 10 geram para cada candidato a itemset fechado  $I = \{i_1, i_2, \cdots, i_k\}$  o maior subconjunto incluído em cada cluster  $C_{i_1}, C_{i_2}, \cdots, C_{i_k}$ . Observe que o procedimento examina apenas os clusters representados pelos itens no itemset fechado candidato I.

Tabela 5.2: Todos os itemsets fechados I contidos na base sintética D. Veja a Figura 4.2 para mais detalhes da base de dados.

|                                                                                                    |  | $\{3,5\}$ $\{2,6\}$ $\{1,4\}$ $\{2,4\}$ $\{2,5\}$ $\{3,4\}$ $\{3,6\}$                             |  |  |
|----------------------------------------------------------------------------------------------------|--|---------------------------------------------------------------------------------------------------|--|--|
| sup(I)                                                                                              |  | $\mid$ 0,3333 $\mid$ 0,2666 $\mid$ 0,1333 $\mid$ 0,0666 $\mid$ 0,0666 $\mid$ 0,0666 $\mid$ 0,0666 |  |  |
| $ $ allcon f(I)   <b>0,7142</b>   <b>0,6666</b>   <b>0,5000</b>   0,1666   0,1666   0,1428   0,1428 |  |                                                                                                   |  |  |

Isso porque a Definição 16 afirma que itemsets bem formados dado o cluster  $C_i$  devem incluir i. Além disso, apenas são selecionados os conjuntos de itemsets fechados que incluem o conjunto de itens de prefixo  $\mathcal{T}.base$  (consulte a linha 7). O prefixo é importante por o algoritmo ser baseado em uma estrutura de árvore de prefixo. Após selecionar e inserir todos os itens fechados do candidato em K, são ordenados os elementos em K por cardinalidade do itemset em ordem decrescente (linha 12) para garantir que os supersets sejam inseridos primeiro na CFI-tree  $\mathcal{H}$  (linha17).

Quando a FP-tree  $\mathcal T$  contém mais de uma ramificação, cada iteração do laço de repetição definida pelas linhas 22 a 34 verifica se é possível construir um itemset I a partir do prefixo  $\mathcal{T}$ .header e do item atual i, de modo que todos os itens em I sejam incluídos pelo menos em um dos clusters de C (linha 24). Se assim for, é construída a FP-tree condicional  $\mathcal{T}_i$  para i com base I e é executada a chamada recursiva do procedimento SCClose passando  $\mathcal{T}_i$ , a CFI-tree  $\mathcal H$  e  $C$  como argumentos (linha 26) . A função recursiva procura pelo superset do prefixo I. Após a chamada recursiva, reportamos I se o mesmo obedece à regra de formação de itemset (linha 27) e se não está incluído na CFI-tree H (linha 28). Neste laço de repetição (linha 13), os itens i são selecionados de forma que a estrutura FP-tree é percorrida de baixo para cima, ou seja, em ordem crescente de contagem de suporte conjuntivo.

É importante observar que, embora não seja utilizada a métrica de suporte para a remoção de itemsets no procedimento SCClose, a FP-tree preserva o suporte conjuntivo dos itemsets. Portanto, o suporte pode ser facilmente recuperado para a criação de regras de associação ou cálculos de outras métricas de mineração (e.g., all-confidence, bond, lift, etc.).

A primeira linha da Tabela 5.2 relata todos os itemsets fechados I que podem ser recuperados da base de dados D do exemplo da Figura 4.2. A segunda e terceira linhas mostram o suporte (Equação 2.1) e o all-confidence (Equação 2.3) de cada conjunto de itens. Os itemsets fechados recuperados quando  $dr = 0.00$  são destacados em negrito. Eles são os mais significativos, ou seja, têm alta confiança.

## 5.4 Resultados

Nesta sessão é conduzido um conjunto de experimentos e análises no algoritmo proposto, SCIM. O algoritmo proposto foi desenvolvido em C++. Os experimentos foram executados em uma máquina com CPU I7 4.0GHz e 16GB de memória RAM rodando o sistema operacional Windows 8 64-bits.

Foi avaliado o algoritmo realizando experimentos e comparando a desempenho do SCIM com os algoritmos FPClose [27], Krimp [61], Slim [55] e TopPI [30]. Foi usado a implementação fornecida pelos autores<sup>1,2</sup> ou pela biblioteca de mineração de dados de código aberto SPMF<sup>3</sup> . A implementação do algoritmo SCIM se encontra disponível  $\text{publicamente}^4.$ 

O algoritmo FPClose foi escolhido para se ter o conhecimento geral do comportamento dos possíveis itemsets fechados reportados para uma determinada base de dados. O algoritmo TopPI é considerado estado da arte em top-k algoritmos. Onde a mineração é centrada nos top-k de cada item da base de dados, seguindo a mesma lógica do SCIM onde é gerado um cluster para cada item da base de dados. O algoritmo Slim é o estado da arte nos algoritmos de utilizam a ideia que o conjunto de itemsets fechados reportados podem ser usados para comprimir a base de dados original, e quanto melhor o conjunto de dados reportados melhor é a compressão da base de dados. Neste sentido, seria interessante comparar o comportamento de seleção do SCIM, visto que a técnica propõe reportar itemses relevantes.

#### 5.4.1 Definição das Métricas Utilizadas

Inicialmente é importante estabelecer algumas métricas que permitam a comparação quantitativa e qualitativa dos resultados da execução de determinado algoritmo. Neste trabalho foram adotadas três métricas: all-confidence (Seção 5.4.1.1), cross-support (Seção 5.4.1.2) e tempo de execução(Seção 5.4.1.3).

 $1$ Slim: https://people.mmci.uni-saarland.de/~jilles/prj/slim

<sup>2</sup>TopPI: https://github.com/slide-lig/TopPI

<sup>3</sup>FPClose: https://www.philippe-fournier-viger.com/spmf

<sup>4</sup>SCIM: https://github.com/Prograf-UFF/SCIM

#### 5.4.1.1 Primeira Métrica: All-confidence dos Itemsets Fechados Selecionados

O objetivo do uso desta métrica é entender o comportamento de geração de itemsets fechados. A métrica all-confidence é usada para qualificar se este conjunto contém itemsets fechados relevantes. Esta medida tem variação de [0,1], onde valores próximos de 1 indicam que os itemsets fechados geram regras de associações com altos valores de confiança, enquanto valores próximos de 0 indicam que os itemsets fechados geram regras de associação com baixo valores de confiança.

Nos experimentos são comparados as distribuições de medidas de all-confidence médio dos itemsets fechados recuperados pelo FPClose, Krimp, Slim, TopPI e a abordagem proposta. Para definir a média de all-confidence, primeiro são criados sete partições de valores de suporte com o mesmo tamanho sobre o intervalo de suporte dado uma determinada base de dados. Em seguida, calculamos a média de all-confidence a partir dos itemsets fechados recuperados em cada partição. Ao fazê-lo, é possível inspecionar a distribuição dos valores médios de all-confidence dos itemsets fechados em todas as frequências de suporte e assim verificar a capacidade de cada técnica de recuperar itemsets fechados em cada partição de suporte.

#### 5.4.1.2 Segunda Métrica: Cross-support dos Itemsets Fechados Selecionados

O objetivo do uso desta métrica é entender o comportamento de seleção de itemsets fechados. A métrica cross-support é usada para qualificar se este conjunto contém itemsets fechados relevantes. Esta medida tem variação de [0,1], onde valores próximos de 1 indicam que os itens que compõem o itemset fechado são correlacionados, enquanto valores próximos de 0 indicam que os itens que compõem o itemset fechado são pouco correlacionados.

Da mesma forma que a métrica all-confidence, nos experimentos são comparados as distribuições de medidas de cross-support médio dos itemsets fechados recuperados pelo FPClose, Krimp, Slim, TopPI e a abordagem proposta. Para definir a média de cross-support, primeiro são criados sete partições de valores de suporte com o mesmo tamanho sobre o intervalo de suporte dado uma determinada base de dados. Em seguida, calculamos a média de cross-support a partir dos itemsets fechados recuperados em cada partição. Ao fazê-lo, é possível inspecionar a distribuição dos valores médios de crosssupport dos itemsets fechados em todas as frequências de suporte e assim verificar a capacidade de cada técnica de recuperar itemsets fechados em cada partição de suporte.

#### 5.4.1.3 Terceira Métrica: Tempo de Execução

Está métrica tem como foco identificar o quão custoso é determinado algoritmo dado as variações de parâmetros definidas durante o teste. Os valores dos tempos são definidos em segundos. Foi utilizada a implementação fornecida pelos autores de cada técnica comparada. Nos experimentos foi contabilizado todo o processo dos algoritmos, deste a leitura da base de dados até o resultado dos itemsets fechados selecionados.

#### 5.4.2 Experimentos

No decorrer dos experimentos foi realizada uma análise detalhada da escolha dos parâmetros para a comparação não tendenciosa dos algoritmos. Foi definido um conjunto de variações de parâmetros para cada base de dados, e posteriormente, este estudo contém as métricas calculadas para o FPClose, Krimp, Slim, TopPI e SCIM em todas as bases de dados usadas nos experimentos. No Apêndice A é apresentado este estudo de forma detalhada onde é possível observar o comportamento de seleção de itemsets dado um parâmetro de interesse com os restantes dos parâmetros definidos pelo estudo.

O algoritmo proposto foi testado em onze bases de dados públicas de LUCS-KDD [14]. Das bases de dados disponíveis, foram selecionamos aquelas que não têm dados faltantes, ou seja, alguma transação aonde alguma questão não tem ocorrência de resposta. O número de transações (n), items (m) e questões (q) em cada base de dados estão descritas na Tabela 5.3. Foi retirado o item Class de cada base de dados porque os experimentos não estão relacionados com procedimentos de classificação.

Para uma comparação justa no quesito tempo de processamento, os algoritmos sequenciais SCIM e FPClose foram comparados com implementações em multithreading TopPI e Slim usando apenas uma thread. Vale ressaltar que o Slim foi configurado para encontrar apenas itemsets fechados. Na Tabela 5.3, o símbolo  $\checkmark$  indica se foi possível a execução do algoritmo na base de dados em questão.

FPClose falhou ao processar as bases de dados Letter recognition, mFeat, Pen digits, Waveform e Connect-4 dado que o mesmo esgotou a memória disponível do sistema. A execução da implementação do Krimp foi abortada para as bases de dados mFeat e Connect-4 após passar mais de um dia em execução, mesmo no modo multithreading.

É importante enfatizar que no restante desta seção não se discute os resultados alcançados pelo Krimp, visto que nossa análise mostra que ele é superado pelo seu concorrente

| Base de dados      | $\boldsymbol{n}$ | m     | $\boldsymbol{q}$ | FPClose Krimp Slim TopPI SCIM |   |   |  |
|--------------------|------------------|-------|------------------|-------------------------------|---|---|--|
| Letter recognition | 20,000           | 80    | 16               |                               |   |   |  |
| $m$ <i>Feat</i>    | 2,000            | 1,648 | 240              |                               | √ |   |  |
| Wine               | 178              | 65    | 13               |                               |   | ✓ |  |
| Page blocks        | 5,473            | 41    | 10               |                               |   | ✓ |  |
| Pen digits         | 10,992           | 79    | 16               |                               | √ |   |  |
| Waveform           | 5,000            | 98    | 21               |                               |   |   |  |
| Ecoli              | 336              | 26    |                  |                               |   |   |  |
| $Connect-4$        | 67,557           | 126   | 42               |                               |   |   |  |
| <i>Tic-tac-toe</i> | 958              | 27    | 9                |                               |   |   |  |
| Led7               | 3,200            | 14    |                  |                               |   |   |  |
| Pima               | 768              | 36    | 8                |                               |   |   |  |
|                    |                  |       |                  |                               |   |   |  |

Tabela 5.3: Base de dados usada em nossos experimentos.

mais próximo, o algoritmo Slim.

Como o algoritmo SCIM pode recuperar itemsets fechados com qualquer valor de suporte, configuramos  $min_{csup} = 1$  para FPClose, TopPI e Slim. Os parâmetros variados nestes experimentos foram  $k \in dr$ , respectivamente, para os algoritmos TopPI e SCIM.

Para escolher os melhores valores de parâmetro para os algoritmos TopPI e SCIM em cada base de dados, foi definido um gráfico onde o eixo horizontal corresponde a valores médios de all-confidence variando de 0 a 1, enquanto o eixo vertical distribui os valores de suporte de 0 até o limite superior de cada base de dados. Espera-se que quanto melhor for o conjunto de itemsets fechados recuperados, mais à direita será a curva que representa o desempenho de uma técnica/parametrização.

#### 5.4.3 Discussão Sobre Qualidade e Tempo de Execução

Dado uma base de dados, o algoritmo SCIM tem como proposta recuperar itemsets fechados que sejam interessantes. Itemsets fechados com valores altos de all-confidence (Equação 2.3) são interessantes porque geram regras de associação com altos valores de confiança. A Tabela 5.4 apresenta resultados para todas as bases de dados usadas em nossos experimentos. A primeira coluna contém a informação da base de estudo com as informações de parâmetros escolhidos para cada algoritmo do estudo. Já na segunda coluna mostra qual a métrica corrente usada para calcular as médias e os desvios padrões das partições de suporte. As colunas três a nove mostram o número de conjuntos de itens fechados recuperados  $(\#)$ , os valores médios da métrica corrente  $(\mu)$  e os valores de desvio padrão  $(\sigma)$  calculados por intervalo de suporte por todas as técnicas comparadas. Esses intervalos de suporte têm o mesmo tamanho por base de dados e estes tamanhos foram definidos sobre o intervalo de suporte da base de dados. Na Figura 5.3, os eixos horizontais correspondem aos valores médios de all-confidence ou cross-support variando de 0 a 1, enquanto os eixos verticais distribuem os valores de suporte de 0 ao limite superior de cada base de dados. Espera-se que quanto melhor o conjunto de itemsets fechados recuperados, mais à direita a curva representando o desempenho de uma técnica será. As duas últimas colunas da Tabela 5.4 apresentam o número total de itemsets fechados detectados e os tempos de processamento (em segundos). A técnica vencedora possui a maior quantidade de faixas de suporte com melhores valores médios de all-confidence. Essa mesma interpretação pode ser usado para a métrica cross-support.

FPClose e Slim não possuem parâmetros adicionais para serem definidos visto que  $min_{csup}$  seja escolhido. O TopPI também requer o número  $k \in \{1, 2, \dots, (m-1)!\}$  de primeiros itemsets fechados esperados para cada item. O SCIM não depende de  $min_{csup}$ , mas requer a definição de  $dr \in [0, 1]$ . São apresentados nas tabelas e gráficos dessa seção os resultados para os valores  $k$  e dr que produzem os melhores valores de *all-confidence* para cada base de dados. Observe na Tabela 5.4 como a parametrização do SCIM é estável: os melhores resultados foram obtidos com  $dr \leq 0.04$  em 9 das 11 bases de dados (4 casos com  $dr = 0.00, 3$  casos com  $dr = 0.03$  e 1 caso com dr com valores 0.02, 0.04, 0,10 ou 0,37). Em contraste, valores diferentes de k variando de 1 a 30 são as melhores escolhas para o TopPI em praticamente todas as bases de dados.

A Figura 5.3 apresenta distribuições de valores médios  $(\mu)$  de *all-confidence* calculados para a base de dados do estudo. Dentre elas temos cinco bases de dados onde o SCIM supera outros algoritmos. Nesses exemplos, o SCIM tem valores médios mais altos all-confidence em quase todas as partições de suporte. As bases de dados Page blocks, Led7, Letter recognition e Wine (Figuras 5.3a, 5.3e, 5.3g e 5.3a) promoveram melhores separações entre µ calculados para itemsets fechados encontrados pelos algoritmos comparados e os itemsets fechados encontrados por nossa técnica. Já as bases de dados Connect-4 e Waveform (Figuras 5.3c e 5.3c) apresentaram empate, pois tiveram alternâncias entre os melhores valores de média de all-confidence.

Os únicos casos onde os valores  $\mu$  e outra técnica são superiores aos valores calculados para SCIM são as bases de dados mFeat e Ecoli (Figura 5.3). Na base de dados mFeat, o SCIM supera o TopPI. O desempenho da abordagem proposta é semelhante ao FPClose e TopPI na base de dados Ecoli. Em ambos os casos, Slim apresenta melhor desempenho na faixa de suporte  $[0,1,0,6)$ .

|                  |                                 |       |              |                                    |     |                                  |             |         |                |                                  |                |             | Partição de suporte                |          |             |                                    |          |             |                                    |                |             |                                    |                             |              |              |
|------------------|---------------------------------|-------|--------------|------------------------------------|-----|----------------------------------|-------------|---------|----------------|----------------------------------|----------------|-------------|------------------------------------|----------|-------------|------------------------------------|----------|-------------|------------------------------------|----------------|-------------|------------------------------------|-----------------------------|--------------|--------------|
| Connect          | Métrica                         |       | [0,00, 0,14] |                                    |     | (0,14,0,28]                      |             |         | (0, 28, 0, 43] |                                  |                | (0,43,0,57] |                                    |          | (0,57,0,71] |                                    |          | (0,71,0,85] |                                    |                | (0,85,1,00] |                                    | Itemset<br>#                | Tempo<br>(s) |              |
|                  |                                 | #     | $\mu$        | $\sigma$                           | #   | $\mu$                            | $\sigma$    | #       | $\mu$          | $\sigma$                         | #              | $\mu$       | $\sigma$                           | #        | $\mu$       | $\sigma$                           |          | $\mu$       | $\sigma$                           | #              | $\mu$       | $\sigma$                           |                             |              |              |
| Slim             | all-confidence<br>cross-support | 1.499 |              | $0,009$ $0,030$<br>0,097,0,099     | 4   | 0,343,0,168<br>$0,624$ $0,253$   |             |         |                | 0,362,0,053<br>0,382,0,054       | $\Omega$       |             | $0,000$ $0,000$<br>$0,000$ $0,000$ | $\Omega$ |             | $0,000$ $0,000$<br>$0,000$ $0,000$ | $\Omega$ |             | $0,000$ $0,000$<br>0,0000,0000     | $\Omega$       |             | $0,000$ $0,000$<br>$0,000$ $0,000$ | 1.506                       | 88,79        |              |
| TopPI $k = 8$    | all-confidence<br>cross-support | 496   |              | $0,038$ $0,039$<br>0,038 0,039     | 123 | 0,221,0,050<br>0,221 0,051       |             | 55      |                | 0,335,0,042<br>0,336 0,043       | 35             |             | 0,486 0,047<br>0,488 0,047         |          |             | $0,651$ $0,044$<br>0,654 0,044     | 44       |             | 0,801 0,029<br>$0,804$ $0,029$ 172 |                |             | 0,951,0,040<br>0,953 0,040         | 965                         | 2,87         |              |
| SCIM $dr = 0.00$ | all-confidence<br>cross-support | 273   |              | $0,053$ $0,051$<br>0,062,0,064     | 577 | 0,223,0,052<br>0,263,0,053       |             | 67      |                | 0,302,0,024<br>0,307,0,023       | 54             |             | 0,472,0,027<br>0,480 0,025         |          |             | 0,707,0,060<br>0,707 0,060         | 6        |             | 0,803 0,032<br>0,804 0,032         | 18             |             | 0,949 0,037<br>0,949 0,037         | 1.002                       | 9,98         |              |
|                  |                                 |       |              |                                    |     |                                  |             |         |                |                                  |                |             | Partição de suporte                |          |             |                                    |          |             |                                    |                |             |                                    |                             |              |              |
| Ecoli            | $M\'etrica$                     |       |              | [0,00, 0,14]                       |     |                                  | (0,14,0,28] |         |                | (0, 28, 0, 42]                   |                |             | (0,42,0,55]                        |          |             | (0,55,0,69]                        |          |             | (0,69, 0,83]                       |                |             | (0,83, 0,97]                       |                             | Itemset<br># | Tempo<br>(s) |
|                  |                                 | #     | $\mu$        | $\sigma$                           | #   | $\mu$                            | $\sigma$    | $^{\#}$ | $\mu$          | $\sigma$                         | $\#$           | $\mu$       | $\sigma$                           | #        | $\mu$       | $\sigma$                           | #        | $\mu$       | $\sigma$                           | #              | $\mu$       | $\sigma$                           |                             |              |              |
| FPClose          | all-confidence<br>cross-support | 436   |              | $0,029$ $0,030$<br>$0,102$ $0,084$ |     | $0,194$ $0,041$<br>0,280 0,032   |             | 21      |                | $0,359$ $0,029$<br>0,552,0,105   |                |             | 0,457,0,039<br>0,604 0,009         |          |             | $0,634$ $0,081$<br>0,674 0,081     |          |             | 0,833 0,000<br>0,857 0,000         |                |             | 0,913 0,084<br>0,915 0,082         | 530                         | 0,14         |              |
| Slim             | all-confidence<br>cross-support | 17    |              | 0,051,0,045<br>$0,162$ $0,220$     |     | $2^{0,498,0,493}$<br>0,591,0,443 |             |         |                | 0,346,0,000<br>0,594 0,000       |                |             | 0,641,0,155<br>0,782,0,266         |          |             | 0,746,0,266<br>0,778 0,234         |          |             | 0,833 0,000<br>0,857 0,000         | $\Omega$       |             | $0,000$ $0,000$<br>$0,000$ $0,000$ | $25\,$                      | 0,17         |              |
| TopPI $k=3$      | all-confidence<br>cross-support |       |              | $0,041$ $0,033$<br>$0,049$ $0,038$ |     | 0,230,0,054<br>0,246,0,056       |             |         |                | $0,298$ $0,015$<br>0,300,0,017   |                |             | 0,546 0,000<br>0,594 0,000         |          |             | $0,654$ $0,113$<br>$0,665$ $0,110$ |          |             | 0,833 0,000<br>0,857 0,000         |                |             | 0,913 0,084<br>0,915,0,082         | 60                          | 0,25         |              |
| SCIM $dr = 0.02$ | all-confidence<br>cross-support | 34    |              | $0,040$ $0,035$<br>$0,063$ $0,051$ | 10  | 0,221,0,044<br>0,256 0,048       |             |         |                | $2^{0,306,0,006}$<br>0,310 0,000 | $\overline{3}$ |             | 0,480,0,059<br>0,594 0,000         | 12       |             | 0,643 0,098<br>0,680 0,092         |          |             | 0,833 0,000<br>0,857 0,000         | $\overline{2}$ |             | 0,913 0,084<br>0,915 0,082         | 64                          | 0,03         |              |
|                  |                                 |       |              |                                    |     |                                  |             |         |                |                                  |                |             | Partição de suporte                |          |             |                                    |          |             |                                    |                |             |                                    |                             | Tempo<br>(s) |              |
| Led7             | $M\'etrica$                     |       | [0,00, 0,09] |                                    |     | (0,09,0,17]                      |             |         | (0,17,0,26]    |                                  |                | (0,26,0,34] |                                    |          | (0,34,0,43] |                                    |          | (0,43,0,51] |                                    |                | (0,51,0,60] |                                    | Itemset<br>#                |              |              |
|                  |                                 | #     |              | $\sigma$                           | #   |                                  | $\sigma$    | #       | $\mu$          | $\sigma$                         | #              | $\mu$       | $\sigma$                           | $^{\#}$  | $\mu$       | $\sigma$                           | #        | $\mu$       | $\sigma$                           | #              | $\mu$       | $\sigma$                           |                             |              |              |
|                  |                                 |       |              |                                    |     |                                  |             |         |                |                                  |                |             |                                    |          |             |                                    |          |             |                                    |                |             |                                    | Continua na próxima página. |              |              |

Tabela 5.4: Distribuição de valores médios de all-confidence <sup>e</sup> de cross-support dos itemsets fechados recuperados por FPClose, Slim, TopPI <sup>e</sup> SCIM sobre as bases de dados de múltiplas escolhas da Tabela 5.3.

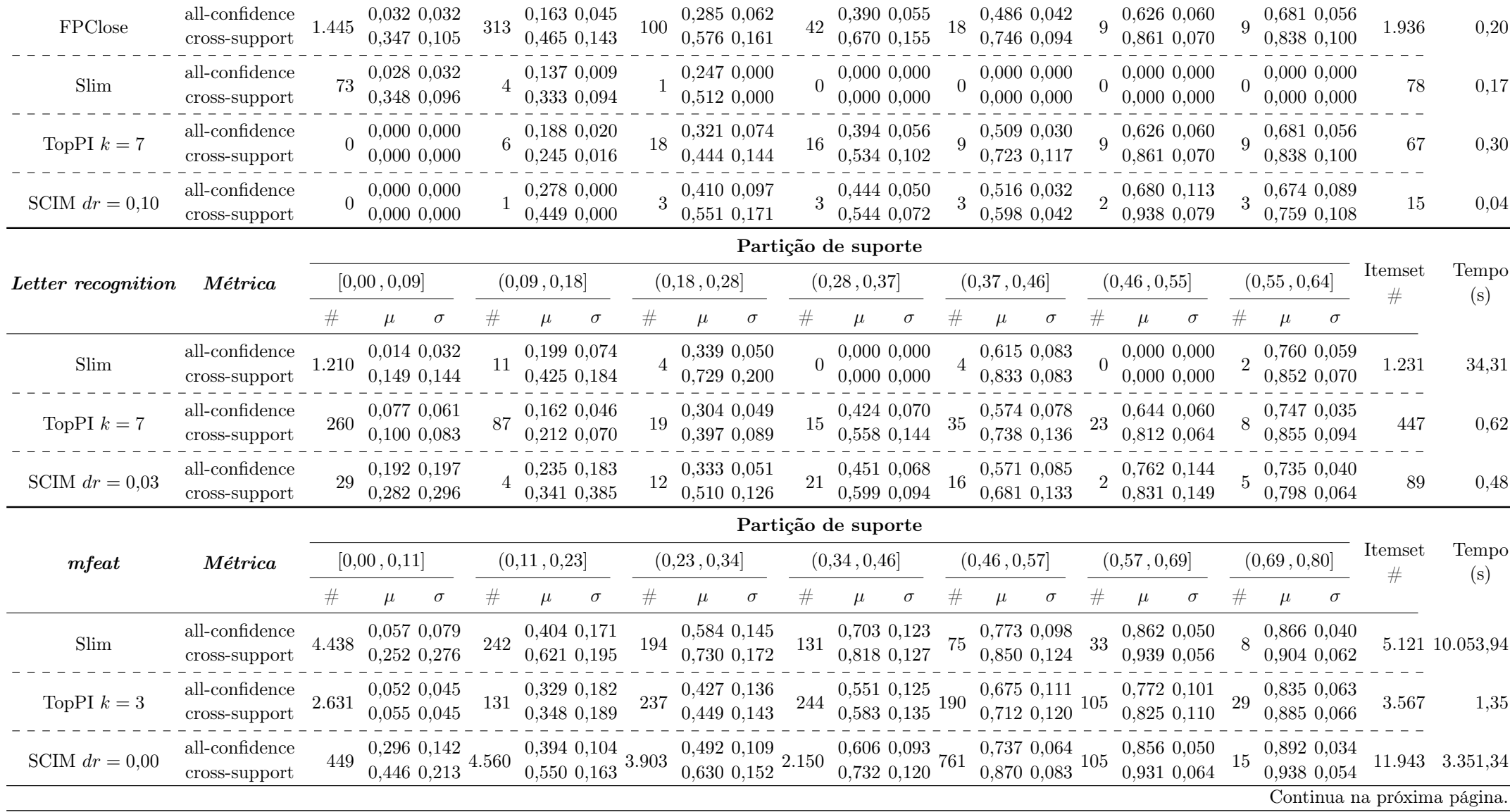

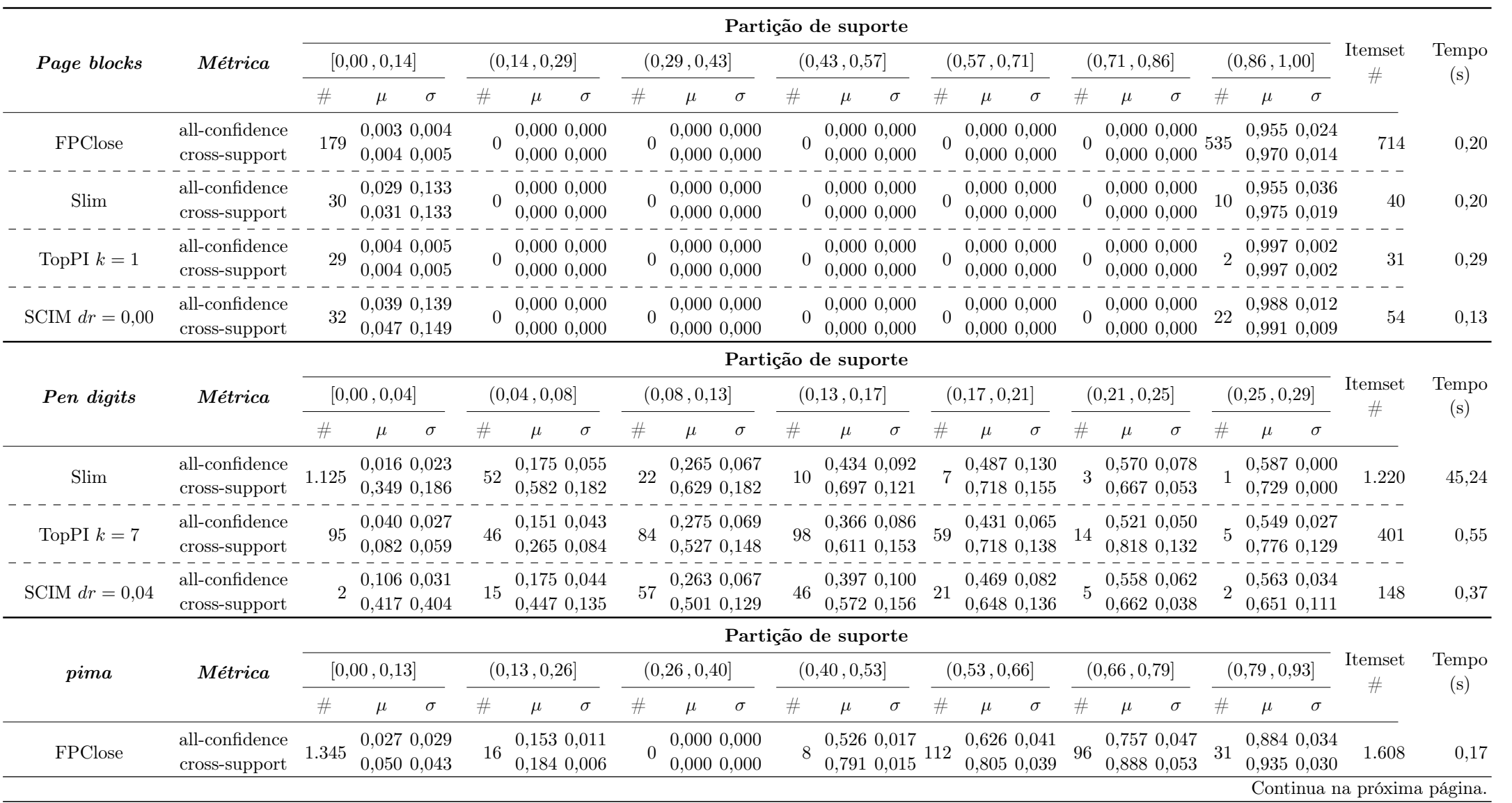

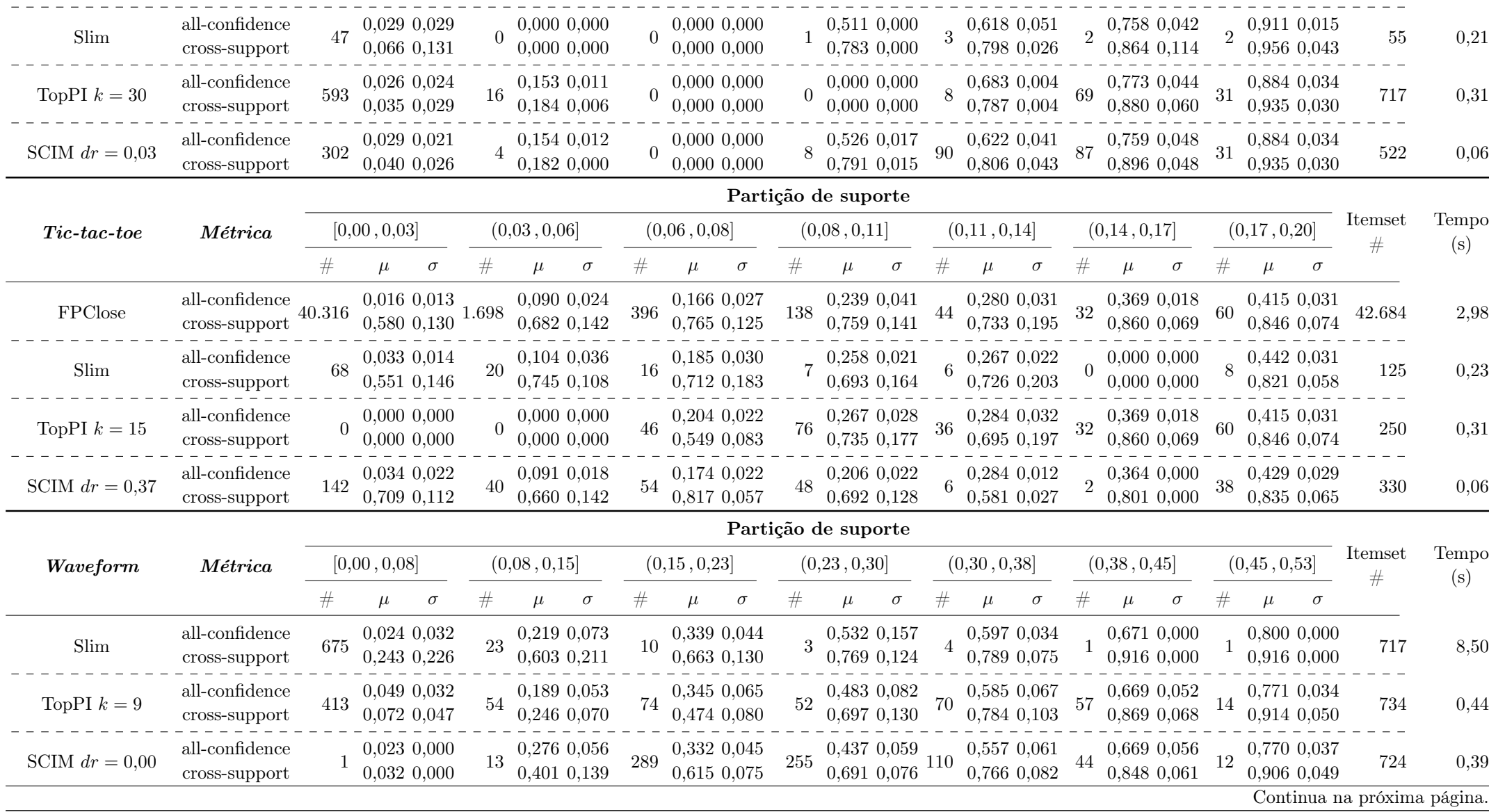

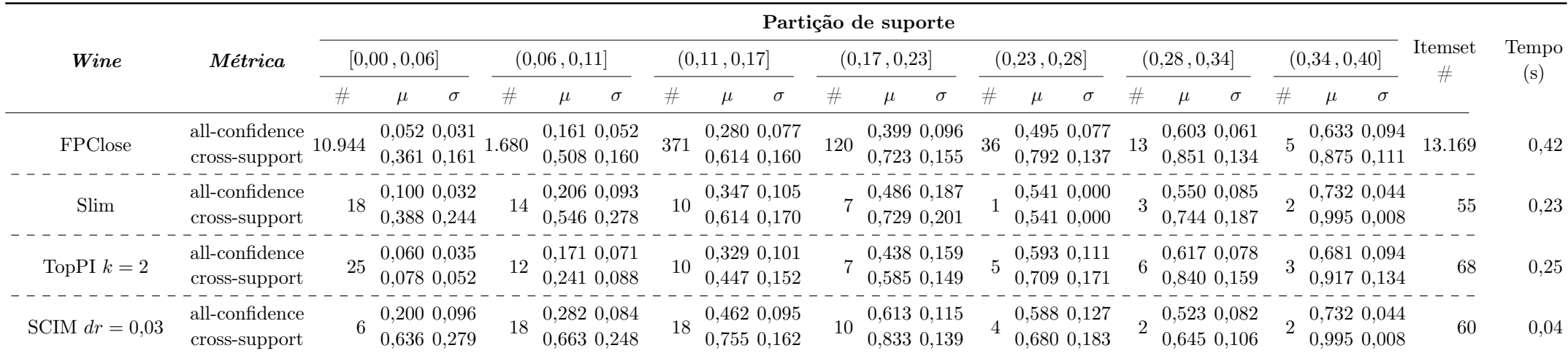

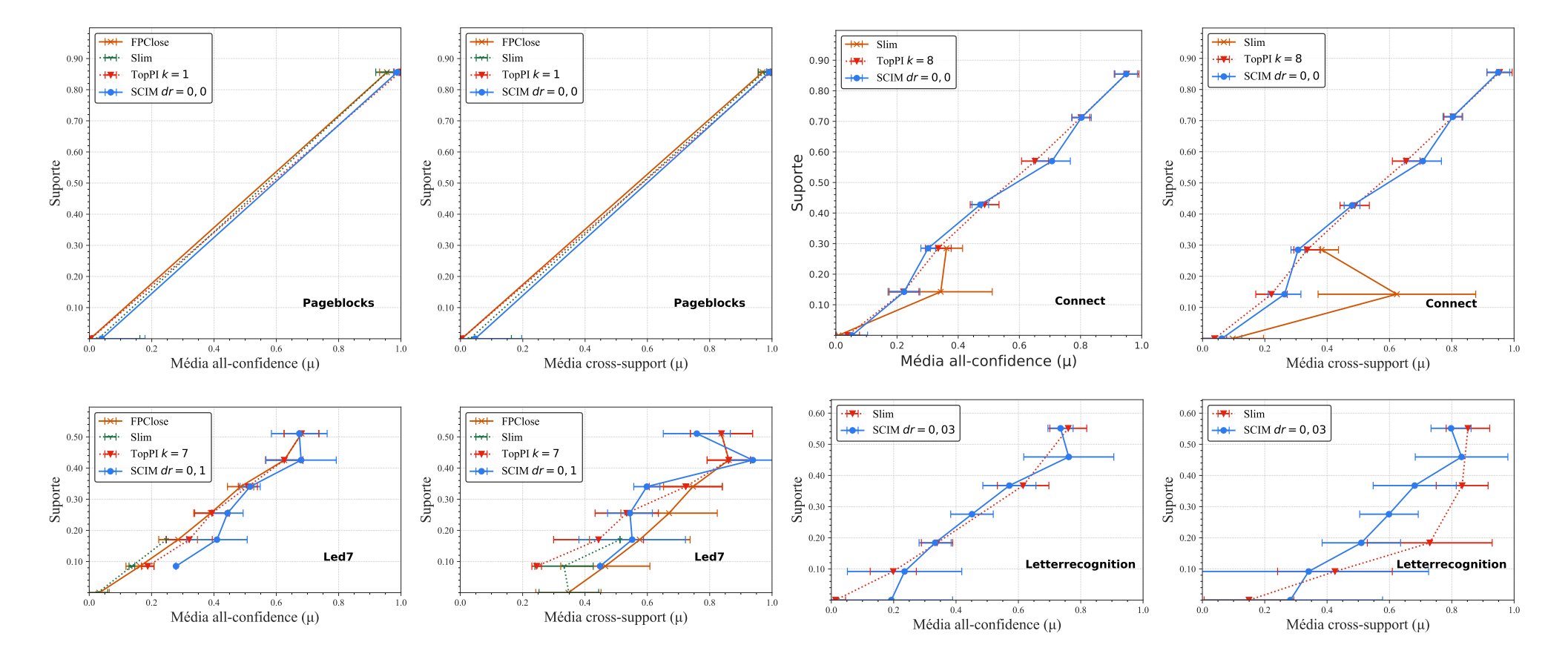

Continua na próxima página.

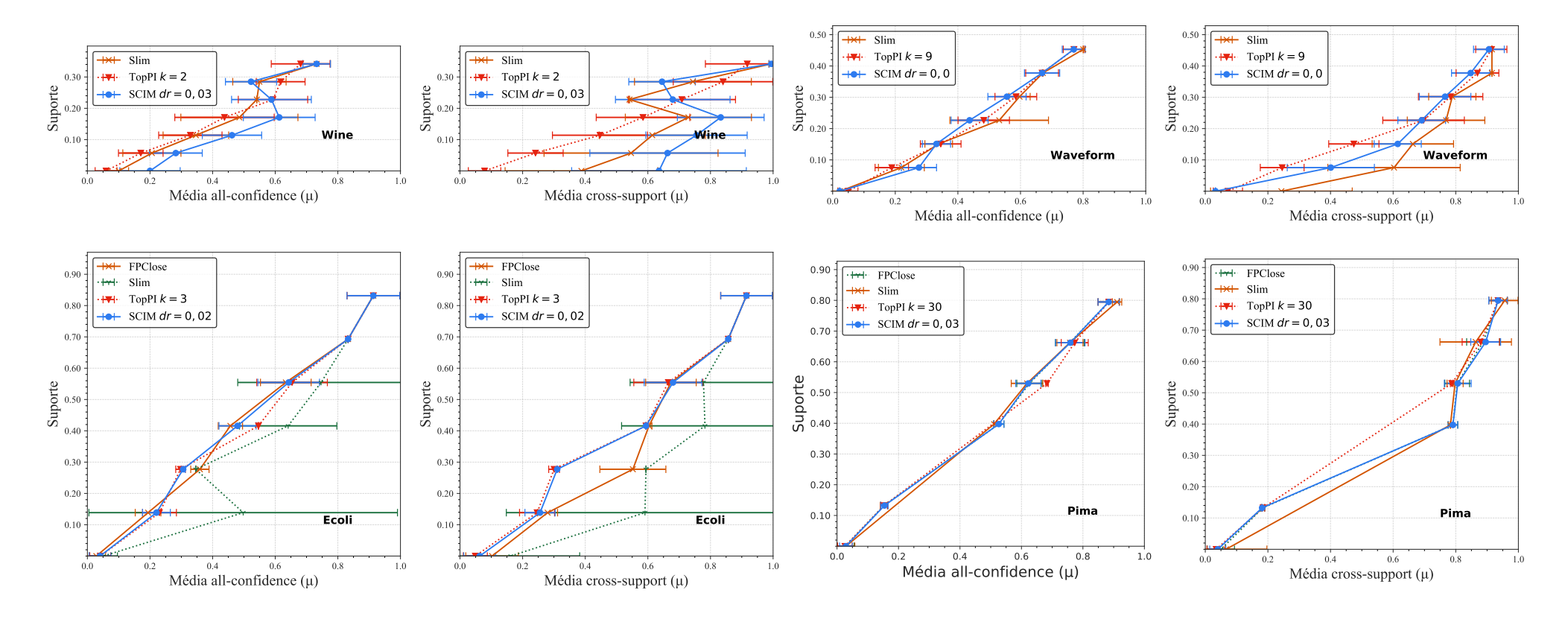

Continua na próxima página.

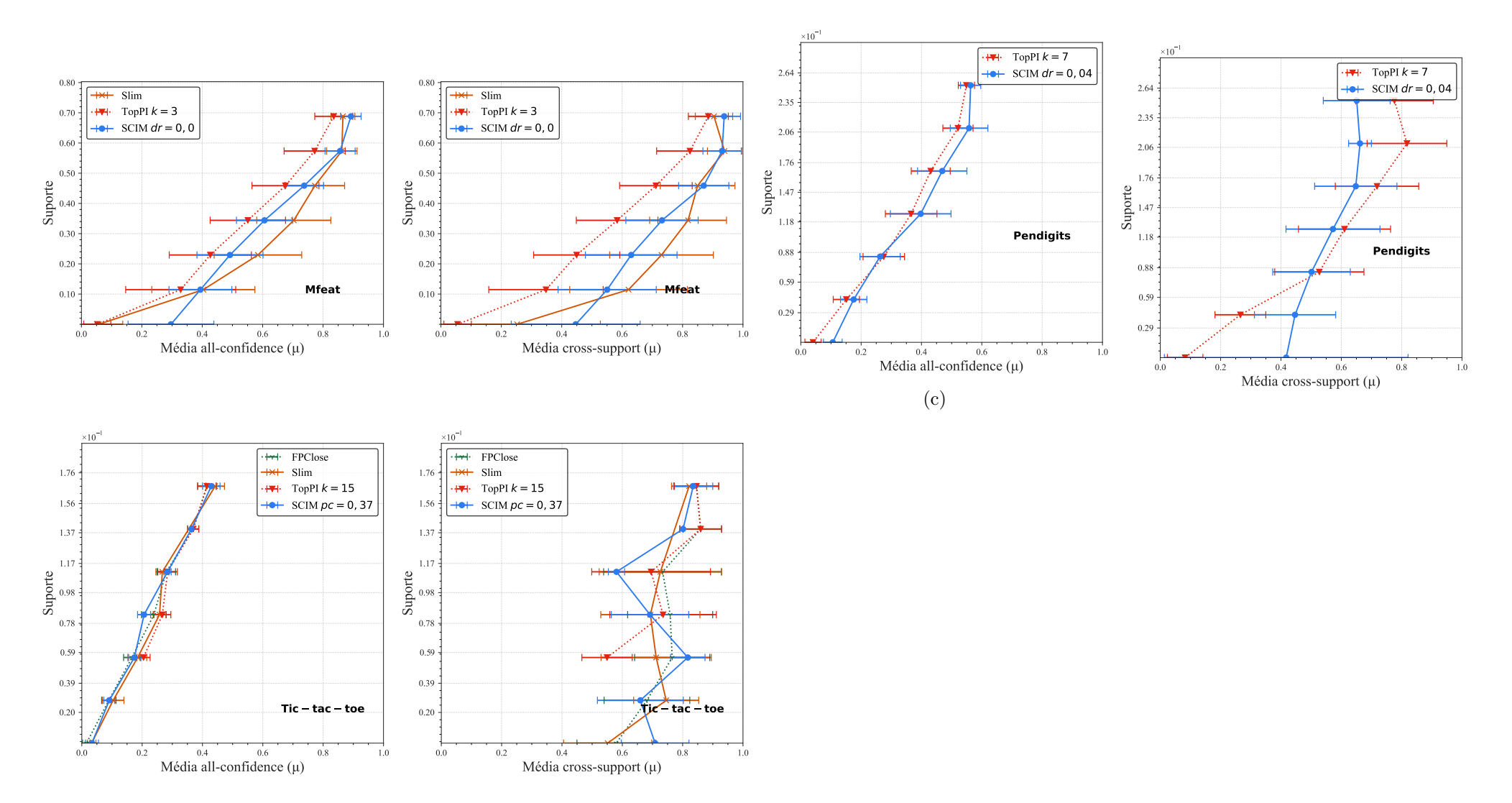

Figura 5.3: Distribuições dos valores médios de *all-confidence* e de *cross-support* dos itemsets fechados recuperados por FPClose, Slim, TopPI <sup>e</sup> SCIM sobre as bases de dados da Tabela 5.4. Neste estudo foi usado <sup>o</sup> melhor valor de parâmetro para cada técnica.

Na Figura 5.3 também é possível observar o caso onde a técnica proposta não obteve a maioria das partições de suporte com média alta de all-confidence. Porém, vale enfatizar alguns comportamentos observados neste cenário. A separação das curvas não é tão clara nas bases de dados Pen digits e Tic-tac-toe apresentadas nas Figuras 5.3c e 5.3e. No entanto, o desempenho do algoritmo SCIM é um pouco melhor em Pen digits nas faixas de suporte que varia entre  $[0,00,0,04)$ . As bases de dados Ecoli, Pima e mFeat (Figuras 5.3e, 5.3g e 5.3a) apresentam alternância entre as técnicas com melhor valor médio de all-confidence dentre as partições de suporte. Quando ao tempo de processamento também são considerados, nossa abordagem geralmente se destaca das outras.

Para validar a significância estatística das médias apresentadas no estudo, foi definido o teste t-student [66]. No nosso estudo cada algoritmo é considerado uma variável independente categórica e a variável dependente qualitativa são as amostras de all-confidence ou cross-support de cada faixa de suporte. No entanto, foi necessário respeitar algumas características para ser possível rodar o teste t-student. As amostras devem seguir uma distribuição normal e terem homogeneidade das variâncias. Caso se comprove não haver homogeneidade das variâncias, neste caso é aplicado o teste Welch's t-student [65]. E por fim, caso não se comprove que exista uma distribuição normal das amostras, nesse cenário é aplicado o teste não paramétrico Mann-Whitney [44]. Ao contrário do teste t-student, que testa a igualdade das médias, o teste de Mann-Whitney testa a igualdade das medianas. Nosso objetivo é descobrir se dada as hipóteses nulas  $H_0: \mu_{SCIM} \leq \mu$ ,  $H_0: \mu_{SCIM} = \mu \in H_0: \mu_{SCIM} \ge \mu$ , onde  $\mu_{SCIM}$  sendo as amostras de valores de métricas de all-confidence ou cross-support dos itemsets fechados minerados pela técnica SCIM e  $\mu$  ser as amostras de valores de métricas de *all-confidence* ou *cross-support* dos itemsets fechados minerados pelos algoritmos concorrentes. Os testes de significância estatística tem como resultado o p-value que é uma medida de quanta evidência você tem contra a hipótese nula. Quanto menor o p-value, mais evidência você tem contra a hipótese nula. No caso contrário, quanto maior o valor de p-value menos evidência existe para rejeitar a hipótese nula. Partições que não reportaram itemsets fechados ou aqueles que tem no máximo dois itemsets fechados não podem ser usados para realizar o teste. No Apêndice A é apresentado os valores de p-value das três hipóteses nulas para cada partição de suporte da base de dados.

A Tabela 5.5 resume os valores de significância estatística obtido por cada técnica comparada em cada base de dados. A primeira coluna contém a informação da base de dados. Já na segunda coluna (#) mostra duas informações separados por / referentes ao algoritmo SCIM. A primeira informação mostra a quantidade de partições que não tiveram

| Base de dados      | <b>SCIM</b> |     | TopPI          |               | Slim |                |                 |  |  |  |  |
|--------------------|-------------|-----|----------------|---------------|------|----------------|-----------------|--|--|--|--|
|                    | #           | #   | All-confidence | Cross-support | #    | All-confidence | $Cross-support$ |  |  |  |  |
| Connect            | 0/0         | 0/0 | 2/3/2          | 3/1/3         | 4/0  | 2/0/1          | 3/0/0           |  |  |  |  |
| Ecoli              | 0/3         | 0/3 | 1/2/0          | 0/2/1         | 1/5  | 1/0/0          | 1/0/0           |  |  |  |  |
| Led7               | 1/2         | 1/0 | 1/1/2          | 2/1/1         | 4/1  | 0/0/0          | 0/0/0           |  |  |  |  |
| Letter recognition | 0/1         | 0/0 | 1/1/4          | 2/0/4         | 2/1  | 1/2/1          | 3/0/1           |  |  |  |  |
| mfeat              | 0/0         | 0/0 | 0/0/7          | 0/0/7         | 0/0  | 5/0/2          | 4/0/3           |  |  |  |  |
| Page blocks        | 5/0         | 5/1 | 0/0/1          | 0/0/1         | 5/0  | 0/1/1          | 0/0/2           |  |  |  |  |
| Pen digits         | 0/2         | 0/0 | 1/0/4          | 4/0/1         | 0/1  | 1/4/0          | 4/1/0           |  |  |  |  |
| pima               | 1/0         | 2/0 | 2/1/2          | 1/1/3         | 2/3  | 0/2/0          | 1/1/0           |  |  |  |  |
| $Tic-tac-toe$      | 0/1         | 2/0 | 2/1/1          | 3/0/1         | 1/0  | 4/0/2          | 2/2/2           |  |  |  |  |
| Waveform           | 0/1         | 0/0 | 3/2/1          | 3/1/2         | 0/2  | 3/0/1          | 4/0/0           |  |  |  |  |
| Wine               | 0/2         | 0/0 | 0/1/4          | 0/1/4         | 0/2  | 0/0/4          | 0/0/4           |  |  |  |  |

Tabela 5.5: Resumo de significâncias estatísticas das médias de distribuições de all-confidence e cross-support das partições de suporte comparando o algoritmo SCIM com os algoritmos Slim e TopPI. Os valores de média e desvio padrão das amostras de cada partição de suporte podem ser encontradas na Tabela 5.4.

itemsets fechados reportados pela técnica e o segundo valor representa a quantidade de partições de suporte que reportaram apenas um ou dois itemsets fechados, essa última informação é importante, visto que não é possível realizar o teste de significância estatística para esse tamanho de amostra. As colunas três e quatro são as técnicas comparadas e cada uma delas contém as seguintes informações: as quantidades de partições sem itemset fechados / quantidades de partições com apenas um ou dois itemsets na partição; quantidade de partições que têm hipóteses nulas não rejeitadas para  $H_0$  :  $\mu_{SCIM}$   $\leq$   $\mu$ /  $H_0$  :  $\mu_{SCIM} = \mu$  /  $H_0$  :  $\mu_{SCIM} \geq \mu$  dado a métrica *all-confidence*; e quantidades de hipóteses nulas não rejeitadas para  $H_0: \mu_{SCIM} \leq \mu \ / \ H_0: \mu_{SCIM} = \mu \ / \ H_0: \mu_{SCIM} \geq \mu$ dado a métrica cross-support. Na tabela o texto é marcado com a cor verde quando a quantidade de partições com hipótese nula  $H_0: \mu_{SCIM} \geq \mu$  for maior quando comparado com as outras hipóteses. Outra situação, o texto é marcado com cor vermelha quando a quantidade de partições com hipótese nula  $H_0: \mu_{SCIM} \leq \mu$  for maior quando comparado com as outras hipóteses. E no caso de empate não é alterado a cor na tabela.

Analisando os resultados da Tabela 5.5 podemos notar que o algoritmo SCIM teve melhores resultados de média de all-confidence quando confrontado com a técnica TopPI. No entanto, quando usamos a métrica cross-support observa-se uma perda de desempenho, chegando a igualar o número de ganhos e perdas. O SCIM quando comparado com o Slim perdeu em desempenho, no entanto, é preciso observar os dois casos Connect e Ecoli. Neste dois exemplos, embora a técnica Slim tenha ganhado ela reportou itemsets em apenas 3 faixas de suporte, no caso da base Connect e 1 para a base de dados Ecoli. Vale lembrar que a representatividade de itemsets nas diferentes faixas de suporte da base de dados também conta como critério no momento de selecionar a técnica vencedora.
Quando o tempo de processamento é considerado, o algoritmo SCIM supera outras abordagens em quase todas as bases de dados. As únicas exceções são a base de dados Connect-4 , onde os tempos de processamento do TopPI e do SCIM foram de 2,87 e 9,98 segundos, respectivamente, e da base de dados mFeat, onde a abordagem SCIM passou a maior parte do tempo gerando FP-tree condicionais. Em bases de dados esparsas, a FP-tree pode se tornar muito complexa e grande [28], para resolver este problema o algoritmo paralelo apresentado no Capítulo 6 lida com este problema substituindo a estrutura FP-tree por LCM. Os algoritmos FPClose e Slim são geralmente os mais lentos.

### 5.4.4 Discussão Sobre a Técnica de Clusterização

Este documento não compara a estratégia de clusterização proposta (Seção 5.2) com outras abordagens de clusterização disponíveis na literatura. Contudo, é importante tecer algumas observações baseados em experimentos realizados durante o projeto. Se adotássemos as estratégias de clusterização com clusters disjuntos, o procedimento proposto de geração de itemsets fechados seria impedido de combinar itens de diferentes clusters. Por outro lado, espera-se que os conjuntos de itens não disjuntos definam contextos para a formação de padrões mais interessantes. Portanto, acredita-se que técnicas como k-Mean [37], Mean-Shift [15], Affinity Propagation [25], e DBSCAN [18] não sejam adequadas para compor o algoritmo proposto.

Nos experimentos iniciais foram testadas as técnicas de clusterização com sobreposições existentes na literatura. É bem conhecido que os clusters identificados por essas técnicas são propensos a ter um nível alto de sobreposições (veja [51] para discussão). Na prática, observou-se que tal comportamento resulta na formação de muitos itemsets fechados irrelevantes. Outros problemas são a necessidade de ajustar vários parâmetros para o processo de clusterização e as técnicas existentes não são adaptáveis para considerar as propriedades do Dual Scaling.

# Capítulo 6

# Mineração Paralela de Itemsets Fechados: PSCIM

O algoritmo SCIM foi definido como uma solução sequencial e, por consequência, não consegue utilizar processamento multinúcleo. A velocidade de um processador é medida pelo número de ciclos por segundo executados pela CPU, em GHz. Por volta de 2005, a velocidade do processador parou de crescer devido à limitação física do hardware [32] que, por consequência, resultou na limitação da desempenho dos algoritmos com solução sequenciais. Por causa desta limitação do hardware, foi necessário para a indústria intensificar o desenvolvimento de soluções com dois ou mais núcleos em um mesmo chip.

Neste trabalho é proposto o algoritmo paralelo PSCIM (parallel solution to spatial contextualization for closed itemset mining ). O PSCIM é escalável dado o número de threads. Diferente da solução sequencial do algoritmo SCIM, que utiliza a estrutura FPtree durante o processo de mineração, o algoritmo paralelo proposto usa a estrutura LCM, que tem complexidade linear de tempo e memória dada a quantidade de itemsets fechados recuperados. PSCIM e SCIM reportam diferentes resultados, o algoritmo paralelo proposto também faz alterações no mapeamento dos itens no espaço de soluções e também faz alteração no algoritmo de clusterização usado no processo de tomada de decisão de inclusão de itemsets ao percorrer a árvore de pesquisa.

Este capítulo cobrirá todas as decisões para definição do algoritmo. No primeiro momento, na Seção 6.1, são mostradas algumas modificações propostas que afetam diretamente o mapeamento do espaço de soluções e a formação dos clusters. Após, na Seção 6.3, são mostradas as soluções paralelas no processo de formação dos clusters e, por fim, na Seção 6.4, é mostrada a solução paralela para o procedimento de mineração de itemsets fechados. O paralelismo apresentado considera um sistema de memória compartilhada.

O programa principal apresentado no Algoritmo 3, tem como argumentos de entrada a base de dados  $\mathcal{D}$  e a distância percentil dp. O programa começa com um prefixo vazio na linha 1. As linhas 2 e 3, respectivamente, reduzem a base de dados e criam a estrutura chamada entrega de ocorrência (Subseção 6.2). Essas duas etapas levam uma grande melhoria no custo computacional do Dual Scaling e no processo recursivo para identificação de itemsets fechados. As linhas 4 e 5 são responsáveis pela definição dos clusters. PSCIM reordena e indexa os itens da base de dados em ordem decrescente por sua frequência. Finalmente, o processo recursivo é chamado na linha 6.

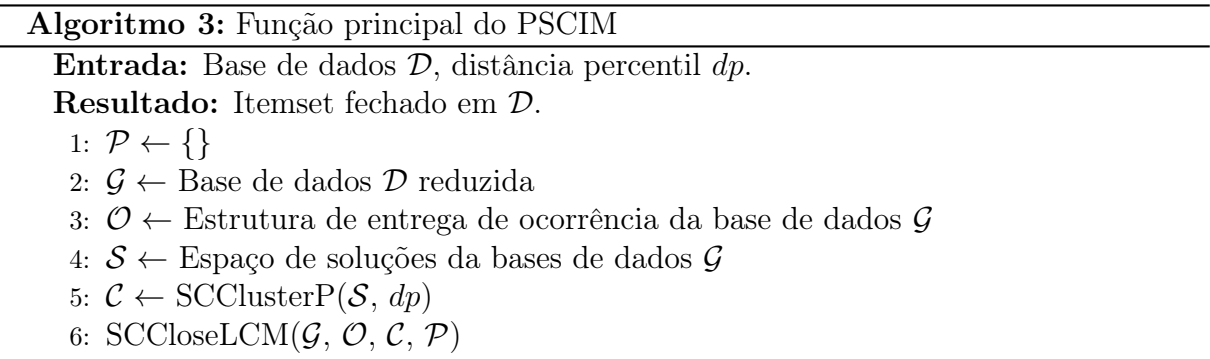

Vale ressaltar que a contextualização espacial usada pelo algoritmo SCIM não usa suporte ou qualquer outra métrica estatística como tomada de decisão durante o processo de recuperação de itemsets fechado. O algoritmo segue uma nova vertente, onde a base de dados é mapeada para o espaço de soluções, calculada pelo algoritmo Dual Scaling. Os itens são projetados no espaço de soluções, onde as distâncias entre os pares de itens podem inferir algumas informações relevantes. Dada sua grande relevância, é proposta uma solução paralela, o algoritmo PSCIM, para possibilitar o uso dessa nova vertente em bases de dados que demandam cada vez mais poder computacional.

## 6.1 SCIM Revisitado

O algoritmo SCIM tem um valor do parâmetro de fácil definição, por parte do usuário, porque os experimentos mostram que, para as bases de dados consideradas no estudo, a tendência é que o mesmo seja definido como  $dr = 0.0$ . Este aspecto é uma vantagem para bases de dados onde não se sabe o comportamento da informação. Porém, para algumas bases de dados, observou-se que a cobertura mínima do raio no cluster não foi suficiente para agregar itens relevantes ao mesmo e, consequentemente, não foi possível

reportar alguns dos itemsets no processo de mineração de itemsets fechados. O SCIM define a limite máximo de razão de distância  $(dr)$  que resulta em um algoritmo mais flexível (Equação 5.2), e este parâmetro define os raios dos clusters no processo de clusterização (Algoritmo 1).

Os testes realizados com o algoritmo SCIM (Capítulo 5) consistiam no total de 11 bases de dados densas de múltiplas escolhas. Portanto, não foi realizada uma análise do comportamento da técnica sobre bases esparsas, embora não haja limitação do algoritmo Dual Scaling para base de dados deste tipo.

Durante os testes iniciais em bases de dados esparsas, observam-se algumas características sobre o comportamento da técnica SCIM. A técnica não conseguiu relatar itemsets fechados em alguns intervalos de suporte dada uma base de dados esparsa. Para obter itemsets fechados nesses intervalos de suporte, foi necessário definir valores altos do parâmetro dr. Porém, neste cenário, a técnica retornou muitos itemsets espúrios, dificultando a leitura dos itemsets recuperados. Outro ponto analisado, muito comum em bases de dados esparsas, são as transações com apenas 1 item. Em termos práticos, essas transações são eliminadas durante o processo de mineração, visto que os itemsets com um item não são considerados interessantes para o entendimento das relações entre itens das bases de dados. Porém, isso levantou uma questão sobre o impacto dessas transações no cálculo do Dual Scaling e, consequentemente, na formação dos clusters.

De forma geral, para determinada base de dados com  $m$  itens há também  $m$  clusters, onde cada cluster tem seu valor de cobertura mínimo e máximo, e o tamanho da região de cobertura extra pode variar muito para cada cluster. Percebe-se que a distância entre os itens dentro do cluster não segue uma distribuição homogênea entre as distâncias dos itens. Por exemplo, todos os itens de um determinado cluster podem estar próximos da cobertura mínima, enquanto em outro cluster todos os itens podem estar próximos da cobertura máxima. É evidente que usar a razão de distância (dr) para calcular a distância de cobertura extra não garante a adição de novos itens aos clusters igualmente. O cluster possui um conjunto de itens ordenados pela distância entre cada item e a origem. Assim, ao revisar o algoritmo, é proposto usar o percentil de distância (dp) para controlar o raio do cluster para, consequentemente, ter uma agregação mais homogenia de novos itens nos clusters. Agora, usando o parâmetro  $dp$ , pode-se definir que a cobertura do cluster  $C_i$  é calculada como:

$$
cvp_i = d'_{i, \lfloor t + (dp \times q) \rfloor}.
$$
\n
$$
(6.1)
$$

Para o *i*-th item da base de dados temos  $d'_i = \{d'_{i,1}, d'_{i,2}, \cdots, d'_{i,m}\}$ , que são valores orde-

nados de forma crescente dada as distâncias  $d_i$ . O valor  $t$  é a posição do último item que se encontra a cobertura mínima, e q é a quantidade de itens que não estão dentro da cobertura mínima do cluster. Logo pode-se redefinir a cobertura do cluster como:

 $\mathbf D$ efinição 17 (Cobertura do cluster com percentil)  $\mathit O$  cluster  $C_i$  inclui todos os pontos de itens que satisfazem  $d_{i,l} \leq c v p_i$ , onde  $d_{i,l}$  e  $c v p_i$  são calculados por, respectivamente, Equação 4.3, Equação 6.1 e Equação 4.4, para  $l \in \{i' \mid a_{i,i'} \geq 0\}$  e  $i, i' \in \{1, 2, \cdots, m\}$ . A cobertura do cluster é parametrizada pelo limite definido pelo parâmetro d $p \in [0,1]$ .

Outra observação interessante que pode ser feita ao analisar as bases de dados esparsas são os casos onde ocorrerem transações com apenas um item. Esse tipo de transação não agrega nenhum conhecimento em itemsets fechados, pois não há correlação deste item com outro na transação na base de dados. Além disso, esse tipo de transação também impacta em algumas métricas usadas para qualificar se um itemset fechado é relevante. Pode-se citar, como exemplo, dado os itens a e b, totalmente correlacionados em uma base de dados  $\mathcal{D}$ , ou seja, o *allconf*({a, b}) = 1 (Equação 2.3). Quando se insere novas transações com apenas o item a na base de dados  $\mathcal{D}$ , o *all-confidence* diminui. Além disso, esse comportamento pode ser observado no espaço de soluções. Itens altamente correlacionados e, consequentemente, próximos no espaço de solução, tendem a ser projetados mais distantes. Objetivamente, esse cenário dificulta a identificação desses itemsets no cluster, dado o raio mínimo de cobertura. Em muitos casos, há necessidade de usar a cobertura extra para identificar a correlação entre eles, embora altamente correlacionados.

São propostas duas mudanças diretamente relacionadas à formação dos clusters com relação ao que é apresentado no SCIM. A primeira proposta é sobre o parâmetro  $dr$ , que atualmente é uma razão linear entre os valores de cobertura mínimo e máximo. É proposta a modificação do parâmetro dr para se tornar uma razão de percentil dos itens que estão fora da cobertura mínima e, estes, ordenados por uma distância dentro de cada cluster. Ou seja, percentil de distância  $(dp)$ . A segunda mudança proposta está relacionada às transações de tamanho um. Neste caso, são removidas essas transações da matriz de entrada F do Dual Scaling (Equação4.1), mas não são removidas essas transações da base de dados original, porque essas transações fazem parte do cálculo da métrica frequência que será usada para ordenar os itens da base de dados por frequência.

## 6.2 Mineração de Itemset Fechado em Tempo Linear

Antes de definir o algoritmo PSCIM, é necessário entender as características da estrutura usada para percorrer o espaço de busca no processo de mineração de itemsets fechados. A principal característica do algoritmo LCM é percorrer o espaço de busca apenas por itemsets fechados. O algoritmo LCM pode encontrar todos os itemsets fechados com uma complexidade linear de tempo e espaço, dada a quantidade de itemsets fechados reportados. Nesta seção, descreve-se a versão 2 deste algoritmo [59] utilizado pelo PSCIM no processo de mineração de itemsets fechados.

LCM é um algoritmo de backtracking que, por um processo recursivo, percorre o espaço de busca entre as combinações de itens da base de dados. No algoritmo LCM, cada recursão recebe um itemset fechado P e, o mesmo, usa uma enumeração dos itemsets para evitar a duplicação no processo de busca.

No algoritmo LCM, os itens são renomeados por sua frequência, em ordem decrescente. Para o itemset P e item  $i \in P$ , seja  $P(i) = P \cap \{1, \dots, i\}$  o subconjunto de P, com itens não maiores que i. O índice central de P, denominado por core  $i(P)$ , é o índice mínimo i tal que  $T(P(i)) = T(P)$ , sendo core  $i({\{\}) = 0$ . O itemset fechado P' é um ppc-extension (prefix preserving closure extension) de P se  $P' = clo(P \cup \{i\})$  e  $P'(i-1) = P(i-1)$  para o item  $i \notin P$  e  $i > core_i(P)$ . Esta propriedade fornece a relação única entre o prefixo P e o ppc-extension  $P'$ .

Durante o processo, é necessário fazer vários acessos à base de dados. O LCM descreve algumas etapas para reduzir o custo desta operação. Essas etapas são: remover itens pouco frequentes; remover itens em todas as transações e alocar em outra estrutura; e mesclar transações duplicadas. No final das etapas apresentadas, existe uma base de dados reduzida R, ou seja,  $R = \{T_1, \dots, T_k\}$ , onde  $T_i \neq T_j$  para todos os  $i \neq j$  e  $W_k$  é o peso que corresponde ao número de ocorrências de  $T_i$  na base de dados original. Essa estrutura de peso mantém as informações de frequência originais da base de dados. Antes de juntar as transações repetidas, o algoritmo radix [59] foi usado para ordenar as transações.

Uma das etapas mais caras do algoritmo é contar a frequência de itemsets fechados. Por ser necessário acessar a base de dados várias vezes, o LCM utiliza uma estrutura capaz de indexar as transações por item dado o prefixo P. Com essa abordagem, é possível acessar todas as frequências de P ∪ {e} com apenas uma passada na base de dados reduzida corrente.

Devido ao escopo desta teste, não são mostradas as provas que comprovam o funciona-

mento da estrutura LCM. Consulte [57, 59] para detalhes sobre as definições mencionadas acima.

# 6.3 Procedimento de Clusterização

Para deixar o algoritmo mais flexível, são propostas modificações no processo do Dual Scaling. A primeira modificação que se definiu foi utilizar a base de dados reduzida (Subseção 6.2). Dada uma base de dados reduzida R onde uma transação  $T_i$  tem o peso W<sup>i</sup> . Para manter a integridade da Equação 4.1, foi necessário reescrevê-la:

$$
M = R^T D_w D_r^{-1} R D_c^{-1}, \qquad (6.2)
$$

onde  $D_w$  é a matriz diagonal de peso das linhas. É simplificada a multiplicação da Equação 6.2 onde só é necessário calcular onde  $R_{i,j} \neq 0$ . Não houve problemas em paralelizar o processo de multiplicação, pois é definido que a matriz resultante é densa. Cada thread usa o índice do item para processar parte da matriz de pesos projetados (Equação 4.2).

Este trabalho vai além de apenas tornar o algoritmo SCIM escalonável dado o número de threads. Também visa reduzir o custo computacional inerente ao processo. Investigando a matriz M, pode-se identificar a seguinte propriedade.

Definição 18 (Coocorrência entre itens em M) Para qualquer par de itens i e j em uma base de dados  $D, M_{i,j} = M_{j,i}$  se mantém para  $|T(i,j)| = 0$ .

A simetria em  $M$  é evidente para valores iguais a zero. Para qualquer matriz  $A<sup>T</sup> A$ é uma matriz quadrada e simétrica. No entanto, não se pode afirmar isso para toda a matriz M, pois existem matrizes diagonais  $D_c$ ,  $D_r$  e  $D_w$  multiplicando-se como um valor escalar quando  $M_{i,j} \neq 0$ 

A Definição 18 pode ser usada para evitar o custo computacional do cálculo da matriz de distância. Não é necessário calcular a distância para todos os pares de itens na base de dados. Sendo que para alguns pares,  $M_{i,j} = 0$ , não há coocorrência na base de dados. Consequentemente, não há itemsets fechados a serem relatados neste cenário. Para o Algoritmo 1, cada thread usa o índice de itens na base de dados.

O Algoritmo 4 apresenta a nova função de clusterização, tendo como entrada o espaço de soluções e, definido pelo usuário, o parâmetro dp de cobertura dos clusters. Nas linhas 2 e 3, respectivamente, é calculada a matriz de distância (Equação 4.3), e a matriz

Algoritmo 4: Clusterização de itens no espaço de soluções 1 Função SCClusterP $(X, dp)$ Entrada: X espaço de soluções; distância percentil dp. Resultado: Cluster para cada item da base de dados  $2 \mid D \leftarrow$  matriz de distância de pares de itens de X (Equação 4.3)  $3 \mid A \leftarrow$  matriz de arcocoseno de pares de itens de X (Equação 4.4) 4 para cada  $i \in \mathcal{I}$  faça  $\mathbf{5}$   $\left\{ \begin{array}{c} \vdots \\ \end{array} \right.$ 6 Calcular cobertura do cluster corrente  $cvp_i$  usando D, A e dp (Equação 5.2)  $\begin{array}{ccc} \texttt{7} & \end{array} \begin{array}{ccc} \end{array} \begin{array}{ccc} \end{array} \begin{array}{ccc} \texttt{para cada} \textit{ i'} \in \mathcal{I} & \texttt{faça} \end{array}$ 8 | | se  $D_{i,i} \leq c v p_i e A_{i,i} \geq 0$  então  $\begin{array}{|c|c|c|c|}\hline \hspace{0.2cm}9 & & \hspace{0.2cm} & \hspace{0.2cm} & \mathcal{C}_i \leftarrow \mathcal{C}_i \cup \{i'\} \hline \end{array}$  $10 \mid \cdot \cdot \cdot$  fim  $11$  | fim  $12 \quad | \quad \text{fim}$ 13 | retorna  $\mathcal C$ <sup>14</sup> fim

de arcocoseno entre os pares de itens dado o espaço de soluções X (Equação 5.2). Na linha 4 é feita uma interação em cada item da base de dados. Segundo a Definição 17, cada item tem seu cluster associado. Por isso, para cada item  $i$  da base de dados é definido o cluster  $\mathcal{C}_i$  (linha 5). A cobertura total do cluster,  $cvp_i$ , é definida pela Equação 6.1 (linha 6), que calcula o raio do cluster corrente  $C_i$ . A linha 7 percorre todos os itens da base, no intuito de identificar itens que pertence ao cluster corrente. Para ser considerado item pertencente ao cluster, o par de itens i e i' devem respeitar a condição de distância, onde a distância do par de itens não pode ser maior que a cobertura total do cluster corrente, e terem arcocoseno maior que 0 (linha 8). Desta forma, o procedimento de clusterização atualiza o cluster corrente com o item i' (linha 9).

As modificações propostas não alteram a complexidade para o algoritmo de clusterização. No entanto, tornou o custo do processo mais baixo para bases de dados esparsas. A complexidade do tempo é definida pelas Equações 6.2, 4.2, 4.3, e a decomposição de autovalores e vetores. Seja m número de itens e n número de transações,  $O((m^2 n) + (m^2 - m) + (m^3 - m^2) + (m^3))$ , limitado pelo sistema de decomposição, de complexidade  $O(m^3)$ . A complexidade espacial tem o limite superior dada pela matriz M de  $O(m^2)$ .

# 6.4 Geração de Itemset Fechado

O algoritmo SCIM usa durante o processo de mineração a estrutura FP-tree e, através de uma busca em profundidade, consegue enumerar todos os itemsets possíveis. Além disso, na solução é preciso usar a estrutura CFI-tree para garantir que apenas itemsets fechados sejam reportados. Este capítulo tem como finalidade apresentar uma solução paralela para o algoritmo SCIM. Durante o estudo perceberam-se alguns desafios nas etapas de busca de itemsets fechados. A primeira dificuldade é gerenciar o compartilhamento paralelo da FP-tree, uma solução para o problema é proposta por Dehao [12], porém vale salientar que essa solução percorre todos os itemsets frequentes dado o mínimo suporte. O segundo problema é gerenciar a atualização da árvore CFI-tree. Neste caso, a solução proposta por Dehao, foi definir blocks durante a atualização da estrutura para manter a integridade das informações.

Portanto, dado as dificuldades expostas, optou-se por usar a estrutura LCM para pesquisar itemsets fechados. Ao contrário da FP-tree com CFI-tree, a estrutura LCM pode enumerar todos os itemsets fechados dado o limiar no tempo de complexidade linear e sem estruturas extras, além de ser mais fácil de gerenciar em uma solução paralela.

O Algoritmo 5 apresenta o novo procedimento recursivo SCCloseLCM, que recupera itemsets fechados usando a contextualização espacial. O algoritmo LCM navega por todos os itemsets fechados dado o suporte mínimo. Por outro lado, o novo algoritmo paralelo proposto navega por todos os itemsets fechados representados nos clusters, seguindo a Definição 19.

Definição 19 (Itemset fechado em clusters) Dado qualquer itemset P e seu ppc-extension Q. Seja C uma coleção de clusters contendo P, e seja  $L = \{c \cap Q \mid c \in C\}$  é um conjunto de todos os itemsets fechados definidos em cada cluster. O itemset fechado  $S = \bigcap_{l \in L} l$ é reportado se S ∈ L e S é o único itemset fechado que obedece à regra de formação do itemset em L (Definição 16).

A Definição 19 atende a três cenários onde o itemset fechado não é reportado. No primeiro cenário, L possui apenas o itemset fechado Q, portanto  $S = Q$ . No entanto, S não respeita a formação de um itemset no cluster. No segundo cenário, L tem subconjuntos de Q. Nesta condição, S não pertence à lista L, logo S não será reportado porque é um subconjunto de todos os itemsets fechados em L. Por isso S ainda não é o itemset fechado para os clusters  $\mathcal J$  e irá ser relatado posteriormente na recursão como possível

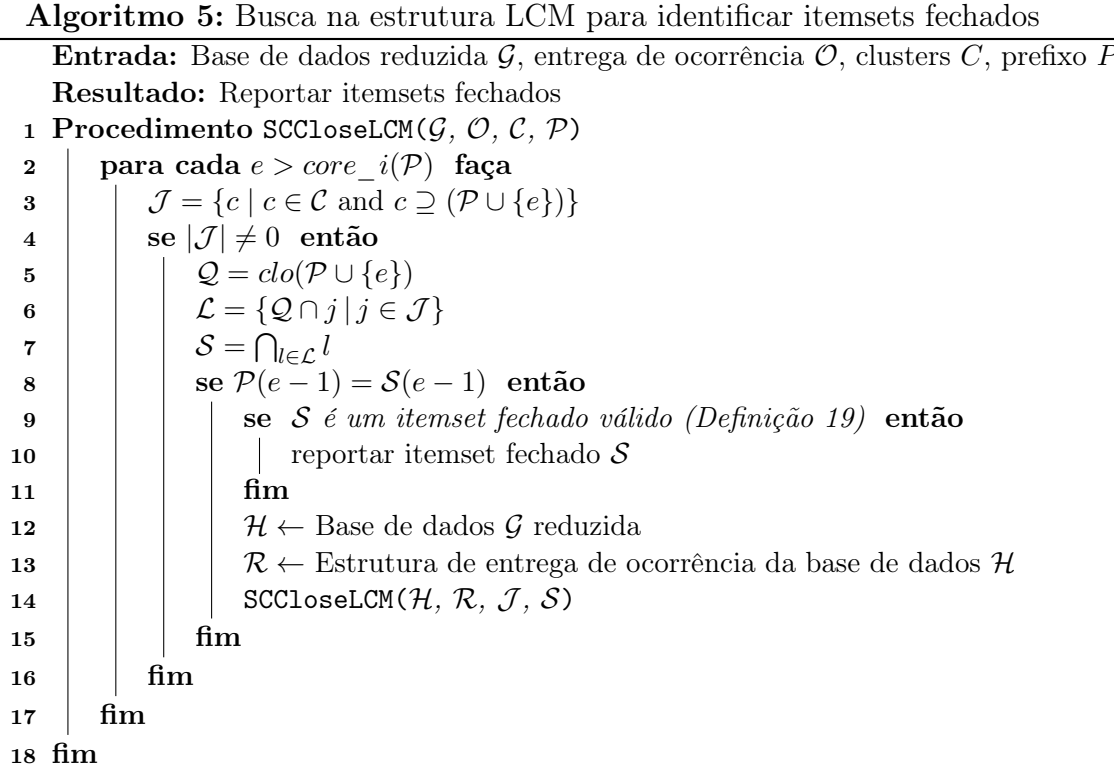

itemset fechado. No último cenário, S ∈ L e há mais de um itemset fechado além de S que obedecem às regras de formação do itemset em L. Neste caso S será relatado posteriormente na recursão, visto que S é um subconjunto de todos os itens fechados definidos em L.

Na primeira chamada do procedimento, SCCloseLCM recebe como parâmetro a base de dados reduzida  $\mathcal{G}$ ; a estrutura entrega da ocorrência  $\mathcal{O}$ ; os clusters  $\mathcal{C}$ , calculado conforme a Seção 6.1; e o prefixo vazio P. Vale ressaltar que a redução da base de dados não exclui itens pela sua frequência. O algoritmo PSCIM não usa suporte mínimo. Neste laço, linha 2, o item  $e \in \mathcal{I}$  é visitado no modo de busca em profundidade, se  $e > core_i(P)$ . Na linha 3, cria-se um novo conjunto de clusters correntes  $\mathcal J$  com clusters em  $\mathcal C$  que têm o itemset  $(P \cup \{e\})$ . Se  $\mathcal J$  estiver vazio então não há necessidade de descer na árvore de busca, visto que não há clusters com itemsets fechados gerados a partir dessas chamadas de recursão.

Na linha 5, o itemset fechado Q é gerado pelo itemset  $(P \cup \{e\})$  (Definição 4). Ao contrário do LCM, que usa suporte mínimo para selecionar itemsets interessantes, o PSCIM usa as informações dos clusters como tomada de decisão. Na linha 6, para cada cluster em  $\mathcal J$  é encontrado o itemset fechado  $\mathcal L_k \subseteq \mathcal Q$ . No entanto, para cada recursão, apenas um itemset fechado pode ser reportado. Por isso, a linha 7, relata o itemset comum S em todos os itemsets fechados reportados no conjunto  $\mathcal{L}$ . Na linha 8, há a verificação que garante a propriedade de ppc-extension (Seção 6.2) evitando, desta forma, reportar itemsets fechados duplicados. Na linha 9 verifica-se o itemset fechado S pertence à lista L. Caso contrário, S não é reportado, pois S é um subconjunto de um possível itemset fechado reportado posteriormente nas recursões da árvore de busca. Se  $S \in \mathcal{L}$  e se houver mais de um itemset fechado válido, significa que S será relatado posteriormente na recursão. A linha 12 aplica a redução na base de dados para o itemset S e a linha 13 define a estrutura de entrega da ocorrência dada a base de dados reduzida  $H$ . A chamada recursiva (linha 14) recebe como parâmetros a base de dados reduzido  $\mathcal{H}$ , a entrega de ocorrência R, os clusters atuais J e o itemset fechado S.

A paralelização do procedimento SCCloseLCM foi aplicada na linha 2. No entanto, criar uma thread para cada chamada recursiva pode gerar muitas threads, e muitas delas teriam pouco trabalho associado. Vale ressaltar que criar e gerenciar threads vem com algumas sobrecargas, por isso que o número de threads não deve ser muito alto. Por fim, o procedimento SCCloseLCM restringi a criação de threads até o segundo nível de profundidade das chamadas recursivas. A solução paralela proposta utiliza memória compartilhada.

A complexidade de tempo do algoritmo pode ser definida pela busca na estrutura LCM,  $O(|\mathcal{T}(P)|+\sum_{e>core\_i(P)}|\mathcal{T}(P\cup\{e\})|)$ , e pela contextualização espacial do clusters usado como tomada de decisão,  $O(|\mathcal{C}(P)| + \sum_{e > core} \overline{P}_i(P) |\mathcal{C}(P \cup \{e\})|)$ , para cada itemset fechado P. Aqui,  $|\mathcal{A}| = \sum_{A \in \mathcal{A}} A$ , e  $\mathcal{C}(A)$  sendo todos os clusters com itemset A e  $\mathcal{T}(A)$ sendo todas as transações com itemset A. A complexidade espacial é definida em função do número de itens da base de dados  $D$ , i.e.,  $O(|\mathcal{I}|^2)$ , e o tamanho da base de dados  $\mathcal{D},$ i.e.,  $O(|\mathcal{D}|)$ .

## 6.5 Resultados

Os experimentos apresentados nesta seção tiveram como objetivo compreender melhor o comportamento do algoritmo PSCIM tanto num ambiente de processamento paralelo quanto na qualidade dos itemsets fechados. Na Seção 6.5.2 é mostrado o comportamento de seleção dos itemsets fechados, dada as mudanças propostas sobre a formação dos clusters. Na Seção 6.5.3 é comparada a desempenho do algoritmo proposto com algoritmos da literatura. Na Seção 6.5.4 são mostradas as proporções de tempo de processamento para a formação do cluster. Por fim, na Seção 6.5.5 é mostrado o speedup do algoritmo paralelo proposto. O algoritmo proposto é implementado usando C++. A solução paralela foi implementada com a biblioteca OpenMP [16]. Neste projeto, usa-se a biblioteca StarNeig [42] porque é considerado o estado da arte no cálculo paralelo de autovalores e autovetores para matrizes densas e não simétricas. Os experimentos foram realizados em um PC com CPU Intel I7 4.0GHz e 16 GB de RAM rodando Windows 8 64-bits.

Foi avaliado o algoritmo proposto realizando experimentos e comparando a performance do PSCIM com os algoritmos Slim [55], TopPI [30] e LAM [11]. Foi usado a implementação fornecida pelos autores publicamente<sup>1,2</sup> ou por e-mail disponibilizado pelo autor.

O algoritmo PSCIM define para cada item da base de dados um cluster para o processo de mineração, seguindo a mesma ideia, o TopPI é centrado nos top-k de cada item da base de dados. O algoritmo Slim é estado da arte nos algoritmos de utilizam a ideia que o conjunto de itemsets fechados relevantes reportados podem ser usados para comprimir a base de dados original. O Algoritmo LAM, também utiliza a ideia de reportar conjuntos de itemsets fechados relevantes que melhor comprime a base de dados, porém agrupa transações semelhantes no seu processo de mineração. Neste sentido para essas duas técnicas, seria interessante comparar o comportamento de seleção do PSCIM, visto que a técnica propõe reportar itemses fechados relevantes.

| Base de dados | $\boldsymbol{n}$ | $\boldsymbol{m}$ | Tamanho médio<br>das transações | Esparsa |
|---------------|------------------|------------------|---------------------------------|---------|
| accidents     | 340,183          | 468              | 33.8                            |         |
| BMS WebView 2 | 77,512           | 3,340            | 4.62                            |         |
| <b>BMS1</b>   | 59,602           | 497              | 2.51                            |         |
| chess         | 3,196            | 75               | 37                              |         |
| foodmartFIM   | 4,141            | 1,559            | 4.42                            |         |
| Fruithut      | 181,970          | 1,265            | 3.58                            |         |
| kddcupp99     | 1,000,000        | 135              | 16                              |         |
| mushrooms     | 8,416            | 119              | 23                              |         |
| Online Retail | 541,909          | 2,603            | 4.37                            |         |
| PA MP         | 1,000,000        | 141              | 23.93                           |         |
| PowerC        | 1,040,000        | 140              | 7                               |         |
| pumsb         | 49,046           | 2,113            | 74                              |         |
| RecordLink    | 574,913          | 29               | 10                              |         |
| retail        | 8,162            | 16,470           | 10.30                           |         |
| Skin          | 245,057          | 11               | $\overline{4}$                  |         |
| Susy          | 5,000,000        | 190              | 19                              |         |

Tabela 6.1: Informações sobre as bases de dados

Foram utilizadas 16 bases de dados de SPMF [21]. A Tabela 6.1 mostra dados gerais

<sup>1</sup>Slim: https://people.mmci.uni-saarland.de/~jilles/prj/slim

<sup>2</sup>TopPI: https://github.com/slide-lig/TopPI

sobre as bases de dados. A primeira coluna contém o nome da base de dados, a segunda o número de transações, a terceira o número de itens, a quarta contém o tamanho médio das transações e, a última coluna, indica se é uma base de dados esparsa. Em algumas bases de dados, foram removidas transações com zero itens e itens duplicados na mesma transação sempre que esses foram observados. Considera-se esses dois casos como um erro para uma base de dados transacional. As bases de dados foram convertidas em matrizes de resposta padrão (1, 0) antes dos experimentos.

## 6.5.1 Definição de Métricas

As métricas utilizada nesse estudo são iguais às do estudo do Capítulo 5, com o adicional de mais uma métrica, conforme descrito nas subseções que seguem.

#### 6.5.1.1 Primeira Métrica: All-confidence dos Itemsets Fechados Selecionados

O objetivo do uso desta métrica é entender o comportamento de geração de itemsets fechados. A métrica all-confidence é usada para qualificar se este conjunto contém itemsets fechados relevantes. Esta medida tem variação de [0,1], onde valores próximos de 1 indicam que os itemsets fechados geram regras de associações com altos valores de confiança, enquanto valores próximos de 0 indicam que os itemsets fechados geram regras de associação com baixo valores de confiança.

Nos experimentos, é comparado as distribuições de medidas de all-confidence médio dos itemsets fechados recuperados pelo Slim, TopPI, LAM e PSCIM. Para calcular a média de all-confidence, primeiro cria-se sete partições de valores de suporte com o mesmo tamanho sobre o intervalo de suporte, dado uma determinada base de dados. Em seguida, calcula-se a média de all-confidence a partir dos conjuntos de itens fechados recuperados em cada partição. Ao fazê-lo, é possível inspecionar a distribuição dos valores médios de all-confidence dos itemsets fechados em todas as frequências de suporte e assim verificar a capacidade de cada técnica de recuperar itemsets fechados em cada partição de suporte.

#### 6.5.1.2 Segunda Métrica: Cross-support dos Itemsets Fechados Selecionados

O objetivo do uso desta métrica é entender o comportamento de geração de itemsets fechados. A métrica cross-support é usada para qualificar se este conjunto contém itemsets fechados relevantes. Esta medida tem variação de [0,1], onde valores próximos de 1 indicam que os itens deste itemset fechado são bastante correlacionados, enquanto valores próximos

de 0 indicam que os itens deste itemset fechado são pouco correlacionados.

Da mesma forma que a métrica all-confidence, nos experimentos são comparados as distribuições de medidas de cross-support médio dos itemsets fechados recuperados pelo LAM, Slim, TopPI e a abordagem proposta. Para definir a média de cross-support, primeiro são criados sete partições de valores de suporte com o mesmo tamanho sobre o intervalo de suporte dada uma determinada base de dados. Em seguida, calculamos a média de cross-support a partir dos itemsets fechados recuperados em cada partição. Ao fazê-lo, é possível inspecionar a distribuição dos valores médios de cross-support dos itemsets fechados em todas as frequências de suporte e assim verificar a capacidade de cada técnica de recuperar itemsets fechados em cada partição de suporte.

#### 6.5.1.3 Terceira Métrica: Tempo de Execução

Esta métrica tem como foco identificar o quão custoso é determinado algoritmo dada as variações de parâmetros definidas durante o teste. Os valores dos tempos são definidos em segundos. Foi utilizada a implementação fornecida pelos autores de cada técnica comparada. Nos experimentos foi contabilizado todo o processo dos algoritmos, deste a leitura da base de dados até o resultado dos itemsets fechados selecionados.

#### 6.5.1.4 Quarta Métrica: Speedup

Esta métrica tem como foco identificar a relação de tempo gasto para execução do problema com apenas um processador e o tempo gasto com N processadores, i.e., o speedup de ganho de tempo. Este pode ser calculado como:

$$
S = \frac{T(1)}{T(N)},\tag{6.3}
$$

onde S é o speedup e  $T(N)$  o tempo gasto com N processadores. No trabalho proposto é tirado do cálculo o tempo de leitura da base de dados e na escrita em memória secundária.

## 6.5.2 Discussão Sobre SCIM Revisitado

Para observar o efeito das mudanças propostas na formação dos clusters (Seção 6.1), consideradas as combinações das duas mudanças, ou seja, o percentil para modular o raio dos clusters e a remoção das transações de tamanho um. Para o cenário de estudo cada variação tem o prefixo PSCIM, como resultado é definido: a implementação do PSCIM, mas considerando o tratamento da base de dados e o dr do SCIM original ( $\text{PSCIM}_{v1}$ ); a variação de  $PSCIM_{v1}$  com modificação no procedimento de clusterização, usando percentil para modular o raio do cluster, com o novo parâmetro dp, usados para estender a cobertura dos clusters ( $\text{PSCIM}_{v2}$ ); a variação  $\text{PSCIM}_{v1}$  com modificação na base de dados da entrada retirando transações de tamanho 1, ou seja, aquelas que contém apenas um item na transação ( $\text{PSCIM}_{v3}$ ); e a combinação das variações  $\text{PSCIM}_{v2}$  e  $\text{PSCIM}_{v3}$  $(PSCIM_{v4}).$ 

Esta seção não compara o tempo de processamento para cada variação PSCIM, visto que esta informação não está relacionada à discussão. Os detalhes sobre a variação do algoritmo PSCIM sob diferentes parâmetros são descritos no Apêndices B. Nesse Apêndice é possível ver a evolução de seleção de itemsets fechados do caso automático, ou seja,  $dr = 0$  ou  $dp = 0$ , até o último valor de parâmetro considerado.

Como pode ser visto nas Figuras 6.1 e 6.2 os eixos horizontais correspondem à média de all-confidence variando de 0 a 1, enquanto os eixos verticais correspondem aos valores de suporte de 0 até o limite superior de cada base de dados. Espera-se que quanto melhor for o conjunto de itemsets fechados recuperados, mais à direita estará a curva que representa o desempenho de uma técnica. A métrica cross-support, definida na Seção 6.5.1.2, não é usado como critério de escolha.

As Tabelas 6.2 e 6.3 resumem o melhor parâmetro alcançado por cada variação do algoritmo PSCIM para uma determinada base de dados. A primeira coluna contém a informação da base de estudo com as informações de parâmetros escolhidos para cada variação do algoritmo PSCIM. A segunda coluna mostra qual a métrica corrente usada para calcular as médias e os desvios padrões das partições de suporte. As colunas três a nove mostram o número de conjuntos de itens fechados recuperados (#), os valores médios da métrica corrente  $(\mu)$  e os valores de desvio padrão  $(\sigma)$  calculados por intervalo de suporte por todas as técnicas comparadas. Esses intervalos de suporte têm o mesmo tamanho por base de dados e estes tamanhos foram definidos sobre o intervalo de suporte da base de dados. A última coluna mostra o número total de itemsets fechados recuperados. O entendimento utilizado para escolher a melhor variação do PSCIM é igual ao processo de escolher o melhor parâmetro dr ou dp em cada variação do PSCIM. Ou seja, quanto melhor for o conjunto de itemsets fechados recuperados, maior será a média de all-confidence em cada partição de suporte. Destaca-se em negrito a melhor variação do algoritmo PSCIM para cada base de dados. Em um cenário de empate, escolhe-se aquela com mais combinações de variações em sua definição.

Na Tabela 6.2, na primeira coluna, todos os nomes das bases de dados, exceto a

base de dados Accidents, possuem o símbolo  $(\tau)$  na frente do nome. Isso significa que a base de dados atual possui transações com tamanho 1, ou seja, existem transações que contém apenas um item. O símbolo (†) pode aparecer nas colunas três a nove em bases de dados onde o intervalo de suporte é inferior a 0,10. Nesses casos, usa-se a notação científica para representar os valores de suporte. A Figura 6.3 ilustra a distribuição de  $\mu$ das bases de dados esparsas. Se as faixas de suporte forem inferiores a 0,10, a proporção da imagem original não é mantida porque, nesses casos, o eixo y é muito menor que o eixo x, dificultando a leitura do gráfico.

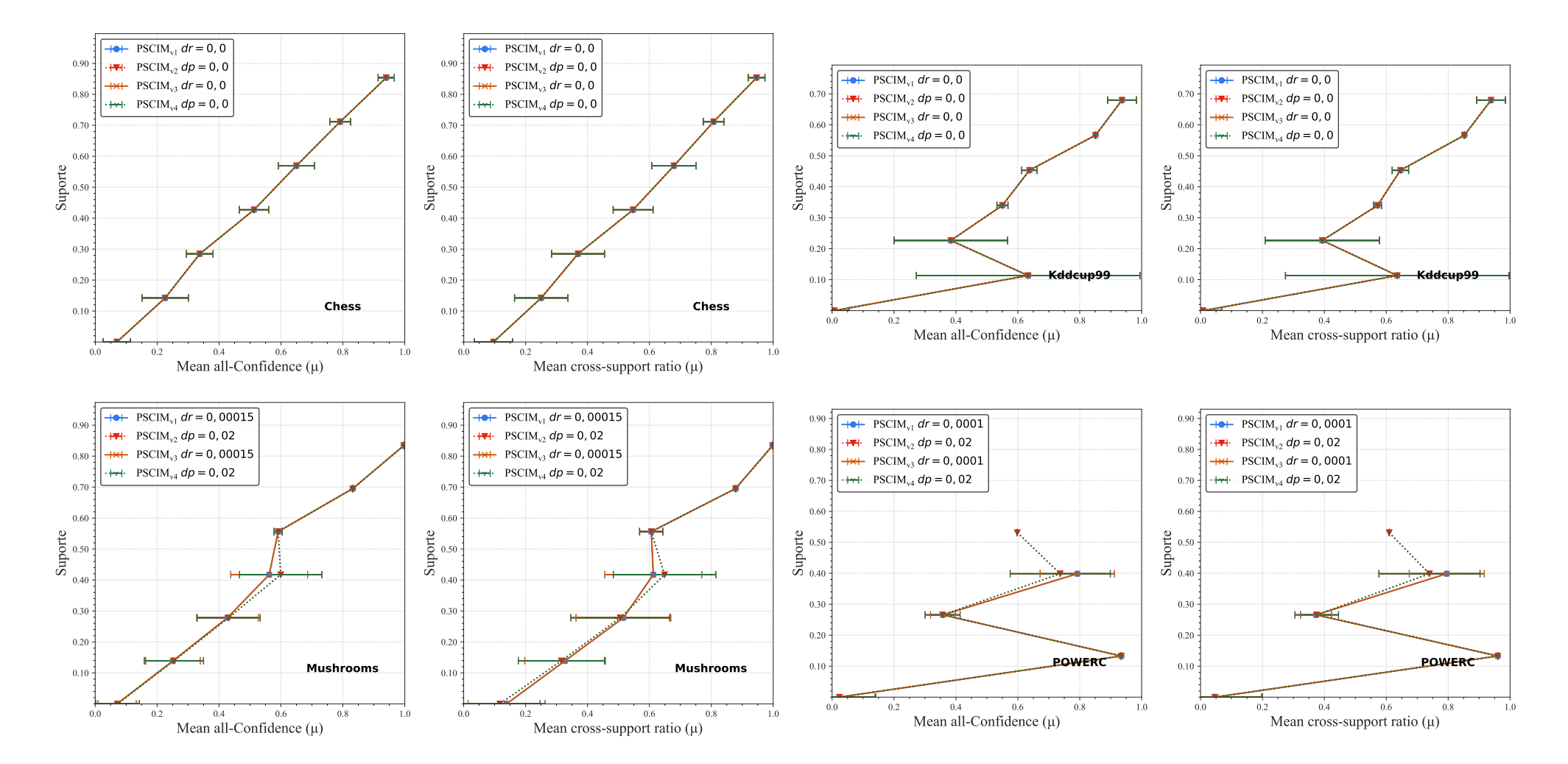

Continua na próxima página.

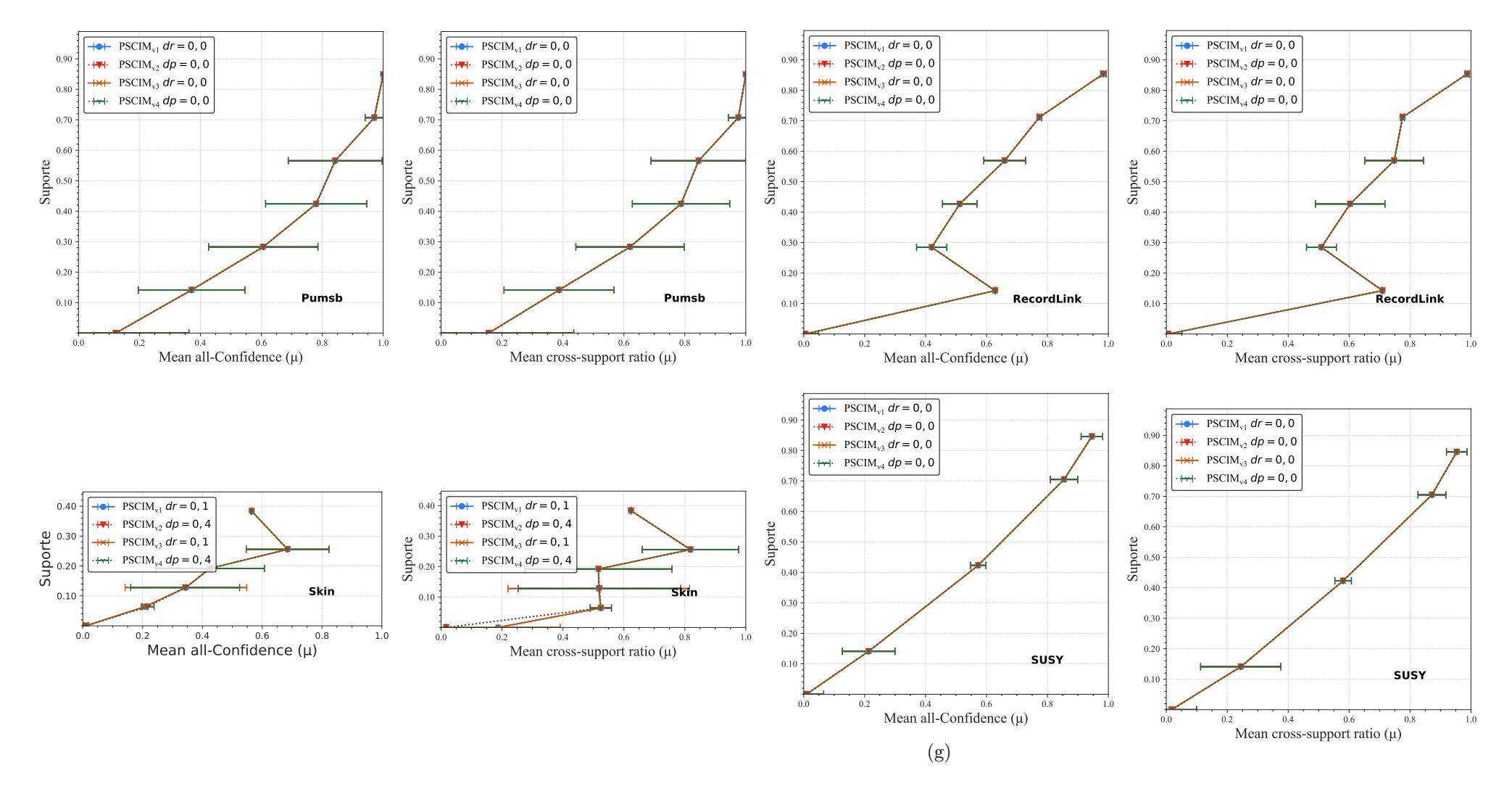

Figura 6.1: Distribuições dos valores médios de *all-confidence e cross-support* dos itemsets fechados recuperados por  $\mathrm{PSCIM}_{\mathrm{v1}}, \mathrm{PSCIM}_{\mathrm{v2}},$  $\mathrm{PSCIM}_{\rm v3}$  e  $\mathrm{PSCIM}_{\rm v4}$  sobre as bases de dados densas da Tabela 6.2. Neste estudo foi usado o melhor valor de parâmetro para cada variedade de PSCIM.

Tabela 6.2: Desempenho do algoritmo/parametrização para as variações  ${\rm PLSCIM}_{\rm v1},\,{\rm PLSCIM}_{\rm v2},\,{\rm PLSCIM}_{\rm v3},\,$ e  ${\rm PLSCIM}_{\rm v4}$  sobre as bases de dados densas da Tabela 6.1.

|                         |                                           |       |                |                                                                      |     |                                |                                |    |                |                                |     |                | Partição de suporte        |             |                             |                                                 |              |                |                                                 |              |                |                            |                             |
|-------------------------|-------------------------------------------|-------|----------------|----------------------------------------------------------------------|-----|--------------------------------|--------------------------------|----|----------------|--------------------------------|-----|----------------|----------------------------|-------------|-----------------------------|-------------------------------------------------|--------------|----------------|-------------------------------------------------|--------------|----------------|----------------------------|-----------------------------|
| $\mathcal{C}hess$       | Métrica                                   |       | [0,00,0,14]    |                                                                      |     | (0,14,0,28]                    |                                |    | (0, 28, 0, 43] |                                |     | (0,43,0,57]    |                            |             | (0,57,0,71)                 |                                                 |              | (0,71,0,85]    |                                                 | (0,85,1,00]  |                |                            | Itemset<br>#                |
|                         |                                           | #     | $\mu$          | $\sigma$                                                             | #   | $\mu$                          | $\sigma$                       | #  | $\mu$          | $\sigma$                       | #   | $\mu$          | $\sigma$                   | #           | $\mu$                       | $\sigma$                                        | #            | $\mu$          | $\sigma$                                        | #            | $\mu$          | $\sigma$                   |                             |
| $V1 dr = 0.0$           | all-confidence<br>cross-support           | 42    | 0.069<br>0.096 | 0,044<br>0,062                                                       | 29  | 0,226                          | 0,075<br>0.250 0.086           |    | 0,369          | 0,338 0,043<br>0,085           |     | 0.513<br>0,547 | 0,047<br>0,064             |             | 0,650<br>0,679              | 0.058<br>0,072                                  |              | 0,791<br>0,807 | 0.034<br>0.033                                  |              | 0,940          | 0.026<br>0.946 0.027       | 225                         |
| $V2 dr = 0.0$           | all-confidence<br>cross-support           |       | 0,069<br>0.096 | 0,044<br>0,062                                                       |     |                                | $0.226$ 0.075<br>0.250 0.086   |    | 0.369          | 0,338 0,043<br>0,085           |     | 0.547          | 0.513 0.047<br>0,064       |             |                             | 0.650 0.058<br>0.679 0.072                      |              | 0,791<br>0,807 | 0.034<br>0,033                                  | 12           | 0.946          | 0.940 0.026<br>0.027       | 225                         |
| $V3 dr = 0.0$           | all-confidence<br>cross-support           |       | 0,069          | 0,044<br>0,096 0,062                                                 |     |                                | $0,226$ 0.075<br>$0,250$ 0,086 | 42 |                | 0,338 0,043<br>0,369 0,085     |     |                | 0,513 0,047<br>0,547 0,064 | $\sqrt{26}$ |                             | $0,650$ $0,058$<br>0,679 0,072                  |              | 0.791          | 0.034<br>0,807 0,033                            | 12           |                | 0.940 0.026<br>0.946 0.027 | 225                         |
| $\mathrm{V4}$ dr $=0.0$ | all-confidence<br>cross-support           |       |                | 0,069 0,044<br>$0.096$ $0.062$                                       |     | $0,226\;\, 0,075$              | 0.250 0.086                    |    |                | 0,338 0,043<br>$0.369$ $0.085$ | 66  |                | 0,513,0,047<br>0.547 0.064 |             | $0,650$ $0,058$             | 0.679 0.072                                     |              |                | $8\substack{0,791\\0,007}$ 0.034<br>0.807 0.033 |              |                | 0,940,0,026<br>0.946 0.027 | 225                         |
|                         |                                           |       |                |                                                                      |     |                                |                                |    |                |                                |     |                | Partição de suporte        |             |                             |                                                 |              |                |                                                 |              |                |                            |                             |
| Kddcupp99               | $M\'etrica$<br>(0,11,0,23]<br>[0,00,0,11] |       |                |                                                                      |     |                                | (0, 23, 0, 34]                 |    |                | (0,34,0,45]                    |     |                | (0.45, 0.57)               |             | (0,57,0,68]<br>(0.68, 0.79) |                                                 |              |                |                                                 | Itemset<br># |                |                            |                             |
|                         |                                           | #     | $\mu$          | $\sigma$                                                             | #   | $\mu$                          | $\sigma$                       | #  | $\mu$          | $\sigma$                       | #   | $\mu$          | $\sigma$                   | #           |                             | $\sigma$                                        | #            | $\mu$          | $\sigma$                                        | #            | $\mu$          | $\sigma$                   |                             |
| $V1 dr = 0.0$           | all-confidence<br>cross-support           | 1.472 | 0,007<br>0,008 | 0,049<br>0,060                                                       | 113 | 0,633                          | 0,361<br>0.635 0.361           | 10 |                | 0,384 0,183<br>$0,393$ $0,185$ | 17  | 0,550<br>0,572 | 0,018<br>0.012             | 37          | 0,637                       | 0,025<br>0.646 0.026                            |              | 0,851<br>0,852 | 0,000<br>0,000                                  | 113          | 0,937          | 0,047<br>0.939 0.046       | 1.763                       |
| $V2 dr = 0.0$           | all-confidence<br>cross-support           | 1.472 | 0.008          | $0,007$ 0,049<br>0,060                                               | 113 |                                | 0,633 0,361<br>0.635 0.361     |    |                | 0,384 0,183<br>0.393 0.185     |     | 0,572          | 0,550 0,018<br>0,012       | 37          |                             | 0.637 0.025<br>0.646 0.026                      |              | 0.851<br>0,852 | 0,000<br>0,000                                  | 113          |                | 0.937 0.047<br>0,939 0,046 | 1.763                       |
| $V3 dr = 0.0$           | all-confidence<br>cross-support           | 1.472 | 0,008          | $0.007$ 0.049<br>0,060                                               | 113 |                                | 0.633 0.361<br>0,635 0,361     |    |                | 0.384 0.183<br>0.393 0.185     |     | 0,572          | 0.550 0.018<br>0.012       | 31          |                             | 0.637 0.025<br>0.646 0.026                      |              | 0.851<br>0,852 | 0.000<br>0,000                                  | 113          |                | 0.937 0.047<br>0,939 0,046 | 1.763                       |
| $V4 dr = 0.0$           | all-confidence<br>cross-support           |       |                | 1.472 $\frac{0,007}{0,008}$ $\frac{0,049}{0,008}$<br>$0,008$ $0,060$ | 113 | $0,633$ $0,361$<br>0.635 0.361 |                                | 10 |                | $0,384$ $0,183$<br>0.393 0.185 | 17  |                | 0,550,0,018<br>0.572 0.012 |             |                             | $37^{0,637}_{0,640}$ $0,025$<br>$0.646$ $0.026$ | $\mathbf{I}$ |                | 0,851,0,000<br>$0.852\quad 0.000$               | 113          |                | 0,937,0,047<br>0.939 0.046 | 1.763                       |
|                         |                                           |       |                |                                                                      |     |                                |                                |    |                |                                |     |                | Partição de suporte        |             |                             |                                                 |              |                |                                                 |              |                |                            |                             |
| <b>Mushrooms</b>        | $M\'etrica$                               |       | [0,00,0,14]    |                                                                      |     | (0.14, 0.28)                   |                                |    | (0, 28, 0, 42] |                                |     | (0,42,0,56]    |                            |             | (0,56, 0,70]                |                                                 |              | (0,70,0,83]    |                                                 | (0,83,0,97]  |                |                            | Itemset<br>#                |
|                         |                                           | #     | $\mu$          | $\sigma$                                                             | #   | $\mu$                          | $\sigma$                       | #  | $\mu$          | $\sigma$                       | #   | $\mu$          | $\sigma$                   |             | $\mu$                       | $\sigma$                                        | #            | $\mu$          | $\sigma$                                        | #            | $\mu$          | $\sigma$                   |                             |
| $V1 dr = 0,00015$       | all-confidence<br>cross-support           | 289   | 0.071<br>0,139 | 0,062<br>0,124                                                       | 108 | 0,251<br>0,328                 | 0,088<br>$0,130$ 57            |    | 0,427          | 0,099<br>$0,516$ $0,153$       | -19 | 0,562<br>0.613 | 0,124<br>0,157             | 3           | 0.591<br>0,606              | 0.013<br>0.038                                  |              | 0.832<br>0,878 | 0.000<br>0,000                                  |              | 0,997<br>0,998 | 0,000<br>0,000             | 478                         |
| $V2 dr = 0.02$          | all-confidence<br>cross-support           | 197   | 0.072<br>0,117 | 0,070<br>0,130                                                       | 86  | 0,254                          | 0,096<br>0.316 0.139           | 43 | 0,431          | 0,102<br>0,506 0,160           | 13  | 0,599<br>0.649 | 0,133<br>0,166             | 3           | 0,591                       | 0,013<br>0.606 0.038                            |              | 0.832<br>0,878 | 0.000<br>0,000                                  |              |                | 0.997 0.000<br>0.998 0.000 | 344                         |
|                         |                                           |       |                |                                                                      |     |                                |                                |    |                |                                |     |                |                            |             |                             |                                                 |              |                |                                                 |              |                |                            | Continua na próxima página. |

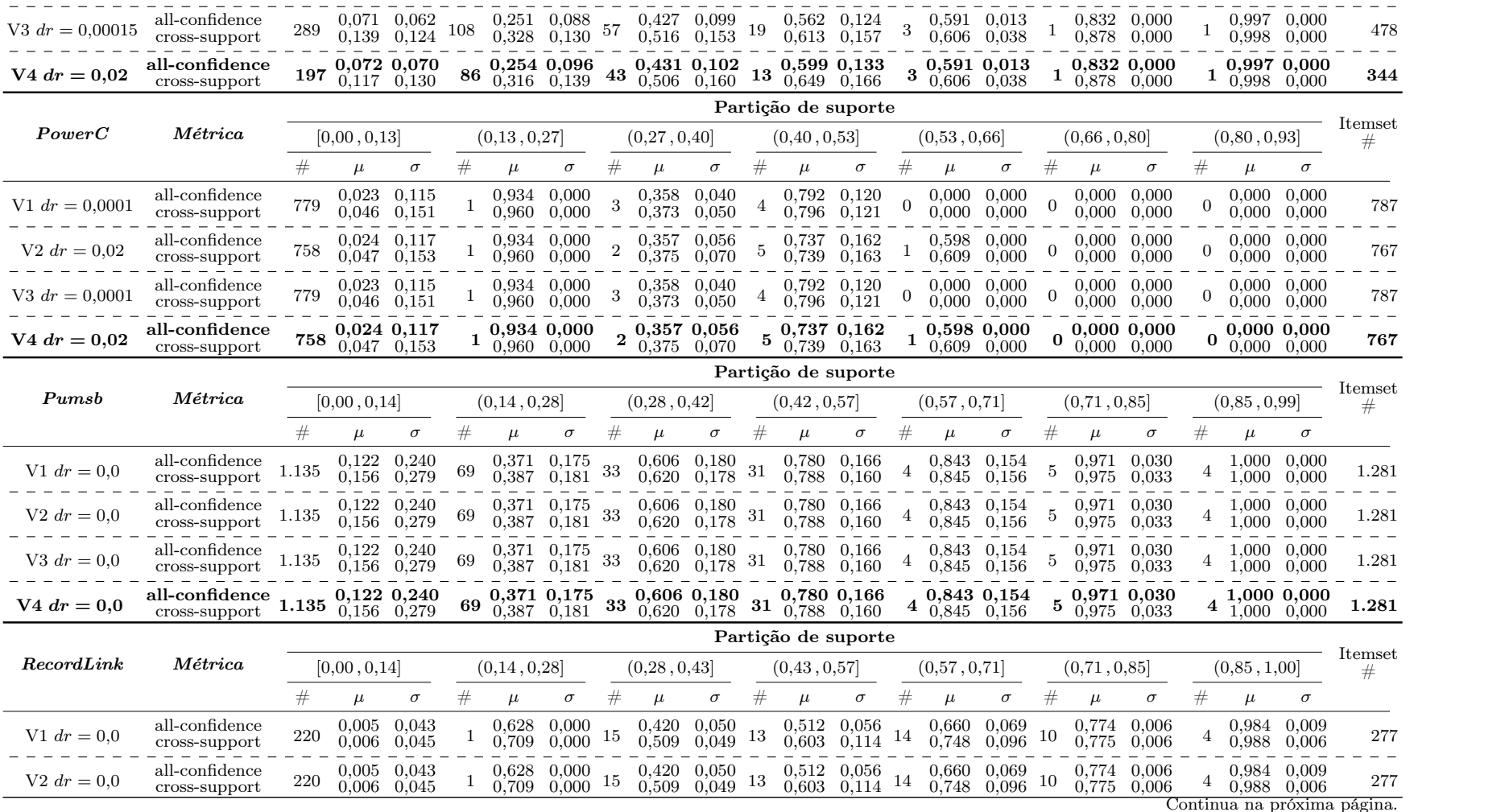

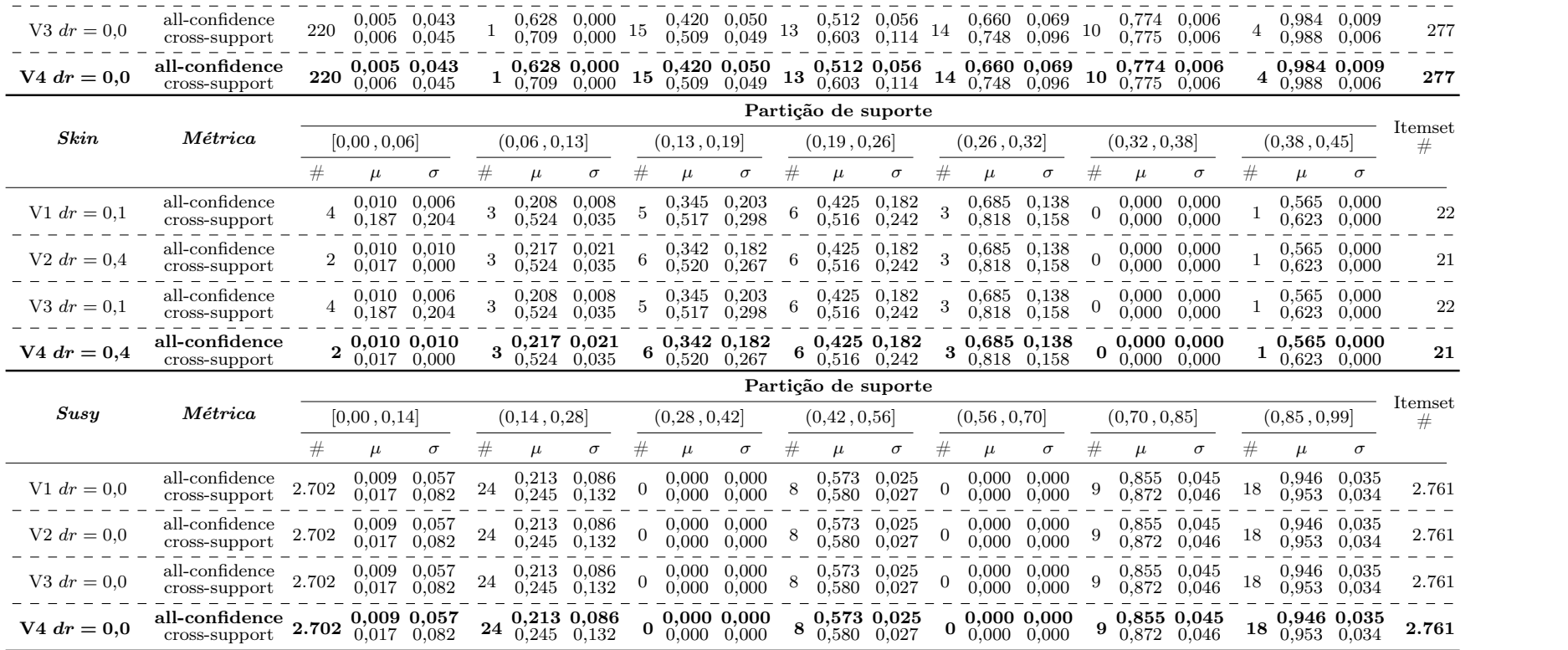

#### 6.5.2.1 Base de Dados Densa

No primeiro experimento, na Figura 6.1, nota-se que a variação  $\text{PSCIM}_{v3}$  não alterou os itemsets fechados recuperados quando comparados à variação  $PSCIM_{v1}$ . Isso porque, nesse tipo de base de dados, não foram encontradas transações com tamanho um. Na base de dados chess, kddcup99, recordlink, pumbsp, skin e susy, é observado um empate na média de all-confidence em todas as variações de PSCIM.

Já na base de dados *mushrooms*, as variações  $PSCIM<sub>v2</sub>$  e  $PSCIM<sub>v4</sub>$  tiveram os melhores valores de *all-confidence* em comparação com a variação  $\text{PSCIM}_{\text{v1}}$  e  $\text{PSCIM}_{\text{v3}}$ . Na base de dados PowerC houve um empate em all-confidence entre as quatro variações do PSCIM.

De forma geral, observa-se que o parâmetro de entrada d $p$  das variações PSCIM<sub>v2</sub> e  $PSCIM<sub>v4</sub>$  é menos sensível na definição de valores. Isso acontece dado o uso do percentil para escolher a distância extra do cluster, diferente de quando é usado a proporção de cobertura extra e cobertura mínima do cluster. Das oito bases de dados densas do estudo, cinco tiveram como melhor valor de parâmetro o, caso automático, ou seja, dr = 0 ou  $dp = 0$ . A base de dados *Skin* foi a única base de dados que teve valores maiores de parâmetro de entrada, de  $dr = 0.1$  para  $\text{PSCIM}_{v1}$  e  $\text{PSCIM}_{v3}$ , e  $dp = 0.4$  para  $\text{PSCIM}_{v2}$ e PSCI $M_{v4}$ .

#### 6.5.2.2 Base de Dados Esparsa

Neste cenário, na Figura 6.2 é observado um comportamento diferente nas variações do PSCIM proposto, visto que sete bases de dados esparsas possuem transações com um único item. Nas bases de dados Accidents e PAMP, todas as variações recuperaram os mesmos resultados de itemsets fechados. Nas bases de dados fruithut, BMSWebview2 e retail, a variação  $PSCIM_{v4}$  venceu quando comparado o *all-confidence*. Na base de dados retail, observa-se que  $PSCIM<sub>v2</sub>$  e  $PSCIM<sub>v4</sub>$  ganharam nos valores de *all-confidence*. Nas bases de dados fruithut e BMSWebview2, observou-se que  $\text{PSCIM}_{v2}$  e  $\text{PSCIM}_{v4}$  foram muito mais representativo nas diferentes faixas de suporte.

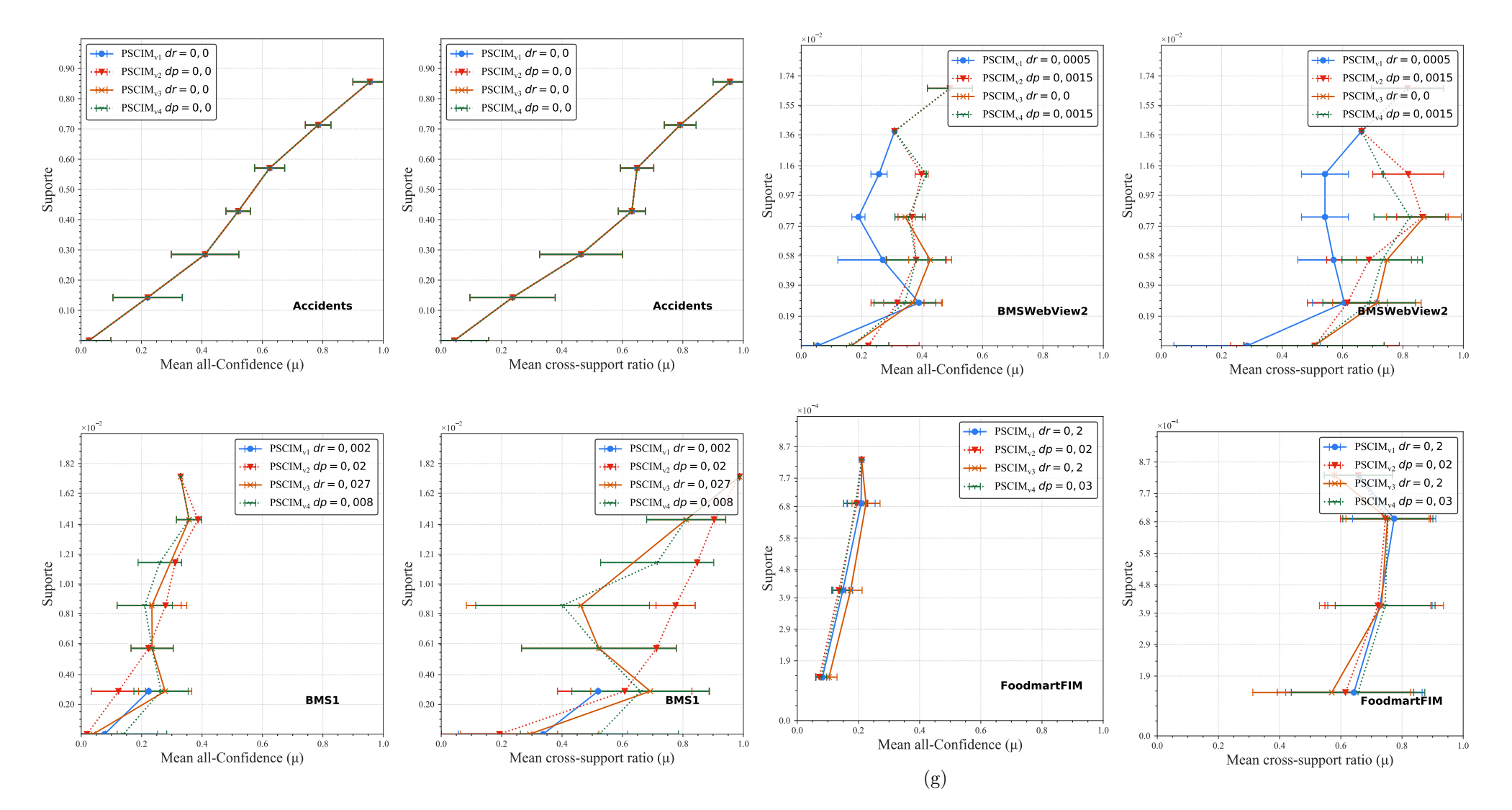

Continua na próxima página.

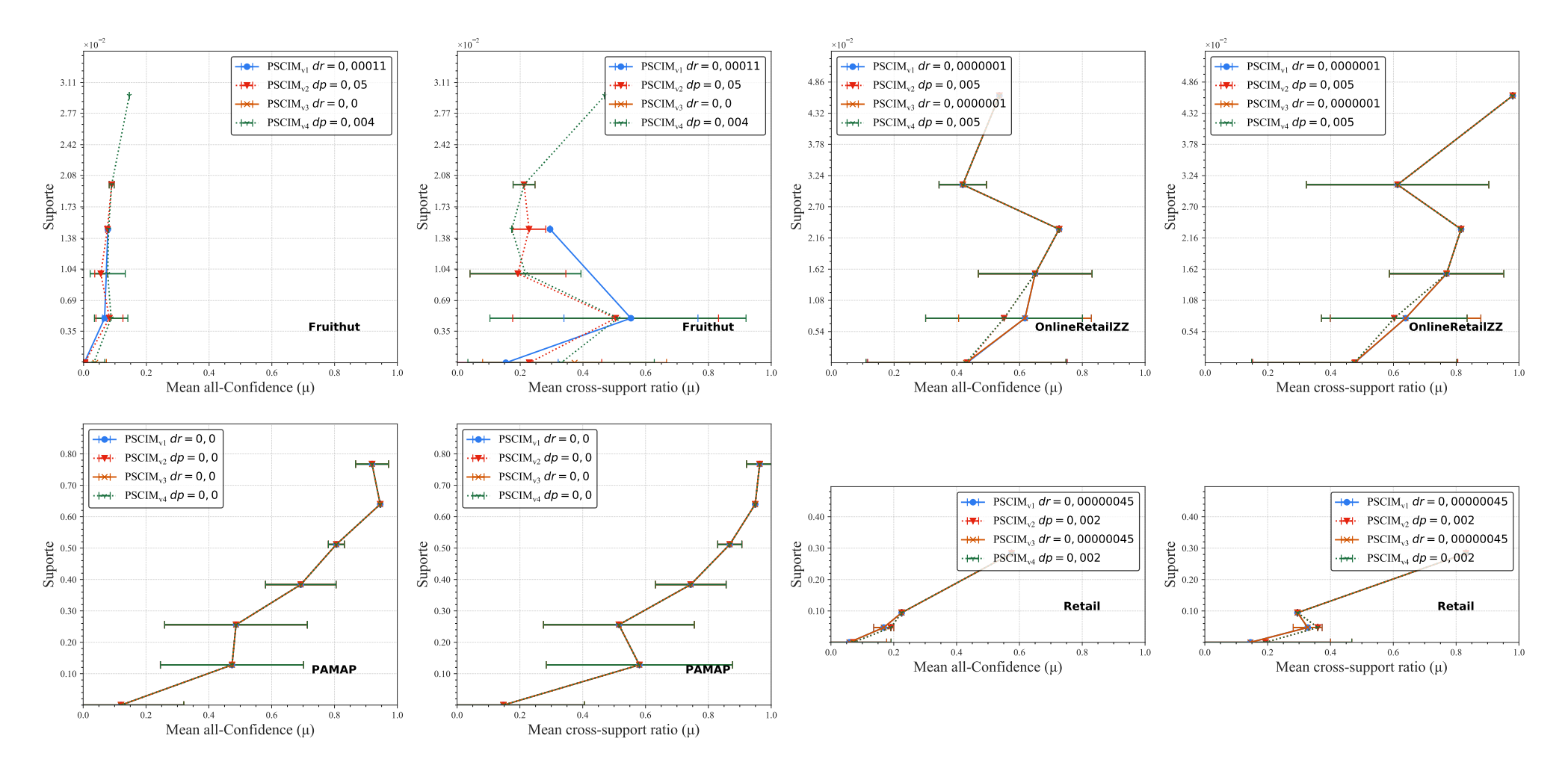

Figura 6.2: Distribuições dos valores médios de *all-confidence e cross-support* dos itemsets fechados recuperados por  $\mathrm{PSCIM}_{\mathrm{v1}}, \mathrm{PSCIM}_{\mathrm{v2}},$  $\mathrm{PSCIM}_{\rm v3}$  e  $\mathrm{PSCIM}_{\rm v4}$  sobre as bases de dados esparsas da Tabela 6.3. Neste estudo foi usado o melhor valor de parâmetro para cada variedade de PSCIM.

|                      |                                      |                                               |                 |                                                                   |                  |                    |                                    |                  |                                          |                                            |                | Partição de suporte                                       |                                            |                |                 |                                            |                 |             |                                             |                |                                                               |              |                             |
|----------------------|--------------------------------------|-----------------------------------------------|-----------------|-------------------------------------------------------------------|------------------|--------------------|------------------------------------|------------------|------------------------------------------|--------------------------------------------|----------------|-----------------------------------------------------------|--------------------------------------------|----------------|-----------------|--------------------------------------------|-----------------|-------------|---------------------------------------------|----------------|---------------------------------------------------------------|--------------|-----------------------------|
| Accidents            | $M\'etrica$                          |                                               | [0,00,0,14]     |                                                                   | (0,14,0,29]      |                    |                                    |                  | (0, 29, 0, 43]                           |                                            | (0,43,0,57]    |                                                           |                                            | (0,57,0,71]    |                 |                                            |                 | (0,71,0,86] |                                             | (0,86, 1,00]   |                                                               |              | Itemset<br>#                |
|                      |                                      | #                                             | $\mu$           | $\sigma$                                                          | #                | $\mu$              | $\sigma$                           |                  | $\mu$                                    | $\sigma$                                   | #              |                                                           | $\sigma$                                   |                | $\mu$           | $\sigma$                                   | #               |             | $\sigma$                                    |                | $\mu$                                                         | $\sigma$     |                             |
| $V1 dr = 0.0$        | all-confidence<br>cross-support      | 2.222                                         |                 | $0,026$ 0.073<br>$0,044$ $0,114$                                  | 104              |                    | $0,221$ $0,115$<br>0,237 0,141     |                  | $0,463$ $0,137$ $151$                    | $0,411$ $0,111$                            |                |                                                           | 0,520 0,041<br>0,632 0,045                 |                |                 | 0,624 0,050<br>0,649 0,055                 | -12             |             | 0,785 0,042<br>$0,792$ 0,053                |                | 0.956 0.056<br>0.956 0.056                                    |              | 2.576                       |
| $V2 dr = 0.0$        | all-confidence<br>cross-support      | 2.222                                         |                 | $0,026$ 0,073<br>0,044 0,114                                      | 104              |                    | $0,221$ $0,115$<br>$0,237$ $0,141$ |                  | $0,463$ $0,137$ $151$                    | $0,411$ $0,111$                            |                |                                                           | $0,520$ $0,041$<br>0,632 0,045             | 77             |                 | 0,624 0,050<br>0,649 0,055                 | 12              |             | 0,785 0,042<br>0,792 0,053                  |                | 0,956 0,056<br>0.956 0.056                                    |              | 2.576                       |
| $V3 dr = 0.0$        | all-confidence<br>cross-support      | 2.222                                         |                 | 0,026 0,073<br>$0,044$ $0,114$ $104$                              |                  |                    | $0,221$ $0,115$<br>$0,237$ $0,141$ |                  | $0,411$ $0,111$<br>$0,463$ $0,137$ $151$ |                                            |                | $0,632$ $0,045$ <sup>77</sup>                             | 0,520 0,041                                |                |                 | 0,624 0,050<br>0,649 0,055                 |                 |             | 0,785 0,042<br>$0,792$ $0,053$ 8            |                | 0,956 0,056<br>0.956 0.056                                    |              | 2.576                       |
| $V4 dr = 0.0$        | $\!$ all-confidence<br>cross-support | 2.222                                         |                 | $\begin{array}{c} 0,026 \ 0,073 \\ 0,044 \ 0,114 \end{array}$ 104 |                  |                    | 0,221,0,115<br>0.237 0.141         |                  | $2^{0,411,0,111}$                        | $0,463$ $0,137$ 151                        |                | $0,520$ $0,041$ 77                                        | 0.632 0.045                                |                |                 | $0,\!624\;\,0,\!050$<br>0.649 0.055        | $^{\prime}$ 12  | 0,785,0,042 | 0.792 0.053                                 |                | $8\begin{array}{l}\n0,956\n0,056\n\end{array}$<br>0,956 0,056 |              | 2.576                       |
|                      |                                      | Partição de suporte $\uparrow \times 10^{-1}$ |                 |                                                                   |                  |                    |                                    |                  |                                          |                                            |                |                                                           |                                            |                |                 |                                            |                 |             |                                             |                |                                                               |              |                             |
| $BMSWebView2$ $\tau$ | $M \acute{e}trica$                   | $[0,00,0,03]$ †                               |                 |                                                                   | $(0.03, 0.06]$ † |                    |                                    | $(0.06, 0.08]$ † |                                          | $(0.08, 0.11]$ †                           |                |                                                           | $(0,11,0,14]$ †                            |                |                 | $(0,14,0,17]$ †                            |                 |             | (0,17,0,19]                                 |                |                                                               | Itemset<br># |                             |
|                      |                                      | #                                             | $\mu$           | $\sigma$                                                          | #                | $\mu$              | $\sigma$                           | #                | $\mu$                                    | $\sigma$                                   | #              | $\mu$                                                     | $\sigma$                                   | #              | $\mu$           | $\sigma$                                   |                 |             | $\sigma$                                    |                | $\mu$                                                         | $\sigma$     |                             |
| $V1 dr = 0.0005$     | all-confidence<br>cross-support      | 2.524                                         |                 | $0,055$ $0,113$<br>0,285 0,243                                    |                  |                    | 0,390 0,074<br>0,606 0,106         |                  |                                          | 0,270 0,148<br>0,571 0,118                 |                | 0,189 0,022                                               | 0,542 0,078                                |                |                 | $0,257$ 0,027<br>0.542 0.078               |                 |             | 0,309 0,000<br>0.663 0.000                  | $\overline{0}$ | $0.000 \quad 0.000$<br>$0,000 \quad 0,000$                    |              | 2.536                       |
| $V2 dr = 0,0015$     | all-confidence<br>cross-support      | 482                                           |                 | $0,222$ $0,168$<br>0.509 0.279                                    | 21               |                    | 0,319 0,088<br>$0,616$ $0,132$     |                  |                                          | $0,380$ $0,100$<br>0.688 0.140             |                |                                                           | 0,366 0,045<br>0.864 0.085                 |                |                 | 0,398 0,022<br>0.818 0.118                 |                 |             | $0,309 \quad 0,000 \quad _2$<br>0.663 0.000 |                | 0,492 0,075<br>0.816 0.120                                    |              | 521                         |
| $V3 dr = 0.0$        | all-confidence<br>cross-support      | 4.119                                         |                 | $0,166$ $0,124$<br>0,507 0,232                                    |                  |                    | 0,370 0,097<br>0,714 0,147         |                  | 0.427 0.071                              | 0.747 0.101                                |                | 0,344 0,034                                               | 0,870 0,124                                | $\Omega$       |                 | $0.000 \quad 0.000$<br>$0,000 \quad 0,000$ |                 |             | $0.000 \quad 0.000$<br>$0,000 \quad 0,000$  |                | $0.000 \quad 0.000$<br>$0,000 \quad 0,000$                    |              | 4.159                       |
| $V4 dr = 0,0015$     | all-confidence<br>cross-support      | 4.163                                         |                 | 0,165,0,124<br>0,505 0,233                                        |                  | $47^{0,343,0,102}$ | 0,688 0,153                        | 12               | 0,380 0,097                              | 0.731 0.133                                |                | $5^{0,356,0,046}$                                         | 0,823 0,119                                | $\mathbf{1}$   |                 | 0,414,0,000<br>0.734 0.000                 |                 |             | $0,663$ 0,000                               |                | $0,309$ $0,000$ $2$ $0,492$ $0,075$<br>0.816 0.120            |              | 4.231                       |
|                      |                                      |                                               |                 |                                                                   |                  |                    |                                    |                  |                                          |                                            |                | Partição de suporte $\uparrow \times 10^{-1}$             |                                            |                |                 |                                            |                 |             |                                             |                |                                                               |              |                             |
| $BMS1$ $\tau$        | $M\'etrica$                          |                                               | $[0,00,0,03]$ † |                                                                   |                  | $(0,03,0,06]$ †    |                                    |                  | $(0.06, 0.09]$ †                         |                                            |                | $(0.09, 0.12]$ †                                          |                                            |                | $(0,12,0,14]$ † |                                            | $(0,14,0,17]$ † |             |                                             | (0,17,0,20]    |                                                               |              | Itemset<br>#                |
|                      |                                      | #                                             | $\mu$           | $\sigma$                                                          | #                | $\mu$              | $\sigma$                           |                  | $\mu$                                    | $\sigma$                                   | #              | $\mu$                                                     | $\sigma$                                   | #              | $\mu$           | $\sigma$                                   |                 | $\mu$       | $\sigma$                                    |                | $\mu$                                                         | $\sigma$     |                             |
| V1 $dr = 0.002$      | all-confidence<br>cross-support      | 160                                           |                 | $0,077$ $0,175$<br>0,337 0,280                                    |                  |                    | $0,224$ 0,000<br>0,520 0,000       |                  |                                          | $0,000 \quad 0,000$<br>$0,000 \quad 0,000$ | $\overline{0}$ |                                                           | $0,000 \quad 0,000$<br>$0,000 \quad 0,000$ | $\overline{0}$ |                 | $0,000 \quad 0,000$<br>$0,000 \quad 0,000$ | $\mathbf{0}$    |             | $0,000 \quad 0,000$<br>$0,000 \quad 0,000$  | $\overline{0}$ | $0.000 \quad 0.000$<br>$0,000 \quad 0,000$                    |              | 161                         |
| $V2 dr = 0.02$       | all-confidence<br>cross-support      | 1.670                                         |                 | 0,019,0,061<br>0.193 0.192                                        | 25               |                    | 0,123,0,090<br>0.608 0.222         |                  | 0,223,0,000                              | 0.713 0.000                                |                | $\begin{smallmatrix} 2 & 0,279 & 0,051 \end{smallmatrix}$ | 0,776 0,065                                | 1              |                 | 0,311,0,000<br>0.847 0.000                 | $\mathbf{1}$    | 0,387,0,000 | 0.903 0.000                                 | $\mathbf{1}$   | $0.329\; 0.000$<br>0.987 0.000                                |              | 1.701                       |
|                      |                                      |                                               |                 |                                                                   |                  |                    |                                    |                  |                                          |                                            |                |                                                           |                                            |                |                 |                                            |                 |             |                                             |                |                                                               |              | Continua na próxima página. |

Tabela 6.3: Desempenho do algoritmo/parametrização para as variações  ${\rm PLSCIM}_{\rm v1},\,{\rm PLSCIM}_{\rm v2},\,{\rm PLSCIM}_{\rm v3},\,$ e  ${\rm PLSCIM}_{\rm v4}$  sobre as bases de dados densas da Tabela 6.1.

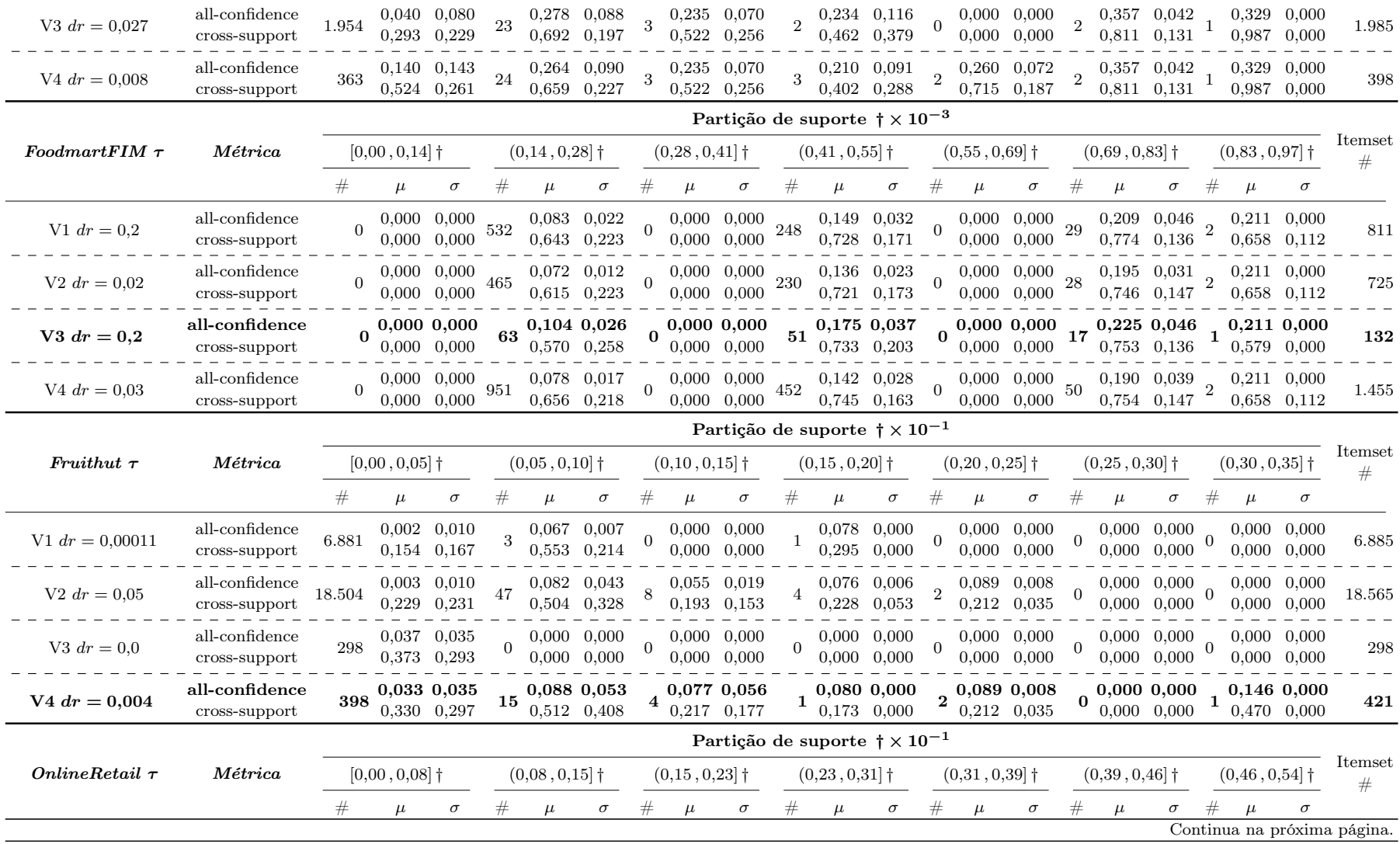

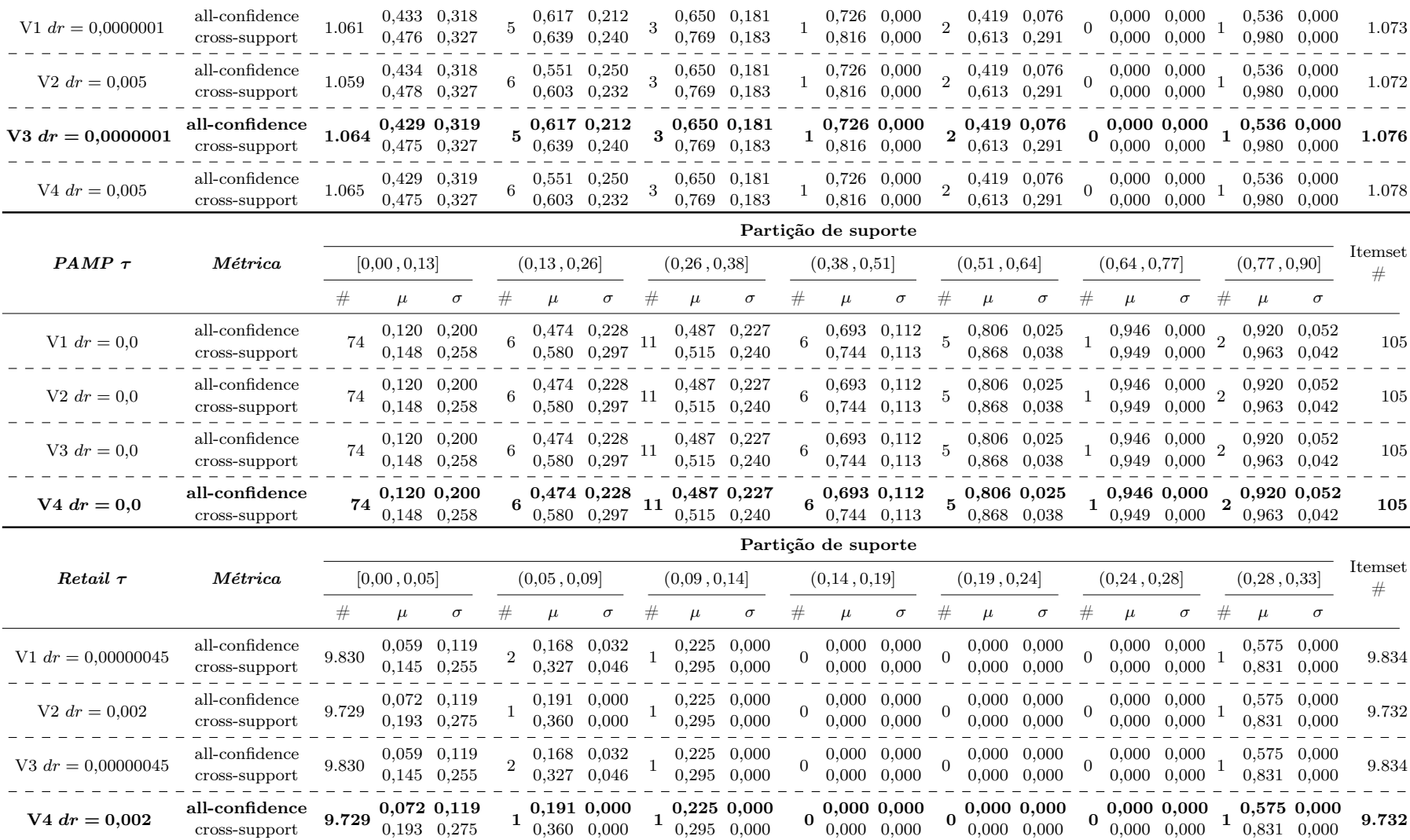

A variação  $PSCIM_{v3}$  venceu para as bases de dados *OnlineRetail* e foodmartFIM. Observa-se que a variação apresentou os melhores valores de *all-confidence*. O PSCIM<sub>v2</sub> venceu na base de dados BMS1, onde foram observados os melhores valores de allconfidence.

#### 6.5.2.3 Discussão

Algumas observações podem ser feitas considerando os dois tipos de bases de dados. Em geral, na maioria dos resultados é notado que as variações propostas não afetam o comportamento original do algoritmo SCIM no cenário de base de dados densa. Houve apenas dois casos nas bases de dados mushrooms e POWERC onde o comportamento de seleção de itemsets fechados sofreram alterações. No entanto, no cenário de base de dados densa, a variação PSCIMv4 ganhou em todas as bases de dados.

Por outro lado, no cenário de base de dados esparsa as variações propostas apresentaram uma melhoria mais expressiva na qualidade dos itemsets fechados recuperados. A variação PSCIMv4 venceu na maioria das bases de dados. Mais especificamente, em seis casos, observa-se melhoras nos valores de all-confidence. Por outro lado, houve um caso onde o  $PSCIM_{v2}$  mostrou melhores resultados apenas de *all-confidence* e houve dois casos onde o  $PSCIM_{v3}$  mostrou uma melhoria no *all-confidence* e na quantidade de itemsets fechados recuperados.

Esses resultados observados reforçam a ideia de que combinar as duas alterações propostas, ou seja,  $PSCIM_{v4}$ , proporciona um impacto positivo na qualidade dos resultados, principalmente para o caso de base de dados esparsa, onde a variação mostrou resultados de itemsets mais representativos nas faixas de suporte. Logo, o PSCIM apresentados nos próximos estudos se refere à variação  $PSCIM_{v4}$ .

## 6.5.3 Discussão Sobre Qualidade e Tempo de Execução

Neste estudo são comparadas as distribuições de all-confidence dos itemsets fechados recuperados pelas técnicas PSCIM, TopPI, Slim e LAM. Nos algoritmos TopPI, Slim e LAM, é necessário definir o suporte mínimo igual a 1 para fins de comparação, já que o algoritmo PSCIM pode retornar itemsets fechados com qualquer suporte. Portanto, é importante observar o comportamento de seleção de itemsets fechados em todas as faixas de suporte da base de dados. Os experimentos realizados tiveram como objetivo medir a capacidade de cada técnica em identificar itemsets fechados em todas as faixas de suporte,

além de observar os casos de itemsets raros, ou seja, com baixos valores de suporte. As bases de dados foram separadas em dois grupos: bases de dados densas e base de dados esparsas. Essa decisão ajuda a entender melhor o comportamento do algoritmo para esses dois cenários de tipo de base de dados.

Neste estudo foram comparadas as distribuições de medidas das médias de all-confidence e cross-support com os algoritmos TopPI, PSCIM, LAM e Slim em cada base de dados. Devido à quantidade expressiva de relatório gerado neste estudo, não é mostrada a análise de dados da escolha dos parâmetros para PSCIM e TopPI, vale lembrar ser usado apenas a métrica all-confidence para a escolha do melhor parâmetro. Para obter mais detalhes, consulte o Apêndice C. As Figuras 6.3 e 6.4 mostram que os eixos horizontais correspondem a  $\mu$  de *all-confidence* ou *cross-support*, variando de 0 a 1, enquanto os eixos verticais distribuem os valores de suporte de 0 até o limite superior de cada base de dados. Espera-se que quanto melhor os itemsets fechados recuperados, mais à direita estará a curva que representa o desempenho de uma técnica/parametrização.

As Tabelas 6.4 e 6.5 mostram na primeira coluna o nome da base de dados, seguido do parâmetro escolhido por cada algoritmo. O algoritmo LAM e Slim não tem parâmetros. A primeira coluna contém a informação da base de estudo com as informações de parâmetros escolhidos para cada algoritmo do estudo. A segunda coluna mostra qual a métrica corrente usada para calcular as médias e os desvios padrões das partições de suporte. As colunas três a nove mostram o número de conjuntos de itens fechados recuperados (#), os valores médios da métrica corrente  $(\mu)$  e os valores de desvio padrão  $(\sigma)$  calculados por intervalo de suporte por todas as técnicas comparadas. Esses intervalos de suporte têm o mesmo tamanho por base de dados e estes tamanhos foram definidos sobre o intervalo de suporte da base de dados. As últimas duas colunas mostram o número total de itemsets fechados recuperados (#) e os tempos médios de processamento (em segundos) usando a média de tempo obtida em 10 execuções. As implementações de LAM e Slim têm um parâmetro de entrada denominado suporte conjuntivo mínimo (Definição 3), e para o estudo foi definido o valor 1. Nesse cenário, os algoritmos se tornam livres de parâmetros sem nenhuma restrição de suporte para os itemsets fechados recuperados.

Na Tabela 6.5, todos os nomes da base de dados, exceto a base Accidents, possuem, na primeira coluna, o símbolo  $\tau$  na frente do nome. Este símbolo significa que a base de dados possui transações com tamanho 1. O símbolo † pode aparecer nas colunas 1 a 7 em bases de dados onde o intervalo de suporte é inferior a 0,10. Nestes casos, usa-se notação científica para representar a faixa de valores de suporte.

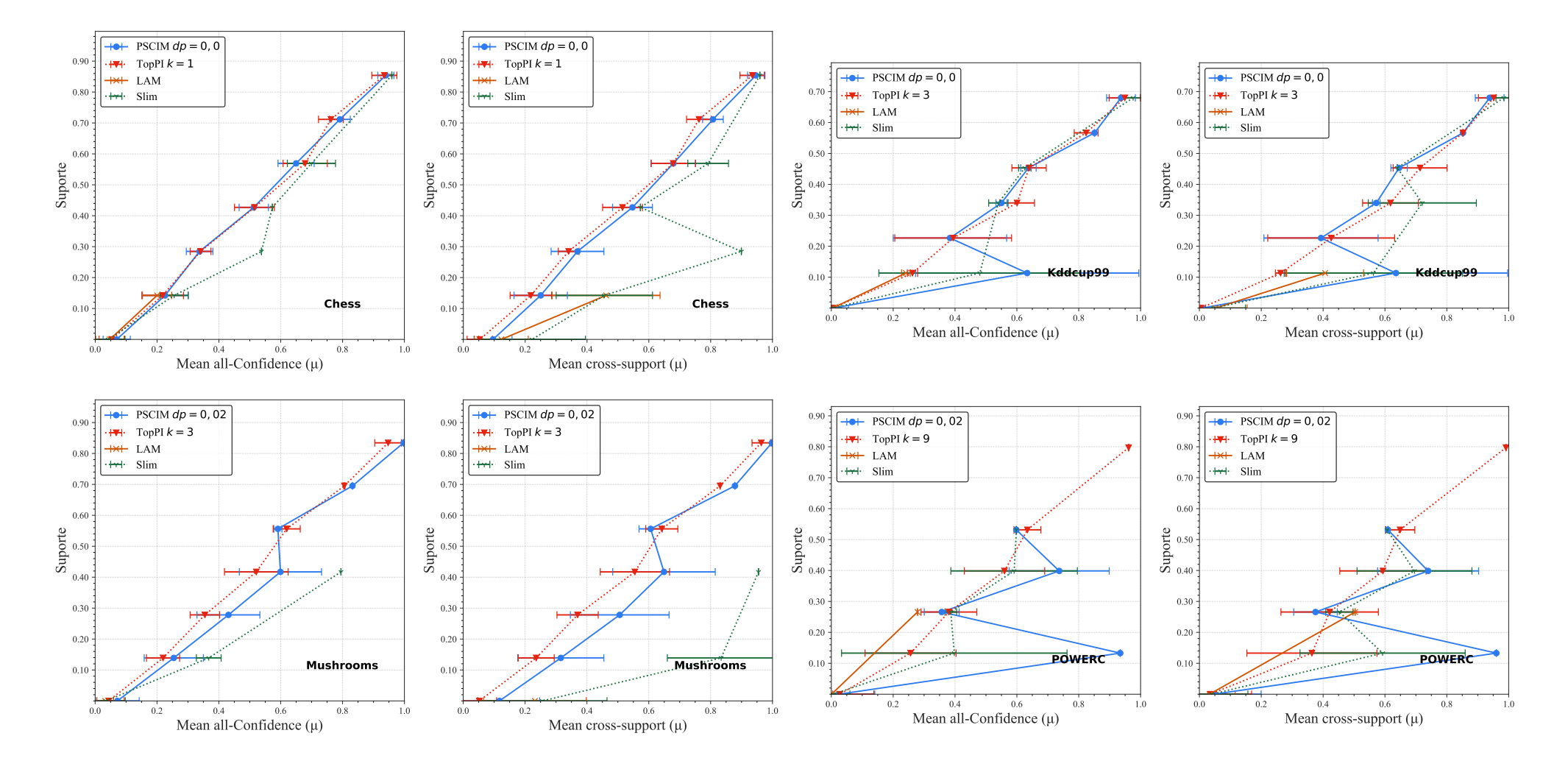

Continua na próxima página.

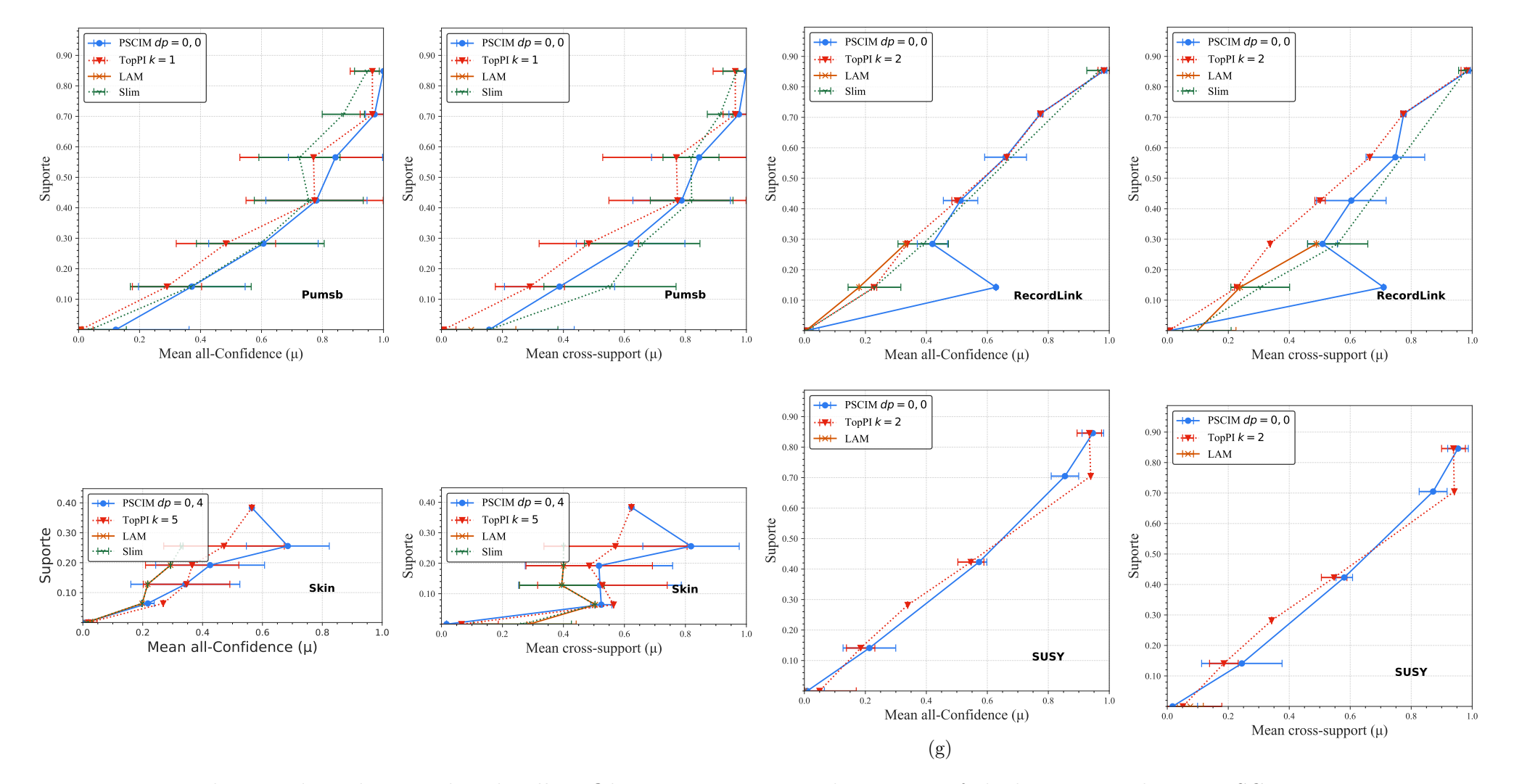

Figura 6.3: Distribuições dos valores médios de all-confidence <sup>e</sup> cross-support dos itemsets fechados recuperados por PSCIM, TopPI, Slim <sup>e</sup> LAM sobre as bases de dados densas da Tabela 6.4. Neste estudo foi usado <sup>o</sup> melhor valor de parâmetro para cada técnica.

|                     |                                   |             | Partição de suporte |                                    |             |                                                                     |                                |                |                                                                                 |                                   |                |                                     |                                   |                |              |                                    |             |              |                                    |             |              |                                    |                 |               |
|---------------------|-----------------------------------|-------------|---------------------|------------------------------------|-------------|---------------------------------------------------------------------|--------------------------------|----------------|---------------------------------------------------------------------------------|-----------------------------------|----------------|-------------------------------------|-----------------------------------|----------------|--------------|------------------------------------|-------------|--------------|------------------------------------|-------------|--------------|------------------------------------|-----------------|---------------|
| <b>Chess</b>        | Métrica                           | [0,00,0,14] |                     |                                    | (0,14,0,28] |                                                                     |                                |                | (0, 28, 0, 43]                                                                  |                                   |                | (0,43,0,57]                         |                                   |                | (0,57,0,71]  |                                    |             | (0,71, 0,85] |                                    | (0,85,1,00] |              |                                    | Itemset<br>#    | Tempo<br>(s)  |
|                     |                                   | #           | $\mu$               | $\sigma$                           |             | $\mu$                                                               | $\sigma$                       |                |                                                                                 | $\sigma$                          |                | $\mu$                               | $\sigma$                          |                | $\mu$        |                                    |             | $\mu$        | $\sigma$                           | #           | $\mu$        | $\sigma$                           |                 |               |
| PLSCIM $dr = 0.00$  | all-confidence<br>cross-support   | 42          |                     | 0,069 0,044<br>0,096 0,062         | 29          | $0,226$ $0,075$                                                     | 0,250 0,086                    |                | $\frac{1}{0,338}$ 0,043 66                                                      | 0,369 0,085                       |                | $\frac{1}{0,513}$ 0,047<br>3.264 26 | 0,547 0,064                       |                |              | $0,650$ $0,058$<br>0,679 0,072     |             |              | 0,791 0,034<br>0,807 0,033         | 12          |              | 0,940 0,026<br>0.946 0.027         | 225             | 0,70          |
| TopPI $k=1$         | all-confidence<br>cross-support   |             |                     | $0,053$ $0,041$<br>0,053 0,041     |             | $\begin{array}{c} 0.218 \;\; 0.067 \\ 0.218 \;\; 0.067 \end{array}$ |                                |                |                                                                                 | 0,341,0,033<br>0,341 0,033        |                | $0,515$ 0,064<br>0,515 0,064        |                                   |                |              | 0,679 0,072<br>0,679 0,072         |             |              | $0,762$ $0,040$<br>0,762 0,040     |             |              | 0,935 0,040<br>0,935 0,040         | 48              | 0,49          |
| LAM                 | all-confidence<br>cross-support   |             | 0,123 0,087         | 0,047,0,046                        |             |                                                                     | 0,200,0,047<br>0,462 0,175     |                |                                                                                 | $0,000$ $0,000$<br>$0,000\ 0,000$ | $\overline{0}$ |                                     | $0,000$ $0,000$<br>$0,000\ 0,000$ |                |              | $0,000$ $0,000$<br>$0,000\ 0,000$  |             |              | $0,000$ $0,000$<br>$0,000\ 0,000$  |             |              | $0,000$ $0,000$<br>$0,000$ $0,000$ | 76              | 1,38          |
| Slim                | all-confidence<br>cross-support   | 224         |                     | 0,042 0,054<br>0,222 0,173         | 10          |                                                                     | 0,255,0,046<br>0.456 0.156     |                |                                                                                 | 0,538 0,000<br>0.899 0.000        |                |                                     | 0,573 0,000<br>0,573 0,000        |                |              | 0,699 0,078<br>0,792 0,066         | $\Omega$    |              | $0,000$ $0,000$<br>0.000 0.000     |             |              | 0.959 0.000<br>0.959 0.000         | 241             | 0,64          |
|                     |                                   |             | Partição de suporte |                                    |             |                                                                     |                                |                |                                                                                 |                                   |                |                                     |                                   |                |              |                                    |             |              |                                    |             |              |                                    |                 |               |
| Kddcupp99           | Métrica                           | [0,00,0,11] |                     |                                    | (0,11,0,23] |                                                                     |                                |                | (0, 23, 0, 34]                                                                  |                                   | (0,34,0,45]    |                                     |                                   | (0,45,0,57]    |              |                                    | (0,57,0,68] |              |                                    |             | (0,68, 0,79] |                                    | Itemset<br>$\#$ | Tempo<br>(s)  |
|                     |                                   | #           | $\mu$               | $\sigma$                           | #           | $\mu$                                                               | $\sigma$                       |                | $\mu$                                                                           | $\sigma$                          | #              | $\mu$                               | $\sigma$                          | #              | $\mu$        | $\sigma$                           |             | $\mu$        | $\sigma$                           | #           | $\mu$        | $\sigma$                           |                 |               |
| PLSCIM $dr = 0.00$  | all-confidence<br>cross-support   | 1.472       |                     | $0,007$ $0,049$<br>$0,008$ $0,060$ | 113         |                                                                     | 0,633 0,361<br>0,635 0,361     | 10             |                                                                                 | $0,384$ $0,183$<br>0,393 0,185    | 17             | $\overline{0,550}$ 0,018 37         | 0,572,0,012                       |                |              | 0,637 0,025<br>0.646 0.026         |             |              | 0,851 0,000<br>0,852 0,000         | 113         |              | 0.937 0.047<br>0.939 0.046         | 1.763           | 5,35          |
| TopPI $k=3$         | all-confidence<br>cross-support   |             |                     | $0,005$ $0,015$<br>0,005, 0,015    | 41          |                                                                     | $0,262$ $0,017$<br>0,263 0,017 |                | 0,394 0,189                                                                     | 0,426 0,205                       |                | $0,601$ $0,056$                     | 0,618 0,090                       |                |              | 0,639 0,055<br>0.714 0.087         |             |              | 0,824 0,038<br>0,852 0,000         | 17          |              | 0,949 0,050<br>0,952 0,049         | 367             | 2.73          |
| LAM                 | all-confidence<br>$\csc$ -support | 454         |                     | 0,004 0,015<br>0,052,0,103         | 17          |                                                                     | 0,241 0,014<br>0,407,0,124     |                |                                                                                 | $0,000$ $0,000$<br>$0.000\ 0.000$ |                |                                     | $0,000\ 0,000$<br>$0,000\ 0,000$  |                |              | $0,000$ $0,000$<br>$0,000$ $0,000$ |             |              | $0,000$ $0,000$<br>$0,000$ $0,000$ |             |              | $0,000$ $0,000$<br>$0,000$ $0,000$ |                 | 471 25.453,68 |
| Slim                | all-confidence<br>cross-support   | 821         |                     | 0,004 0,028<br>0.046 0.103         | 18          |                                                                     | 0,480 0,326<br>0,563 0,288     | $\overline{0}$ |                                                                                 | $0,000$ $0,000$<br>$0,000\ 0,000$ | $\overline{4}$ |                                     | 0,540 0,031<br>0,721,0,175        | $\overline{2}$ |              | $0,626$ $0,020$<br>0.640 0.000     | $\Omega$    |              | $0,000$ $0,000$<br>$0,000$ $0,000$ | 5.          |              | 0,976 0,041<br>0.984 0.025         | 850             | 29,63         |
|                     |                                   |             |                     |                                    |             |                                                                     |                                |                |                                                                                 |                                   |                | Partição de suporte                 |                                   |                |              |                                    |             |              |                                    |             |              |                                    |                 |               |
| <b>Mushrooms</b>    | Métrica                           |             | [0,00,0,14]         |                                    | (0,14,0,28] |                                                                     |                                | (0, 28, 0, 42] |                                                                                 |                                   |                | (0, 42, 0, 56]                      |                                   |                | (0,56, 0,70] |                                    |             | (0,70, 0,83] |                                    |             | (0,83,0,97]  |                                    | Itemset<br>#    | Tempo<br>(s)  |
|                     |                                   | #           | $\mu$               | $\sigma$                           |             | $\mu$                                                               | $\sigma$                       |                | $\mu$                                                                           | $\sigma$                          |                | $\mu$                               | $\sigma$                          | #              | $\mu$        | $\sigma$                           |             | $\mu$        | $\sigma$                           | #           | $\mu$        | $\sigma$                           |                 |               |
| PLSCIM $dr = 20,00$ | all-confidence<br>cross-support   | 197         |                     | 0,072 0,070<br>0,117,0,130         | 86          | $0,\!316\,$ $0,\!139\,$ $^{43}$                                     | 0,254 0,096                    |                | $0,\!506\,$ $0,\!160\,$ $^{13}$                                                 | 0,431 0,102                       |                |                                     | 0,599 0,133<br>0,649 0,166        |                |              | 0,591 0,013<br>0,606 0,038         |             |              | 0,832 0,000<br>0,878 0,000         |             |              | 0,997 0,000<br>0,998 0,000         | 344             | 0,75          |
| TopPI $k=3$         | all-confidence<br>cross-support   | 190         |                     | $0,044$ $0,050$<br>0,052,0,056     | 52          | $\begin{smallmatrix}0,220&0,054\\0,236&0,058\end{smallmatrix}$ 26   |                                |                | $\begin{array}{c} 0.355 \;\; 0.048 \\ 0.370 \;\; 0.067 \end{array} \text{ } 21$ |                                   |                |                                     | 0,521,0,103<br>0,555 0,112        | 9              |              | 0,619 0,044<br>0.642 0.052         |             |              | 0,806 0,002<br>0.831 0.000         |             |              | 0,947 0,043<br>0.964 0.030         | 303             | 0.37          |

Tabela 6.4: Desempenho do algoritmo/parametrização para os algoritmos PLSCIM, TopPI, LAM <sup>e</sup> Slim sobre as bases de dados densasda Tabela 6.1.

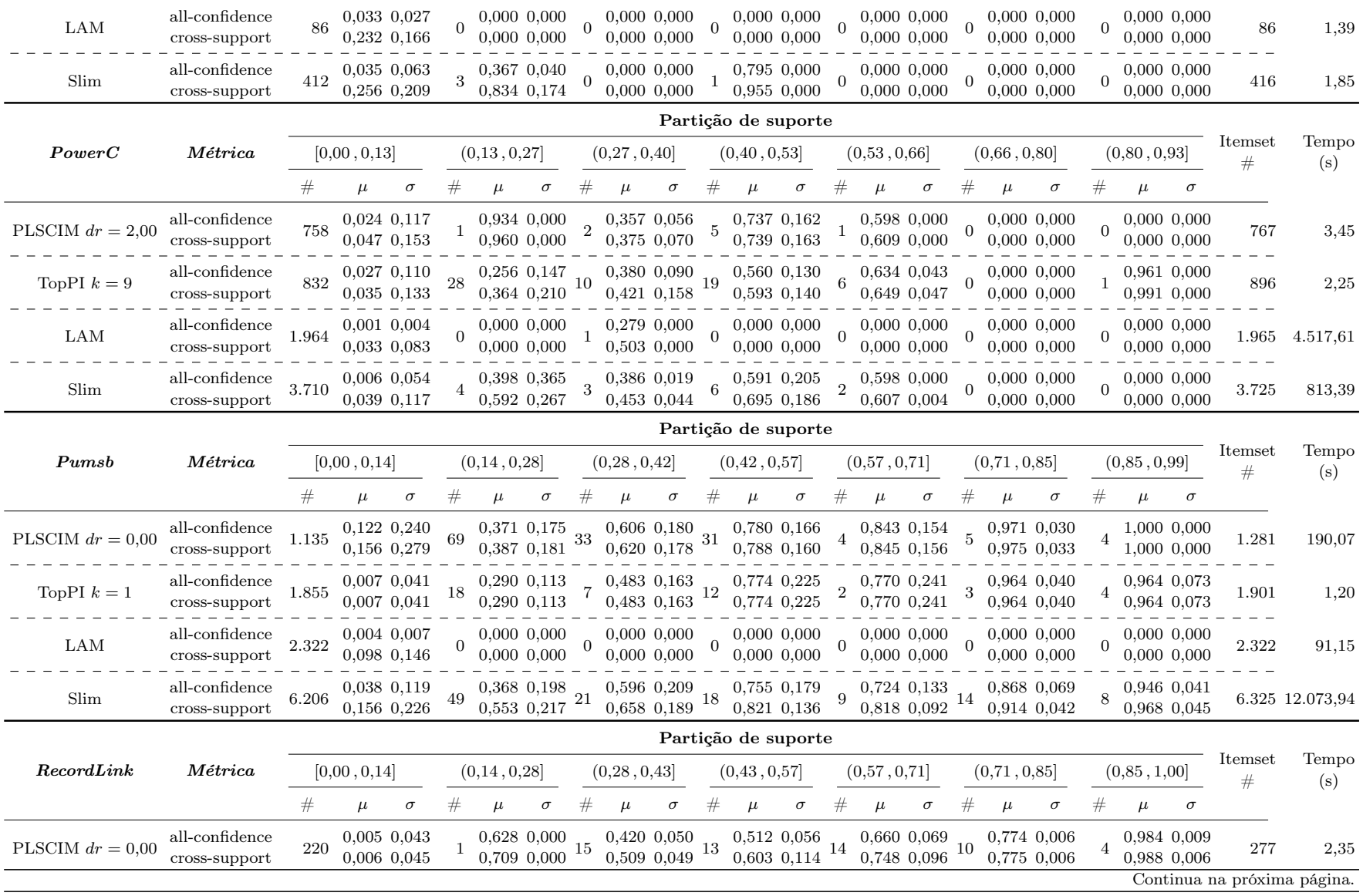

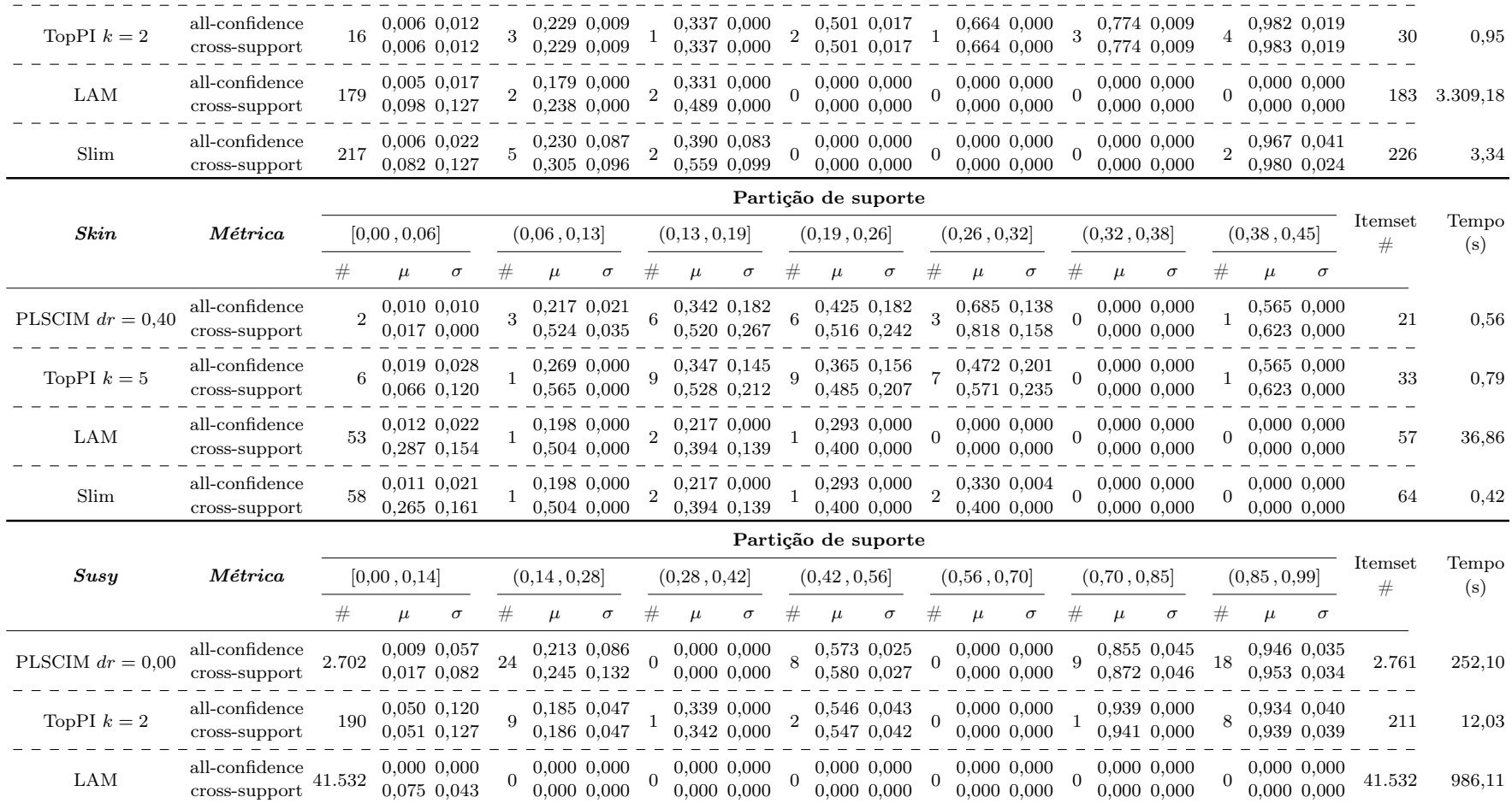

A Figura 6.4 ilustra as distribuições de  $\mu$  das bases de dados esparsas. Se as faixas de suporte forem inferiores a 0,10, a proporção não é mantida, pois, nesses casos, o eixo y é muito menor que o eixo x, dificultando a leitura da figura.

O algoritmo Slim não funcionou nas bases de dados: Susy e Fruithut. As execuções que levaram mais de um dia para serem finalizadas foram abortadas.

Todos os algoritmos mencionados são executados no modo multi-threading. Neste estudo, foram definidas 8 threads para todas as execuções, visto que este estudo visa compreender o desempenho de uma técnica/parametrização e não o comportamento do modo multi-threading.

A Figura 6.3 contém os resultados das distribuições de all-confidence para as bases de dados densas. Esse tipo de análise não é nova, pois o algoritmo SCIM já testa para esse tipo de bases de dados. Porém, é fundamental verificar se o algoritmo manterá o comportamento de seleção mesmo com as duas mudanças propostas pelo algoritmo PSCIM. Na primeira observação, o algoritmo PSCIM vence nas bases de dados Pumsb, Recordlink, Skin, Kddcup99 e mushrooms. Nas bases de dados Skin e Pumsb, o ganho de desempenho foi mais evidente quando comparado às outras técnicas. O algoritmo TopPI apresentou os melhores valores de tempo, perdendo apenas para Slim na base de dados Skin. Neste cenário, os valores de tempo são: PSCIM com 0,56 segundos, TopPI com 0,79 segundos, LAM com 36,86 segundos e Slim com 0,42 segundos. Na base de dados Pumsb, Slim teve o pior tempo de 12.073,92 segundos. Nas bases de dados Recordlink, Kddcup99 e Skin, o algoritmo LAM teve os piores resultados de tempo, desviando-se muito dos valores de tempo de outras técnicas.

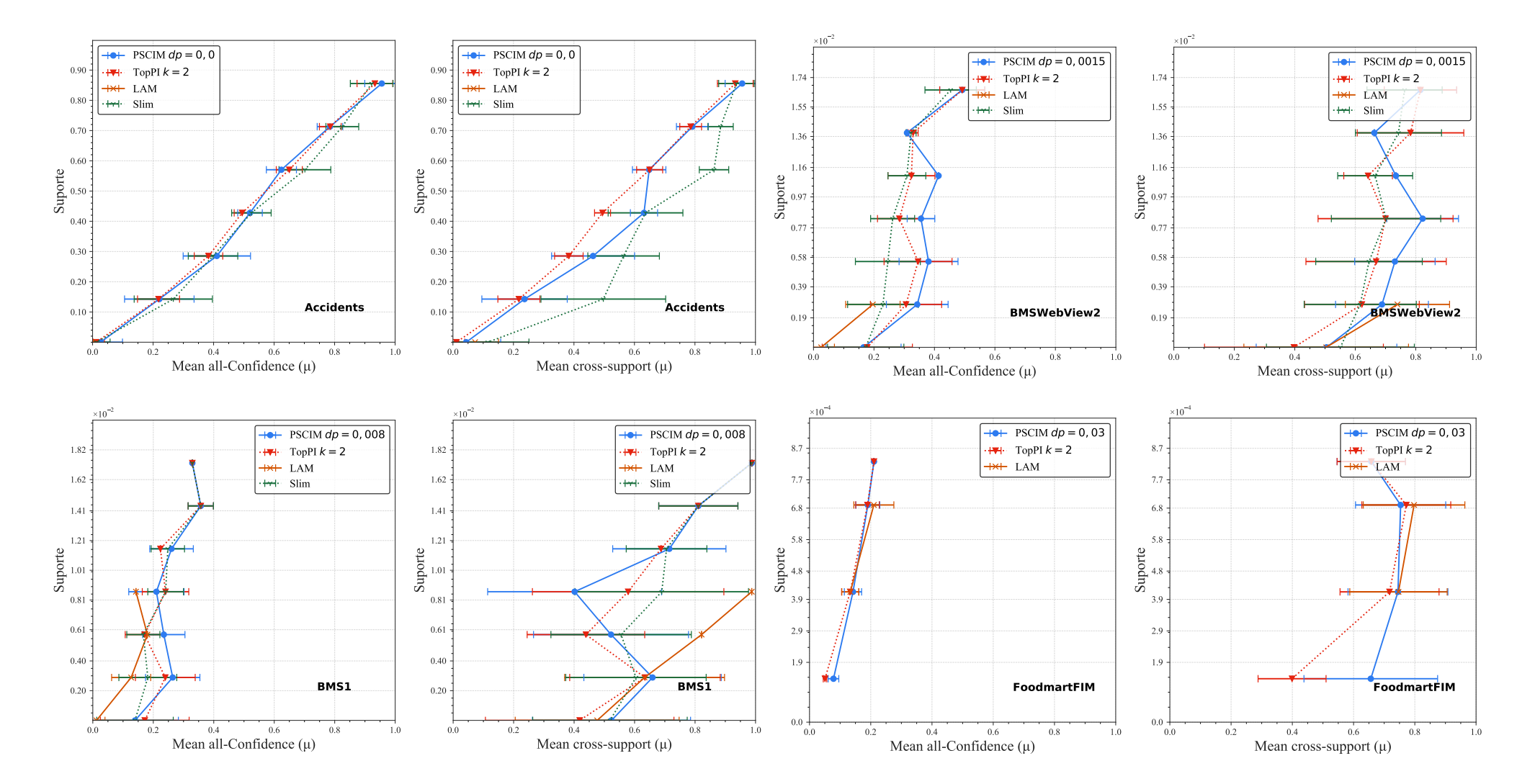

Continua na próxima página.
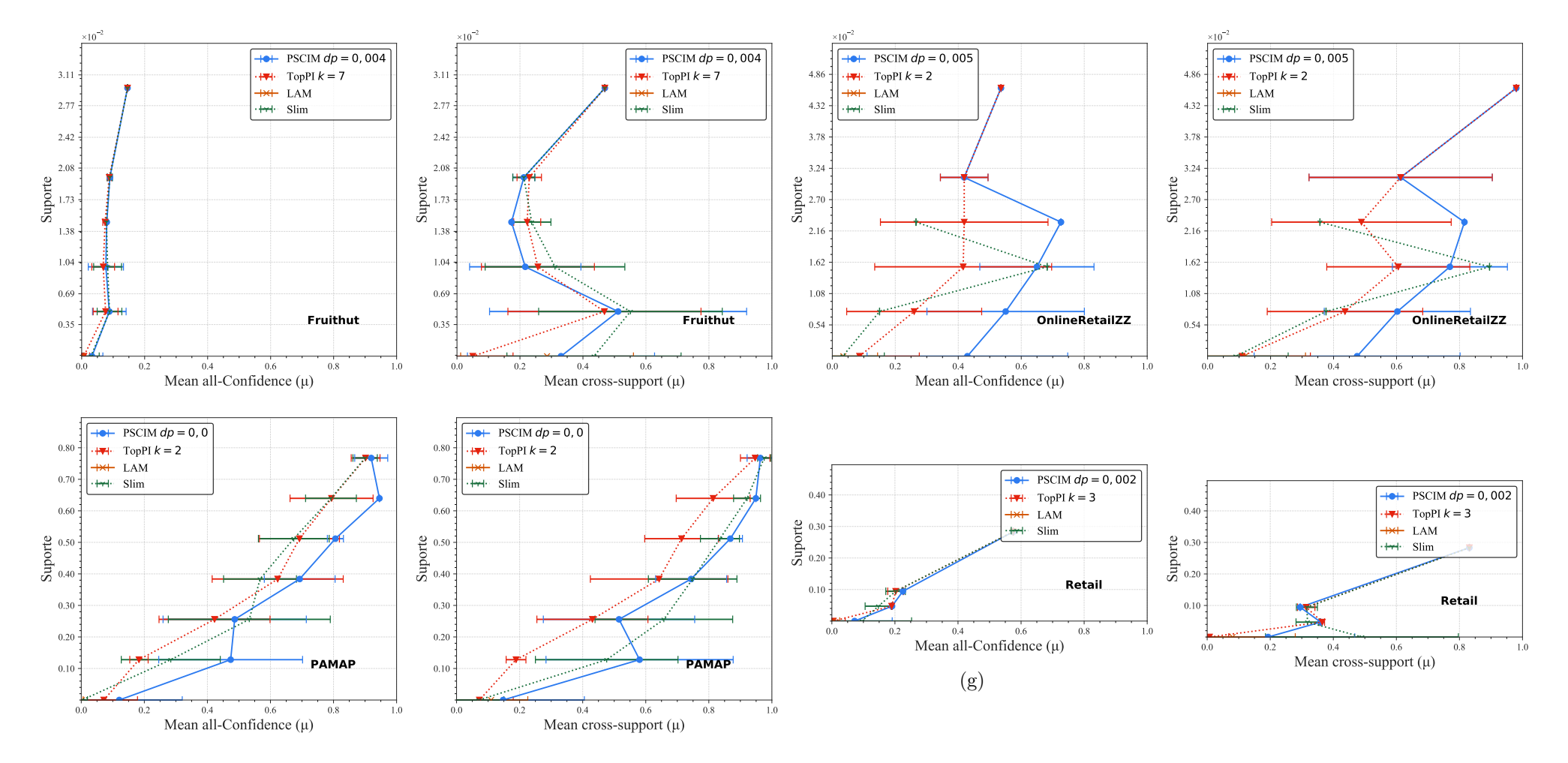

Figura 6.4: Distribuições dos valores médios de all-confidence <sup>e</sup> cross-support dos itemsets fechados recuperados por PSCIM, TopPI, Slim <sup>e</sup> LAM sobre as bases de dados esparsa da Tabela 6.5. Neste estudo foi usado <sup>o</sup> melhor valor de parâmetro para cada técnica.

|                      |                                      | Partição de suporte |                                              |                                          |                  |                  |                                                                        |                  |                  |                                    |                  |              |                                                                           |                 |                 |                                                    |              |                 |                                    |                 |                                        |                            |                 |                             |
|----------------------|--------------------------------------|---------------------|----------------------------------------------|------------------------------------------|------------------|------------------|------------------------------------------------------------------------|------------------|------------------|------------------------------------|------------------|--------------|---------------------------------------------------------------------------|-----------------|-----------------|----------------------------------------------------|--------------|-----------------|------------------------------------|-----------------|----------------------------------------|----------------------------|-----------------|-----------------------------|
| Accidents            | Métrica                              |                     | [0.00, 0.14]                                 |                                          |                  | (0.14, 0.29)     |                                                                        |                  | (0, 29, 0, 43]   |                                    |                  | (0.43, 0.57) |                                                                           |                 | (0,57,0,71]     |                                                    | (0.71, 0.86] |                 |                                    |                 | (0,86, 1,00]                           |                            | Itemset<br>#    | Tempo<br>(s)                |
|                      |                                      |                     | $\mu$                                        | $\sigma$                                 | #                | $\mu$            | $\sigma$                                                               |                  | $\mu$            | $\sigma$                           |                  | $\mu$        | $\sigma$                                                                  |                 | $\mu$           | $\sigma$                                           |              | $\mu$           | $\sigma$                           |                 | $\mu$                                  | $\sigma$                   |                 |                             |
| PLSCIM $dr = 0.00$   | all-confidence<br>cross-support      | 2.222               |                                              | $0,026$ $0,073$<br>$0,044$ $0,114$ $104$ |                  |                  | $0,221$ $0,115$<br>0.237 0.141                                         |                  | $0,411$ $0,111$  | $0,463$ $0,137$ $151$              |                  |              | 0,520 0,041<br>0,632 0,045                                                | -77             |                 | $0,624$ $0,050$<br>$0,\!649\;\,0,\!055\;\,{}^{12}$ |              |                 | 0,785 0,042<br>0.792 0.053         |                 | 0,956 0,056                            | 0.956 0.056                | 2.576           | 111,12                      |
| TopPI $k = 2$        | all-confidence<br>cross-support      | 634                 |                                              | $0,011$ $0,027$<br>0,012,0,027           |                  |                  | 0,218 0,069<br>0,218 0,069                                             |                  | 0,383 0,047      | 0,383 0,047                        |                  |              | 0,494 0,026<br>0,494 0,026                                                |                 |                 | 0,650 0,043<br>0,650 0,043                         |              |                 | 0,786 0,036<br>0,786 0,036         |                 | 0,933 0,059                            | 0.933 0.059                | 698             | 1,85                        |
| LAM                  | all-confidence<br>cross-support      | 9.662               |                                              | $0,001$ $0,001$<br>0,073 0,078           | 0                |                  | $0,000$ $0,000$<br>$0,000\ 0,000$                                      | $\Omega$         | $0,000$ $0,000$  | $0,000\ 0,000$                     |                  |              | $0,000$ $0,000$<br>$0,000\ 0,000$                                         |                 |                 | $0,000$ $0,000$<br>$0,000\ 0,000$                  |              |                 | $0,000$ $0,000$<br>$0,000$ $0,000$ |                 | 0,000 0,000                            | $0,000\ 0,000$             | 9.662           | 59,63                       |
| Slim                 | all-confidence<br>$\frac{13.013}{2}$ |                     |                                              | 0,012,0,045<br>0,115,0,136               | 86               |                  | 0,267,0,129<br>$0,497$ 0,206 $41$                                      |                  |                  | 0,398 0,082<br>0.564 0.118         | 10               |              | $\begin{smallmatrix} 0,525 & 0,065 \\ 0,637 & 0,124 \end{smallmatrix}$ 14 |                 |                 | 0,702,0,086<br>0.863 0.049                         | $8\,$        |                 | 0,825 0,054<br>0.885 0.042         |                 | 0,923 0,071<br>0.937 0.059             |                            |                 | 13.175 128.565,67           |
|                      | $M \acute{e}trica$                   |                     | Partição de suporte $\dagger \times 10^{-1}$ |                                          |                  |                  |                                                                        |                  |                  |                                    |                  |              |                                                                           |                 |                 |                                                    |              |                 |                                    |                 |                                        |                            |                 |                             |
| $BMSWebView2$ $\tau$ |                                      | $[0.00, 0.03]$ †    |                                              |                                          | $(0.03, 0.06]$ † |                  |                                                                        | $(0.06, 0.08]$ † |                  |                                    | $(0.08, 0.11]$ † |              |                                                                           | $(0,11,0,14]$ † |                 | $(0.14, 0.17]$ †                                   |              | (0,17,0,19]     |                                    |                 | Itemset<br>#                           | Tempo<br>(s)               |                 |                             |
|                      |                                      |                     | $\mu$                                        | $\sigma$                                 | $^{\#}$          |                  | $\sigma$                                                               |                  |                  | $\sigma$                           |                  | $\mu$        | $\sigma$                                                                  |                 | $\mu$           | $\sigma$                                           |              |                 | $\sigma$                           |                 | $\mu$                                  | $\sigma$                   |                 |                             |
| PLSCIM $dr = 0.15$   | all-confidence<br>cross-support      | 4.163               |                                              | 0,165,0,124<br>0,505 0,233               | 47               |                  | $0,\!343\,$ $0,\!102$<br>0,688 0,153                                   | 12               | 0,380 0,097      | 0.731 0.133                        |                  |              | $0,356$ $0,046$<br>0,823 0,119                                            |                 |                 | 0,414 0,000<br>0.734 0.000                         |              |                 | 0,309 0,000<br>0.663 0.000         |                 | $\frac{0,492,0,075}{2}$<br>0.816 0.120 |                            | 4.231           | 241,63                      |
| TopPI $k=2$          | all-confidence<br>cross-support      | 2.778               |                                              | $0,178$ $0,149$<br>0.397 0.296           | 50               |                  | $0,306$ $0,118$<br>$0,622$ $0,190$ <sup>17</sup>                       |                  | $0,346$ $0,112$  | 0.669 0.232                        |                  |              | 0,284 0,072<br>0,700 0,223                                                |                 |                 | 0,324 0,078<br>0.642 0.080                         |              |                 | 0,330,0,017<br>0.783 0.176         |                 | 0,492,0,075                            | 0.816 0.120                | 2.856           | 0.79                        |
| LAM                  | all-confidence<br>cross-support      | 6.203               |                                              | 0,025,0,044<br>0.504 0.272               | 10               |                  | 0,196 0,090<br>0,740 0,172                                             |                  |                  | $0,000$ $0,000$<br>$0,000$ $0,000$ |                  |              | $0,000$ $0,000$<br>$0,000\ 0,000$                                         |                 |                 | $0,000$ $0,000$<br>$0,000\ 0,000$                  |              |                 | $0,000$ $0,000$<br>$0.000$ $0.000$ |                 | 0,000 0,000                            | 0.000 0.000                | 6.213           | 2,28                        |
| Slim                 | all-confidence<br>cross-support      | 4.814               |                                              | $0,173$ $0,126$ $235$<br>0,551 0,245     |                  |                  | $\begin{array}{c} 0.230 \;\; 0.117 \\ 0.616 \;\; 0.185 \end{array} 66$ |                  | 0,246,0,107      | 0,645 0,176                        | 26               |              | $\begin{array}{c} 0.262 \;\; 0.073 \\ 0.702 \;\; 0.181 \end{array} 12$    |                 |                 | 0,309 0,063<br>0,666 0,124                         |              |                 | 0,323 0,017<br>0.743 0.142         |                 | $0,454$ $0,085$<br>0.763 0.124         |                            | 5.159           | 9.119,22                    |
|                      |                                      |                     |                                              |                                          |                  |                  |                                                                        |                  |                  |                                    |                  |              | Partição de suporte $\dagger \times 10^{-1}$                              |                 |                 |                                                    |              |                 |                                    |                 |                                        |                            |                 |                             |
| $BMS1$ $\tau$        | $M\'etrica$                          |                     | $[0,00,0,03]$ †                              |                                          |                  | $(0.03, 0.06]$ † |                                                                        |                  | $(0.06, 0.09]$ † |                                    | $(0.09, 0.12]$ † |              |                                                                           |                 | $(0,12,0,14]$ † |                                                    |              | $(0,14,0,17]$ † |                                    | $(0,17,0,20]$ † |                                        |                            | Itemset<br>$\#$ | Tempo<br>(s)                |
|                      |                                      |                     | $\mu$                                        | $\sigma$                                 |                  | $\mu$            | $\sigma$                                                               |                  | $\mu$            | $\sigma$                           |                  | $\mu$        | $\sigma$                                                                  |                 | $\mu$           |                                                    |              |                 | $\sigma$                           |                 | $\mu$                                  | $\sigma$                   |                 |                             |
| PLSCIM $dr = 0.01$   | all-confidence<br>cross-support      | 363                 |                                              | 0,140,0,143<br>0.524 0.261               | 24               |                  | $0,264$ $0,090$<br>0,659 0,227                                         | 3                | 0,235 0,070      | 0.522 0.256                        |                  |              | 0,210,0,091<br>0,402,0,288                                                |                 |                 | 0,260 0,072<br>0,715 0,187                         |              |                 | 0,357 0,042<br>0.811 0.131         |                 |                                        | 0,329 0,000<br>0.987 0.000 | 398             | 3,34                        |
| TopPI $k=2$          | all-confidence<br>cross-support      | 356                 |                                              | 0,172,0,147<br>0.418 0.312               | 39               |                  | 0,240 0,099<br>0.634 0.249                                             |                  | 0,171,0,064      | 0.439 0.194                        |                  |              | 0,240,0,077<br>0.579 0.317                                                |                 |                 | 0,224,0,000<br>0.687 0.000                         |              |                 | 0,357,0,042<br>0.811 0.131         |                 | 0,329 0,000                            | 0.987 0.000                | 413             | 0.49                        |
|                      |                                      |                     |                                              |                                          |                  |                  |                                                                        |                  |                  |                                    |                  |              |                                                                           |                 |                 |                                                    |              |                 |                                    |                 |                                        |                            |                 | Continua na próxima página. |

Tabela 6.5: Desempenho do algoritmo/parametrização para os algoritmos PLSCIM, TopPI, LAM <sup>e</sup> Slim sobre as bases de dados esparsasda Tabela 6.1.

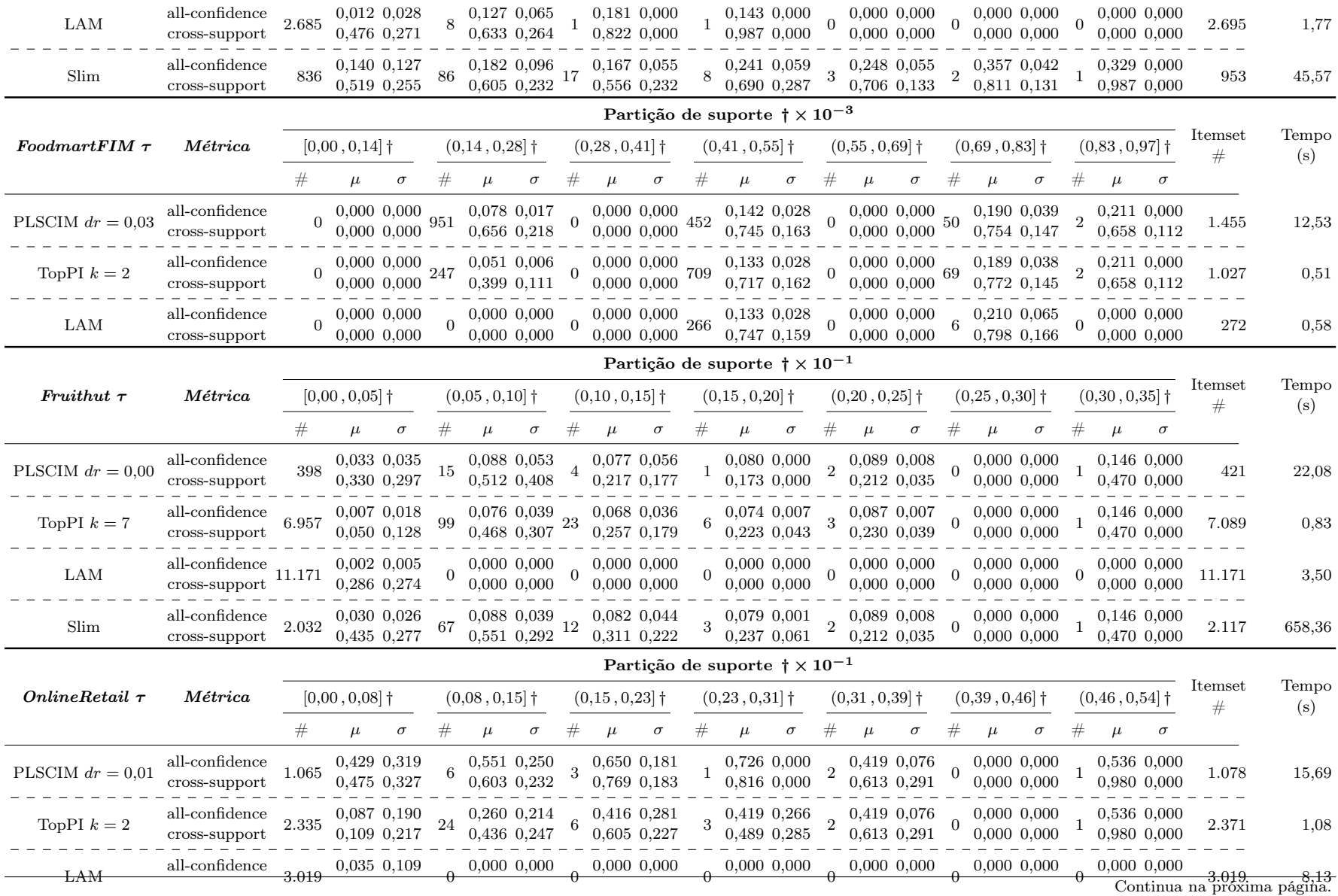

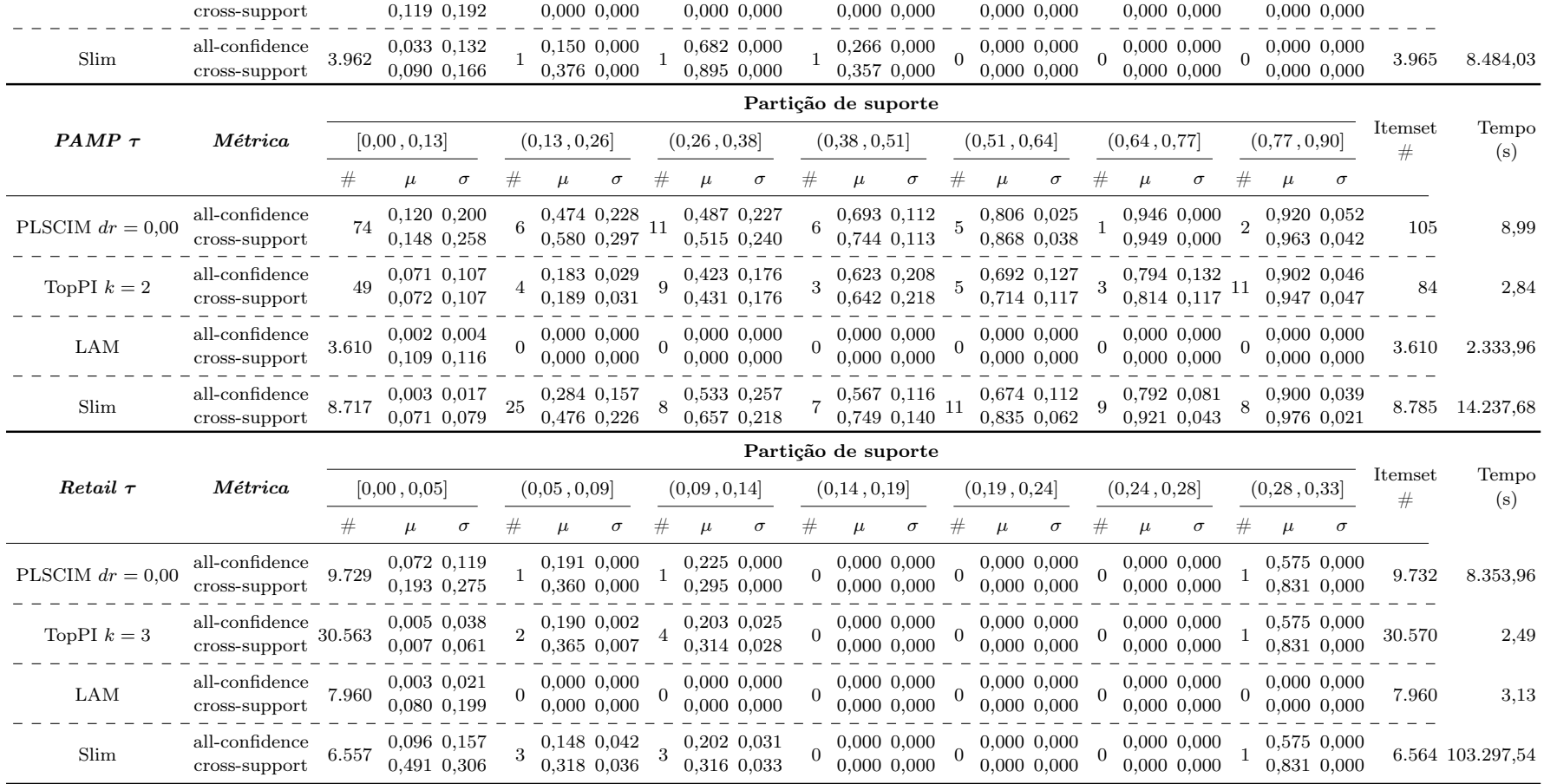

Ainda na Figura 6.3 é apresentado o segundo caso onde o Slim ganhou o PSCIM na distribuição de valores de *all-confidence* na base de dados *Chess*. Nas bases de dados Susy e PowerC, o terceiro caso onde o algoritmo TopPI ganhou PSCIM nos valores de distribuição de all-confidence. No entanto, em alguns intervalos de all-confidence, o algoritmo proposto teve um resultado superior.

Como mencionado anteriormente, o algoritmo SCIM apresentou apenas uma análise em bases de dados densas. Nesta seção, é mostrado também o comportamento da seleção de itemsets fechados em bases de dados esparsas, dado um algoritmo que utiliza contextualização espacial no processo de mineração. Conforme mostra Figura 6.4, o algoritmo PSCIM venceu em todas as bases de dados quando comparado à distribuição de all-confidence. Em algumas bases de dados, como PAMAP, OnlineRetaillZZ e Retail, o algoritmo PSCIM teve um valor de all-confidence muito mais alto para os valores de intervalo de suporte mais baixos. Essas faixas de suporte baixas indicam que a técnica conseguiu retornar itemsets fechados raros. No entanto, o TopPI ganhou o PSCIM nas bases de dados BMSWebview2, BMS1, foodmart e OnlineRetailZZ. O Slim não funcionou nas bases de dados Retail, FoodmartFIM e Accidents.

No PSCIM definimos o mesmo teste estatístico para validar a significância estatística das médias apresentadas no estudo, foi definido o teste  $t$ -student [66]. No nosso estudo cada algoritmo é considerado uma variável independente categórica e a variável dependente qualitativa são as amostras de all-confidence ou cross-support de cada faixa de suporte. No entanto, foi necessário respeitar algumas características para ser possível rodar o teste t-student. As amostras devem seguir uma distribuição normal e terem homogeneidade das variâncias. Caso se comprove não houve homogeneidade das variâncias, neste caso é aplicado o teste Welch's t-student [65]. E por fim, caso não se comprove que exista uma distribuição normal das amostras, nesse cenário é aplicado o teste não paramétrico Mann-Whitney [44]. Ao contrário do teste t-student, que testa a igualdade das médias, o teste de Mann-Whitney testa a igualdade das medianas. Nosso objetivo é descobrir se dada as hipóteses nulas  $H_0: \mu_{PSCIM} \leq \mu$ ,  $H_0: \mu_{PSCIM} = \mu$  e  $H_0: \mu_{PSCIM} \geq \mu$ , onde  $\mu_{PSCIM}$  sendo as amostras de valores de métricas de *all-confidence* ou *cross-support* dos itemsets fechados minerados pela técnica PSCIM e  $\mu$  ser as amostras de valores de métricas de all-confidence ou cross-support dos itemsets fechados minerados pelos algoritmos concorrentes. Os testes de significância estatística tem como resultado o p-value que é uma medida de quanta evidência você tem contra a hipótese nula. Quanto menor o p-value, mais evidência você tem contra a hipótese nula. No caso contrário, quanto maior o valor de p-value menos evidência existe para rejeitar a hipótese nula. Partições que

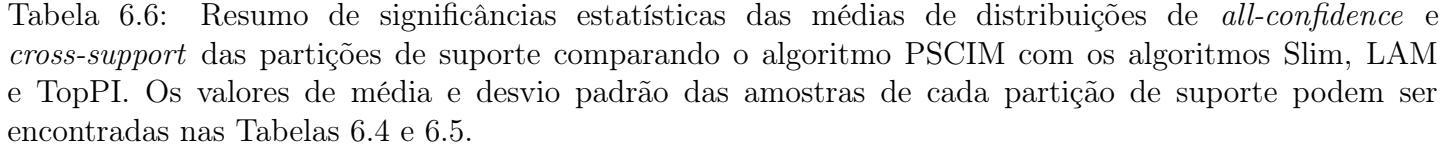

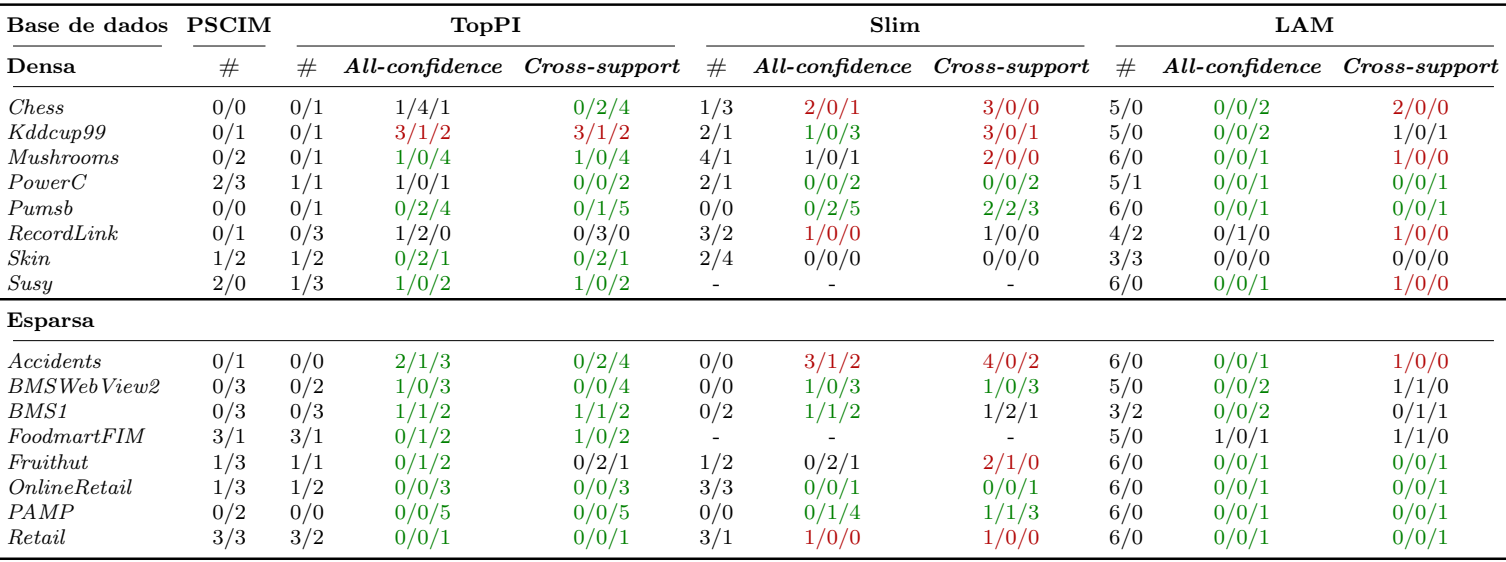

não reportaram itemsets fechados ou aqueles que tem no máximo dois itemsets fechados não podem ser usados para realizar o teste. No Apêndice C é apresentado os valores de p-value das três hipóteses nulas para cada partição de suporte da base de dados.

A Tabela 6.6 resume os valores de significância estatística obtidos com as técnicas comparadas. A primeira coluna contém as informações de tipo e nome da base de dado. A segunda coluna (#) mostra duas informações separados por / referentes ao algoritmo PSCIM. A primeira informação mostra a quantidade de partições que não tiveram itemsets fechados reportados pela técnica e o segundo valor representa a quantidade de partições de suporte que reportaram apenas um ou dois itemsets fechados, essa última informação é importante visto que não é possível realizar o teste de significância estatística para esse tamanho de amostra. As colunas três a cinco são as técnicas comparadas e cada uma delas contém as seguintes informações: as quantidades de partições sem itemset fechados / quantidades de partições com apenas um ou dois itemsets na partição (#); quantidades de hipóteses nulas não rejeitadas para  $H_0$  :  $\mu_{PSCIM} \leq \mu$  /  $H_0$  :  $\mu_{PSCIM} = \mu$  /  $H_0$  :  $\mu_{PSCIM} \geq$  $\mu$  dada a técnica corrente e a métrica *all-confidence*; e quantidades de hipóteses nulas não rejeitadas para  $H_0: \mu_{PSCIM} \leq \mu / H_0: \mu_{PSCIM} = \mu / H_0: \mu_{PSCIM} \geq \mu$  dada a técnica corrente e a métrica cross-support. Na tabela o texto é marcado com a cor verde quando a quantidade de partições com hipótese nula  $H_0$ :  $\mu_{SCIM} \geq \mu$  for maior que outras hipóteses. Outra situação, o texto é marcado com cor vermelha quando a quantidade de partições com hipótese nula  $H_0: \mu_{SCIM} \leq \mu$  for maior que outras hipóteses. E no caso de empate

não é alterado a cor na tabela.

Observando os resultados da Tabela 5.5 nota-se que para a base de dados densas, o algoritmo PSCIM teve melhores resultados de média de all-confidence quando confrontado com a Técnica TopPI. O mesmo comportamento aconteceu, quando usamos a métrica cross-support. O PSCIM quando comparado com o Slim também teve um desempenho melhor, inclusive na base Susy não foi possível comparar visto que o Slim não executou nesta base de dados. No entanto, usando a métrica cross-support o algoritmo TopPI teve melhores resultados, embora a técnica tenha na maioria das vezes não reportado itemsets fechados em algumas faixas de suporte. Vale lembrar que a representatividade de itemsets nas diferentes faixas de suporte da base de dados também conta como critério no momento de selecionar a técnica vencedora. Com o algoritmo LAM, usando a métrica all-confidence o algoritmo PSCIM teve melhores resultados, enquanto usando cross-support a técnica LAM deve melhores resultados, e também neste caso, observa-se muitas faixas de suporte sem itemsets fechados. No caso da base de dados esparsa, o algoritmo PSCIM, usando a métrica all-confidence, ganhou quando comparado com todos os algoritmos. No caso da métrica cross-support, quando PSCIM é confrontado com o Slim não se observa um ganho de desempenho superior.

#### 6.5.4 Análise do Custo Relativo de Processamento das Etapas do PSCIM

Este estudo visa observar o comportamento do tempo de processamento das etapas individuais do algoritmo PSCIM, para isso é selecionado as etapas de cálculo da matriz  $M$  (6.2), seguido pelo cálculo dos pesos projetados  $x$  (4.2), a matriz de ângulo (4.4), a matriz de distância (4.3), e o processo de busca de itemsets fechados na estrutura LCM. Na Figura 6.5 encontram-se as informações da proporção dos tempos consumidos por cada parte do algoritmo. Para obter o tempo de processamento do algoritmo, é usado a média de 10 execuções.

Algumas observações podem ser notadas nos resultados. Nas bases de dados SUSY, Mushrooms, chess, accidents e pumsb, são observadas as maiores proporções de tempo de processamento na parte M do processo Dual Scaling. No pior cenário, há a base de dados SUSY com um tamanho de 5.000.000 transações. O Dual Scaling neste cenário gastou 55,3% do processamento total. Isso se deve basicamente ao cálculo da matriz M, pois esta matriz possui apenas 190 itens. Além disso, a base de dados do pumbs tem 49.046 transações, entretanto, tem 2.113 itens. O custo de processamento, neste caso,

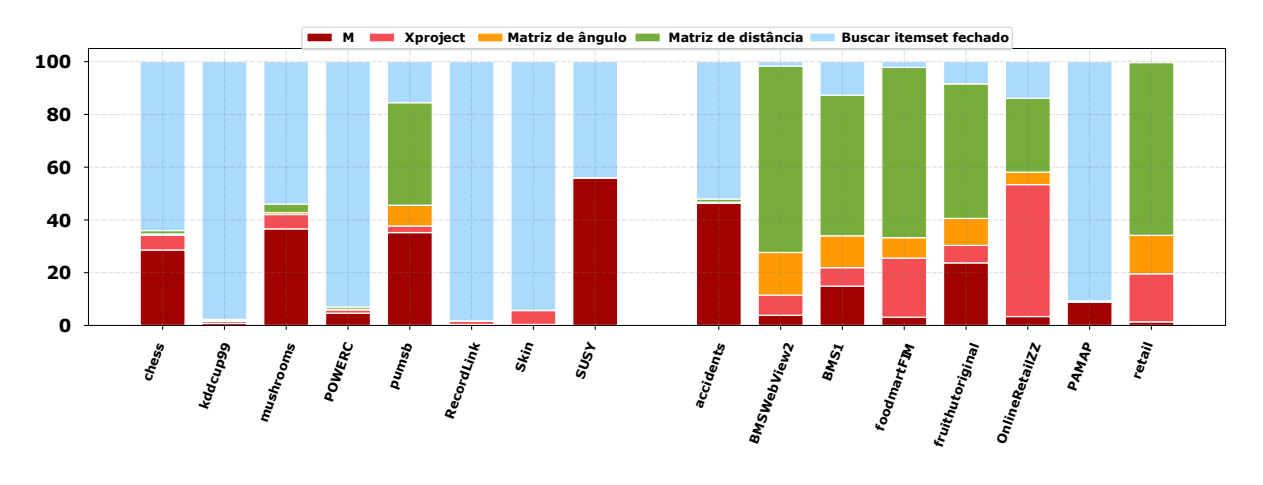

Figura 6.5: Proporção de tempo de processamento para cada etapa do algoritmo PSCIM. está relacionado ao cálculo da matriz de distâncias.

Por outro lado, para bases de dados esparsas, como retail, frutihut, foodmartFMI e BMSweb2, observa-se que a maior proporção do tempo de processamento foi gasto para calcular a matriz de distância. Essas bases de dados têm mais de 1000 itens.

Outra observação que pode ser feita nas bases de dados kddcup99, POWERC e PAMP, é que essas possuem configurações semelhantes para o número de transações e o número de itens. No entanto, são vistas algumas diferenças nas proporções de tempo na parte do processamento da matriz M. Isso pode ser explicado pela redução da base de dados, aplicada a base de dados original antes do início dos cálculos. Desta forma, é eliminada a repetição de as transações repetidas na base de dados e, como consequência, há a redução do custo computacional.

Em geral, observa-se que o custo computacional está mais relacionado ao cálculo da matriz de distância dado o aumento de itens. Por outro lado, nos casos onde o número de transações é grande e o número de itens é baixo, o cálculo do custo está mais relacionado ao cálculo da matriz M.

#### 6.5.5 Escalabilidade do PSCIM por Número de Threads

Este experimento teve como objetivo identificar o speedup do algoritmo PSCIM em relação ao número de threads. Portanto, executa-se o algoritmo PSCIM para diferentes quantidades de threads. O tempo de processamento é o tempo médio de 10 execuções. Neste estudo, não é considerado o carregamento da base de dados de entrada e a escrita na memória secundaria dos itemsets fechados reportados. Para cada base de dados, foi escolhido o valor vencedor para o parâmetro  $dp$ , ou seja, o valor de parâmetro usado no

| Base de dados      | Tempo     | <i>Speedup</i> por quantidade de threads $(\#)$ |     |     |     |        |         |     |  |  |  |  |  |  |  |
|--------------------|-----------|-------------------------------------------------|-----|-----|-----|--------|---------|-----|--|--|--|--|--|--|--|
|                    | $(\rm s)$ | #2                                              | #3  | #4  | #5  | #<br>6 | 7<br>#  | #8  |  |  |  |  |  |  |  |
| Retail $*$         | 38.777,79 | 1,9                                             | 2,7 | 3,4 | 3,7 | 3,9    | 4,2     | 4,4 |  |  |  |  |  |  |  |
| BMSWebView2 *      | 1.154,02  | 2,0                                             | 2,9 | 3,7 | 4,0 | 4,3    | 4,6     | 4,9 |  |  |  |  |  |  |  |
| Pumsb              | 843,23    | 2,0                                             | 2,9 | 3,6 | 3,9 | 4,1    | 4,3     | 4,5 |  |  |  |  |  |  |  |
| <b>SUSY</b>        | 838,58    | 1,9                                             | 2,6 | 3,1 | 3,3 | 3,4    | 3,5     | 3,6 |  |  |  |  |  |  |  |
| Accidents *        | 437,87    | 1,9                                             | 2,8 | 3,4 | 3,6 | 3,7    | 3,9     | 4,0 |  |  |  |  |  |  |  |
| Fruithutoriginal   | 94,71     | 2,0                                             | 2,8 | 3,4 | 3,7 | 3,9    | 4,2     | 4,4 |  |  |  |  |  |  |  |
| FoodmartFIM        | 54,96     | 1,9                                             | 2,8 | 3,4 | 3,7 | 4,0    | 4,2     | 4,4 |  |  |  |  |  |  |  |
| OnlineRetailZZ     | 46,85     | 1,8                                             | 2,4 | 2,8 | 2,9 | 3,0    | 3,1     | 3,2 |  |  |  |  |  |  |  |
| $BMS1*$            | 13,37     | 1,9                                             | 2,8 | 3,3 | 3,6 | 3,8    | 4,0     | 4,2 |  |  |  |  |  |  |  |
| PAMAP <sup>*</sup> | 8,40      | 1,6                                             | 1,9 | 2,1 | 2,2 | 2,2    | 2,3     | 2,4 |  |  |  |  |  |  |  |
| kddcup99           | 2,89      | 1,5                                             | 1,5 | 1,8 | 1,9 | 1,9    | $2{,}0$ | 2,0 |  |  |  |  |  |  |  |
| Mushrooms          | 2,34      | 1,8                                             | 2,5 | 3,1 | 3,1 | 3,2    | 3,5     | 3,6 |  |  |  |  |  |  |  |
| Chess              | 2,14      | 1,8                                             | 2,6 | 3,0 | 3,3 | 3,4    | 3,6     | 3,7 |  |  |  |  |  |  |  |
| <b>POWERC</b>      | 1,74      | 1,4                                             | 1,6 | 1,7 | 1,8 | 1,8    | 1,8     | 1,9 |  |  |  |  |  |  |  |
| RecordLink         | 0.61      | 1,0                                             | 1,0 | 1,0 | 1,0 | 1,0    | 1,0     | 1,0 |  |  |  |  |  |  |  |
| Skin               | 0,12      | 1,0                                             | 1,0 | 1,0 | 1,0 | 0,9    | 0,9     | 0,9 |  |  |  |  |  |  |  |

Tabela 6.7: Speedup do algoritmo PSCIM.

estudo da Seção 6.5.3. A Tabela 6.7 mostra o speedup dado o número de threads. A primeira coluna mostra o nome da base de dados, para as bases de dados esparsa aparece o símbolo \*. A segunda coluna mostra o tempo gasto em segundos para rodar com uma thread. As colunas três a nove mostram o valor do speedup dada a quantidade de threads. Vale ressaltar que as bases de dados foram ordenadas de forma decrescente dado o tempo de processamento de uma thread.

Diante dos resultados apresentados, pode-se citar algumas observações. Não é notado um comportamento diferente devido ao tipo de base de dados. Para ilustrar esses casos, houve uma redução no speedup nas bases de dados SUSY e Retail de, respectivamente,  $3.1\times$  e  $3.4\times$ . Para outras bases de dados, por exemplo, pumsb e BMSWebView2, também de diferentes tipos, houve uma melhoria no *speedup* de  $3.6\times$  e  $3.7\times$ , respectivamente. Como é de se esperar no caso de mais de uma thread, à medida que o custo computacional de um problema diminui menor fica o speedup, visto que, nesses casos, o custo extra das threads acaba sendo maior que no problema original. O speedup médio observado nas cinco primeiras bases de dados foi de 3,4×. Vale ressaltar que apesar de utilizar até oito threads nos testes, define-se como speedup apenas o exemplo de 4 threads, como mostrado em negrito na Tabela 6.7, principalmente pelo fato de que o processador usado nos testes possuir apenas quatro núcleos reais.

Com os dados apresentados, observam-se um comportamento de um algoritmo escalável por número de threads. Porém, não podemos afirmar isso, visto que os testes apresentados foram feitos em um cenário de até 4 núcleos reais, é necessário rodar os experimentos em computadores com maiores números de núcleos de processadores para poder afirmar tal característica ao algoritmo proposto.

## Capítulo 7

# Dual Scaling Processado em Blocos de Transações

Com o avanço da tecnologia e o baixo custo, por exemplo, para dispositivos móveis, os dados gerados tendem a ter um fluxo quase contínuo. Nessas aplicações, não é viável guardar os dados que chegam em uma base de dados tradicional. Neste cenário, é chamado de fluxo de dados aquelas informações que apenas ficam um instante no dispositivo e depois são removidas para receber uma nova informação, sendo nominalmente chamada bloco de informação [13]. Na área de processamento de dados é definido o domínio de bases de dados de fluxo contínuo. Onde o modo de como as novas informações chegam continuamente e como são mantidas as mesmas em memória principal definem o tipo de janela. Os três tipos de janelas mais relevantes são ilustrados na Figura 7.1.

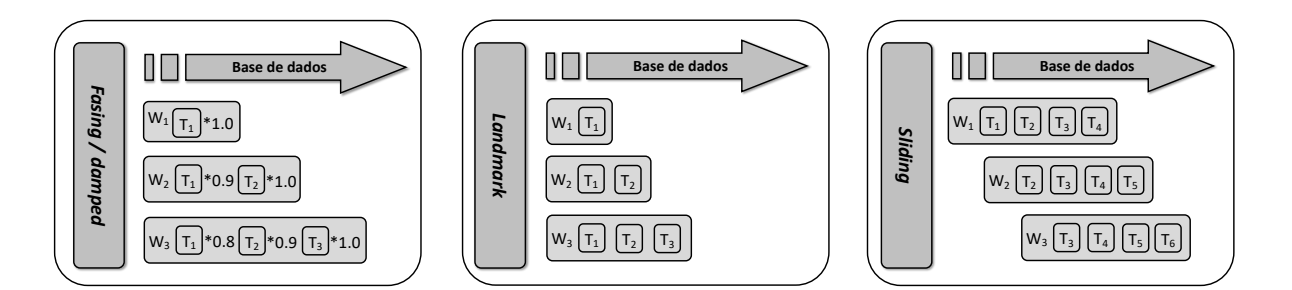

Figura 7.1: Três tipos de janelas que define o modo de atualização para bases de dados de fluxo contínuo.

O primeiro tipo de janela, landmark [68], considera todos os elementos (transações) do fluxo de leitura, do início até o momento atual  $T_k$ , onde k representa o bloco de transações corrente. Neste tipo, a janela fica maior à medida que mais blocos de elementos chegam no fluxo de dados. Cada elemento é atribuído com o mesmo peso de relevância, como consequência, a influência de cada transação desaparece gradualmente à medida que a janela vai ficando maior. O segundo tipo de janela, sliding [6], considera apenas a faixa que compreende o bloco de transações  $T_{\text{max}(k-q+1,1)}$  até o bloco de transações mais recentes  $T_k$ , onde q é o tamanho da janela. Neste tipo, a janela tem um tamanho fixo q e caso a janela esteja cheia, a cada novo bloco de transações, o bloco mais antigo deve ser excluído da janela. O último tipo de janela, fasing/damped [68], considera os blocos de transações com pesos diferentes. Neste tipo, os elementos mais recentes têm um peso maior do que os mais antigos. Com cada novo bloco que chega, o peso de todos os blocos anteriores decaem por um fator tal que blocos vistos ha muito tempo serão esquecidos eventualmente dado o peso pequeno definido.

Na base de dados estática o dado reside em memória secundária e pode ser acessado várias vezes. No entanto, no cenário de base de dados de fluxo contínuo o domínio possui crescimento contínuo de informações, sendo muitas vezes impossível manter as mesmas salvas para futuro acesso [7]. Podemos citar alguns exemplos, tais como: análise de registro de detalhes de chamadas telefônicas, detecção de fraude, monitoramento de sensores, recomendações ou segurança de rede. Como mencionado antes, nas bases de dados transacional de fluxo contínuo, os elementos (transações) chegam continuamente, não existe um controle sobre a ordem de chegada dos elementos. O tamanho da base de dados é ilimitado e, por consequência, as informações de transações residem por um período na memória principal. A distribuição de frequência dos itens de um novo bloco de transações pode mudar com o tempo, ou seja, o comportamento das coocorrência dos itens da base de dados pode mudar a cada nova atualização.

A ideia central desta tese é usar a contextualização espacial no processo de mineração de itemsets. No entanto, o cálculo do Dual Scaling apresentado no Capítulo 4 e utilizado nos Capítulos 5 e 6 não permite trabalhar com bases de dados de fluxo contínuo. Isso porque, para usar a solução atual do algoritmo Dual Scaling, teríamos que a cada novo bloco de transações recalcular todo o processo de mapeamento espacial fornecido pelo algoritmo Dual Scaling. Por isso, esse estudo propõe uma solução que consegue manter a atualização do Dual Scaling a cada novo bloco (Seção 7.1), sem a necessidade de reprocessamento completo dos dados. Apenas a parte afetada (i.e., dados novos e dados a serem esquecidos) são consideradas. Adicionalmente, será demostrando neste capítulo que a solução aplicada para fluxo de dados pode também ser empregada para lidar com segurança da informação em bases estáticas ou de fluxo contínuo, tendo como respaldo a regulamentação geral de segurança de dados (Seção 7.2).

### 7.1 Dual Scaling em Bases de Dados de Fluxo Contínuo

O cálculo do Dual Scaling está dividido em três partes, sendo a primeira parte o cálculo da matriz de resíduo M (Equação 4.1), depois o cálculo de autovalores e vetores da matriz  $M$ , e por último o cálculo da matriz do peso projetado (Equação 4.2). A solução proposta para atualização em blocos tem como foco a primeira parte do algoritmo:

$$
M = F^T D_r^{-1} F D_c^{-1} \equiv F^T D_r^{-1} F D_c^+, \tag{7.1}
$$

onde  $D_c^+$  é a matriz pseudo-inversa da marginal de frequência das colunas de F. O uso da pseudo-inversa é necessário, pois não é possível garantir que todos os itens da base de dados estarão presentes no momento atual do fluxo contínuo. Portanto, em alguns casos, possa haver marginais das colunas com valores zero, levando a matrize  $D<sub>c</sub>$  não inversível.

Dada a matriz F de entrada com dimensões  $n \times m$ , considere que esta é dividida em dois blocos, A e B, com dimensões  $l \times m$  e  $p \times m$ , respectivamente, sendo que  $l + p = n$  é o número de transações e m o número de itens da base de dados. Desta forma, é possível reescrever o cálculo da matriz M do seguinte modo:

$$
M = F^{T} D_{r}^{-1} F D_{c}^{+}
$$
  
\n
$$
= \left[ A^{T} | B^{T} \right] \left[ \frac{D_{r_{A}}^{-1} | 0}{0 | D_{r_{B}}^{-1} |} \right] \left[ \frac{A}{B} \right] D_{c}^{+}
$$
  
\n
$$
= \left[ A^{T} D_{r_{A}}^{-1} | B^{T} D_{r_{B}}^{-1} | \left[ \frac{A}{B} \right] D_{c}^{+}
$$
  
\n
$$
= \left( A^{T} D_{r_{A}}^{-1} A + B^{T} D_{r_{B}}^{-1} B \right) D_{c}^{+}
$$
  
\n
$$
= \left( A^{T} D_{r_{A}}^{-1} A \frac{D_{c_{A}}^{+} D_{c_{A}} + B^{T} D_{r_{B}}^{-1} B \frac{D_{c_{B}}^{+}}{I} D_{c_{B}}^{-1}}{I} \right) D_{c}^{+}
$$
  
\n
$$
= \left( \frac{A^{T} D_{r_{A}}^{-1} A D_{c_{A}}^{+}}{M_{A}} D_{c_{A}} + \frac{B^{T} D_{r_{B}}^{-1} B D_{c_{B}}^{+}}{M_{B}} D_{c_{B}} \right) D_{c}^{+}
$$
  
\n
$$
= \left( M_{A} D_{c_{A}} + M_{B} D_{c_{B}} \right) D_{c}^{+}, \qquad (7.2)
$$

onde seja  $D_{r_A}$  e  $D_{r_B}$  são matrizes diagonais de frequência da marginal de linhas, respectivamente, dos blocos A e B. A matriz diagonal de frequência da marginal de colunas da matriz  $F$  atual é representada por  $D_c$ . Seja  $D_{c_A}$  e  $D_{c_B}$  matrizes diagonais de frequência da marginal de colunas, respectivamente, dos blocos A e B. Dada uma matriz Q, temos que

 $Q^T$ ,  $Q^{-1}$ ,  $Q^+$  e  $Q^T Q$  denotam, respectivamente, a transposição, inversão, pseudo-inversa da matriz Q e a matriz identidade.

No cenário de bases de dados de fluxo contínuo novas informações de blocos chegam a cada momento. Por isso, a necessidade de evitar recálculos de toda a matriz M a cada novo bloco. Na Equação 7.2 a matriz F foi dividida em dois blocos A e B. O primeiro passo foi separar a manipulação em blocos de informações de modo que sejam independentes, desta forma foi possível definir a manipulação  $T D c^{+}$ , onde  $T = A^{T} D_{r_{A}}^{-1} A + B^{T} D_{r_{B}}^{-1} B$ . No primeiro momento nota-se que para ter a propriedade distributiva é necessário conhecer o pseudo-inversa $D_c^+ = D_{c_A}^+ + D_{c_B}^+$ pois ela representa a marginal de coluna da matriz  $\bar{F}$ atual, portanto, a cada novo bloco a matriz $D_c^+$ é alterada. Diferente quando comparado com as matrizes  $D_{r_A}^{-1}$  e  $D_{r_B}^{-1}$  que não precisam da informação do  $F$  atual, visto que são marginais de linhas de cada bloco. Para calcular a Equação 7.1 para cada bloco de forma independente aplicamos a propriedade de matriz identidade, desta forma foi possível isolar a Equação 7.1 por blocos.

Para exemplificar a atualização da matriz M é definido um novo bloco C para ser inserido na matriz  $F$  atual. No primeiro caso, para conseguir atualizar a matriz  $M$  é necessário guardar, também, a informação da matriz T. Já no segundo caso, apenas é preciso usar a matriz $M,$ já calculada, e a matriz $D_c^+.$ Com essa manipulação do cálculo da matriz M conseguimos definir soluções para o cálculo de Dual Scaling em blocos de transações para os dois tipos de janela: landmark e sliding. O fasing/damped não pôde ser considerado, visto que o Dual Scaling lida apenas com matrizes no formato de padrão de resposta (1,0) e o uso de peso sobre cada transação iria descaracterizar o tipo de dados permitido.

É importante salientar que o resultado da atualização da matriz M proposto pela Equação 7.2 não se trata de uma aproximação e ela pode ser usada nos Algoritmos SCIM e PSCIM. Logo, o resultado esperado é igual ao apresentado nos Capítulos 5 e 6, se assumirmos que as bases de dados utilizadas nesses capítulos correspondem aos dados contínuos na janela atual de um fluxo de dados.

#### 7.1.1 Fluxo de Dados do Tipo Landmark

Neste tipo de janela, a base de dados de fluxo contínuo mantém os dados dês o início dos registros de blocos de transação até o bloco corrente atual. Dado o resultado da manipulação algébrica apresentada na Equação 7.2, podemos definir uma solução para atualização da matriz de resíduo M. No Algoritmo 6 define-se a atualização da matriz M

para o tipo de janela landmark. O algoritmo tem como entrada a base de dados de fluxo contínuo onde os blocos de transações  $F_k$  são de dimensões  $j_k \times m$ , onde  $j_k$  é o número de transações no k-ésimo bloco, para  $j_k \geq 1$ , e m número de itens.

#### Algoritmo 6: Atualização da matriz M para incremento do tipo landmark **Entrada:** Blocos  $F_1, F_2, \ldots$  para a base de dados de fluxo contínuo

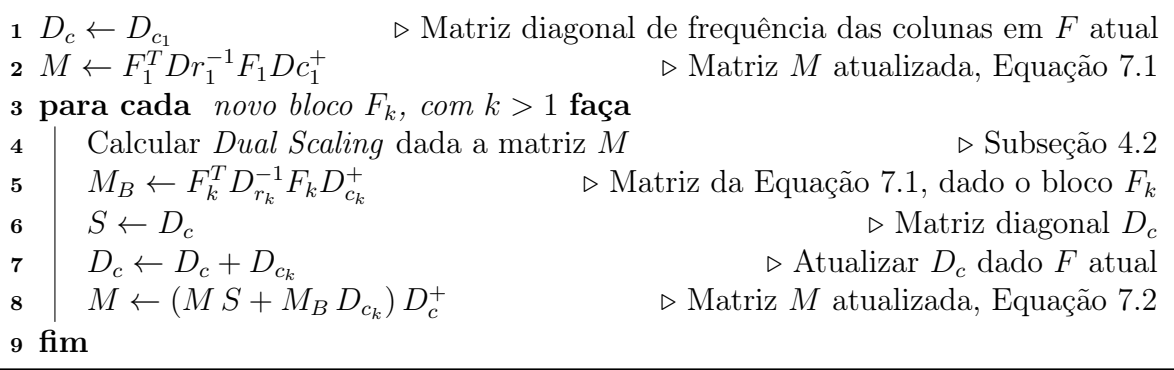

No Algoritmo 6, linha 1, é definida a matriz diagonal  $D<sub>c</sub>$  contendo a marginal de frequência das colunas da matriz  $F$  atual, a matriz  $D<sub>c</sub>$  vai ser usado para acumular os valores de frequência a cada novo bloco. Logo após, na linha 2 é calculada a matriz de resíduo para o bloco  $F_1$ , vez é a matriz M atualizada, pois nesse momento apenas existe o bloco F<sup>1</sup> para a matriz F atual. No laço, na linha 3, temos a condição para entrada de novo bloco de transações. Na linha 4 temos a chamada do resto do cálculo para o mapeamento do Dual Scaling, onde é calculado as projeções dos itens da base de dados no espaço de soluções. Na linha 5, temos a matriz diagonal S que recebe o valor da diagonal  $D_c$  antes da atualização do novo bloco  $F_k$ . A linha 6 atualiza as informações de marginal de frequência das colunas da matriz  $F$  atual. Perceba que é sempre acumulado com as frequências anteriores, pois o tipo de janela concatena cada novo bloco na matriz F. E por fim, é atualizado a matriz M dada a nova atualização da matriz F. E esse processo continua a cada novo bloco de transações no laço da linha 3.

O tipo de janela landmark não é muito utilizado, visto que é um desafio manter um dado ilimitado em uma memória limitada. No entanto, observando o comportamento do algoritmo proposto, percebe-se uma característica bem interessante, pois a memória necessária para manter a matriz de resíduo não muda ao longo do tempo, visto que a complexidade de tamanho é dada pelo número de itens,  $\mathcal{O}(m^2)$ . Deste modo, a matriz atualizada M poderia ser usada como solução para este problema.

Entrada: - Blocos  $F_1, F_2, ..., F_k$  para a base de dados de fluxo contínuo - Janela com no máximo q blocos

 $\triangleright$  Matriz diagonal de frequência das colunas em W atual  $\mathbf{2} \ \ M \leftarrow F_1^T D_{r_1}^{-1} F_1 D_{c_1}^+$  $\triangleright$  Matriz M atualizada, Equação 7.1 **3** Inicializar a fila  $\mathcal{G}$  com  $D_{c_1}$ 4 Inicializar a fila  $\mathcal M$  com  $M$ 5 para cada novo bloco  $F_k$ , com  $k > 1$  faça 6 | Calcular *Dual Scaling* dada a Matriz  $M \rightarrow$  Subseção 4.2  $7 \quad M_B = F_k^T D_{r_k}^{-1} F_k D_{c_k}^+$  $\triangleright$  Matriz da Equação 7.1 dado o bloco  $F_k$ 8 | Inserir  $D_{c_k}$  no final da fila  $\mathcal G$ **9** | Inserir  $M_B$  no final da fila  $\mathcal M$ 10  $S \leftarrow D_c$   $\triangleright$  Matriz diagonal  $D_c$ 11 se  $k > q$  então 12 |  $R \leftarrow$  primeiro elemento da fila  $\mathcal{G}$ 13 | Remover primeiro elemento fila  $\mathcal G$  $14$   $\mid$   $T \leftarrow$  primeiro elemento da fila M  $15$  Remover primeiro elemento fila M 16  $M \leftarrow M - T$ 17  $D_c \leftarrow D_c - R$  $18 \text{ fm}$ 19  $D_c \leftarrow D_c + D_{c_k}$  $\triangleright$  Atualizar  $D_c$  dado o W atual 20  $M \leftarrow (M S + M_B D_{c_k}) D_c^+$  $\triangleright$  Matriz M atualizada, Equação 7.2 <sup>21</sup> fim

#### 7.1.2 Fluxo de Dados do Tipo Sliding

O próximo algoritmo proposto tem como característica atualizar a matriz de resíduo M dado um fluxo de dados do tipo sliding. Neste cenário, blocos de transações antigos são eliminados dando espaço para novos blocos de transações. Com a Equação 7.2 pode-se fazer o processo de retirar as informações de blocos no processo de atualização da matriz de resíduo M. O Algoritmo 7 tem como entrada a base de dados de fluxo contínuo onde os blocos de transações  $F_k$  são de dimensões  $j_k \times m$ , onde  $j_k$  é o número de transações no k-ésimo bloco, para  $j_k \geq 1$ , e m número de itens. O segundo parâmetro é o tamanho máximo da janela, podendo conter q blocos de transações.

Na linha 1 define a matriz diagonal B contendo as marginais de coluna da janela. Sendo que no caso, apenas existe o bloco  $F_1$  na janela. Na linha 2 é calculada a matriz de resíduo para o primeiro bloco de transações, isso significa que temos a matriz M atualizada dada a janela W atual. Nas linhas  $3 e 4 s$ ão criadas as listas  $\mathcal{G} e \mathcal{M}$  que serão usadas para armazenar as matrizes diagonais dos blocos de transações e as matrizes de

resíduo calculadas por cada bloco, respectivamente. Armazenar esses dados em listas são importantes, porque no futuro, quando a janela estiver cheia as matrizes armazenadas são utilizadas para remover informações antigas que já não são mais encontradas na janela W atual.

No laço, linha 5, é representada a condição para entrada de novo bloco de transações  $F_k$ . É importante salientar que  $k > 1$ , pois o primeiro bloco já foi computado anteriormente. A linha 6 chama o resto do cálculo para o mapeamento do Dual Scaling. Nos próximos passos a janela é atualizada com novo bloco  $F_k$ , onde para o caso onde  $k < q$ temos que a janela ainda não está cheia. Na linha 7 é feito o cálculo da matriz de resíduo para o bloco corrente  $F_k$  salvo na matriz  $M_B$ . Nas linhas 8 e 9 são inseridos na lista as marginais de coluna e matriz de resíduo para o bloco corrente. Se a janela estiver cheia (linha 11) é necessário remover o bloco mais antigo, por isso são obtidos S e T das listas (linhas 12 e 14). Logo após os dados são removidos das listas (linhas 13 e 15). O processo de remover informações antigas da matriz de resíduo consiste em subtrair o dado antigo com o atual (linhas 16 e 17). Na linha 19 é atualizada a matriz marginal de colunas da janela atual, e por fim, na linha 20, é atualizado a matriz M dada a janela atual. Como mencionado anteriormente, dado o cenário limitado de blocos de transações em memória principal, onde é definido q blocos.

### 7.2 Regulamentação Geral de Segurança de Dados

A GDPR (*General Data Protection Regulation*) foi definida pelo parlamento europeu estabelecendo regras comuns para a legislação nacional de proteção de dados dos países membros da união europeia (UE) [60]. A GDPR tem como meta proteger a privacidade de todos os indivíduos dentro da UE e, como consequência, evitar o uso indiscriminado de informações.

As normas da GDPR são compostas por vários artigos, dentre eles podemos mencionar Artigo 17 que tem como garantia o direito ao esquecimento, ou seja, empresas tem obrigação de remover qualquer informação do usuário. Os indivíduos que requerem esse direito devem ter seus dados pessoais removidos dos registros da empresa. Desta forma, a etapa de remoção dos dados pessoais deve abranger não apenas os dados brutos, mas também dados processados com essas informações. Um exemplo que podemos citar, é o caso de ataque de invasores aos modelos neurais treinados com dados de usuários [24]. Nesse sentindo, se um invasor pode atacar um modelo treinado e aprender informações

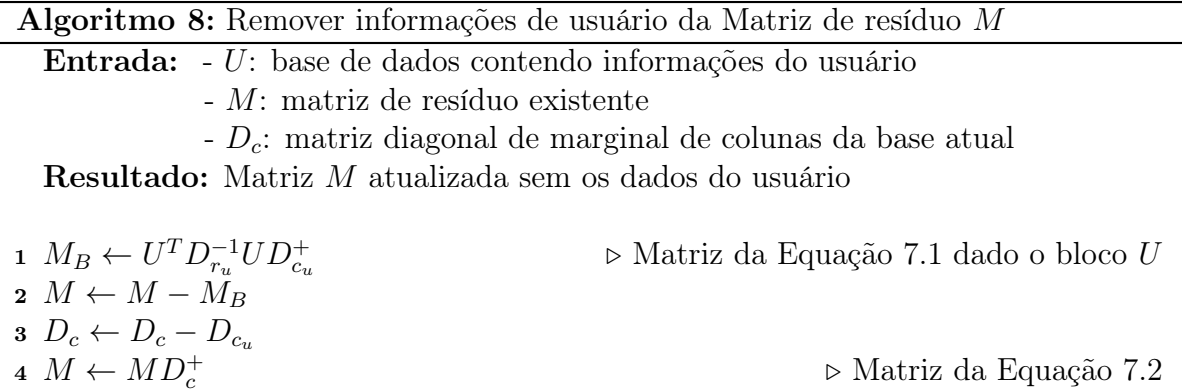

privadas sobre um indivíduo que invocou o direito ao esquecimento, então o proprietário do modelo pode ser responsabilizado.

Neste trabalho é proposto o Algoritmo 8, cujo objetivo é remover as informações prévias de um usuário e foram utilizadas no cálculo matriz de resíduo M. Nesse procedimento não é preciso recalcular M para a nova base de dados obtida com a exclusão dos registros do usuário em questão. O diferencial desse algoritmo é que apenas seja preciso calcular a matriz de resíduo do conjunto de dados do usuário em questão e por fim subtrair a informação da matriz M. Na linha 1 é calculada a matriz de resíduo M da base de dados  $U$  que contém todas as transações, incluindo as do usuário, e onde  $D_{r_u}$  e  $D_{c_u}$  são matrizes diagonais de marginais de linha e coluna da matriz U de entrada. As linhas 2 a 4 são responsáveis pela atualização da matriz M sem os dados do usuário.

### 7.3 Discussão

Durante este capítulo, foi proposto o cálculo do mapeamento dos itens das bases de dados no espaço de soluções para bases de dados de fluxo continuo. Infelizmente o tipo de janela fasing/damped não pode ser utilizada, porque neste tipo de janela são aplicados pesos nas transações, inviabilizando o uso de tipo de base de dados para o cálculo do Dual Scaling.

A manipulação proposta (Equação 7.2) garante a atualização da matriz M para evitar recalculá-la explicitamente a partir de toda a base de dados atualizada dado um novo bloco de transações. Vale salientar que a manipulação afeta apenas a matriz M. O resto do cálculo do Dual Scaling segue o mesmo fluxo de processamento como descrito no Capítulo 4.

Durante este capítulo não foi preciso demonstrar experimentação e nem validação da técnica proposta, porque as manipulações apresentadas aqui, sobre a matriz de resíduo

M, não são aproximações. Ou seja, existe a igualdade da solução. A solução proposta resolve um dos desafios encontrados num cenário de bases de dados de fluxo contínuo. Porém, é preciso enfatizar que apresentamos uma solução teórica do problema em base de dados de fluxo contínuo, por tanto é preciso realizar experimentos para observar a solução proposta.

Um fator importante que a manipulação da matriz M trouxe foi o seu uso prático para aplicado no ambiente sujeito a regulamentação geral de segurança de dados. Nesse contexto, com a manipulação algébrica proposta, foi possível definir uma funcionalidade que respeita o Artigo 17 da GDPR. Não foi mostrado neste capítulo um exemplo prático do uso da função, no entanto, acredita-se que possa ser útil para diferentes contextos.

## Capítulo 8

## Conclusões

Os algoritmos de mineração de itemsets fechados têm como característica comum o uso de limiares para controlar a quantidade de padrões reportados. Vimos que esses tipos de limiares têm um papel importante no processo de mineração. Porém, é observado na literatura esforços para tornar o algoritmo de mineração escalável, menos sensível aos parâmetros e mais aptos à seleção de itemsets que sejam relevantes para o usuário da técnica. Para que esses objetivos sejam alcançados, o problema tem sido atacado sob diversas perspectivas, seja através de definição de estruturas que visam fazer indexações para otimizar a geração de itemset, seja pela definição de novos limiares, em alguns casos múltiplos limiares, ou com o intuito de melhorar a extração, agregando itemsets raros.

Nesta tese, foram apresentados três vertentes de pesquisa. Na primeira, foi proposto um algoritmo sequencial para identificação de itemset fechado para base de dados estáticas. Já na segunda vertente, foi proposta uma solução paralela para identificação de itemsets fechados também em base de dados estáticas. E por último, foi proposto um estudo teórico para o cálculo do mapeamento do espaço de soluções para bases de dados de fluxo contínuo.

Essa tese propõe uma solução de algoritmo que aplica a técnica de mapeamento de análise multidimensional, como prova de conceito foi utilizado o Dual Scaling para o processo de mineração. Durante os estudos observou-se que a técnica de análise multidimensional deve ter as seguintes propriedades: A distância do item a origem é inversamente proporcional à sua frequência na base de dados (Propriedade 1); A distância entre itens diminui à medida que a coocorrência de itens aumenta (Propriedade 2). Experimentos mostram que com a definição de clusteres no espaço contextualizado é possível usar informação de distância entre pares de itens durante o processo de mineração, de modo a reduzir o espaço de busca e melhorar a seleção de itemsets fechados relevantes.

Os estudos realizados para a primeira vertente, SCIM, encontram-se concluídos e publicados [40]. Na abordagem desenvolvida, a contextualização espacial permite a formação de clusters de itens relacionados. A abordagem explora a visão vertical do banco de dados para combinar itens eficientemente em itemsets fechados que respeitam a regra de formação definida conforme a distribuição espacial dos dados nos clusters. Durante o estudo, foi demonstrada a eficácia da técnica proposta usando o procedimento em várias bases de dados públicas. A validação experimental mostrou que a média de all-confidence dos itemsets fechados recuperados pelo algoritmo SCIM supera os resultados de outras soluções. Os experimentos mostram que os itemsets fechados do SCIM são naturalmente recuperados em todas as faixas de suporte, mesmo quando o limite máximo da relação de distância é mais restritivo. Até onde sabemos, o algoritmo SCIM é o primeiro algoritmo que usa a contextualização espacial como critério para formação de itemsets e para estratégia de poda para a mineração de itemsets.

O algoritmo PSCIM propõe uma solução paralela de mineração de itemsets fechados. Utilizando a contextualização espacial, foi possível controlar o espaço de busca na estrutura LCM usada para o processo de recuperação dos itemsets fechados. No intuito de tornar o algoritmo mais flexível para base de dados esparsas, algumas alterações foram propostas no cálculo do mapeamento espacial, tanto para melhorar a performance dos cálculos quanto para melhorar a qualidade da formação dos clusters. Foi apresentada 16 bases de dados, onde metade era densa e a outra metade esparsa. A validação experimental demostrou que a média de all-confidence dos itemsets fechados recuperados pelo algoritmo PSCIM supera o resultado de outras soluções. Um fato importante, com a alteração proposta no mapeamento espacial é notado que a técnica proposta ganhou em todas as bases de dados esparsas testadas. O comportamento de selecionar itemsets fechados em todas as faixas de suporte se manteve tanto para base de dados densas quanto para bases de dados esparsas.

O primeiro desafio, no cenário de bases de dados de fluxo contínuo, é o mapeamento do espaço de soluções, visto que o cálculo atual era definido para bases de dados estáticas. Nesse sentindo foi apresentado uma solução teórica para o cálculo do Dual Scaling em blocos de transações e desta forma evitar o recalculo da matriz de resíduo M. As soluções foram propostas para dois tipos de atualização de blocos, o landmark e o sliding. Além disso, notamos que o cálculo do mapeamento para base de dados contínuo poderia também ser usado para retirar informações de usuários da matriz de resíduo calculada, propondo assim uma solução teórica para as normas de proteção de dados (GDPR), como por exemplo o Artigo 17.

### 8.1 Trabalhos Futuros

O algoritmo paralelo PSCIM possui otimizações que flexibilizaram o custo de processamento nos procedimentos até a definição de clusters. No entanto, um dos gargalos encontrados no algoritmo está relacionado ao custo de memória, mais especificamente na Equação 4.1 onde temos a complexidade de memória  $\mathcal{O}(m^2)$ , sendo m o número de itens da base de dados. Embora tenha proposto uma implementação otimizada no cálculo da matriz  $M$ , no final a matriz resultante deve ser densa, pois a biblioteca StarNEig, responsável pelo cálculo dos autovalores e autovetores, foi desenvolvida para matrizes densas e não simétricas. Na literatura são encontradas soluções para matrizes esparsas [54, 41], no entanto, não achamos implementações da mesma. Neste sentido, seria interessante implementar tais soluções, para tratar o gargalo de memória da matriz M.

Nesta tese foi definida uma solução de recálculo do Dual Scaling, sem a necessidade de recalcular toda a matriz M dada a base de dados de fluxo contínuo atualizada a cada novo bloco de transações. Um trabalho futuro seria implementar um algoritmo de mineração de itemsets fechados no cenário de base de dados de fluxo contínuo. Alguns fatores têm que ser estudados, sobre o custo de recalcular sempre a matriz de distância e da matriz de angulação para todos os itens, a visto que as atualizações de blocos não apresentam a ocorrência de todos os itens da base de dados. Outro desafio é usar estruturas que auxiliem na recuperação de itemsets fechados para bases de fluxo contínuo. Uma estrutura que pode ser citada é a SFI-florest [33]. Assim como foi feito com outras estruturas, é necessário verificar como pode-se usar as informações dos clusters para auxiliar na atualização da estrutura SFI-florest, de tal modo que seja possível recuperar itemsets fechados representados pelos clusters.

Uma das vertentes apresentadas nesse projeto, durante a qualificação, foi a utilização do mapeamento espacial para auxiliar no processo de mineração de itemsets de utilidade alta. Nesse cenário, o itemset de utilidade alta pode ser visto como uma generalização do itemset frequente, onde cada item em vez de ocorrência agora possui o seu valor de utilidade. Os algoritmos nessa área também usam limiares, por exemplo, mínima utilidade, para retornar apenas itemsets de utilidade de interesse do especialista. Durante os estudos iniciais não foram observados um comportamento de seleção de itemsets de utilidade alta relevantes, neste caso foi usado a métrica afinidade de frequência [5] para medir relevância do itemset de utilidade alta selecionado. No entanto, os testes não foram aprofundados no sentido de poder refutar essa vertente. Por isso, como trabalho futuro é sugerido utilizar outras técnicas da família de análise multidimensional que possa auxiliar

como tomada de decisão na seleção de itemsets de utilidade alta.

A análise de escalabilidade do algoritmo pode ser feita através de um cenário onde é fixo o número de itens da base de dados e em contrapartida é feito um aumento gradual de transações na base de dados. Outro cenário seria fixar as transações e variar os itens. Como trabalho futuro, fazer tal análise de modo a observar o comportamento de tempo de processamento e uso de memória neste cenários.

Durante a tese, foi utilizado o Dual Scaling como prova de conceito para validar a ideia central. Foram identificadas duas características importantes que devem estar presentes no mapeamento dessas técnicas de análise multidimensional (Propriedades 1 e 2. Como trabalho futuro, seria interessante explorar outras técnicas além do Dual Scaling.

Em resumo, este trabalho visa dar um passo adiante em uma área estudada tão exaustivamente, através da definição de novos algoritmos que usam a contextualização da base de dados como parte do processamento, tendo como finalidade reduzir o espaço de busca para a geração de itemsets relevantes. Esperamos com os resultados apresentados encorajar o uso e estudo dos algoritmos propostos em aplicações futuras, visando um dia atingir outras vertentes de pesquisa além das expostas nesta tese.

## Referências

- [1] Proceedings of the Second International Conference on Advanced Data Mining and Applications (Berlin, Heidelberg, 2006), Springer-Verlag.
- [2] Aggarwal, Charu C.; Bhuiyan, M. A., Hasan, M. A. Frequent Pattern Mining Algorithms: A Survey. Springer International Publishing, 2014, p. 19–64.
- [3] Agrawal, R., Imieliński, T., Swami, A. Mining association rules between sets of items in large databases. SIGMOD Rec. 22, 2 (1993), 207–216.
- [4] AGRAWAL, R., SRIKANT, R. Fast algorithms for mining association rules. In *Proc.* of 20th Intl. Conf. on VLDB (1994), p. 487–499.
- [5] Ahmed, C. F., Tanbeer, S. K., Jeong, B.-S., Choi, H.-J. A framework for mining interesting high utility patterns with a strong frequency affinity. Information Sciences 181, 21 (2011), 4878 – 4894.
- [6] BABCOCK, B., BABU, S., DATAR, M., MOTWANI, R., WIDOM, J. Models and issues in data stream systems. In In PODS (2002), p. 1–16.
- [7] BABCOCK, B., BABU, S., DATAR, M., MOTWANI, R., WIDOM, J. Models and issues in data stream systems. In Proceedings of the Twenty-First ACM SIGMOD-SIGACT-SIGART Symposium on Principles of Database Systems (New York, NY, USA, 2002), PODS '02, Association for Computing Machinery, p. 1–16.
- [8] Bouasker, S., Ben Yahia, S. Key correlation mining by simultaneous monotone and anti-monotone constraints checking. In Proceedings of the 30th Annual ACM Symposium on Applied Computing (2015), p. 851–856.
- [9] Brin, S., Motwani, R., Ullman, J. D., Tsur, S. Dynamic itemset counting and implication rules for market basket data. SIGMOD Rec. 26, 2 (1997), 255–264.
- [10] Bruzzese, D., Davino, C. Visual mining of association rules. In Visual Data Mining: Theory, Techniques and Tools for Visual Analytics, S. J. Simoff, M. H. Böhlen, and A. Mazeika, Eds. Springer Berlin Heidelberg, 2008, p. 103–122.
- [11] Buehrer, G., de Oliveira, R. L., Fuhry, D., Parthasarathy, S. Towards a parameter-free and parallel itemset mining algorithm in linearithmic time. In 2015 IEEE 31st International Conference on Data Engineering (2015), p. 1071–1082.
- [12] Chen, D., Lai, C., Hu, W., Chen, W., Zhang, Y., Zheng, W. Tree partition based parallel frequent pattern mining on shared memory systems. In Proceedings 20th IEEE International Parallel Distributed Processing Symposium (2006), p. 8 pp.–.
- [13] Cheng, J., Ke, Y., Ng, W. A survey on algorithms for mining frequent itemsets over data streams. Knowl. Inf. Syst. 16, 1 (2008), 1–27.
- [14] Coenen, F. The lucs-kdd discretised/normalised arm and carm data library. http://www.csc.liv.ac.uk/\textasciitildefrans/KDD/Software/LUCS\  $KDD\$ DN, junho de 2021.
- [15] Comaniciu, D., Meer, P. Mean shift: a robust approach toward feature space analysis. IEEE Transactions on Pattern Analysis and Machine Intelligence 24, 5 (2002), 603–619.
- [16] Dagum, L., Menon, R. Openmp: an industry standard api for shared-memory programming. Computational Science & Engineering, IEEE 5, 1 (1998), 46–55.
- [17] DHEERU, D.; KARRA TANISKIDOU, E. Contraceptive method choice data set. uci machine learning repository. https://archive.ics.uci.edu/ml/datasets/ Contraceptive+Method+Choice, junho de 2021.
- [18] Ester, M., Kriegel, H.-P., Sander, J., Xu, X. A density-based algorithm for discovering clusters in large spatial databases with noise. In Data base analysis (1996), AAAI Press, p. 226–231.
- [19] Fasham, M. J. R. A comparison of nonmetric multidimensional scaling, principal components and reciprocal averaging for the ordination of simulated coenoclines, and coenoplanes. Ecology 58, 3 (1977), 551–561.
- [20] FERNANDES, L. A. F., GARCÍA, A. C. B. Association rule visualization and pruning through response-style data organization and clustering. In Advances in Artificial Intelligence – IBERAMIA 2012, J. Pavón, N. D. Duque-Méndez, and R. Fuentes-Fernández, Eds. Springer Berlin Heidelberg, Berlin, Heidelberg, 2012, p. 71–80.
- [21] Fournier-Viger, P., Gomariz, A., Gueniche, T., Soltani, A., Wu, C.-W., Tseng, V. S. Spmf: A java open-source pattern mining library. J. Mach. Learn. Res. 15 (2014).
- [22] Fournier-Viger, P., Lin, J. C.-W., Vo, B., Chi, T. T., Zhang, J., Le, H. B. A survey of itemset mining. Data Mining and Knowledge Discovery 7, 4 (2017), e1207.
- [23] Fournier-Viger, P., Lin, J. C.-W., Vo, B., Chi, T. T., Zhang, J., Le, H. B. A survey of itemset mining. In WIREs Data Mining and Knowledge Discovery (2017), p. 1207.
- [24] Fredrikson, M., Jha, S., Ristenpart, T. Model inversion attacks that exploit confidence information and basic countermeasures. In Proceedings of the 22nd ACM SIGSAC Conference on Computer and Communications Security (New York, NY, USA, 2015), Association for Computing Machinery, p. 1322–1333.
- [25] Frey, B. J., Dueck, D. Clustering by passing messages between data points. Science 315, 5814 (2007), 972–976.
- [26] GAROFALAKIS, M., GEHRKE, J., RASTOGI, R. Querying and mining data streams: You only get one look a tutorial. In Proceedings of the 2002 ACM SIGMOD International Conference on Management of Data (2002), p. 635–635.
- [27] Grahne, G., Zhu, J. Fast algorithms for frequent itemset mining using fp-trees. IEEE Transactions on Knowledge and Data Engineering 17, 10 (2005), 1347–1362.
- [28] Han, J., Pei, J., Yin, Y. Mining frequent patterns without candidate generation. SIGMOD Rec. 29, 2 (2000), 1–12.
- [29] HOFMANN, T., SCHÖLKOPF, B., SMOLA, A. J. Kernel methods in machine learning. The annals of statistics (2008), 1171–1220.
- [30] Kirchgessner, M., Leroy, V., Kirchgessner, M., Termier, A., Amer-YAHIA, S. TopPI: an efficient algorithm for item-centric mining. Inf. Syst. 64 (2017), 104–118.
- [31] Lebart, L., Morineau, A., Warwick, K. M. Multivariate descriptive statistical analysis: correspondence analysis and related techniques for large matrices. Appl. Stochastic Models Data Anal., 1984.
- [32] LEDIN, J. Modern Computer Architecture and Organization. Packt Publishing, 2020.
- [33] Li, H.-F., Shan, M.-K., Lee, S.-Y. Dsm-fi: an efficient algorithm for mining frequent itemsets in data streams. Knowledge and Information Systems 17, 1 (2008), 79–97.
- [34] Li, Z.-C., He, P.-L., Lei, M. A high efficient aprioritid algorithm for mining association rule. In Machine Learning and Cybernetics, 2005. Proceedings of 2005 International Conference on (2005), vol. 3, p. 1812–1815.
- [35] Liu, B., Hsu, W., Ma, Y. Mining association rules with multiple minimum supports. In Proceedings of the Fifth ACM SIGKDD International Conference on Knowledge Discovery and Data Mining (1999), p. 337–341.
- [36] Liu, X., Guan, J., Hu, P. Mining frequent closed itemsets from a landmark window over online data streams. Computers and Mathematics with Applications 57, 6 (2009), 927–936.
- [37] Macqueen, J. Some methods for classification and analysis of multivariate observations. In In 5-th Berkeley Symposium on Mathematical Statistics and Probability (1967), p. 281–297.
- [38] Manku, G. S., Motwani, R. Approximate frequency counts over data streams. In Proceedings of the 28th International Conference on Very Large Data Bases (2002), p. 346–357.
- [39] Mantuan, A. Contextualização espacial para mineração de itemsets raros ou frequentes não-redundantes em bases de dados. Dissertacao de mestrado, Universidade Federal Fluminense (UFF) LATEX, 2016.
- [40] Mantuan, A., Fernandes, L. Spatial contextualization for closed itemset mining. In in Proc. IEEE International Conference on Data Mining (ICDM) (2018), p. 1176– 1181.
- [41] MEERBERGEN, K., ROOSE, D. Matrix transformations for computing rightmost eigenvalues of large sparse non-symmetric eigenvalue problems. IMA Journal of Numerical Analysis 16, 3 (1996), 297–346.
- [42] MYLLYKOSKI, M. A task-based multi-shift  $qr/qz$  algorithm with aggressive early deflation, 2020.
- [43] Negrevergne, B., Termier, A., Méhaut, J.-F., Uno, T. Discovering closed frequent itemsets on multicore: Parallelizing computations and optimizing memory accesses. In 2010 International Conference on High Performance Computing Simu*lation*  $(2010)$ , p.  $521-528$ .
- [44] Neuhäuser, M. Wilcoxon–Mann–Whitney Test. Springer Berlin Heidelberg, Berlin, Heidelberg, 2011, p. 1656–1658.
- [45] Nishisato, S. On quantifying different types of categorical data. Psychometrika 58, 4 (1993), 617–629.
- [46] Nishisato, S. Elements of Dual Scaling: An introduction to practical data analysis. Psychology Press, 1994.
- [47] NISHISATO, S. Gleaning in the field of dual scaling. *Psychometrika 61*, 4 (1996), 559–599.
- [48] Omiecinski, E. R. Alternative interest measures for mining associations in databases. IEEE Transactions on Knowledge and Data Engineering 15, 1 (2003), 57–69.
- [49] Park, J. S., Chen, M.-S., Yu, P. S. An effective hash-based algorithm for mining association rules. SIGMOD Rec. 24, 2 (1995), 175–186.
- [50] PASQUIER, N., BASTIDE, Y., TAOUIL, R., LAKHAL, L. Discovering frequent closed itemsets for association rules. In Proceedings of the 7th International Conference on Database Theory (1999), p. 398–416.
- [51] Pérez-Suárez, A., Martńez-Trinidad, J. F., Carrasco-Ochoa, J. A., Medina-Pagola, J. E. Advances in Artificial Intelligence: MICAI Part I. Springer Berlin Heidelberg, 2013, cap. A New Overlapping Clustering Algorithm Based on Graph Theory, p. 61–72.
- [52] Rissanen, J. Modeling by shortest data description. Automatica 14 (1978), 465– 471.
- [53] ROUX, B., ROUANET, H. *Multiple Correspondence Analysis*. SAGE Publications, 2010.
- [54] SAAD, Y. Numerical solution of large nonsymmetric eigenvalue problems. Computer Physics Communications 53, 1 (1989), 71–90.
- [55] SMETS, K., VREEKEN, J. Slim: directly mining descriptive patterns. In *Proc. SDM* (2012), p. 236–247.
- [56] UDAY KIRAN, R., KRISHNA RE, P. An improved multiple minimum support based approach to mine rare association rules. In Computational Intelligence and Data Mining, IEEE Symposium (2009), p. 340–347.
- [57] UNO, T., ASAI, T., UCHIDA, Y., ARIMURA, H. An efficient algorithm for enumerating closed patterns in transaction databases. In Discovery Science (2004), E. Suzuki and S. Arikawa, Eds., p. 16–31.
- [58] Uno, T., Kiyomi, M., Arimura, H. Lcm ver. 2: Efficient mining algorithms for frequent/closed/maximal itemsets. In in Proc. FIMI (2004).
- [59] Uno, T., Kiyomi, M., Arimura, H. Lcm ver. 2: Efficient mining algorithms for frequent/closed/maximal itemsets. In FIMI (2004), vol. 126 of CEUR Workshop Proceedings.
- [60] Voigt, P., Bussche, A. v. d. The EU General Data Protection Regulation (GDPR): A Practical Guide, 1st ed. Springer Publishing Company, Incorporated, 2017.
- [61] Vreeken, J., van Leeuwen, M., Siebes, A. Krimp: mining itemsets that compress. Data Min. Knowl. Discov. 23 (2011), 169–214.
- [62] Wang, J., Han, J., Lu, Y., Tzvetkov, P. TFP: An efficient algorithm for mining top-k frequent closed itemsets. IEEE Trans. Knowl. Data Eng. 17, 5 (2005), 652–664.
- [63] XIONG, H., TAN, P.-N., KUMAR, V. Mining strong affinity association patterns in data sets with skewed support distribution. In Proceedings of the IEEE International Conference on Data Mining (2003), p. 387–394.
- [64] Yang, B., Huang, H. Topsil-miner: an efficient algorithm for mining top-k significant itemsets over data streams. Knowledge and Information Systems 23, 2 (2010), 225–242.
- [65] YUEN, K. K. The two-sample trimmed t for unequal population variances. Biometrika 61, 1 (04 1974), 165–170.
- [66] YUEN, K. K., DIXON, W. J. The approximate behaviour and performance of the two-sample trimmed t. Biometrika 60, 2 (08 1973), 369–374.
- [67] ZAKI, M. J., PARTHASARATHY, S., , OGIHARA, M. Evaluation of sampling for data mining of association rules. In Proceedings Seventh International Workshop on Research Issues in Data Engineering. High Performance Database Management for Large-Scale Applications (1997), p. 42–50.
- [68] Zhu, Y., Shasha, D. Statstream: Statistical monitoring of thousands of data streams in real time. In VLDB (2002).

# APÊNDICE A - SCIM: EXPERIMENTOS COM DIFERENTES CONFIGURAÇÕES DE PARÂMETROS

Este documento apresenta a análise detalhada da escolha dos parâmetros para a comparação não tendenciosa dos algoritmos. Ele inclui as métricas calculadas por FPClose [27], Krimp [61], Slim [55], TopPI [30] e SCIM [40] em todas bases de dados usadas nos experimentos. São usadas onze bases de dados do ARM Discretizado/Normalizado LUCS-KDD [14]. Das bases de dados disponíveis, foi selecionado os que não possuem itens faltantes. No projeto houve a necessidade de remover o item Class de todas as bases de dados pois os experimentos não estão relacionados a procedimentos de classificação. FPClose falhou ao processar as bases de dados Letter recognition, mFeat, Pen digits, Waveform e Connect-4 dado que o mesmo esgotou a memória disponível do sistema. A execução da implementação do Krimp foi abortada para as bases de dados mFeat e Connect-4 depois de passar mais de um dia em execução, mesmo no modo multithreading.

É importante enfatizar que na tese não se discute os resultados alcançados pelo Krimp uma vez que a análise mostra que ela é superada pelo seu concorrente mais próximo, o algoritmo Slim.

A Tabela A.1 resume a organização geral deste apêndice em relação à análise do comportamento dos algoritmos TopPI e SCIM sob diferentes parametrizações. Mais especificamente, as tabelas e figuras referenciadas pelas colunas de dois a cinco da Tabela A.1 mostram a distribuição dos valores médios de all-confidence (Equação 6) calculados para os conjuntos de itens fechados recuperados pelo TopPI e SCIM, usando diferentes valores de parâmetros para, respectivamente,  $k \in dr$ . Não foi necessário o estudo de parâmetros para os algoritmos FPClose, Krimp e Slim. Para estes algoritmos apenas foi definido o parâmetro de suporte conjuntivo mínimo igual a 1 (Equação 3). Para calcular a média de all-confidence, primeiro é criado sete partições de valores de suporte com o mesmo tamanho sobre o intervalo de suporte de uma determinada base de dados. Em seguida,

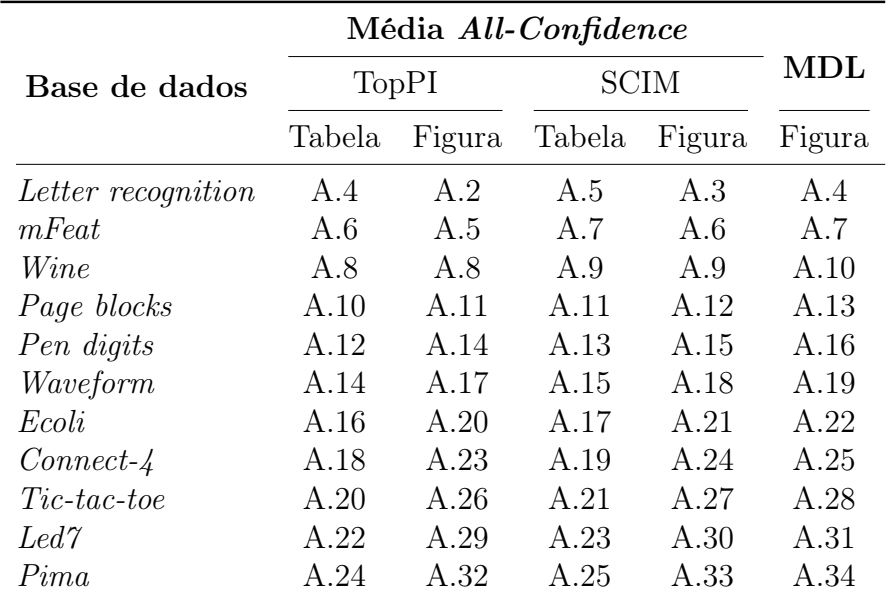

Tabela A.1: Conjunto de tabelas e figuras mostrando o comportamento dos algoritmos TopPI e SCIM sob diferentes parâmetros.

calculamos o all-confidence a partir dos conjuntos de itens fechados recuperados em cada partição.

Como pode ser visto nas figuras referenciadas pelas colunas três e cinco da Tabela A.1, foi comparado as distribuições das médias de all-confidence para a escolha dos melhores valores de parâmetro para os algoritmos TopPI e SCIM para cada base de dados. Nessas figuras, os eixos horizontais correspondem o all-confidence variando de 0 a 1, enquanto os eixos verticais distribuem os valores de suporte de 0 para o limite superior de cada base de dados. Espera-se que quanto melhor for o conjunto de itens fechados recuperados, mais à direita será a curva que representa o desempenho de uma técnica/parametrização. Os valores dos parâmetros escolhidos são destacados em negrito nas tabelas referenciadas pelas colunas dois e quatro da Tabela A.1.

Os números referenciados pela coluna seis da Tabela A.1 mostram o Minimum Description Length (MDL) calculado para os conjuntos de itens fechados recuperados por cada abordagem, sob diferentes parametrizações. Os valores de MDL são usados para calcular L%. Veja Equação 2.6 para detalhes. Essa métrica não é usada para critério de escolha de parâmetros dos algoritmos TopPI e SCIM. Ela não é apresentada na discussão da Tese.

Embora não seja usada como critério de escolha para os parâmetros dos algoritmos TopPI e SCIM, é apresentado neste estudo a média de cross-support (Equação 7) a partir dos conjuntos de itens fechados recuperados em cada partição.

A Tabela A.2 resume os melhores resultados obtidos por cada técnica comparada em cada base de dados. A primeira coluna contém a informação da base de estudo junto com as informações de parâmetros escolhidos para cada algoritmo do estudo. A segunda coluna mostra qual a métrica corrente usada para calcular as médias e os desvios padrões das partições de suporte. As colunas três a nove mostram o número de conjuntos de itens fechados recuperados (#), os valores médios da métrica corrente (µ) e os valores de desvio padrão ( $\sigma$ ) calculados por intervalo de suporte por todas as técnicas comparadas. A Figura A.1 ilustra as distribuições de  $\mu$  para as métricas *all-confidence* e *cross-support*. As duas últimas colunas da Tabela A.2 apresentam o número total de padrões detectados, os tempos de processamento (em segundos).

Neste estudo é apresentado a significância estatística entre duas amostras independentes qualitativas/categóricas nominal, i.e., os itemsets fechados minerados por SCIM, TopPI e Slim de determinada partição de suporte, com variáveis dependentes quantitativas que são as médias das duas métricas utilizadas, all-confidence e cross-support. O teste de significância estatística não é usado como critério de escolha para os parâmetros das técnicas TopPI e SCIM. Para cada partição de suporte de uma base de dados, foi definido três testes de hipóteses nulas para cada algoritmo comparado, i.e., TopPI ou Slim, e o tipo de métrica utilizada, i.e., all-confidence e cross-support. Na primeira hipótese, a média de distribuição da métrica utilizada do algoritmo SCIM é menor ou igual a média de distribuição da métrica dos algoritmos comparados. Na segunda hipótese, a média de distribuição da métrica utilizada do algoritmo SCIM é igual a média de distribuição da métrica dos algoritmos comparados. E por último, a média de distribuição da métrica utilizada do algoritmo SCIM é maior ou igual a média de distribuição da métrica dos algoritmos comparados.

A Tabela A.3 resume os valores de significância estatística obtido por cada técnica comparada em cada base de dados. A primeira coluna contém a informação da base de dados junto com as informações de cada algoritmo a ser comparado com o algoritmo SCIM. A segunda coluna mostra qual a métrica corrente usada para calcular as médias e os desvios padrões das partições de suporte. A terceira coluna mostra a hipótese nula  $(H_0)$  usado no teste de siginificância estatística. As colunas quatro a dez mostram os p-value calculados por intervalo de suporte por todas as técnicas comparadas. Os testes apresentados são referentes a Tabela A.2.

|                          |                                 | Partição de suporte |                     |                                |                |                                |          |                |             |                                |             |             |                                    |             |             |             |                                    |                |             |                                |             |             |                                    |                                |              |
|--------------------------|---------------------------------|---------------------|---------------------|--------------------------------|----------------|--------------------------------|----------|----------------|-------------|--------------------------------|-------------|-------------|------------------------------------|-------------|-------------|-------------|------------------------------------|----------------|-------------|--------------------------------|-------------|-------------|------------------------------------|--------------------------------|--------------|
| Connect                  |                                 | [0,00,0,14]         |                     | (0,14,0,28]                    |                |                                |          | (0, 28, 0, 43] |             |                                |             | (0,43,0,57] |                                    | (0,57,0,71] |             |             | (0,71,0,85]                        |                |             |                                | (0,85,1,00] |             | Itemset<br>#                       | Tempo<br>(s)                   |              |
|                          |                                 | #                   | $\mu$               | $\sigma$                       | #              | $\mu$                          | $\sigma$ | #              | $\mu$       | $\sigma$                       | #           |             | $\mu$                              | $\sigma$    | #           | $\mu$       | $\sigma$                           | #              | $\mu$       | $\sigma$                       | #           | $\mu$       | $\sigma$                           |                                |              |
| Slim                     | all-confidence<br>cross-support | 1.499               |                     | $0,009$ $0,030$<br>0.097 0.099 | $\overline{4}$ | 0,343 0,168<br>0,624 0,253     |          |                |             | $0,362$ $0,053$<br>0,382 0,054 |             |             | $0,000$ $0,000$<br>$0,000$ $0,000$ |             | $\Omega$    |             | $0,000$ $0,000$<br>$0,000$ $0,000$ | $\Omega$       |             | $0,000$ $0,000$<br>0,000 0,000 | $\Omega$    |             | $0,000$ $0,000$<br>$0,000$ $0,000$ | 1.506                          | 88,79        |
| TopPI $k=8$              | all-confidence<br>cross-support | 496                 |                     | 0,038 0,039<br>0,038 0,039     | 123            | 0,221 0,050<br>0,221,0,051     |          | 55             |             | 0,335 0,042<br>0,336 0,043     | 35          |             | 0,486 0,047<br>0,488 0,047         |             |             |             | 0,651 0,044<br>0,654 0,044         |                |             | 0,801 0,029<br>0,804 0,029     | 172         |             | 0,951 0,040<br>0,953 0,040         | 965                            | 2,87         |
| SCIM $dr = 0.00$         | all-confidence<br>cross-support | 273                 |                     | $0,053$ $0,051$<br>0.062 0.064 | 577            | 0,223 0,052<br>0.263 0.053     |          | 67             |             | 0,302 0,024<br>0.307 0.023     | 54          |             | 0,472 0,027<br>0.480 0.025         |             |             |             | 0,707 0,060<br>0,707 0,060         | 6              |             | 0,803 0,032<br>0.804 0.032     | 18          |             | 0,949 0,037<br>0.949 0.037         | $1.002\,$                      | 9,98         |
|                          |                                 |                     | Partição de suporte |                                |                |                                |          |                |             |                                |             |             |                                    |             |             |             |                                    |                |             |                                |             |             |                                    |                                |              |
| Ecoli                    | Métrica                         |                     | [0,00,0,14]         |                                | (0,14,0,28]    |                                |          | (0, 28, 0, 42] |             |                                | (0,42,0,55] |             |                                    |             | (0,55,0,69] |             |                                    | (0,69, 0,83]   |             |                                |             | (0,83,0,97] |                                    | Itemset<br>#                   | Tempo<br>(s) |
|                          |                                 | #                   | $\mu$               | $\sigma$                       | #              | $\mu$                          | $\sigma$ | #              | $\mu$       | $\sigma$                       | #           |             | $\mu$                              | $\sigma$    | #           | $\mu$       | $\sigma$                           | #              | $\mu$       | $\sigma$                       | #           | $\mu$       | $\sigma$                           |                                |              |
| $\operatorname{FPClose}$ | all-confidence<br>cross-support | 436                 |                     | 0,029 0,030<br>$0,102$ $0,084$ | 35             | $0,194$ $0,041$<br>0,280 0,032 |          | $21\,$         |             | 0,359 0,029<br>0,552,0,105     | 13          |             | 0,457 0,039<br>0,604 0,009         |             | $\sqrt{22}$ |             | 0,634 0,081<br>0,674 0,081         |                |             | 0,833 0,000<br>0,857 0,000     |             |             | 0,913 0,084<br>0,915 0,082         | 530                            | 0,14         |
| Krimp                    | all-confidence<br>cross-support | 15                  |                     | 0.046 0.041<br>0.112 0.097     |                | 0,189 0,057<br>0,279 0,002     |          |                |             | 0,324 0,032<br>0,452,0,201     |             |             | 0,485,0,065<br>$0,603$ $0,013$     |             |             |             | 0,619 0,070<br>0,667 0,027         | $\Omega$       |             | $0,000$ $0,000$<br>0.000 0.000 |             |             | $0,000$ $0,000$<br>$0.000$ $0.000$ | 24                             | 0,13         |
| Slim                     | all-confidence<br>cross-support |                     |                     | 0,051,0,045<br>0,162,0,220     |                | $0,498$ $0,493$<br>0,591 0,443 |          |                |             | 0,346 0,000<br>0,594 0,000     |             |             | 0,641,0,155<br>0,782 0,266         |             |             |             | 0,746 0,266<br>0,778 0,234         |                |             | 0,833 0,000<br>0,857 0,000     |             |             | $0,000$ $0,000$<br>$0,000$ $0,000$ | 25                             | 0,17         |
| TopPI $k=3$              | all-confidence<br>cross-support | 37                  |                     | $0,041$ $0,033$<br>0,049 0,038 |                | 0,230 0,054<br>0,246 0,056     |          |                |             | 0,298 0,015<br>0.300 0.017     |             |             | 0,546 0,000<br>0,594 0,000         |             |             |             | $0,654$ $0,113$<br>$0,665$ $0,110$ |                |             | 0,833 0,000<br>0,857 0,000     |             |             | 0,913 0,084<br>0.915 0.082         | $\overline{\phantom{0}}$<br>60 | 0,25         |
| SCIM $dr = 0.02$         | all-confidence<br>cross-support | 34                  |                     | $0,040$ $0,035$<br>0.063 0.051 | 10             | 0,221 0,044<br>0,256 0,048     |          |                |             | $0,306$ $0,006$<br>0,310 0,000 |             |             | 0,480,0,059<br>0,594 0,000         |             | 12          |             | 0,643 0,098<br>0.680 0.092         |                |             | 0,833 0,000<br>0.857 0.000     |             | 0,913 0,084 | 0.915 0.082                        | 64                             | 0,03         |
|                          |                                 |                     |                     |                                |                |                                |          |                |             |                                |             |             | Partição de suporte                |             |             |             |                                    |                |             |                                |             |             |                                    |                                |              |
| Led7                     | Métrica                         |                     | [0,00, 0,09]        |                                |                | (0.09, 0.17)                   |          |                | (0,17,0,26] |                                |             |             | (0.26, 0.34]                       |             |             | (0,34,0,43] |                                    |                | (0,43,0,51] |                                |             | (0,51,0,60] |                                    | Itemset<br>#                   | Tempo<br>(s) |
|                          |                                 | #                   | $\mu$               | $\sigma$                       | $\#$           | $\mu$                          | $\sigma$ | #              | $\mu$       | $\sigma$                       | #           |             | $\mu$                              | $\sigma$    | #           | $\mu$       | $\sigma$                           | #              | $\mu$       | $\sigma$                       | #           | $\mu$       | $\sigma$                           |                                |              |
| FPClose                  | all-confidence<br>cross-support | 1.445               |                     | $0,032$ $0,032$<br>0,347,0,105 | 313            | $0,163$ $0,045$<br>0,465,0,143 |          | 100            |             | 0,285 0,062<br>0,576 0,161     | 42          |             | 0,390 0,055<br>0,670 0,155         |             | 18          |             | 0,486 0,042<br>0,746 0,094         | 9              |             | 0,626 0,060<br>0,861 0,070     |             |             | 0,681 0,056<br>0,838 0,100         | 1.936                          | 0,20         |
| Slim                     | all-confidence<br>cross-support |                     |                     | $0,028$ $0,032$<br>0.348 0.096 | 4              | 0,137 0,009<br>0.333 0.094     |          |                |             | 0,247,0,000<br>0.512 0.000     |             |             | $0,000$ $0,000$<br>$0,000\ 0,000$  |             | $\Omega$    |             | $0,000$ $0,000$<br>$0,000$ $0,000$ | $\overline{0}$ |             | $0,000$ $0,000$<br>0.000 0.000 | $\Omega$    |             | $0,000$ $0,000$<br>$0,000$ $0,000$ | 78                             | 0,17         |
|                          |                                 |                     |                     |                                |                |                                |          |                |             |                                |             |             |                                    |             |             |             |                                    |                |             |                                |             |             |                                    | Continua na próxima página.    |              |

Tabela A.2: Métricas calculadas por FPClose, Krimp, Slim, TopPI, and SCIM sobre as bases de dados da Tabela A.1.

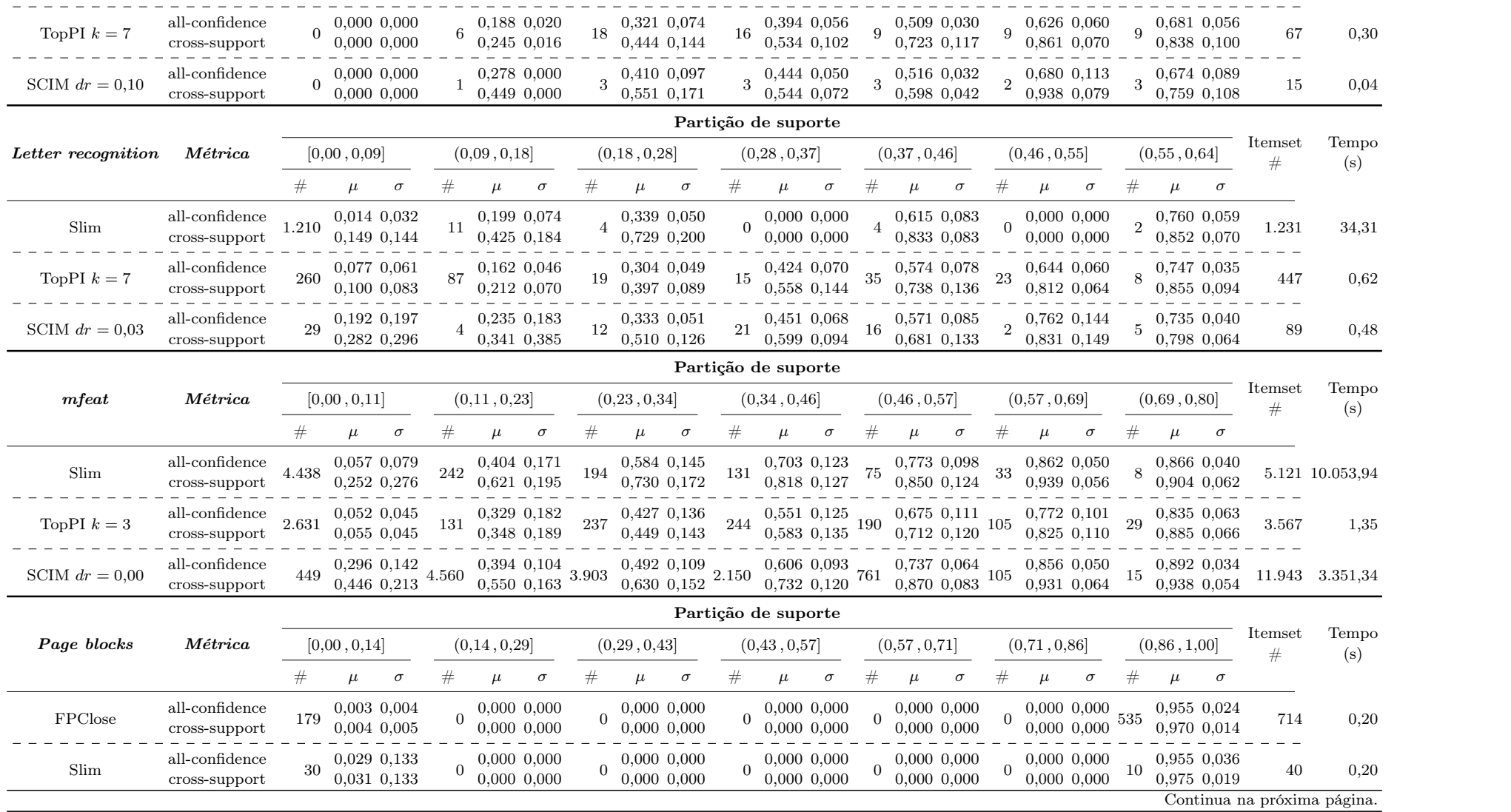

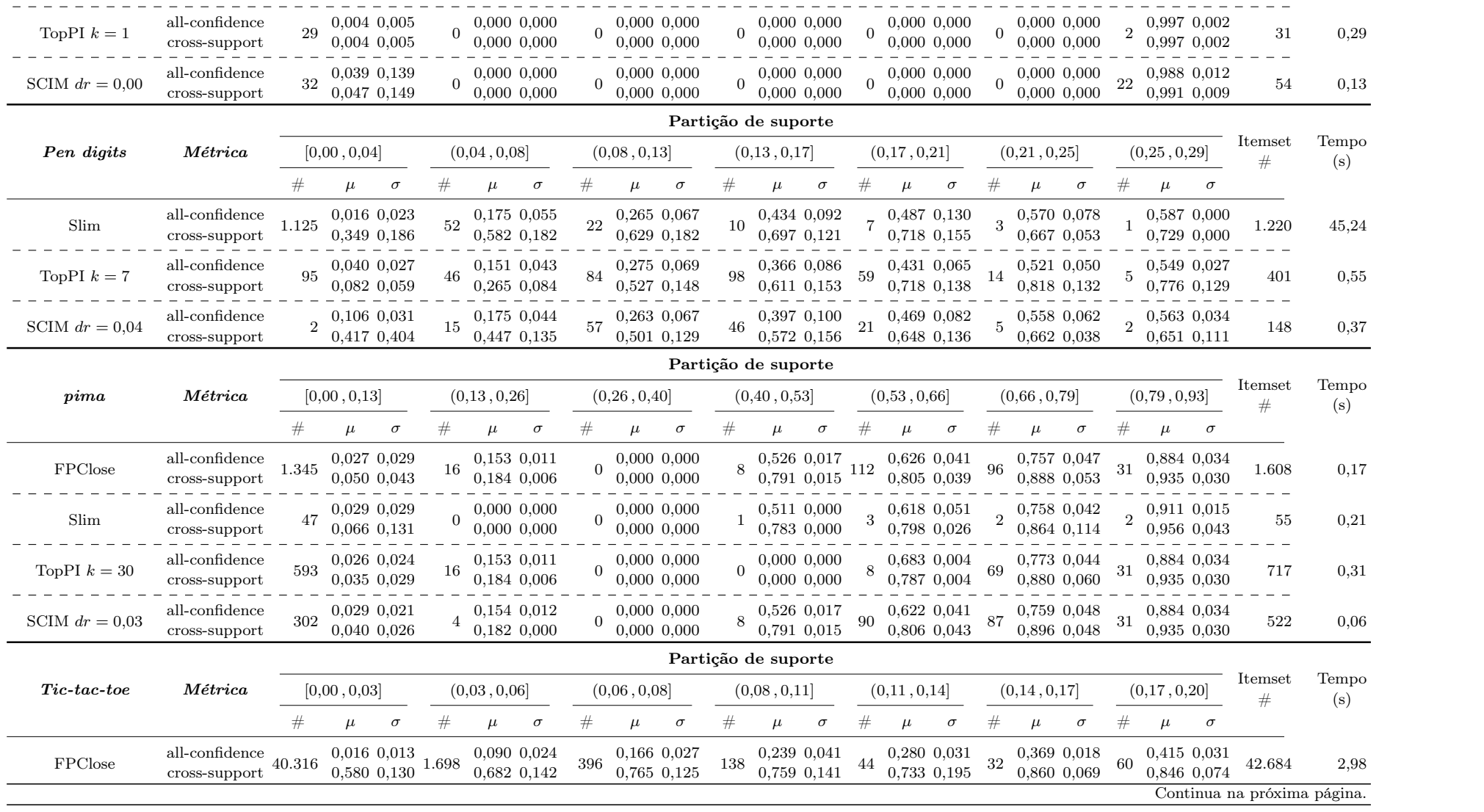

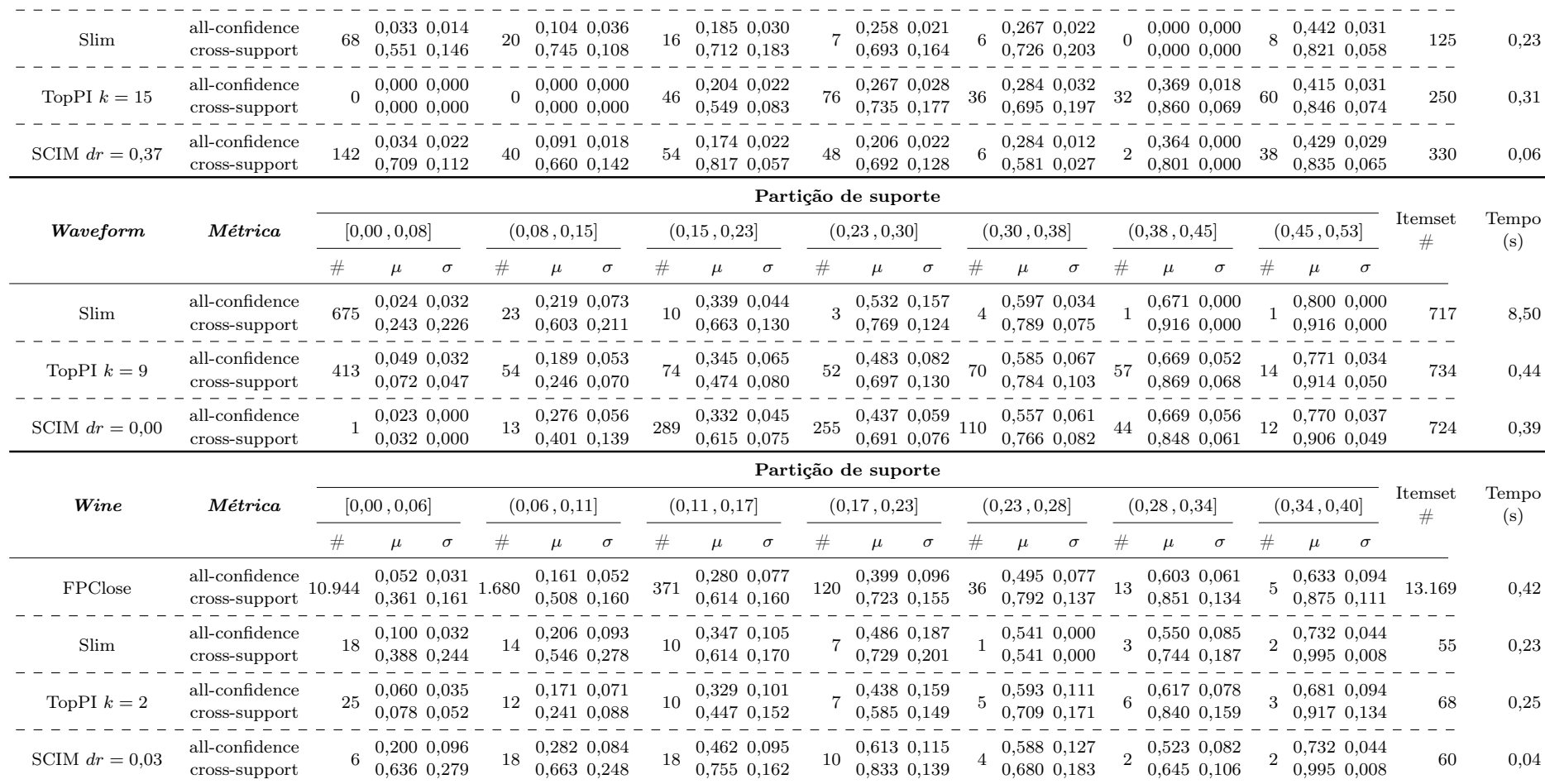

 $\sim$ 

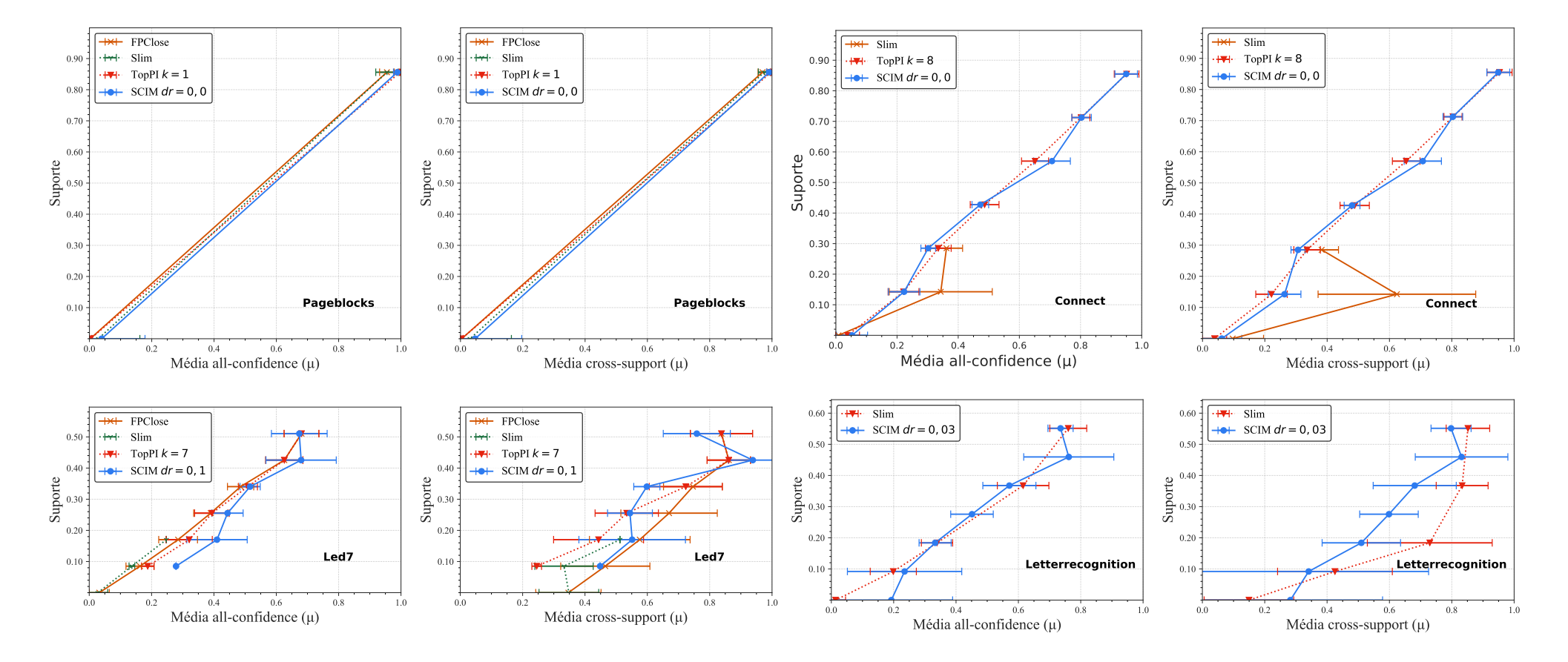

Continua na próxima página.
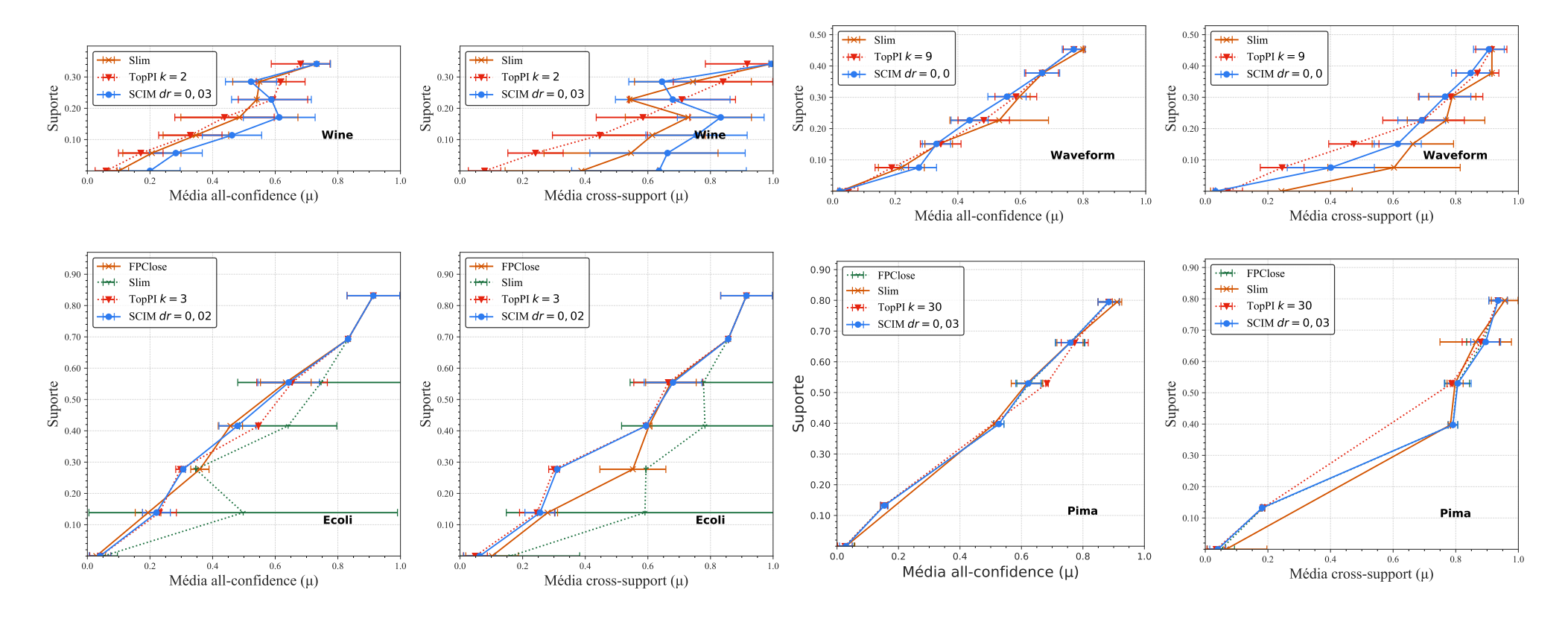

Continua na próxima página.

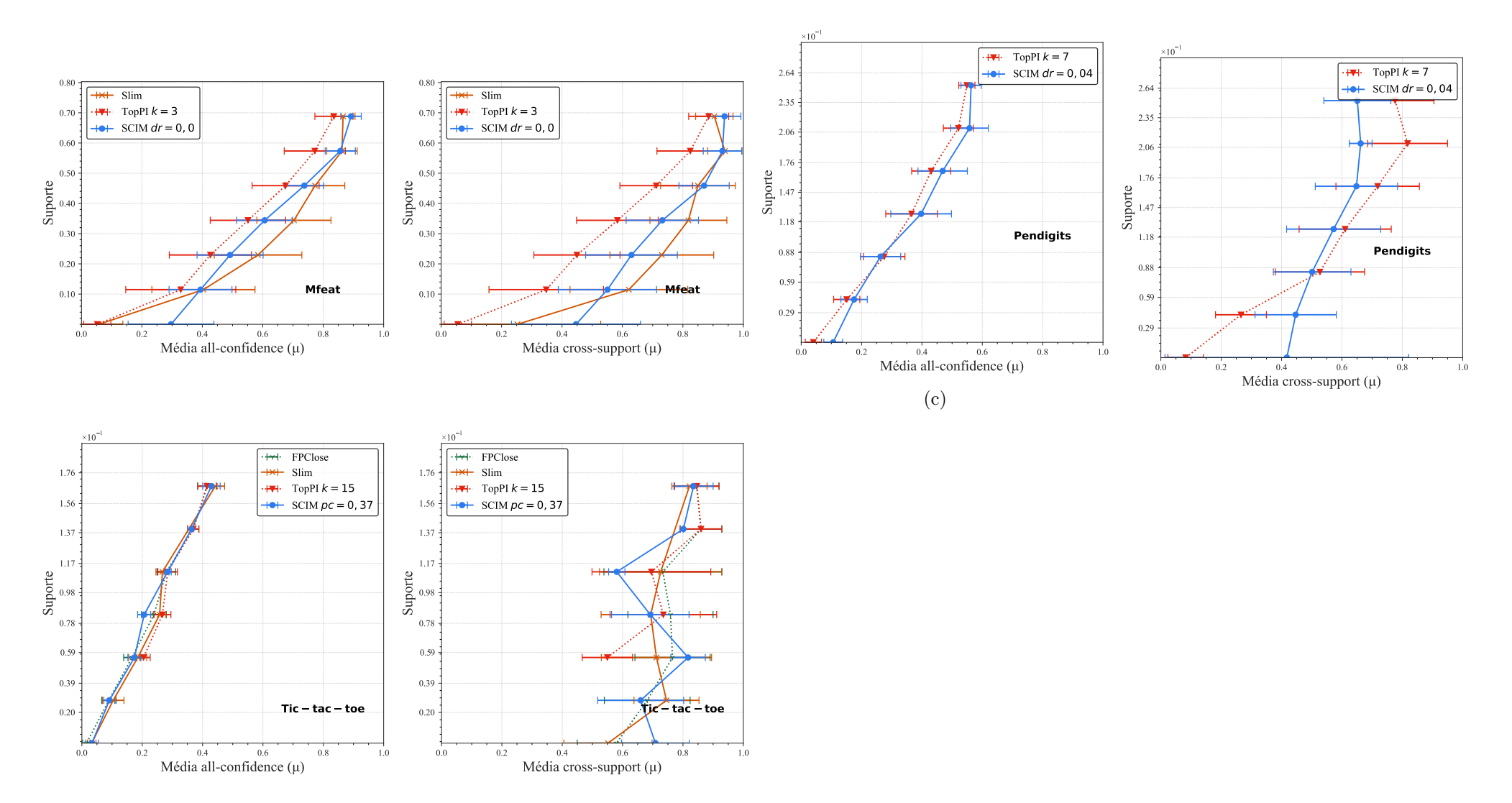

Figura A.1: Distribuições dos valores médios de *all-confidence* e de *cross-support* dos itemsets fechados recuperados por FPClose, Slim, TopPI <sup>e</sup> SCIM sobre as bases de dados da Tabela A.2. Neste estudo foi usado <sup>o</sup> melhor valor de parâmetro para cada técnica.

Tabela A.3: Significâncias estatísticas das médias de distribuições de all-confidence e cross-support das partições de suporte comparando o algoritmo SCIM com os algoritmos Slim e TopPI para as bases de dados da Tabela A.1. Os valores de média e desvio padrão das amostras de cada partição de suporte podem ser encontradas na Tabela A.2.

| Connect               |                                   |                       |              |                                                                                                    |           | Partição de suporte                                     |           |                  |             |
|-----------------------|-----------------------------------|-----------------------|--------------|----------------------------------------------------------------------------------------------------|-----------|---------------------------------------------------------|-----------|------------------|-------------|
|                       | Métrica                           | $H_0$                 |              | $[0,00, 0,14]$ $(0,14, 0,28]$ $(0,28, 0,43]$ $(0,43, 0,57]$ $(0,57, 0,71]$ $(0,71, 0,85]$ $(0,85, 1,00]$ |           |                                                         |           |                  |             |
|                       |                                   |                       | $p-value$    | $p-value$                                                                                                | $p-value$ | $p-value$                                               | $p-value$ | $p\text{-}value$ | $p-value$   |
|                       |                                   | $\mu_{SCIM} \leq \mu$ | 0,000        | 0,961                                                                                                    | 0,998     |                                                         |           |                  |             |
|                       | all-confidence $\mu_{SCIM} = \mu$ |                       | 0,000        | 0,079                                                                                                    | 0,004     |                                                         |           |                  |             |
| Slim                  |                                   | $\mu_{SCIM} \geq \mu$ | 1,000        | 0,040                                                                                                    | 0,002     |                                                         |           |                  |             |
|                       |                                   | $\mu_{SCIM} \leq \mu$ | 1,000        | 1,000                                                                                                    | 0,997     |                                                         |           |                  |             |
|                       | cross-support $\mu_{SCIM} = \mu$  |                       | 0,000        | 0,000                                                                                                    | 0,006     |                                                         |           |                  |             |
|                       |                                   | $\mu_{SCIM} \geq \mu$ | 0,000        | 0,000                                                                                                    | 0,003     |                                                         |           |                  |             |
|                       |                                   | $\mu_{SCIM} \leq \mu$ | 0,000        | 0,340                                                                                                    | 1,000     | 0,942                                                   | 0,009     | 0,406            | 0,624       |
|                       | all-confidence $\mu_{SCIM} = \mu$ |                       | 0,000        | 0,680                                                                                                    | 0,000     | 0,116                                                   | 0,019     | 0,811            | 0,756       |
| TopPI                 |                                   | $\mu_{SCIM} \geq \mu$ | 1,000        | 0,660                                                                                                    | 0,000     | 0,058                                                   | 0,991     | 0,606            | 0,378       |
|                       |                                   | $\mu_{SCIM} \leq \mu$ | 0,000        | 0,000                                                                                                    | 1,000     | 0,831                                                   | 0,010     | 0,382            | 0,718       |
|                       | cross-support $\mu_{SCIM} = \mu$  |                       | 0,000        | 0,000                                                                                                    | 0,000     | 0,338                                                   | 0,020     | 0,764            | 0,567       |
|                       |                                   | $\mu_{SCIM} \geq \mu$ | 1,000        | 1,000                                                                                                    | 0,000     | 0,169                                                   | 0,991     | 0,629            | 0,284       |
|                       |                                   |                       |              |                                                                                                    |           | Partição de suporte                                     |           |                  |             |
| Ecoli                 | Métrica                           | $H_0$                 |              | $[0,00, 0,14]$ $(0,14, 0,28]$ $(0,28, 0,42]$ $(0,42, 0,55]$ $(0,55, 0,69]$ $(0,69, 0,83]$ $(0,83, 0,97]$ |           |                                                         |           |                  |             |
|                       |                                   |                       | $p-value$    | $p-value$                                                                                                | $p-value$ | $p-value$                                               | $p-value$ | $p-value$        | $p-value$   |
|                       |                                   | $\mu_{SCIM} \leq \mu$ | 0,819        |                                                                                                    |           |                                                         |           |                  |             |
|                       | all-confidence $\mu_{SCIM} = \mu$ |                       | 0,361        |                                                                                                    |           |                                                         |           |                  |             |
| $\hbox{Slim}$         |                                   | $\mu_{SCIM} \geq \mu$ | 0,181        |                                                                                                    |           |                                                         |           |                  |             |
|                       |                                   | $\mu_{SCIM} \leq \mu$ | 0,958        |                                                                                                    |           |                                                         |           |                  |             |
|                       | cross-support $\mu_{SCIM} = \mu$  |                       | 0,085        |                                                                                                    |           |                                                         |           |                  |             |
|                       |                                   | $\mu_{SCIM} \geq \mu$ | 0,042        |                                                                                                    |           |                                                         |           |                  |             |
|                       |                                   | $\mu_{SCIM} \leq \mu$ | 0,526        | 0,769                                                                                                    |           |                                                         | 0,592     |                  |             |
|                       | all-confidence $\mu_{SCIM} = \mu$ |                       | 0,948        | 0,524                                                                                                    |           |                                                         | 0,817     |                  |             |
| TopPI                 |                                   | $\mu_{SCIM} \geq \mu$ | 0,474        | 0,262                                                                                                    |           |                                                         | 0,408     |                  |             |
|                       |                                   | $\mu_{SCIM} \leq \mu$ | 0,097        | 0,357                                                                                                    |           |                                                         | 0,368     |                  |             |
|                       | cross-support $\mu_{SCIM} = \mu$  |                       | 0,194        | 0,714                                                                                                    |           |                                                         | 0,737     |                  |             |
|                       |                                   | $\mu_{SCIM} \geq \mu$ | 0,903        | 0,643                                                                                                    |           |                                                         | 0,632     |                  |             |
|                       |                                   |                       |              |                                                                                                    |           | Partição de suporte                                     |           |                  |             |
| Led7                  | Métrica                           | $H_0$                 | [0,00, 0,09] | (0.09, 0.17]                                                                                             |           | $(0,17,0,26)$ $(0,26,0,34)$ $(0,34,0,43)$ $(0,43,0,51)$ |           |                  | (0,51,0,60] |
|                       |                                   |                       | $p-value$    | $p-value$                                                                                                | $p-value$ | $p-value$                                               | $p-value$ | $p-value$        | $p-value$   |
|                       |                                   | $\mu_{SCIM} \leq \mu$ |              |                                                                                                    |           |                                                         |           |                  |             |
|                       | all-confidence $\mu_{SCIM} = \mu$ |                       |              |                                                                                                    |           |                                                         |           |                  |             |
|                       |                                   | $\mu_{SCIM} \geq \mu$ |              |                                                                                                    |           |                                                         |           |                  |             |
| $\operatorname{Slim}$ |                                   |                       |              |                                                                                                    |           |                                                         |           |                  |             |
|                       |                                   | $\mu_{SCIM} \leq \mu$ |              |                                                                                                    |           |                                                         |           |                  |             |
|                       | cross-support $\mu_{SCIM} = \mu$  | $\mu_{SCIM} \geq \mu$ |              |                                                                                                    |           |                                                         |           |                  |             |

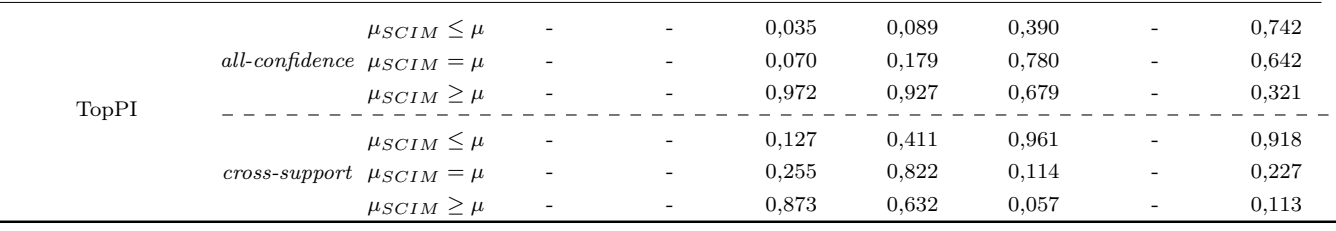

Partição de suporte

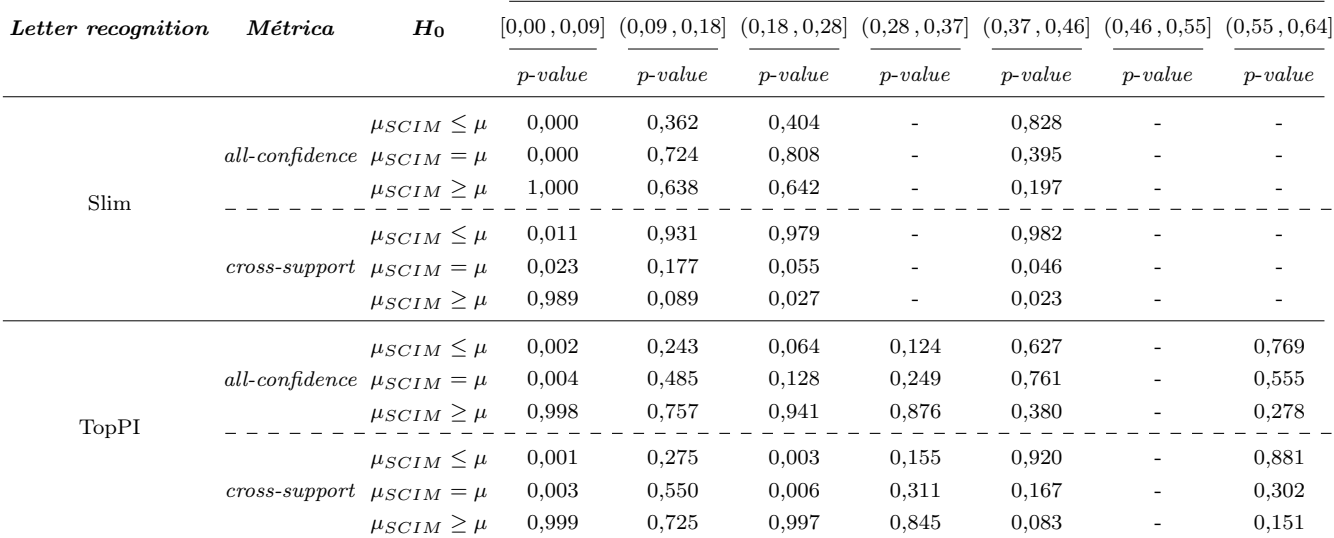

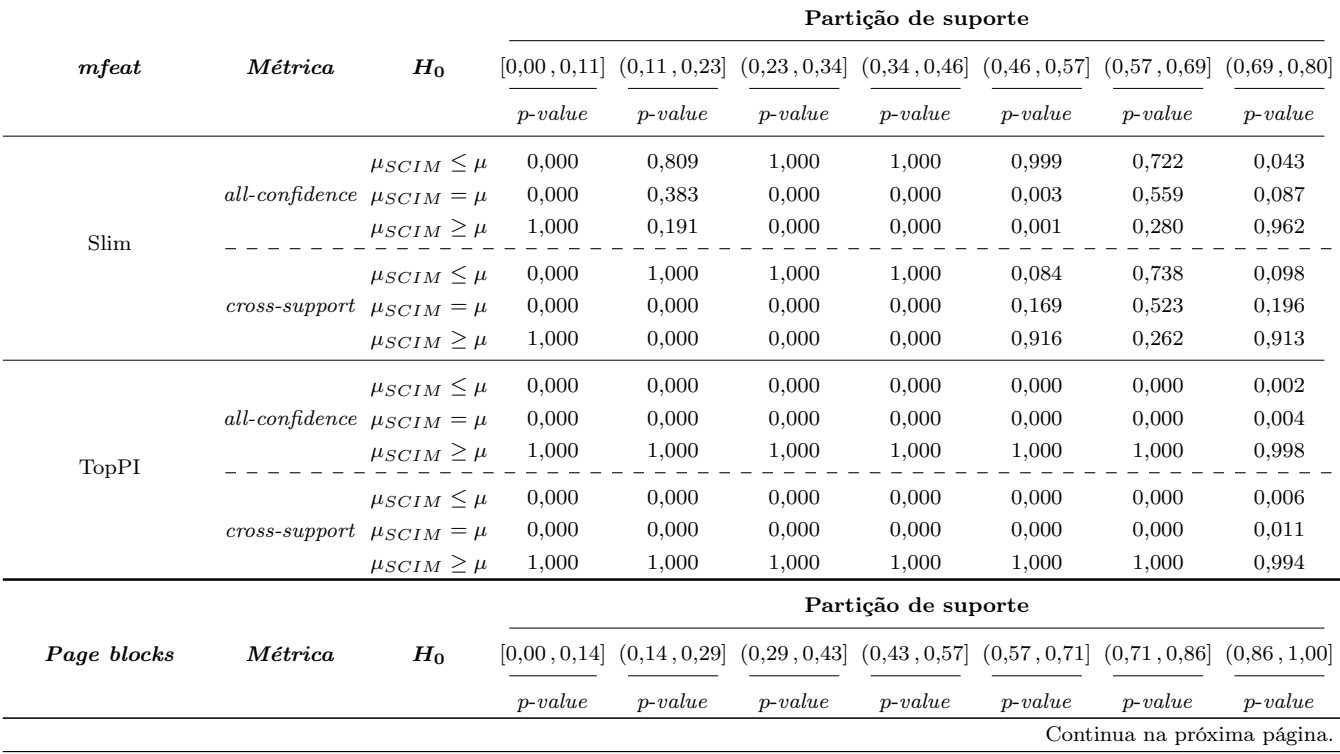

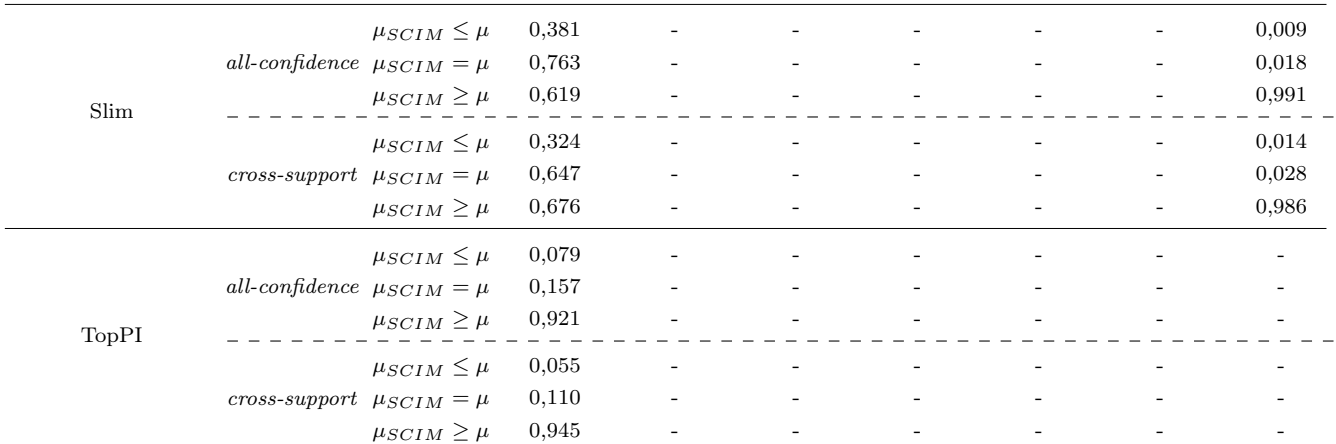

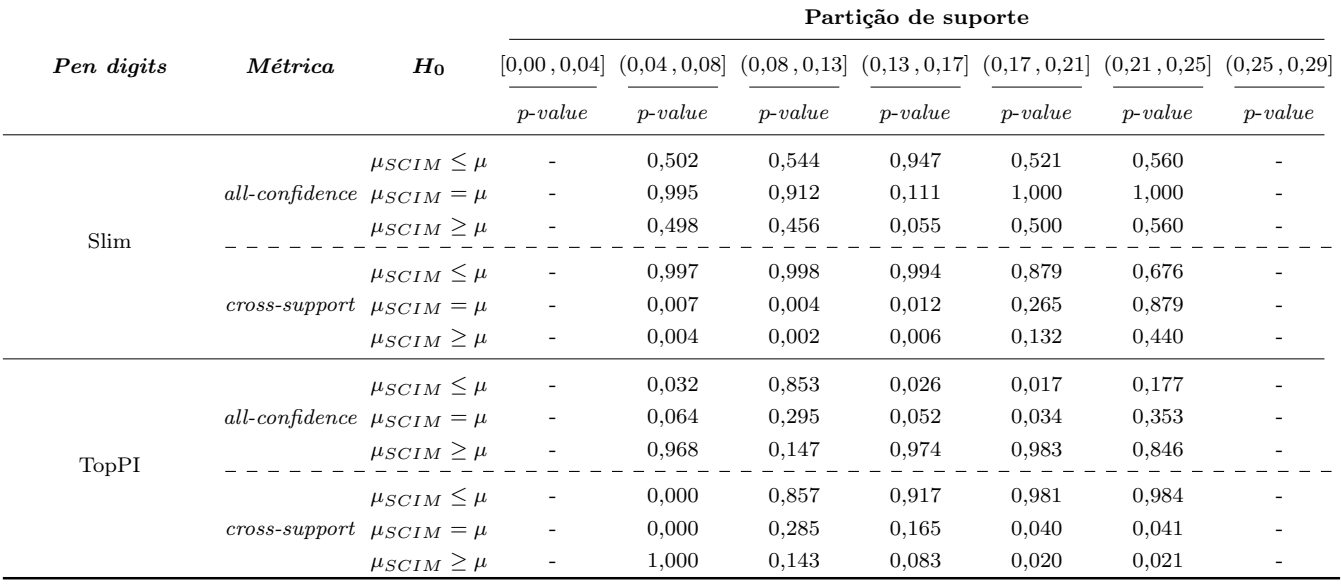

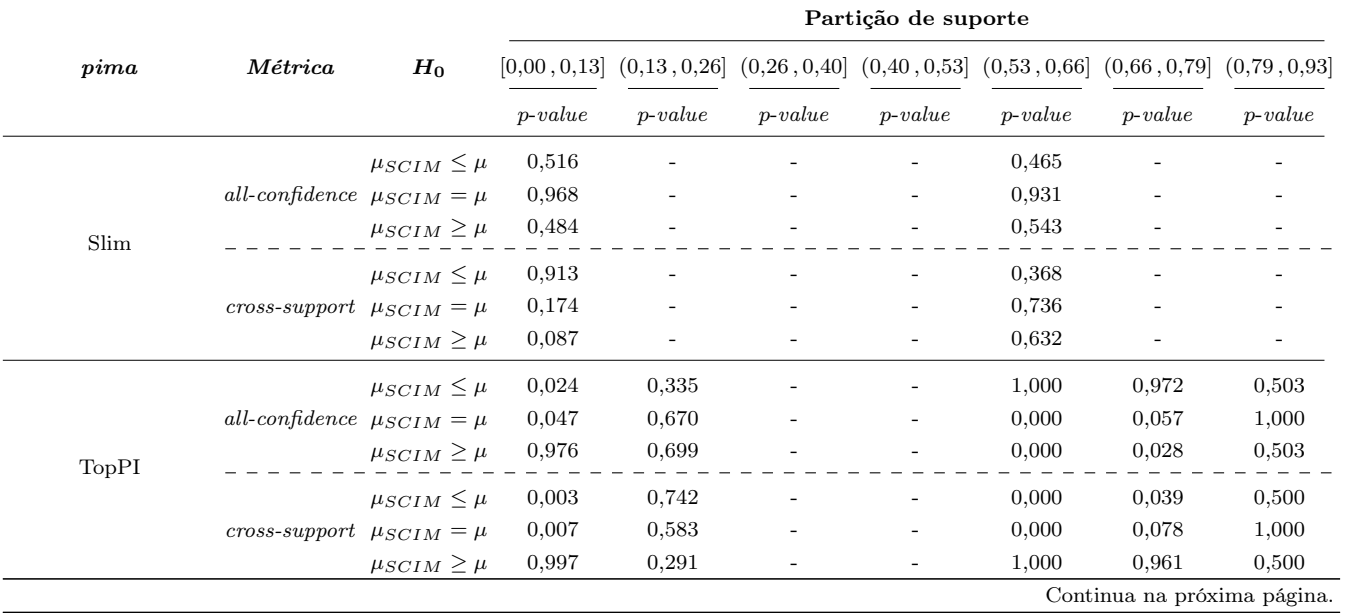

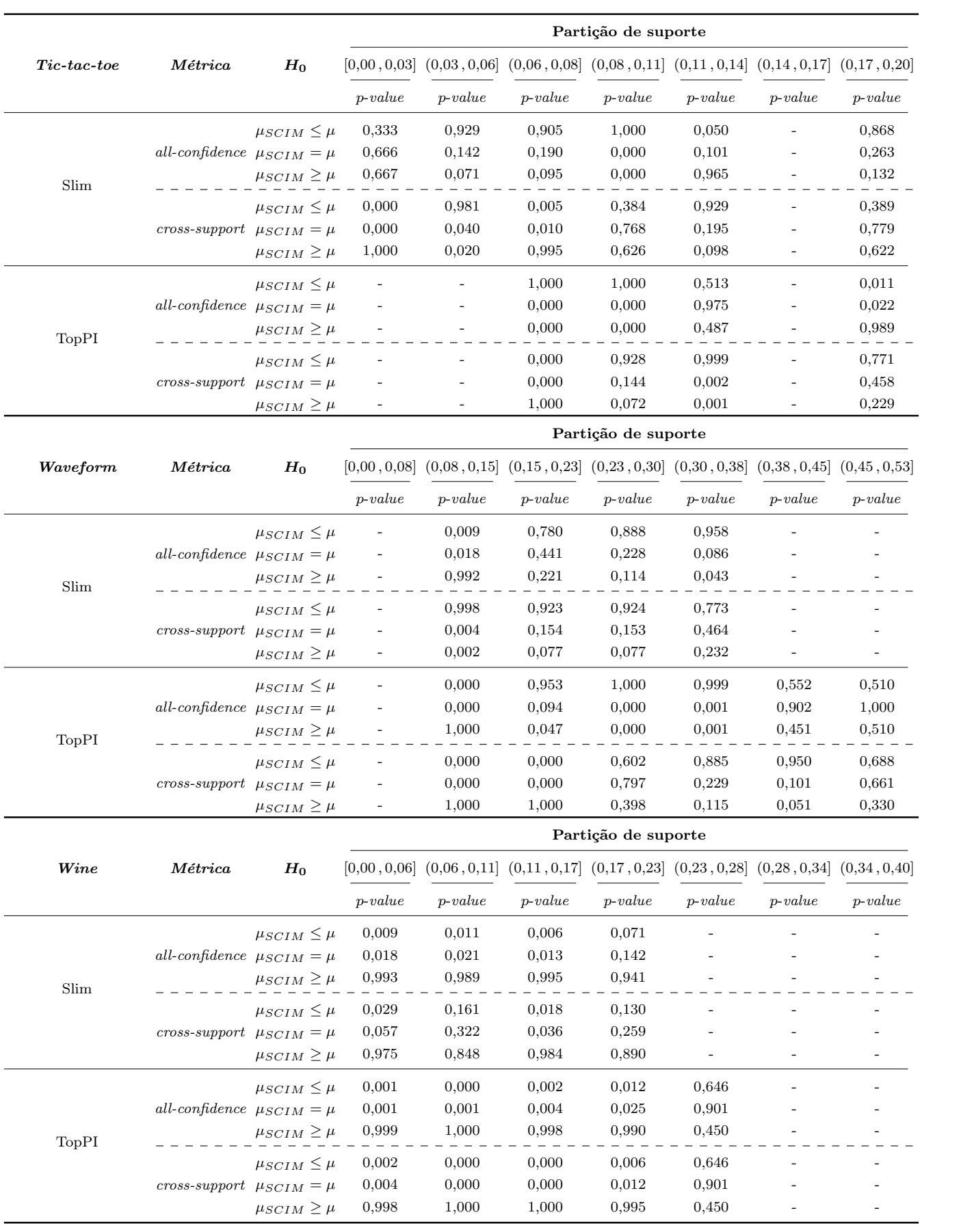

# A.1 Escolha dos Parâmetro

Nesta seção, nós mostramos as distribuições de média de *all-confidence*  $(\mu)$  e comprimento mínimo de descrição (MDL) dos conjuntos de itens fechados recuperados pelos algoritmos TopPI e SCIM usando valores de parâmetros diferentes.

#### A.1.1 Letter recognition

Tabela A.4: Letter recognition: distribuições de valores  $\mu$  dos conjuntos de itens fechados recuperados pelo algoritmo TopPI.

|                  | Partição de suporte |              |             |              |                |              |                |                |              |             |          |                |   |             |                      |                    |
|------------------|---------------------|--------------|-------------|--------------|----------------|--------------|----------------|----------------|--------------|-------------|----------|----------------|---|-------------|----------------------|--------------------|
| $\boldsymbol{k}$ |                     | [0,00, 0,09] |             | (0,09, 0,18] |                | (0.18, 0.28) |                | (0, 28, 0, 37] |              | (0,37,0,46] |          | (0, 46, 0, 55] |   | (0,55,0,64] | Total de<br>itemsets | Tempo<br>$(\rm s)$ |
|                  | #                   | $\mu$        | #           | $\mu$        | #              | $\mu$        | #              | $\mu$          | #            | $\mu$       | #        | $\mu$          | # | $\mu$       |                      |                    |
| 1                | 9                   | 0,093        | $2^{\circ}$ | 0,141        | $\overline{0}$ | 0,000        | $\overline{0}$ | 0,000          | $\mathbf{1}$ | 0,476       | $\theta$ | 0,000          | 0 | 0,000       | 12                   | 0,41               |
| 2                | 47                  | 0,072        | 19          | 0.146        | $\mathbf{3}$   | 0,278        | 3              | 0,396          | 4            | 0.510       | 4        | 0,633          | 7 | 0,745       | 87                   | 0,41               |
| 3                | 86                  | 0.074        | 36          | 0.158        | 6              | 0,294        | 5              | 0.406          | 8            | 0,553       | 11       | 0.661          | 8 | 0,747       | 160                  | 0,50               |
| 4                | 127                 | 0.080        | 51          | 0.159        | 9              | 0,300        | 7              | 0.404          | 12           | 0.545       | 18       | 0,659          | 8 | 0,747       | 232                  | 0,51               |
| 5                | 169                 | 0,079        | 65          | 0.162        | 12             | 0,298        | 10             | 0.415          | 20           | 0,571       | 21       | 0,651          | 8 | 0,747       | 305                  | 0,58               |
| 6                | 214                 | 0.077        | 76          | 0.160        | 16             | 0,297        | 12             | 0,422          | 29           | 0.575       | 21       | 0.651          | 8 | 0,747       | 376                  | 0,57               |
| 7                | 260                 | 0.077        | 87          | 0,162        | 19             | 0,304        |                | 15 0,424       | 36           | 0,573       | 22       | 0,648          | 8 | 0,747       | 447                  | 0,62               |
| 8                | 307                 | 0.076        | 97          | 0,162        | 23             | 0.307        | 17             | 0,429          | 43           | 0,563       | 23       | 0.646          | 8 | 0,747       | 518                  | 0,62               |
| 9                | 355                 | 0.076        | 106         | 0.164        | 27             | 0,307        | 20             | 0.448          | 52           | 0,568       | 23       | 0.646          | 8 | 0,747       | 591                  | 0,61               |
| 10               | 403                 | 0.075        | 115         | 0.164        | 31             | 0.304        | 23             | 0,449          | 59           | 0,566       | 23       | 0.646          | 8 | 0,747       | 662                  | 0,64               |
| 20               | 909                 | 0,070        | 189         | 0.169        | 59             | 0,301        | 67             | 0,452          | 100          | 0,545       | 23       | 0,646          | 8 | 0,747       | 1.355                | 0,81               |
| 30               | 1.437               | 0,068        | 249         | 0.172        | 89             | 0,302        | 124            | 0,443          | 100          | 0.545       | 23       | 0.646          | 8 | 0,747       | 2.030                | 1,02               |
| 40               | 1.965               | 0.066        | 309         | 0,170        | 124            | 0,304        | 189            | 0,430          | 100          | 0,545       | 23       | 0.646          | 8 | 0,747       | 2.718                | 1,14               |
| 50               | 2.497               | 0.063        | 369         | 0,170        | 163            | 0,304        | 234            | 0,422          | 100          | 0,545       | 23       | 0.646          | 8 | 0,747       | 3.394                | 1,34               |
| 100              | 5.255               | 0.058        | 599         | 0.171        | 424            | 0,310        | 319            | 0.410          | 100          | 0.545       | 23       | 0.646          | 8 | 0,747       | 6.728                | 1,93               |

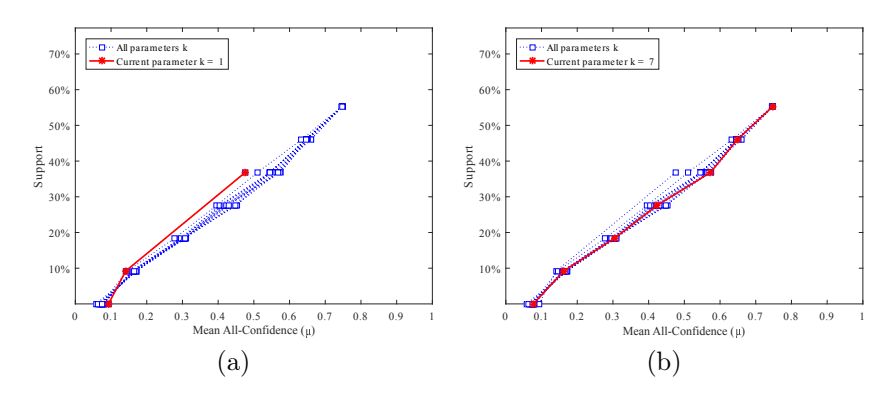

Figura A.2: Letter recognition: distribuições de valores  $\mu$  dos conjuntos de itens fechados recuperados pelo TopPI. (a) com  $k = 1$  e (b) com  $k = 7$ , onde essas imagens representam, por similaridade, o comportamento do  $k \in \{2, 3, 4, 5, 6, 8, 9, 10, 20, 30, 40, 50, 100\}.$ Veja Tabela A.4 para detalhes.

Tabela A.5: Letter recognition: distribuições de valores  $\mu$  dos conjuntos de itens fechados recuperados pelo algoritmo SCIM.

|        | Partição de suporte |              |                |              |          |             |    |              |    |             |                |              |    |             |                      |                    |
|--------|---------------------|--------------|----------------|--------------|----------|-------------|----|--------------|----|-------------|----------------|--------------|----|-------------|----------------------|--------------------|
| $\,dr$ |                     | [0,00, 0,09] |                | (0.09, 0.18] |          | (0,18,0,28] |    | (0.28, 0.37) |    | (0,37,0,46] |                | (0.46, 0.55] |    | (0,55,0,64] | Total de<br>itemsets | Tempo<br>$(\rm s)$ |
|        | #                   | $\mu$        | #              | $\mu$        | #        | $\mu$       | #  | $\mu$        | #  | $\mu$       | #              | $\mu$        | #  | $\mu$       |                      |                    |
| 0,00   | 23                  | 0,293        | 3 <sup>1</sup> | 0,268        | $\theta$ | 0.000       | 11 | 0,467        | 11 | 0.590       | $\overline{2}$ | 0,762        | 3  | 0,753       | 53                   | 0,42               |
| 0,01   | 23                  | 0,293        | 3              | 0,268        | $\Omega$ | 0.000       | 11 | 0,467        | 11 | 0.590       | $2^{\circ}$    | 0,762        | 4  | 0,739       | 54                   | 0.41               |
| 0,02   | 25                  | 0.284        | 3              | 0,268        | 0        | 0.000       | 12 | 0,463        | 13 | 0.586       | $\overline{2}$ | 0,762        | 4  | 0,739       | 59                   | 0,43               |
| 0,03   | 29                  | 0,192        |                | $4\;\;0,235$ | 12       | 0,333       | 21 | 0,451        | 16 | 0,571       | $\bf{2}$       | 0,762        | 5  | 0,735       | 89                   | 0,48               |
| 0.04   | 31                  | 0.138        | 8              | 0,201        | 13       | 0.331       | 21 | 0.451        | 16 | 0.571       | 3              | 0,739        | 5. | 0.735       | 97                   | 0,51               |
| 0,05   | 46                  | 0.124        | 10             | 0,188        | 18       | 0.319       | 23 | 0.449        | 18 | 0.576       | 3              | 0.739        | 5. | 0,735       | 123                  | 0,58               |
| 0,06   | 63                  | 0,110        | 18             | 0,178        | 18       | 0,319       | 24 | 0.448        | 19 | 0,571       | 4              | 0,713        | 5. | 0,735       | 151                  | 0,67               |
| 0.07   | 79                  | 0.096        | 22             | 0,177        | 33       | 0.298       | 28 | 0.441        | 22 | 0.568       | 5              | 0.688        | 6  | 0.739       | 195                  | 0,72               |
| 0.08   | 119                 | 0.084        | 28             | 0.174        | 44       | 0.290       | 37 | 0.429        | 29 | 0.560       | 9              | 0.672        | 6  | 0.739       | 272                  | 0,84               |
| 0,09   | 232                 | 0,064        | 70             | 0,175        | 87       | 0,289       | 59 | 0,419        | 38 | 0,551       | 11             | 0.669        |    | 0,745       | 504                  | 0,91               |
| 0.10   | 398                 | 0.056        | 149            | 0,178        | 143      | 0,291       | 82 | 0.416        | 44 | 0,553       | 16             | 0.654        | 8  | 0,747       | 840                  | 1,03               |

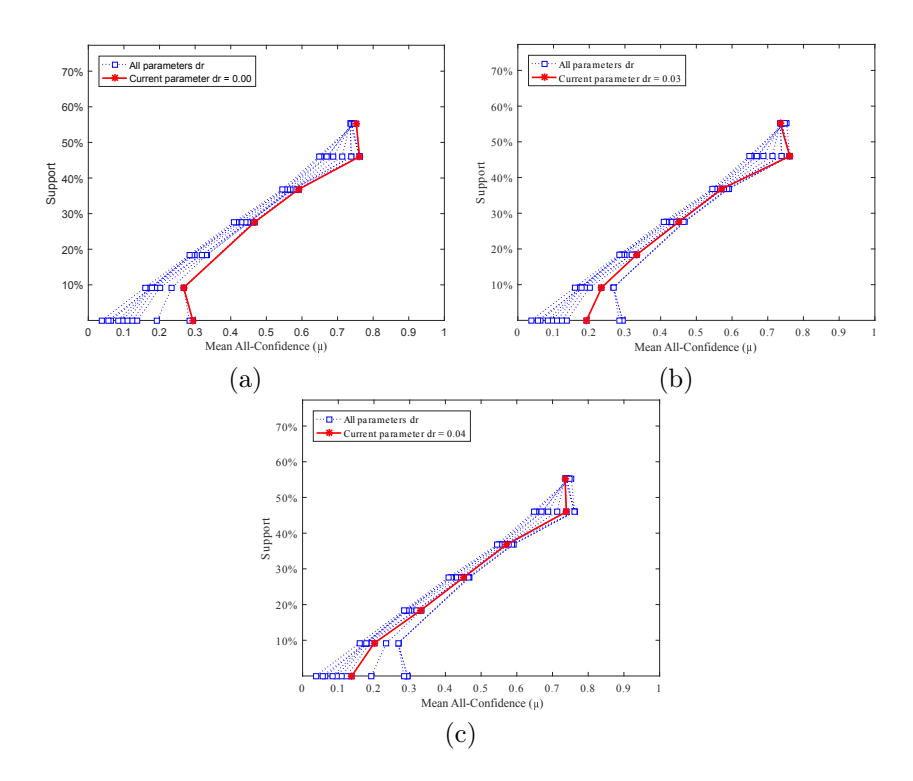

Figura A.3: Letter recognition: distribuições de valores  $\mu$  dos conjuntos de itens fechados recuperados pelo SCIM. (a) com  $dr = 0.00$ , onde essa imagem representa, por similaridade, o comportamento do  $dr \in \{0.01, 0.02\}$ , (b) com  $dr = 0.03$ , e (c) com  $dr = 0.04$ , onde estas imagens representam, por similaridade, o comportamento de  $dr$  ∈ {0,05, 0,06, 0,07, 0,08, 0,09, 0,10}. Veja Tabela A.5 para detalhes.

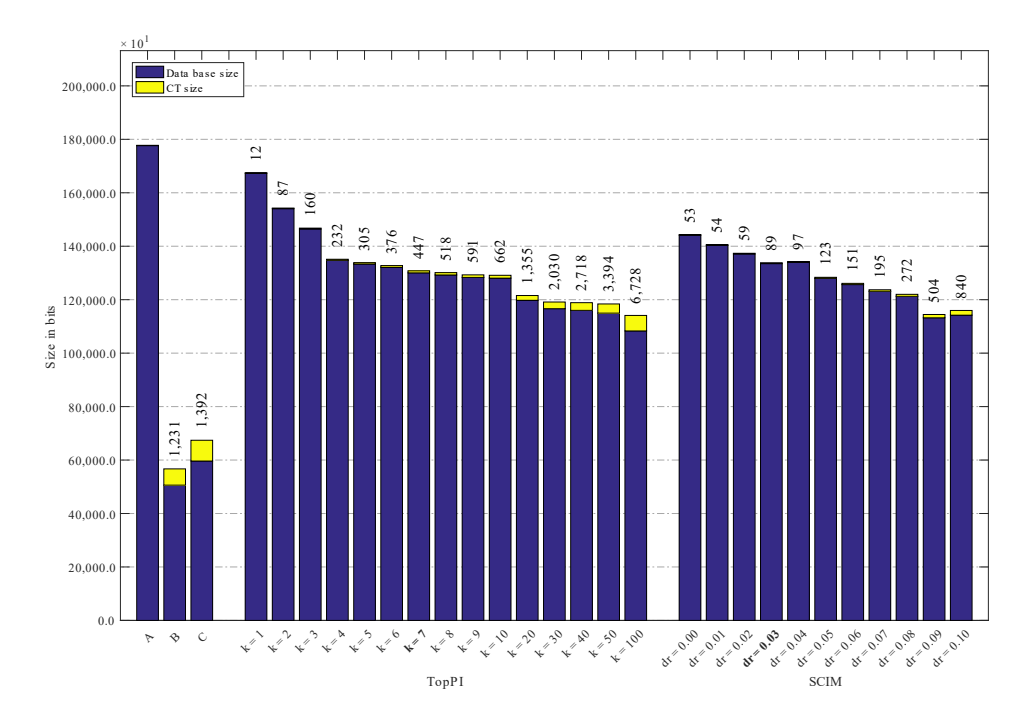

Figura A.4: Letter recognition: valores métricos de MDL para todas as configurações de parâmetros em cada algoritmo. O número acima de cada barra é o número total de itemsets fechados recuperados. A barra A representa a compressão alcançada pelo CT padrão (i.e, o tamanho de referência usado para calcular o tamanho total comprimido), enquanto as barras B e C representam os tamanhos relacionados aos itemsets fechados recuperados pelos algoritmos Slim e Krimp, respectivamente.

#### A.1.2 mFeat

Tabela A.6:  $mFeat$ : distribuições dos valores  $\mu$  dos conjuntos de itens fechados recuperados pelo algoritmo TopPI.

|                  |              |       |                |             |                |       | Partição de Suporte |           |       |                |     |             |    |              |                      |                    |
|------------------|--------------|-------|----------------|-------------|----------------|-------|---------------------|-----------|-------|----------------|-----|-------------|----|--------------|----------------------|--------------------|
| $\boldsymbol{k}$ | [0,00, 0,12] |       |                | (0,12,0,23] | (0, 23, 0, 35] |       | (0,35,0,46]         |           |       | (0, 46, 0, 58] |     | (0,58,0,69] |    | (0,69, 0,81] | Total de<br>itemsets | Tempo<br>$(\rm s)$ |
|                  | #            | $\mu$ | #              | $\mu$       | #              | $\mu$ | #                   | $\mu$     | #     | $\mu$          | #   | $\mu$       | #  | $\mu$        |                      |                    |
|                  | 234          | 0,072 | $\overline{2}$ | 0,257       | 11             | 0,429 | 17                  | 0,592     | 17    | 0,681          | 4   | 0,724       | 2  | 0,838        | 287                  | 0,75               |
| 2                | 1.433        | 0.055 | 68             | 0,315       | 125            | 0.416 | 128                 | 0.542     | 102   | 0.679          | 60  | 0.765       | 15 | 0.854        | 1.931                | 0,89               |
| 3                | 2.632        | 0,053 | $138\,$        | 0,327       | 241            | 0,433 |                     | 246 0,561 | 179   | 0,677          | 110 | 0,776       | 21 | 0,840        | 3.567                | 1,35               |
| 4                | 3.831        | 0.052 | 209            | 0,319       | 360            | 0.441 | 365                 | 0,559     | 252   | 0,679          | 145 | 0.776       | 22 | 0.840        | 5.184                | 1,59               |
| 5                | 5.031        | 0,051 | 281            | 0,309       | 481            | 0.440 | 485                 | 0.562     | 326   | 0,680          | 183 | 0.773       | 26 | 0,839        | 6.813                | 1,86               |
| 6                | 6.231        | 0.050 | 353            | 0,299       | 607            | 0.434 | 604                 | 0.561     | 396   | 0.677          | 223 | 0.772       | 28 | 0,840        | 8.442                | 2,22               |
|                  | 7.431        | 0,049 | 426            | 0,297       | 734            | 0,435 | 722                 | 0,558     | 464   | 0,677          | 254 | 0,769       | 29 | 0,837        | 10.060               | 2,48               |
| 8                | 8.631        | 0.049 | 500            | 0,293       | 862            | 0,433 | 839                 | 0,553     | 535   | 0,674          | 288 | 0,768       | 29 | 0,837        | 11.684               | 2,83               |
| 9                | 9.833        | 0,049 | 576            | 0,289       | 989            | 0,428 | 954                 | 0,553     | 605   | 0,672          | 314 | 0,767       | 29 | 0,837        | 13.300               | 3,06               |
| 10               | 11.035       | 0.048 | 653            | 0,287       | 1.116          | 0.427 | 1.063               | 0,552     | 673   | 0,669          | 341 | 0,765       | 29 | 0,837        | 14.910               | 3,39               |
| 11               | 12.237       | 0.048 | 730            | 0,285       | 1.246          | 0.426 | 1.183               | 0,550     | 739   | 0.667          | 363 | 0.764       | 29 | 0.837        | 16.527               | 3,77               |
| 20               | 23.077       | 0.046 | 1.425          | 0.272       | 2.463          | 0.413 | 2.230               | 0.539     | 1.335 | 0.660          | 538 | 0.749       | 29 | 0.837        | 31.097               | 7,01               |
| 30               | 35.137       | 0,045 | 2.196          | 0,263       | 3.886          | 0.405 | 3.353               | 0,532     | 1.968 | 0.655          | 633 | 0.743       | 29 | 0,837        | 47.202               | 11,79              |
| 40               | 47.197       | 0,044 | 2.987          | 0,258       | 5.360          | 0,399 | 4.424               | 0,529     | 2.603 | 0.650          | 663 | 0,740       | 29 | 0,837        | 63.263               | 16,75              |
| 50               | 59.264       | 0.044 | 3.822          | 0.255       | 6.838          | 0,396 | 5.490               | 0.526     | 3.222 | 0.646          | 673 | 0.739       | 29 | 0.837        | 79.338               | 22,45              |
| 100              | 119.670      | 0.042 | 8.323          | 0,247       | 14.278         | 0,386 | 10.806              | 0.517     | 5.678 | 0.635          | 679 | 0.738       | 29 | 0.837        | 159.463              | 57,39              |

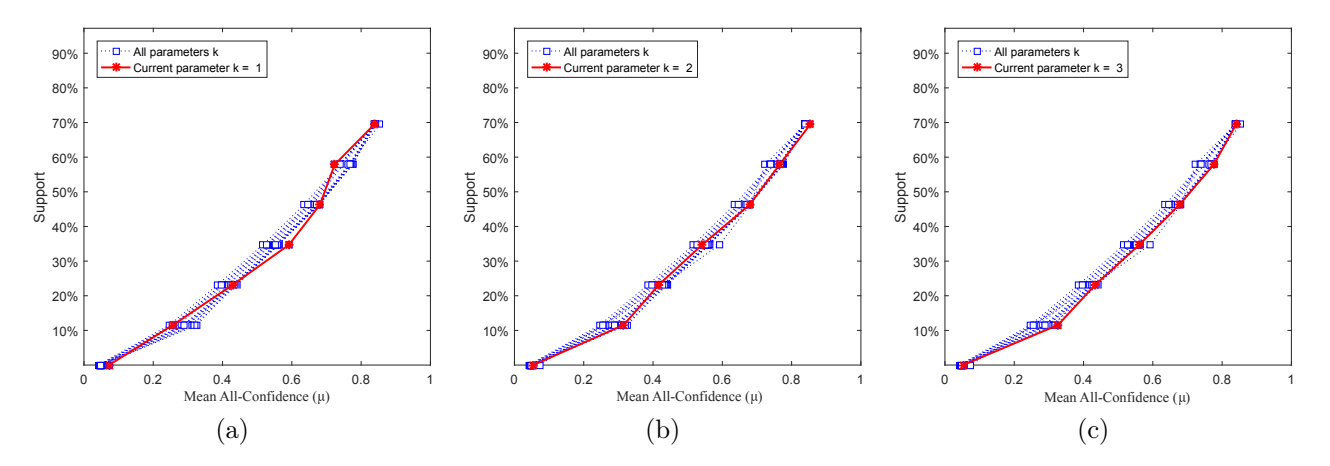

Figura A.5:  $mFeat$ : distribuições de valores  $\mu$  dos conjuntos de itens fechados recuperados pelo TopPI. (a) com  $k = 1$ , (b) com  $k = 2$  e (c) com  $k = 3$ , onde estas imagens representam, por similaridade, o comportamento do  $k \in \{4, 5, 6, 7, 8, 9, 10, 11, 20, 30, 40, 50, 100\}$ . Veja Tabela A.6 para detalhes.

Tabela A.7:  $mFeat$ : distribuições dos valores  $\mu$  dos conjuntos de itens fechados recuperados pelo algoritmo SCIM.

|      |   |                    |             |             |                                                                            |             | Partição de suporte |             |   |           |   |              |                                              |                      |                  |
|------|---|--------------------|-------------|-------------|----------------------------------------------------------------------------|-------------|---------------------|-------------|---|-----------|---|--------------|----------------------------------------------|----------------------|------------------|
| dr   |   | [0,00,0,12]        | (0,12,0,23] |             | (0.23, 0.35]                                                               |             |                     | (0,35,0,46] |   |           |   |              | $(0.46, 0.58]$ $(0.58, 0.69]$ $(0.69, 0.81]$ | Total de<br>itemsets | Tempo<br>(s)     |
|      | # |                    | #           | $\mu$       | #                                                                          | $\mu$       | #                   | $\mu$       | # | $\mu$     | # | $\mu$        | $\mu$                                        |                      |                  |
| 0.00 |   |                    |             |             | 462 0,296 4.624 0,395 3.939 0,494 2.088 0,612 717 0,741 102 0,859 11 0,890 |             |                     |             |   |           |   |              |                                              |                      | 11.943 3.351,34  |
|      |   | $0.01$ 1.097 0.238 |             | 9.223 0.342 |                                                                            | 6.087 0.467 |                     | 2.927 0.597 |   | 845 0.734 |   | 105 0.857 11 | 0.880                                        | 20.295               | 5.730.18         |
|      |   |                    |             |             | $0.02$ 3.405 $0.169$ 31.905 $0.287$ 12.139 0.439                           |             |                     | 4.323 0,582 |   | 993 0,726 |   | 108 0.854 11 | 0.880                                        |                      | 52.884 12.943,20 |

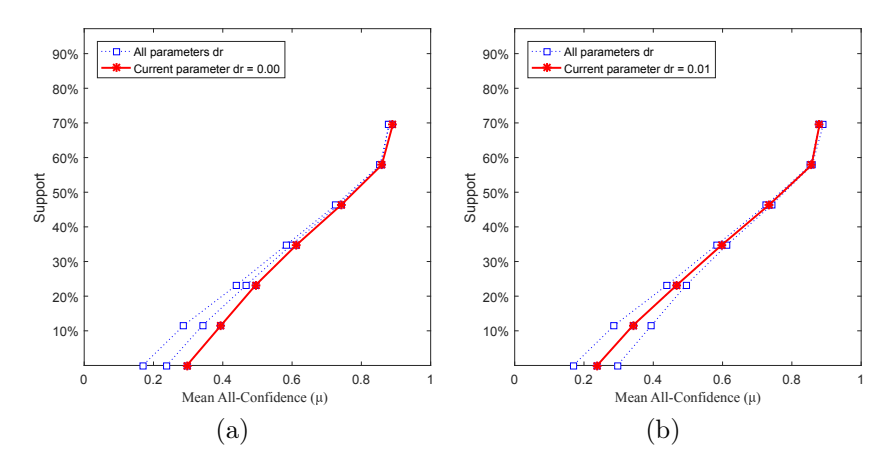

Figura A.6:  $mFeat$ : distribuições dos valores  $\mu$  dos conjuntos de itens fechados recuperados pelo SCIM. (a) com  $dr = 0.00$  e (b) com  $dr = 0.01$ , onde estas imagens representam, por similaridade, o comportamento do  $dr = 0.02$ . Veja Tabela A.7 para detalhes.

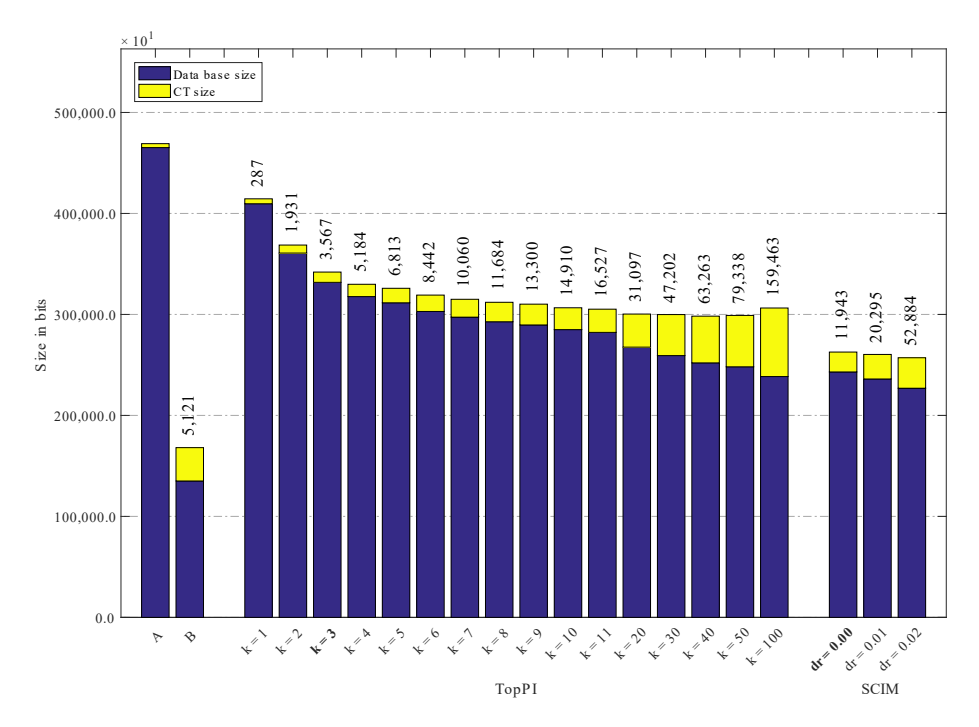

Figura A.7: mFeat: valores métricos de MDL para todas as configurações de parâmetros em cada algoritmo. O número acima de cada barra é o número total de itemsets fechados recuperados. A barra A representa a compressão alcançada pela CT padrão (i.e, o tamanho de referência usado para calcular o tamanho total comprimido), enquanto que B representa o tamanho relacionado aos itemsets fechados recuperados pelo algoritmo Slim. Nessa base não foi possível executar o Krimp.

#### A.1.3 Wine

Tabela A.8: Wine: distribuições de valores  $\mu$  dos conjuntos de itens fechados recuperados pelo algoritmo TopPI.

|          |     |             |                  |              |                |             |                | Partição de suporte |    |             |                |                            |                |             |                      |                            |
|----------|-----|-------------|------------------|--------------|----------------|-------------|----------------|---------------------|----|-------------|----------------|----------------------------|----------------|-------------|----------------------|----------------------------|
| $\kappa$ |     | [0,01,0,06] |                  | (0.06, 0.12] |                | (0,12,0,17] |                | (0,17,0,23]         |    | (0,23,0,29] |                | $\left(0.29\,,0.34\right]$ |                | (0,34,0,40] | Total de<br>itemsets | <b>Tempos</b><br>$(\rm s)$ |
|          | #   | $\mu$       | #                | $\mu$        | #              | $\mu$       | #              | $\mu$               | #  | $\mu$       | #              | $\mu$                      | #              | $\mu$       |                      |                            |
| 1        | 5   | 0.055       | $\left( \right)$ | 0.000        | $\overline{0}$ | 0.000       | $\overline{0}$ | 0.000               | 1  | 0,541       | $\overline{0}$ | 0.000                      | $\overline{0}$ | 0,000       | 6                    | 0,24                       |
| 2        | 25  | 0.060       | 12               | 0.171        | 10             | 0.329       | $\overline{7}$ | 0.438               | 5  | 0,593       | 7              | 0.629                      | $\bf{2}$       | 0,671       | 68                   | 0,25                       |
| 3        | 46  | 0.060       | 23               | 0.161        | 21             | 0,332       | 14             | 0,468               | 10 | 0,564       | 9              | 0,625                      | 4              | 0.616       | 127                  | 0,26                       |
| 4        | 67  | 0,065       | 35               | 0.166        | 31             | 0,321       | 20             | 0,472               | 16 | 0,539       | 11             | 0,616                      | 4              | 0,616       | 184                  | 0,26                       |
| 5        | 91  | 0.066       | 44               | 0.173        | 40             | 0,324       | 30             | 0.454               | 19 | 0,533       | 12             | 0.616                      | 4              | 0,616       | 240                  | 0,27                       |
| 6        | 116 | 0.065       | 53               | 0.180        | 49             | 0.322       | 37             | 0,462               | 23 | 0,515       | 12             | 0.616                      | 4              | 0.616       | 294                  | 0,28                       |
|          | 141 | 0.064       | 64               | 0,187        | 57             | 0,324       | 44             | 0.457               | 27 | 0.512       | 12             | 0.616                      | 4              | 0,616       | 349                  | 0.29                       |
| 8        | 164 | 0,064       | 75.              | 0,190        | 68             | 0,330       | 50             | 0,446               | 29 | 0.509       | 12             | 0.616                      | 4              | 0,616       | 402                  | 0,28                       |
| 9        | 187 | 0,065       | 86               | 0,194        | 77             | 0,331       | 57             | 0,439               | 31 | 0,504       | 12             | 0,616                      | 4              | 0,616       | 454                  | 0,28                       |
| 10       | 212 | 0,065       | 99               | 0,193        | 84             | 0,331       | 63             | 0,433               | 33 | 0,504       | 12             | 0,616                      | 4              | 0,616       | 507                  | 0,29                       |
| 20       | 449 | 0.067       | 225              | 0,199        | 158            | 0,317       | $106\,$        | 0,413               | 34 | 0,504       | 12             | 0.616                      | 4              | 0,616       | 988                  | 0,32                       |
| 30       | 669 | 0.067       | 359              | 0.194        | 220            | 0.307       | 120            | 0,405               | 34 | 0.504       | 12             | 0,616                      | 4              | 0.616       | 1.418                | 0,35                       |

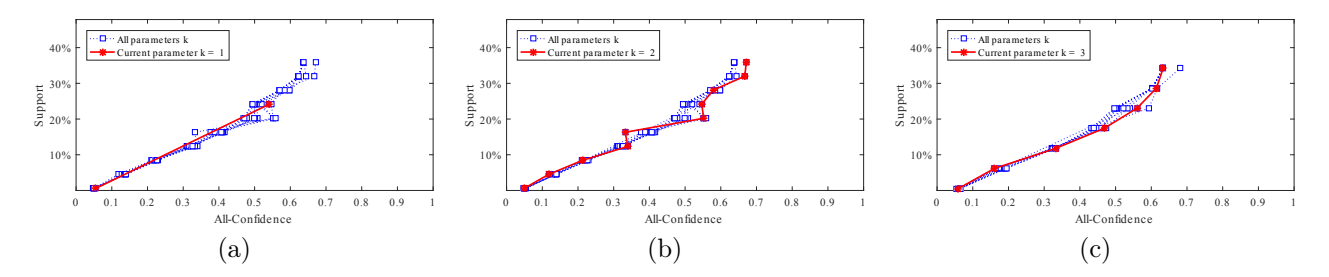

Figura A.8: Wine: distribuições de valores  $\mu$  dos conjuntos de itens fechados recuperados pelo TopPI. (a) com  $k = 1$ , (b) com  $k = 2$  e (c) com  $k = 3$ , onde estas imagens representam, por similaridade, o comportamento do  $k \in \{4, 5, 6, 7, 8, 9, 10, 20, 30\}$ . Veja Tabela A.8 para detalhes.

Tabela A.9: Wine: distribuições de valores  $\mu$  dos conjuntos de itens fechados recuperados pelo algoritmo SCIM.

|        | Partição de suporte |              |     |              |     |             |     |             |    |                |    |              |                |             |                      |                    |
|--------|---------------------|--------------|-----|--------------|-----|-------------|-----|-------------|----|----------------|----|--------------|----------------|-------------|----------------------|--------------------|
| $\,dr$ |                     | [0,01, 0,06] |     | (0.06, 0.12] |     | (0,12,0,17] |     | (0,17,0,23] |    | (0, 23, 0, 29) |    | (0.29, 0.34] |                | (0,34,0,40] | Total de<br>itemsets | Tempo<br>$(\rm s)$ |
|        | #                   | $\mu$        | #   | $\mu$        | #   | $\mu$       | #   | $\mu$       | #  | $\mu$          | #  | $\mu$        | #              | $\mu$       |                      |                    |
| 0,00   | $\overline{0}$      | 0.000        | 10  | 0,287        | 13  | 0,483       | 9   | 0,628       | 3  | 0,608          | 0  | 0.000        | $\theta$       | 0,000       | 35                   | 0,04               |
| 0,01   | $\overline{0}$      | 0.000        | 10  | 0,287        | 14  | 0.469       | 9   | 0,628       | 3  | 0,608          | 2  | 0,583        | 1              | 0,763       | 39                   | 0,04               |
| 0,02   | 3                   | 0,173        | 18  | 0,282        | 18  | 0.462       | 9   | 0,628       | 4  | 0,588          | 2  | 0,583        | 1              | 0,763       | 55                   | 0,04               |
| 0,03   | 6                   | 0,200        | 18  | 0,282        | 18  | 0,462       | 10  | 0.613       | 4  | 0,588          | 3  | 0,582        | 1              | 0,763       | 60                   | 0,04               |
| 0,04   |                     | 0,188        | 18  | 0,282        | 18  | 0,462       | 14  | 0,563       | 6  | 0,584          | 4  | 0,596        | 1              | 0,763       | 68                   | 0,05               |
| 0,05   |                     | 0,188        | 18  | 0,282        | 20  | 0,452       | 15  | 0,553       | 8  | 0,573          | 6  | 0,608        | 1              | 0,763       | 75                   | 0,05               |
| 0,06   | 9                   | 0,176        | 18  | 0,282        | 20  | 0,452       | 15  | 0,553       | 8  | 0,573          | 6  | 0,608        | 1              | 0,763       | 77                   | 0,08               |
| 0,07   | 12                  | 0,156        | 22  | 0,287        | 30  | 0,416       | 22  | 0,511       | 8  | 0,573          | 6  | 0,608        | 1              | 0,763       | 101                  | 0,06               |
| 0,08   | 13                  | 0,121        | 34  | 0,281        | 47  | 0,371       | 27  | 0,486       | 8  | 0,573          | 6  | 0,608        | 1              | 0,763       | 136                  | 0,06               |
| 0,09   | 18                  | 0,122        | 45  | 0,262        | 50  | 0,369       | 28  | 0,482       | 9  | 0,567          |    | 0,617        | 1              | 0,763       | 158                  | 0,07               |
| 0,10   | 18                  | 0.122        | 57  | 0,246        | 60  | 0,354       | 32  | 0,463       | 14 | 0,547          |    | 0.617        | $\overline{2}$ | 0,671       | 190                  | 0,08               |
| 0,20   | 243                 | 0,077        | 282 | 0,189        | 169 | 0,303       | 74  | 0,423       | 20 | 0,529          | 10 | 0,624        | $\overline{2}$ | 0,671       | 800                  | 0,18               |
| 0.30   | 1.426               | 0.061        | 711 | 0,168        | 244 | 0,286       | 100 | 0.407       | 27 | 0,519          | 12 | 0.616        | 4              | 0,616       | 2.524                | 0.51               |

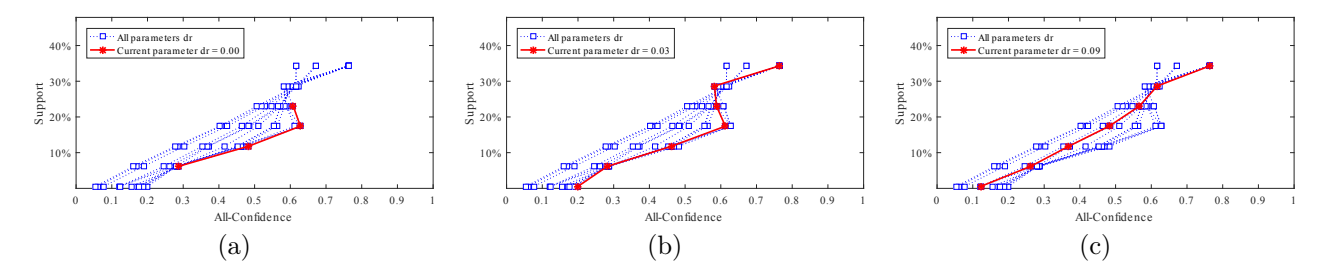

Figura A.9: Wine: distribuições de valores  $\mu$  dos conjuntos de itens fechados recuperados pelo SCIM. (a) com  $dr = 0.00$ , onde esta imagem representa, por similaridade, o comportamento do  $dr = 0.01$ , (b) com  $dr = 0.03$ , onde esta imagem representa, por similaridade, o comportamento do  $dr \in \{0.02, 0.04, 0.05, 0.06, 0.07, 0.08\}$ , e (c) com  $dr = 0.09$ , onde esta imagem representa, por similaridade, o comportamento do  $dr \in \{0,10, 0,20, 0,30\}$ . Veja tabela A.9 para detalhes.

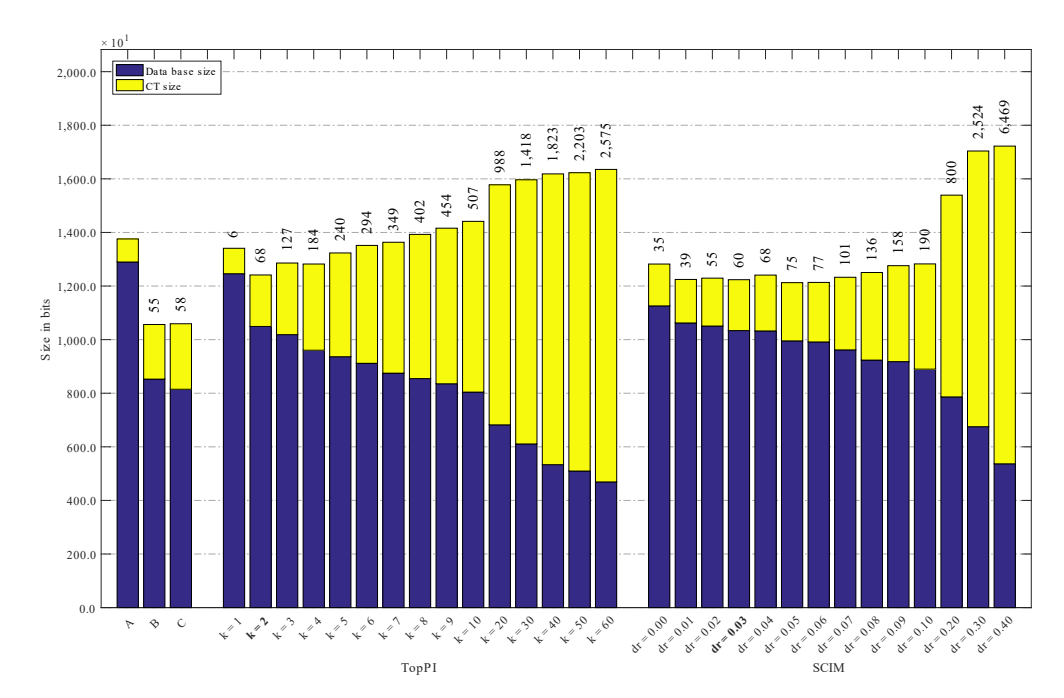

Figura A.10: Wine: valores métricos de MDL para todas as configurações de parâmetros em cada algoritmo. O número acima de cada barra é o número total de itemsets fechados recuperados. A barra A representa a compressão alcançada pelo CT padrão (i.e, o tamanho de referência usado para calcular o tamanho total comprimido), enquanto as barras B e C representam os tamanhos relacionados aos itemsets fechados recuperados pelos algoritmos Slim e Krimp, respectivamente.

## A.1.4 Page Blocks

Tabela A.10: Page Blocks: distribuições de valores  $\mu$  dos conjuntos de itens fechados recuperados pelo algoritmo TopPI.

|                |     |              |          |             |          |              |   | Partição de suporte |   |             |          |             |          |              |                      |                    |
|----------------|-----|--------------|----------|-------------|----------|--------------|---|---------------------|---|-------------|----------|-------------|----------|--------------|----------------------|--------------------|
| $\kappa$       |     | [0,00, 0,14] |          | (0,14,0,29] |          | (0.29, 0.43] |   | (0, 43, 0, 57]      |   | (0,57,0,71] |          | (0,71,0,86] |          | (0.86, 1.00] | Total de<br>itemsets | Tempo<br>$(\rm s)$ |
|                | #   | $\mu$        | #        | $\mu$       | #        | $\mu$        | # | $\mu$               | # | $\mu$       | #        | $\mu$       | #        | $\mu$        |                      |                    |
| 1              | 29  | 0,004        | $\bf{0}$ | 0,000       | $\bf{0}$ | 0,000        | 0 | 0,000               | 0 | 0,000       | $\bf{0}$ | 0,000       | $\bf{2}$ | 0,997        | 31                   | 0,29               |
| $\overline{2}$ | 52  | 0.004        | 0        | 0.000       | $\theta$ | 0.000        | 0 | 0.000               | 0 | 0.000       | $\theta$ | 0.000       | 11       | 0.990        | 63                   | 0,30               |
| 3              | 73  | 0.004        | 0        | 0.000       | $\Omega$ | 0.000        | 0 | 0.000               | 0 | 0.000       | $\Omega$ | 0.000       | 19       | 0,989        | 92                   | 0,34               |
| 4              | 90  | 0.004        | 0        | 0.000       | $\Omega$ | 0.000        | 0 | 0,000               | 0 | 0.000       | $\theta$ | 0.000       | 27       | 0,988        | 117                  | 0,32               |
| 5              | 103 | 0,003        | 0        | 0.000       | $\Omega$ | 0.000        | 0 | 0.000               | 0 | 0.000       | $\theta$ | 0.000       | 34       | 0,988        | 137                  | 0,34               |
| 6              | 116 | 0,003        | 0        | 0.000       | $\theta$ | 0.000        | 0 | 0.000               | 0 | 0.000       | $\theta$ | 0.000       | 40       | 0.987        | 156                  | 0,37               |
|                | 122 | 0.003        | 0        | 0.000       | $\Omega$ | 0.000        | 0 | 0.000               | 0 | 0.000       | $\theta$ | 0.000       | 46       | 0,986        | 168                  | 0.35               |
| 8              | 128 | 0,003        | 0        | 0.000       | $\Omega$ | 0.000        | 0 | 0.000               | 0 | 0.000       | $\theta$ | 0.000       | 53       | 0.986        | 181                  | 0,36               |
| 9              | 133 | 0.003        | 0        | 0.000       | $\Omega$ | 0.000        | 0 | 0.000               | 0 | 0.000       | $\theta$ | 0.000       | 58       | 0.986        | 191                  | 0,34               |
| 10             | 137 | 0.003        | 0        | 0.000       | $\theta$ | 0.000        | 0 | 0.000               | 0 | 0.000       | $\theta$ | 0.000       | 63       | 0.985        | 200                  | 0,35               |
| 20             | 170 | 0.003        | $\Omega$ | 0,000       | $\Omega$ | 0.000        | 0 | 0.000               | 0 | 0.000       | $\Omega$ | 0.000       | 112      | 0,982        | 282                  | 0,36               |
| 30             | 176 | 0.003        | 0        | 0.000       | $\Omega$ | 0.000        | 0 | 0.000               | 0 | 0.000       | $\Omega$ | 0.000       | 149      | 0.979        | 325                  | 0,41               |
| 40             | 179 | 0,003        | $\theta$ | 0.000       | $\Omega$ | 0.000        | 0 | 0.000               | 0 | 0.000       | $\theta$ | 0.000       | 183      | 0.977        | 362                  | 0,42               |
| 50             | 179 | 0,003        | 0        | 0.000       | $\Omega$ | 0.000        | 0 | 0.000               | 0 | 0.000       | $\theta$ | 0.000       | 225      | 0.975        | 404                  | 0,47               |

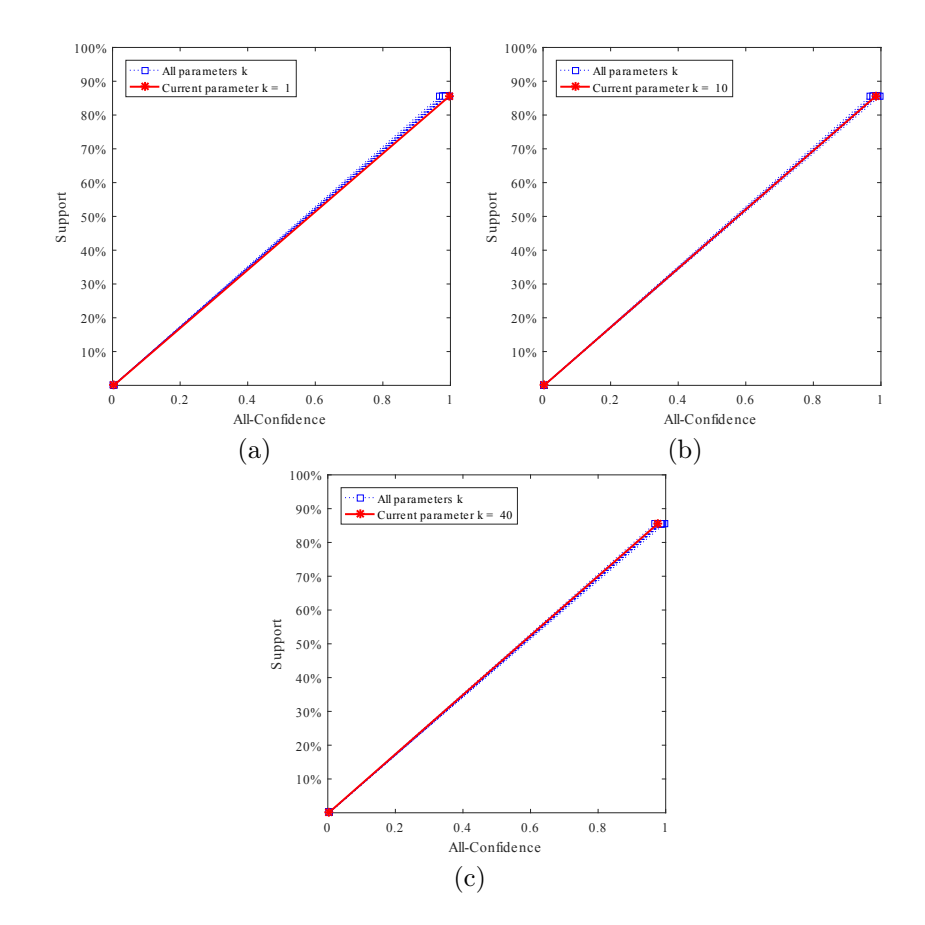

Figura A.11: Page Blocks: distribuições de valores  $\mu$  dos conjuntos de itens fechados recuperados pelo TopPI. (a) com  $k = 1$ , onde esta imagem representa, por similaridade, o comportamento do  $k \in \{2, 3, 4, 5, 6, 7, 8, 9\}$ , (b) com  $k = 10$ , onde esta imagem representa, por similaridade, o comportamento do  $k \in \{20, 30\}$ , e (c) com  $k = 40$ , onde esta imagem representa, por similaridade, o comportamento do  $k \in \{50, 100\}$ . Veja tabela A.10 para detalhes.

Tabela A.11: Page Blocks: distribuições de valores  $\mu$  dos conjuntos de itens fechados recuperados pelo algoritmo SCIM.

|        |     |             |                |             |          |             |          | Partição de suporte |                |             |          |              |     |              |                      |                    |
|--------|-----|-------------|----------------|-------------|----------|-------------|----------|---------------------|----------------|-------------|----------|--------------|-----|--------------|----------------------|--------------------|
| $\,dr$ |     | [0,00,0,14] |                | (0,14,0,29] |          | (0,29,0,43] |          | (0.43, 0.57]        |                | (0,57,0,71] |          | (0,71, 0,86] |     | (0.86, 1.00] | Total de<br>itemsets | Tempo<br>$(\rm s)$ |
|        | #   | $\mu$       | #              | $\mu$       | #        | $\mu$       | #        | $\mu$               | #              | $\mu$       | #        | $\mu$        | #   | $\mu$        |                      |                    |
| 0,00   | 32  | 0,039       | $\bf{0}$       | 0,000       | $\bf{0}$ | 0,000       | $\bf{0}$ | 0,000               | $\bf{0}$       | 0,000       | $\bf{0}$ | 0,000        | 22  | 0,988        | 54                   | 0,13               |
| 0,01   | 83  | 0.004       | $\theta$       | 0.000       | 0        | 0.000       | $\theta$ | 0.000               | $\overline{0}$ | 0.000       | $\theta$ | 0.000        | 533 | 0.955        | 616                  | 0,16               |
| 0,02   | 100 | 0,003       | $\theta$       | 0.000       | 0        | 0.000       | $\theta$ | 0.000               | $\overline{0}$ | 0.000       | $\theta$ | 0.000        | 533 | 0.955        | 633                  | 0,16               |
| 0.03   | 101 | 0.003       | $\Omega$       | 0.000       | 0        | 0.000       | $\theta$ | 0.000               | $\overline{0}$ | 0.000       | $\Omega$ | 0.000        | 533 | 0.955        | 634                  | 0,16               |
| 0.04   | 12  | 0.003       | $\overline{0}$ | 0.000       | 0        | 0.000       | $\theta$ | 0.000               | $\overline{0}$ | 0.000       | $\theta$ | 0.000        | 533 | 0.955        | 645                  | 0,17               |
| 0.05   | 133 | 0,003       | $\overline{0}$ | 0.000       | 0        | 0,000       | $\theta$ | 0,000               | $\theta$       | 0.000       | $\theta$ | 0.000        | 533 | 0.955        | 666                  | 0,17               |
| 0.06   | 135 | 0,003       | $\overline{0}$ | 0,000       | 0        | 0,000       | $\theta$ | 0,000               | $\theta$       | 0.000       | $\theta$ | 0.000        | 533 | 0.955        | 668                  | 0,20               |
| 0.07   | 135 | 0,003       | $\Omega$       | 0,000       | 0        | 0,000       | $\theta$ | 0.000               | $\theta$       | 0.000       | $\Omega$ | 0.000        | 533 | 0.955        | 668                  | 0,16               |
| 0.08   | 135 | 0.003       | $\theta$       | 0.000       | 0        | 0.000       | $\theta$ | 0,000               | $\theta$       | 0.000       | $\Omega$ | 0.000        | 533 | 0,955        | 668                  | 0,16               |
| 0.09   | 136 | 0.003       | $\theta$       | 0.000       | 0        | 0.000       | $\theta$ | 0.000               | $\theta$       | 0.000       | $\theta$ | 0.000        | 533 | 0.955        | 669                  | 0,17               |
| 0.10   | 137 | 0.003       | $\overline{0}$ | 0.000       | 0        | 0.000       | $\theta$ | 0.000               | $\overline{0}$ | 0.000       | $\theta$ | 0.000        | 533 | 0,955        | 670                  | 0,16               |
| 0.20   | 142 | 0.003       | 0              | 0.000       | 0        | 0.000       | $\theta$ | 0.000               | $\Omega$       | 0.000       | $\theta$ | 0.000        | 533 | 0.955        | 675                  | 0,16               |
| 0.30   | 154 | 0.003       | $\overline{0}$ | 0.000       | 0        | 0.000       | $\theta$ | 0.000               | $\theta$       | 0.000       | $\Omega$ | 0.000        | 533 | 0.955        | 687                  | 0,16               |

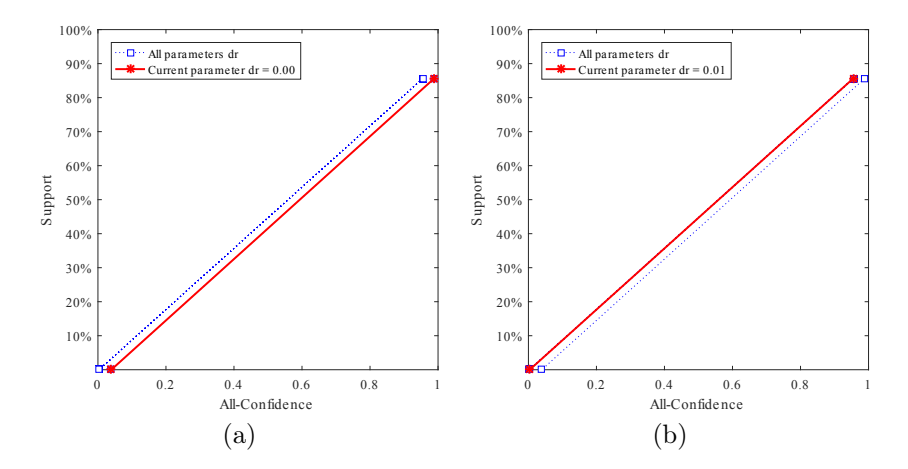

Figura A.12: Page Blocks: distribuições de valores  $\mu$  dos conjuntos de itens fechados recuperados pelo SCIM. (a) com  $dr = 0.00$  e (b) com  $dr = 0.01$ , onde estas imagens representam, por similaridade, o comportamento do  $dr \in \{0.02, 0.03, 0.04, 0.05, 0.10, 0.20, 0.30\}.$ Veja Tabela A.11 para detalhes.

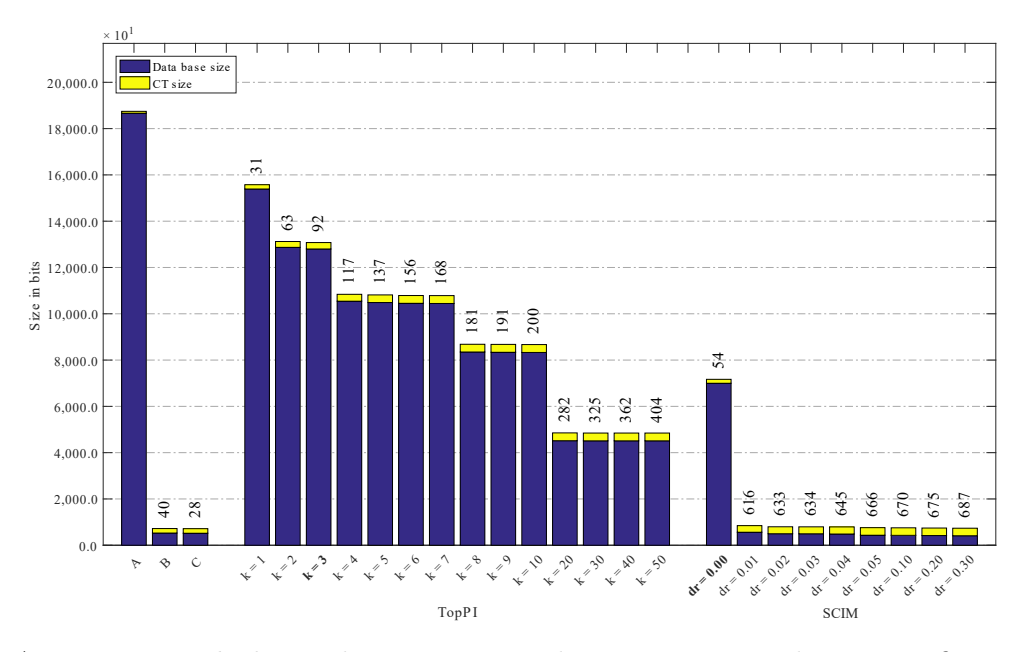

Figura A.13: Page Blocks: valores métricos de MDL para todas as configurações de parâmetros em cada algoritmo. O número acima de cada barra é o número total de itemsets fechados recuperados. A barra A representa a compressão alcançada pelo CT padrão (i.e, o tamanho de referência usado para calcular o tamanho total comprimido), enquanto as barras B e C representam os tamanhos relacionados aos itemsets fechados recuperados pelos algoritmos Slim e Krimp, respectivamente.

#### A.1.5 Pen digits

Tabela A.12: Pen digits: distribuições de valores  $\mu$  dos conjuntos de itens fechados recuperados pelo algoritmo TopPI.

|                  | Partição de suporte |             |                |             |     |             |     |             |    |             |    |             |    |             |                      |              |
|------------------|---------------------|-------------|----------------|-------------|-----|-------------|-----|-------------|----|-------------|----|-------------|----|-------------|----------------------|--------------|
| $\boldsymbol{k}$ |                     | [0,00,0,04] |                | (0,04,0,08] |     | (0,08,0,13] |     | (0,13,0,17] |    | (0,17,0,21] |    | (0,21,0,25] |    | (0,25,0,29] | Total de<br>itemsets | Tempo<br>(s) |
|                  | #                   | $\mu$       | $\#$           | $\mu$       | #   | $\mu$       | #   | $\mu$       | #  | $\mu$       | #  | $\mu$       | #  | $\mu$       |                      |              |
| $\overline{2}$   | 14                  | 0,036       | $7\phantom{.}$ | 0,154       | 8   | 0,250       | 16  | 0,353       | 14 | 0,451       | 9  | 0,541       | 5  | 0,549       | 73                   | 0,34         |
| 3                | 29                  | 0,036       | 15             | 0,148       | 19  | 0,256       | 33  | 0,369       | 28 | 0,441       | 12 | 0,529       | 5  | 0,549       | 141                  | 0,41         |
| 4                | 44                  | 0,035       | 23             | 0,144       | 32  | 0,263       | 50  | 0,371       | 40 | 0.440       | 13 | 0,526       | 5  | 0,549       | 207                  | 0,48         |
| $\overline{5}$   | 61                  | 0,037       | 30             | 0,151       | 47  | 0,267       | 67  | 0,368       | 49 | 0,438       | 13 | 0,526       | 5  | 0,549       | 272                  | 0,47         |
| 6                | 78                  | 0,040       | 38             | 0.152       | 65  | 0,273       | 82  | 0,365       | 55 | 0,435       | 14 | 0,521       | 5  | 0,549       | 337                  | 0,50         |
| 7                | 95                  | 0,040       | 46             | 0,151       | 84  | 0,275       | 98  | 0,366       | 59 | 0,431       | 14 | 0,521       | 5  | 0,549       | 401                  | 0,55         |
| 8                | 112                 | 0,040       | 55             | 0,153       | 107 | 0,282       | 111 | 0,365       | 61 | 0,430       | 14 | 0,521       | 5  | 0,549       | 465                  | 0,56         |
| 9                | 129                 | 0,041       | 65             | 0,153       | 129 | 0,279       | 120 | 0,364       | 62 | 0,429       | 14 | 0,521       | 5  | 0,549       | 524                  | 0,57         |
| 10               | 146                 | 0,041       | 75             | 0,158       | 153 | 0,280       | 132 | 0,361       | 63 | 0.428       | 14 | 0,521       | 5. | 0,549       | 588                  | 0,55         |
| 11               | 165                 | 0.041       | 85             | 0.163       | 174 | 0,277       | 140 | 0,360       | 64 | 0,427       | 14 | 0,521       | 5  | 0.549       | 647                  | 0,57         |
| 12               | 184                 | 0,041       | 96             | 0.164       | 198 | 0,277       | 147 | 0,358       | 64 | 0,427       | 14 | 0,521       | 5  | 0,549       | 708                  | 0,57         |
| 13               | 203                 | 0,042       | 107            | 0,167       | 221 | 0,278       | 151 | 0,356       | 64 | 0,427       | 14 | 0,521       | 5  | 0,549       | 765                  | 0,56         |
| 14               | 222                 | 0,042       | 119            | 0.169       | 239 | 0,277       | 155 | 0,355       | 64 | 0,427       | 14 | 0,521       | 5  | 0,549       | 818                  | 0,60         |
| 15               | 241                 | 0,042       | 132            | 0.170       | 262 | 0,275       | 160 | 0,354       | 64 | 0,427       | 14 | 0,521       | 5  | 0,549       | 878                  | 0,57         |
| 20               | 336                 | 0,042       | 215            | 0.175       | 363 | 0,267       | 174 | 0,348       | 64 | 0,427       | 14 | 0,521       | 5  | 0,549       | 1.171                | 0,62         |
| 30               | 546                 | 0,042       | 415            | 0.177       | 502 | 0,260       | 180 | 0,347       | 64 | 0,427       | 14 | 0,521       | 5  | 0,549       | 1.726                | 0,80         |
| 40               | 766                 | 0.043       | 638            | 0.177       | 611 | 0,254       | 180 | 0,347       | 64 | 0,427       | 14 | 0.521       | 5  | 0.549       | 2.278                | 0,94         |
| 50               | 986                 | 0.042       | 906            | 0,174       | 668 | 0,250       | 180 | 0,347       | 64 | 0,427       | 14 | 0.521       | 5  | 0,549       | 2.823                | 0,93         |
| 100              | 2.193               | 0.041       | 2.278          | 0,160       | 745 | 0,245       | 180 | 0,347       | 64 | 0,427       | 14 | 0,521       | 5  | 0,549       | 5.479                | 1,20         |
| 150              | 3.650               | 0,043       | 3.335          | 0,151       | 748 | 0,245       | 180 | 0,347       | 64 | 0,427       | 14 | 0,521       | 5  | 0,549       | 7.996                | 1,31         |
| <b>200</b>       | 5.201               | 0.044       | 4.238          | 0,145       | 748 | 0,245       | 180 | 0,347       | 64 | 0,427       | 14 | 0,521       | 5  | 0,549       | 10.450               | 1,45         |

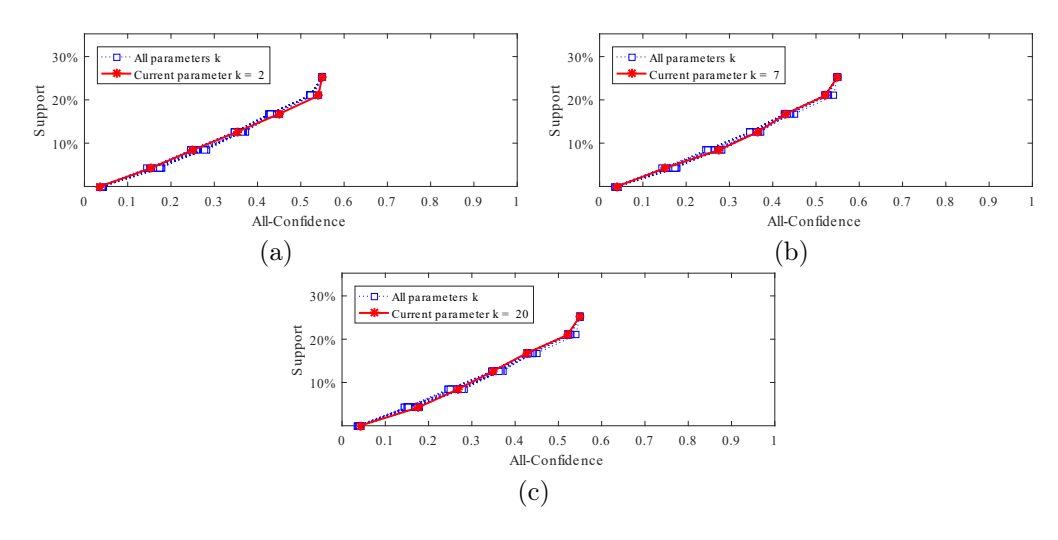

Figura A.14: Pen digits: distribuições de valores  $\mu$  dos conjuntos de itens fechados recuperados pelo TopPI. (a) com k = 2, onde esta imagem representa, por similaridade, o comportamento do  $k \in \{3, 4, 5, 6\}$ , (b) com  $k = 7$  e (c) com  $k = 20$ , onde estas imagens representam, por similaridade, o comportamento do  $k \in \{8, 9, 10, 11, 12, 13, 14, 15, 30, 40, 50, 100, 150, 200\}$ . Veja Tabela A.12 para detalhes.

Tabela A.13: Pen digits: distribuições de valores  $\mu$  dos conjuntos de itens fechados recuperados pelo algoritmo SCIM.

|        |                |         |       |              |     |                            |     | Partição de suporte          |    |             |    |             |          |                |                      |                    |
|--------|----------------|---------|-------|--------------|-----|----------------------------|-----|------------------------------|----|-------------|----|-------------|----------|----------------|----------------------|--------------------|
| $\,dr$ | [0,00, 0,04]   |         |       | (0.04, 0.08] |     | $\left(0.08\,,0.13\right]$ |     | $\left(0,13\,,\,0,17\right]$ |    | (0,17,0,21] |    | (0,21,0,25] |          | (0, 25, 0, 29) | Total de<br>itemsets | Tempo<br>$(\rm s)$ |
|        | #              | $\mu$   | #     | $\mu$        | #   | $\mu$                      | #   | $\mu$                        | #  | $\mu$       | #  | $\mu$       | #        | $\mu$          |                      |                    |
| 0.00   | $\overline{0}$ | 0,000   | 6     | 0,187        | 36  | 0,261                      | 39  | 0,404                        | 15 | 0,477       | 5  | 0,558       | 2        | 0,563          | 103                  | 0,29               |
| 0,01   | $\theta$       | 0.000   | 6     | 0.187        | 40  | 0.265                      | 41  | 0.402                        | 15 | 0,477       | 5. | 0,558       | 2        | 0,563          | 109                  | 0,31               |
| 0,02   |                | 0.084   | 6     | 0.187        | 40  | 0,265                      | 41  | 0.402                        | 18 | 0.467       | 5  | 0.558       | 2        | 0,563          | 113                  | 0,31               |
| 0.03   | $\overline{2}$ | 0.106   | 7     | 0,187        | 48  | 0.262                      | 43  | 0.400                        | 19 | 0.466       | 5  | 0.558       | 2        | 0.563          | 126                  | 0,34               |
| 0,04   |                | 2 0,106 | 15    | 0.175        | 57  | 0.263                      | 46  | 0.397                        | 21 | 0.469       | 5. | 0.558       | $\bf{2}$ | 0.563          | 148                  | 0,37               |
| 0,05   | 5.             | 0.094   | 29    | 0.166        | 66  | 0.265                      | 49  | 0.394                        | 25 | 0.455       | 5  | 0.558       | 2        | 0.563          | 181                  | 0,41               |
| 0,06   | 15             | 0.073   | 51    | 0.161        | 79  | 0.261                      | 56  | 0.387                        | 25 | 0.455       | 5  | 0.558       | 4        | 0.558          | 235                  | 0,48               |
| 0,07   | 79             | 0.056   | 122   | 0.150        | 102 | 0.256                      | 60  | 0,383                        | 26 | 0.454       | 6  | 0.549       | 4        | 0.558          | 399                  | 0,59               |
| 0,08   | 208            | 0,053   | 211   | 0.146        | 130 | 0.253                      | 68  | 0,382                        | 29 | 0,447       | 6  | 0,549       | 4        | 0,558          | 656                  | 0,72               |
| 0,09   | 548            | 0.051   | 416   | 0,141        | 178 | 0.251                      | 74  | 0.380                        | 31 | 0.445       | 8  | 0,540       | 4        | 0.558          | 1.259                | 1,07               |
| 0,10   | 1.749          | 0.043   | 751   | 0,136        | 230 | 0.248                      | 83  | 0.372                        | 35 | 0.440       | 10 | 0.531       | 4        | 0.558          | 2.862                | 1,76               |
| 0.11   | 3.898          | 0.036   | 983   | 0,135        | 264 | 0,247                      | 89  | 0,371                        | 38 | 0.440       | 12 | 0.529       | 4        | 0,558          | 5.288                | 2,78               |
| 0,12   | 6.523          | 0.032   | 1.258 | 0.133        | 309 | 0.244                      | 100 | 0,364                        | 39 | 0.441       | 13 | 0.526       | 4        | 0.558          | 8.246                | 4,04               |
| 0,15   | 44.647         | 0.025   | 2.840 | 0.131        | 431 | 0.246                      | 117 | 0,359                        | 46 | 0.435       | 14 | 0.521       | 4        | 0.558          | 48.099               | 26,99              |
| 0.20   | 528.030        | 0.011   | 5.106 | 0.129        | 599 | 0.242                      | 145 | 0.351                        | 60 | 0.426       | 14 | 0.521       | 4        | 0,558          | 533.958              | 1.384,26           |

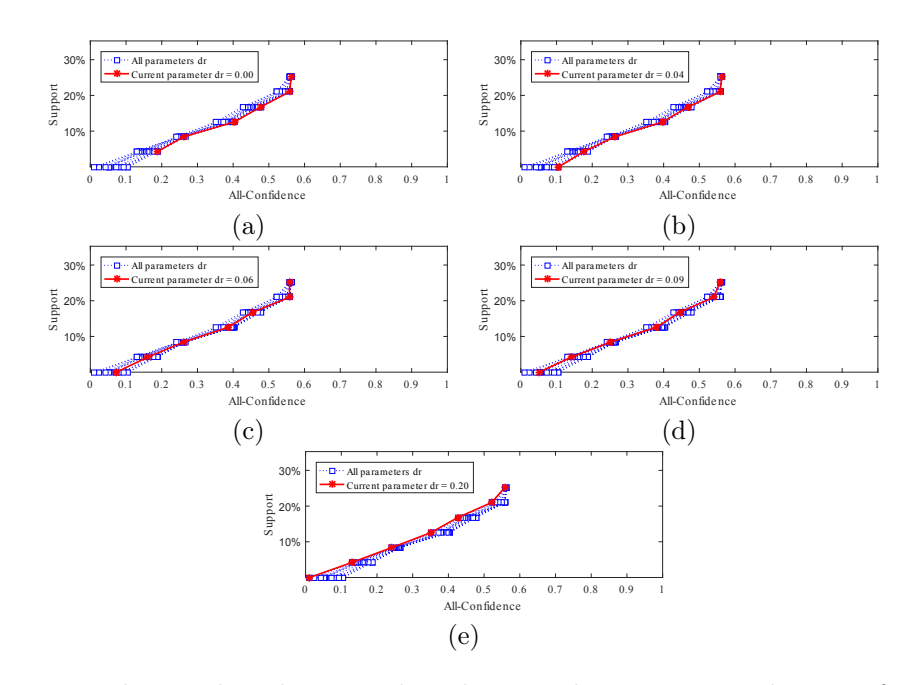

Figura A.15: Pen digits: distribuições de valores  $\mu$  dos conjuntos de itens fechados recuperados pelo SCIM. (a) com  $dr = 0.00$ , onde esta imagem representa, por similaridade, o comportamento do  $dr = 0.01$ , (b) com  $dr = 0.04$ , onde esta imagem representa, por similaridade, o comportamento do  $dr \in \{0.02, 0.03, 0.05\}$ , (c) com  $dr = 0.06$ , onde esta imagem representa, por similaridade, o comportamento do  $dr \in \{0.07, 0.08\}$ , (d) com  $dr = 0.09$  e (e) com  $dr = 0.20$  onde esta imagem representa, por similaridade, o comportamento do  $dr$  ∈ {0,10, 0,11, 0,12, 0,15}. Veja Tabela A.13 para detalhes.

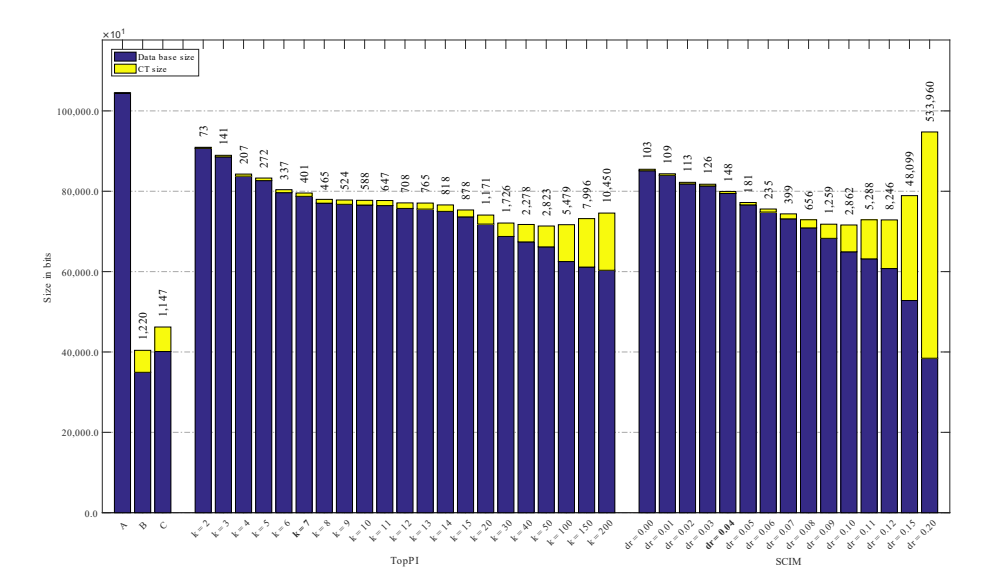

Figura A.16: Pen digits: valores métricos de MDL para todas as configurações de parâmetros em cada algoritmo. O número acima de cada barra é o número total de itemsets fechados recuperados. A barra A representa a compressão alcançada pelo CT padrão (i.e, o tamanho de referência usado para calcular o tamanho total comprimido), enquanto as barras B e C representam os tamanhos relacionados aos itemsets fechados recuperados pelos algoritmos Slim e Krimp, respectivamente.

# A.1.6 Waveform

Tabela A.14: Waveform: distribuições de valores  $\mu$  dos conjuntos de itens fechados recuperados pelo algoritmo TopPI.

|                  |                |             |                |              |                |             |                | Partição de suporte |                |             |          |             |        |                |                      |              |
|------------------|----------------|-------------|----------------|--------------|----------------|-------------|----------------|---------------------|----------------|-------------|----------|-------------|--------|----------------|----------------------|--------------|
| $\boldsymbol{k}$ |                | [0,00,0,08] |                | (0.08, 0.15] |                | (0,15,0,23] |                | (0, 23, 0, 30]      |                | (0,30,0,38] |          | (0,38,0,45] |        | (0, 45, 0, 53] | Total de<br>itemsets | Tempo<br>(s) |
|                  | #              | $\mu$       | #              | $\mu$        | #              | $\mu$       | $\#$           | $\mu$               | #              | $\mu$       | #        | $\mu$       | $\#$   | $\mu$          |                      |              |
| $\mathbf{1}$     | $\overline{0}$ | 0,000       | $\overline{0}$ | 0,000        | $\overline{0}$ | 0,000       | $\overline{0}$ | 0,000               | $\overline{0}$ | 0,000       | $\theta$ | 0,000       | 1      | 0,008          | 1                    | 0,34         |
| $\overline{2}$   |                | 0.772       | 10             | 0,662        | 8              | 0,561       | 5.             | 0,412               | 9              | 0,341       |          | 0,176       | 51     | 0,047          | 97                   | 0,34         |
| 3                | 11             | 0,779       | 20             | 0,674        | 15             | 0,557       | 11             | 0.434               | 17             | 0,329       | 14       | 0.186       | 102    | 0.048          | 190                  | 0,41         |
| 4                | 13             | 0,777       | 28             | 0,683        | 23             | 0,576       | 16             | 0,439               | 27             | 0,332       | 21       | 0,182       | 153    | 0,048          | 281                  | 0,41         |
| 5.               | 13             | 0,777       | 36             | 0,686        | 32             | 0,588       | 21             | 0,456               | 37             | 0,335       | 27       | 0,185       | 205    | 0,049          | 371                  | 0,41         |
| 6                | 14             | 0,771       | 43             | 0,682        | 40             | 0,581       | 28             | 0,472               | 47             | 0,334       | 33       | 0,187       | 257    | 0,049          | 462                  | 0,41         |
| 7                | 14             | 0,771       | 49             | 0,676        | 49             | 0,588       | 36             | 0,483               | 56             | 0,333       | 40       | 0,188       | 309    | 0,049          | 553                  | 0,41         |
| 8                | 14             | 0,771       | 53             | 0,672        | 60             | 0,584       | 44             | 0,489               | 65             | 0,339       | 47       | 0,189       | 361    | 0,049          | 644                  | 0,43         |
| 9                | 14             | 0,771       | 57             | 0,669        | 70             | 0,585       |                | 52 0,483            | 74             | 0,345       |          | 54 0,189    | 413    | 0,049          | 734                  | 0,44         |
| 10               | 14             | 0,771       | 60             | 0,667        | 80             | 0,580       | 60             | 0,481               | 82             | 0,346       | 62       | 0,191       | 465    | 0,049          | 823                  | 0,45         |
| 20               | 14             | 0,771       | 73             | 0,659        | 166            | 0,555       | 149            | 0,463               | 165            | 0,337       | 140      | 0.199       | 995    | 0,048          | 1.702                | 0,63         |
| 30               | 14             | 0,771       | 73             | 0,659        | 213            | 0,547       | 244            | 0,459               | 262            | 0,337       | 220      | 0,204       | 1.535  | 0,046          | 2.561                | 0,76         |
| 40               | 14             | 0,771       | 73             | 0,659        | 250            | 0,539       | 346            | 0,451               | 362            | 0,331       | 300      | 0,204       | 2.075  | 0.045          | 3.420                | 0,91         |
| 50               | 14             | 0.771       | 73             | 0,659        | 263            | 0,536       | 458            | 0.445               | 459            | 0,325       | 386      | 0,203       | 2.615  | 0,044          | 4.268                | 0,99         |
| 100              | 14             | 0,771       | 73             | 0,659        | 264            | 0,536       | 849            | 0,427               | 996            | 0,319       | 913      | 0,200       | 5.315  | 0,040          | 8.424                | 1,69         |
| 200              | 14             | 0,771       | 73             | 0,659        | 264            | 0,536       | 1.116          | 0,414               | 2.203          | 0,312       | 2.185    | 0,195       | 10.739 | 0.036          | 16.594               | 2,56         |
| 300              | 14             | 0.771       | 73             | 0,659        | 264            | 0,536       | 1.132          | 0,413               | 3.184          | 0,309       | 3.720    | 0,194       | 16.239 | 0.034          | 24.626               | 3,03         |
| 400              | 14             | 0,771       | 73             | 0,659        | 264            | 0,536       | 1.132          | 0,413               | 4.052          | 0,304       | 5.314    | 0.191       | 21.739 | 0.033          | 32.588               | 3,82         |

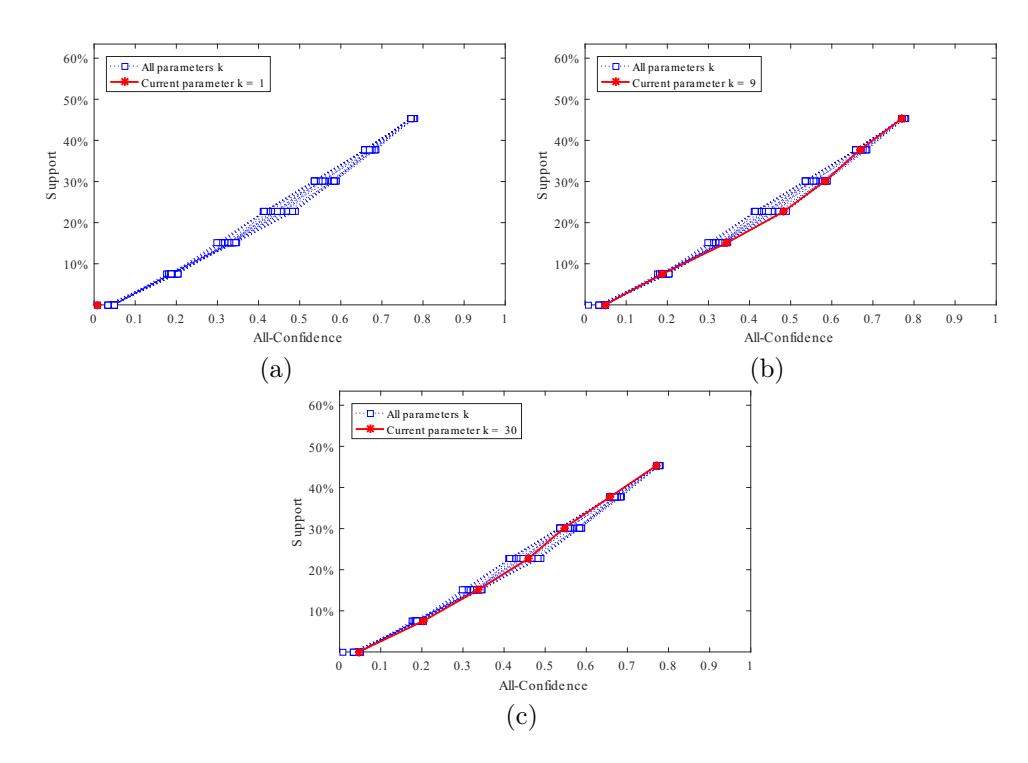

Figura A.17: Waveform: distribuições de valores  $\mu$  dos conjuntos de itens fechados recuperados pelo TopPI. (a) com  $k = 1$ , (b) com  $k = 9$  e (c) com  $k = 30$ , onde estas imagens representam, por similaridade, o comportamento do  $k \in \{2, 3, 4, 5, 6, 7, 8, 10, 20, 40, 50, 100, 200, 300, 400\}$ . Veja Tabela A.14 para detalhes.

Tabela A.15: Waveform: distribuições de valores  $\mu$  dos conjuntos de itens fechados recuperados pelo algoritmo SCIM.

|        |              |               |              |       |       | Partição de suporte |     |                |     |             |    |             |    |             |                      |                    |
|--------|--------------|---------------|--------------|-------|-------|---------------------|-----|----------------|-----|-------------|----|-------------|----|-------------|----------------------|--------------------|
| $\,dr$ | [0,00, 0,08] |               | (0.08, 0.15] |       |       | (0.15, 0.23)        |     | (0, 23, 0, 30] |     | (0,30,0,38] |    | (0,38,0,45] |    | (0,45,0,53] | Total de<br>itemsets | Tempo<br>$(\rm s)$ |
|        | #            | $\mu$         | #            | $\mu$ | #     | $\mu$               | #   | $\mu$          | #   | $\mu$       | #  | $\mu$       | #  | $\mu$       |                      |                    |
| 0,00   |              | $1\;\; 0.023$ | 13           | 0,276 | 289   | 0.332               | 255 | 0.437          | 110 | 0,557       | 44 | 0.669       | 12 | 0.770       | 724                  | 0,39               |
| 0,01   | 4            | 0.051         | 106          | 0,227 | 482   | 0.317               | 308 | 0.434          | 118 | 0.554       | 50 | 0.668       | 12 | 0.770       | 1.080                | 0,48               |
| 0,02   | 10           | 0,073         | 268          | 0,209 | 630   | 0.314               | 326 | 0,433          | 122 | 0.552       | 50 | 0.668       | 12 | 0,770       | 1.418                | 0,61               |
| 0,03   | 38           | 0.097         | 1.334        | 0.195 | 966   | 0,307               | 350 | 0,432          | 132 | 0,552       | 54 | 0.667       | 12 | 0,770       | 2.886                | 1,01               |
| 0,04   | 996          | 0.105         | 4.743        | 0,178 | 1.487 | 0,301               | 400 | 0,432          | 144 | 0,550       | 57 | 0.667       | 12 | 0,770       | 7.839                | 1,87               |
| 0,05   | 2.109        | 0.101         | 6.884        | 0.175 | 1.913 | 0,298               | 466 | 0,429          | 155 | 0,548       | 59 | 0,668       | 12 | 0,770       | 11.598               | 2,97               |
| 0,06   | 5.623        | 0.092         | 10.200       | 0,173 | 2.449 | 0.296               | 546 | 0,424          | 161 | 0,548       | 59 | 0,668       | 12 | 0,770       | 19.050               | 4,44               |
| 0,07   | 11.623       | 0.085         | 13.809       | 0.171 | 2.811 | 0.294               | 573 | 0,424          | 163 | 0.549       | 61 | 0.667       | 12 | 0,770       | 29.052               | 10,53              |
| 0,08   | 18.029       | 0.082         | 17.259       | 0.169 | 3.092 | 0.293               | 612 | 0,422          | 170 | 0.547       | 64 | 0.666       | 12 | 0,770       | 39.238               | 14,02              |
| 0.09   | 29.957       | 0.077         | 19.143       | 0.168 | 3.323 | 0.293               | 661 | 0.421          | 186 | 0.545       | 65 | 0.665       | 12 | 0,770       | 53.347               | 26,26              |
| 0,10   | 48.357       | 0.064         | 20.782       | 0.168 | 3.616 | 0,292               | 747 | 0.418          | 207 | 0,540       | 70 | 0.661       | 12 | 0,770       | 73.791               | 35,62              |
| 0,11   | 94.723       | 0.048         | 22.897       | 0,167 | 3.902 | 0,291               | 790 | 0,416          | 217 | 0,537       | 71 | 0.660       | 12 | 0,770       | 122.612              | 87,22              |
| 0.12   | 216.440      | 0.036         | 26.695       | 0,165 | 4.174 | 0.290               | 818 | 0,416          | 224 | 0.536       | 71 | 0.660       | 12 | 0.770       | 248.434              | 194,74             |

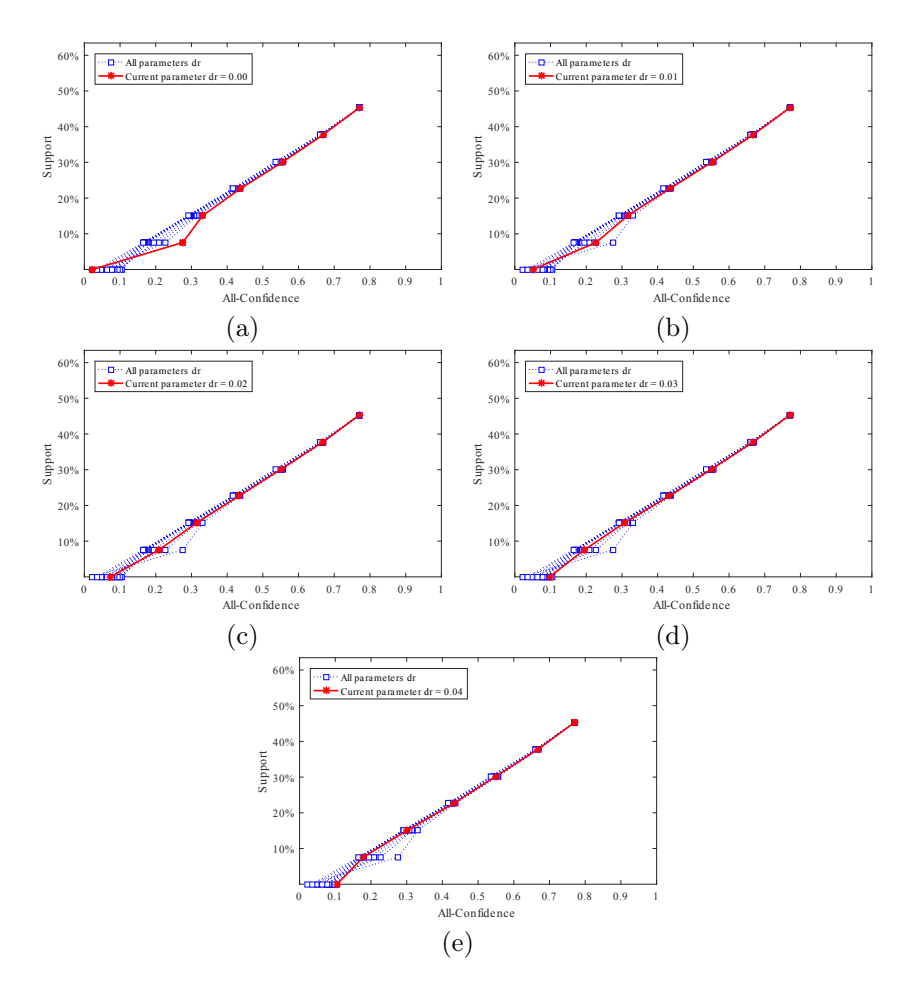

Figura A.18: Waveform: distribuições de valores  $\mu$  dos conjuntos de itens fechados recuperados pelo SCIM. (a) com dr = 0,00, (b) com dr = 0,01, (c) com dr = 0,02, (d) com  $dr = 0.03$ , e (e) com  $dr = 0.04$ , onde estas imagens representam, por similaridade, o comportamento do dr ∈ {0,05 , 0,06 , 0,07 , 0,08 , 0,09 , 0,10 , 0,11 , 0,12}. Veja Tabela A.15 para detalhes.

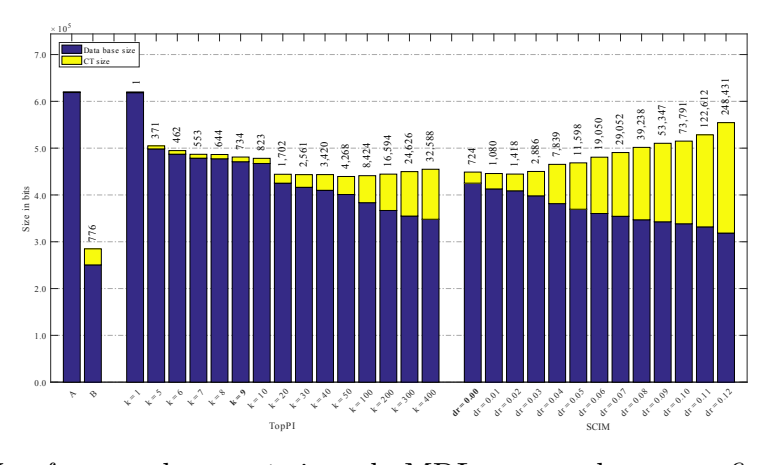

Figura A.19: Waveform: valores métricos de MDL para todas as configurações de parâmetros em cada algoritmo. O número acima de cada barra é o número total de itemsets fechados recuperados. A barra A representa a compressão alcançada pela CT padrão (i.e, o tamanho de referência usado para calcular o tamanho total comprimido), enquanto que B representa o tamanho relacionado aos itemsets fechados recuperados pelo algoritmo Slim. Nessa base não foi possível executar o Krimp.

#### A.1.7 Ecoli

Tabela A.16: Ecoli: distribuições de valores  $\mu$  dos conjuntos de itens fechados recuperados pelo algoritmo TopPI.

|                  |     |              |    |             |                |                |                | Partição de suporte |                |              |          |             |                |                |                      |                    |
|------------------|-----|--------------|----|-------------|----------------|----------------|----------------|---------------------|----------------|--------------|----------|-------------|----------------|----------------|----------------------|--------------------|
| $\boldsymbol{k}$ |     | [0,00, 0,14] |    | (0,14,0,28] |                | (0, 28, 0, 42] |                | (0, 42, 0, 56]      |                | (0,56, 0,70] |          | (0,70,0,84] |                | (0, 84, 0, 98] | Total de<br>itemsets | Tempo<br>$(\rm s)$ |
|                  | #   | $\mu$        | #  | $\mu$       | #              | $\mu$          | #              | $\mu$               | #              | $\mu$        | #        | $\mu$       | #              | $\mu$          |                      |                    |
|                  | 12  | 0.035        | 3  | 0,241       |                | 0,310          | $\overline{0}$ | 0.000               | $\overline{2}$ | 0.603        | $\theta$ | 0.000       |                | 0,973          | 19                   | 0,26               |
| 2                | 24  | 0,040        | 6  | 0,235       | 2              | 0,306          | $\overline{0}$ | 0.000               | 6              | 0,619        | 1        | 0,833       | $\overline{2}$ | 0,913          | 41                   | 0,25               |
| 3                | 37  | 0.041        | 8  | 0,237       | $\bf{2}$       | 0.306          | 1              | 0.546               | 9              | 0.654        | 1        | 0,833       | $\mathbf{2}$   | 0,913          | 60                   | 0,25               |
| 4                | 50  | 0.041        | 10 | 0.236       | $\overline{2}$ | 0.306          | 3              | 0.545               | 12             | 0.656        | 1        | 0.833       | $\overline{2}$ | 0,913          | 80                   | 0,25               |
| 5                | 63  | 0.040        | 13 | 0.233       | 2              | 0.306          | 4              | 0.524               | 14             | 0.652        | 1        | 0.833       | $\overline{2}$ | 0.913          | 99                   | 0,29               |
| 6                | 76  | 0,039        | 16 | 0,230       | $\overline{2}$ | 0,306          | 6              | 0,502               | 15             | 0,648        | 1        | 0,833       | $\overline{2}$ | 0,913          | 118                  | 0,26               |
| 7                | 89  | 0,038        | 18 | 0,227       | 2              | 0,306          | 7              | 0,492               | 16             | 0,650        | 1        | 0,833       | $\overline{2}$ | 0,913          | 135                  | 0,26               |
| 8                | 102 | 0,036        | 20 | 0,224       | $\overline{2}$ | 0.306          | 9              | 0.481               | 17             | 0.646        | 1        | 0,833       | $\overline{2}$ | 0,913          | 153                  | 0,27               |
| 9                | 115 | 0.035        | 23 | 0.218       | 3              | 0.335          | 10             | 0.477               | 19             | 0.644        | 1        | 0.833       | $\overline{2}$ | 0,913          | 173                  | 0,26               |
| 10               | 127 | 0,035        | 26 | 0,213       | 4              | 0.348          | 11             | 0,474               | 21             | 0.637        | 1        | 0,833       | $\overline{2}$ | 0,913          | 192                  | 0,26               |
| 20               | 234 | 0,033        | 36 | 0,196       | 20             | 0.367          | 13             | 0.467               | 21             | 0,637        | 1        | 0,833       | $\overline{2}$ | 0,913          | 327                  | 0,30               |
| 30               | 320 | 0.033        | 36 | 0.196       | 21             | 0.366          | 13             | 0.467               | 21             | 0.637        |          | 0,833       | 2              | 0.913          | 414                  | 0.31               |

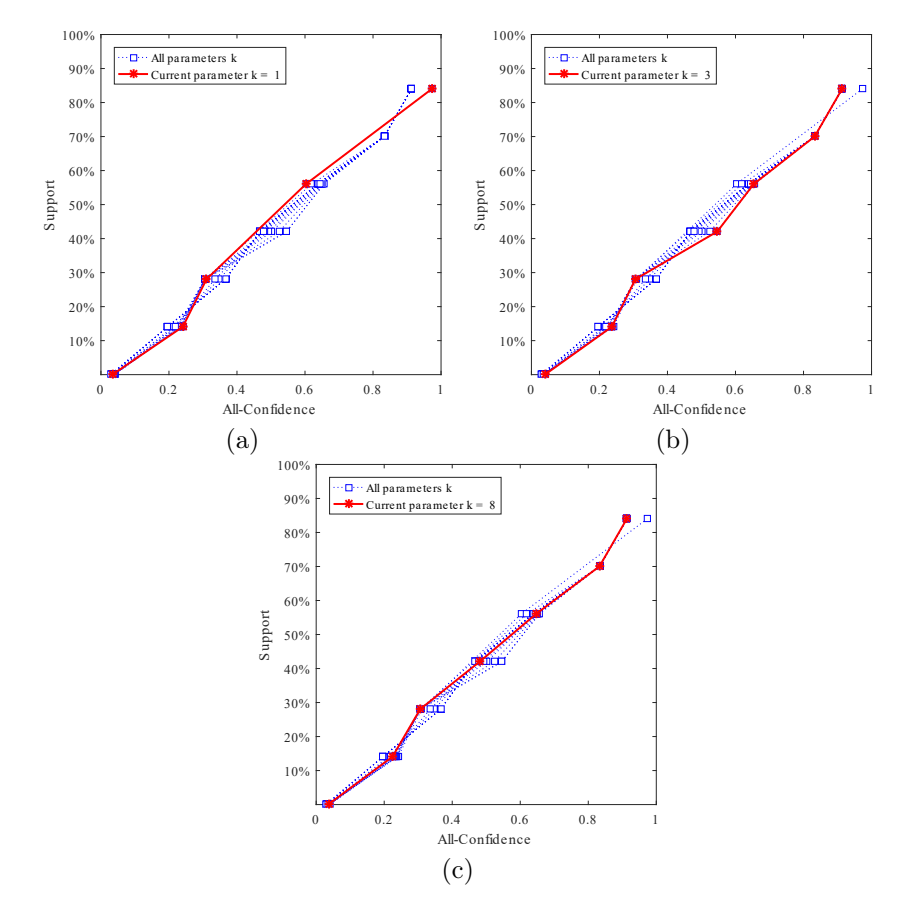

Figura A.20: Ecoli: distribuições de valores  $\mu$  dos conjuntos de itens fechados recuperados pelo TopPI. (a) com  $k = 1$ , (b) com  $k = 3$  e (c) com  $k = 8$ , onde estas imagens representam, por similaridade, o comportamento do $k \in \{2,4\,,5\,,6\,,7\,,9\,,10\,,20\,,30\}.$ Veja Tabela A.16 para detalhes.

|        |     |             |    |             |          |                |         | Partição de suporte |                |              |          |             |                |             |                      |                    |
|--------|-----|-------------|----|-------------|----------|----------------|---------|---------------------|----------------|--------------|----------|-------------|----------------|-------------|----------------------|--------------------|
| $\,dr$ |     | [0,00,0,14] |    | (0,14,0,28] |          | (0, 28, 0, 42] |         | (0,42,0,56]         |                | (0,56, 0,70] |          | (0,70,0,84] |                | (0,84,0,98] | Total de<br>itemsets | Tempo<br>$(\rm s)$ |
|        | #   | $\mu$       | #  | $\mu$       | #        | $\mu$          | $^{\#}$ | $\mu$               | #              | $\mu$        | $\#$     | $\mu$       | #              | $\mu$       |                      |                    |
| 0,00   | 16  | 0,036       | 4  | 0,243       | 1        | 0,310          |         | 0,460               | $\overline{2}$ | 0,764        | $\theta$ | 0,000       |                | 0,854       | 25                   | 0,05               |
| 0,01   | 27  | 0,034       | 5  | 0,224       | 1        | 0,310          |         | 0.460               | 5              | 0,682        | $\Omega$ | 0.000       | $\overline{2}$ | 0,913       | 41                   | 0,03               |
| 0,02   | 36  | 0,041       | 10 | 0,221       | $\bf{2}$ | 0,306          | 3       | 0,480               | 12             | 0,643        |          | 0,833       | $\bf{2}$       | 0,913       | 66                   | 0,03               |
| 0,03   | 64  | 0.045       | 15 | 0,206       | 2        | 0.306          | 3       | 0,480               | 12             | 0.643        |          | 0.833       | 2              | 0,913       | 99                   | 0,03               |
| 0.04   | 00  | 0,041       | 17 | 0.203       | 3        | 0.344          | 9       | 0.466               | 13             | 0.640        | 1        | 0.833       | $\overline{2}$ | 0.913       | 145                  | 0,03               |
| 0.05   | 162 | 0.039       | 26 | 0.199       | 15       | 0.360          | 12      | 0.468               | 15             | 0.631        | 1        | 0.833       | $\overline{2}$ | 0.913       | 233                  | 0,03               |
| 0.06   | 199 | 0,036       | 26 | 0,199       | 17       | 0,362          | 12      | 0.468               | 15             | 0.631        | 1        | 0.833       | $\overline{2}$ | 0.913       | 272                  | 0,04               |
| 0.07   | 220 | 0.035       | 29 | 0.199       | 17       | 0,362          | 12      | 0.468               | 15             | 0.631        | 1        | 0.833       | 2              | 0.913       | 296                  | 0.03               |
| 0.08   | 241 | 0.032       | 29 | 0.199       | 17       | 0,362          | 12      | 0.468               | 16             | 0.630        | 1        | 0.833       | 2              | 0.913       | 318                  | 0.09               |
| 0.09   | 270 | 0.031       | 29 | 0.199       | 17       | 0,362          | 13      | 0.467               | 17             | 0.633        | 1        | 0,833       | 2              | 0.913       | 349                  | 0,09               |
| 0.10   | 289 | 0.031       | 29 | 0.199       | 17       | 0,362          | 13      | 0.467               | 19             | 0.631        | 1        | 0.833       | 2              | 0.913       | 370                  | 0,09               |
| 0.11   | 296 | 0.031       | 29 | 0.199       | 17       | 0,362          | 13      | 0.467               | 19             | 0.631        | 1        | 0.833       | $\overline{2}$ | 0.913       | 377                  | 0,12               |
| 0.12   | 315 | 0,029       | 31 | 0.196       | 17       | 0.362          | 13      | 0.467               | 19             | 0.631        | 1        | 0.833       | $\overline{2}$ | 0.913       | 398                  | 0,13               |
| 0.20   | 394 | 0,028       | 35 | 0.194       | 21       | 0.366          | 13      | 0.467               | 19             | 0.631        |          | 0.833       | $\overline{2}$ | 0.913       | 485                  | 0,14               |

Tabela A.17: Ecoli: distribuições de valores  $\mu$  dos conjuntos de itens fechados recuperados pelo algoritmo SCIM.

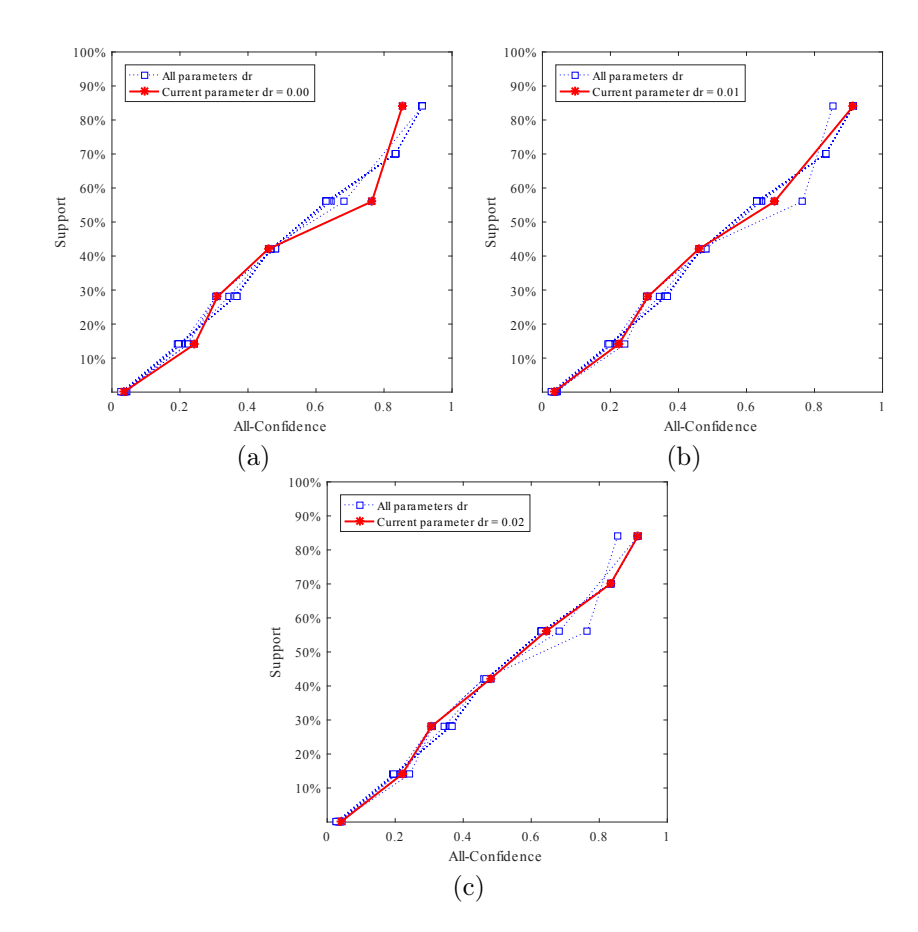

Figura A.21: Ecoli: distribuições de valores  $\mu$  dos conjuntos de itens fechados recuperados pelo SCIM (a) com  $dr = 0.00$ , (b) com  $dr = 0.01$ , e (c) com  $dr = 0.02$ , onde estas imagens representam, por similaridade, o comportamento do  $dr \in \{0,03, 0,04, 0,05, 0,06, 0,07, 0,08, 0,09, 0,10, 0,11, 0,12, 0,20\}$ . Veja Tabela A.17 para detalhes.

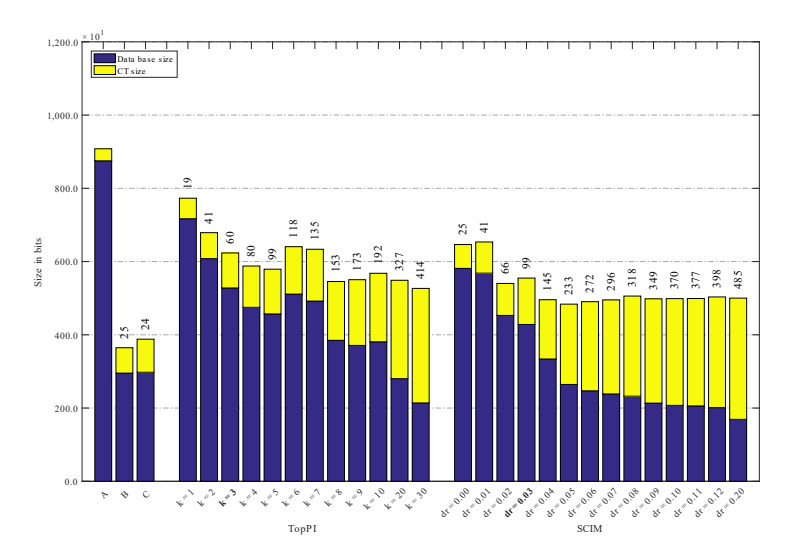

Figura A.22: Ecoli: valores métricos de MDL para as configurações de parâmetros em cada algoritmo. O número acima de cada barra é o número total de itemsets fechados recuperados. A barra A representa a compressão alcançada pelo CT padrão, e B e C representam os tamanhos dos itemsets fechados recuperados pelos algoritmos Slim e Krimp

# A.1.8 Connect-4

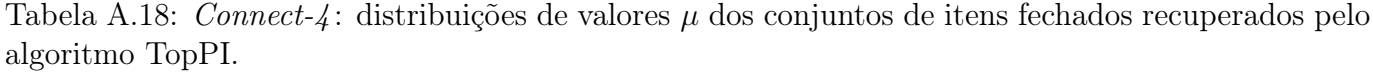

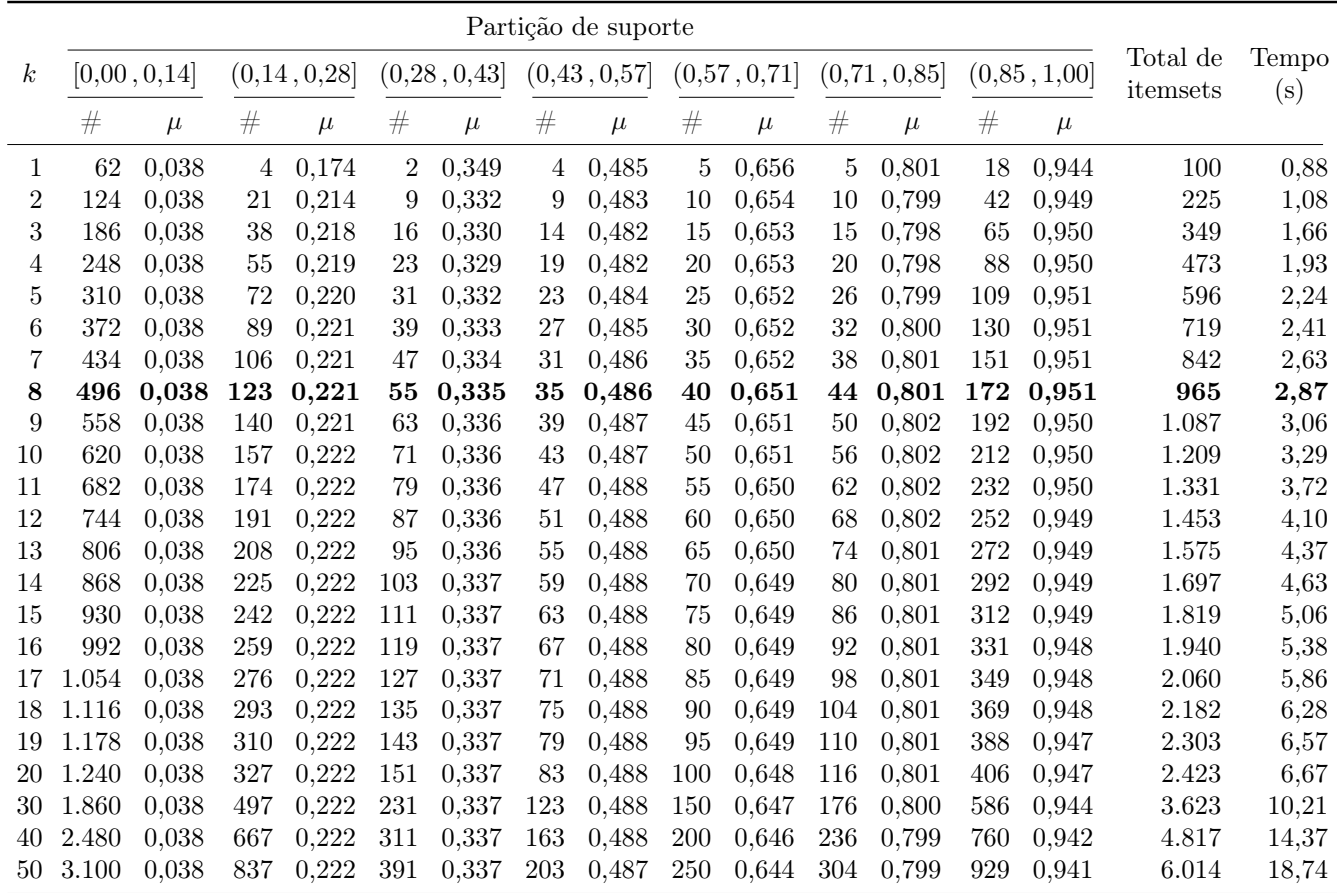

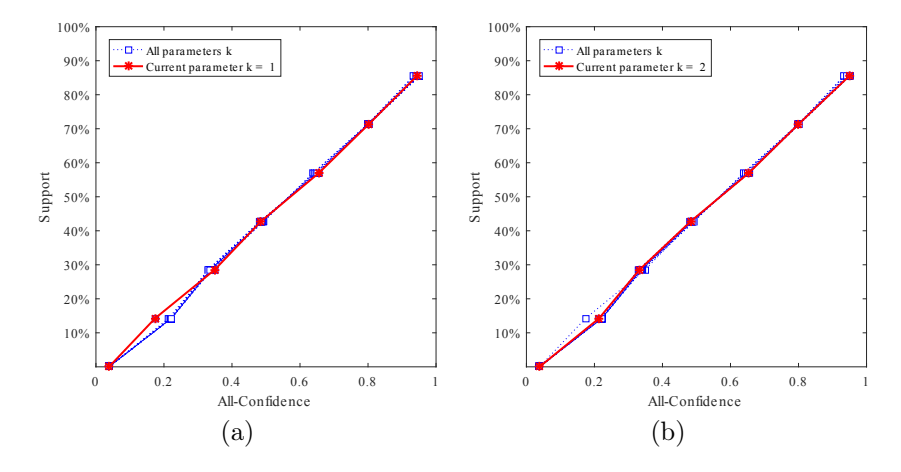

Figura A.23: Connect-4: distribuições de valores  $\mu$  dos conjuntos de itens fechados recuperados pelo TopPI. (a) com  $k = 1$ , (b) com  $k = 2$ , onde estas imagens representam, por similaridade, o comportamento do  $k \in \{3, 4, 5, 6, 7, 8, 9, 10, 11, 12, 13, 14, 15, 16, 17, 18, 19, 20, 30, 40, 50\}.$  Veja Tabela A.18 para detalhes.

Tabela A.19: Connect-4: distribuições de valores  $\mu$  dos conjuntos de itens fechados recuperados pelo algoritmo SCIM.

|      |                      |                                                       |                                                                 |           |  |              |  | Partição de suporte     |  |             |             |                   |  |             |                      |                  |
|------|----------------------|-------------------------------------------------------|-----------------------------------------------------------------|-----------|--|--------------|--|-------------------------|--|-------------|-------------|-------------------|--|-------------|----------------------|------------------|
| dr   | [0,00,0,14]          |                                                       | (0,14,0,28]                                                     |           |  | (0.28, 0.43] |  | (0,43,0,57]             |  | (0,57,0,71] | (0,71,0,85] |                   |  | (0,85,1,00] | Total de<br>itemsets | Tempo<br>(s)     |
|      |                      | #<br>#<br>#<br>#<br>#<br>#<br>$\mu$<br>$\mu$<br>$\mu$ |                                                                 |           |  |              |  |                         |  |             |             |                   |  |             |                      |                  |
| 0.00 |                      | 273 0.053                                             |                                                                 | 577 0.223 |  | 67 0.302     |  | 54 0.472                |  | 7 0.707     |             | 6 0.803           |  | 18 0.949    | 1.002                | 9,98             |
| 0.01 |                      | 7.754 0.104                                           | 40.946 0.221                                                    |           |  |              |  | 5.585 0,339 3.470 0,455 |  | 955 0.635   | 1.904       | 0,791 3.785 0,921 |  |             | 64.399               | 78,29            |
|      | $0.02$ 104.200 0.098 |                                                       | 199.370 0,216 20.743 0,345 9.116 0,480 7.605 0,645 14.726 0,790 |           |  |              |  |                         |  |             |             |                   |  | 7.642 0.903 |                      | 363.402 3.089,55 |

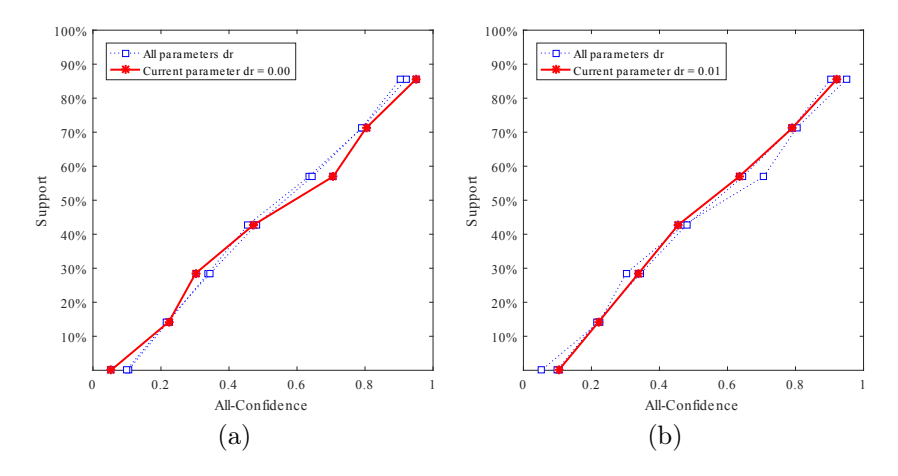

Figura A.24: Connect-4: distribuições de valores  $\mu$  dos conjuntos de itens fechados recuperados pelo SCIM. (a) com  $dr = 0.00$  e (b) com  $dr = 0.01$ , onde estas imagens representam, por similaridade, o comportamento do  $k \in \{0,02\}$ . Veja Tabela A.19 para detalhes.

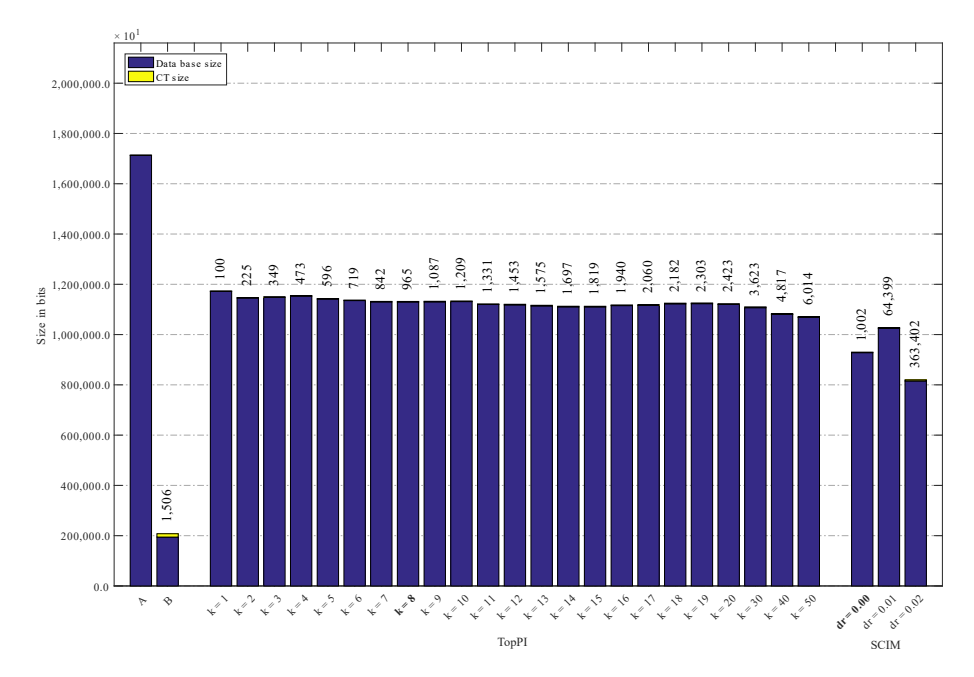

Figura A.25: Connect-4: valores métricos de MDL para todas as configurações de parâmetros em cada algoritmo. O número acima de cada barra é o número total de itemsets fechados recuperados. A barra  $A$  representa a compressão alcançada pela CT padrão (i.e, o tamanho de referência usado para calcular o tamanho total comprimido), enquanto que B representa o tamanho dos itemsets fechados recuperados pelo algoritmo Slim. Nessa base não foi possível executar o Krimp.

#### A.1.9 Tic-tac-toe

Tabela A.20: Tic-tac-toe: distribuições de valores  $\mu$  dos conjuntos de itens fechados recuperados pelo algoritmo TopPI.

|                  |          |              |              |                            |                |                            |                | Partição de suporte        |        |         |                |             |    |                            |                      |                    |
|------------------|----------|--------------|--------------|----------------------------|----------------|----------------------------|----------------|----------------------------|--------|---------|----------------|-------------|----|----------------------------|----------------------|--------------------|
| $\boldsymbol{k}$ |          | [0,00, 0,03] |              | $\left[0.03\,,0.06\right]$ |                | $\left(0.06\,,0.08\right]$ |                | $\left(0.08\,,0.11\right]$ | (0,11) | , 0, 14 |                | (0,14,0,17] |    | $\left(0,17\,,0,20\right]$ | Total de<br>itemsets | Tempo<br>$(\rm s)$ |
|                  | #        | $\mu$        | #            | $\mu$                      | #              | $\mu$                      | #              | $\mu$                      | #      | $\mu$   | #              | $\mu$       | #  | $\mu$                      |                      |                    |
| $\overline{2}$   | $\theta$ | 0,000        | 0            | 0,000                      |                | 0,187                      | $\overline{0}$ | 0,000                      | 8      | 0,252   | $\overline{0}$ | 0,000       | 15 | 0,434                      | 24                   | 0,26               |
| 3                | $\theta$ | 0,000        | 0            | 0,000                      | $\overline{2}$ | 0.187                      | $\overline{4}$ | 0,222                      | 12     | 0.265   | $^{(1)}$       | 0.000       | 22 | 0,440                      | 40                   | 0,26               |
| 4                | $\theta$ | 0.000        | 0            | 0.000                      | 3              | 0,187                      | 8              | 0,222                      | 16     | 0.272   | $^{(1)}$       | 0.000       | 31 | 0,429                      | 58                   | 0,27               |
| $5\overline{)}$  | $\theta$ | 0,000        | 0            | 0.000                      | 4              | 0,187                      | 16             | 0,230                      | 16     | 0,272   | $\Omega$       | 0.000       | 48 | 0,418                      | 84                   | 0,27               |
| 6                | $\theta$ | 0,000        | 0            | 0.000                      | 5              | 0,183                      | 24             | 0,237                      | 16     | 0,272   | 1              | 0.410       | 60 | 0,415                      | 106                  | 0,28               |
| 7                | $\theta$ | 0.000        | 0            | 0.000                      | 6              | 0.180                      | 32             | 0.243                      | 16     | 0.272   | 10             | 0.370       | 60 | 0,415                      | 124                  | 0,28               |
| 8                | $\Omega$ | 0,000        | 0            | 0.000                      | 11             | 0,187                      | 36             | 0,247                      | 16     | 0,272   | 19             | 0,369       | 60 | 0,415                      | 142                  | 0,29               |
| 9                | $\theta$ | 0,000        | 0            | 0,000                      | 16             | 0,190                      | 40             | 0,251                      | 20     | 0,283   | 28             | 0,367       | 60 | 0,415                      | 164                  | 0,28               |
| 10               | $\theta$ | 0.000        | 0            | 0,000                      | 21             | 0.197                      | 45             | 0.251                      | 24     | 0.292   | 28             | 0.367       | 60 | 0.415                      | 178                  | 0,28               |
| 15               | $\bf{0}$ | 0,000        | $\mathbf{2}$ | 0,161                      | 44             | 0.206                      | 84             | 0,266                      | 28     | 0,292   | 32             | 0,369       | 60 | 0.415                      | 250                  | 0,31               |
| 20               | $\theta$ | 0,000        | 15           | 0,152                      | 66             | 0,197                      | 112            | 0,253                      | 36     | 0,285   | 32             | 0,369       | 60 | 0,415                      | 321                  | 0,30               |
| 30               | $\theta$ | 0,000        | 85           | 0.129                      | 127            | 0,188                      | 146            | 0,240                      | 36     | 0,285   | 32             | 0,369       | 60 | 0,415                      | 486                  | 0,33               |
| 40               | $\theta$ | 0.000        | 167          | 0.122                      | 199            | 0.184                      | 146            | 0,240                      | 36     | 0.285   | 32             | 0.369       | 60 | 0,415                      | 640                  | 0,34               |
| 50               | $\theta$ | 0.000        | 257          | 0.117                      | 248            | 0.179                      | 146            | 0.240                      | 36     | 0.285   | 32             | 0.369       | 60 | 0,415                      | 779                  | 0,34               |
| 100              | 35       | 0.064        | 764          | 0.109                      | 344            | 0,170                      | 146            | 0,240                      | 36     | 0,285   | 32             | 0,369       | 60 | 0.415                      | 1.417                | 0,37               |

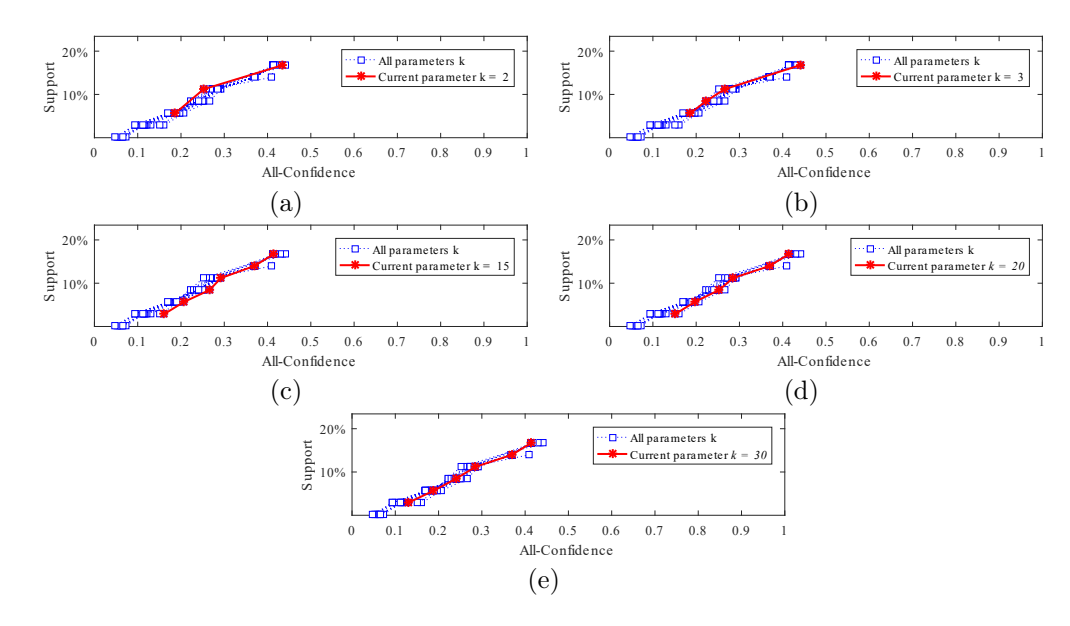

Figura A.26: Tic-tac-toe: distribuições de valores  $\mu$  dos conjuntos de itens fechados recuperados pelo TopPI. (a) com  $k = 2$ , (b) com  $k = 3$ , onde estas imagens representam, por similaridade, o comportamento do  $k \in \{4, 5, 6, 7, 8, 9, 10\}$ , (c) com  $k = 15$ , (d) com  $k = 20$  e (e) com  $k = 30$ , onde estas imagens representam, por similaridade, o comportamento do  $k \in \{40, 50, 100\}$ . Veja Tabela A.20 para detalhes.

Tabela A.21: Tic-tac-toe: distribuições de valores  $\mu$  dos conjuntos de itens fechados recuperados pelo algoritmo SCIM.

|      |       |              |     |             |     |                                |    | Partição de suporte |          |        |          |             |    |              |                      |              |
|------|-------|--------------|-----|-------------|-----|--------------------------------|----|---------------------|----------|--------|----------|-------------|----|--------------|----------------------|--------------|
| dr   |       | [0.00, 0.03] |     | (0,03,0,06] |     | $\left(0.06\, .\, 0.08\right]$ |    | (0.08, 0.11]        | (0,11,   | [0.14] |          | (0,14,0,17] |    | (0.17, 0.20] | Total de<br>itemsets | Tempo<br>(s) |
|      | #     | $\mu$        | #   | $\mu$       | #   | $\mu$                          | #  | $\mu$               | #        | $\mu$  | #        | $\mu$       | #  | $\mu$        |                      |              |
| 0,30 | 4     | 0.057        | 4   | 0.110       | 8   | 0,169                          | 16 | 0,213               | $\Omega$ | 0,000  | $\Omega$ | 0.000       | 21 | 0,451        | 53                   | 0,07         |
| 0,31 | 20    | 0,049        | 4   | 0.110       | 16  | 0.175                          | 20 | 0.210               | 0        | 0.000  | $\theta$ | 0,000       | 26 | 0.446        | 86                   | 0,04         |
| 0,32 | 28    | 0,047        | 6   | 0.108       | 18  | 0.179                          | 30 | 0.203               | 0        | 0.000  | $\Omega$ | 0.000       | 30 | 0.438        | 112                  | 0,05         |
| 0,33 | 32    | 0.046        | 10  | 0.101       | 22  | 0.180                          | 32 | 0.206               | 0        | 0.000  | $\Omega$ | 0.000       | 30 | 0.438        | 126                  | 0,04         |
| 0,34 | 32    | 0.046        | 10  | 0.101       | 22  | 0,180                          | 32 | 0,206               | 0        | 0.000  | $\Omega$ | 0.000       | 30 | 0.438        | 126                  | 0,04         |
| 0,35 | 52    | 0.039        | 14  | 0,102       | 24  | 0,182                          | 36 | 0,210               | 0        | 0.000  | $\theta$ | 0.000       | 30 | 0.438        | 156                  | 0,05         |
| 0,36 | 66    | 0,038        | 26  | 0,096       | 36  | 0,179                          | 40 | 0.209               | 6        | 0.284  | $\Omega$ | 0,000       | 34 | 0.433        | 208                  | 0,05         |
| 0,37 | 142   | 0,034        | 40  | 0.091       |     | 54 0,174                       | 48 | 0,206               | 6        | 0,284  | 2        | 0,364       | 38 | 0,429        | 330                  | 0,06         |
| 0,38 | 353   | 0.028        | 96  | 0.085       | 96  | 0,173                          | 60 | 0.203               | 8        | 0.286  | 8        | 0,360       | 46 | 0.423        | 667                  | 0,07         |
| 0,39 | 353   | 0.028        | 98  | 0.085       | 96  | 0,173                          | 60 | 0.203               | 10       | 0,287  | 8        | 0.360       | 46 | 0.423        | 671                  | 0,08         |
| 0,40 | 591   | 0.026        | 144 | 0,087       | 118 | 0,173                          | 64 | 0.203               | 10       | 0,287  | 14       | 0.360       | 46 | 0,423        | 987                  | 0,09         |
| 0,41 | 845   | 0.026        | 192 | 0,089       | 132 | 0,172                          | 64 | 0,203               | 16       | 0,272  | 16       | 0,361       | 50 | 0,420        | 1.315                | 0,09         |
| 0,42 | 855   | 0,026        | 200 | 0,088       | 134 | 0.172                          | 64 | 0,203               | 16       | 0,272  | 16       | 0,361       | 54 | 0.418        | 1.339                | 0,09         |
| 0.43 | 1.405 | 0.023        | 248 | 0.091       | 152 | 0.171                          | 64 | 0.203               | 16       | 0,272  | 20       | 0.362       | 54 | 0.418        | 1.959                | 0,10         |
| 0.44 | 1.641 | 0.023        | 293 | 0.090       | 156 | 0.171                          | 68 | 0,204               | 16       | 0,272  | 20       | 0,362       | 54 | 0.418        | 2.248                | 0,12         |

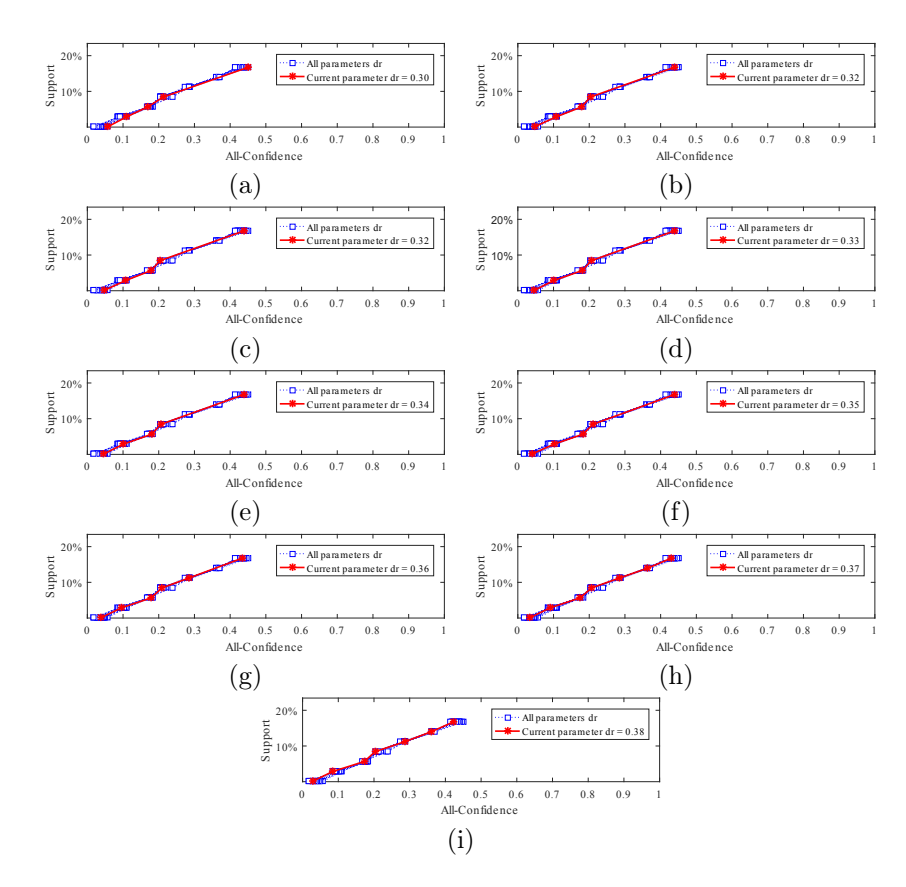

Figura A.27: Tic-tac-toe: distribuições de valores  $\mu$  dos conjuntos de itens fechados recuperados pelo SCIM. (a) com  $dr = 0.30$ , (b) com  $dr = 0.31$ , (c) com  $dr = 0.32$ , (d) com  $dr = 0.33$ , (e) com  $dr = 0.34$ , (f) com  $dr = 0.35$ , (g) com  $dr = 0.36$ , (h) com  $dr = 0.37$ , e (i) com  $dr = 0.38$ , onde estas imagens representam, por similaridade, o comportamento do  $dr \in \{0,39,0,40\}$ . Veja Tabela A.21 para detalhes.

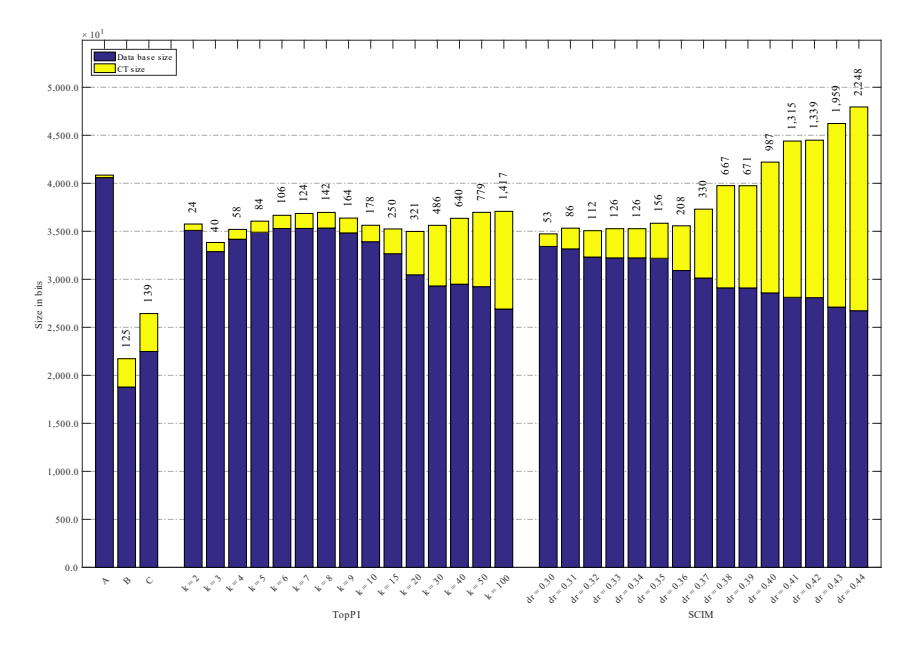

Figura A.28: Tic-tac-toe: valores métricos de MDL para as configurações de parâmetros em cada algoritmo. O número acima de cada barra é o número total de itemsets fechados recuperados. A barra A representa a compressão alcançada pelo CT padrão, e B e C representam os tamanhos dos itemsets fechados recuperados pelos algoritmos Slim e Krimp

## A.1.10 Led7

Tabela A.22: Led7: distribuições de valores  $\mu$  dos conjuntos de itens fechados recuperados pelo algoritmo TopPI.

|                  |          |              |              |              |                |                              |                | Partição de suporte |                |             |    |                |   |             |                      |                    |
|------------------|----------|--------------|--------------|--------------|----------------|------------------------------|----------------|---------------------|----------------|-------------|----|----------------|---|-------------|----------------------|--------------------|
| $\boldsymbol{k}$ |          | [0,00, 0,09] |              | (0,09, 0,17] |                | $\left(0,17\,,\,0,26\right]$ |                | (0, 26, 0, 34]      |                | (0,34,0,43] |    | (0, 43, 0, 51] |   | (0,51,0,60] | Total de<br>itemsets | Tempo<br>$(\rm s)$ |
|                  | #        | $\mu$        | #            | $\mu$        | #              | $\mu$                        | #              | $\mu$               | #              | $\mu$       | #  | $\mu$          | # | $\mu$       |                      |                    |
| $\overline{2}$   | 0        | 0,000        | $\mathbf{1}$ | 0,198        | $\overline{2}$ | 0,279                        | $\overline{2}$ | 0,368               | $\overline{2}$ | 0,497       | 1  | 0,622          | 5 | 0,696       | 13                   | 0,28               |
| 3                | 0        | 0,000        | $^{2}$       | 0,195        | 4              | 0,286                        | 5.             | 0,380               | 3              | 0,516       | 3  | 0,608          | 8 | 0,688       | 25                   | 0,31               |
| $\overline{4}$   | 0        | 0.000        | 3            | 0,200        | 7              | 0,304                        | 8              | 0,404               | 4              | 0,505       | 6. | 0,642          | 8 | 0,688       | 36                   | 0,31               |
| 5                | 0        | 0,000        | 4            | 0,200        | 10             | 0,298                        | 11             | 0,402               | 6              | 0,528       | 8  | 0,626          | 8 | 0,688       | 47                   | 0,31               |
| 6                | 0        | 0.000        | 5.           | 0.193        | 13             | 0,302                        | 14             | 0,390               | 8              | 0,527       | 9  | 0,623          | 8 | 0,688       | 57                   | 0,30               |
| 7                | $\bf{0}$ | 0,000        | 6            | 0,188        | 18             | 0,321                        | 16             | 0,394               | 10             | 0,523       | 9  | 0,623          | 8 | 0,688       | 67                   | 0,30               |
| 8                | 0        | 0.000        | $7^{\circ}$  | 0.183        | 23             | 0,309                        | 18             | 0,400               | 12             | 0.515       | 9  | 0.623          | 8 | 0,688       | 77                   | 0,29               |
| 9                | 0        | 0,000        | 9            | 0,195        | 27             | 0,311                        | 20             | 0,398               | 15             | 0,509       | 9  | 0,623          | 8 | 0,688       | 88                   | 0,33               |
| 10               | 0        | 0,000        | 11           | 0,200        | 30             | 0,317                        | 21             | 0,394               | 16             | 0,509       | 9  | 0,623          | 8 | 0,688       | 95                   | 0,33               |
| 20               | 0        | 0,000        | 45           | 0.196        | 57             | 0,301                        | 39             | 0,394               | 18             | 0,499       | 9  | 0,623          | 8 | 0,688       | 176                  | 0,34               |
| 30               | 4        | 0,117        | 87           | 0,191        | 80             | 0,296                        | 41             | 0,392               | 18             | 0,499       | 9  | 0,623          | 8 | 0,688       | 247                  | 0,34               |
| 40               | 14       | 0.115        | 136          | 0,188        | 94             | 0,290                        | 41             | 0,392               | 18             | 0,499       | 9  | 0,623          | 8 | 0,688       | 320                  | 0,36               |
| 50               | 24       | 0.107        | 185          | 0,181        | 100            | 0,287                        | 41             | 0,392               | 18             | 0,499       | 9  | 0,623          | 8 | 0,688       | 385                  | 0,37               |
| 100              | 177      | 0,092        | 300          | 0,166        | 100            | 0,287                        | 41             | 0,392               | 18             | 0,499       | 9  | 0,623          | 8 | 0,688       | 653                  | 0,40               |
| 200              | 595      | 0,062        | 310          | 0,164        | 100            | 0,287                        | 41             | 0,392               | 18             | 0,499       | 9  | 0,623          | 8 | 0,688       | 1.081                | 0,40               |
| 300              | 900      | 0.048        | 310          | 0,164        | 100            | 0,287                        | 41             | 0,392               | 18             | 0,499       | 9  | 0,623          | 8 | 0,688       | 1.386                | 0,40               |
| 400              | 1.146    | 0,040        | 310          | 0,164        | 100            | 0,287                        | 41             | 0,392               | 18             | 0,499       | 9  | 0,623          | 8 | 0,688       | 1.632                | 0,41               |
| 500              | 1.360    | 0,035        | 310          | 0,164        | 100            | 0,287                        | 41             | 0,392               | 18             | 0,499       | 9  | 0,623          | 8 | 0,688       | 1.846                | 0,42               |

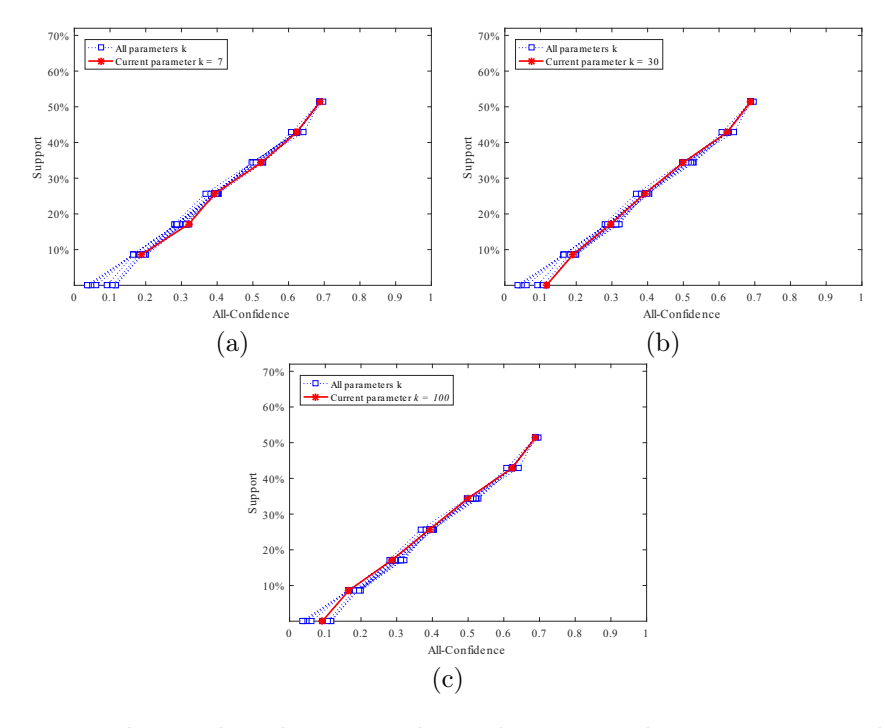

Figura A.29: Led7: distribuições de valores  $\mu$  dos conjuntos de itens fechados recuperados pelo TopPI (a) com  $k = 7$ , (b) com  $k = 30$  e (c) com  $k = 100$  onde estas imagens representam, por similaridade, o comportamento do  $k \in \{2, 3, 4, 5, 6, 8, 9, 10, 20, 40, 50, 200, 300, 400, 500\}$ . Veja tabela A.22.

Tabela A.23: Led7: distribuições de valores  $\mu$  dos conjuntos de itens fechados recuperados pelo algoritmo SCIM.

|        |                  |              |     |               |                |             |    | Partição de suporte |    |             |          |             |              |             |                      |              |
|--------|------------------|--------------|-----|---------------|----------------|-------------|----|---------------------|----|-------------|----------|-------------|--------------|-------------|----------------------|--------------|
| $\,dr$ |                  | [0,00, 0,09] |     | (0.09, 0.17)  |                | (0,17,0,26) |    | (0, 26, 0, 34]      |    | (0,34,0,43] |          | (0,43,0,51] |              | (0,51,0,60] | Total de<br>itemsets | Tempo<br>(s) |
|        | #                | $\mu$        | #   | $\mu$         | #              | $\mu$       | #  | $\mu$               | #  | $\mu$       | #        | $\mu$       | #            | $\mu$       |                      |              |
| 0.00   | $\left( \right)$ | 0.000        |     | 0,278         | $\overline{2}$ | 0.439       | 2  | 0.469               | 3  | 0.516       | $\theta$ | 0.000       | 1            | 0.777       | 9                    | 0.07         |
| 0,10   | $\bf{0}$         | 0.000        |     | $1\;\; 0.278$ | 3              | 0.410       | 3  | 0.444               | 3  | 0.516       | 3        | 0.660       | $\mathbf{2}$ | 0,700       | 15                   | 0,04         |
| 0,20   | $\left( \right)$ | 0.000        | 10  | 0.212         | 12             | 0.302       | 3  | 0.444               | 3  | 0.516       | 3        | 0.660       | 3            | 0.698       | 34                   | 0,06         |
| 0,30   | $\left( \right)$ | 0.000        | 30  | 0,196         | 23             | 0.299       | 9  | 0.407               | 7  | 0,522       | 4        | 0.661       | 3            | 0,698       | 76                   | 0,05         |
| 0,40   |                  | 0,103        | 38  | 0,201         | 30             | 0.309       | 10 | 0,401               | 11 | 0.499       | 6        | 0.631       | 5.           | 0,691       | 107                  | 0,05         |
| 0,50   | 7                | 0.103        | 49  | 0.200         | 34             | 0.308       | 12 | 0.387               | 13 | 0.492       | 7        | 0.628       | 5.           | 0.691       | 127                  | 0.06         |
| 0,60   | 14               | 0,098        | 74  | 0,192         | 53             | 0,296       | 21 | 0,390               | 15 | 0,494       | 8        | 0,625       |              | 0,697       | 192                  | 0.06         |
| 0.70   | 102              | 0,082        | 139 | 0,176         | 70             | 0,289       | 29 | 0,382               | 16 | 0.498       | 8        | 0.625       |              | 0,697       | 371                  | 0.06         |
| 0.80   | 145              | 0.073        | 165 | 0,174         | 79             | 0,289       | 31 | 0,387               | 16 | 0,498       | 9        | 0,623       | 8            | 0,688       | 453                  | 0.14         |
| 0,90   | 214              | 0.065        | 187 | 0,170         | 81             | 0,288       | 32 | 0,386               | 16 | 0,498       | 9        | 0,623       | 8            | 0,688       | 547                  | 0.07         |
| 1,00   | 750              | 0.039        | 249 | 0,164         | 87             | 0,286       | 36 | 0,389               | 17 | 0,498       | 9        | 0,623       | 8            | 0,688       | 1.156                | 0.09         |

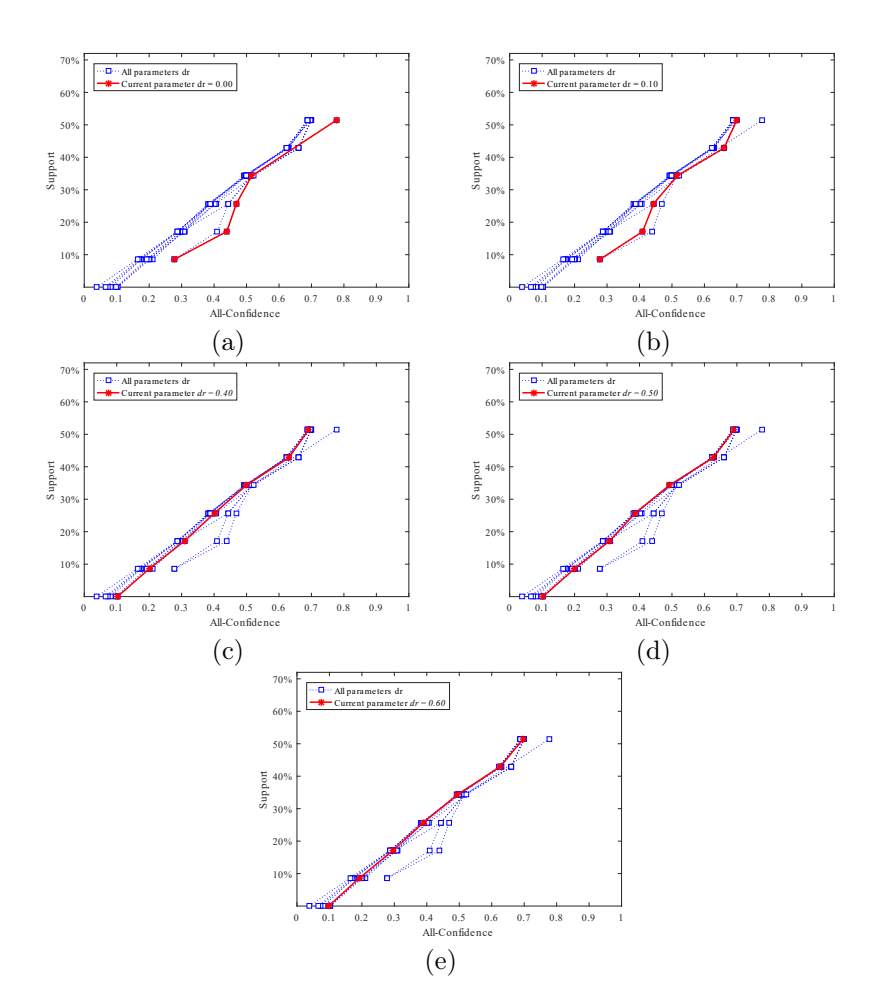

Figura A.30: Led7: distribuições de valores  $\mu$  dos conjuntos de itens fechados recuperados pelo SCIM (a) com  $dr = 0.00$ , (b) com  $dr = 0.10$ , (c) com  $dr = 0.40$ , (d) com  $dr = 0.50$  e (e) com  $dr = 0.60$  onde estas imagens representam, por similaridade, o comportamento do dr ∈ {0,20 , 0,30 , 0,70 , 0,80 , 0,90 , 1,00}. Veja Tabela A.23 para detalhes.

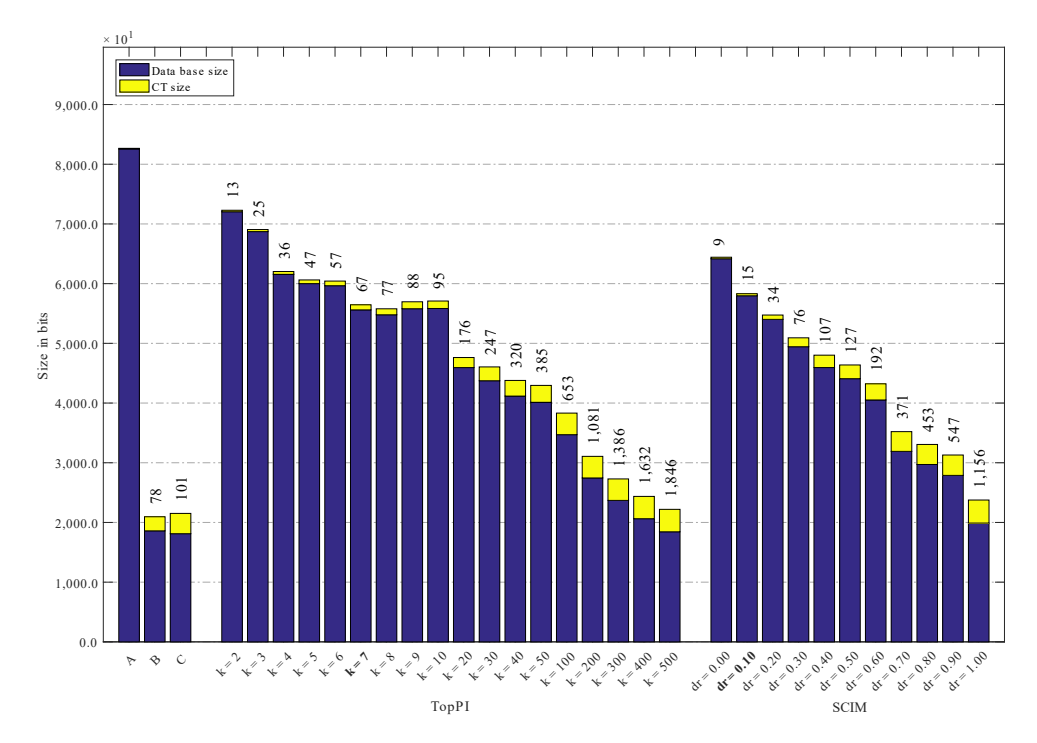

Figura A.31: Led7: valores métricos de MDL para as configurações de parâmetros em cada algoritmo. O número acima de cada barra é o número total de itemsets fechados recuperados. A barra A representa a compressão alcançada pelo CT padrão, e B e C representam os tamanhos dos itemsets fechados recuperados pelos algoritmos Slim e Krimp

#### A.1.11 Pima

Tabela A.24: Pima: distribuições de valores  $\mu$  dos conjuntos de itens fechados recuperados pelo algoritmo TopPI.

|                  |                 |              |                |             |                |                |                | Partição de suporte |                |             |          |              |          |              |                      |              |
|------------------|-----------------|--------------|----------------|-------------|----------------|----------------|----------------|---------------------|----------------|-------------|----------|--------------|----------|--------------|----------------------|--------------|
| $\boldsymbol{k}$ |                 | [0,00, 0,13] |                | (0,13,0,27] |                | (0, 27, 0, 40] |                | (0, 40, 0, 53]      |                | (0,53,0,66] |          | (0,66, 0,79] |          | (0.79, 0.93] | Total de<br>itemsets | Tempo<br>(s) |
|                  | #               | $\mu$        | #              | $\mu$       | #              | $\mu$          | #              | $\mu$               | #              | $\mu$       | #        | $\mu$        | #        | $\mu$        |                      |              |
| 1                | 19              | 0,016        | $\overline{0}$ | 0,000       | $\theta$       | 0,000          | $\theta$       | 0,000               | $\overline{0}$ | 0,000       | $\theta$ | 0,000        | $\theta$ | 0,000        | 19                   | 0,26         |
| $\overline{2}$   | 44              | 0.021        | 1              | 0.171       | $\theta$       | 0.000          | $\overline{0}$ | 0.000               | $\overline{0}$ | 0,000       | 1        | 0,776        | 6        | 0,913        | 52                   | 0,26         |
| 3                | 69              | 0.022        | $\overline{2}$ | 0.169       | $\overline{0}$ | 0.000          | 0              | 0.000               | $\overline{0}$ | 0,000       | 2        | 0,768        | 11       | 0.910        | 84                   | 0,30         |
| 4                | 94              | 0.022        | 3              | 0,165       | $\overline{0}$ | 0.000          | $\overline{0}$ | 0.000               | $\overline{0}$ | 0.000       | 3        | 0,767        | 16       | 0,905        | 116                  | 0,28         |
| 5                | 119             | 0,022        | 4              | 0,165       | $\theta$       | 0,000          | $\overline{0}$ | 0,000               | $\overline{0}$ | 0,000       | 4        | 0,763        | 20       | 0,896        | 147                  | 0,29         |
| 10               | 236             | 0,022        | 9              | 0,160       | $\overline{0}$ | 0,000          | $\overline{0}$ | 0,000               | $\overline{0}$ | 0,000       | 16       | 0,786        | 31       | 0,884        | 292                  | 0,28         |
| 20               | 423             | 0,024        | 16             | 0,153       | $\theta$       | 0.000          | $\overline{0}$ | 0,000               | $\overline{0}$ | 0,000       | 48       | 0,780        | 31       | 0,884        | 518                  | 0,30         |
| 30               | 593             | 0.026        | 16             | 0.153       | $\bf{0}$       | 0.000          | $\bf{0}$       | 0.000               | 8              | 0.683       | 69       | 0.773        | 31       | 0.884        | 717                  | 0,31         |
| 40               | 754             | 0,026        | 16             | 0,153       | $\theta$       | 0,000          | 0              | 0.000               | 18             | 0,675       | 83       | 0,766        | 31       | 0,884        | 902                  | 0,31         |
| 50               | 896             | 0,026        | 16             | 0,153       | $\theta$       | 0,000          | $\theta$       | 0.000               | 28             | 0,671       | 94       | 0,759        | 31       | 0,884        | 1.065                | 0,32         |
| 100              | .274<br>$\perp$ | 0.026        | 16             | 0,153       | $\theta$       | 0,000          | 0              | 0.000               | 92             | 0,639       | 96       | 0,757        | 31       | 0,884        | 1.509                | 0,35         |
| 200              | .345            | 0.027        | 16             | 0.153       | $\theta$       | 0,000          | 8              | 0,526               | 112            | 0,626       | 96       | 0.757        | 31       | 0.884        | 1.608                | 0,37         |

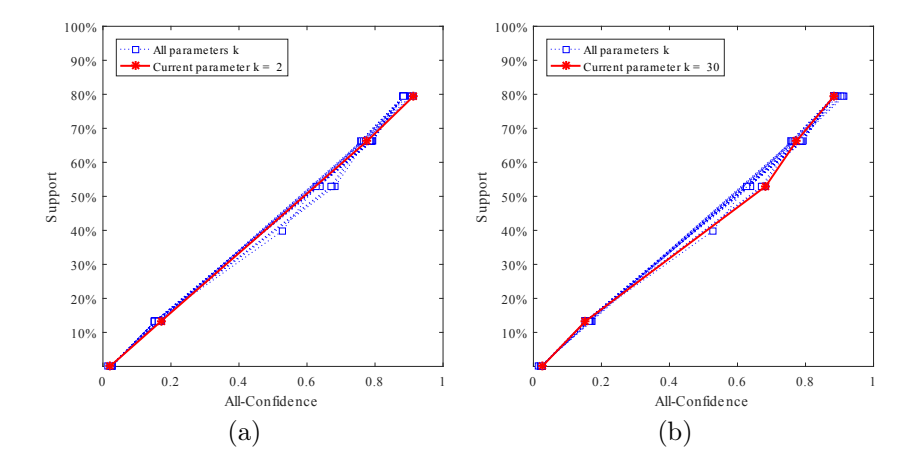

Figura A.32: Pima: distribuições de valores  $\mu$  dos conjuntos de itens fechados recuperados pelo TopPI (a) com  $k = 2$ , onde esta imagem representa, por similaridade, o comportamento do  $k \in \{1, 3, 4, 5, 6, 7, 8, 9, 10, 20\}$ , e (b) com  $k = 30$ , onde esta imagem representa, por similaridade, o comportamento do  $k \in \{40, 50, 100, 200\}$ . Veja tabela A.24 para detalhes.

Tabela A.25: Pima: distribuições de valores  $\mu$  dos conjuntos de itens fechados recuperados pelo algoritmo SCIM.

|        |       |              |    |             |                  |             |          | Partição de suporte |          |              |    |              |          |              |                      |                    |
|--------|-------|--------------|----|-------------|------------------|-------------|----------|---------------------|----------|--------------|----|--------------|----------|--------------|----------------------|--------------------|
| $\,dr$ |       | [0,00, 0,13] |    | (0,13,0,27) |                  | (0,27,0,40] |          | (0,40,0,53]         |          | (0,53, 0,66] |    | (0,66, 0,79] |          | (0.79, 0.93] | Total de<br>itemsets | Tempo<br>$(\rm s)$ |
|        | #     | $\mu$        | #  | $\mu$       | #                | $\mu$       | #        | $\mu$               | #        | $\mu$        | #  | $\mu$        | #        | $\mu$        |                      |                    |
| 0,00   | 24    | 0,019        | 1  | 0,171       | $\overline{0}$   | 0,000       | $\theta$ | 0,000               | $\theta$ | 0.000        |    | 0,776        | $\Omega$ | 0.000        | 26                   | 0,03               |
| 0,01   | 62    | 0,034        | 3  | 0,157       | $\theta$         | 0.000       | $\theta$ | 0.000               | $\theta$ | 0.000        | 11 | 0.778        | 19       | 0,885        | 95                   | 0,04               |
| 0,02   | 205   | 0.032        | 3  | 0.157       | $\left( \right)$ | 0.000       | $\theta$ | 0.000               | 58       | 0.635        | 79 | 0.759        | 31       | 0.884        | 376                  | 0,05               |
| 0,03   | 302   | 0,029        | 4  | 0,154       | 0                | 0,000       | 8        | 0,526               | 90       | 0.622        | 87 | 0.759        | 31       | 0.884        | 522                  | 0,06               |
| 0,04   | 411   | 0.028        | 5. | 0.153       | $\theta$         | 0.000       | 8        | 0.526               | 111      | 0.626        | 94 | 0.757        | 31       | 0.884        | 660                  | 0,06               |
| 0,05   | 455   | 0,030        | 5. | 0,153       | $\left( \right)$ | 0.000       | 8        | 0,526               | 111      | 0,626        | 94 | 0.757        | 31       | 0,884        | 704                  | 0.06               |
| 0,10   | 754   | 0,036        | 13 | 0,153       | $\theta$         | 0,000       | 8        | 0,526               | 112      | 0,626        | 96 | 0,757        | 31       | 0,884        | 1.014                | 0,07               |
| 0.20   | .237  | 0,027        | 16 | 0,153       | $\theta$         | 0.000       | 8        | 0,526               | 112      | 0.626        | 96 | 0,757        | 31       | 0,884        | 1.500                | 0.10               |
| 0.30   | 1.334 | 0.027        | 16 | 0.153       | $\theta$         | 0.000       | 8        | 0.526               | 112      | 0.626        | 96 | 0.757        | 31       | 0,884        | 1.597                | 0.08               |
| 0,40   | 1.337 | 0.027        | 16 | 0.153       | $\theta$         | 0,000       | 8        | 0,526               | 112      | 0.626        | 96 | 0,757        | 31       | 0.884        | 1.600                | 0.10               |
| 0.50   | 1.345 | 0.027        | 16 | 0.153       | 0                | 0.000       | 8        | 0,526               | 112      | 0.626        | 96 | 0.757        | 31       | 0.884        | 1.608                | 0.08               |

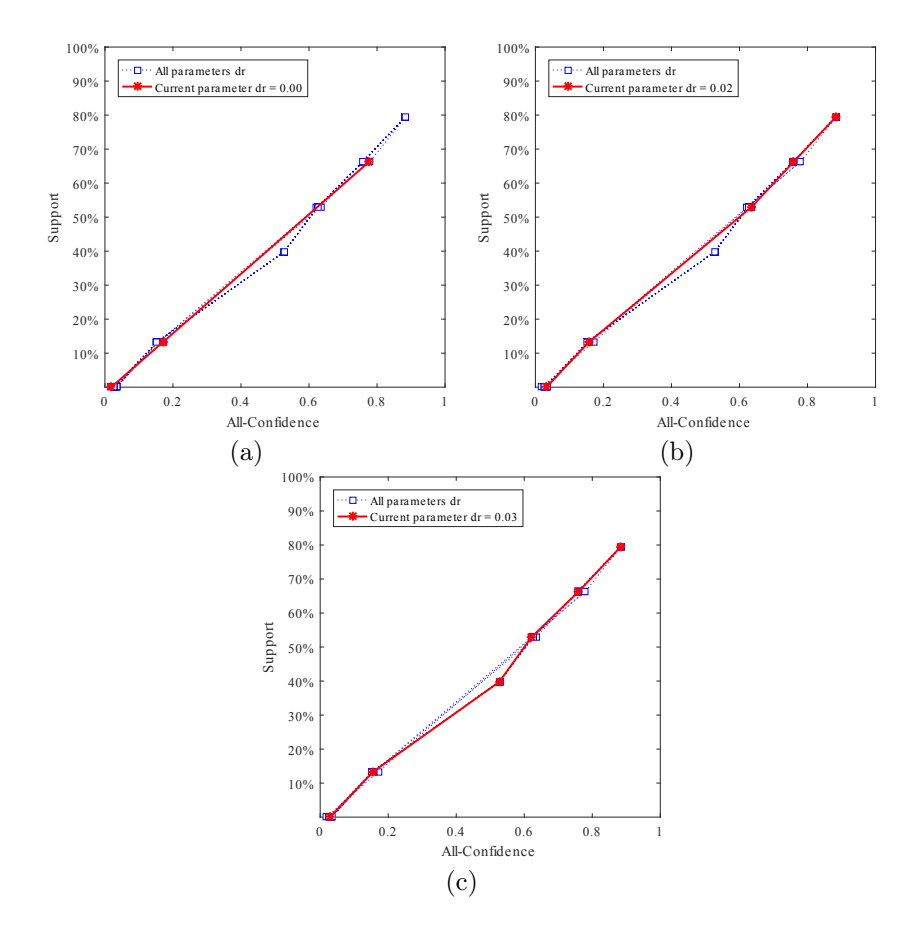

Figura A.33: Pima: distribuições de valores  $\mu$  dos conjuntos de itens fechados recuperados pelo SCIM (a) com  $dr = 0.00$ , onde esta imagem representa, por similaridade, o comportamento do  $dr = 0.01$ , (b) com  $dr = 0.02$ , e (c) com  $dr = 0.03$ , onde estas imagens representam, por similaridade, o comportamento do  $dr \in \{0.04, 0.05, 0.10, 0.20, 0.30, 0.40, 0.50\}.$ Veja tabela A.25 para detalhes.

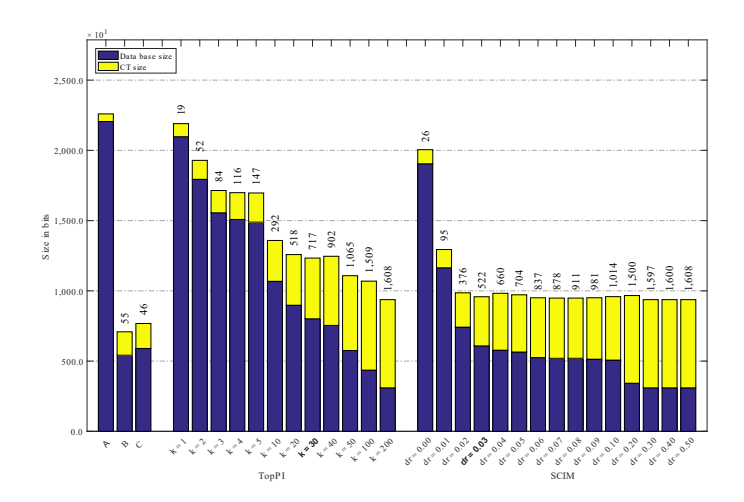

Figura A.34: Pima: valores métricos de MDL para todas as configurações de parâmetros em cada algoritmo. O número acima de cada barra é o número total de itemsets fechados recuperados. A barra A representa a compressão alcançada pelo CT padrão (i.e, o tamanho de referência usado para calcular o tamanho total comprimido), enquanto as barras B e C representam os tamanhos relacionados aos itemsets fechados recuperados pelos algoritmos Slim e Krimp, respectivamente.

# APÊNDICE B - PSCIM: EXPERIMENTOS COM QUATRO VARIAÇÕES DO ALGORITMO

Este documento contém detalhes dos itemsets fechados minerados pelas quatro variações do algoritmo PSCIM. Apresentamos as escolhas dos parâmetros para uma comparação não tendenciosa das variações propostas. São apresentadas quatro variações neste estudo, para mais detalhes veja a Subseção 6.1, de forma objetiva temos:

- PSCIM<sub>v1</sub>: procedimento paralelo do algoritmo SCIM [40];
- PSCIM<sub>v2</sub>: variação PSCIM<sub>v1</sub> com clusterização utilizando percentil para modular o parâmetro dr, usados para estender a cobertura dos clusters;
- PSCIM<sub>v3</sub>: variação PSCIM<sub>v1</sub> com remoção das transações de tamanho 1, ou seja, apenas contém um item na transação;
- PSCIM<sub>v4</sub>: Combinação das variações PSCIM<sub>v2</sub> e PSCIM<sub>v3</sub>;

Usamos 16 bases de dados do SMPF [21]. Em algumas bases de dados, nós removemos as transações que tinham zero item e removemos a repetição de determinado item na mesma transação, consideramos esses dois casos como um erro para uma base de dados transacional. Neste estudo as bases de dados são separadas em dois grupos: bases de dados esparsas e densas. Essa decisão facilita a compreensão do comportamento dos algoritmos para esses dois cenários de tipo da bases de dados.

As Tabelas B.1 e B.2 resumem as organizações gerais deste apêndice em relação à análise do comportamento das variações do algoritmo PSCIM sob diferentes parametrizações. Mais especificamente, as tabelas e figuras referenciadas pelas colunas de dois a oito das Tabelas B.1 e B.2 mostram a distribuição dos valores médios de All-confidence  $(\mu)$  calculados para os conjuntos de itens fechados recuperados por  $PSCIM_{v1}$ ,  $PSCIM_{v2}$ ,  $PSCIM_{v3}$  e PSCIM<sub>v4</sub>, usando diferentes valores de parâmetros dr ou dp. Os números referenciados pela coluna nove das Tabelas B.1 e B.2 mostram o MDL (Equação 2.6) calculado para os itemsets fechados recuperados por cada abordagem, sob diferentes parametrizações.

Para calcular  $\mu$ , primeiro criamos sete partições de valores de suporte com o mesmo tamanho sobre o intervalo de suporte, dado uma determinada base de dados. Em seguida, calculamos  $\mu$  a partir dos conjuntos de itens fechados recuperados em cada partição. Como pode ser visto nas figuras referenciadas pelas colunas três, cinco, sete e nove das Tabelas B.1 e B.2, comparamos as distribuições de medidas da média All-confidence para escolher os melhores valores de parâmetro para as variações do algoritmo PSCIM em cada base de dados. Nessas figuras, os eixos horizontais correspondem a  $\mu$  variando de 0 a 1, enquanto os eixos verticais distribuem os valores de suporte de 0 para o limite superior de cada base de dados. Espera-se que quanto melhor for o conjunto de itens fechados recuperados, mais à direita será a curva que representa o desempenho de uma técnica/parametrização. Os valores dos parâmetros escolhidos são destacados em negrito nas tabelas referenciadas pelas colunas dois, quatro, seis e oito das Tabelas B.1 e B.2. Embora não seja usada como critério de escolha de parâmetros das variações do algoritmo PSCIM, é apresentado neste estudo a média de cross-support (Equação 7) a partir dos conjuntos de itens fechados recuperados em cada partição de suporte.

|                         |              |             |             |                       | Média All-confidence                                           |                                |             |                                |             |
|-------------------------|--------------|-------------|-------------|-----------------------|----------------------------------------------------------------|--------------------------------|-------------|--------------------------------|-------------|
| Bases de dados<br>densa | $PSCIM_{v1}$ |             |             | $\mathrm{PSCIM}_{v2}$ |                                                                | $\mathrm{PSCIM}_{\mathrm{v3}}$ |             | $\mathrm{PSCIM}_{\mathrm{v4}}$ | MDL         |
|                         |              |             |             |                       | Tabela Figura Tabela Figura Tabela Figura Tabela Figura Figura |                                |             |                                |             |
| Chess                   | B.5          | B.3         | B.6         | B.4                   | B.7                                                            | B.5                            | B.8         | B.6                            | B.7         |
| Kddcup99                | B.9          | B.8         | B.10        | B.9                   | <b>B.11</b>                                                    | <b>B.10</b>                    | <b>B.12</b> | <b>B.11</b>                    | <b>B.12</b> |
| Mushrooms               | <b>B.13</b>  | <b>B.13</b> | <b>B.14</b> | <b>B.14</b>           | <b>B.15</b>                                                    | <b>B.15</b>                    | B.16        | B.16                           | <b>B.17</b> |
| PowerC                  | <b>B.17</b>  | <b>B.18</b> | <b>B.18</b> | <b>B.19</b>           | <b>B.19</b>                                                    | <b>B.20</b>                    | B.20        | <b>B.21</b>                    | <b>B.22</b> |
| Pumsb                   | B.21         | <b>B.23</b> | <b>B.22</b> | <b>B.24</b>           | <b>B.23</b>                                                    | <b>B.25</b>                    | <b>B.24</b> | B.26                           | <b>B.27</b> |
| RecordLink              | <b>B.25</b>  | <b>B.28</b> | B.26        | <b>B.29</b>           | B.27                                                           | B.30                           | <b>B.28</b> | <b>B.31</b>                    | <b>B.32</b> |
| Skin                    | <b>B.29</b>  | <b>B.33</b> | B.30        | <b>B.34</b>           | <b>B.31</b>                                                    | <b>B.35</b>                    | <b>B.32</b> | <b>B.36</b>                    | <b>B.37</b> |
| Susy                    | <b>B.33</b>  | <b>B.38</b> | <b>B.34</b> | <b>B.39</b>           | <b>B.35</b>                                                    | <b>B.40</b>                    | <b>B.36</b> | <b>B.41</b>                    | B.42        |

Tabela B.1: Bases de dados densa: Conjunto de tabelas e figuras apresentando o comportamento das variações do PSCIM sob diferentes parâmetros.

Os números referenciados pela coluna seis das Tabelas B.1 e B.2 mostram o Minimum Description Length (MDL) calculado para os conjuntos de itens fechados recuperados por cada abordagem, sob diferentes parametrizações. Os valores de MDL são usados para calcular L%. Veja Equação 2.6 para detalhes. Essa métrica não é usada para critério de escolha de parâmetros das variações do algoritmo PSCIM. Ela não é apresentada na

|                           |                         |             |                                                                |             | Média All-confidence       |             |             |                                |             |
|---------------------------|-------------------------|-------------|----------------------------------------------------------------|-------------|----------------------------|-------------|-------------|--------------------------------|-------------|
| Bases de dados<br>esparsa | $\text{PSCIM}_{\rm v1}$ |             | $\text{PSCIM}_{v2}$                                            |             | $\text{PSCIM}_{\text{v3}}$ |             |             | $\mathrm{PSCIM}_{\mathrm{v4}}$ | MDL         |
|                           |                         |             | Tabela Figura Tabela Figura Tabela Figura Tabela Figura Figura |             |                            |             |             |                                |             |
| Accidents                 | <b>B.37</b>             | <b>B.43</b> | <b>B.38</b>                                                    | <b>B.44</b> | <b>B.39</b>                | <b>B.45</b> | B.40        | <b>B.46</b>                    | B.47        |
| BMSWebView2               | <b>B.41</b>             | <b>B.48</b> | <b>B.42</b>                                                    | <b>B.49</b> | <b>B.43</b>                | B.50        | <b>B.44</b> | <b>B.51</b>                    | <b>B.52</b> |
| BMS1                      | <b>B.45</b>             | <b>B.53</b> | <b>B.46</b>                                                    | <b>B.54</b> | <b>B.47</b>                | <b>B.55</b> | <b>B.48</b> | <b>B.56</b>                    | B.57        |
| FoodmartFIM               | <b>B.49</b>             | <b>B.58</b> | B.50                                                           | <b>B.59</b> | <b>B.51</b>                | B.60        | <b>B.52</b> | <b>B.61</b>                    | <b>B.62</b> |
| Fruithut                  | <b>B.53</b>             | <b>B.63</b> | <b>B.54</b>                                                    | <b>B.64</b> | <b>B.55</b>                | <b>B.65</b> | <b>B.56</b> | <b>B.66</b>                    | <b>B.67</b> |
| OnlineRetail              | <b>B.57</b>             | <b>B.68</b> | <b>B.58</b>                                                    | <b>B.69</b> | <b>B.59</b>                | <b>B.70</b> | B.60        | <b>B.71</b>                    | <b>B.72</b> |
| <b>PAMP</b>               | <b>B.61</b>             | <b>B.73</b> | <b>B.62</b>                                                    | <b>B.74</b> | <b>B.63</b>                | <b>B.75</b> | <b>B.64</b> | <b>B.76</b>                    | <b>B.77</b> |
| Retail                    | <b>B.65</b>             | <b>B.78</b> | <b>B.66</b>                                                    | <b>B.79</b> | <b>B.67</b>                | <b>B.80</b> | <b>B.68</b> | <b>B.81</b>                    | <b>B.82</b> |

Tabela B.2: Base de dados esparsa: Conjunto de tabelas e figuras apresentando o comportamento das variações do PSCIM sob diferentes parâmetros.

discussão da Tese.

As Tabelas B.3 e B.4 resumem para uma determinada base de dados, o parâmetro vencedor obtido por cada variação do algoritmo PSCIM. A primeira coluna contém a informação da base de estudo junto com as informações de parâmetros escolhidos para cada algoritmo do estudo. A segunda coluna mostra qual a métrica corrente usada para calcular as médias e os desvios padrões das partições de suporte. As colunas três a nove mostram o número de conjuntos de itens fechados recuperados (#), os valores médios da métrica corrente  $(\mu)$  e os valores de desvio padrão  $(\sigma)$  calculados por intervalo de suporte por todas as variações comparadas. A última coluna apresenta o número total de padrões detectados. A variação do PSCIM vencedora é destacado em negrito, usando como métrica de comparação a média de all-confidence, para cada base de dados. Em caso de empate entre as variações, escolhemos aquela que possui maior combinações de variações em sua definição.

Na Tabela B.4, na primeira coluna, todos os nomes de base de dados, exceto a base de dados  $Accidents$ , apresentam o símbolo  $(\tau)$  na frente do nome, isso significa que a base corrente possui transações com tamanho 1, ou seja, a transação contém apenas um item. O símbolo (†) pode aparecer nas colunas 1 a 7, nas bases de dados onde a faixa de suporte é menor que 0,10 de suporte, nestes casos usamos notação científica para representar a faixa de valores de suporte. A Figura B.2 ilustram as distribuições de  $\mu$  das bases de dados esparsas, se as faixas de suporte forem menor que 0,10, a proporção de largura e altura não é mantido, visto que nesses casos o eixo y é muito menor que o eixo x, dificultando a leitura do gráfico.

|                      |                                 |                     |                |                                        |             |                                |                                  |                |       |                                    |             |                | Partição de suporte                     |                     |                 |                                |             |                |                                    |             |                |                                |                                    |
|----------------------|---------------------------------|---------------------|----------------|----------------------------------------|-------------|--------------------------------|----------------------------------|----------------|-------|------------------------------------|-------------|----------------|-----------------------------------------|---------------------|-----------------|--------------------------------|-------------|----------------|------------------------------------|-------------|----------------|--------------------------------|------------------------------------|
| $\boldsymbol{Chess}$ | Métrica                         | [0,00,0,14]         |                |                                        | (0,14,0,28) |                                |                                  | (0, 28, 0, 43] |       |                                    | (0,43,0,57] |                |                                         | (0,57,0,71]         |                 |                                | (0,71,0,85] |                |                                    | (0,85,1,00] |                |                                | Itemset<br>#                       |
|                      |                                 | #                   | $\mu$          | $\sigma$                               | #           |                                | $\sigma$                         | #              | $\mu$ | $\sigma$                           | #           | $\mu$          | $\sigma$                                | #                   |                 | $\sigma$                       | #           | $\mu$          | $\sigma$                           | #           | $\mu$          | $\sigma$                       |                                    |
| $V1 dr = 0.0$        | all-confidence<br>cross-support |                     | 0,069<br>0,096 | 0,044<br>0,062                         | 29          | 0,226 0,075                    | 0.250 0.086                      |                |       | 0,338 0,043<br>0.369 0.085         | 66          | 0,547          | 0,513 0,047<br>$0,064$ 26               |                     | 0,650<br>0,679  | 0,058<br>0,072                 |             | 0,791<br>0,807 | 0,034<br>0.033                     | 12          | 0,940          | 0,026<br>0.946 0.027           | 225                                |
| $V2 dr = 0.0$        | all-confidence<br>cross-support |                     | 0,096          | 0,069 0,044<br>0,062                   | 29          |                                | $0,226$ 0.075<br>0.250 0.086     |                |       | 0,338 0,043<br>$0,369$ $0,085$ 66  |             |                | 0,513 0,047<br>$0,547$ $0,064$ 26       |                     |                 | 0,650 0,058<br>0.679 0.072     | 8           | 0,807          | 0,791 0,034<br>0.033               | 12          |                | 0.940 0.026<br>0,946 0,027     | 225                                |
| $V3 dr = 0.0$        | all-confidence<br>cross-support |                     | 0,069          | 0,044<br>0.096 0.062                   | 29          |                                | 0.226 0.075<br>0.250 0.086       | 42             |       | 0.338 0.043<br>$0,369$ $0,085$ 66  |             |                | 0,513 0,047<br>0.547 0.064              | $\sqrt{26}$         |                 | $0.650$ $0.058$<br>0.679 0.072 | 8           |                | 0.791 0.034<br>0.807 0.033         | 12          |                | 0.940 0.026<br>0.946 0.027     | 225                                |
| $V4 dr = 0.0$        | all-confidence<br>cross-support |                     |                | 0,069 0,044<br>$0.096$ $0.062$         |             | 0,226,0,075                    | $0.250$ $0.086$                  | 42             |       | $0,338$ $0,043$<br>0.369 0.085     | 66          |                | $0,513\;\, 0,047$<br>0.547 0.064        | $\overline{\bf 26}$ | 0,650,0,058     | 0.679 0.072                    | 8           |                | 0,791,0,034<br>0.807 0.033         | 12          | 0.946 0.027    | 0,940,0.026                    | 225                                |
|                      | $M\'etrica$                     | Partição de suporte |                |                                        |             |                                |                                  |                |       |                                    |             |                |                                         |                     |                 |                                |             |                |                                    |             |                |                                |                                    |
| Kddcupp99            |                                 | [0,00,0,11]         |                |                                        | (0,11,0,23] |                                |                                  | (0, 23, 0, 34] |       |                                    | (0,34,0,45] |                |                                         | (0,45,0,57]         |                 |                                |             | (0,57,0,68]    |                                    |             | (0.68, 0.79)   |                                | Itemset<br>#                       |
|                      |                                 | #                   | $\mu$          | $\sigma$                               | #           | $\mu$                          | $\sigma$                         | #              | $\mu$ | $\sigma$                           | #           | $\mu$          | $\sigma$                                | #                   | $\mu$           | $\sigma$                       |             | $\mu$          | $\sigma$                           | #           | $\mu$          | $\sigma$                       |                                    |
| $V1 dr = 0.0$        | all-confidence<br>cross-support | 1.472               | 0,007<br>0,008 | 0,049<br>0,060                         | 113         | 0.633 0.361<br>$0,635$ $0,361$ |                                  |                |       | 0.384 0.183<br>$0,393$ $0,185$     | 17          | 0,572          | 0,550 0,018<br>0,012                    |                     | 0.637           | 0,025<br>0.646 0.026           |             | 0,851<br>0,852 | 0.000<br>0,000                     | 113         | 0.937          | 0,047<br>0,939 0,046           | 1.763                              |
| $V2 dr = 0.0$        | all-confidence<br>cross-support | 1.472               |                | $0.007$ 0.049<br>$0,008$ $0,060$ $113$ |             |                                | 0.633 0.361<br>$0,635$ $0,361$   |                |       | 0.384 0.183<br>$0,393$ $0,185$     | -17         |                | 0.550 0.018<br>$0,572$ $0,012$ 37       |                     |                 | 0.637 0.025<br>0.646 0.026     |             |                | 0.851 0.000<br>0,852 0,000         | 113         |                | 0.937 0.047<br>0.939 0.046     | 1.763                              |
| $V3 dr = 0.0$        | all-confidence<br>cross-support | 1.472               |                | $0,007$ 0,049<br>$0,008$ $0,060$ 113   |             |                                | 0,633 0,361<br>0.635 0.361       | -10            |       | 0,384 0,183<br>$0,393$ $0,185$     | -17         |                | $0,550$ $0,018$<br>$0,572$ $0,012$ $37$ |                     | $0,637$ $0,025$ | 0.646 0.026                    |             |                | $0,851$ $0,000$<br>$0,852$ $0,000$ |             |                | 0,937 0,047<br>0,939 0,046     | 1.763                              |
| $V4 dr = 0.0$        | all-confidence<br>cross-support | 1.472               |                | $0,007$ $0,049$<br>$0.008$ $0.060$     | 113         | 0,633 0,361<br>$0.635$ $0.361$ |                                  | 10             |       | 0,384 0,183<br>$0,393$ $0,185$     | ${\bf 17}$  |                | $0,550$ $0,018$<br>0,572 0,012          | 37                  |                 | 0,637,0,025<br>$0.646$ $0.026$ |             |                | 0,851 0,000<br>$0.852\quad 0.000$  | 113         |                | 0,937 0,047<br>$0.939$ $0.046$ | 1.763                              |
|                      |                                 |                     |                |                                        |             |                                |                                  |                |       |                                    |             |                | Partição de suporte                     |                     |                 |                                |             |                |                                    |             |                |                                |                                    |
| <b>Mushrooms</b>     | Métrica                         | [0,00,0,14]         |                |                                        | (0,14,0,28] |                                |                                  | (0, 28, 0, 42] |       |                                    |             | (0,42,0,56]    |                                         | (0,56, 0,70]        |                 |                                | (0,70,0,83] |                |                                    | (0,83,0,97] |                |                                | Itemset<br>#                       |
|                      |                                 | #                   | $\mu$          | $\sigma$                               | #           | $\mu$                          | $\sigma$                         | #              | $\mu$ | $\sigma$                           | #           | $\mu$          | $\sigma$                                | #                   | $\mu$           | $\sigma$                       | #           | $\mu$          | $\sigma$                           | #           | $\mu$          | $\sigma$                       |                                    |
| $V1 dr = 0,00015$    | all-confidence<br>cross-support | 289                 | 0,071<br>0,139 | 0,062<br>0,124                         | 108         | 0,251                          | 0,088<br>$0,328$ $0,130$         | 57             | 0,427 | 0,099<br>$0,516$ $0,153$ 19        |             | 0,562          | 0,124<br>$0,613$ $0,157$                | 3                   | 0.591           | 0.013<br>$0,606$ $0,038$       |             | 0.832<br>0.878 | 0.000<br>0,000                     |             | 0.997          | 0,000<br>0,998 0,000           | 478                                |
| $V2 dr = 0.02$       | all-confidence<br>cross-support | 197                 | 0,072<br>0.117 | 0,070<br>0.130                         | 86          |                                | $0,254$ 0,096<br>$0,316$ $0,139$ | 43             |       | $0,431$ $0,102$<br>$0,506$ $0,160$ |             | 0,599<br>0,649 | 0,133<br>0,166                          | 3                   |                 | $0,591$ $0,013$<br>0.606 0.038 |             | 0,832<br>0,878 | 0.000<br>0,000                     |             | 0.997<br>0,998 | 0,000<br>0.000                 | 344<br>Continua na próxima página. |

Tabela B.3: Desempenho do algoritmo/parametrização para as variações  $\mathrm{PSCIM}_{\rm v1}$  (v1),  $\mathrm{PSCIM}_{\rm v2}$  (v2),  $\mathrm{PSCIM}_{\rm v3}$  (v3), e  $\mathrm{PSCIM}_{\rm v4}$  (v4) sobre as bases de dados densas da Tabela B.1.
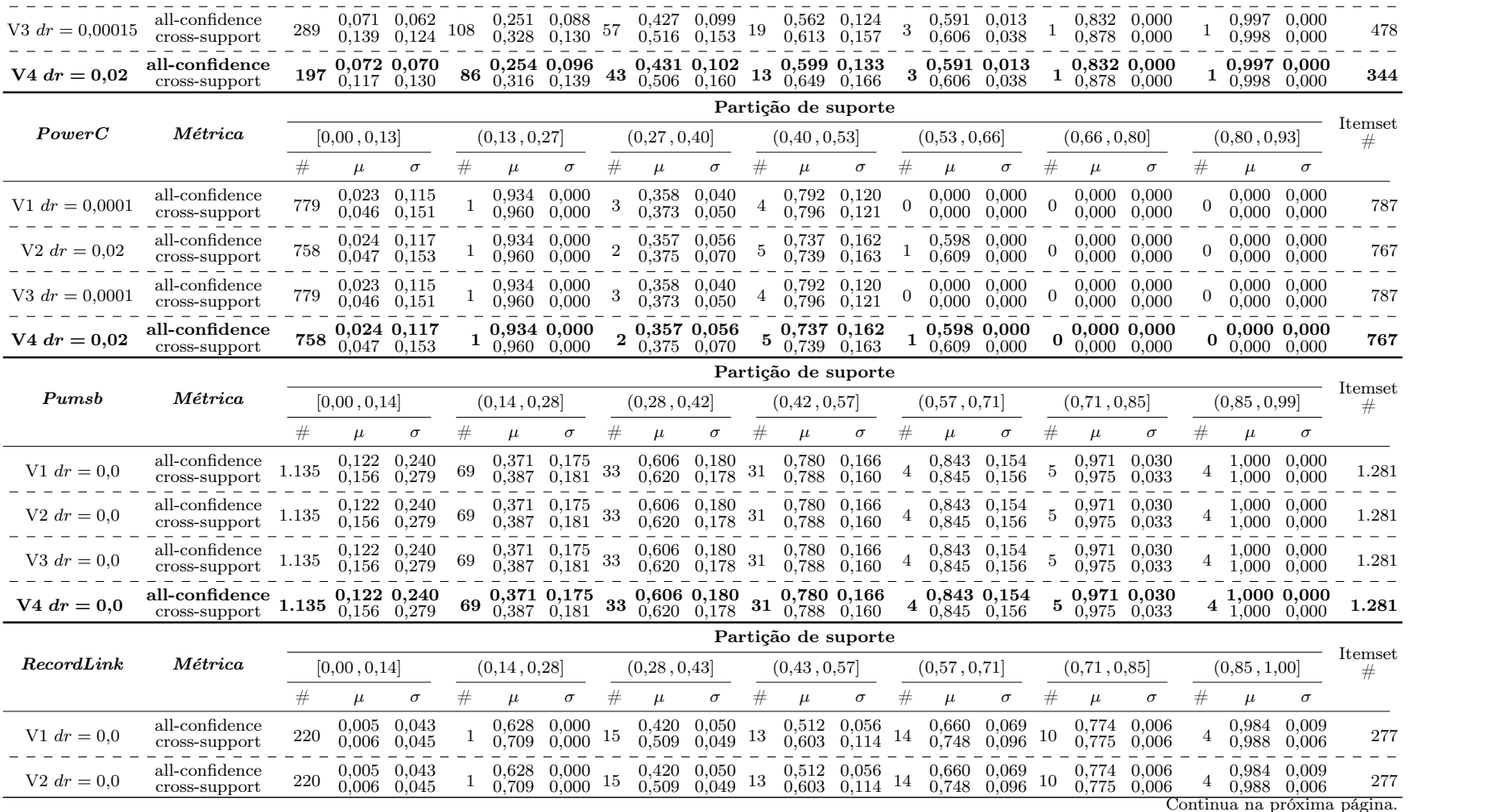

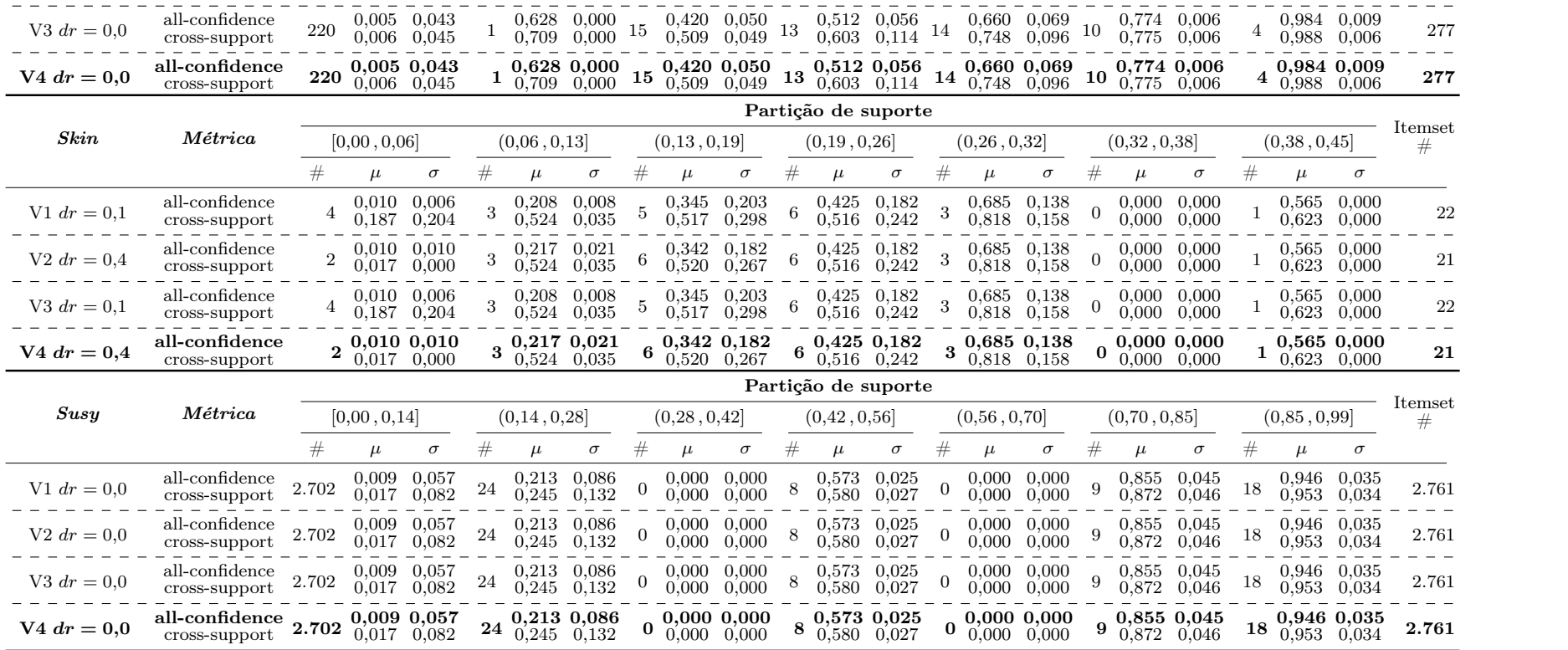

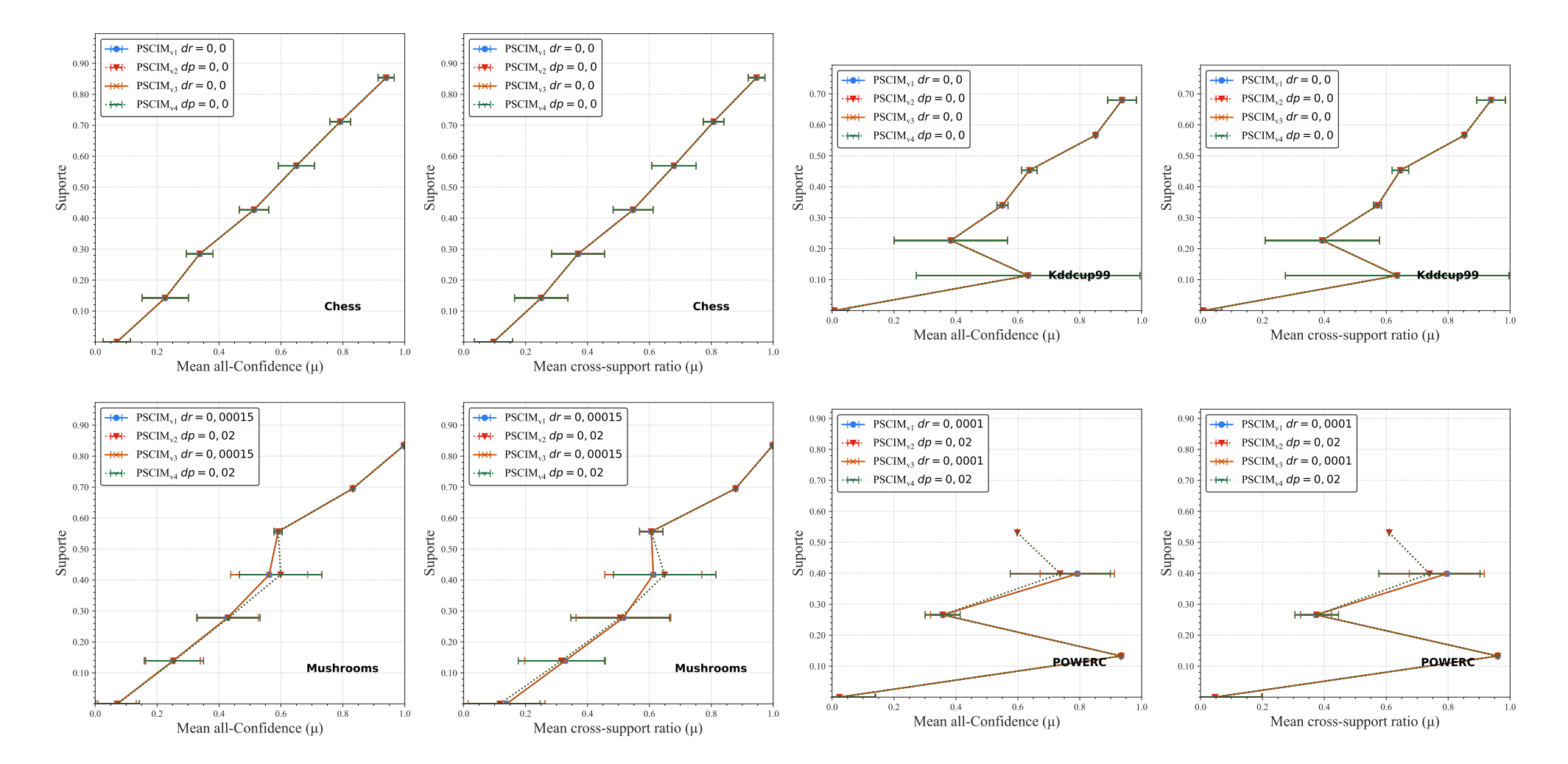

Continua na próxima página.

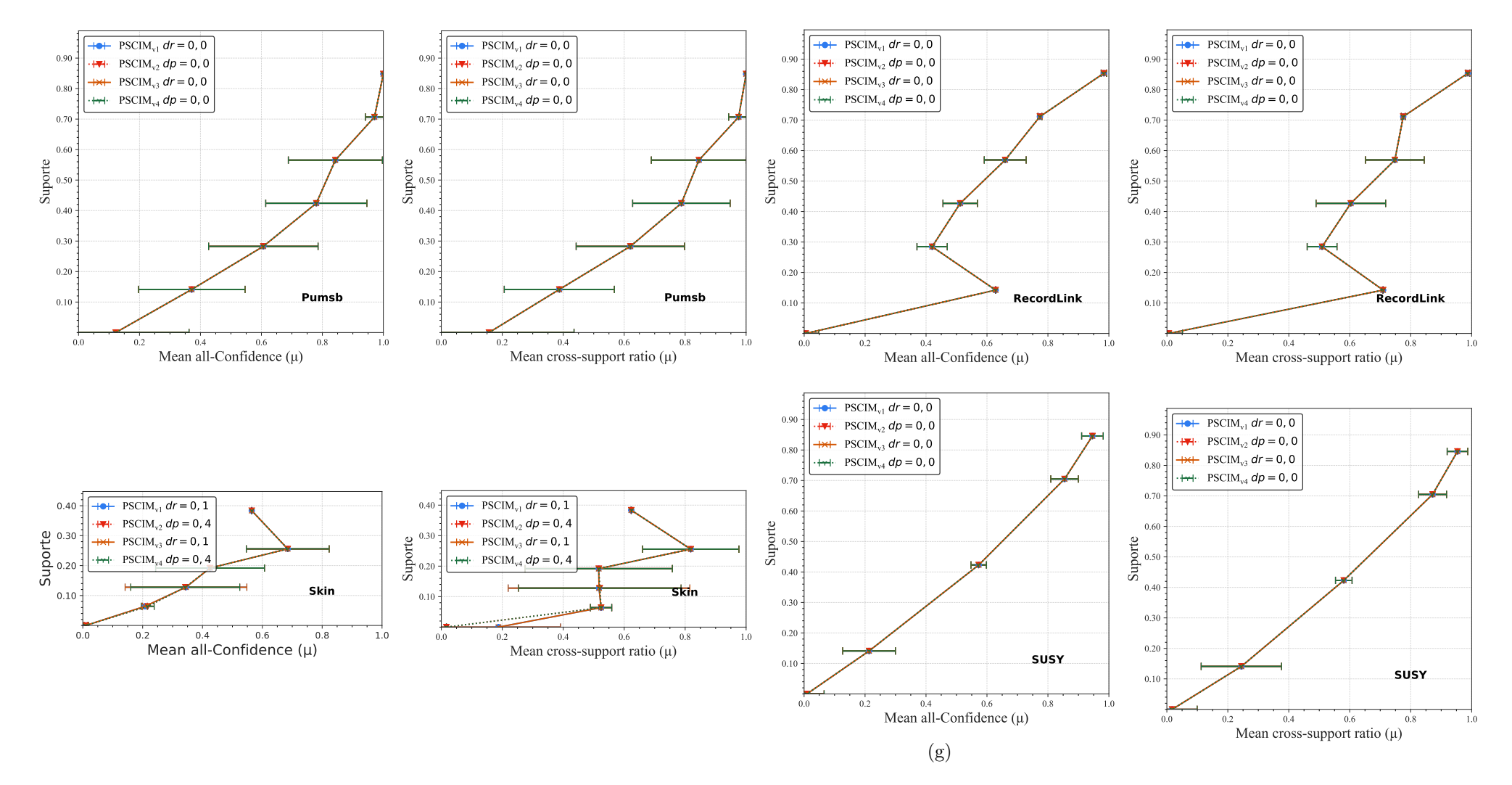

Figura B.1: Distribuições dos valores médios de *All-confidence* e *cross-support* dos itemsets fechados recuperados pelo  $\mathrm{PSCIM}_{\mathrm{v1}}, \mathrm{PSCIM}_{\mathrm{v2}},$  $\mathrm{PSCIM}_{\rm v3},$  e  $\mathrm{PSCIM}_{\rm v4}$  sobre as bases de dados densa da Tabela B.3, neste estudo é usando o melhor valor de parâmetro para cada variação do PSCIM.

|                      |                                 |                      |                       |                                    |     |                             |                                    |    |                  |                                                                                          |                | Partição de suporte                                                                                                    |                                                     |                |                                |                                              |                |                 |                                             |                |                                                                |                                            |              |
|----------------------|---------------------------------|----------------------|-----------------------|------------------------------------|-----|-----------------------------|------------------------------------|----|------------------|------------------------------------------------------------------------------------------|----------------|----------------------------------------------------------------------------------------------------|-----------------------------------------------------|----------------|--------------------------------|----------------------------------------------|----------------|-----------------|---------------------------------------------|----------------|----------------------------------------------------------------|--------------------------------------------|--------------|
| Accidents            | $M\'etrica$                     |                      | [0,00,0,14]           |                                    |     | (0,14,0,29)                 |                                    |    | (0, 29, 0, 43]   |                                                                                          |                | (0, 43, 0, 57]                                                                                                    |                                                     |                | (0,57,0,71]                    |                                              |                | (0,71,0,86]     |                                             |                | (0,86,1,00]                                                    |                                            | Itemset<br># |
|                      |                                 | #                    | $\mu$                 | $\sigma$                           | #   | $\mu$                       |                                    |    | $\mu$            |                                                                                          | #              | $\mu$                                                                                                    | $\sigma$                                            | #              | $\mu$                          | $\sigma$                                     | #              | $\mu$           |                                             |                | $\mu$                                                          |                                            |              |
| $V1 dr = 0.0$        | all-confidence<br>cross-support | 2.222                |                       | $0,026$ 0,073<br>0,044 0,114       | 104 |                             | $0,221$ $0,115$<br>0,237 0,141     |    |                  | $0,411$ $0,111$<br>0,463 0,137                                                           | 151            |                                                                                                    | 0,520 0,041<br>0,632 0,045                          |                |                                | 0,624 0,050<br>0,649 0,055                   | 12             |                 | 0,785 0,042<br>$0,792$ $0,053$ 8            |                | 0,956 0,056                                                    | 0,956 0,056                                | $2.576\,$    |
| $V2 dr = 0.0$        | all-confidence<br>cross-support | 2.222                |                       | 0,026 0,073<br>0,044 0,114         | 104 |                             | $0,221$ $0,115$<br>$0,237$ $0,141$ |    |                  | $0,411$ $0,111$<br>$0,\!463\quad 0,\!137\quad 151$                                       |                |                                                                                                    | 0,520 0,041<br>0,632 0,045                          | - 77           |                                | 0,624 0,050<br>$0,649$ $0,055$ <sup>12</sup> |                |                 | 0,785 0,042<br>$0,792$ $0,053$ 8            |                |                                                                | $0,956$ 0,056<br>0,956 0,056               | 2.576        |
| $V3 dr = 0.0$        | all-confidence<br>cross-support | 2.222                | $0,044$ $0,114$ $104$ | $0,026$ 0.073                      |     |                             | $0,221$ $0,115$<br>$0,237$ $0,141$ |    |                  | $0,411$ $0,111$<br>$0,463$ $0,137$ $151$                                                 |                |                                                                                                    | $0,520$ $0,041$<br>$0{,}632 \quad 0{,}045 \quad 77$ |                |                                | 0,624 0,050<br>0,649 0,055                   | -12            |                 | 0,785 0,042<br>$0,792$ $0,053$ $8$          |                | 0.956 0.056                                                    | 0,956 0,056                                | 2.576        |
| $V4 dr = 0.0$        | all-confidence<br>cross-support | 2.222                | $0,026$ 0,073 104     | 0.044 0.114                        |     |                             | 0,221,0,115<br>0.237 0.141         |    |                  | $\overline{2\ \ \overset{0,411}{\scriptstyle\sim}\ 0,111}$<br>$0,463$ $0,137$ <b>151</b> |                | $\begin{array}{ccccccccc} 0,520 & 0,041 & 77 & 0,624 & 0,050 & 0.785 & 0,042 & 0,956 & 0,056 \\ 0.632 & 0.045 & 77 & 0.649 & 0,055 & 12 & 0.792 & 0.053 & 8 & 0,956 & 0,056 \end{array}$ |                                                     |                |                                |                                              |                |                 |                                             |                |                                                                |                                            | 2.576        |
|                      |                                 |                      |                       |                                    |     |                             |                                    |    |                  |                                                                                          |                | Partição de suporte $\dagger \times 10^{-1}$                                                                                                    |                                                     |                |                                |                                              |                |                 |                                             |                |                                                                |                                            |              |
| $BMSWebView2$ $\tau$ | $M\'etrica$                     |                      | $[0,00,0,03]$ †       |                                    |     | $(0.03, 0.06]$ <sup>+</sup> |                                    |    | $(0.06, 0.08]$ † |                                                                                          |                | $(0.08, 0.11]$ †                                                                                                    |                                                     |                | $(0,11,0,14]$ †                |                                              |                | $(0,14,0,17]$ † |                                             |                | (0,17,0,19]                                                    |                                            | Itemset<br># |
|                      |                                 | #                    | $\mu$                 | $\sigma$                           | #   | $\mu$                       | $\sigma$                           | #  | $\mu$            | $\sigma$                                                                                 | #              | $\mu$                                                                                                    | $\sigma$                                            | #              | $\mu$                          | $\sigma$                                     | #              | $\mu$           | $\sigma$                                    | #              | $\mu$                                                          |                                            |              |
| $V1 dr = 0.0005$     | all-confidence<br>cross-support | 2.524                |                       | $0,055$ $0,113$<br>$0,285$ $0,243$ |     |                             | 0,390 0,074<br>$0,606$ $0,106$     |    |                  | $0,270$ $0,148$<br>0,571 0,118                                                           | $\mathfrak{D}$ | $0,189$ $0,022$                                                                                                    | 0,542 0,078                                         | $\,2$          | $0,257$ $0,027$<br>0,542 0,078 |                                              |                |                 | $0,309$ $0,000$<br>$0,663$ $0,000$ 0        |                | $0.000 \quad 0.000$                                            | $0.000 \quad 0.000$                        | 2.536        |
| $V2 dr = 0,0015$     | all-confidence<br>cross-support | 482                  |                       | $0,222$ $0,168$<br>0.509 0.279     |     |                             | 0,319 0,088<br>0.616 0.132         |    |                  | $0,380$ $0,100$<br>0,688 0,140                                                           | $\overline{4}$ |                                                                                                    | 0,366 0,045<br>0.864 0.085                          |                | 0,398 0,022                    | 0.818 0.118                                  |                |                 | $\overline{0,309}$ 0,000 2<br>$0,663$ 0,000 |                | 0,492 0,075                                                    | 0.816 0.120                                | 521          |
| $V3 dr = 0.0$        | all-confidence<br>cross-support | 4.119                |                       | $0,166$ $0,124$<br>0,507 0,232     |     |                             | 0,370 0,097<br>0,714 0,147         |    |                  | $0,427$ $0,071$<br>0,747 0,101                                                           |                |                                                                                                    | 0,344 0,034<br>0,870 0,124                          |                |                                | $0,000 \quad 0,000$<br>$0,000 \quad 0,000$   |                |                 | $0.000 \quad 0.000$<br>$0,000 \quad 0,000$  |                |                                                                | $0,000 \quad 0,000$<br>$0,000 \quad 0,000$ | 4.159        |
| $V4 dr = 0,0015$     | all-confidence<br>cross-support | $\boldsymbol{4.163}$ | 0,165,0,124           | 0,505 0,233                        | 47  |                             | $0,343$ $0,102$<br>0,688 0,153     | 12 |                  | 0,380 0,097<br>0,731 0,133                                                               |                | $5^{0,356,0,046}$                                                                                                    | 0,823 0,119                                         | $\mathbf{1}$   | 0,414,0,000<br>0,734 0,000     |                                              |                |                 | $0,309$ $0,000$<br>$0,663$ 0,000            |                | $2^{0,492,0,075}$<br>0.816 0.120                               |                                            | 4.231        |
|                      |                                 |                      |                       |                                    |     |                             |                                    |    |                  |                                                                                          |                | Partição de suporte $\uparrow \times 10^{-1}$                                                                                                    |                                                     |                |                                |                                              |                |                 |                                             |                |                                                                |                                            |              |
| $BMS1$ $\tau$        | $M\'etrica$                     |                      | $[0,00,0,03]$ †       |                                    |     | $(0,03,0,06]$ <sup>+</sup>  |                                    |    | $(0.06, 0.09]$ † |                                                                                          |                | $(0.09, 0.12]$ †                                                                                                    |                                                     |                | $(0,12,0,14]$ †                |                                              |                | $(0,14,0,17]$ † |                                             |                | (0,17,0,20]                                                    |                                            | Itemset<br># |
|                      |                                 | #                    | $\mu$                 | $\sigma$                           |     | $\mu$                       | $\sigma$                           |    | $\mu$            | $\sigma$                                                                                 | #              | $\mu$                                                                                                    | $\sigma$                                            |                | $\mu$                          | $\sigma$                                     |                | $\mu$           | $\sigma$                                    |                | $\mu$                                                          | $\sigma$                                   |              |
| $V1 dr = 0.002$      | all-confidence<br>cross-support | 160                  |                       | $0,077$ $0,175$<br>0,337 0,280     |     |                             | $0,224$ 0,000<br>0.520 0.000       | 0  |                  | $0,000 \quad 0,000$<br>$0,000 \quad 0,000$                                               | $\overline{0}$ |                                                                                                    | $0,000 \quad 0,000$<br>$0,000 \quad 0,000$          | $\overline{0}$ |                                | $0,000 \quad 0,000$<br>$0.000 \quad 0.000$   | $\overline{0}$ |                 | $0,000 \quad 0,000$<br>$0,000 \quad 0,000$  | $\overline{0}$ | $0.000 \quad 0.000$                                            | $0,000 \quad 0,000$                        | 161          |
| $V2 dr = 0.02$       | all-confidence<br>cross-support | 1.670                | 0,019,0,061           | 0.193 0.192                        | 25  |                             | 0,123,0,090<br>0.608 0.222         |    |                  | 0,223 0,000<br>0.713 0.000                                                               |                | $2^{0,279,0,051}$                                                                                                    | 0,776 0,065                                         | $\mathbf{1}$   | 0,311,0,000                    | 0,847 0,000                                  | $\mathbf{1}$   | 0,387,0,000     | 0.903 0.000                                 |                | $\begin{array}{cc} 0,329 & 0,000 \\ 0,987 & 0,000 \end{array}$ |                                            | 1.701        |

Tabela B.4: Desempenho do algoritmo/parametrização para as variações  $\mathrm{PSCIM}_{\rm v1}$  (v1),  $\mathrm{PSCIM}_{\rm v2}$  (v2),  $\mathrm{PSCIM}_{\rm v3}$  (v3), e  $\mathrm{PSCIM}_{\rm v4}$  (v4) sobre as bases de dados esparsas da Tabela B.2

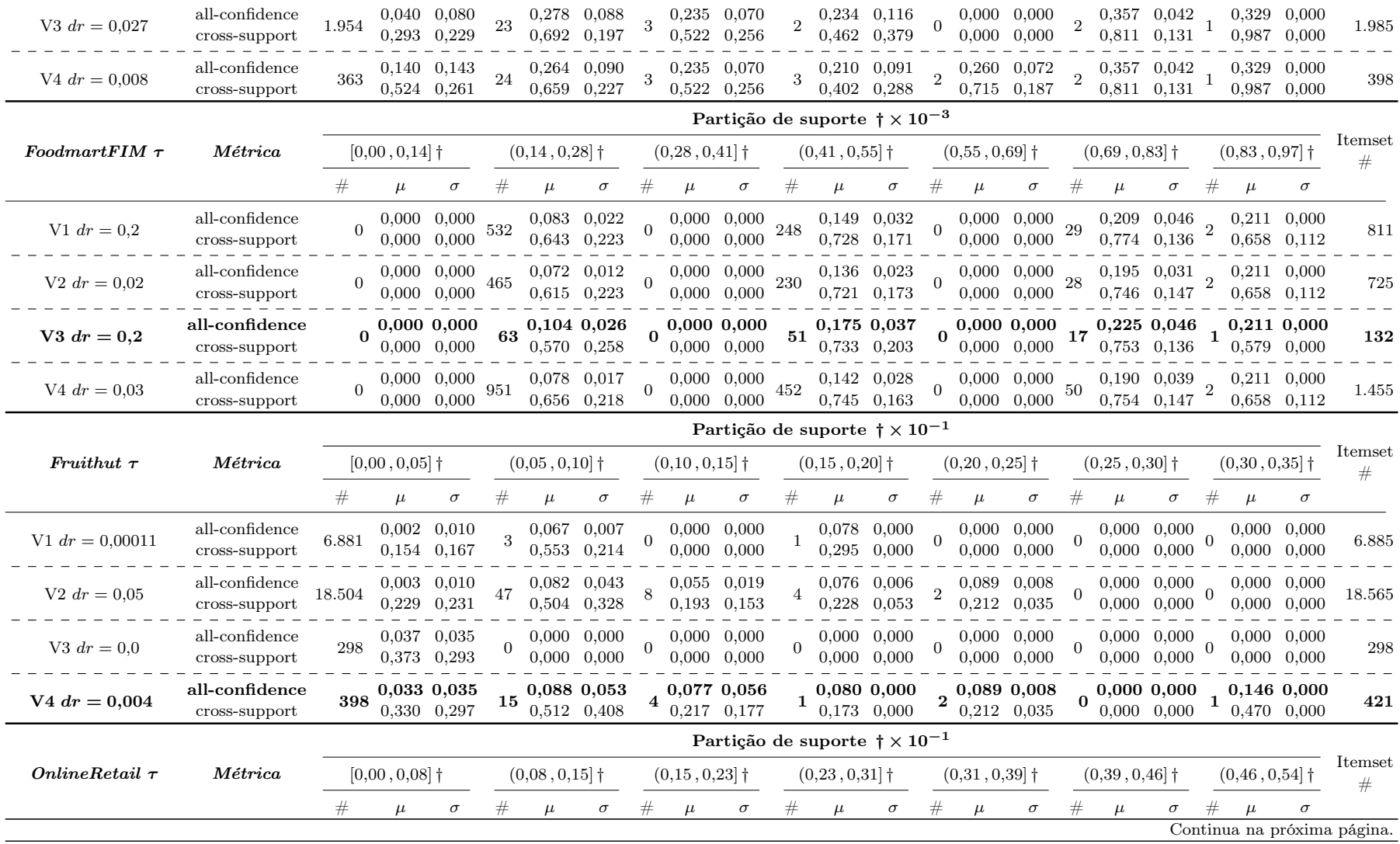

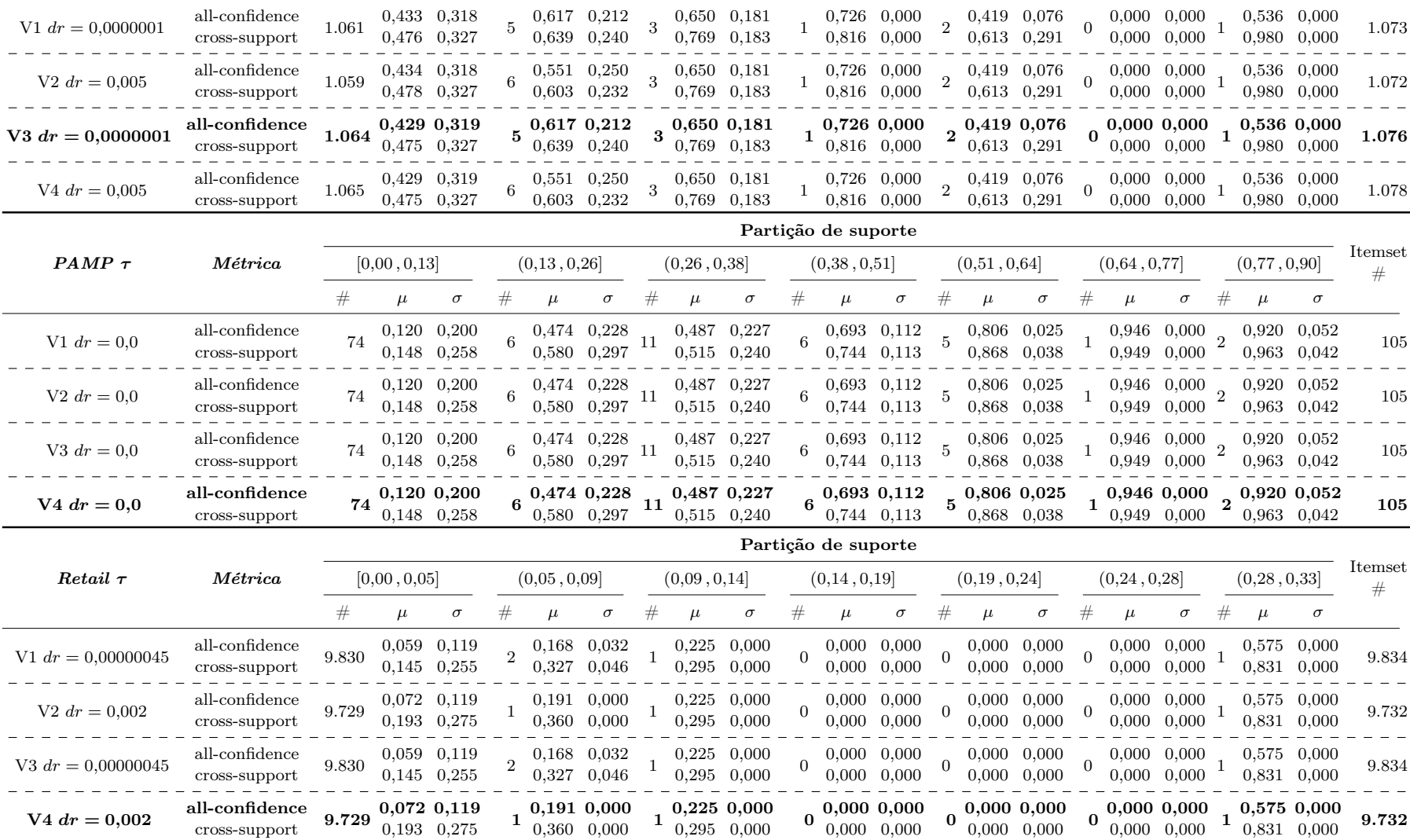

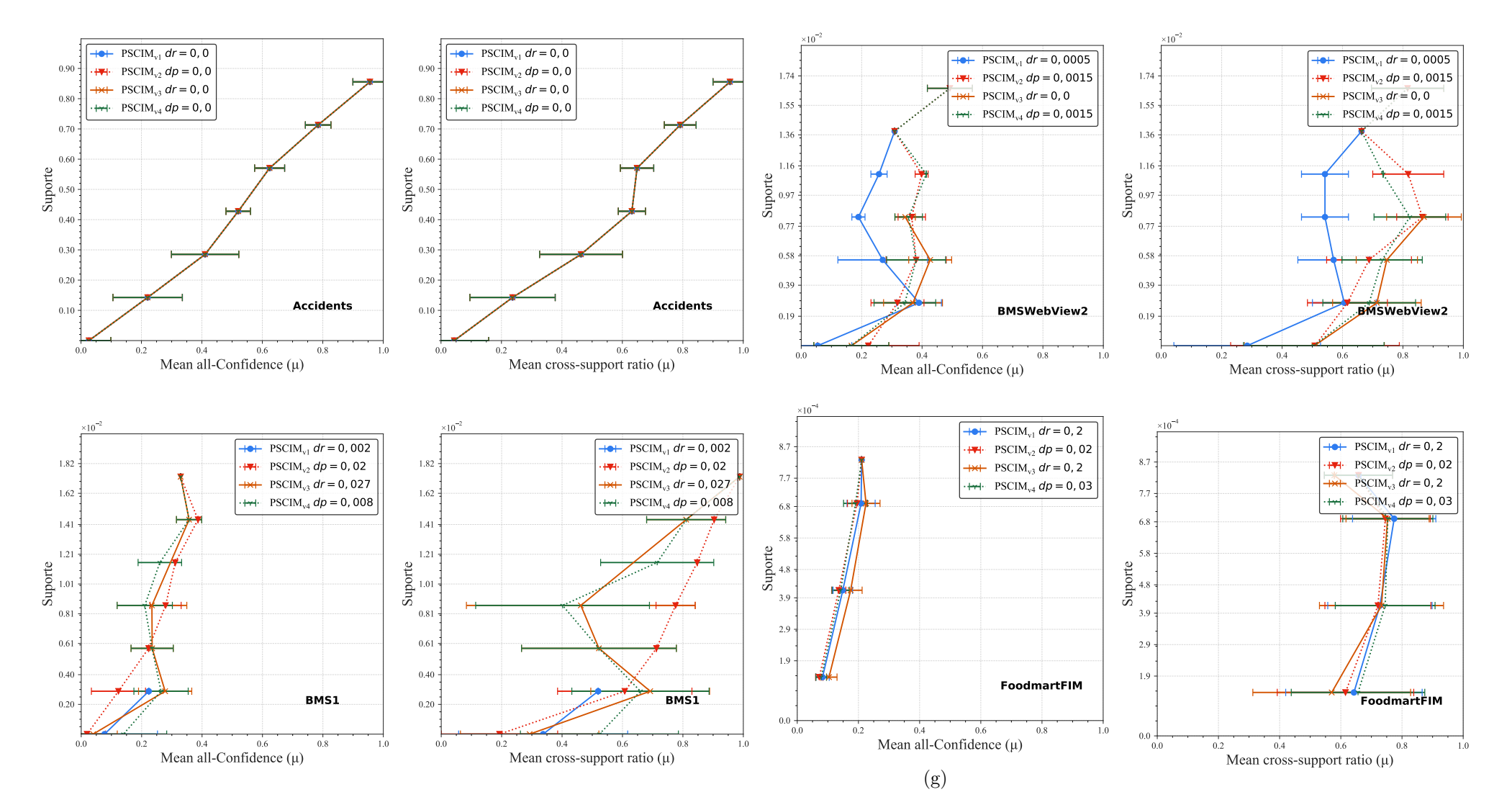

Continua na próxima página.

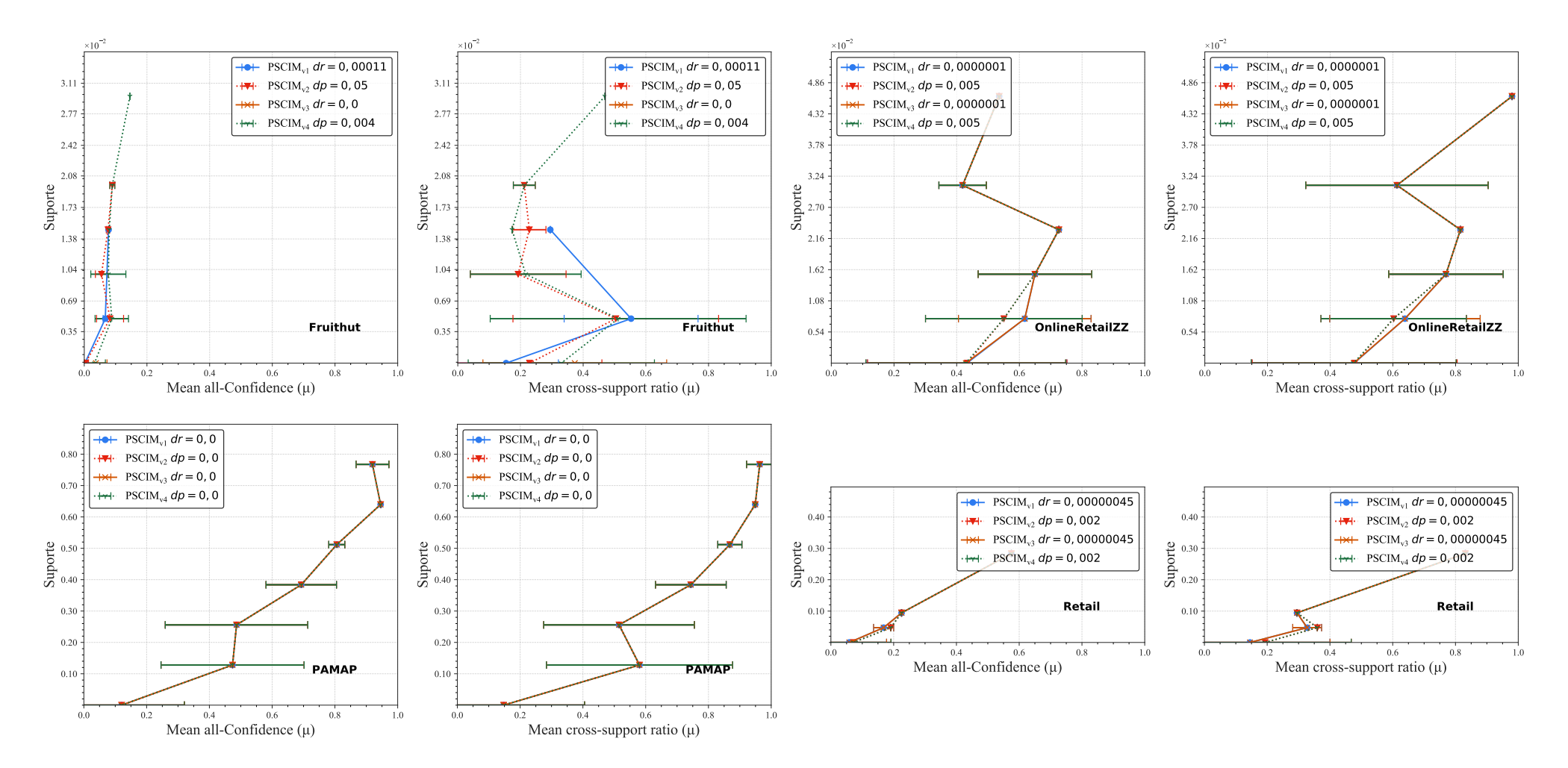

Figura B.2: Distribuições dos valores médios de *all-confidence* e *cross-support* dos itemsets fechados recuperados pelo  $\mathrm{PSCIM}_{\mathrm{v1}}, \mathrm{PSCIM}_{\mathrm{v2}},$  $\mathrm{PSCIM}_{\rm v3},$  e  $\mathrm{PSCIM}_{\rm v4}$  sobre as bases de dados esparsa da Tabela B.4, neste estudo é usando o melhor valor de parâmetro para cada variação do PSCIM.

# B.1 Escolha dos Parâmetros

Nesta seção, nós mostramos as distribuições de média de All-confidence  $(\mu)$  e comprimento mínimo de descrição (MDL) dos conjuntos de itens fechados recuperados pelas variações do algoritmo PSCIM usando valores de parâmetros diferentes. Separamos os resultados do estudo em duas subseções: bases de dados Densa (Subseção B.1.1) e esparsa (Subseção B.1.2).

## B.1.1 Bases de Dados Densa

#### B.1.1.1 Chess

Tabela B.5: Chess: distribuições de valores  $\mu$  dos conjuntos de itens fechados recuperados pelo algoritmo  $\text{PSCIM}_{\text{v1}}$ .

|                           |     |             |     |             |     |                |     | Partição de suporte |     |                                 |     |             |     |              |              |              |
|---------------------------|-----|-------------|-----|-------------|-----|----------------|-----|---------------------|-----|---------------------------------|-----|-------------|-----|--------------|--------------|--------------|
| dr                        |     | [0,00,0,14] |     | (0,14,0,28) |     | (0, 28, 0, 43] |     | (0, 43, 0, 57]      |     | $\left( 0.57 \, , 0.71 \right]$ |     | (0,71,0,85] |     | (0,85, 0,99] | Itemset<br># | Tempo<br>(s) |
| $\ddagger \times 10^{-1}$ | #   | $\mu$       | #   | $\mu$       | #   | $\mu$          | #   | $\mu$               | #   | $\mu$                           | #   | $\mu$       | #   | $\mu$        |              |              |
| 0,001                     | 42  | 0,069       | 29  | 0,226       | 42  | 0,338          | 64  | 0,511               | 28  | 0,644                           | 8   | 0,791       | 12  | 0,940        | 225          | 0,69         |
| $0,01 \;$                 | 42  | 0.065       | 38  | 0,216       | 52  | 0.341          | 65  | 0.511               | 32  | 0.645                           | 10  | 0.787       | 26  | 0.933        | 265          | 0,71         |
| $0.02 \pm$                | 49  | 0,066       | 45  | 0,211       | 56  | 0.339          | 67  | 0,512               | 35  | 0.647                           | 18  | 0.772       | 32  | 0,927        | 302          | 0,77         |
| 0.031                     | 49  | 0,066       | 49  | 0,209       | 56  | 0.339          | 74  | 0,515               | 47  | 0.640                           | 23  | 0.773       | 34  | 0.925        | 332          | 0.74         |
| $0.04 \pm$                | 55  | 0,066       | 53  | 0.215       | 75  | 0.338          | 98  | 0,500               | 51  | 0,641                           | 26  | 0.774       | 41  | 0.935        | 399          | 0,75         |
| $0,05 \;{\rm \ddagger}$   | 55  | 0,066       | 57  | 0,216       | 81  | 0.337          | 113 | 0,504               | 64  | 0.631                           | 26  | 0.774       | 45  | 0.931        | 441          | 0,79         |
| $0.06 \pm$                | 60  | 0.065       | 57  | 0,216       | 81  | 0.337          | 114 | 0.503               | 66  | 0.630                           | 26  | 0,774       | 45  | 0.931        | 449          | 0,77         |
| $0.07 \pm$                | 63  | 0.068       | 60  | 0.216       | 85  | 0.339          | 115 | 0.503               | 68  | 0.630                           | 26  | 0.774       | 53  | 0.927        | 470          | 0,78         |
| 0.081                     | 65  | 0,069       | 82  | 0.215       | 117 | 0,342          | 131 | 0.498               | 68  | 0,630                           | 26  | 0.774       | 59  | 0,927        | 548          | 0,82         |
| 0.091                     | 65  | 0.069       | 93  | 0,214       | 125 | 0.340          | 133 | 0.498               | 72  | 0.629                           | 26  | 0.774       | 60  | 0,927        | 574          | 0,83         |
| 0.101                     | 67  | 0,069       | 99  | 0,213       | 138 | 0.340          | 160 | 0.503               | 74  | 0.630                           | 31  | 0.773       | 67  | 0,921        | 636          | 0,89         |
| 0.151                     | 80  | 0,069       | 167 | 0,204       | 162 | 0,341          | 168 | 0.505               | 104 | 0.633                           | 38  | 0.781       | 95  | 0.911        | 814          | 0.90         |
| 0,201                     | 101 | 0,071       | 290 | 0,202       | 277 | 0,341          | 243 | 0,508               | 141 | 0.624                           | 43  | 0,776       | 103 | 0.913        | 1.198        | 0,98         |
| 0.301                     | 188 | 0,087       | 503 | 0,207       | 473 | 0,352          | 455 | 0,510               | 271 | 0.630                           | 107 | 0.798       | 139 | 0,909        | 2.136        | 1,10         |

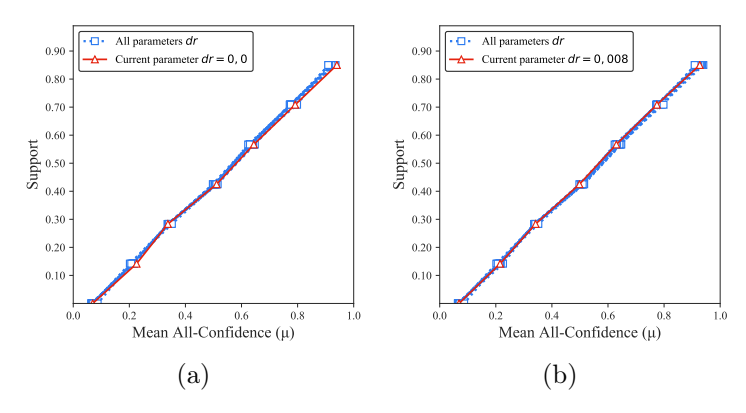

Figura B.3: Chess: distribuições de valores  $\mu$  dos conjuntos de itens fechados recuperados pelo PSCIM<sub>v1</sub>. (a) com  $dr = 0.00 \times 10^{-1}$ , onde essa imagem representa, por similaridade, o comportamento do  $dr \in \{0.01, 0.02, 0.03, 0.04, 0.05, 0.06\}$ , e (b) com  $dr = 0.08 \times 10^{-1}$ , onde esta imagem representa, por similaridade, o comportamento de  $dr \in \{0, 10, 0, 15, 0, 20, 0, 30\}$ . Veja Tabela B.5 para detalhes.

Tabela B.6: Chess: distribuições de valores  $\mu$  dos conjuntos de itens fechados recuperados pelo algoritmo  $\text{PSCIM}_{v2}$ .

|        |     |              |     |             |     |                |     | Partição de suporte |     |             |     |             |             |             |              |                         |
|--------|-----|--------------|-----|-------------|-----|----------------|-----|---------------------|-----|-------------|-----|-------------|-------------|-------------|--------------|-------------------------|
| $\,dr$ |     | [0,00, 0,14] |     | (0,14,0,28] |     | (0, 28, 0, 43] |     | (0,43,0,57]         |     | (0,57,0,71] |     | (0,71,0,85] |             | (0,85,0,99) | Itemset<br># | Tempo<br>$(\mathrm{s})$ |
|        | #   | $\mu$        | #   | $\mu$       | #   | $\mu$          | #   | $\mu$               | #   | $\mu$       | #   | $\mu$       | #           | $\mu$       |              |                         |
| 0.00   | 42  | 0,069        | 29  | 0,226       | 42  | 0,338          |     | 64 0.511            | 28  | 0,644       | 8   | 0,791       | $\bf{12}^-$ | 0,940       | 225          | 0,71                    |
| 0,03   | 47  | 0.068        | 33  | 0,228       | 43  | 0.335          | 72  | 0.510               | 38  | 0,644       | 16  | 0,786       | 28          | 0.938       | 277          | 0,73                    |
| 0.04   | 67  | 0.065        | 40  | 0,210       | 68  | 0.336          | 134 | 0.505               | 49  | 0,636       | 17  | 0.783       | 28          | 0,938       | 403          | 0,78                    |
| 0,05   | 67  | 0.065        | 43  | 0,208       | 69  | 0.336          | 134 | 0.505               | 49  | 0,636       | 17  | 0.783       | 28          | 0.938       | 407          | 0,82                    |
| 0,06   | 76  | 0.069        | 45  | 0,210       | 72  | 0,336          | 152 | 0.506               | 71  | 0,635       | 36  | 0.776       | 61          | 0.932       | 513          | 0,90                    |
| 0,07   | 93  | 0.067        | 74  | 0,212       | 116 | 0,348          | 199 | 0.503               | 97  | 0,626       | 36  | 0,776       | 61          | 0,932       | 676          | 0,89                    |
| 0,08   | 93  | 0.067        | 78  | 0.212       | 118 | 0.347          | 253 | 0.505               | 97  | 0,626       | 36  | 0.776       | 61          | 0.932       | 736          | 0,89                    |
| 0.09   | 107 | 0.071        | 89  | 0.212       | 147 | 0.353          | 272 | 0.507               | 142 | 0.629       | 52  | 0.771       | 120         | 0.916       | 929          | 0,93                    |
| 0.10   | 120 | 0.068        | 154 | 0,214       | 180 | 0,350          | 335 | 0.510               | 171 | 0.622       | 52  | 0.771       | 120         | 0.916       | 1.132        | 0,99                    |
| 0.11   | 151 | 0.073        | 164 | 0,211       | 274 | 0,364          | 371 | 0.506               | 183 | 0.623       | 64  | 0.770       | 131         | 0.917       | 1.338        | 1,03                    |
| 0.12   | 191 | 0.078        | 191 | 0,215       | 376 | 0.373          | 474 | 0.501               | 248 | 0,627       | 116 | 0.780       | 192         | 0.907       | 1.788        | 1,11                    |
| 0.13   | 212 | 0.075        | 302 | 0.217       | 454 | 0,368          | 625 | 0,504               | 258 | 0.625       | 116 | 0.780       | 192         | 0.907       | 2.159        | 1,13                    |

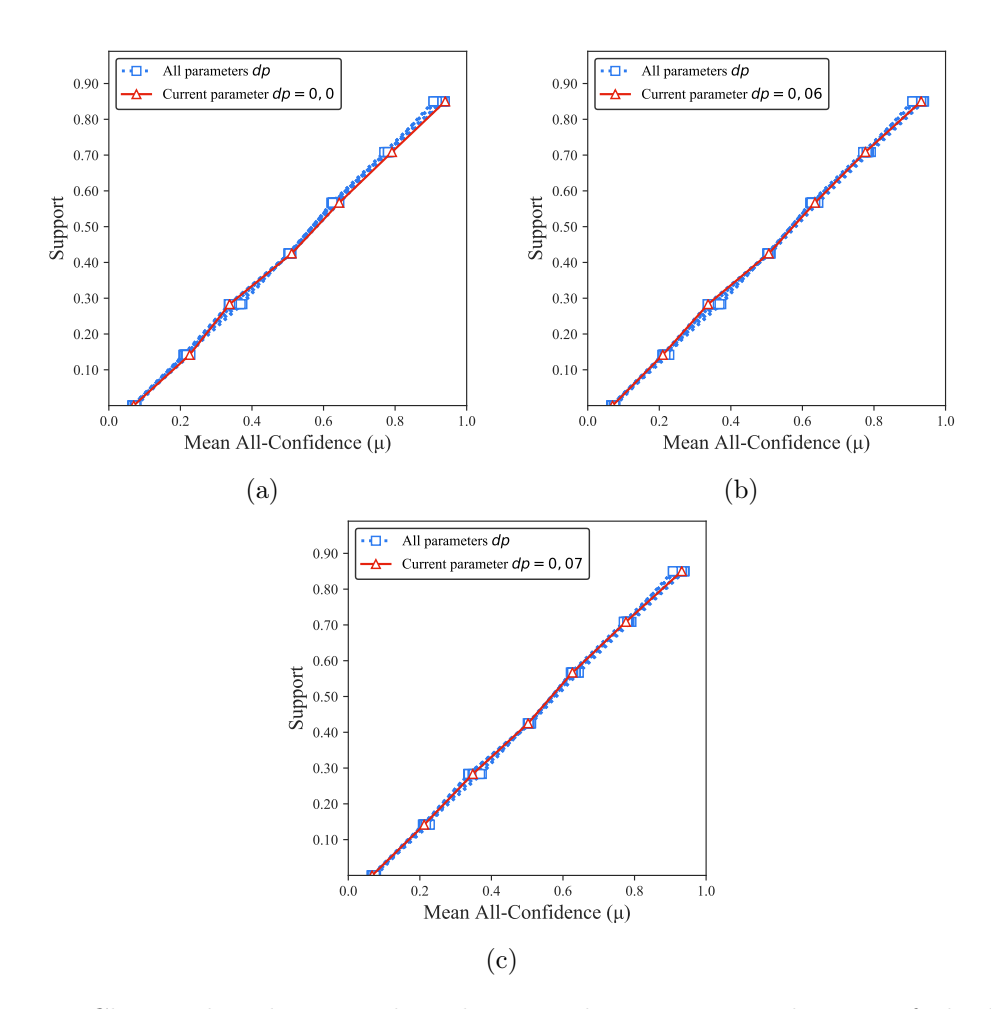

Figura B.4: Chess: distribuições de valores  $\mu$  dos conjuntos de itens fechados recuperados pelo  $PSCIM_{v2}$ . (a) com  $dr = 0.00$ , onde essa imagem representa, por similaridade, o comportamento do  $dr \in \{0.03, 0.04, 0.05\}$ , (b) com  $dr = 0.06$ , e (c) com  $dr = 0.07$ , onde esta imagem representa, por similaridade, o comportamento de  $dr$  ∈ {0,08, 0,09, 0,10, 0,11, 0,12, 0,13}. Veja Tabela B.6 para detalhes.

|                           |     |              |     |             |     |                |      | Partição de suporte |     |             |         |             |         |             |              |                    |
|---------------------------|-----|--------------|-----|-------------|-----|----------------|------|---------------------|-----|-------------|---------|-------------|---------|-------------|--------------|--------------------|
| $\,dr$                    |     | [0,00, 0,14] |     | (0,14,0,28] |     | (0, 28, 0, 43] |      | (0, 43, 0, 57]      |     | (0,57,0,71] |         | (0,71,0,85] |         | (0,85,0,99] | Itemset<br># | Tempo<br>$(\rm s)$ |
| $\ddagger \times 10^{-1}$ | #   | $\mu$        | #   | $\mu$       | #   | $\mu$          | $\#$ | $\mu$               | #   | $\mu$       | $\#$    | $\mu$       | $\#$    | $\mu$       |              |                    |
| 0,001                     | 42  | 0,069        | 29  | 0,226       | 42  | 0,338          | 64   | 0,511               | 28  | 0,644       | 8       | 0,791       | 12      | 0,940       | 225          | 0,66               |
| $0.01\,\text{t}$          | 42  | 0.065        | 38  | 0.216       | 52  | 0.341          | 65   | 0.511               | 32  | 0.645       | 10      | 0.787       | 26      | 0.933       | 265          | 0,68               |
| $0,02\,\sharp$            | 49  | 0.066        | 45  | 0.211       | 56  | 0.339          | 67   | 0.512               | 35  | 0.647       | 18      | 0.772       | 32      | 0,927       | 302          | 0,70               |
| $0,03 \;{\rm \ddagger}$   | 49  | 0.066        | 49  | 0,209       | 56  | 0.339          | 74   | 0.515               | 47  | 0.640       | 23      | 0,773       | 34      | 0.925       | 332          | 0,71               |
| $0,04 \;{\rm \ddagger}$   | 55  | 0.066        | 53  | 0,215       | 75  | 0,338          | 98   | 0,500               | 51  | 0,641       | 26      | 0.774       | 41      | 0,935       | 399          | 0,72               |
| $0,05 \;{\rm \ddagger}$   | 55  | 0.066        | 57  | 0.216       | 81  | 0.337          | 113  | 0.504               | 64  | 0.631       | 26      | 0,774       | 45      | 0.931       | 441          | 0,73               |
| 0,061                     | 60  | 0.065        | 57  | 0.216       | 81  | 0.337          | 114  | 0.503               | 66  | 0.630       | 26      | 0,774       | 45      | 0,931       | 449          | 0,76               |
| 0,071                     | 63  | 0.068        | 60  | 0.216       | 85  | 0,339          | 115  | 0.503               | 68  | 0,630       | 26      | 0,774       | 53      | 0,927       | 470          | 0,77               |
| $0,08 \, \ddagger$        | 65  | 0.069        | 82  | 0.215       | 117 | 0.342          | 131  | 0.498               | 68  | 0.630       | 26      | 0,774       | 59      | 0,927       | 548          | 0,78               |
| 0.091                     | 65  | 0.069        | 93  | 0.214       | 125 | 0.340          | 133  | 0.498               | 72  | 0.629       | 26      | 0,774       | 60      | 0,927       | 574          | 0,80               |
| 0,101                     | 67  | 0.069        | 99  | 0.213       | 138 | 0,340          | 160  | 0.503               | 74  | 0.630       | 31      | 0,773       | 67      | 0,921       | 636          | 0,82               |
| 0,151                     | 80  | 0.069        | 167 | 0.204       | 162 | 0,341          | 168  | 0.505               | 104 | 0.633       | 38      | 0.781       | 95      | 0.911       | 814          | 0,87               |
| 0,201                     | 101 | 0.071        | 290 | 0.202       | 277 | 0.341          | 243  | 0.508               | 141 | 0.624       | 43      | 0,776       | $103\,$ | 0.913       | 1.198        | 0,94               |
| 0.301                     | 188 | 0.087        | 503 | 0.207       | 473 | 0.352          | 455  | 0.510               | 271 | 0.630       | $107\,$ | 0.798       | 139     | 0,909       | 2.136        | 1,07               |

Tabela B.7: Chess: distribuições de valores  $\mu$  dos conjuntos de itens fechados recuperados pelo algoritmo  $\text{PSCIM}_{v3}$ .

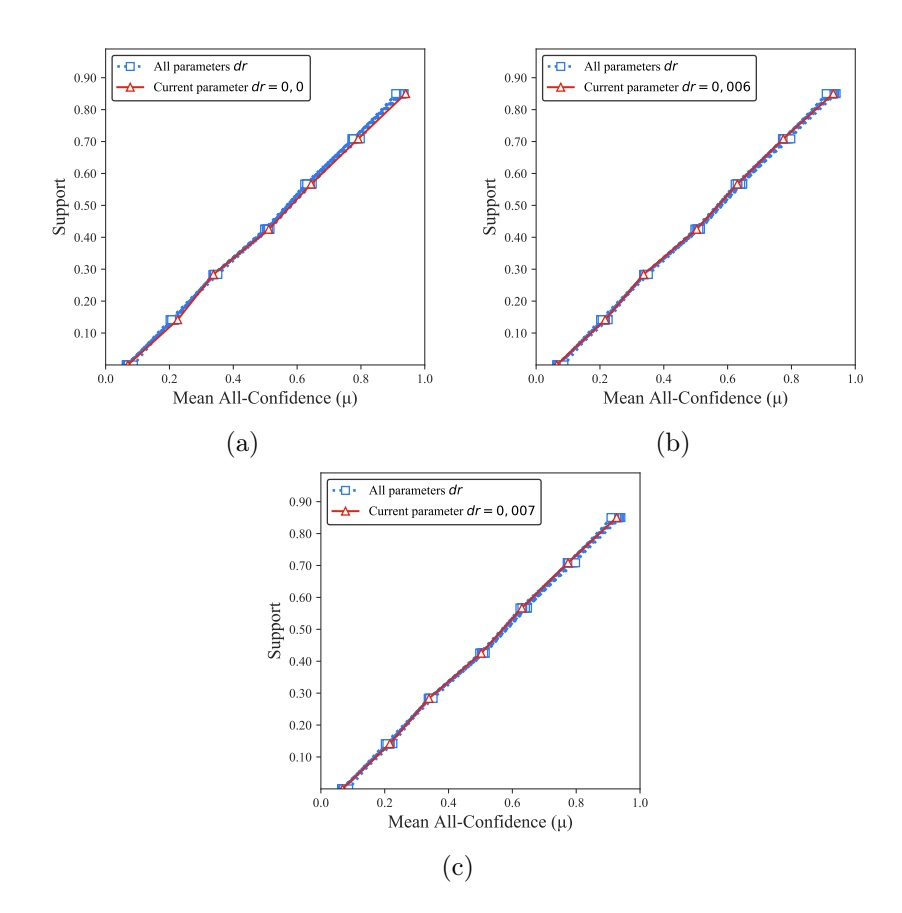

Figura B.5: Chess: distribuições de valores  $\mu$  dos conjuntos de itens fechados recuperados pelo PSCIM<sub>v3</sub>. (a) com  $dr = 0.00 \times 10^{-1}$ , onde essa imagem representa, por similaridade, o comportamento do  $dr \in \{0.01, 0.02, 0.03, 0.04, 0.05\}$ , (b) com  $dr = 0.06 \times 10^{-1}$ , e (c) com  $dr = 0.07 \times 10^{-1}$ , onde esta imagem representa, por similaridade, o comportamento de  $dr$  ∈ {0,08, 0,09, ,10, 0,15, 0,20, 0,30}. Veja Tabela B.7 para detalhes.

Tabela B.8: Chess: distribuições de valores  $\mu$  dos conjuntos de itens fechados recuperados pelo algoritmo  $PSCIM_{v4}$ .

|        |     |              |     |             |     |                |     | Partição de suporte |     |             |     |             |     |             |              |                    |
|--------|-----|--------------|-----|-------------|-----|----------------|-----|---------------------|-----|-------------|-----|-------------|-----|-------------|--------------|--------------------|
| $\,dr$ |     | [0,00, 0,14] |     | (0,14,0,28] |     | (0, 28, 0, 43] |     | (0,43,0,57]         |     | (0,57,0,71] |     | (0,71,0,85] |     | (0,85,0,99) | Itemset<br># | Tempo<br>$(\rm s)$ |
|        | #   | $\mu$        | #   | $\mu$       | #   | $\mu$          | #   | $\mu$               | #   | $\mu$       | #   | $\mu$       | #   | $\mu$       |              |                    |
| 0.00   | 42  | 0,069        | 29  | 0,226       | 42  | 0,338          |     | 64 0.511            | 28  | 0,644       | 8   | 0,791       | 12  | 0,940       | 225          | 0,70               |
| 0,03   | 47  | 0.068        | 33  | 0,228       | 43  | 0.335          | 72  | 0.510               | 38  | 0,644       | 16  | 0.786       | 28  | 0.938       | 277          | 0,68               |
| 0,04   | 67  | 0,065        | 40  | 0,210       | 68  | 0.336          | 134 | 0.505               | 49  | 0,636       | 17  | 0,783       | 28  | 0.938       | 403          | 0,73               |
| 0,05   | 67  | 0.065        | 43  | 0,208       | 69  | 0,336          | 134 | 0.505               | 49  | 0,636       | 17  | 0.783       | 28  | 0,938       | 407          | 0,75               |
| 0.06   | 76  | 0.069        | 45  | 0.210       | 72  | 0,336          | 152 | 0.506               | 71  | 0.635       | 36  | 0.776       | 61  | 0.932       | 513          | 0,78               |
| 0,07   | 93  | 0.067        | 74  | 0,212       | 116 | 0,348          | 199 | 0.503               | 97  | 0,626       | 36  | 0.776       | 61  | 0,932       | 676          | 0,85               |
| 0,08   | 93  | 0.067        | 78  | 0.212       | 118 | 0.347          | 253 | 0,505               | 97  | 0,626       | 36  | 0.776       | 61  | 0.932       | 736          | 0,84               |
| 0.09   | 107 | 0.071        | 89  | 0.212       | 147 | 0,353          | 272 | 0.507               | 142 | 0.629       | 52  | 0,771       | 120 | 0.916       | 929          | 0,88               |
| 0.10   | 120 | 0,068        | 154 | 0,214       | 180 | 0,350          | 335 | 0.510               | 171 | 0,622       | 52  | 0,771       | 120 | 0.916       | 1.132        | 0,96               |
| 0.11   | 151 | 0.073        | 164 | 0.211       | 274 | 0,364          | 371 | 0.506               | 183 | 0.623       | 64  | 0.770       | 131 | 0.917       | 1.338        | 0.97               |
| 0.12   | 191 | 0.078        | 191 | 0.215       | 376 | 0.373          | 474 | 0.501               | 248 | 0.627       | 116 | 0.780       | 192 | 0.907       | 1.788        | 1,02               |
| 0.13   | 212 | 0,075        | 302 | 0,217       | 454 | 0,368          | 625 | 0,504               | 258 | 0,625       | 116 | 0,780       | 192 | 0.907       | 2.159        | 1,07               |

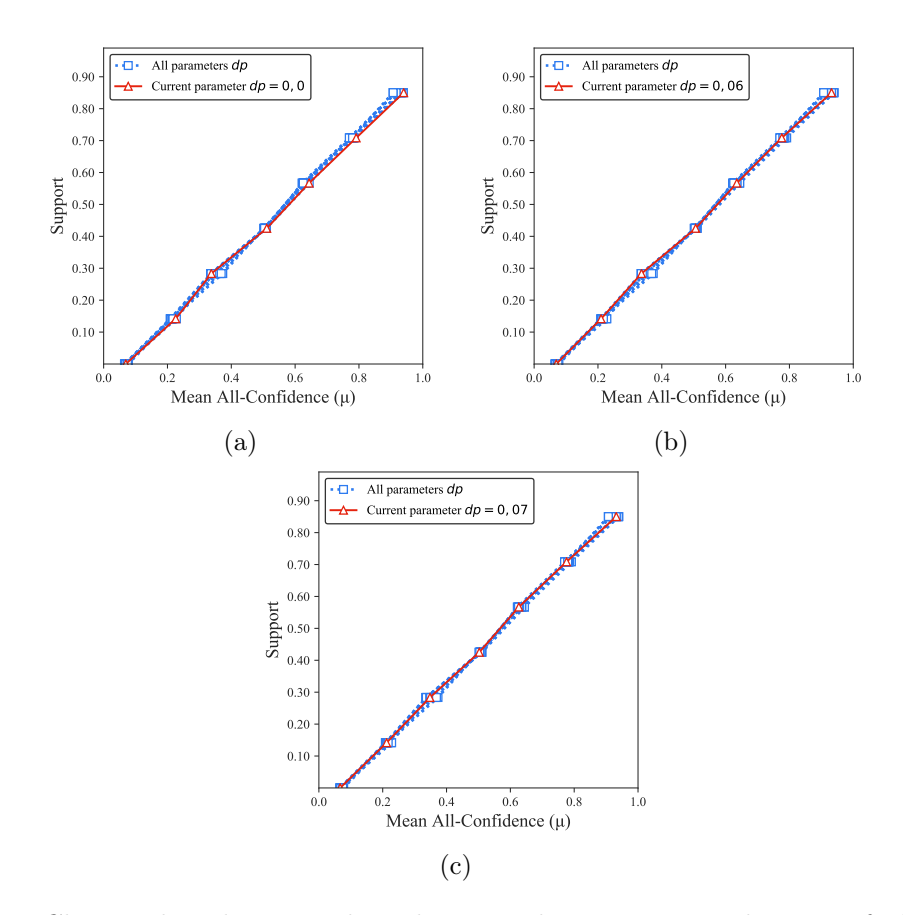

Figura B.6: Chess: distribuições de valores  $\mu$  dos conjuntos de itens fechados recuperados pelo  $PSCIM_{v4}$ . (a) com  $dr = 0.00$ , onde essa imagem representa, por similaridade, o comportamento do  $dr \in \{0.03, 0.04, 0.05\}$ , (b) com  $dr = 0.06$ , e (c) com  $dr = 0.07$ , onde esta imagem representa, por similaridade, o comportamento de  $dr$  ∈ {0,08, 0,09, 0,10, 0,11, 0,12, 0,13}. Veja Tabela B.8 para detalhes.

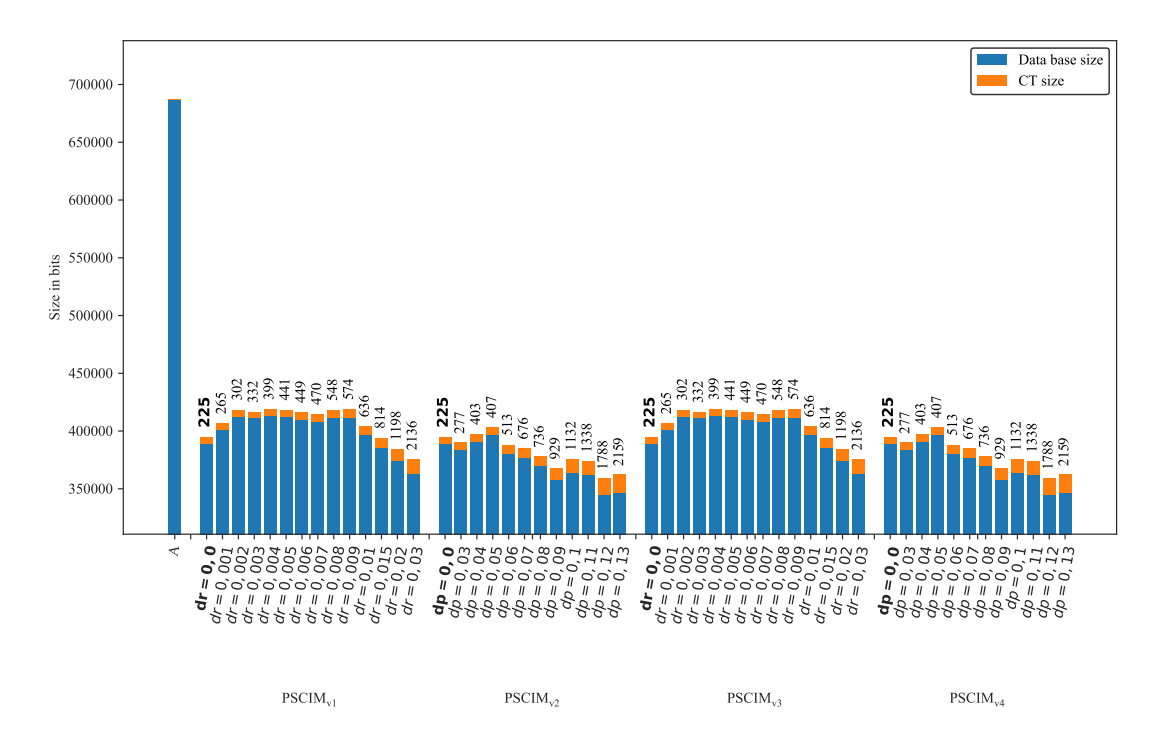

Figura B.7: Chess: valores métricos de MDL para todas as configurações de parâmetros em cada variação do algoritmo PSCIM. O número acima de cada barra é o número total de itemsets fechados recuperados. A barra A representa a compressão alcançada pelo CT padrão (i.e, o tamanho de referência usado para calcular o tamanho total comprimido).

## B.1.1.2 Kddcup99

Tabela B.9: Kddcup99: distribuições de valores  $\mu$  dos conjuntos de itens fechados recuperados pelo algoritmo  $\text{PSCIM}_{\text{v1}}$ .

|                           |                |              |     |             |     |                |     | Partição de suporte |     |              |                |             |     |              |              |                    |
|---------------------------|----------------|--------------|-----|-------------|-----|----------------|-----|---------------------|-----|--------------|----------------|-------------|-----|--------------|--------------|--------------------|
| $\,dr$                    |                | [0,00, 0,11] |     | (0,11,0,23] |     | (0, 23, 0, 34] |     | (0,34,0,45]         |     | (0.45, 0.57] |                | (0,57,0,68] |     | (0.68, 0.79) | Itemset<br># | Tempo<br>$(\rm s)$ |
| $\ddagger \times 10^{-7}$ | #              | $\mu$        | #   | $\mu$       | #   | $\mu$          | #   | $\mu$               | #   | $\mu$        | #              | $\mu$       | #   | $\mu$        |              |                    |
| 0.001                     | $1.472\ 0.007$ |              | 113 | 0,633       | 10  | 0,384          | 17  | 0,550               | 37  | 0,637        | 1              | 0,851       |     | 113 0,937    | 1.763        | 5,37               |
| 0.011                     | 1.472          | 0.007        | 139 | 0,559       | 10  | 0,384          | 17  | 0,550               | 37  | 0,637        | 1.             | 0,851       | 113 | 0.937        | 1.789        | 5,35               |
| $0.02\,\mathrm{t}$        | 1.472          | 0,007        | 139 | 0,436       | 10  | 0,384          | 17  | 0,550               | 37  | 0,637        | $\mathbf{1}$   | 0,851       | 113 | 0,937        | 1.789        | 5,34               |
| 0.031                     | 1.472          | 0.007        | 141 | 0,434       | 15  | 0,356          | 17  | 0,550               | 37  | 0,637        | 1.             | 0,851       | 113 | 0.937        | 1.796        | 5,35               |
| 0,041                     | 1.472          | 0,007        | 182 | 0,395       | 20  | 0,342          | 17  | 0,550               | 37  | 0,637        | $\mathbf{1}$   | 0,851       | 135 | 0,930        | 1.864        | 5,35               |
| 0,051                     | 1.472          | 0.007        | 182 | 0,395       | 20  | 0,342          | 17  | 0,550               | 37  | 0,637        | $\overline{2}$ | 0,819       | 135 | 0,930        | 1.865        | 5,36               |
| 0,061                     | 1.472          | 0.007        |     | 184 0,386   | 20  | 0,342          | 17  | 0,550               | 37  | 0,637        | $\overline{2}$ | 0,819       | 135 | 0.930        | 1.867        | 5,31               |
| 0,071                     | 1.472          | 0.007        |     | 184 0,386   | 20  | 0,342          | 17  | 0,550               | 37  | 0,637        | 2              | 0,819       | 135 | 0,930        | 1.867        | 5,26               |
| 0.081                     | 1.472          | 0.007        | 246 | 0,338       | 20  | 0,342          | 17  | 0,550               | 37  | 0,637        | 32             | 0,847       | 143 | 0,926        | 1.967        | 5,27               |
| 0.091                     | 1.472          | 0.007        | 246 | 0,336       | 20  | 0,342          | 21  | 0,554               | 40  | 0,633        | 32             | 0,847       | 143 | 0.926        | 1.974        | 5,27               |
| 0,101                     | 1.472          | 0.007        | 253 | 0,334       | 20  | 0,342          | 22  | 0,554               | 166 | 0,626        | 54             | 0,796       | 143 | 0,926        | 2.130        | 5,28               |
| 0,151                     | 1.768          | 0,022        | 433 | 0,303       | 51  | 0,325          | 251 | 0,551               | 711 | 0,621        | 54             | 0,796       | 143 | 0.926        | 3.411        | 5,30               |
| 0,201                     | 2.237          | 0,023        | 537 | 0,262       | 108 | 0,310          | 339 | 0,551               | 929 | 0,623        | 54             | 0,796       | 143 | 0,926        | 4.347        | 5,33               |

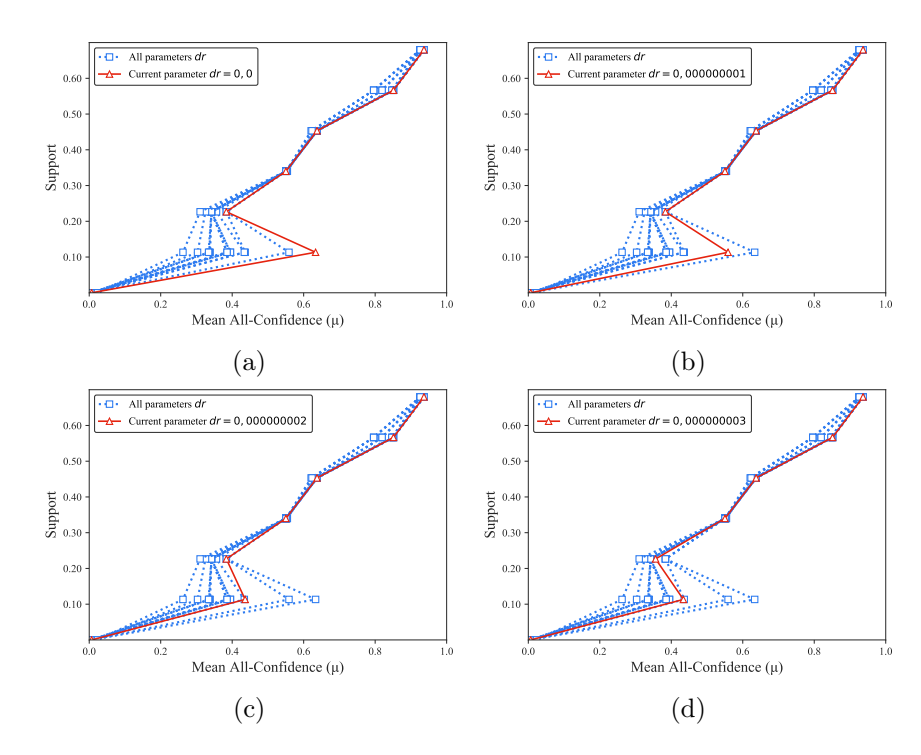

Figura B.8: Kddcup99: distribuições de valores  $\mu$  dos conjuntos de itens fechados recuperados pelo PSCIM<sub>v1</sub>. (a) com  $dr = 0.00 \times 10^{-8}$ , (b) com  $dr = 0.01 \times 10^{-7}$ , (c) com  $dr = 0.02 \times 10^{-7}$  e (d) com  $dr = 0.03 \times 10^{-7}$ , onde esta imagem representa, por similaridade, o comportamento de  $dr \in \{0.04, 0.05, 0.06, 0.07, 0.08, 0.09, 0.10, 0.15, 0.20\}$ . Veja Tabela B.9 para detalhes.

|      |              |       |     |             |    |                |     | Partição de suporte |     |             |                |             |     |              |              |                         |
|------|--------------|-------|-----|-------------|----|----------------|-----|---------------------|-----|-------------|----------------|-------------|-----|--------------|--------------|-------------------------|
| dr   | [0.00, 0.11] |       |     | (0,11,0,23] |    | (0, 23, 0, 34] |     | (0,34,0,45]         |     | (0,45,0,57] |                | (0,57,0,68] |     | (0,68, 0,79] | Itemset<br># | Tempo<br>$(\mathrm{s})$ |
|      | #            | $\mu$ | #   | $\mu$       | #  | $\mu$          | #   | $\mu$               | #   | $\mu$       | #              | $\mu$       | #   | $\mu$        |              |                         |
| 0.00 | 1.472 0.007  |       | 113 | $\bf0.633$  | 10 | 0,384          | 17  | 0,550               | 37  | 0,637       | 1              | 0.851       |     | 113 0.937    | 1.763        | 5,35                    |
| 0.02 | 1.472        | 0.007 | 141 | 0,549       | 14 | 0.365          | 17  | 0,550               | 38  | 0.636       | $\overline{2}$ | 0,788       |     | 114 0.936    | 1.798        | 5,36                    |
| 0.03 | 1.499        | 0.005 | 146 | 0.287       | 14 | 0.365          | 17  | 0.550               | 74  | 0,632       | 3              | 0,788       | 145 | 0.927        | 1.898        | 5,37                    |
| 0.04 | 1.516        | 0.005 | 148 | 0,287       | 22 | 0,342          | 17  | 0,550               | 80  | 0,634       | 21             | 0,827       | 145 | 0.927        | 1.949        | 5,35                    |
| 0,05 | 1.566        | 0.007 | 187 | 0,262       | 22 | 0.342          | 31  | 0,549               | 174 | 0,628       | 57             | 0,798       | 153 | 0.924        | 2.190        | 5,36                    |
| 0.06 | 1.591        | 0.007 | 256 | 0,262       | 33 | 0.329          | 32  | 0,550               | 393 | 0.622       | 67             | 0,786       | 153 | 0.924        | 2.525        | 5,38                    |
| 0.07 | 1.832        | 0.007 | 301 | 0.261       | 33 | 0.329          | 107 | 0,560               | 717 | 0.623       | 76             | 0,779       | 153 | 0.924        | 3.219        | 5,41                    |
| 0.08 | 1.872        | 0.007 | 360 | 0.262       | 40 | 0.323          | 235 | 0.556               | 909 | 0.623       | 76             | 0.779       | 153 | 0.924        | 3.645        | 5.44                    |
| 0.09 | 1.940        | 0.008 | 396 | 0,262       | 41 | 0,323          | 313 | 0,553               | 980 | 0,622       | 92             | 0,768       | 153 | 0.924        | 3.915        | 5,45                    |
| 0.10 | 2.206        | 0.017 | 400 | 0.260       | 60 | 0.316          | 331 | 0.553               | 982 | 0.623       | 92             | 0.768       | 153 | 0.924        | 4.224        | 5.44                    |

Tabela B.10: Kddcup99: distribuições de valores  $\mu$  dos conjuntos de itens fechados recuperados pelo algoritmo  $PSCIM_{v2}$ .

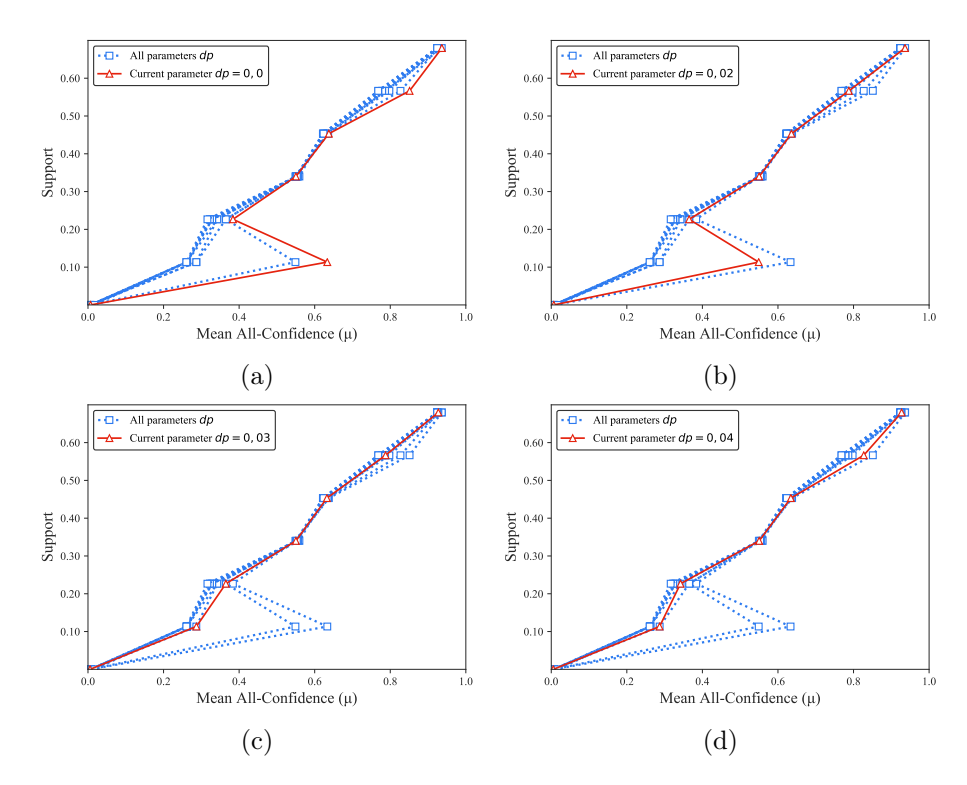

Figura B.9: Kddcup99: distribuições de valores  $\mu$  dos conjuntos de itens fechados recuperados pelo PSCIM<sub>v2</sub>. (a) com  $dr = 0.00$ , (b) com  $dr = 0.02$ , (c) com  $dr = 0.03$  e (b) com  $dr = 0.04$ , onde esta imagem representa, por similaridade, o comportamento de  $dr$  ∈ {0,05, 0,06, 0,07, 0,08, 0,09, 0,10}. Veja Tabela B.10 para detalhes.

|                           |              |       |     |             |     |                |     | Partição de suporte |     |                |                |             |     |              |              |                    |
|---------------------------|--------------|-------|-----|-------------|-----|----------------|-----|---------------------|-----|----------------|----------------|-------------|-----|--------------|--------------|--------------------|
| $\,dr$                    | [0,00, 0,11] |       |     | (0,11,0,23] |     | (0, 23, 0, 34] |     | (0,34,0,45]         |     | (0, 45, 0, 57] |                | (0,57,0,68] |     | (0.68, 0.79) | Itemset<br># | Tempo<br>$(\rm s)$ |
| $\ddagger \times 10^{-7}$ | #            | $\mu$ | #   | $\mu$       | #   | $\mu$          | #   | $\mu$               | #   | $\mu$          | #              | $\mu$       | #   | $\mu$        |              |                    |
| 0.001                     | 1.472        | 0,007 | 113 | 0,633       | 10  | 0,384          | 17  | 0,550               | 37  | 0,637          | 1              | 0,851       |     | 113 0,937    | 1.763        | 5,35               |
| 0.011                     | 1.472        | 0.007 | 139 | 0.559       | 10  | 0.384          | 17  | 0,550               | 37  | 0,637          | 1              | 0,851       | 113 | 0.937        | 1.789        | 5,29               |
| $0.02\,\mathrm{t}$        | 1.472        | 0.007 | 139 | 0.436       | 10  | 0,384          | 17  | 0,550               | 37  | 0,637          | 1              | 0,851       | 113 | 0.937        | 1.789        | 5,34               |
| 0.031                     | 1.472        | 0.007 | 141 | 0,434       | 15  | 0.356          | 17  | 0,550               | 37  | 0,637          | 1              | 0,851       | 113 | 0.937        | 1.796        | 5,36               |
| 0.041                     | 1.472        | 0.007 | 182 | 0,395       | 20  | 0.342          | 17  | 0,550               | 37  | 0,637          | 1.             | 0,851       | 135 | 0.930        | 1.864        | 5,36               |
| 0.051                     | 1.472        | 0.007 | 182 | 0,395       | 20  | 0,342          | 17  | 0,550               | 37  | 0,637          | $\overline{2}$ | 0,819       | 135 | 0,930        | 1.865        | 5,35               |
| 0,061                     | 1.472        | 0.007 | 184 | 0,386       | 20  | 0,342          | 17  | 0,550               | 37  | 0,637          | $\overline{2}$ | 0,819       | 135 | 0.930        | 1.867        | 5,35               |
| $0.07\,\mathrm{t}$        | 1.472        | 0.007 | 184 | 0.386       | 20  | 0,342          | 17  | 0,550               | 37  | 0,637          | $\overline{2}$ | 0,819       | 135 | 0.930        | 1.867        | 5,30               |
| 0.081                     | 1.472        | 0.007 | 246 | 0,338       | 20  | 0,342          | 17  | 0,550               | 37  | 0,637          | 32             | 0,847       | 143 | 0.926        | 1.967        | 5,34               |
| 0.091                     | 1.472        | 0.007 | 246 | 0.336       | 20  | 0,342          | 21  | 0,554               | 40  | 0,633          | 32             | 0,847       | 143 | 0,926        | 1.974        | 5,34               |
| 0,101                     | 1.472        | 0.007 | 253 | 0,334       | 20  | 0,342          | 22  | 0,554               | 166 | 0.626          | 54             | 0.796       | 143 | 0.926        | 2.130        | 5,35               |
| 0.151                     | 1.768        | 0,022 | 433 | 0.303       | 51  | 0.325          | 251 | 0,551               | 711 | 0,621          | 54             | 0,796       | 143 | 0,926        | 3.411        | 5,38               |
| 0,201                     | 2.237        | 0.023 | 537 | 0.262       | 108 | 0,310          | 339 | 0,551               | 929 | 0.623          | 54             | 0.796       | 143 | 0.926        | 4.347        | 5,35               |

Tabela B.11: Kddcup99: distribuições de valores  $\mu$  dos conjuntos de itens fechados recuperados pelo algoritmo  $PSCIM<sub>v3</sub>$ .

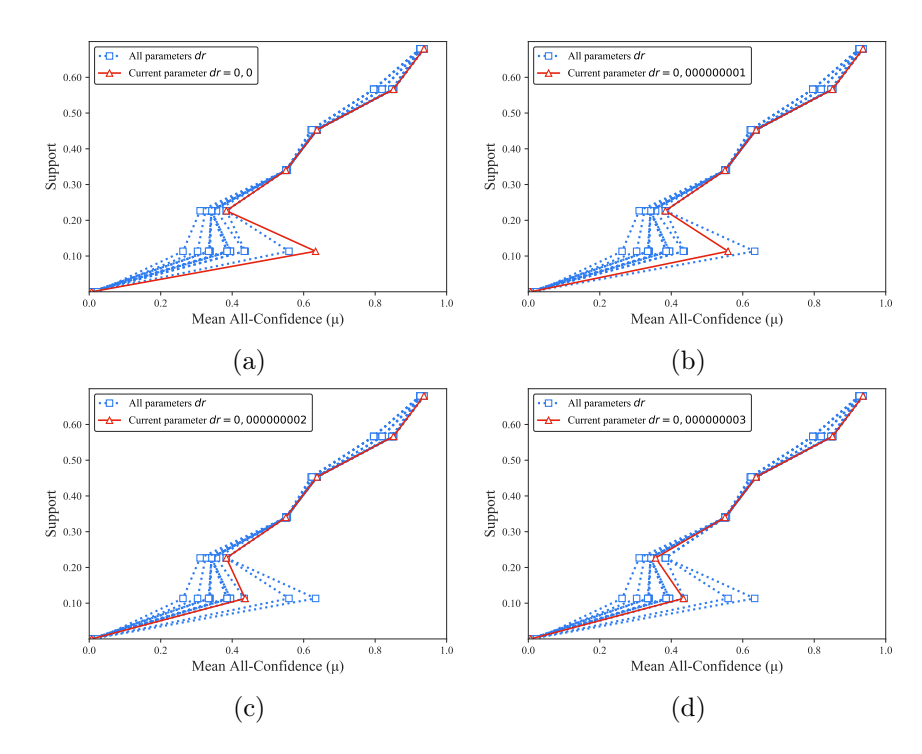

Figura B.10: Kddcup99: distribuições de valores  $\mu$  dos conjuntos de itens fechados recuperados pelo PSCIM<sub>v3</sub>. (a) com  $dr = 0.00 \times 10^{-7}$ , (b) com  $dr = 0.01 \times 10^{-7}$ , (c) com  $dr = 0.02 \times 10^{-7}$  e (d) com  $dr = 0.03 \times 10^{-7}$ , onde esta imagem representa, por similaridade, o comportamento de  $dr \in \{0.04, 0.05, 0.06, 0.07, 0.08, 0.09, 0.10, 0.15, 0.20\}$ . Veja Tabela B.11 para detalhes.

|      |                      |       |     |             |    |             |     | Partição de suporte |     |             |                |              |     |              |              |                    |
|------|----------------------|-------|-----|-------------|----|-------------|-----|---------------------|-----|-------------|----------------|--------------|-----|--------------|--------------|--------------------|
| dr   | [0.00, 0.11]         |       |     | (0,11,0,23] |    | (0,23,0,34] |     | (0,34,0,45]         |     | (0,45,0,57] |                | (0.57, 0.68] |     | (0,68, 0,79] | Itemset<br># | Tempo<br>$(\rm s)$ |
|      | #                    | $\mu$ | #   | $\mu$       | #  | $\mu$       | #   | $\mu$               | #   | $\mu$       | #              | $\mu$        | #   | $\mu$        |              |                    |
|      | $0.00$ 1.472 $0.007$ |       | 113 | 0,633       | 10 | 0,384       | 17  | 0,550               | 37  | 0.637       | 1              | 0.851        |     | 113 0.937    | 1.763        | 5,35               |
| 0.02 | 1.472                | 0.007 | 141 | 0,549       | 14 | 0.365       | 17  | 0,550               | 38  | 0.636       | $\overline{2}$ | 0,788        |     | 114 0.936    | 1.798        | 5,45               |
| 0.03 | 1.499                | 0.005 | 146 | 0,287       | 14 | 0,365       | 17  | 0,550               | 74  | 0,632       | 3              | 0,788        | 145 | 0.927        | 1.898        | 5,56               |
| 0.04 | 1.516                | 0.005 | 148 | 0,287       | 22 | 0,342       | 17  | 0,550               | 80  | 0,634       | 21             | 0,827        | 145 | 0.927        | 1.949        | 5,40               |
| 0.05 | 1.566                | 0.007 | 187 | 0,262       | 22 | 0.342       | 31  | 0.549               | 174 | 0,628       | 57             | 0,798        | 153 | 0.924        | 2.190        | 5,40               |
| 0.06 | 1.591                | 0.007 | 256 | 0,262       | 33 | 0.329       | 32  | 0,550               | 393 | 0.622       | 67             | 0,786        | 153 | 0.924        | 2.525        | 5,37               |
| 0.07 | 1.832                | 0.007 | 301 | 0.261       | 33 | 0.329       | 107 | 0,560               | 717 | 0.623       | 76             | 0,779        | 153 | 0.924        | 3.219        | 5.44               |
| 0.08 | 1.872                | 0.007 | 360 | 0.262       | 40 | 0.323       | 235 | 0.556               | 909 | 0.623       | 76             | 0.779        | 153 | 0.924        | 3.645        | 5.45               |
| 0.09 | 1.940                | 0.008 | 396 | 0.262       | 41 | 0,323       | 313 | 0,553               | 980 | 0,622       | 92             | 0,768        | 153 | 0.924        | 3.915        | 5,47               |
| 0.10 | 2.206                | 0.017 | 400 | 0.260       | 60 | 0.316       | 331 | 0.553               | 982 | 0.623       | 92             | 0.768        | 153 | 0.924        | 4.224        | 5,51               |

Tabela B.12: Kddcup99: distribuições de valores  $\mu$  dos conjuntos de itens fechados recuperados pelo algoritmo  $PSCIM<sub>v4</sub>$ .

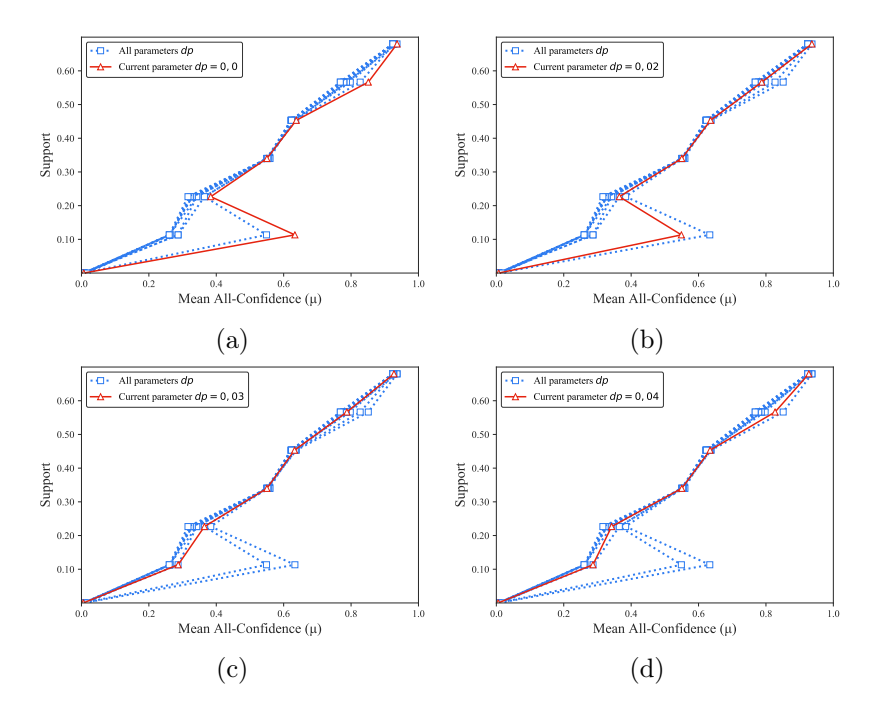

Figura B.11: Kddcup99: distribuições de valores  $\mu$  dos conjuntos de itens fechados recuperados pelo PSCIM<sub>v4</sub>. (a) com  $dr = 0.00$ , (b) com  $dr = 0.02$ , (c) com  $dr = 0.03$  e (d) com  $dr = 0.04 \times 10^{-7}$ , onde esta imagem representa, por similaridade, o comportamento de  $dr$  ∈ {0,05, 0,06, 0,07, 0,08, 0,09, 0,10}. Veja Tabela B.12 para detalhes.

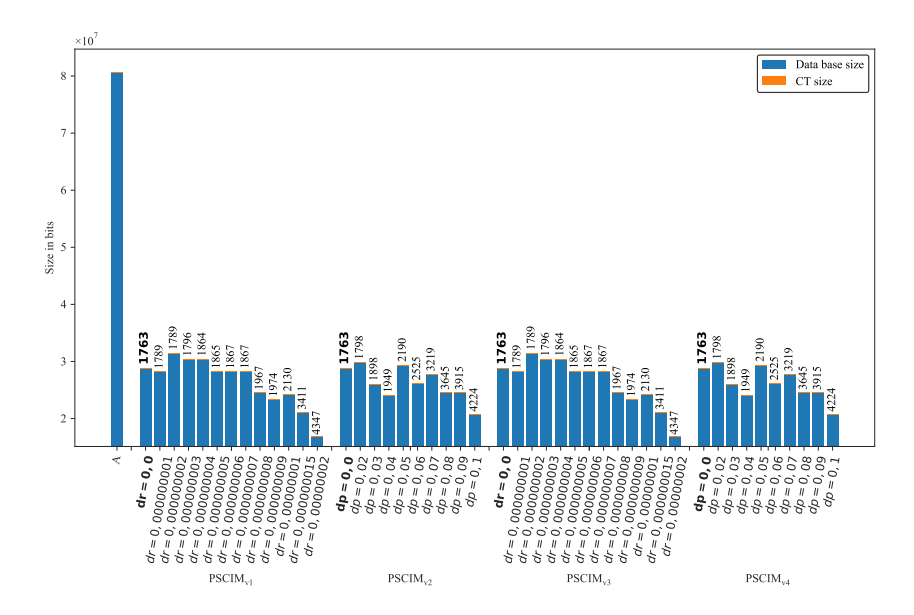

Figura B.12: Kddcup99: valores métricos de MDL para todas as configurações de parâmetros em cada variação do algoritmo PSCIM. O número acima de cada barra é o número total de itemsets fechados recuperados. A barra A representa a compressão alcançada pelo CT padrão (i.e, o tamanho de referência usado para calcular o tamanho total comprimido).

#### B.1.1.3 Mushrooms

Tabela B.13: *Mushrooms*: distribuições de valores  $\mu$  dos conjuntos de itens fechados recuperados pelo algoritmo  $\text{PSCIM}_{\text{v1}}$ .

|                           |             | Partição de suporte |     |             |     |                |    |                                 |                |              |          |              |              |                                 |              |                    |
|---------------------------|-------------|---------------------|-----|-------------|-----|----------------|----|---------------------------------|----------------|--------------|----------|--------------|--------------|---------------------------------|--------------|--------------------|
| $\,dr$                    | [0,00,0,14] |                     |     | (0,14,0,28] |     | (0, 28, 0, 42] |    | $\left( 0.42 \, , 0.56 \right]$ |                | (0.56, 0.70] |          | (0.70, 0.83] |              | $\left( 0.83 \, , 0.97 \right]$ | Itemset<br># | Tempo<br>$(\rm s)$ |
| $\ddagger \times 10^{-3}$ | #           | $\mu$               | #   | $\mu$       | #   | $\mu$          | #  | $\mu$                           | #              | $\mu$        | #        | $\mu$        | #            | $\mu$                           |              |                    |
| 0,001                     | 194         | 0,071               | 84  | 0,254       | 28  | 0,418          | 10 | 0,606                           | 2              | 0,585        | $\Omega$ | 0,000        | $\mathbf{1}$ | 0,997                           | 319          | 0,80               |
| $0,01 \;$                 | 194         | 0.071               | 85  | 0,253       | 28  | 0.418          | 10 | 0,606                           | 2              | 0,585        | 0        | 0,000        |              | 0,997                           | 320          | 0,80               |
| $0,02\,\sharp$            | 194         | 0.071               | 86  | 0,254       | 28  | 0.418          | 10 | 0,606                           | $\overline{2}$ | 0,585        | $\theta$ | 0,000        | 1            | 0,997                           | 321          | 0,80               |
| 0.031                     | 197         | 0.070               | 86  | 0.254       | 31  | 0,424          | 11 | 0.592                           | 2              | 0.585        | $\theta$ | 0.000        | 1            | 0.997                           | 328          | 0,80               |
| 0.041                     | 197         | 0.070               | 86  | 0.254       | 32  | 0.423          | 12 | 0.581                           | 2              | 0.585        | $\Omega$ | 0.000        | $\mathbf{1}$ | 0.997                           | 330          | 0,80               |
| $0,05 \,$                 | 207         | 0.070               | 92  | 0.252       | 32  | 0.423          | 14 | 0.562                           | 2              | 0.585        | $\theta$ | 0.000        | 1            | 0.997                           | 348          | 0,81               |
| 0.061                     | 213         | 0.068               | 92  | 0.252       | 36  | 0.418          | 15 | 0.562                           | 2              | 0.585        | $\theta$ | 0.000        | $\mathbf 1$  | 0.997                           | 359          | 0,81               |
| $0,07\,\ddagger$          | 224         | 0.070               | 96  | 0,249       | 36  | 0.418          | 16 | 0.571                           | 2              | 0,585        | $\theta$ | 0.000        | $\mathbf 1$  | 0.997                           | 375          | 0,81               |
| $0,08 \,$ $\ddagger$      | 224         | 0.070               | 96  | 0,249       | 36  | 0.418          | 16 | 0.571                           | 2              | 0.585        | $\theta$ | 0.000        | $\mathbf{1}$ | 0.997                           | 375          | 0,82               |
| 0.091                     | 227         | 0.070               | 96  | 0,249       | 38  | 0.425          | 16 | 0.571                           | $\overline{2}$ | 0,585        | 0        | 0,000        | 1            | 0.997                           | 380          | 0,82               |
| 0.101                     | 227         | 0.070               | 97  | 0,249       | 39  | 0.425          | 16 | 0.571                           | 2              | 0.585        | $\theta$ | 0.000        |              | 0.997                           | 382          | 0,82               |
| $0,15 \;$ ‡               | 289         | 0,071               | 108 | 0.251       | 57  | 0.427          | 19 | 0,562                           | 3              | 0,591        | 1        | 0,832        | 1            | 0,997                           | 478          | 0,85               |
| 0,201                     | 538         | 0.067               | 140 | 0.241       | 87  | 0.425          | 19 | 0.562                           | 3              | 0.591        |          | 0.832        | 1            | 0.997                           | 789          | 0,89               |
| 0.301                     | 1.072       | 0.065               | 239 | 0,250       | 109 | 0,427          | 21 | 0.565                           | 3              | 0.591        |          | 0,832        | 1            | 0,997                           | 1.446        | 0,95               |
| 1,001                     | 44.913      | 0.020               | 984 | 0.225       | 156 | 0.417          | 28 | 0.548                           | 3              | 0.591        |          | 0.832        |              | 0.997                           | 46.086       | 6,15               |

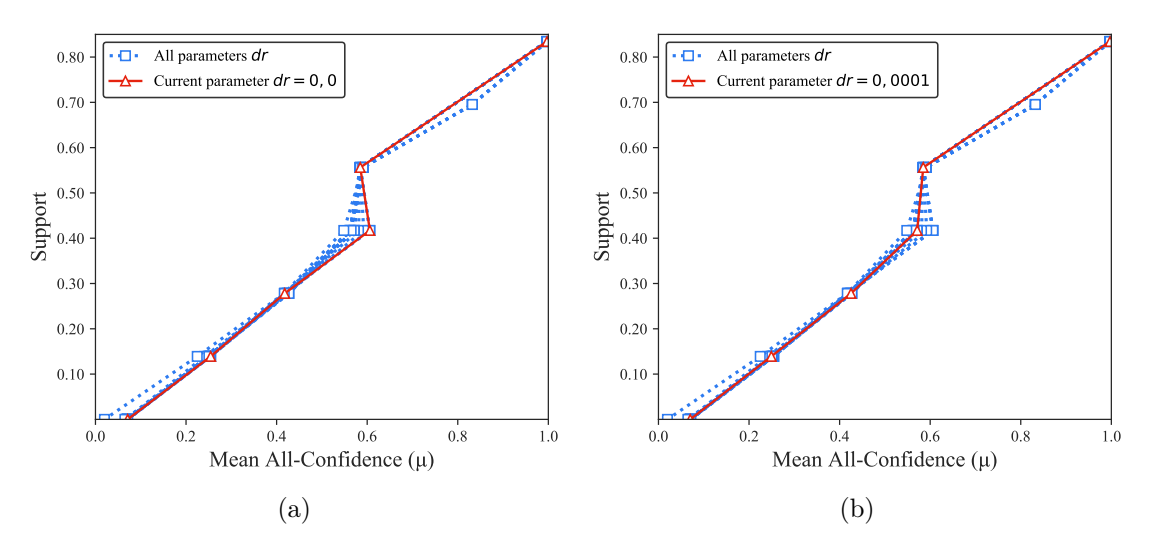

Figura B.13: *Mushrooms*: distribuições de valores  $\mu$  dos conjuntos de itens fechados recuperados pelo PSCIM<sub>v1</sub>. (a) com  $dr = 0.00 \times 10^{-3}$ , onde esta imagem representa, por similaridade, o comportamento de  $dr \in \{0.02, 0.03, 0.04, 0.05, 0.06, 0.07, 0.08, 0.09\}$ e (b) com  $dr = 0.10 \times 10^{-3}$ , onde esta imagem representa, por similaridade, o comportamento de  $dr \in \{0,11,0,12\}$ . Veja Tabela B.13 para detalhes.

Tabela B.14: *Mushrooms*: distribuições de valores  $\mu$  dos conjuntos de itens fechados recuperados pelo algoritmo  $PSCIM_{v2}$ .

|        |       |              |     |                |     |              |    | Partição de suporte |                |              |          |              |   |              |              |                    |
|--------|-------|--------------|-----|----------------|-----|--------------|----|---------------------|----------------|--------------|----------|--------------|---|--------------|--------------|--------------------|
| $\,dr$ |       | [0,00, 0,14] |     | (0, 14, 0, 28] |     | (0.28, 0.42] |    | (0,42,0,56]         |                | (0,56, 0,70] |          | (0.70, 0.83] |   | (0,83, 0,97] | Itemset<br># | Tempo<br>$(\rm s)$ |
|        | #     | $\mu$        | #   | $\mu$          | #   | $\mu$        | #  | $\mu$               | #              | $\mu$        | #        | $\mu$        | # | $\mu$        |              |                    |
| 0,00   | 194   | 0.071        | 84  | 0,254          | 28  | 0,418        | 10 | 0,606               | $\overline{2}$ | 0,585        | $\theta$ | 0.000        | 1 | 0.997        | 319          | 0,80               |
| 0,02   | 197   | 0,072        | 86  | 0,254          | 43  | 0.431        | 13 | 0,599               | 3              | 0,591        | 1        | 0,832        | 1 | 0,997        | 344          | 0,81               |
| 0,03   | 255   | 0.071        | 111 | 0,242          | 48  | 0.425        | 17 | 0.583               | 3              | 0,591        | 1        | 0.832        | 1 | 0,997        | 436          | 0,82               |
| 0,04   | 268   | 0.072        | 135 | 0,244          | 67  | 0,420        | 20 | 0,568               | 3              | 0,591        | 1        | 0,832        | 1 | 0,997        | 495          | 0,82               |
| 0,05   | 357   | 0.067        | 168 | 0,237          | 79  | 0,412        | 21 | 0.564               | 3              | 0,591        | 1        | 0,832        | 1 | 0,997        | 630          | 0,83               |
| 0,06   | 390   | 0.067        | 207 | 0,235          | 103 | 0.413        | 24 | 0.553               | 3              | 0.591        | 1        | 0.832        | 1 | 0.997        | 729          | 0,84               |
| 0,07   | 455   | 0.068        | 242 | 0,233          | 115 | 0.406        | 24 | 0.552               | 3              | 0.591        | 1        | 0.832        | 1 | 0.997        | 841          | 0,89               |
| 0,08   | 528   | 0,068        | 300 | 0,234          | 125 | 0,403        | 26 | 0,552               | 3              | 0,591        | 1        | 0,832        | 1 | 0,997        | 984          | 0,88               |
| 0,09   | 618   | 0.071        | 334 | 0,234          | 134 | 0.394        | 26 | 0,552               | 3              | 0,591        | 1        | 0,832        | 1 | 0,997        | 1.117        | 0.89               |
| 0,10   | 844   | 0,067        | 402 | 0,231          | 141 | 0.392        | 26 | 0.552               | 3              | 0,591        | 1        | 0.832        | 1 | 0.997        | 1.418        | 0,92               |
| 0,11   | 1.009 | 0.068        | 436 | 0,228          | 146 | 0.391        | 26 | 0,552               | 3              | 0,591        | 1        | 0,832        | 1 | 0,997        | 1.622        | 0,93               |
| 0.12   | 1.329 | 0.070        | 530 | 0,227          | 149 | 0.391        | 27 | 0,548               | 3              | 0,591        | 1        | 0,832        | 1 | 0,997        | 2.040        | 0,96               |

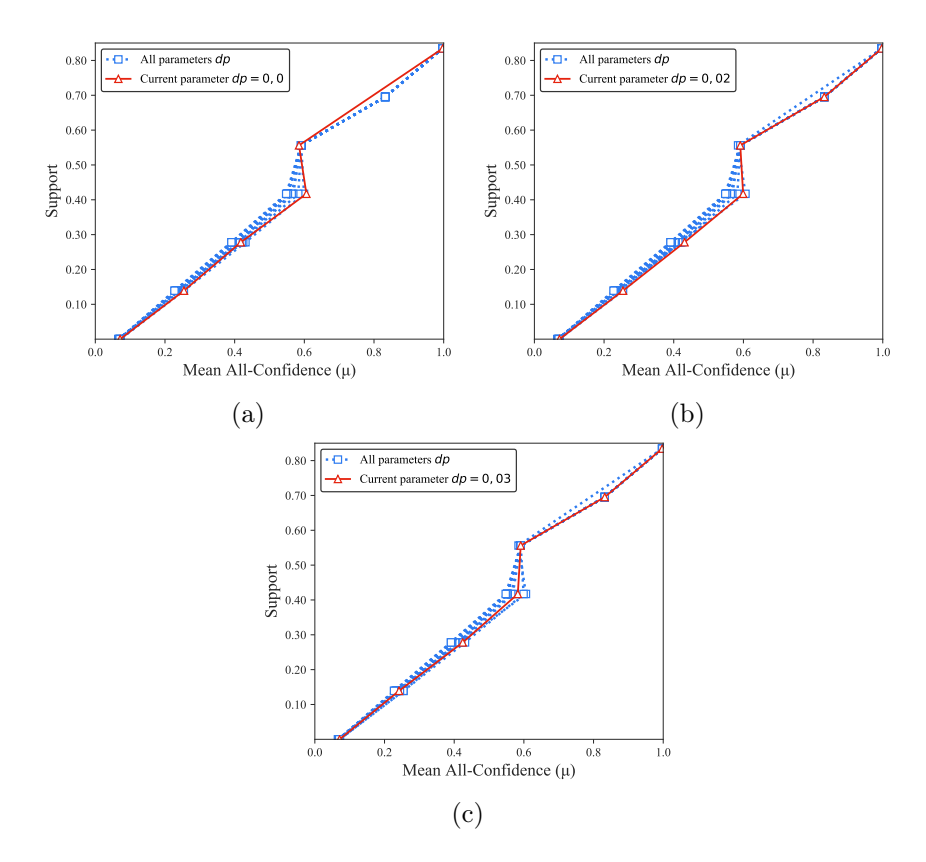

Figura B.14: *Mushrooms*: distribuições de valores  $\mu$  dos conjuntos de itens fechados recuperados pelo  $PSCIM_{v1}$ . (a) com  $dr = 0.00$ , (b) com  $dr = 0.02$  e (c) com  $dr = 0.03$ , onde esta imagem representa, por similaridade, o comportamento de  $dr \in \{0.04, 0.05, 0.06, 0.07, 0.08, 0.09, 0.10, 0.11, 0.12\}$ . Veja Tabela B.14 para detalhes.

|                           |             |       |     |             |     |                                 |    | Partição de suporte          |                |              |                |              |              |              |              |                    |
|---------------------------|-------------|-------|-----|-------------|-----|---------------------------------|----|------------------------------|----------------|--------------|----------------|--------------|--------------|--------------|--------------|--------------------|
| $\,dr$                    | [0,00,0,14] |       |     | (0,14,0,28] |     | $\left( 0,\28 \,, 0,42 \right]$ |    | $\left(0,42\,,\,0,56\right]$ |                | (0,56, 0,70] |                | (0,70, 0,83] |              | (0,83, 0,97] | Itemset<br># | Tempo<br>$(\rm s)$ |
| $\ddagger \times 10^{-3}$ | #           | $\mu$ | #   | $\mu$       | #   | $\mu$                           | #  | $\mu$                        | #              | $\mu$        | #              | $\mu$        | $\#$         | $\mu$        |              |                    |
| 0.001                     | 194         | 0.071 | 84  | 0,254       | 28  | 0.418                           | 10 | 0,606                        | $\overline{2}$ | 0,585        | $\overline{0}$ | 0,000        | 1            | 0,997        | 319          | 0,74               |
| 0.011                     | 194         | 0.071 | 85  | 0.253       | 28  | 0.418                           | 10 | 0.606                        | 2              | 0.585        | $\theta$       | 0.000        |              | 0.997        | 320          | 0,75               |
| $0,02\,\ddagger$          | 194         | 0.071 | 86  | 0.254       | 28  | 0.418                           | 10 | 0.606                        | 2              | 0.585        | $\theta$       | 0.000        | 1            | 0.997        | 321          | 0,79               |
| 0.031                     | 197         | 0.070 | 86  | 0.254       | 31  | 0.424                           | 11 | 0.592                        | 2              | 0.585        | $\theta$       | 0.000        |              | 0.997        | 328          | 0,75               |
| 0.041                     | 197         | 0,070 | 86  | 0.254       | 32  | 0.423                           | 12 | 0.581                        | 2              | 0.585        | $\theta$       | 0.000        | 1            | 0.997        | 330          | 0,75               |
| 0.051                     | 207         | 0.070 | 92  | 0.252       | 32  | 0.423                           | 14 | 0.562                        | $\overline{2}$ | 0.585        | $\theta$       | 0.000        |              | 0.997        | 348          | 0,75               |
| 0.061                     | 213         | 0.068 | 92  | 0.252       | 36  | 0.418                           | 15 | 0.562                        | $\overline{2}$ | 0.585        | $\theta$       | 0.000        | 1            | 0.997        | 359          | 0,75               |
| 0.071                     | 224         | 0.070 | 96  | 0,249       | 36  | 0.418                           | 16 | 0,571                        | $\overline{2}$ | 0.585        | $\theta$       | 0.000        | 1            | 0.997        | 375          | 0,76               |
| 0.081                     | 224         | 0.070 | 96  | 0,249       | 36  | 0.418                           | 16 | 0,571                        | 2              | 0.585        | $\theta$       | 0.000        | $\mathbf{1}$ | 0.997        | 375          | 0,76               |
| 0.091                     | 227         | 0.070 | 96  | 0,249       | 38  | 0.425                           | 16 | 0,571                        | 2              | 0.585        | $\theta$       | 0.000        |              | 0.997        | 380          | 0,76               |
| 0.101                     | 227         | 0.070 | 97  | 0,249       | 39  | 0.425                           | 16 | 0,571                        | 2              | 0.585        | $\theta$       | 0.000        | 1            | 0.997        | 382          | 0,78               |
| $0,15 \;$                 | 289         | 0,071 | 108 | 0,251       | 57  | 0,427                           | 19 | 0,562                        | 3              | 0,591        | 1              | 0,832        | 1            | 0,997        | 478          | 0,81               |
| 0,201                     | 538         | 0.067 | 140 | 0.241       | 87  | 0.425                           | 19 | 0.562                        | 3              | 0.591        | 1              | 0.832        | 1            | 0.997        | 789          | 0,83               |
| 0.301                     | 1.072       | 0.065 | 239 | 0.250       | 109 | 0,427                           | 21 | 0.565                        | 3              | 0.591        | 1              | 0.832        |              | 0.997        | 1.446        | 0,90               |
| $1,00 \;$                 | 44.913      | 0.020 | 984 | 0.225       | 156 | 0.417                           | 28 | 0,548                        | 3              | 0,591        | 1              | 0,832        |              | 0,997        | 46.086       | 6,11               |

Tabela B.15: *Mushrooms*: distribuições de valores  $\mu$  dos conjuntos de itens fechados recuperados pelo algoritmo  $\text{PSCIM}_{v3}$ .

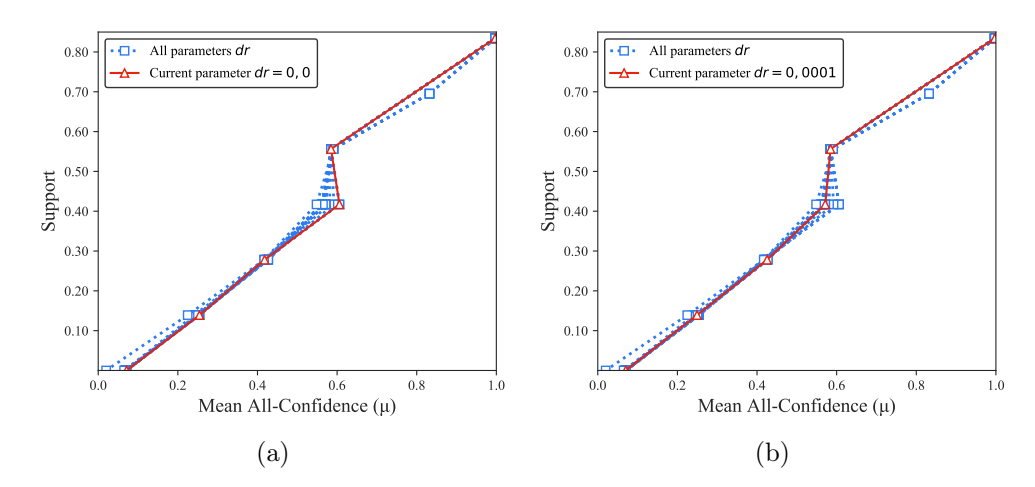

Figura B.15: Mushrooms: distribuições de valores  $\mu$  dos conjuntos de itens fechados recuperados pelo PSCIM<sub>v1</sub>. (a) com  $dr = 0.00 \times 10^{-3}$ , onde esta imagem representa, por similaridade, o comportamento de  $dr \in \{0.01, 0.02, 0.03, 0.04, 0.05, 0.06, 0.07, 0.08, 0.09\}$ e (b) com  $dr = 0.10 \times 10^{-3}$ , onde esta imagem representa, por similaridade, o comportamento de  $dr$  ∈ {0,15, 0,20, 0,30, 1,00}. Veja Tabela B.15 para detalhes.

Tabela B.16: Mushrooms: distribuições de valores  $\mu$  dos conjuntos de itens fechados recuperados pelo algoritmo  $\text{PSCIM}_{v4}$ .

|        |       |              |     |             |     |                |    | Partição de suporte |   |              |                |             |   |             |              |                         |
|--------|-------|--------------|-----|-------------|-----|----------------|----|---------------------|---|--------------|----------------|-------------|---|-------------|--------------|-------------------------|
| $\,dr$ |       | [0,00, 0,14] |     | (0,14,0,28] |     | (0, 28, 0, 42] |    | (0,42,0,56]         |   | (0,56, 0,70] |                | (0,70,0,83] |   | (0,83,0,97) | Itemset<br># | Tempo<br>$(\mathrm{s})$ |
|        | #     | $\mu$        | #   | $\mu$       | #   | $\mu$          | #  | $\mu$               | # | $\mu$        | #              | $\mu$       | # | $\mu$       |              |                         |
| 0,00   | 194   | 0,071        |     | 84 0,254    | 28  | 0,418          | 10 | 0,606               | 2 | 0,585        | $\overline{0}$ | 0,000       | 1 | 0,997       | 319          | 0,74                    |
| 0,02   | 197   | 0.072        | 86  | 0,254       | 43  | 0.431          | 13 | 0,599               | 3 | 0,591        | 1              | 0,832       | 1 | 0.997       | 344          | 0,75                    |
| 0,03   | 255   | 0.071        | 111 | 0,242       | 48  | 0,425          | 17 | 0.583               | 3 | 0,591        | 1              | 0,832       | 1 | 0.997       | 436          | 0,75                    |
| 0,04   | 268   | 0.072        | 135 | 0,244       | 67  | 0,420          | 20 | 0.568               | 3 | 0,591        | 1              | 0,832       | 1 | 0,997       | 495          | 0,76                    |
| 0,05   | 357   | 0.067        | 168 | 0,237       | 79  | 0,412          | 21 | 0.564               | 3 | 0.591        | 1              | 0,832       | 1 | 0,997       | 630          | 0,77                    |
| 0,06   | 390   | 0.067        | 207 | 0.235       | 103 | 0.413          | 24 | 0.553               | 3 | 0.591        | $\mathbf 1$    | 0,832       | 1 | 0.997       | 729          | 0,81                    |
| 0,07   | 455   | 0,068        | 242 | 0,233       | 115 | 0.406          | 24 | 0.552               | 3 | 0.591        | $\mathbf{1}$   | 0.832       | 1 | 0.997       | 841          | 0,79                    |
| 0,08   | 528   | 0.068        | 300 | 0,234       | 125 | 0.403          | 26 | 0.552               | 3 | 0,591        | 1              | 0,832       | 1 | 0,997       | 984          | 0,80                    |
| 0,09   | 618   | 0.071        | 334 | 0,234       | 134 | 0.394          | 26 | 0,552               | 3 | 0,591        | 1              | 0,832       | 1 | 0,997       | 1.117        | 0,81                    |
| 0,10   | 844   | 0.067        | 402 | 0,231       | 141 | 0.392          | 26 | 0.552               | 3 | 0,591        | 1              | 0.832       | 1 | 0,997       | 1.418        | 0,84                    |
| 0,11   | 1.009 | 0.068        | 436 | 0,228       | 146 | 0.391          | 26 | 0.552               | 3 | 0.591        | 1              | 0,832       |   | 0.997       | 1.622        | 0,85                    |
| 0.12   | 1.329 | 0.070        | 530 | 0,227       | 149 | 0,391          | 27 | 0,548               | 3 | 0,591        |                | 0,832       |   | 0,997       | 2.040        | 0,88                    |

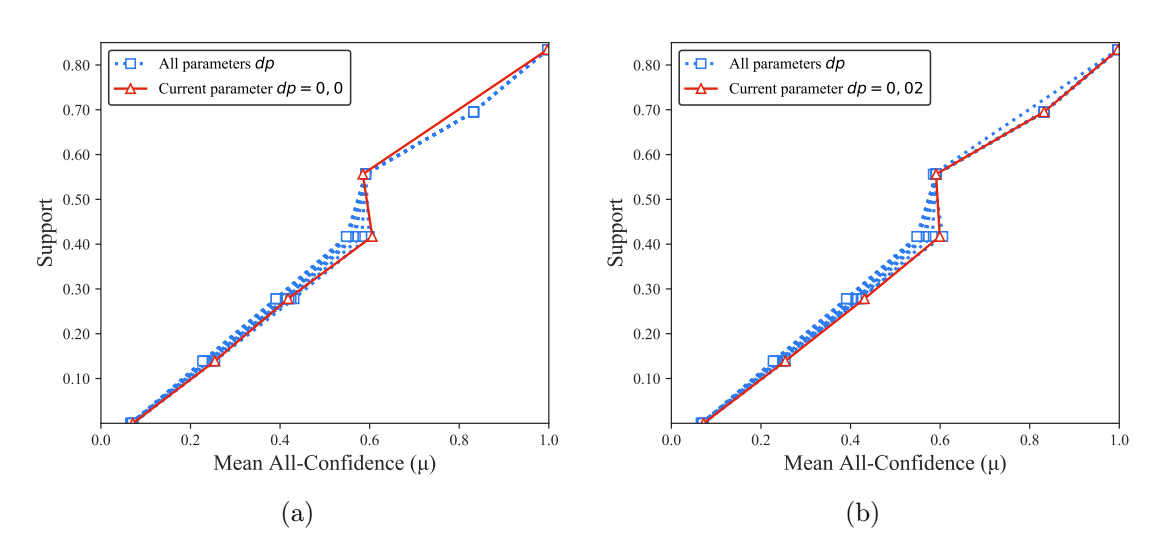

Figura B.16: *Mushrooms*: distribuições de valores  $\mu$  dos conjuntos de itens fechados recuperados pelo  $PSCIM_{v4}$ . (a) com  $dr = 0.00$ , (b) com  $dr = 0.02$ , e (c) com  $dr = 0.03$ , onde esta imagem representa, por similaridade, o comportamento de  $dr$  ∈ {0,04, 0,05, 0,06, 0,07, 0,08, 0,09, 0,10, 0,11, 0,12}. Veja Tabela B.16 para detalhes.

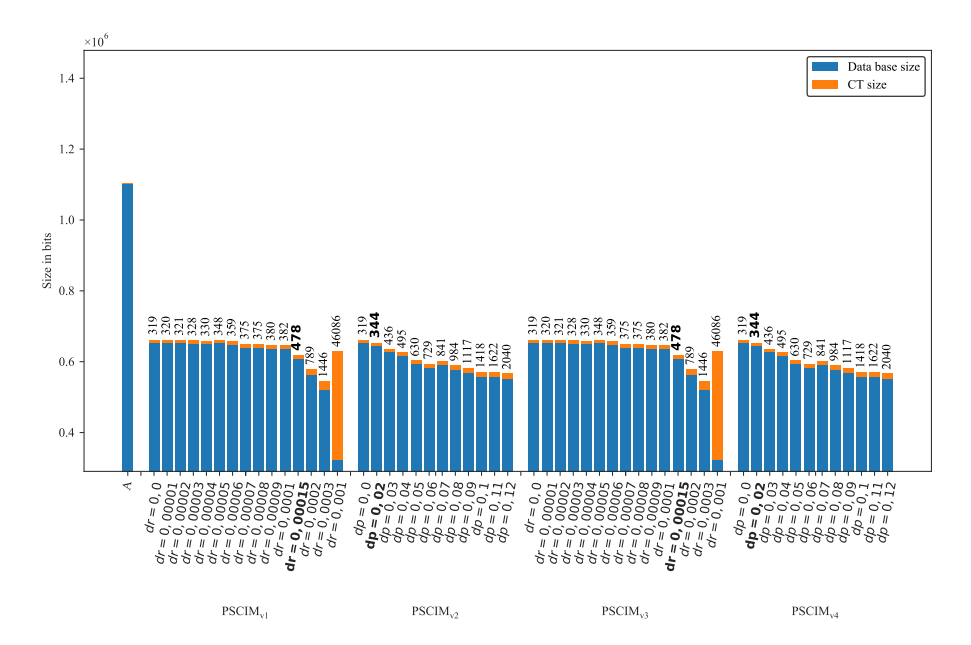

Figura B.17: Mushrooms: valores métricos de MDL para todas as configurações de parâmetros em cada variação do algoritmo PSCIM. O número acima de cada barra é o número total de itemsets fechados recuperados. A barra A representa a compressão alcançada pelo CT padrão (i.e, o tamanho de referência usado para calcular o tamanho total comprimido).

#### B.1.1.4 PowerC

Tabela B.17:  $PowerC$ : distribuições de valores  $\mu$  dos conjuntos de itens fechados recuperados pelo algoritmo  $PSCIM_{v1}$ .

|                           |       |              |    |              |             |              |   | Partição de suporte |          |              |      |             |   |              |              |                    |
|---------------------------|-------|--------------|----|--------------|-------------|--------------|---|---------------------|----------|--------------|------|-------------|---|--------------|--------------|--------------------|
| $\,dr$                    |       | [0,00, 0,08] |    | (0.08, 0.16] |             | (0.16, 0.25] |   | (0.25, 0.33]        |          | (0,33, 0,41] |      | (0,41,0,49] |   | (0.49, 0.57] | Itemset<br># | Tempo<br>$(\rm s)$ |
| $\ddagger \times 10^{-2}$ | #     | $\mu$        | #  | $\mu$        | #           | $\mu$        | # | $\mu$               | #        | $\mu$        | $\#$ | $\mu$       | # | $\mu$        |              |                    |
| 0,001                     | 744   | 0,023        | 7  | 0,150        | $\mathbf 1$ | 0,934        | 1 | 0,317               | $\theta$ | 0,000        | 3    | 0,808       | 1 | 0,745        | 757          | 3,39               |
| $0,01 \;$ ‡               | 771   | 0,022        | 8  | 0,142        | 1           | 0,934        | 1 | 0,317               | 2        | 0,378        | 3    | 0,808       | 1 | 0,745        | 787          | 3,38               |
| $0,02\,\sharp$            | 797   | 0,022        | 8  | 0.142        | 1           | 0,934        | 1 | 0,317               | 4        | 0.368        | 3    | 0.808       | 1 | 0.745        | 815          | 3,38               |
| $0,03 \,$ ‡               | 808   | 0.021        | 8  | 0.142        |             | 0,356        | 1 | 0.317               | 4        | 0.368        | 3    | 0.808       | 2 | 0.671        | 833          | 3,40               |
| $0,04 \;{\rm \ddagger}$   | 847   | 0,021        | 8  | 0.142        | 8           | 0.335        | 1 | 0,317               | 4        | 0.368        | 3    | 0.808       | 2 | 0,671        | 873          | 3,36               |
| $0,05 \;$ ‡               | 870   | 0,021        | 11 | 0,140        | 8           | 0,335        | 1 | 0,317               | 4        | 0,368        | 5    | 0.686       | 3 | 0,619        | 902          | 3,41               |
| $0.06 \,$ $\ddagger$      | 880   | 0,021        | 20 | 0.165        | 8           | 0,335        | 1 | 0,317               | 4        | 0,368        | 5    | 0.686       | 3 | 0,619        | 921          | 3,36               |
| 0.071                     | 891   | 0,021        | 21 | 0.164        | 11          | 0.298        | 1 | 0,317               | 4        | 0.368        | 5    | 0.686       | 3 | 0.619        | 936          | 3,41               |
| $0,08 \;$ ‡               | 928   | 0,020        | 21 | 0.164        | 12          | 0.289        | 1 | 0,317               | 4        | 0.368        | 5    | 0.686       | 3 | 0,619        | 974          | 3,37               |
| 0.091                     | 938   | 0,020        | 21 | 0.164        | 12          | 0,289        | 1 | 0,317               | 4        | 0.368        | 5    | 0.686       | 3 | 0,619        | 984          | 3,41               |
| $0,10 \;$                 | 954   | 0,020        | 21 | 0,164        | 12          | 0,289        | 1 | 0,317               | 4        | 0.368        | 5    | 0.686       | 3 | 0,619        | 1.000        | 3,36               |
| 0.151                     | 1.025 | 0,019        | 21 | 0.164        | 14          | 0.275        | 1 | 0,317               | 4        | 0.368        | 5    | 0.686       | 3 | 0,619        | 1.073        | 3,41               |
| 0,201                     | 1.178 | 0,019        | 21 | 0,164        | 14          | 0,275        | 1 | 0,317               | 4        | 0,368        | 7    | 0.633       | 4 | 0,593        | 1.229        | 3,36               |
| 0,501                     | 1.518 | 0,018        | 32 | 0,154        | 16          | 0,265        | 1 | 0,317               | 4        | 0,368        | 7    | 0.633       | 4 | 0.593        | 1.582        | 3,43               |
| 1,001                     | 2.541 | 0,012        | 41 | 0,144        | 19          | 0,261        |   | 0,317               | 4        | 0,368        |      | 0,633       | 4 | 0,593        | 2.617        | 3,38               |

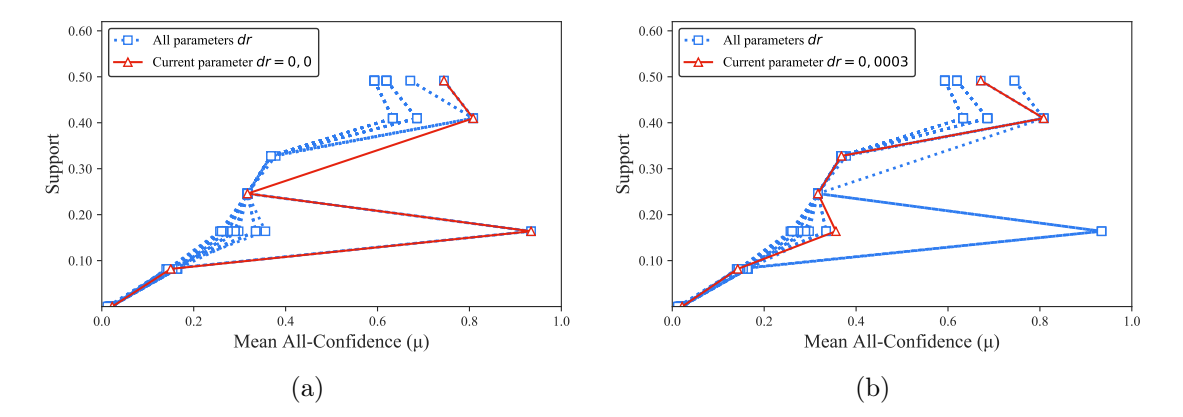

Figura B.18: PowerC: distribuições de valores  $\mu$  dos conjuntos de itens fechados recuperados pelo  $\text{PSCIM}_{\text{v1}}$ . (a) com  $dr = 0.00 \times 10^{-2}$ , onde esta imagem representa, por similaridade, o comportamento de  $dr \in \{0.01, 0.02\}$  e (b) com  $dr = 0.03 \times 10^{-2}$ , onde esta imagem representa, por similaridade, o comportamento de  $dr \in \{0.04, 0.05, 0.06, 0.07, 0.08, 0.09, 0.10, 0.15, 0.20, 0.50, 1.00\}$ . Veja Tabela B.17 para detalhes.

Tabela B.18: PowerC: distribuições de valores  $\mu$  dos conjuntos de itens fechados recuperados pelo algoritmo  $\text{PSCIM}_{v2}$ .

|      |       |              |    |              |    |              |   | Partição de suporte |          |             |   |                |   |              |              |                    |
|------|-------|--------------|----|--------------|----|--------------|---|---------------------|----------|-------------|---|----------------|---|--------------|--------------|--------------------|
| dr   |       | [0,00, 0,08] |    | (0.08, 0.16] |    | (0,16, 0,25] |   | (0.25, 0.33]        |          | (0,33,0,41] |   | (0, 41, 0, 49] |   | (0.49, 0.57) | Itemset<br># | Tempo<br>$(\rm s)$ |
|      | #     | $\mu$        | #  | $\mu$        | #  | $\mu$        | # | $\mu$               | #        | $\mu$       | # | $\mu$          | # | $\mu$        |              |                    |
| 0,00 | 744   | 0,023        | 7  | 0,150        | 1  | 0,934        | 1 | 0,317               | $\theta$ | 0,000       | 3 | 0,808          | 1 | 0,745        | 757          | 3,41               |
| 0,02 |       | 751 0.022    | 7  | 0,150        | 1  | 0,934        | 1 | 0,317               | 1        | 0,397       | 3 | 0,808          | 3 | 0.619        | 767          | 3,44               |
| 0,03 | 843   | 0,021        | 8  | 0,142        | 4  | 0.413        | 1 | 0,317               | 2        | 0,378       | 3 | 0,808          | 3 | 0,619        | 864          | 3,38               |
| 0.04 | 1.037 | 0,017        | 12 | 0.156        | 6  | 0,344        | 1 | 0,317               | 3        | 0,373       | 3 | 0,808          | 3 | 0,619        | 1.065        | 3,44               |
| 0.05 | 1.111 | 0,017        | 12 | 0,156        |    | 0,348        | 1 | 0.317               | 4        | 0,368       | 3 | 0,808          | 3 | 0,619        | 1.141        | 3,39               |
| 0.06 | 1.276 | 0.015        | 21 | 0,162        |    | 0,348        | 1 | 0.317               | 4        | 0.368       | 5 | 0,686          | 3 | 0,619        | 1.317        | 3,46               |
| 0.07 | 1.347 | 0.015        | 23 | 0,159        | 9  | 0,320        | 1 | 0.317               | 4        | 0.368       | 5 | 0,686          | 3 | 0,619        | 1.392        | 3,39               |
| 0.08 | 1.572 | 0.014        | 24 | 0,158        | 14 | 0,275        | 1 | 0.317               | 4        | 0.368       | 6 | 0,655          | 4 | 0,593        | 1.625        | 3,45               |
| 0.09 | 1.715 | 0.013        | 24 | 0,158        | 14 | 0,275        | 1 | 0.317               | 4        | 0.368       | 6 | 0,655          | 4 | 0.593        | 1.768        | 3,41               |
| 0.10 | 1.861 | 0.012        | 24 | 0.158        | 16 | 0.273        | 1 | 0.317               | 4        | 0.368       | 6 | 0.655          | 4 | 0.593        | 1.916        | 3,47               |
| 0.11 | 2.126 | 0,011        | 24 | 0,158        | 16 | 0.273        | 1 | 0.317               | 4        | 0.368       | 6 | 0,655          | 4 | 0.593        | 2.181        | 3.44               |
| 0,12 | 2.407 | 0,011        | 27 | 0.156        | 16 | 0.273        | 1 | 0.317               | 4        | 0.368       | 7 | 0.633          | 4 | 0.593        | 2.466        | 3,46               |
| 0,13 | 2.570 | 0.010        | 27 | 0.156        | 17 | 0.269        |   | 0.317               | 4        | 0.368       |   | 0.633          | 4 | 0.593        | 2.630        | 3,42               |
| 0.14 | 2.777 | 0.010        | 33 | 0.153        | 18 | 0.265        |   | 0.317               | 4        | 0.368       |   | 0,633          | 4 | 0.593        | 2.844        | 3,47               |

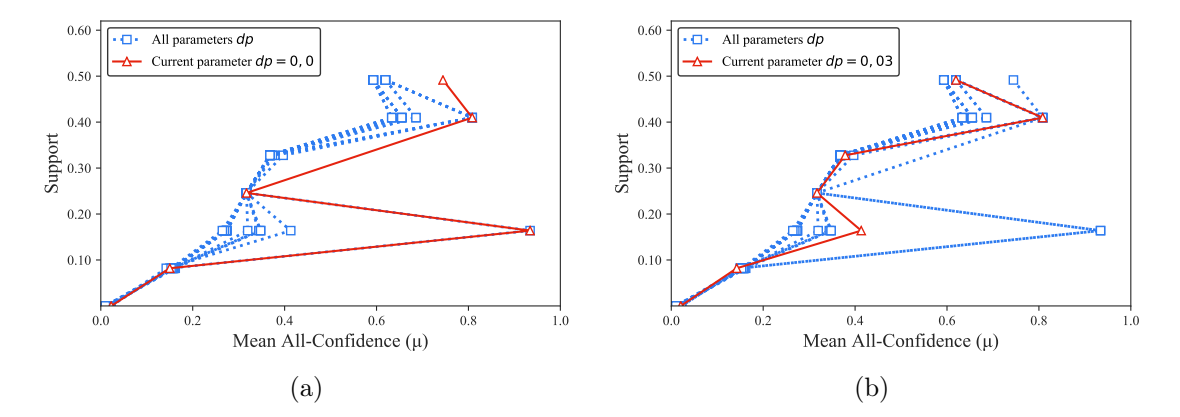

Figura B.19:  $PowerC$ : distribuições de valores  $\mu$  dos conjuntos de itens fechados recuperados pelo  $PSCIM_{v2}$ . (a) com  $dr = 0.00$ , onde esta imagem representa, por similaridade, o comportamento de  $dr \in \{0.01, 0.02\}$  e (b) com  $dr = 0.03$ , onde esta imagem representa, por similaridade, o comportamento de  $dr \in \{0.04, 0.05, 0.06, 0.07, 0.08, 0.09, 0.10, 0.11, 0.12, 0.13, 0.14\}$ . Veja Tabela B.18 para detalhes.

Tabela B.19: PowerC: distribuições de valores  $\mu$  dos conjuntos de itens fechados recuperados pelo algoritmo  $\text{PSCIM}_{v3}$ .

|                           |       |              |      |              |              |                               |   | Partição de suporte |          |             |         |                |         |                |              |                    |
|---------------------------|-------|--------------|------|--------------|--------------|-------------------------------|---|---------------------|----------|-------------|---------|----------------|---------|----------------|--------------|--------------------|
| dr                        |       | [0,00, 0,08] |      | (0.08, 0.16] |              | $\left(0, 16\,, 0, 25\right]$ |   | (0, 25, 0, 33]      |          | (0,33,0,41] |         | (0, 41, 0, 49] |         | (0, 49, 0, 57] | Itemset<br># | Tempo<br>$(\rm s)$ |
| $\ddagger \times 10^{-2}$ | #     | $\mu$        | $\#$ | $\mu$        | $\#$         | $\mu$                         | # | $\mu$               | #        | $\mu$       | $^{\#}$ | $\mu$          | $^{\#}$ | $\mu$          |              |                    |
| 0,001                     | 744   | 0,023        | 7    | 0,150        | $\mathbf{1}$ | 0,934                         | 1 | 0,317               | $\theta$ | 0,000       | 3       | 0,808          | 1       | 0,745          | 757          | 3,37               |
| $0,01 \;$ ‡               | 771   | 0,022        | 8    | 0,142        | 1            | 0,934                         | 1 | 0,317               | 2        | 0,378       | 3       | 0,808          | 1       | 0,745          | 787          | 3,38               |
| $0,02\,\ddagger$          | 797   | 0,022        | 8    | 0,142        |              | 0.934                         |   | 0.317               | 4        | 0,368       | 3       | 0,808          | 1       | 0,745          | 815          | 3,37               |
| 0,031                     | 808   | 0,021        | 8    | 0,142        | 7            | 0.356                         | 1 | 0,317               | 4        | 0.368       | 3       | 0.808          | 2       | 0,671          | 833          | 3,36               |
| $0,04 \,$ $\ddagger$      | 847   | 0,021        | 8    | 0,142        | 8            | 0.335                         |   | 0,317               | 4        | 0.368       | 3       | 0.808          | 2       | 0,671          | 873          | 3,37               |
| $0,05 \,$ $\ddagger$      | 870   | 0,021        | 11   | 0.140        | 8            | 0,335                         | 1 | 0,317               | 4        | 0,368       | 5       | 0.686          | 3       | 0,619          | 902          | 3,37               |
| $0,06 \;$ ‡               | 880   | 0,021        | 20   | 0.165        | 8            | 0.335                         | 1 | 0,317               | 4        | 0.368       | 5       | 0.686          | 3       | 0,619          | 921          | 3,37               |
| 0.071                     | 891   | 0.021        | 21   | 0.164        | 11           | 0.298                         | 1 | 0,317               | 4        | 0.368       | 5       | 0.686          | 3       | 0,619          | 936          | 3,37               |
| $0,08 \;$ ‡               | 928   | 0,020        | 21   | 0,164        | 12           | 0,289                         | 1 | 0,317               | 4        | 0.368       | 5       | 0.686          | 3       | 0,619          | 974          | 3,36               |
| 0.091                     | 938   | 0,020        | 21   | 0,164        | 12           | 0,289                         | 1 | 0,317               | 4        | 0.368       | 5       | 0.686          | 3       | 0,619          | 984          | 3,37               |
| $0,10 \ddagger$           | 954   | 0,020        | 21   | 0,164        | 12           | 0.289                         | 1 | 0,317               | 4        | 0.368       | 5       | 0.686          | 3       | 0,619          | 1.000        | 3,37               |
| $0,15 \ddagger$           | .025  | 0,019        | 21   | 0,164        | 14           | 0,275                         | 1 | 0,317               | 4        | 0,368       | 5       | 0,686          | 3       | 0,619          | 1.073        | 3,38               |
| 0,201                     | .178  | 0,019        | 21   | 0,164        | 14           | 0,275                         | 1 | 0,317               | 4        | 0,368       | 7       | 0,633          | 4       | 0,593          | 1.229        | 3,38               |
| $0,50 \;$ ‡               | 1.518 | 0.018        | 32   | 0,154        | 16           | 0.265                         | 1 | 0.317               | 4        | 0.368       | 7       | 0.633          | 4       | 0.593          | 1.582        | 3,38               |
| 1.001                     | 2.541 | 0,012        | 41   | 0,144        | 19           | 0,261                         |   | 0,317               | 4        | 0,368       | 7       | 0,633          | 4       | 0,593          | 2.617        | 3,40               |

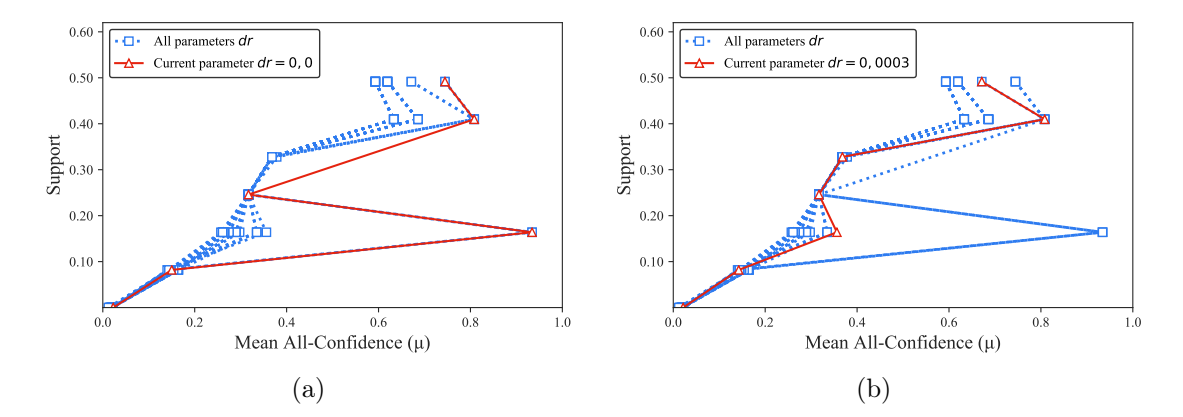

Figura B.20:  $PowerC:$  distribuições de valores  $\mu$  dos conjuntos de itens fechados recuperados pelo  $PSCIM_{v3}$ . (a) com  $dr = 0.00$ , onde esta imagem representa, por similaridade, o comportamento de  $dr \in \{0.01, 0.02\}$  e (b) com  $dr = 0.03$ , onde esta imagem representa, por similaridade, o comportamento de  $dr \in \{0.04, 0.05, 0.06, 0.07, 0.08, 0.09, 0.10, 0.15, 0.20, 0.50, 1.00\}$ . Veja Tabela B.19 para detalhes.

Tabela B.20: PowerC: distribuições de valores  $\mu$  dos conjuntos de itens fechados recuperados pelo algoritmo  $\text{PSCIM}_{v4}$ .

|      |       |              |    |              |    |              |   | Partição de suporte |          |             |   |                |   |              |              |                    |
|------|-------|--------------|----|--------------|----|--------------|---|---------------------|----------|-------------|---|----------------|---|--------------|--------------|--------------------|
| dr   |       | [0,00, 0,08] |    | (0.08, 0.16] |    | (0,16, 0,25] |   | (0.25, 0.33]        |          | (0,33,0,41] |   | (0, 41, 0, 49] |   | (0.49, 0.57) | Itemset<br># | Tempo<br>$(\rm s)$ |
|      | #     | $\mu$        | #  | $\mu$        | #  | $\mu$        | # | $\mu$               | #        | $\mu$       | # | $\mu$          | # | $\mu$        |              |                    |
| 0,00 | 744   | 0,023        | 7  | 0,150        | 1  | 0,934        | 1 | 0,317               | $\theta$ | 0,000       | 3 | 0,808          | 1 | 0,745        | 757          | 3,38               |
| 0,02 |       | 751 0.022    | 7  | 0,150        | 1  | 0,934        | 1 | 0,317               | 1        | 0,397       | 3 | 0,808          | 3 | 0.619        | 767          | 3,45               |
| 0,03 | 843   | 0,021        | 8  | 0,142        | 4  | 0.413        | 1 | 0,317               | 2        | 0,378       | 3 | 0,808          | 3 | 0,619        | 864          | 3,38               |
| 0.04 | 1.037 | 0,017        | 12 | 0.156        | 6  | 0,344        | 1 | 0,317               | 3        | 0,373       | 3 | 0,808          | 3 | 0,619        | 1.065        | 3,43               |
| 0.05 | 1.111 | 0,017        | 12 | 0,156        |    | 0,348        | 1 | 0.317               | 4        | 0,368       | 3 | 0,808          | 3 | 0,619        | 1.141        | 3,39               |
| 0.06 | 1.276 | 0.015        | 21 | 0,162        |    | 0,348        | 1 | 0.317               | 4        | 0.368       | 5 | 0,686          | 3 | 0,619        | 1.317        | 3,44               |
| 0.07 | 1.347 | 0.015        | 23 | 0,159        | 9  | 0,320        | 1 | 0.317               | 4        | 0.368       | 5 | 0,686          | 3 | 0,619        | 1.392        | 3,40               |
| 0.08 | 1.572 | 0.014        | 24 | 0,158        | 14 | 0,275        | 1 | 0.317               | 4        | 0.368       | 6 | 0,655          | 4 | 0,593        | 1.625        | 3,43               |
| 0.09 | 1.715 | 0.013        | 24 | 0,158        | 14 | 0,275        | 1 | 0.317               | 4        | 0.368       | 6 | 0,655          | 4 | 0.593        | 1.768        | 3,39               |
| 0.10 | 1.861 | 0.012        | 24 | 0.158        | 16 | 0.273        | 1 | 0.317               | 4        | 0.368       | 6 | 0.655          | 4 | 0.593        | 1.916        | 3,44               |
| 0.11 | 2.126 | 0,011        | 24 | 0,158        | 16 | 0.273        | 1 | 0.317               | 4        | 0.368       | 6 | 0,655          | 4 | 0.593        | 2.181        | 3,41               |
| 0,12 | 2.407 | 0,011        | 27 | 0.156        | 16 | 0.273        | 1 | 0.317               | 4        | 0.368       | 7 | 0.633          | 4 | 0.593        | 2.466        | 3,45               |
| 0,13 | 2.570 | 0.010        | 27 | 0.156        | 17 | 0.269        |   | 0.317               | 4        | 0.368       |   | 0.633          | 4 | 0.593        | 2.630        | 3,46               |
| 0.14 | 2.777 | 0.010        | 33 | 0.153        | 18 | 0.265        |   | 0.317               | 4        | 0.368       |   | 0,633          | 4 | 0.593        | 2.844        | 3,41               |

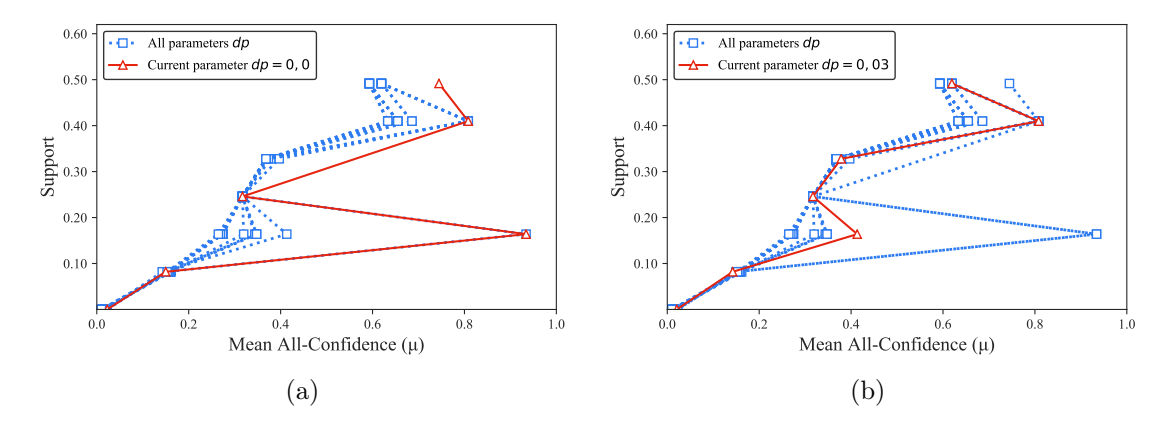

Figura B.21:  $PowerC:$  distribuições de valores  $\mu$  dos conjuntos de itens fechados recuperados pelo  $\text{PSCIM}_{v4}$ . (a) com  $dr = 0.00$ , onde esta imagem representa, por similaridade, o comportamento de  $dr \in \{0.01, 0.02\}$  e (b) com  $dr = 0.03$ , onde esta imagem representa, por similaridade, o comportamento de  $dr \in \{0.04, 0.05, 0.06, 0.07, 0.08, 0.09, 0.10, 0.11, 0.12, 0.13, 0.14\}$ . Veja Tabela B.20 para detalhes.

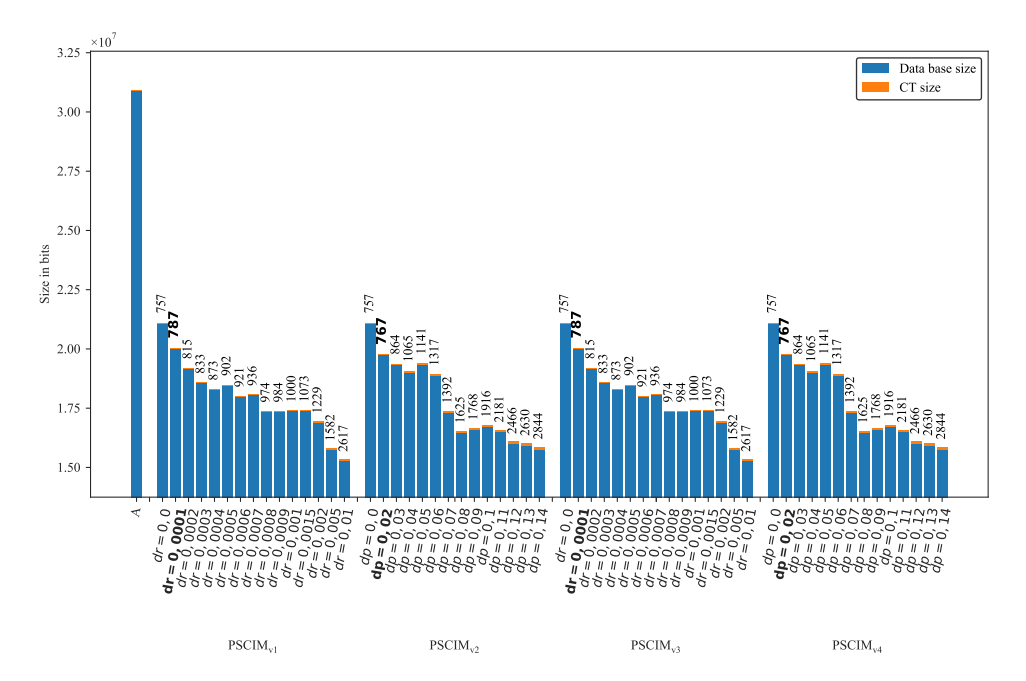

Figura B.22: PowerC: valores métricos de MDL para todas as configurações de parâmetros em cada variação do algoritmo PSCIM. O número acima de cada barra é o número total de itemsets fechados recuperados. A barra A representa a compressão alcançada pelo CT padrão (i.e, o tamanho de referência usado para calcular o tamanho total comprimido).

### B.1.1.5 Pumsb

Tabela B.21: Pumsb: distribuições de valores  $\mu$  dos conjuntos de itens fechados recuperados pelo algoritmo  $\text{PSCIM}_{\text{v1}}$ .

|                           |              | Partição de suporte |     |             |     |                |     |             |     |             |    |             |             |             |              |                         |
|---------------------------|--------------|---------------------|-----|-------------|-----|----------------|-----|-------------|-----|-------------|----|-------------|-------------|-------------|--------------|-------------------------|
| dr                        | [0,00, 0,14] |                     |     | (0,14,0,28) |     | (0, 28, 0, 42] |     | (0,42,0,57] |     | (0,57,0,71) |    | (0,71,0,85] |             | (0,85,0,99] | Itemset<br># | Tempo<br>$(\mathrm{s})$ |
| $\ddagger \times 10^{-2}$ | #            | $\mu$               | #   | $\mu$       | #   | $\mu$          | #   | $\mu$       | #   | $\mu$       | #  | $\mu$       | #           | $\mu$       |              |                         |
| 0,001                     | $\bf 1.135$  | 0,122               | 69  | 0,371       | 33  | 0,606          | 31  | 0,780       |     | 4 0,843     | 5. | 0,971       | 4           | 1,000       | 1.281        | 189,09                  |
| 0,011                     | 1.282        | 0.109               | 71  | 0,367       | 33  | 0.604          | 32  | 0.771       | 4   | 0.843       | 5. | 0,971       | 4           | 1,000       | 1.431        | 190,07                  |
| $0.02\,\mathrm{t}$        | 1.330        | 0,102               | 71  | 0,367       | 34  | 0.596          | 32  | 0,771       | 5   | 0,788       | 5. | 0,971       | $5^{\circ}$ | 0.953       | 1.482        | 190,31                  |
| 0.031                     | 1.397        | 0,095               | 105 | 0.325       | 37  | 0.576          | 34  | 0,762       | 5   | 0,788       | 5. | 0,971       | $5^{\circ}$ | 0,953       | 1.588        | 190,45                  |
| 0.041                     | 1.487        | 0,086               | 110 | 0.312       | 38  | 0,570          | 35  | 0,754       | 5   | 0,788       | 5. | 0,971       | 9           | 0,940       | 1.689        | 190,34                  |
| $0.05 \,$ $\ddagger$      | 1.637        | 0.073               | 126 | 0.280       | 45  | 0,536          | 46  | 0,698       | 9   | 0,726       | 8. | 0,898       | 13          | 0,947       | 1.884        | 190,98                  |
| 0.061                     | 1.787        | 0,063               | 137 | 0.279       | 54  | 0,505          | 46  | 0,698       | 9   | 0,726       | 8  | 0,898       | 13          | 0,947       | 2.054        | 191,08                  |
| 0.071                     | 1.937        | 0.056               | 139 | 0,279       | 54  | 0.505          | 46  | 0,698       | 9   | 0,726       | 8  | 0,898       | 13          | 0,947       | 2.206        | 191,01                  |
| 0.081                     | 2.036        | 0,051               | 140 | 0.280       | 54  | 0,505          | 46  | 0,698       | 9   | 0,726       | 8  | 0,898       | 13          | 0,947       | 2.306        | 190,97                  |
| 0.091                     | 2.113        | 0,048               | 140 | 0,280       | 58  | 0.497          | 46  | 0,698       | 11  | 0,735       | 9  | 0,881       | 13          | 0,947       | 2.390        | 191,06                  |
| 0,101                     | 2.188        | 0.047               | 141 | 0,280       | 68  | 0.486          | 46  | 0,698       | 11  | 0,735       | 9  | 0,881       | 13          | 0,947       | 2.476        | 191,16                  |
| 0,201                     | 3.267        | 0.034               | 204 | 0,259       | 114 | 0,435          | 70  | 0,623       | 47  | 0,698       | 23 | 0,805       | 17          | 0,937       | 3.742        | 197,45                  |
| 0.301                     | 7.288        | 0.028               | 548 | 0,226       | 590 | 0.373          | 622 | 0.497       | 158 | 0.664       | 75 | 0.761       | 69          | 0,945       | 9.350        | 205,43                  |

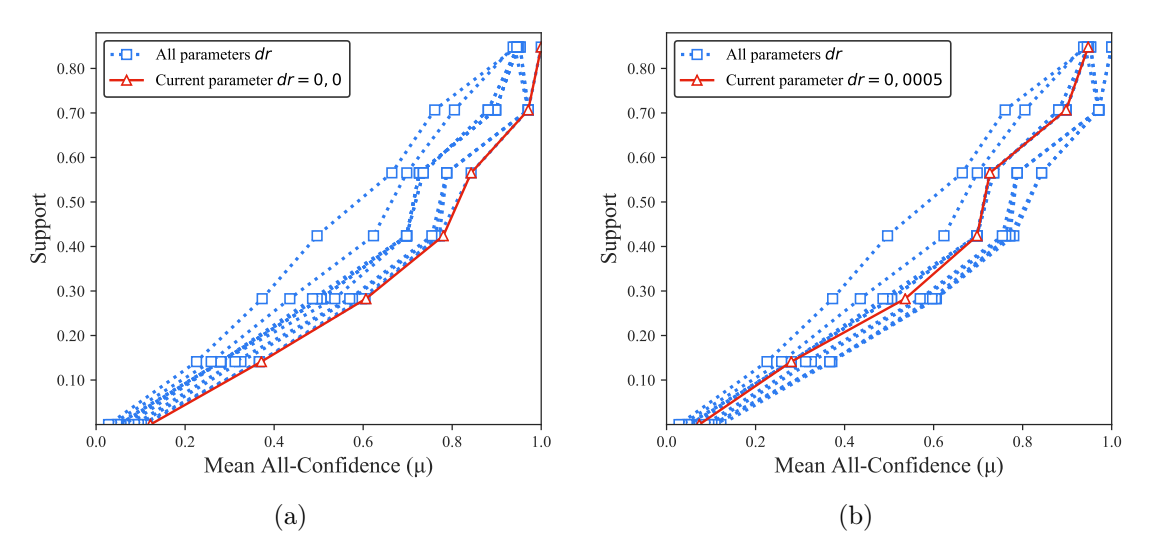

Figura B.23: Pumsb: distribuições de valores  $\mu$  dos conjuntos de itens fechados recuperados pelo  $PSCIM_{v1}$ . (a) com  $dr = 0.00 \times 10^{-2}$ , onde esta imagem representam, por similaridade, o comportamento de  $dr \in \{0.01, 0.02, 0.03, 0.04\}$  e (b) com  $dr = 0.05 \times 10^{-2}$ , onde esta imagem representa, por similaridade, o comportamento de  $dr$  ∈ {0,06, 0,07, 0,08, 0,09, ,10, 0,20, 0,30}. Veja Tabela B.21 para detalhes.

Tabela B.22: Pumsb: distribuições de valores  $\mu$  dos conjuntos de itens fechados recuperados pelo algoritmo  $\text{PSCIM}_{v2}$ .

| $\,dr$                    |             | [0,00,0,14] |     | (0,14,0,28] |     | (0, 28, 0, 42] |           | (0,42,0,57] |    | (0.57, 0.71) |    | (0,71, 0,85] |     | (0,85,0,99] | Itemset<br># | Tempo<br>$(\mathrm{s})$ |
|---------------------------|-------------|-------------|-----|-------------|-----|----------------|-----------|-------------|----|--------------|----|--------------|-----|-------------|--------------|-------------------------|
| $\ddagger \times 10^{-2}$ | #           | $\mu$       | #   | $\mu$       | #   | $\mu$          | #         | $\mu$       | #  | $\mu$        | #  | $\mu$        | #   | $\mu$       |              |                         |
| 0.001                     | $\bf 1.135$ | 0,122       | 69  | 0,371       | 33  | 0,606          | $\bf{31}$ | 0,780       | 4  | 0,843        | 5  | 0,971        |     | 4 1,000     | 1.281        | 190,46                  |
| 0.101                     | 1.135       | 0.122       | 69  | 0.371       | 40  | 0,584          | 45        | 0,708       | 12 | 0.762        | 12 | 0.847        | 20  | 0,965       | 1.333        | 191,41                  |
| 0.201                     | 1.591       | 0.094       | 136 | 0,283       | 81  | 0,471          | 95        | 0,580       | 22 | 0,747        | 23 | 0.803        | 39  | 0.952       | 1.987        | 193,68                  |
| $0.21 \pm$                | 1.606       | 0.093       | 141 | 0.283       | 106 | 0.445          | 115       | 0.565       | 22 | 0.747        | 25 | 0.806        | 45  | 0.950       | 2.060        | 193,92                  |
| 0.221                     | 1.656       | 0.090       | 152 | 0.277       | 118 | 0.434          | 119       | 0.562       | 22 | 0.747        | 25 | 0.806        | 45  | 0.950       | 2.137        | 194,12                  |
| 0.231                     | 1.686       | 0.089       | 169 | 0.266       | 120 | 0,433          | 123       | 0.559       | 22 | 0.747        | 25 | 0.806        | 45  | 0.950       | 2.190        | 195,15                  |
| 0.241                     | 1.722       | 0.088       | 178 | 0,264       | 125 | 0.431          | 133       | 0,557       | 22 | 0.747        | 25 | 0.806        | 45  | 0.950       | 2.250        | 194,89                  |
| 0.251                     | 1.780       | 0.085       | 213 | 0.258       | 125 | 0.431          | 135       | 0.555       | 22 | 0.747        | 25 | 0.806        | 45  | 0.950       | 2.345        | 195,36                  |
| 0.261                     | 1.807       | 0.084       | 213 | 0.258       | 133 | 0.424          | 135       | 0.555       | 22 | 0.747        | 25 | 0.806        | 45  | 0.950       | 2.380        | 196,64                  |
| 0.271                     | 1.846       | 0.082       | 223 | 0.257       | 133 | 0,424          | 135       | 0.555       | 22 | 0.747        | 25 | 0.806        | 45  | 0.950       | 2.429        | 196,66                  |
| 0.281                     | 1.911       | 0.080       | 223 | 0.257       | 143 | 0.423          | 153       | 0.542       | 24 | 0,749        | 30 | 0.808        | 52  | 0.950       | 2.536        | 197,19                  |
| 0.291                     | 2.145       | 0.073       | 223 | 0.257       | 147 | 0,422          | 159       | 0.540       | 39 | 0.716        | 32 | 0,811        | 62  | 0.946       | 2.807        | 198,91                  |
| 0.301                     | 2.187       | 0.072       | 223 | 0.257       | 160 | 0,422          | 188       | 0.525       | 46 | 0.705        | 42 | 0.793        | 76  | 0,942       | 2.922        | 199,87                  |
| 0.401                     | 2.973       | 0.057       | 313 | 0.240       | 303 | 0,395          | 319       | 0,508       | 86 | 0,682        | 81 | 0,786        | 134 | 0.933       | 4.209        | 199,76                  |

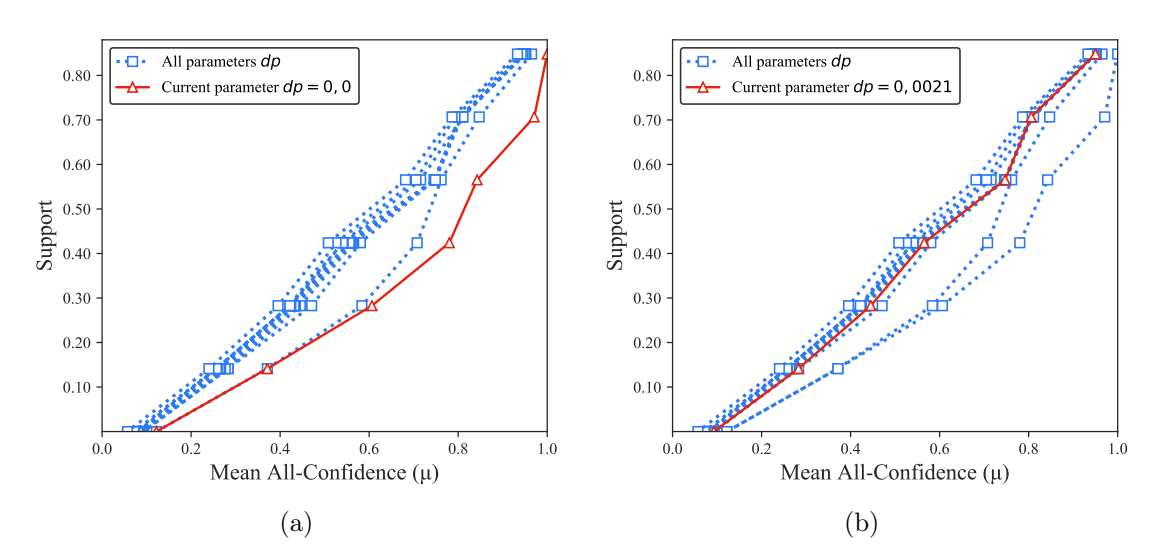

Figura B.24: Pumsb: distribuições de valores  $\mu$  dos conjuntos de itens fechados recuperados pelo  $\text{PSCIM}_{\text{v2}}$ . (a) com  $dr = 0.00 \times 10^{-2}$ , onde esta imagem representa, por similaridade, o comportamento de  $dr \in \{0, 10, 0, 20\}$  e (b) com  $dr = 0.21 \times 10^{-2}$ , onde esta imagem representa, por similaridade, o comportamento de  $dr$  ∈ {0,22, 0,23, 0,24, 0,25, 0,26, 0,27, 0,28, 0,29, 0,30, 0,40}. Veja Tabela B.22 para detalhes.

Tabela B.23: Pumsb: distribuições de valores  $\mu$  dos conjuntos de itens fechados recuperados pelo algoritmo  $PSCIM_{v3}$ .

|                           |       | Partição de suporte |     |             |     |                                 |     |             |          |             |             |              |      |              |              |              |
|---------------------------|-------|---------------------|-----|-------------|-----|---------------------------------|-----|-------------|----------|-------------|-------------|--------------|------|--------------|--------------|--------------|
| $\,dr$                    |       | [0,00,0,14]         |     | (0,14,0,28] |     | $\left( 0.28 \, , 0.42 \right]$ |     | (0,42,0,57] |          | (0,57,0,71] |             | (0,71, 0,85] |      | (0.85, 0.99] | Itemset<br># | Tempo<br>(s) |
| $\ddagger \times 10^{-2}$ | #     | $\mu$               | #   | $\mu$       | #   | $\mu$                           | #   | $\mu$       | #        | $\mu$       | #           | $\mu$        | $\#$ | $\mu$        |              |              |
| 0.001                     | 1.135 | 0,122               | 69  | 0,371       | 33  | 0,606                           | 31  | 0,780       | $\bf{4}$ | 0,843       | 5           | 0,971        | 4    | 1,000        | 1.281        | 192,19       |
| 0.011                     | 1.282 | 0.109               | 71  | 0,367       | 33  | 0.604                           | 32  | 0.771       | 4        | 0.843       | $5^{\circ}$ | 0.971        | 4    | 1,000        | 1.431        | 192,71       |
| $0,02\,\ddagger$          | 1.330 | 0,102               | 71  | 0,367       | 34  | 0,596                           | 32  | 0,771       | 5        | 0,788       | $5^{\circ}$ | 0,971        | 5    | 0,953        | 1.482        | 192,48       |
| 0.031                     | 1.397 | 0.095               | 105 | 0,325       | 37  | 0,576                           | 34  | 0,762       | 5.       | 0,788       | 5           | 0,971        | 5    | 0,953        | 1.588        | 192,66       |
| 0.041                     | 1.487 | 0,086               | 110 | 0,312       | 38  | 0,570                           | 35  | 0.754       | 5.       | 0,788       | $5^{\circ}$ | 0,971        | 9    | 0,940        | 1.689        | 192,78       |
| 0.051                     | 1.637 | 0.073               | 126 | 0,280       | 45  | 0.536                           | 46  | 0.698       | 9        | 0,726       | 8           | 0,898        | 13   | 0,947        | 1.884        | 193,08       |
| $0,06 \;$ ‡               | 1.787 | 0,063               | 137 | 0,279       | 54  | 0,505                           | 46  | 0,698       | 9        | 0,726       | 8           | 0,898        | 13   | 0,947        | 2.054        | 192,99       |
| 0.071                     | 1.937 | 0.056               | 139 | 0,279       | 54  | 0,505                           | 46  | 0.698       | 9        | 0,726       | 8           | 0,898        | 13   | 0,947        | 2.206        | 193,60       |
| 0.081                     | 2.036 | 0.051               | 140 | 0,280       | 54  | 0.505                           | 46  | 0.698       | 9        | 0.726       | 8           | 0,898        | 13   | 0,947        | 2.306        | 193,44       |
| $0,09 \;{\rm \ddagger}$   | 2.113 | 0.048               | 140 | 0,280       | 58  | 0,497                           | 46  | 0.698       | 11       | 0.735       | 9           | 0,881        | 13   | 0,947        | 2.390        | 193,55       |
| 0.101                     | 2.188 | 0.047               | 141 | 0,280       | 68  | 0.486                           | 46  | 0.698       | 11       | 0,735       | 9           | 0,881        | 13   | 0,947        | 2.476        | 193,80       |
| 0.201                     | 3.267 | 0.034               | 204 | 0,259       | 114 | 0,435                           | 70  | 0,623       | 47       | 0,698       | 23          | 0,805        | 17   | 0,937        | 3.742        | 199,60       |
| $0,30 \,$ ‡               | 7.288 | 0.028               | 548 | 0,226       | 590 | 0.373                           | 622 | 0,497       | 158      | 0,664       | 75          | 0,761        | 69   | 0,945        | 9.350        | 206,14       |

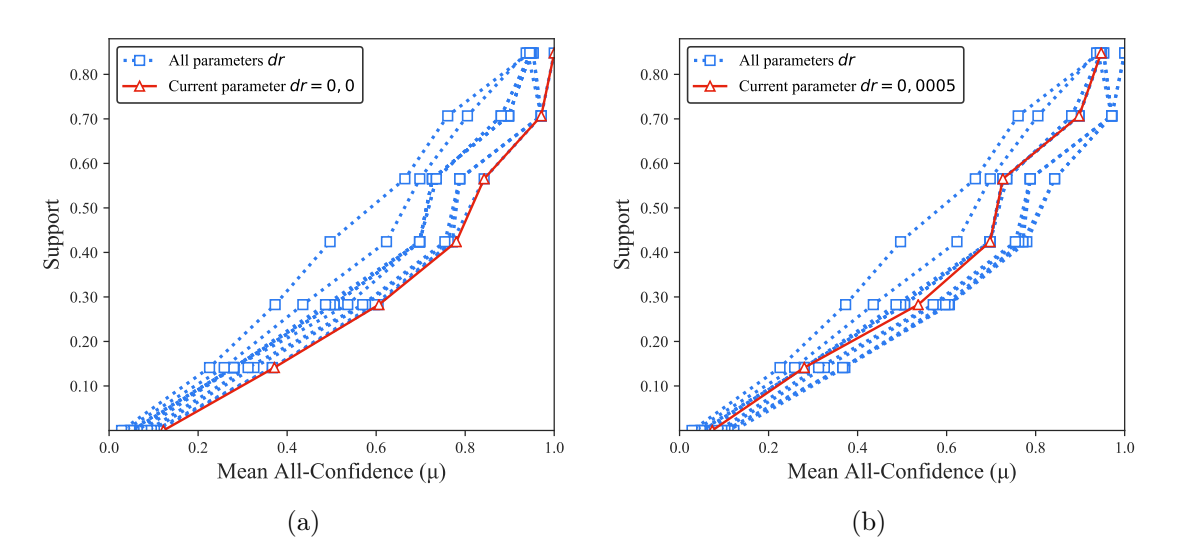

Figura B.25: Pumsb: distribuições de valores  $\mu$  dos conjuntos de itens fechados recuperados pelo  $\text{PSCIM}_{v3}$ . (a) com  $dr = 0.00 \times 10^{-2}$ , onde esta imagem representa, por similaridade, o comportamento de  $dr \in \{0.01, 0.02, 0.03, 0.04\}$  e (b) com  $dr = 0.05 \times 10^{-2}$ , onde esta imagem representa, por similaridade, o comportamento de  $dr \in \{0.06, 0.07, 0.08, 0.09, 0.10, 0.20, 0.30\}$ . Veja Tabela B.23 para detalhes.

Tabela B.24: Pumsb: distribuições de valores  $\mu$  dos conjuntos de itens fechados recuperados pelo algoritmo  $\text{PSCIM}_{v4}$ .

| $\,dr$                    |       | [0,00,0,14] |     | (0,14,0,28] |           | (0, 28, 0, 42] |           | (0.42, 0.57] |                         | (0,57,0,71) |    | (0,71, 0,85] |     | (0,85,0,99] | Itemset<br># | Tempo<br>$(\mathrm{s})$ |
|---------------------------|-------|-------------|-----|-------------|-----------|----------------|-----------|--------------|-------------------------|-------------|----|--------------|-----|-------------|--------------|-------------------------|
| $\ddagger \times 10^{-2}$ | #     | $\mu$       | #   | $\mu$       | #         | $\mu$          | #         | $\mu$        | #                       | $\mu$       | #  | $\mu$        | #   | $\mu$       |              |                         |
| 0.001                     |       | 1.135 0,122 | 69  | 0,371       | $\bf{33}$ | 0,606          | $\bf{31}$ | 0,780        | $\overline{\mathbf{4}}$ | 0,843       | 5  | 0,971        |     | 4 1,000     | 1.281        | 190,07                  |
| 0.101                     | 1.135 | 0.122       | 69  | 0.371       | 40        | 0.584          | 45        | 0,708        | 12                      | 0.762       | 12 | 0.847        | 20  | 0.965       | 1.333        | 190,34                  |
| 0.201                     | 1.589 | 0.094       | 136 | 0,283       | 81        | 0.471          | 95        | 0.580        | 22                      | 0.747       | 23 | 0.803        | 39  | 0.952       | 1.985        | 193,05                  |
| $0.21 \pm$                | 1.604 | 0.093       | 141 | 0.283       | 106       | 0.445          | 115       | 0.565        | 22                      | 0.747       | 25 | 0.806        | 45  | 0.950       | 2.058        | 193,58                  |
| 0.221                     | 1.654 | 0.090       | 152 | 0.277       | 118       | 0.434          | 119       | 0.562        | 22                      | 0.747       | 25 | 0.806        | 45  | 0.950       | 2.135        | 193,58                  |
| 0.231                     | 1.684 | 0.089       | 169 | 0.266       | 120       | 0.433          | 123       | 0.559        | 22                      | 0.747       | 25 | 0.806        | 45  | 0.950       | 2.188        | 193,73                  |
| 0.241                     | 1.720 | 0.088       | 178 | 0.264       | 125       | 0.431          | 133       | 0,557        | 22                      | 0.747       | 25 | 0.806        | 45  | 0.950       | 2.248        | 194,15                  |
| 0.251                     | 1.778 | 0.085       | 213 | 0.258       | 125       | 0.431          | 135       | 0.555        | 22                      | 0.747       | 25 | 0.806        | 45  | 0.950       | 2.343        | 194,41                  |
| 0.261                     | 1.805 | 0.084       | 213 | 0,258       | 133       | 0.424          | 135       | 0.555        | 22                      | 0.747       | 25 | 0.806        | 45  | 0.950       | 2.378        | 195,37                  |
| 0.271                     | 1.845 | 0.082       | 223 | 0.257       | 133       | 0.424          | 135       | 0.555        | 22                      | 0.747       | 25 | 0.806        | 45  | 0.950       | 2.428        | 195,50                  |
| 0.281                     | 1.910 | 0.080       | 223 | 0.257       | 143       | 0.423          | 153       | 0.542        | 24                      | 0,749       | 30 | 0,808        | 52  | 0.950       | 2.535        | 195,90                  |
| 0,291                     | 2.144 | 0.073       | 223 | 0.257       | 147       | 0,422          | 159       | 0.540        | 39                      | 0,716       | 32 | 0,811        | 62  | 0.946       | 2.806        | 198,40                  |
| 0.301                     | 2.186 | 0.072       | 223 | 0,257       | 160       | 0,422          | 188       | 0,525        | 46                      | 0,705       | 42 | 0,793        | 76  | 0.942       | 2.921        | 198,88                  |
| $0,40 \;$ ‡               | 2.967 | 0.057       | 313 | 0,240       | 303       | 0,395          | 319       | 0,508        | 86                      | 0,682       | 81 | 0,786        | 134 | 0,933       | 4.203        | 198,44                  |

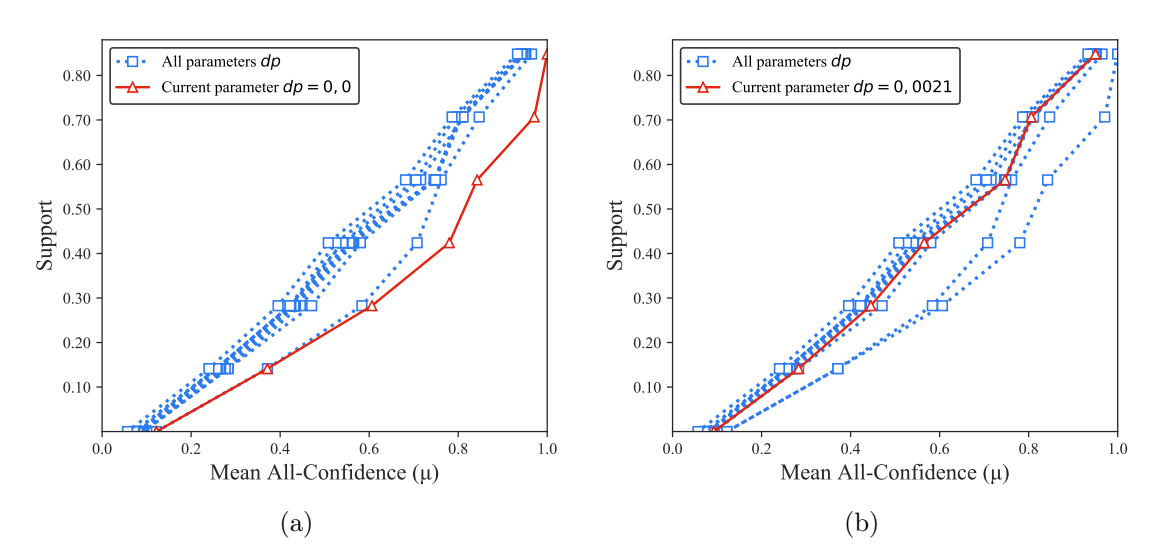

Figura B.26: Pumsb: distribuições de valores  $\mu$  dos conjuntos de itens fechados recuperados pelo  $\text{PSCIM}_{\text{v4}}$ . (a) com  $dr = 0.00 \times 10^{-2}$ , onde esta imagem representa, por similaridade, o comportamento de  $dr \in \{0, 10, 0, 20\}$  e (b) com  $dr = 0.21 \times 10^{-2}$ , onde esta imagem representa, por similaridade, o comportamento de dr ∈ {0,22 , 0,23 , 0,24 , 0,25 , 0,26 , 0,27 , 0,28 , 0,28 , 0,29 , 0,30 , 0,40}. Veja Tabela B.24 para detalhes.

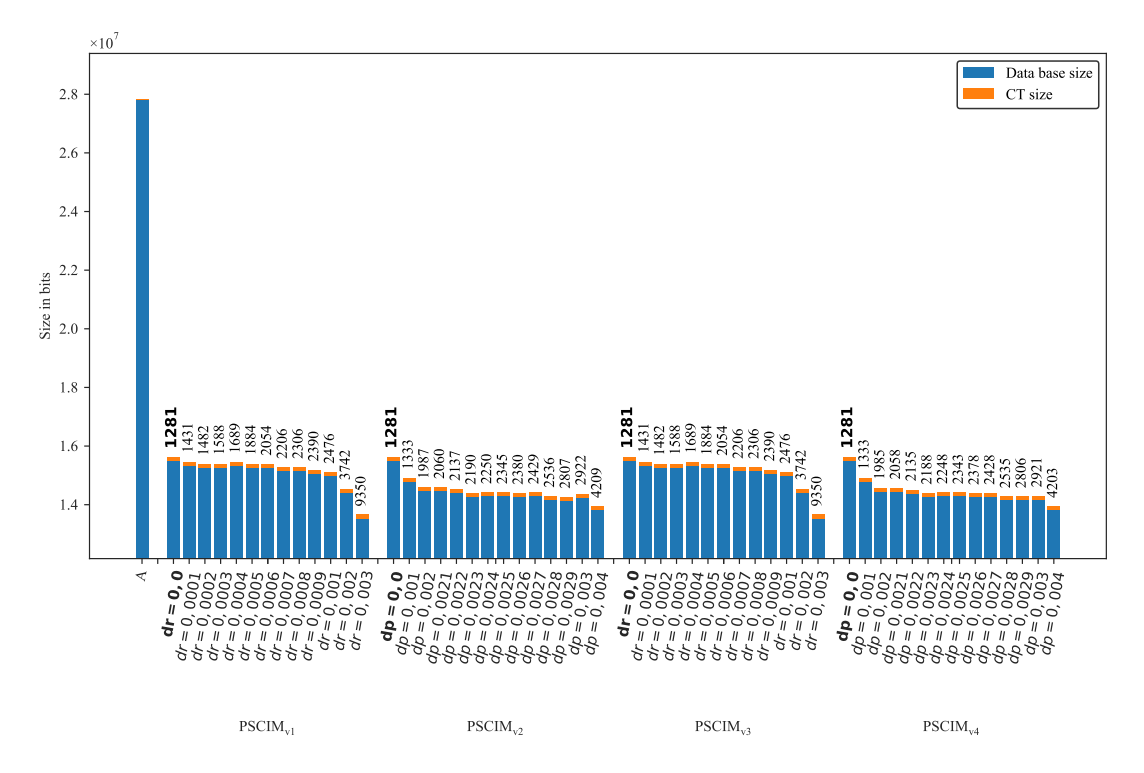

Figura B.27: Pumsb: valores métricos de MDL para todas as configurações de parâmetros em cada variação do algoritmo PSCIM. O número acima de cada barra é o número total de itemsets fechados recuperados. A barra A representa a compressão alcançada pelo CT padrão (i.e, o tamanho de referência usado para calcular o tamanho total comprimido).

## B.1.1.6 RecordLink

Tabela B.25: RecordLink: distribuições de valores  $\mu$  dos conjuntos de itens fechados recuperados pelo algoritmo  $\text{PSCIM}_{\text{v1}}$ .

|                           |       |              |     |               |     |                |    | Partição de suporte |    |             |    |             |    |             |              |                    |
|---------------------------|-------|--------------|-----|---------------|-----|----------------|----|---------------------|----|-------------|----|-------------|----|-------------|--------------|--------------------|
| $\,dr$                    |       | [0,00, 0,14] |     | (0,14,0,28]   |     | (0, 28, 0, 43] |    | (0, 43, 0, 57]      |    | (0,57,0,71] |    | (0,71,0,85] |    | (0,85,0,99] | Itemset<br># | Tempo<br>$(\rm s)$ |
| $\ddagger \times 10^{-2}$ | #     | $\mu$        | #   | $\mu$         | #   | $\mu$          | #  | $\mu$               | #  | $\mu$       | #  | $\mu$       | #  | $\mu$       |              |                    |
| 0,001                     | 220   | 0,005        |     | $1\;\; 0.628$ | 15  | 0,420          | 13 | 0,512               | 14 | 0,660       | 10 | 0,774       | 4  | 0,984       | ${\bf 277}$  | 2,33               |
| 0.011                     | 220   | 0.005        | 5.  | 0.299         | 25  | 0.399          | 29 | 0.508               | 24 | 0.645       | 18 | 0.769       | 15 | 0.959       | 336          | 2,33               |
| $0,02 \;$ ‡               | 235   | 0.005        | 9   | 0,273         | 25  | 0,399          | 29 | 0,508               | 24 | 0,645       | 18 | 0,769       | 15 | 0,959       | 355          | 2,34               |
| $0,03 \;{\rm \ddagger}$   | 238   | 0,006        | 9   | 0,273         | 27  | 0,399          | 31 | 0,511               | 25 | 0,643       | 23 | 0,771       | 15 | 0,959       | 368          | 2,34               |
| $0,04 \;$ ‡               | 247   | 0,007        | 9   | 0,273         | 27  | 0,399          | 31 | 0,511               | 28 | 0,638       | 29 | 0.767       | 17 | 0,957       | 388          | 2,33               |
| $0,05 \;$ ‡               | 249   | 0,007        | 11  | 0,264         | 27  | 0,399          | 31 | 0,511               | 28 | 0,638       | 29 | 0,767       | 17 | 0,957       | 392          | 2,33               |
| $0,06 \;$ ‡               | 249   | 0,007        | 11  | 0,264         | 48  | 0,393          | 33 | 0,512               | 28 | 0,638       | 30 | 0.766       | 17 | 0,957       | 416          | 2,34               |
| 0.071                     | 253   | 0,008        | 19  | 0,237         | 58  | 0,388          | 40 | 0,514               | 32 | 0,646       | 34 | 0,763       | 17 | 0,957       | 453          | 2,37               |
| 0,081                     | 265   | 0.012        | 23  | 0,243         | 64  | 0.384          | 52 | 0.507               | 38 | 0,644       | 34 | 0,763       | 17 | 0.957       | 493          | 2,34               |
| 0,091                     | 268   | 0.011        | 23  | 0,243         | 71  | 0,384          | 59 | 0.510               | 38 | 0.644       | 34 | 0,763       | 17 | 0.957       | 510          | 2,33               |
| $0,10 \;$                 | 270   | 0.011        | 25  | 0,236         | 85  | 0,382          | 61 | 0,509               | 38 | 0.644       | 34 | 0.763       | 17 | 0.957       | 530          | 2,33               |
| $0,15 \;$                 | 412   | 0,022        | 83  | 0.203         | 172 | 0,376          | 86 | 0,498               | 38 | 0.644       | 34 | 0,763       | 17 | 0,957       | 842          | 2,34               |
| 0,201                     | 522   | 0.021        | 86  | 0.203         | 195 | 0,377          | 94 | 0.497               | 40 | 0.643       | 35 | 0,763       | 17 | 0,957       | 989          | 2,35               |
| $10.00 \,\mathrm{t}$      | 1.597 | 0.018        | 189 | 0.197         | 207 | 0,377          | 94 | 0,497               | 40 | 0,643       | 35 | 0,763       | 17 | 0,957       | 2.179        | 2,38               |

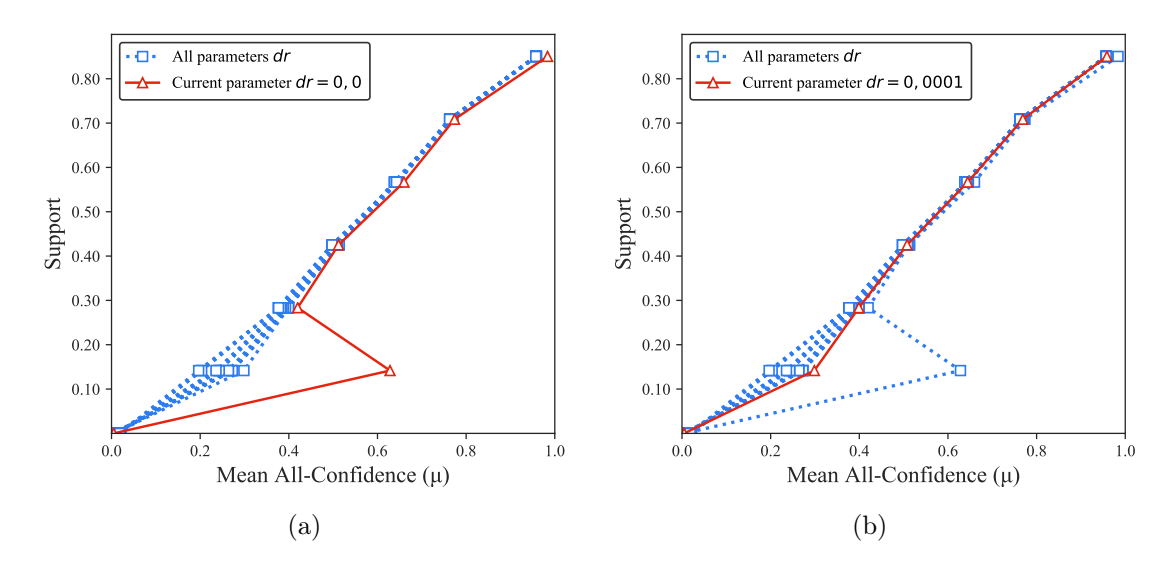

Figura B.28: RecordLink: distribuições de valores  $\mu$  dos conjuntos de itens fechados recuperados pelo PSCIM<sub>v1</sub>. (a) com  $dr = 0.00 \times 10^{-2}$ , (b) com  $dr = 0.01 \times 10^{-2}$  e (c) com  $dr = 0.02 \times 10_{-2}$ , onde esta imagem representa, por similaridade, o comportamento de  $dr \in \{0.03, 0.04, 0.05, 0.06, 0.07, 0.08, 0.09, 0.10, 0.15, 0.20, 10.00\}$ . Veja Tabela B.25 para detalhes.

Tabela B.26: RecordLink: distribuições de valores  $\mu$  dos conjuntos de itens fechados recuperados pelo algoritmo  $PSCIM_{v2}$ .

|        |     |             |        |                |     |                |    | Partição de suporte |    |             |    |             |    |             |              |                    |
|--------|-----|-------------|--------|----------------|-----|----------------|----|---------------------|----|-------------|----|-------------|----|-------------|--------------|--------------------|
| $\,dr$ |     | [0,00,0,14] |        | (0, 14, 0, 28] |     | (0, 28, 0, 43] |    | (0, 43, 0, 57]      |    | (0,57,0,71] |    | (0,71,0,85] |    | (0,85,0,99] | Itemset<br># | Tempo<br>$(\rm s)$ |
|        | #   | $\mu$       | #      | $\mu$          | #   | $\mu$          | #  | $\mu$               | #  | $\mu$       | #  | $\mu$       | #  | $\mu$       |              |                    |
| 0.00   |     | 220 0.005   | 1      | 0,628          | 15  | 0,420          | 13 | 0,512               | 14 | 0,660       | 10 | 0,774       | 4  | 0,984       | ${\bf 277}$  | 2,37               |
| 0.08   | 220 | 0.005       |        | 0.628          | 15  | 0.420          | 13 | 0.512               | 14 | 0.660       | 10 | 0.774       | 6  | 0.974       | 279          | 2,30               |
| 0.09   | 222 | 0.006       | $^{2}$ | 0,425          | 15  | 0.420          | 13 | 0,512               | 14 | 0.660       | 10 | 0.774       | 6  | 0.974       | 282          | 2,41               |
| 0,10   | 222 | 0.006       | 3      | 0,354          | 21  | 0,408          | 22 | 0,512               | 14 | 0,660       | 10 | 0,774       | 9  | 0,975       | 301          | 2,45               |
| 0,15   | 247 | 0.006       | 3      | 0,354          | 21  | 0,408          | 22 | 0,512               | 20 | 0,645       | 15 | 0.770       | 9  | 0.975       | 337          | 2,39               |
| 0,20   | 262 | 0.006       | 8      | 0,253          | 47  | 0.393          | 31 | 0.511               | 24 | 0.645       | 18 | 0,770       | 15 | 0,959       | 405          | 2,39               |
| 0,25   | 271 | 0.007       | 12     | 0,243          | 49  | 0,391          | 33 | 0,511               | 25 | 0.643       | 23 | 0,771       | 15 | 0.959       | 428          | 2,49               |
| 0,30   | 287 | 0.007       | 18     | 0,233          | 76  | 0,383          | 39 | 0,515               | 29 | 0,651       | 27 | 0,767       | 15 | 0.959       | 491          | 2,40               |
| 0,35   | 302 | 0,009       | 29     | 0,214          | 77  | 0,383          | 41 | 0,517               | 32 | 0,646       | 33 | 0,764       | 17 | 0.957       | 531          | 2,35               |
| 0.40   | 369 | 0.013       | 68     | 0,198          | 124 | 0,379          | 60 | 0.510               | 35 | 0.645       | 35 | 0,763       | 17 | 0,957       | 708          | 2,35               |
| 0,45   | 410 | 0.016       | 77     | 0,197          | 135 | 0,377          | 72 | 0,508               | 36 | 0,645       | 35 | 0,763       | 17 | 0.957       | 782          | 2,34               |
| 0.50   | 620 | 0.021       | 140    | 0.192          | 139 | 0,376          | 80 | 0,505               | 40 | 0,643       | 35 | 0.763       | 17 | 0.957       | 1.071        | 2,37               |

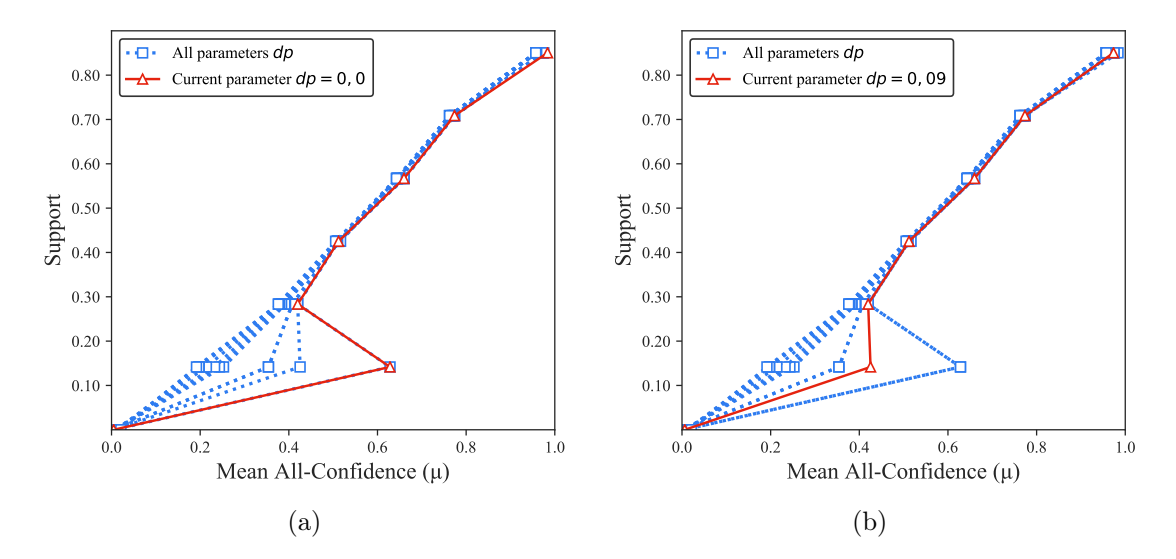

Figura B.29: RecordLink: distribuições de valores  $\mu$  dos conjuntos de itens fechados recuperados pelo  $PSCIM_{v2}$ . (a) com  $dr = 0.00$ , onde esta imagem representa, por similaridade, o comportamento de  $dr \in \{0.08\}$  e (b) com  $dr = 0.09$ , onde esta imagem representa, por similaridade, o comportamento de  $dr \in \{0,10, 0,15, 0,20, 0,25, 0,30, 0,40, 0,45, 0,50\}.$ Veja Tabela B.26 para detalhes.

Tabela B.27: RecordLink: distribuições de valores  $\mu$  dos conjuntos de itens fechados recuperados pelo algoritmo  $PSCIM<sub>v3</sub>$ .

|                           |      |              |             |             |     |                |    | Partição de suporte |    |             |    |             |    |              |              |                    |
|---------------------------|------|--------------|-------------|-------------|-----|----------------|----|---------------------|----|-------------|----|-------------|----|--------------|--------------|--------------------|
| $\,dr$                    |      | [0,00, 0,14] |             | (0,14,0,28] |     | (0, 28, 0, 43] |    | (0,43, 0,57]        |    | (0,57,0,71] |    | (0,71,0,85] |    | (0,85, 0,99] | Itemset<br># | Tempo<br>$(\rm s)$ |
| $\ddagger \times 10^{-2}$ | #    | $\mu$        | #           | $\mu$       | #   | $\mu$          | #  | $\mu$               | #  | $\mu$       | #  | $\mu$       | #  | $\mu$        |              |                    |
| 0,001                     | 220  | 0,005        | $\mathbf 1$ | 0,628       | 15  | 0,420          | 13 | 0,512               | 14 | 0,660       | 10 | 0,774       | 4  | 0,984        | 277          | 2,34               |
| $0,01 \,\ddagger$         | 220  | 0.005        | 5           | 0,299       | 25  | 0.399          | 29 | 0,508               | 24 | 0.645       | 18 | 0.769       | 15 | 0,959        | 336          | 2,34               |
| $0.02\,\mathrm{t}$        | 235  | 0,005        | 9           | 0,273       | 25  | 0,399          | 29 | 0,508               | 24 | 0,645       | 18 | 0,769       | 15 | 0,959        | 355          | 2,31               |
| $0,03 \;{\rm \ddagger}$   | 238  | 0,006        | 9           | 0,273       | 27  | 0,399          | 31 | 0,511               | 25 | 0,643       | 23 | 0,771       | 15 | 0,959        | 368          | 2,36               |
| $0,04 \,$ $\ddagger$      | 247  | 0,007        | 9           | 0,273       | 27  | 0,399          | 31 | 0,511               | 28 | 0.638       | 29 | 0.767       | 17 | 0,957        | 388          | 2,31               |
| $0,05 \, \ddagger$        | 249  | 0,007        | 11          | 0.264       | 27  | 0.399          | 31 | 0,511               | 28 | 0.638       | 29 | 0,767       | 17 | 0,957        | 392          | 2,32               |
| 0.061                     | 249  | 0,007        | 11          | 0,264       | 48  | 0,393          | 33 | 0,512               | 28 | 0.638       | 30 | 0,766       | 17 | 0,957        | 416          | 2,37               |
| 0.071                     | 253  | 0.008        | 19          | 0,237       | 58  | 0,388          | 40 | 0.514               | 32 | 0.646       | 34 | 0,763       | 17 | 0,957        | 453          | 2,33               |
| 0.081                     | 265  | 0.012        | 23          | 0.243       | 64  | 0.384          | 52 | 0.507               | 38 | 0.644       | 34 | 0,763       | 17 | 0.957        | 493          | 2,32               |
| 0.091                     | 268  | 0.011        | 23          | 0.243       | 71  | 0,384          | 59 | 0.510               | 38 | 0.644       | 34 | 0,763       | 17 | 0.957        | 510          | 2,36               |
| 0.101                     | 270  | 0,011        | 25          | 0.236       | 85  | 0,382          | 61 | 0.509               | 38 | 0,644       | 34 | 0,763       | 17 | 0,957        | 530          | 2,32               |
| 0,151                     | 412  | 0.022        | 83          | 0.203       | 172 | 0.376          | 86 | 0.498               | 38 | 0,644       | 34 | 0.763       | 17 | 0,957        | 842          | 2,32               |
| 0,201                     | 522  | 0.021        | 86          | 0,203       | 195 | 0,377          | 94 | 0.497               | 40 | 0.643       | 35 | 0,763       | 17 | 0,957        | 989          | 2,38               |
| 10.001                    | .597 | 0.018        | 189         | 0.197       | 207 | 0,377          | 94 | 0.497               | 40 | 0.643       | 35 | 0.763       | 17 | 0,957        | 2.179        | 2,36               |

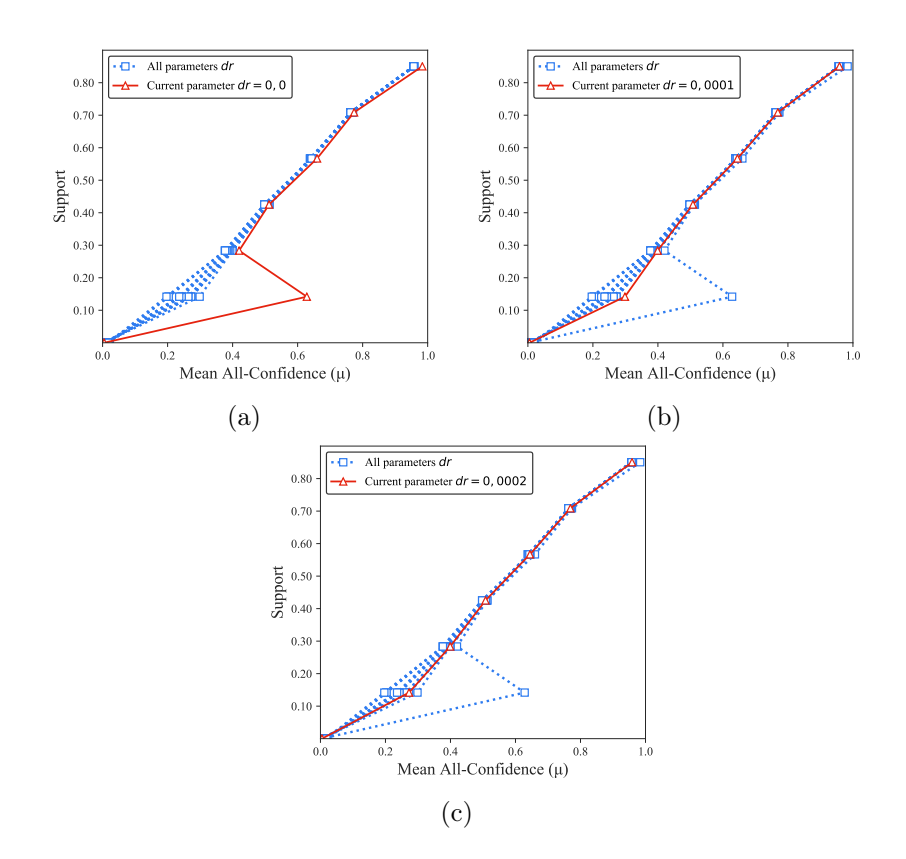

Figura B.30: RecordLink: distribuições de valores  $\mu$  dos conjuntos de itens fechados recuperados pelo PSCIM<sub>v3</sub>. (a) com  $dr = 0.00 \times 10_{-2}$ , (b) com  $dr = 0.01 \times 10_{-2}$  e (c) com  $dr = 0.02 \times 10^{-2}$ , onde esta imagem representa, por similaridade, o comportamento de  $dr \in \{0.03, 0.04, 0.05, 0.06, 0.07, 0.08, 0.09, 0.10, 0.20, 10.00\}$ . Veja Tabela B.27 para detalhes.

|        | Partição de suporte |       |                |       |                |       |                |       |             |       |              |       |              |       |                     |                    |
|--------|---------------------|-------|----------------|-------|----------------|-------|----------------|-------|-------------|-------|--------------|-------|--------------|-------|---------------------|--------------------|
| $\,dr$ | [0,00, 0,14]        |       | (0, 14, 0, 28] |       | (0, 28, 0, 43] |       | (0, 43, 0, 57] |       | (0,57,0,71] |       | (0,71, 0,85] |       | (0,85, 0,99] |       | <b>Itemset</b><br># | Tempo<br>$(\rm s)$ |
|        | #                   | $\mu$ | #              | $\mu$ | #              | $\mu$ | #              | $\mu$ | #           | $\mu$ | #            | $\mu$ | #            | $\mu$ |                     |                    |
| 0.00   | 220                 | 0,005 | 1              | 0,628 | 15             | 0,420 | 13             | 0,512 | 14          | 0,660 | 10           | 0.774 | 4            | 0,984 | 277                 | 2,35               |
| 0.08   | 220                 | 0.005 | $\mathbf{1}$   | 0.628 | 15             | 0,420 | 13             | 0,512 | 14          | 0.660 | 10           | 0,774 | 6            | 0.974 | 279                 | 2,33               |
| 0,09   | 222                 | 0.006 | $^{2}$         | 0,425 | 15             | 0.420 | 13             | 0.512 | 14          | 0.660 | 10           | 0,774 | 6            | 0.974 | 282                 | 2,39               |
| 0.10   | 222                 | 0.006 | 3              | 0,354 | 21             | 0.408 | 22             | 0.512 | 14          | 0.660 | 10           | 0.774 | 9            | 0.975 | 301                 | 2,34               |
| 0,15   | 247                 | 0,006 | 3              | 0,354 | 21             | 0,408 | 22             | 0,512 | 20          | 0,645 | 15           | 0,770 | 9            | 0,975 | 337                 | 2,34               |
| 0,20   | 262                 | 0,006 | 8              | 0,253 | 47             | 0,393 | 31             | 0.511 | 24          | 0,645 | 18           | 0,770 | 15           | 0,959 | 405                 | 2,38               |
| 0,25   | 271                 | 0.007 | 12             | 0,243 | 49             | 0,391 | 33             | 0,511 | 25          | 0,643 | 23           | 0.771 | 15           | 0.959 | 428                 | 2,34               |
| 0,30   | 287                 | 0.007 | 18             | 0,233 | 76             | 0,383 | 39             | 0,515 | 29          | 0.651 | 27           | 0.767 | 15           | 0.959 | 491                 | 2,34               |
| 0,35   | 302                 | 0.009 | 29             | 0,214 | 77             | 0,383 | 41             | 0,517 | 32          | 0.646 | 33           | 0.764 | 17           | 0.957 | 531                 | 2,39               |
| 0,40   | 369                 | 0,013 | 68             | 0,198 | 124            | 0,379 | 60             | 0,510 | 35          | 0,645 | 35           | 0,763 | 17           | 0,957 | 708                 | 2,35               |
| 0,45   | 410                 | 0.016 | 77             | 0.197 | 135            | 0,377 | 72             | 0,508 | 36          | 0,645 | 35           | 0,763 | 17           | 0,957 | 782                 | 2,38               |
| 0.50   | 620                 | 0.021 | 140            | 0.192 | 139            | 0,376 | 80             | 0,505 | 40          | 0,643 | 35           | 0.763 | 17           | 0.957 | 1.071               | 2,37               |

Tabela B.28: RecordLink: distribuições de valores  $\mu$  dos conjuntos de itens fechados recuperados pelo algoritmo  $PSCIM_{v4}$ .

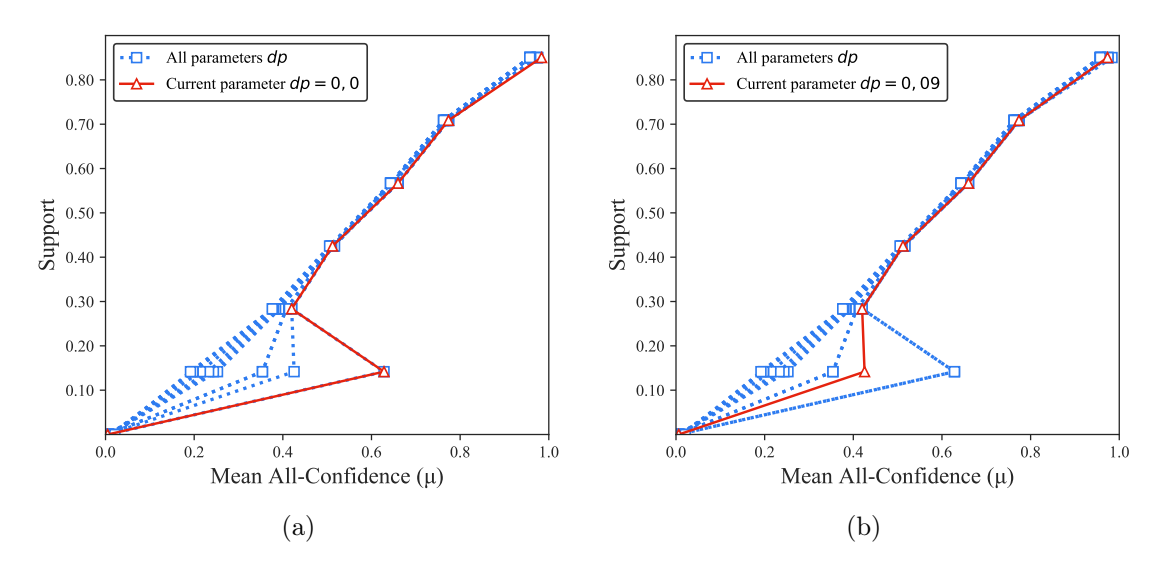

Figura B.31: RecordLink: distribuições de valores  $\mu$  dos conjuntos de itens fechados recuperados pelo  $\text{PSCIM}_{\text{v4}}$ . (a) com  $dr = 0.00$ , onde esta imagem representa, por similaridade, o comportamento de  $dr \in \{0.08\}$  e (b) com  $dr = 0.09$ , onde esta imagem representa, por similaridade, o comportamento de  $dr \in \{0, 10, 0, 15, 0, 20, 0, 25, 0, 30, 0, 35, 0, 40, 0, 45, 0, 50\}.$ Veja Tabela B.28 para detalhes.

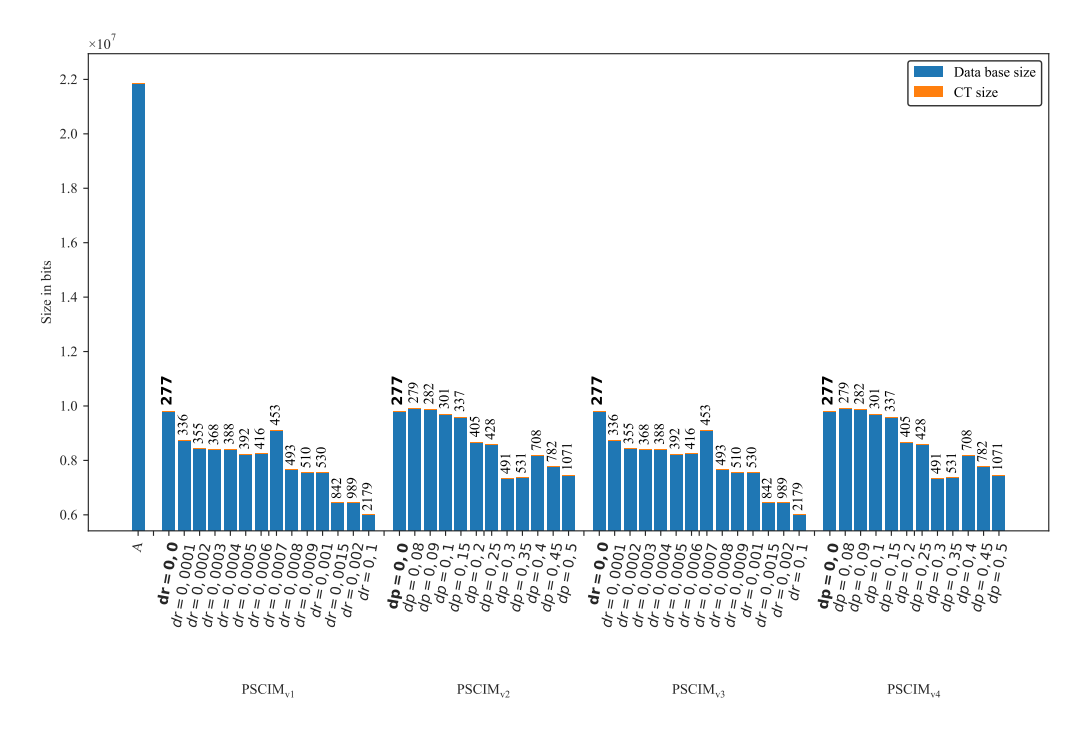

Figura B.32: RecordLink: valores métricos de MDL para todas as configurações de parâmetros em cada variação do algoritmo PSCIM. O número acima de cada barra é o número total de itemsets fechados recuperados. A barra A representa a compressão alcançada pelo CT padrão (i.e, o tamanho de referência usado para calcular o tamanho total comprimido).
### B.1.1.7 Skin

Tabela B.29: Skin: distribuições de valores  $\mu$  dos conjuntos de itens fechados recuperados pelo algoritmo  $\text{PSCIM}_{\text{v1}}$ .

|      |                |              |          |              |   |                            |   | Partição de suporte |   |                |          |             |                |             |              |                    |
|------|----------------|--------------|----------|--------------|---|----------------------------|---|---------------------|---|----------------|----------|-------------|----------------|-------------|--------------|--------------------|
| dr   |                | [0,00, 0,06] |          | (0.06, 0.13] |   | $\left(0.13\,,0.19\right]$ |   | (0,19,0,26]         |   | (0, 26, 0, 32] |          | (0,32,0,38] |                | (0,38,0,45] | Itemset<br># | Tempo<br>$(\rm s)$ |
|      | #              | $\mu$        | $^{\#}$  | $\mu$        | # | $\mu$                      | # | $\mu$               | # | $\mu$          | #        | $\mu$       | #              | $\mu$       |              |                    |
| 0,00 | $\overline{2}$ | 0.010        | $\theta$ | 0.000        | 4 | 0.341                      | 6 | 0.425               | 3 | 0,685          | $\Omega$ | 0.000       | $\overline{0}$ | 0.000       | 15           | 0.57               |
| 0,10 | 4              | 0.010        | 3        | 0,208        | 5 | 0.345                      | 6 | 0,425               | 3 | 0,685          | 0        | 0,000       | 1              | 0,565       | 22           | 0,56               |
| 0,20 | 4              | 0.010        | 3        | 0.208        | 6 | 0.342                      | 6 | 0.425               | 3 | 0.685          | 0        | 0.000       | 1              | 0.565       | 23           | 0,56               |
| 0,30 | 4              | 0.010        | 4        | 0.216        | 6 | 0.342                      | 6 | 0.396               | 3 | 0.619          | $\Omega$ | 0.000       |                | 0.565       | 24           | 0,56               |
| 0,40 | 4              | 0.010        | 4        | 0.216        | 6 | 0,342                      | 6 | 0,396               | 3 | 0.619          | $\Omega$ | 0.000       | 1              | 0,565       | 24           | 0,56               |
| 0,50 | 6              | 0,055        | 4        | 0,216        | 6 | 0,342                      | 6 | 0,396               | 3 | 0,619          | 0        | 0.000       | 1              | 0,565       | 26           | 0,56               |
| 0,60 | 6.             | 0.055        | 4        | 0.216        | 6 | 0.342                      | 6 | 0.396               | 3 | 0.619          | $\Omega$ | 0.000       |                | 0.565       | 26           | 0,56               |
| 0,70 | 6              | 0,055        | 4        | 0.216        | 6 | 0.342                      | 6 | 0,396               | 3 | 0.619          | $\Omega$ | 0.000       | 1              | 0,565       | 26           | 0,56               |
| 0,80 | 8              | 0.061        | 4        | 0.216        | 6 | 0.342                      | 6 | 0.396               | 3 | 0.619          | 0        | 0.000       |                | 0.565       | 28           | 0.56               |
| 0,90 | 9              | 0,057        | 4        | 0.216        | 6 | 0.342                      | 6 | 0,396               | 3 | 0,619          | 0        | 0.000       |                | 0.565       | 29           | 0,56               |
| 1,00 | 18             | 0,033        | 4        | 0,216        | 6 | 0,342                      | 6 | 0,396               | 3 | 0,619          | 0        | 0,000       |                | 0,565       | 38           | 0,56               |

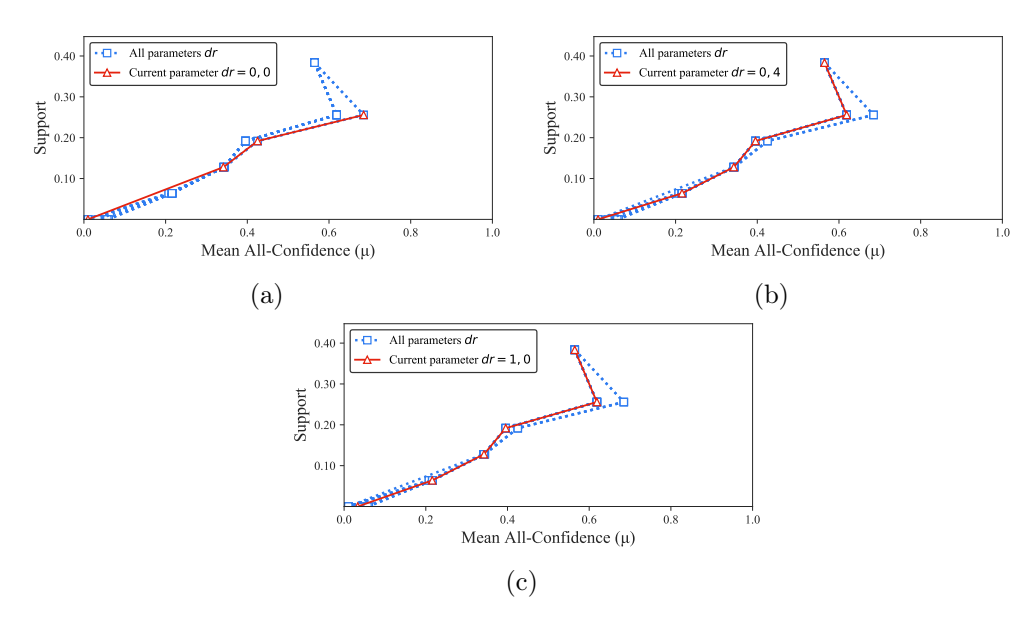

Figura B.33: Skin: distribuições de valores  $\mu$  dos conjuntos de itens fechados recuperados pelo  $PSCIM_{v1}$ . (a) com  $dr = 0.00$ , onde esta imagem representa, por similaridade, o comportamento de  $dr \in \{0, 10, 0, 20, 0, 30\}$ , (b) com  $dr = 0, 40$ , e (c) com  $dr = 0.50$ , onde esta imagem representa, por similaridade, o comportamento de  $dr$  ∈ {0,60, 0,70, 0,80, 0,90, 1,00}. Veja Tabela B.29 para detalhes.

Tabela B.30: Skin: distribuições de valores  $\mu$  dos conjuntos de itens fechados recuperados pelo algoritmo  $PSCIM_{v2}$ .

|        |                |              |                  |              |   |                            |   | Partição de suporte |   |                |                |                                 |                |             |              |                    |
|--------|----------------|--------------|------------------|--------------|---|----------------------------|---|---------------------|---|----------------|----------------|---------------------------------|----------------|-------------|--------------|--------------------|
| $\,dr$ |                | [0,00, 0,06] |                  | (0.06, 0.13] |   | $\left(0.13\,,0.19\right]$ |   | (0,19,0,26]         |   | (0, 26, 0, 32] |                | $\left( 0.32 \, , 0.38 \right]$ |                | (0,38,0,45] | Itemset<br># | Tempo<br>$(\rm s)$ |
|        | #              | $\mu$        | $^{\#}$          | $\mu$        | # | $\mu$                      | # | $\mu$               | # | $\mu$          | #              | $\mu$                           | #              | $\mu$       |              |                    |
| 0,00   | $\overline{2}$ | 0.010        | $\theta$         | 0.000        | 4 | 0,341                      | 6 | 0,425               | 3 | 0,685          | $\theta$       | 0.000                           | $\overline{0}$ | 0.000       | 15           | 0,56               |
| 0,10   | $\overline{2}$ | 0.010        | $\overline{0}$   | 0,000        | 4 | 0,341                      | 6 | 0.425               | 3 | 0,685          | $\theta$       | 0.000                           | $\overline{0}$ | 0,000       | 15           | 0,56               |
| 0,20   | $\overline{2}$ | 0.010        | $\left( \right)$ | 0.000        | 5 | 0.339                      | 6 | 0.425               | 3 | 0.685          | $\Omega$       | 0.000                           | $\theta$       | 0.000       | 16           | 0,58               |
| 0,30   | $\overline{2}$ | 0,010        | $\left( \right)$ | 0,000        | 6 | 0,342                      | 6 | 0,425               | 3 | 0,685          | 0              | 0,000                           | 1              | 0,565       | 18           | 0,62               |
| 0,40   | $\overline{2}$ | 0.010        | 3                | 0,217        | 6 | 0,342                      | 6 | 0,425               | 3 | 0,685          | 0              | 0,000                           | 1              | 0,565       | 21           | 0,55               |
| 0,50   | 3              | 0.044        | 3                | 0.217        | 6 | 0.342                      | 6 | 0.396               | 3 | 0.619          | $\Omega$       | 0.000                           |                | 0.565       | 22           | 0,55               |
| 0,60   | 5              | 0,085        | 3                | 0,217        | 6 | 0,342                      | 6 | 0,396               | 3 | 0,619          | $\theta$       | 0,000                           | 1              | 0,565       | 24           | 0,56               |
| 0,70   | 5              | 0.085        | 4                | 0,216        | 6 | 0.342                      | 6 | 0.396               | 3 | 0.619          | 0              | 0.000                           | 1              | 0.565       | 25           | 0.56               |
| 0,80   | 9              | 0,057        | 4                | 0,216        | 6 | 0,342                      | 6 | 0.396               | 3 | 0.619          | $\theta$       | 0,000                           | 1              | 0,565       | 29           | 0,56               |
| 0,90   | 9              | 0,057        | 4                | 0.216        | 6 | 0,342                      | 6 | 0.396               | 3 | 0.619          | $\overline{0}$ | 0.000                           |                | 0,565       | 29           | 0,56               |
| 1,00   | 18             | 0,033        | 4                | 0,216        | 6 | 0.342                      | 6 | 0,396               | 3 | 0,619          | $\theta$       | 0.000                           |                | 0.565       | 38           | 0,56               |

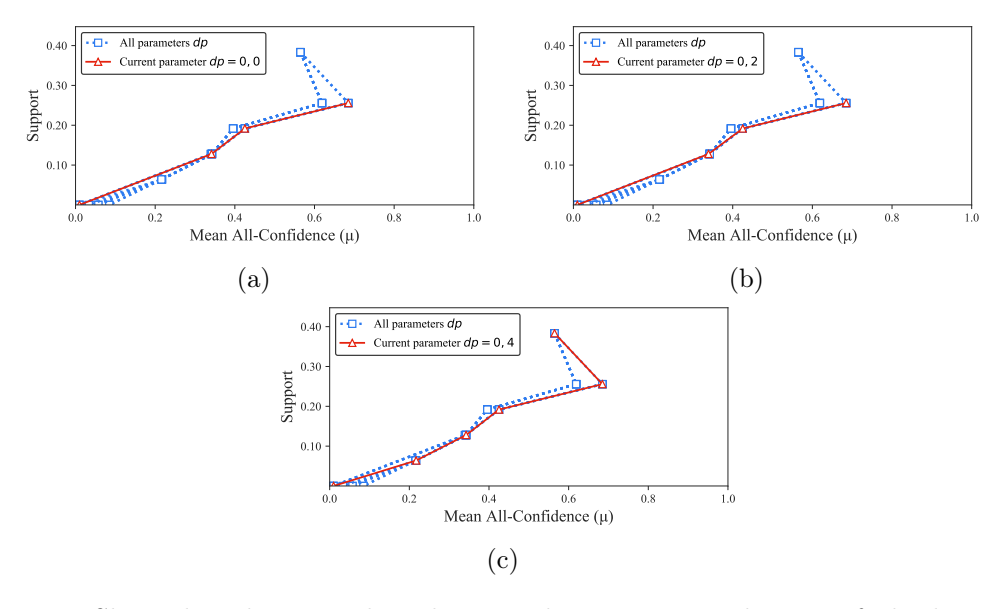

Figura B.34: Skin: distribuições de valores  $\mu$  dos conjuntos de itens fechados recuperados pelo PSCIM<sub>v2</sub>. (a) com  $dr = 0.00$ , onde esta imagem representa, por similaridade, o comportamento de  $dr \in \{0, 10\}$ , (b) com  $dr = 0, 20$ , onde esta imagem representa, por similaridade, o comportamento de  $dr \in \{0,30\}$  e (c) com  $dr = 0,40$ , onde esta imagem representa, por similaridade, o comportamento de  $dr \in \{0.50, 0.60, 0.70, 0.80, 0.90, 1.00\}.$ Veja Tabela B.30 para detalhes.

Tabela B.31: Skin: distribuições de valores  $\mu$  dos conjuntos de itens fechados recuperados pelo algoritmo PSCIMv3.

|        |                |              |                  |              |   |             |   | Partição de suporte |   |                |          |             |   |             |              |                    |
|--------|----------------|--------------|------------------|--------------|---|-------------|---|---------------------|---|----------------|----------|-------------|---|-------------|--------------|--------------------|
| $\,dr$ |                | [0,00, 0,06] |                  | (0.06, 0.13] |   | (0,13,0,19] |   | (0,19,0,26]         |   | (0, 26, 0, 32] |          | (0,32,0,38] |   | (0,38,0,45] | Itemset<br># | Tempo<br>$(\rm s)$ |
|        | #              | $\mu$        | #                | $\mu$        | # | $\mu$       | # | $\mu$               | # | $\mu$          | #        | $\mu$       | # | $\mu$       |              |                    |
| 0,00   | $\overline{2}$ | 0,010        | $\left( \right)$ | 0.000        | 4 | 0,341       | 6 | 0,425               | 3 | 0,685          | $\theta$ | 0.000       | 0 | 0.000       | 15           | 0,56               |
| 0,10   | 4              | 0.010        | 3                | 0,208        | 5 | 0,345       | 6 | 0,425               | 3 | 0.685          | $\bf{0}$ | 0,000       | 1 | 0,565       | 22           | 0,56               |
| 0,20   | 4              | 0.010        | 3                | 0.208        | 6 | 0.342       | 6 | 0.425               | 3 | 0.685          | 0        | 0.000       | 1 | 0.565       | 23           | 0.56               |
| 0,30   | 4              | 0,010        | 4                | 0,216        | 6 | 0.342       | 6 | 0,396               | 3 | 0,619          | $\theta$ | 0.000       | 1 | 0.565       | 24           | 0,59               |
| 0,40   | 4              | 0.010        | 4                | 0,216        | 6 | 0,342       | 6 | 0.396               | 3 | 0.619          | $\theta$ | 0.000       | 1 | 0,565       | 24           | 0,57               |
| 0,50   | 6              | 0.055        | 4                | 0.216        | 6 | 0.342       | 6 | 0.396               | 3 | 0.619          | $\Omega$ | 0.000       |   | 0.565       | 26           | 0,56               |
| 0,60   | 6              | 0,055        | 4                | 0,216        | 6 | 0,342       | 6 | 0.396               | 3 | 0.619          | $\theta$ | 0,000       | 1 | 0,565       | 26           | 0,56               |
| 0,70   | 6              | 0.055        | 4                | 0.216        | 6 | 0.342       | 6 | 0.396               | 3 | 0.619          | 0        | 0.000       | 1 | 0.565       | 26           | 0.56               |
| 0,80   | 8              | 0,061        | 4                | 0,216        | 6 | 0,342       | 6 | 0,396               | 3 | 0,619          | $\theta$ | 0.000       | 1 | 0,565       | 28           | 0,56               |
| 0,90   | 9              | 0,057        | 4                | 0,216        | 6 | 0,342       | 6 | 0.396               | 3 | 0.619          | 0        | 0.000       | 1 | 0,565       | 29           | 0,56               |
| 1,00   | 18             | 0,033        | 4                | 0,216        | 6 | 0,342       | 6 | 0,396               | 3 | 0,619          | $\theta$ | 0,000       |   | 0,565       | 38           | 0.56               |

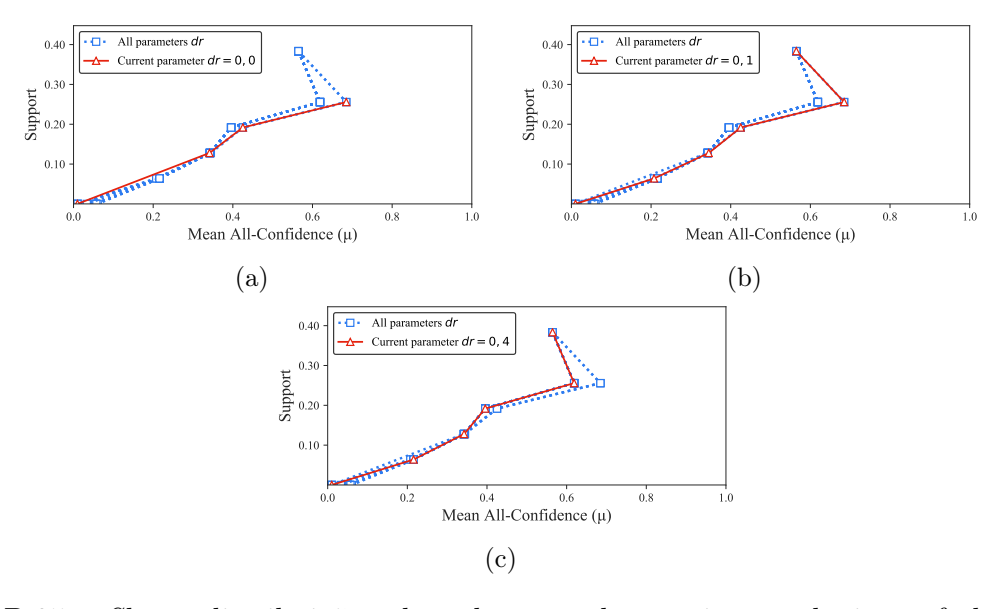

Figura B.35: Skin: distribuições de valores  $\mu$  dos conjuntos de itens fechados recuperados pelo PSCIM<sub>v3</sub>. (a) com  $dr = 0.00$ , (b) com  $dr = 0.10$ , onde esta imagem representa, por similaridade, o comportamento de  $dr \in \{0,20,0,30\}$  e (c) com  $dr = 0.40$ , onde esta imagem representa, por similaridade, o comportamento de  $dr$  ∈ {0,50, 0,60, 0,70, 0,80, 0,90, 1,00}. Veja Tabela B.31 para detalhes.

Tabela B.32: Skin: distribuições de valores  $\mu$  dos conjuntos de itens fechados recuperados pelo algoritmo  $PSCIM<sub>v4</sub>$ .

|        |                |              |          |              |   |             |   | Partição de suporte |         |              |              |             |                |             |              |                    |
|--------|----------------|--------------|----------|--------------|---|-------------|---|---------------------|---------|--------------|--------------|-------------|----------------|-------------|--------------|--------------------|
| $\,dr$ |                | [0,00, 0,06] |          | (0.06, 0.13] |   | (0,13,0,19] |   | (0,19,0,26]         |         | (0.26, 0.32] |              | (0,32,0,38] |                | (0,38,0,45] | Itemset<br># | Tempo<br>$(\rm s)$ |
|        | #              | $\mu$        | #        | $\mu$        | # | $\mu$       | # | $\mu$               | $^{\#}$ | $\mu$        | #            | $\mu$       | #              | $\mu$       |              |                    |
| 0,00   | $\overline{2}$ | 0,010        | 0        | 0,000        | 4 | 0,341       | 6 | 0,425               | 3       | 0,685        | $\theta$     | 0.000       | $\overline{0}$ | 0,000       | 15           | 0,57               |
| 0,10   | $\overline{2}$ | 0,010        | 0        | 0,000        | 4 | 0,341       | 6 | 0,425               | 3       | 0,685        | $\theta$     | 0,000       | $\overline{0}$ | 0,000       | 15           | 0,56               |
| 0,20   | $\overline{2}$ | 0.010        | $\theta$ | 0.000        | 5 | 0,339       | 6 | 0,425               | 3       | 0,685        | $\Omega$     | 0.000       | $\overline{0}$ | 0.000       | 16           | 0,56               |
| 0,30   | $\overline{2}$ | 0,010        | 0        | 0,000        | 6 | 0,342       | 6 | 0,425               | 3       | 0,685        | $\Omega$     | 0,000       | 1              | 0,565       | 18           | 0,56               |
| 0,40   | $\overline{2}$ | 0.010        | 3        | 0.217        | 6 | 0.342       | 6 | 0,425               | 3       | 0,685        | $\mathbf{0}$ | 0.000       | 1              | 0.565       | 21           | 0,56               |
| 0,50   | 3              | 0.044        | 3        | 0.217        | 6 | 0.342       | 6 | 0.396               | 3       | 0.619        | $\Omega$     | 0.000       |                | 0.565       | 22           | 0,56               |
| 0,60   | 5              | 0,085        | 3        | 0.217        | 6 | 0,342       | 6 | 0.396               | 3       | 0,619        | $\theta$     | 0,000       |                | 0,565       | 24           | 0,56               |
| 0,70   | 5              | 0.085        | 4        | 0.216        | 6 | 0.342       | 6 | 0.396               | 3       | 0.619        | $\Omega$     | 0.000       |                | 0.565       | 25           | 0,56               |
| 0,80   | 9              | 0.057        | 4        | 0,216        | 6 | 0,342       | 6 | 0,396               | 3       | 0,619        | $\Omega$     | 0.000       | 1              | 0,565       | 29           | 0,56               |
| 0,90   | 9              | 0.057        | 4        | 0.216        | 6 | 0.342       | 6 | 0.396               | 3       | 0.619        | $\Omega$     | 0.000       |                | 0.565       | 29           | 0,56               |
| 1,00   | 18             | 0,033        | 4        | 0,216        | 6 | 0,342       | 6 | 0,396               | 3       | 0,619        | $\theta$     | 0,000       |                | 0,565       | 38           | 0,61               |

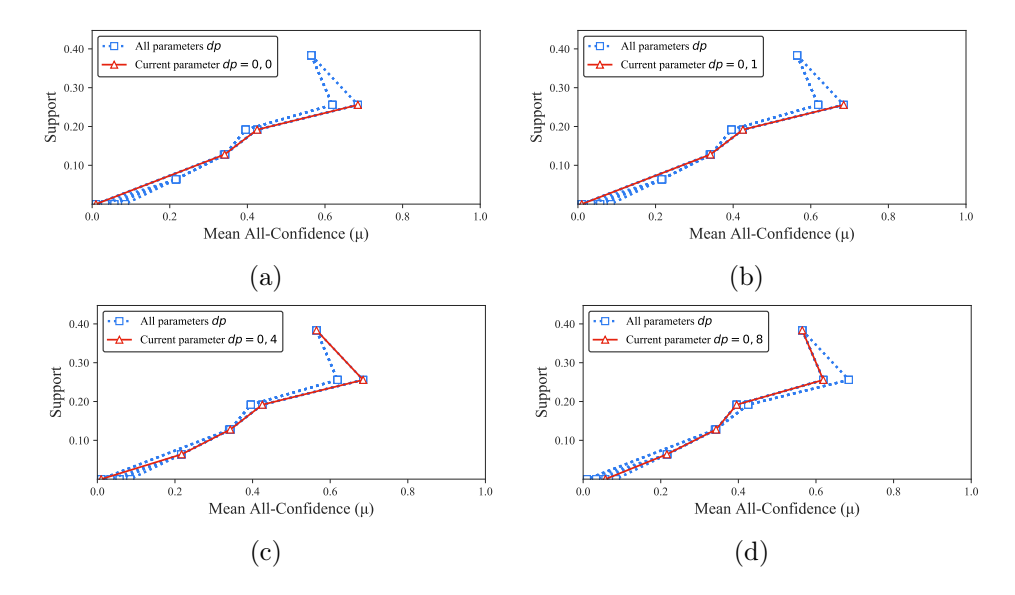

Figura B.36: Skin: distribuições de valores  $\mu$  dos conjuntos de itens fechados recuperados pelo PSCIM<sub>v4</sub>. (a) com  $dr = 0.00$ , (b) com  $dr = 0.10$ , onde esta imagem representa, por similaridade, o comportamento de  $dr \in \{0.20, 0.30\}$ , (c) com  $dr = 0.40$ , onde esta imagem representa, por similaridade, o comportamento de  $dr \in \{0.50, 0.60, 0.70\}$  e (d) com  $dr = 0.80$ , onde esta imagem representa, por similaridade, o comportamento de  $dr \in \{0.90, 1.00\}$ . Veja Tabela B.32 para detalhes.

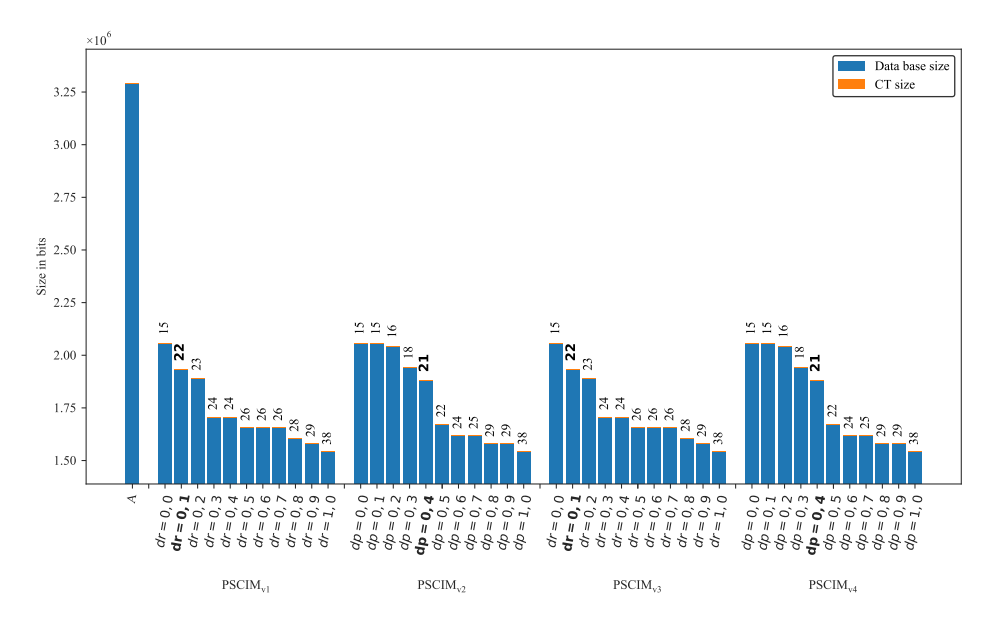

Figura B.37: Skin: valores métricos de MDL para todas as configurações de parâmetros em cada variação do algoritmo PSCIM. O número acima de cada barra é o número total de itemsets fechados recuperados. A barra A representa a compressão alcançada pelo CT padrão (i.e, o tamanho de referência usado para calcular o tamanho total comprimido).

## B.1.1.8 Susy

Tabela B.33: Susy: distribuições de valores  $\mu$  dos conjuntos de itens fechados recuperados pelo algoritmo  $PSCIM_{v1}$ .

|                           |       |             |    |             |                  |              |     | Partição de suporte |          |              |    |              |    |              |              |                    |
|---------------------------|-------|-------------|----|-------------|------------------|--------------|-----|---------------------|----------|--------------|----|--------------|----|--------------|--------------|--------------------|
| $\frac{dr}{dt}$           |       | [0,00,0,14] |    | (0,14,0,28) |                  | (0.28, 0.42] |     | (0.42, 0.56]        |          | (0,56, 0,70] |    | (0.70, 0.85] |    | (0.85, 0.99] | Itemset<br># | Tempo<br>$(\rm s)$ |
| $\ddagger \times 10^{-3}$ | #     | $\mu$       | #  | $\mu$       | #                | $\mu$        | #   | $\mu$               | #        | $\mu$        | #  | $\mu$        | #  | $\mu$        |              |                    |
| 0.001                     |       | 2.702 0,009 | 24 | 0.213       | $\bf{0}$         | 0,000        | 8   | 0,573               | $\bf{0}$ | 0,000        | 9  | 0,855        | 18 | 0,946        | 2.761        | 276,49             |
| 0.101                     | 2.758 | 0.010       | 32 | 0.216       | $\left( \right)$ | 0.000        | 9   | 0.566               | $\theta$ | 0,000        | 26 | 0.841        | 28 | 0.920        | 2.853        | 277,11             |
| 0,201                     | 2.776 | 0.010       | 35 | 0,212       | $\theta$         | 0,000        | 9   | 0,566               | $\theta$ | 0,000        | 26 | 0,841        | 28 | 0,920        | 2.874        | 277,76             |
| 0.301                     | 2.813 | 0.010       | 36 | 0.210       | $\left( \right)$ | 0.000        | 9   | 0.566               | $\theta$ | 0.000        | 26 | 0,841        | 28 | 0.920        | 2.912        | 280,34             |
| $0.40 \ddagger$           | 2.917 | 0.011       | 36 | 0.210       | $\left( \right)$ | 0.000        | 16  | 0,567               | $\theta$ | 0,000        | 26 | 0,841        | 28 | 0,920        | 3.023        | 278,73             |
| 0.501                     | 3.158 | 0.011       | 37 | 0.210       | $\Omega$         | 0.000        | 18  | 0.560               | $\Omega$ | 0.000        | 26 | 0.841        | 28 | 0.920        | 3.267        | 280,39             |
| $0.60 \pm$                | 3.209 | 0.011       | 54 | 0.207       | $\left( \right)$ | 0,000        | 32  | 0,554               | $\theta$ | 0,000        | 44 | 0,840        | 30 | 0.915        | 3.369        | 280,88             |
| 0.701                     | 3.274 | 0.011       | 54 | 0.207       | $\left( \right)$ | 0.000        | 36  | 0.546               | $\theta$ | 0.000        | 44 | 0.840        | 30 | 0.915        | 3.438        | 281,18             |
| $0.80 \,$ $\ddagger$      | 3.331 | 0,012       | 62 | 0,201       | $\left( \right)$ | 0,000        | 64  | 0,538               | $\theta$ | 0,000        | 44 | 0,840        | 30 | 0,915        | 3.531        | 282,56             |
| $1.00 \text{ t}$          | 3.405 | 0.013       | 75 | 0.194       | $\left( \right)$ | 0.000        | 106 | 0.530               | $\theta$ | 0.000        | 44 | 0.840        | 30 | 0.915        | 3.660        | 282,37             |

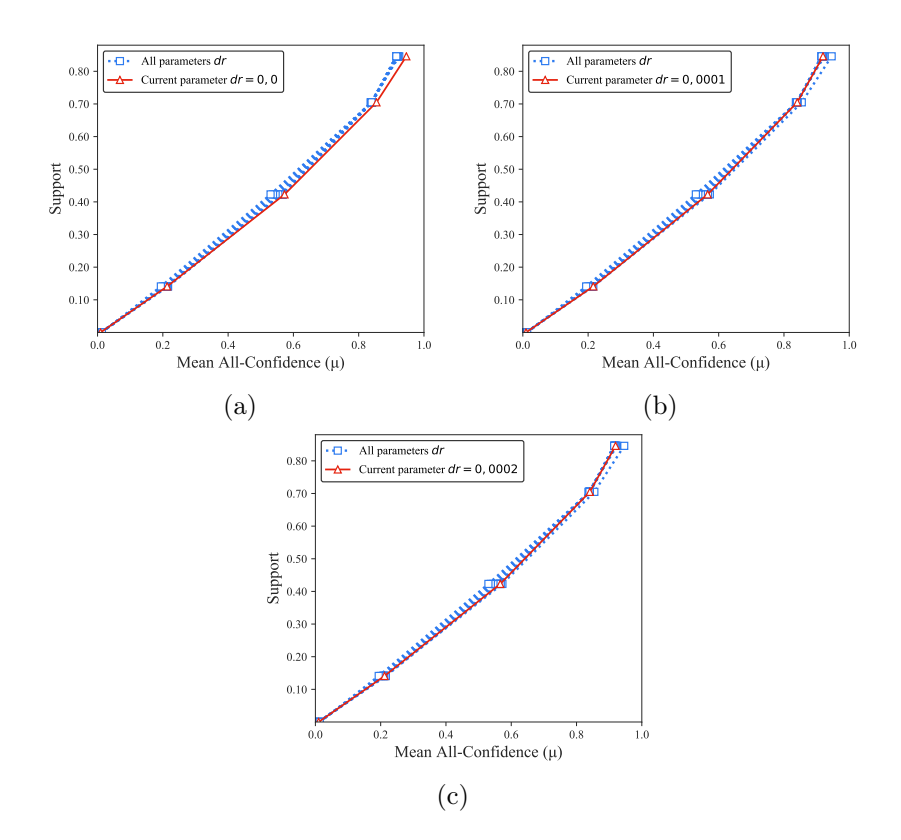

Figura B.38: Susy: distribuições de valores  $\mu$  dos conjuntos de itens fechados recuperados pelo PSCIM<sub>v1</sub>. (a) com  $dr = 0.00 \times 10^{-3}$ , (b) com  $dr = 0.10 \times 10^{-3}$ , e (c) com  $dr = 0.20 \times 10^{-3}$ , onde esta imagem representa, por similaridade, o comportamento de  $dr$  ∈ {0,30, 0,40, 0,50, 0,60, 0,70, 0,80, 1,00}. Veja Tabela B.33 para detalhes.

|                           |       |             |    |             |                  |                                 |    | Partição de suporte |          |              |    |              |    |              |              |                    |
|---------------------------|-------|-------------|----|-------------|------------------|---------------------------------|----|---------------------|----------|--------------|----|--------------|----|--------------|--------------|--------------------|
| $\,dr$                    |       | [0,00,0,14] |    | (0,14,0,28] |                  | $\left( 0.28 \, , 0.42 \right]$ |    | (0,42,0,56]         |          | (0.56, 0.70) |    | (0,70, 0,85] |    | (0.85, 0.99] | Itemset<br># | Tempo<br>$(\rm s)$ |
| $\ddagger \times 10^{-1}$ | #     | $\mu$       | #  | $\mu$       | #                | $\mu$                           | #  | $\mu$               | #        | $\mu$        | #  | $\mu$        | #  | $\mu$        |              |                    |
| 0.001                     | 2.702 | 0,009       | 24 | 0,213       | $\bf{0}$         | 0,000                           | 8  | 0,573               | $\bf{0}$ | 0,000        | 9  | 0,855        | 18 | 0,946        | 2.761        | 272,64             |
| 0,121                     | 2.704 | 0.009       | 24 | 0.213       | $\theta$         | 0,000                           | 8  | 0,573               | $\theta$ | 0.000        | 9  | 0,855        | 25 | 0,926        | 2.770        | 272,55             |
| 0,131                     | 2.719 | 0.010       | 28 | 0,206       | $\theta$         | 0.000                           | 8  | 0,573               | $\theta$ | 0.000        | 15 | 0,841        | 26 | 0.924        | 2.796        | 272,74             |
| 0.141                     | 2.791 | 0.011       | 30 | 0,202       | $\left( \right)$ | 0.000                           | 9  | 0.566               | $\Omega$ | 0,000        | 15 | 0,841        | 27 | 0.922        | 2.872        | 278,30             |
| 0.151                     | 2.874 | 0,012       | 39 | 0,208       | $\left( \right)$ | 0,000                           | 16 | 0,567               | $\Omega$ | 0,000        | 18 | 0,837        | 27 | 0,922        | 2.974        | 280,10             |
| 0.161                     | 3.199 | 0.011       | 48 | 0,198       | $\theta$         | 0,000                           | 16 | 0,567               | $\theta$ | 0,000        | 18 | 0,837        | 27 | 0,922        | 3.308        | 282,27             |
| 0,171                     | 3.274 | 0.010       | 48 | 0,198       | $\left( \right)$ | 0,000                           | 16 | 0.567               | $\theta$ | 0.000        | 20 | 0,842        | 28 | 0,922        | 3.386        | 280,93             |
| 0,181                     | 3.346 | 0,010       | 48 | 0,198       | $\theta$         | 0,000                           | 16 | 0,567               | $\theta$ | 0,000        | 20 | 0,842        | 28 | 0,922        | 3.458        | 285,77             |
| $0.21 \pm$                | 3.729 | 0.009       | 48 | 0,198       | $\theta$         | 0,000                           | 16 | 0,567               | $\theta$ | 0.000        | 20 | 0,842        | 28 | 0.922        | 3.841        | 280,94             |
| 0,221                     | 3.928 | 0,009       | 48 | 0,198       | $\left( \right)$ | 0,000                           | 16 | 0,567               | $\Omega$ | 0,000        | 20 | 0,842        | 28 | 0,922        | 4.040        | 281,47             |
| 0.231                     | 3.935 | 0,009       | 48 | 0,198       | $\theta$         | 0,000                           | 26 | 0,553               | $\theta$ | 0,000        | 25 | 0,842        | 35 | 0,919        | 4.069        | 282,60             |
| 0.241                     | 3.956 | 0.009       | 48 | 0,198       | $\theta$         | 0,000                           | 26 | 0,553               | $\theta$ | 0,000        | 25 | 0,842        | 35 | 0,919        | 4.090        | 282,20             |

Tabela B.34: Susy: distribuições de valores  $\mu$  dos conjuntos de itens fechados recuperados pelo algoritmo  $\text{PSCIM}_{v2}$ .

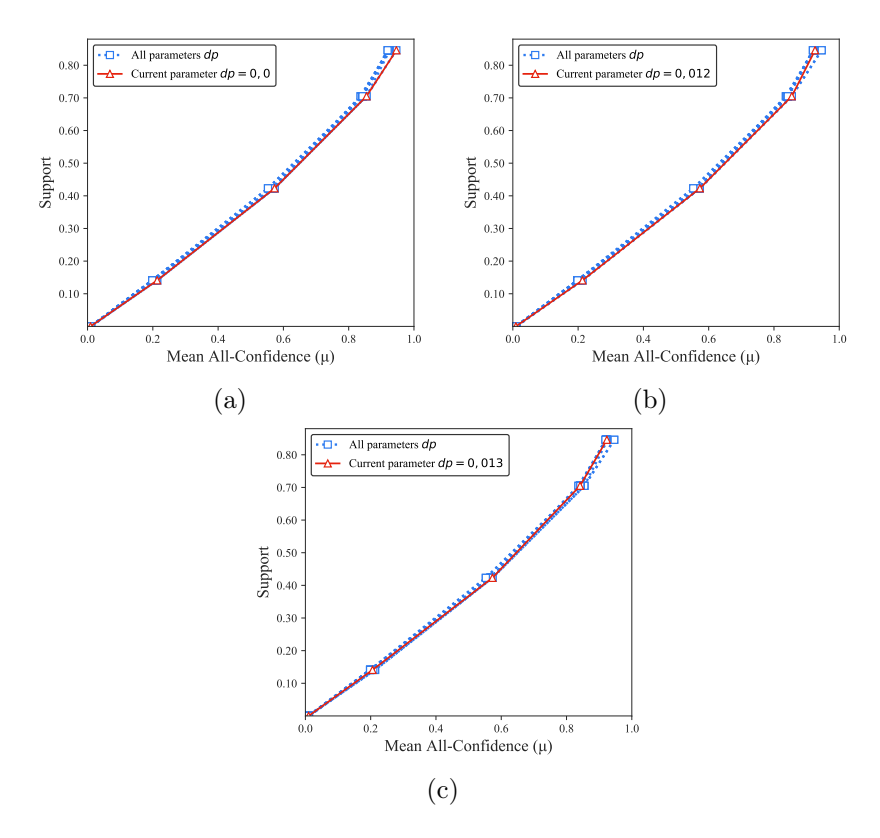

Figura B.39: Susy: distribuições de valores  $\mu$  dos conjuntos de itens fechados recuperados pelo  $\text{PSCIM}_{v2}$ . (a) com  $dr = 0.00$ , (b) com  $dr = 0.12$  e (b) com  $dr = 0.13$ , onde esta imagem representa, por similaridade, o comportamento de  $dr$  ∈ {0,14, 0,15, 0,16, 0,17, 0,18, 0,21, 0,22, 0,23, 0,24}. Veja Tabela B.34 para detalhes.

|                           |       |             |    |             |          |                |      | Partição de suporte |                  |              |    |              |    |              |              |                    |
|---------------------------|-------|-------------|----|-------------|----------|----------------|------|---------------------|------------------|--------------|----|--------------|----|--------------|--------------|--------------------|
| $\,dr$                    |       | [0,00,0,14] |    | (0,14,0,28) |          | (0, 28, 0, 42] |      | (0.42, 0.56]        |                  | (0,56, 0,70] |    | (0,70, 0,85] |    | (0.85, 0.99) | Itemset<br># | Tempo<br>$(\rm s)$ |
| $\ddagger \times 10^{-3}$ | #     | $\mu$       | #  | $\mu$       | #        | $\mu$          | #    | $\mu$               | #                | $\mu$        | #  | $\mu$        | #  | $\mu$        |              |                    |
| 0.001                     |       | 2.702 0,009 | 24 | 0,213       | $\bf{0}$ | 0,000          | 8    | 0,573               | $\bf{0}$         | 0,000        | 9  | 0,855        | 18 | 0,946        | 2.761        | 264,28             |
| 0.101                     | 2.758 | 0.010       | 32 | 0.216       | $\theta$ | 0.000          | 9    | 0.566               | $\theta$         | 0.000        | 26 | 0.841        | 28 | 0,920        | 2.853        | 264,73             |
| 0,201                     | 2.776 | 0.010       | 35 | 0.212       | $\theta$ | 0.000          | 9    | 0.566               | $\left( \right)$ | 0.000        | 26 | 0,841        | 28 | 0.920        | 2.874        | 264,05             |
| 0,301                     | 2.813 | 0.010       | 36 | 0,210       | $\theta$ | 0.000          | 9    | 0.566               | $\theta$         | 0,000        | 26 | 0.841        | 28 | 0,920        | 2.912        | 256,31             |
| $0.40 \pm$                | 2.917 | 0.011       | 36 | 0.210       | $\theta$ | 0.000          | 16   | 0,567               | $\left( \right)$ | 0.000        | 26 | 0.841        | 28 | 0.920        | 3.023        | 258,82             |
| 0,501                     | 3.158 | 0.011       | 37 | 0,210       | $\theta$ | 0.000          | 18   | 0,560               | $\left( \right)$ | 0,000        | 26 | 0,841        | 28 | 0,920        | 3.267        | 259,12             |
| $0.60 \pm$                | 3.209 | 0.011       | 54 | 0.207       | $\theta$ | 0.000          | 32   | 0,554               | $\left( \right)$ | 0.000        | 44 | 0.840        | 30 | 0.915        | 3.369        | 258,84             |
| 0,701                     | 3.274 | 0.011       | 54 | 0,207       | $\left($ | 0.000          | 36   | 0,546               | $\theta$         | 0,000        | 44 | 0,840        | 30 | 0.915        | 3.438        | 259,88             |
| 0.801                     | 3.331 | 0.012       | 62 | 0.201       | $\Omega$ | 0.000          | 64   | 0.538               | $\theta$         | 0.000        | 44 | 0.840        | 30 | 0.915        | 3.531        | 260,44             |
| 1,001                     | 3.405 | 0.013       | 75 | 0.194       | 0        | 0.000          | 106. | 0.530               | $\theta$         | 0,000        | 44 | 0.840        | 30 | 0.915        | 3.660        | 260,27             |

Tabela B.35: Susy: distribuições de valores  $\mu$  dos conjuntos de itens fechados recuperados pelo algoritmo  $\text{PSCIM}_{v3}$ .

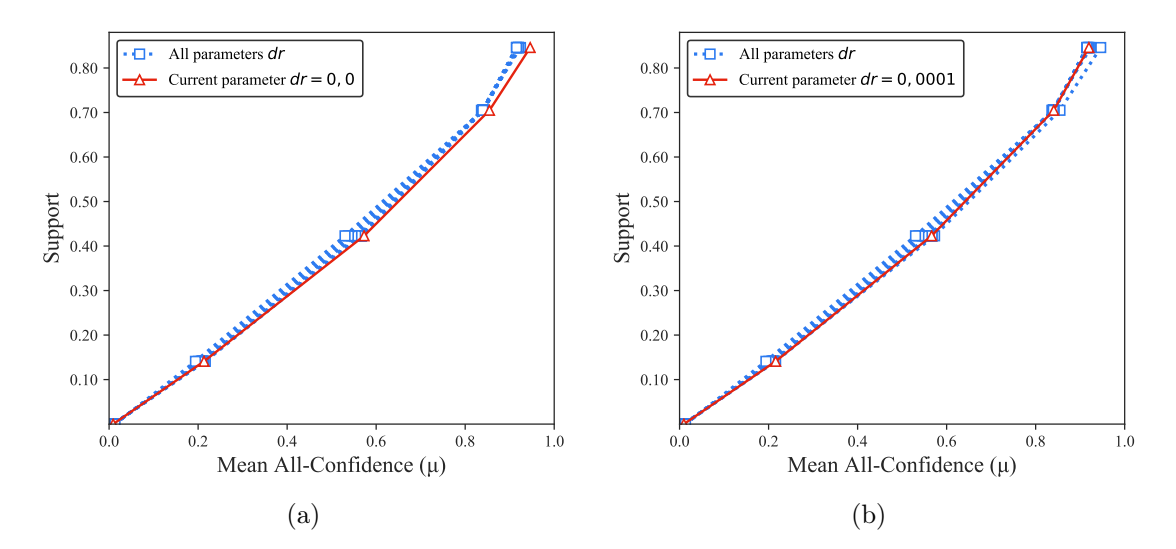

Figura B.40: Susy: distribuições de valores  $\mu$  dos conjuntos de itens fechados recuperados pelo  $\text{PSCIM}_{v3}$ . (a) com  $dr = 0.00 \times 10^{-3}$  e (b) com  $dr = 0.10 \times 10^{-3}$ , onde esta imagem representa, por similaridade, o comportamento de  $dr$  ∈ {0,20, 0,30, 0,40, 0,50, 0,60, 0,70, 0,80, 0,90, 1,00}. Veja Tabela B.35 para detalhes.

Tabela B.36: Susy: distribuições de valores  $\mu$  dos conjuntos de itens fechados recuperados pelo algoritmo  $PSCIM_{v4}$ .

|                           |       |              |    |             |                  |              |      | Partição de suporte |                  |              |    |             |    |              |              |                    |
|---------------------------|-------|--------------|----|-------------|------------------|--------------|------|---------------------|------------------|--------------|----|-------------|----|--------------|--------------|--------------------|
| $\,dr$                    |       | [0,00, 0,14] |    | (0,14,0,28] |                  | (0.28, 0.42] |      | (0, 42, 0, 56]      |                  | (0,56, 0,70] |    | (0,70,0,85] |    | (0.85, 0.99] | Itemset<br># | Tempo<br>$(\rm s)$ |
| $\ddagger \times 10^{-1}$ | #     | $\mu$        | #  | $\mu$       | #                | $\mu$        | $\#$ | $\mu$               | #                | $\mu$        | #  | $\mu$       | #  | $\mu$        |              |                    |
| 0.001                     | 2.702 | 0,009        | 24 | 0,213       | $\bf{0}$         | 0,000        | 8    | 0,573               | $\bf{0}$         | 0,000        | 9  | 0,855       | 18 | 0,946        | 2.761        | 252,10             |
| 0.021                     | 2.702 | 0.009        | 24 | 0,213       | $\theta$         | 0,000        | 8    | 0,573               | $\left( \right)$ | 0,000        | 9  | 0,855       | 18 | 0,946        | 2.761        | 252,25             |
| $0,12 \;$                 | 2.704 | 0.009        | 24 | 0,213       | $\theta$         | 0.000        | 8    | 0.573               | $\theta$         | 0.000        | 9  | 0,855       | 25 | 0.926        | 2.770        | 251,93             |
| $0,13 \;{\ddagger}$       | 2.719 | 0.010        | 28 | 0,206       | $\Omega$         | 0,000        | 8    | 0,573               | $\left( \right)$ | 0.000        | 15 | 0,841       | 26 | 0,924        | 2.796        | 251,98             |
| $0,14 \pm$                | 2.791 | 0,011        | 30 | 0,202       | $\theta$         | 0,000        | 9    | 0,566               | $\theta$         | 0,000        | 15 | 0,841       | 27 | 0,922        | 2.872        | 253,79             |
| 0,151                     | 2.874 | 0.012        | 39 | 0,208       | $\theta$         | 0,000        | 16   | 0,567               | $\theta$         | 0,000        | 18 | 0,837       | 27 | 0,922        | 2.974        | 255,64             |
| 0,161                     | 3.199 | 0,011        | 48 | 0.198       | $\theta$         | 0.000        | 16   | 0.567               | $\left( \right)$ | 0.000        | 18 | 0.837       | 27 | 0.922        | 3.308        | 255,63             |
| 0,171                     | 3.274 | 0.010        | 48 | 0,198       | $\theta$         | 0.000        | 16   | 0.567               | $\theta$         | 0.000        | 20 | 0,842       | 28 | 0,922        | 3.386        | 256,11             |
| 0,181                     | 3.346 | 0.010        | 48 | 0,198       | $\theta$         | 0.000        | 16   | 0.567               | $\theta$         | 0.000        | 20 | 0,842       | 28 | 0,922        | 3.458        | 255,66             |
| $0,21 \;{\rm \ddagger}$   | 3.729 | 0.009        | 48 | 0,198       | $\theta$         | 0.000        | 16   | 0,567               | $\left( \right)$ | 0.000        | 20 | 0,842       | 28 | 0,922        | 3.841        | 256,92             |
| 0,221                     | 3.928 | 0,009        | 48 | 0,198       | $\theta$         | 0.000        | 16   | 0.567               | $\left( \right)$ | 0.000        | 20 | 0,842       | 28 | 0,922        | 4.040        | 257,49             |
| 0,231                     | 3.935 | 0.009        | 48 | 0,198       | $\Omega$         | 0,000        | 26   | 0,553               | $\theta$         | 0,000        | 25 | 0,842       | 35 | 0,919        | 4.069        | 258,15             |
| 0,241                     | 3.956 | 0.009        | 48 | 0,198       | $\left( \right)$ | 0,000        | 26   | 0,553               | 0                | 0,000        | 25 | 0,842       | 35 | 0.919        | 4.090        | 258,49             |
|                           |       |              |    |             |                  |              |      |                     |                  |              |    |             |    |              |              |                    |

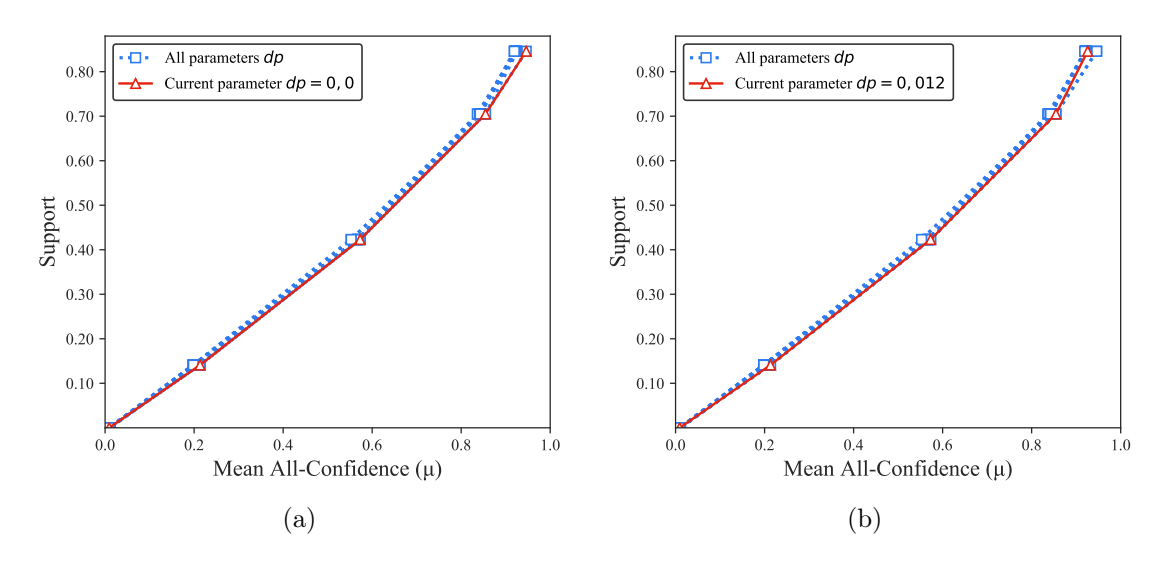

Figura B.41: Susy: distribuições de valores  $\mu$  dos conjuntos de itens fechados recuperados pelo  $PSCIM_{v4}$ . (a) com  $dr = 0.00$  e (b) com  $dr = 0.19$ , onde esta imagem representa, por similaridade, o comportamento de  $dr$  ∈ {0,12, 0,13, 0,14, 015, 0,16, 0,17, 0,18, 0,21, 0,22, 0,23, 0,24}. Veja Tabela B.36 para detalhes.

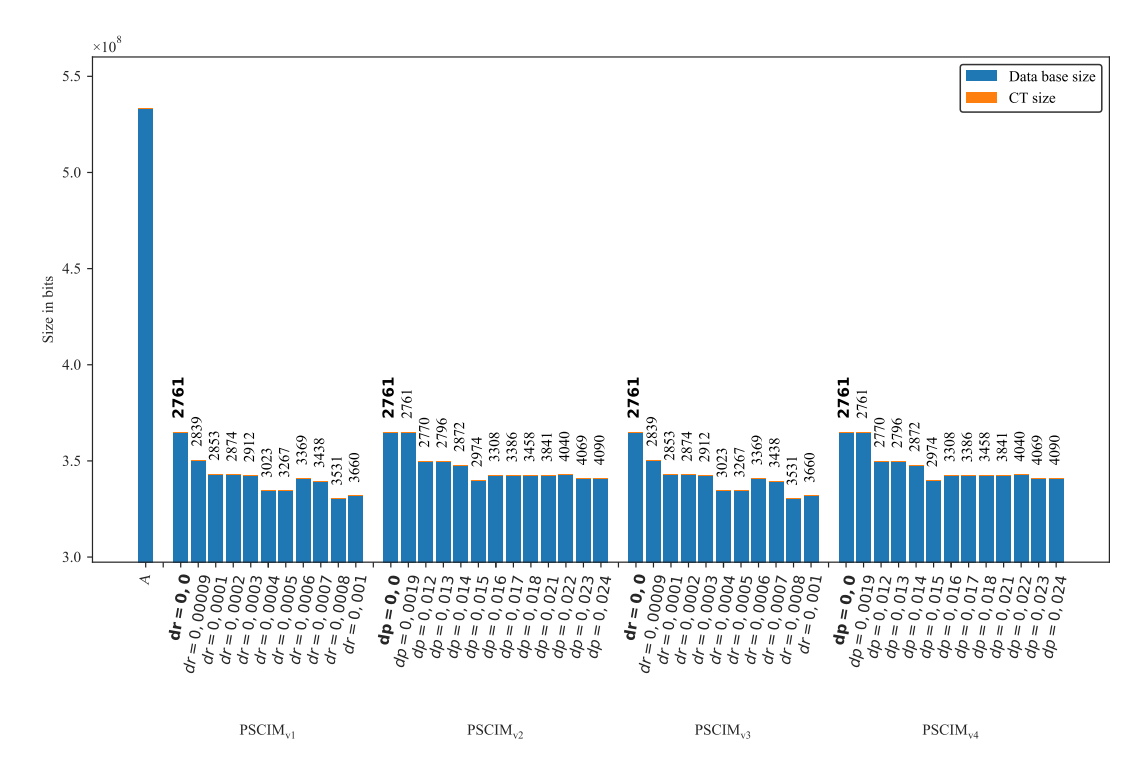

Figura B.42: Susy: valores métricos de MDL para todas as configurações de parâmetros em cada variação do algoritmo PSCIM. O número acima de cada barra é o número total de itemsets fechados recuperados. A barra A representa a compressão alcançada pelo CT padrão (i.e, o tamanho de referência usado para calcular o tamanho total comprimido).

# B.1.2 Bases de Dados esparsa

## B.1.2.1 Accidents

Tabela B.37: Accidents: distribuições de valores  $\mu$  dos conjuntos de itens fechados recuperados pelo algoritmo  $\text{PSCIM}_{\text{v1}}$ .

|                           |              |       |     |                  |          |              |     | Partição de suporte |     |              |     |                |    |              |              |                         |
|---------------------------|--------------|-------|-----|------------------|----------|--------------|-----|---------------------|-----|--------------|-----|----------------|----|--------------|--------------|-------------------------|
| $\,dr$                    | [0.00, 0.14] |       |     | (0.14, 0.29)     |          | (0.29, 0.43] |     | (0.43, 0.57)        |     | (0.57, 0.71] |     | (0, 71, 0, 86] |    | (0.86, 1.00] | Itemset<br># | Tempo<br>$(\mathrm{s})$ |
| $\ddagger \times 10^{-2}$ | #            | $\mu$ | #   | $\mu$            | #        | $\mu$        | #   | $\mu$               | #   | $\mu$        | #   | $\mu$          | #  | $\mu$        |              |                         |
| 0.001                     | 2.222        | 0,026 | 104 | $\mathbf{0.221}$ | $\bf{2}$ | 0,411        | 151 | 0,520               | 77  | 0,624        | 12  | 0,785          | 8  | 0,956        | 2.576        | 115,74                  |
| 0.011                     | 2.388        | 0.029 | 108 | 0.222            | 3        | 0.371        | 152 | 0.520               | 83  | 0.627        | 15  | 0.782          | 16 | 0.945        | 2.765        | 116,29                  |
| 0.021                     | 2.699        | 0.033 | 139 | 0.217            | 3        | 0.371        | 294 | 0.508               | 94  | 0.632        | 25  | 0.781          | 17 | 0.944        | 3.271        | 117,17                  |
| 0.031                     | 3.294        | 0.040 | 199 | 0.207            | 4        | 0.389        | 332 | 0.507               | 107 | 0.635        | 33  | 0.785          | 23 | 0.934        | 3.992        | 118,06                  |
| 0.041                     | 4.619        | 0.046 | 210 | 0,207            | 6        | 0.356        | 357 | 0.506               | 160 | 0.637        | 68  | 0.788          | 29 | 0.923        | 5.449        | 119,85                  |
| 0.051                     | 4.898        | 0.047 | 268 | 0.202            | 81       | 0.350        | 378 | 0.505               | 167 | 0.640        | 76  | 0.787          | 29 | 0.923        | 5.897        | 120,50                  |
| 0.061                     | 5.967        | 0.045 | 339 | 0.201            | 87       | 0.351        | 382 | 0.504               | 191 | 0.640        | 79  | 0.788          | 34 | 0.919        | 7.079        | 121,17                  |
| 0.071                     | 6.199        | 0.046 | 403 | 0.198            | 87       | 0.351        | 454 | 0.501               | 207 | 0.639        | 93  | 0.788          | 34 | 0.919        | 7.477        | 121,56                  |
| 0.081                     | 6.429        | 0.048 | 488 | 0.194            | 96       | 0.356        | 524 | 0,501               | 239 | 0.638        | 105 | 0.785          | 36 | 0.915        | 7.917        | 122,85                  |
| 0.091                     | 6.571        | 0.048 | 575 | 0,201            | 281      | 0.349        | 724 | 0.502               | 362 | 0.637        | 157 | 0.778          | 42 | 0.909        | 8.712        | 123,74                  |
| 0.101                     | 6.948        | 0.049 | 691 | 0,199            | 281      | 0.349        | 724 | 0.502               | 370 | 0.638        | 157 | 0.778          | 42 | 0,909        | 9.213        | 124,56                  |

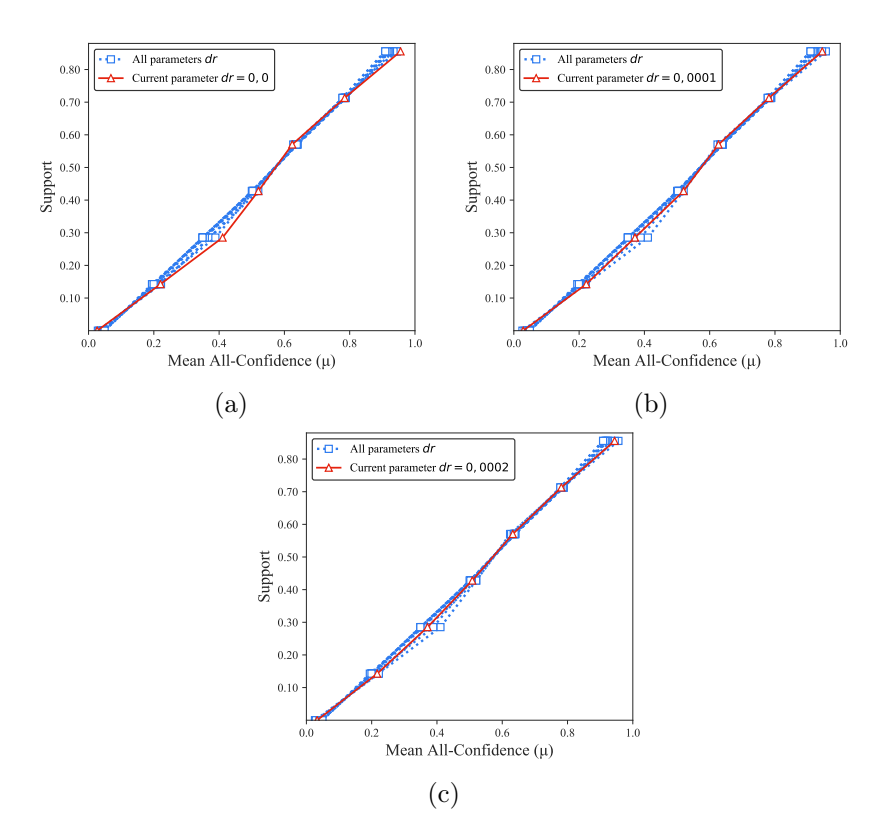

Figura B.43: Accidents: distribuições de valores  $\mu$  dos conjuntos de itens fechados recuperados pelo  $PSCIM_{v1}$ . (a) com  $dr = 0.00 \times 10^{-2}$ , (b) com  $dr = 0.01 \times 10^{-2}$  e (c) com  $dr = 0.02 \times 10^{-2}$ , onde esta imagem representa, por similaridade, o comportamento de  $dr \in \{0.03, 0.04, 0.05, 0.06, 0.07, 0.08, 0.09, 0.10\}$ . Veja Tabela B.37 para detalhes.

## B.1.2.2 BMSWebView2

Tabela B.38: Accidents: distribuições de valores  $\mu$  dos conjuntos de itens fechados recuperados pelo algoritmo  $\text{PSCIM}_{v2}$ .

|                           |       |                       |     |             |     |             |     | Partição de suporte |     |             |    |             |    |              |              |                    |
|---------------------------|-------|-----------------------|-----|-------------|-----|-------------|-----|---------------------|-----|-------------|----|-------------|----|--------------|--------------|--------------------|
| dr                        |       | [0,00,0,14]           |     | (0,14,0,29] |     | (0,29,0,43] |     | (0,43,0,57]         |     | (0,57,0,71] |    | (0,71,0,86] |    | (0.86, 1.00] | Itemset<br># | Tempo<br>$(\rm s)$ |
| $\ddagger \times 10^{-1}$ | #     | $\mu$                 | #   | $\mu$       | #   | $\mu$       | #   | $\mu$               | #   | $\mu$       | #  | $\mu$       | #  | $\mu$        |              |                    |
|                           |       | $0.001$ 2.222 $0.026$ |     | 104 0.221   |     | 2 0,411     |     | 151 0.520           | 77  | $0.624$ 12  |    | 0,785       | 8  | 0,956        | 2.576        | 117,45             |
| 0.05 t                    | 2.222 | 0.026                 | 106 | 0.221       | 2   | 0.411       | 175 | 0.514               | 83  | 0.627       | 15 | 0.788       | 15 | 0.941        | 2.618        | 117,65             |
| 0.061                     | 2.396 | 0.030                 | 127 | 0.218       | 69  | 0,350       | 309 | 0.507               | 94  | 0,635       | 17 | 0.786       | 15 | 0.941        | 3.027        | 120,07             |
| 0.071                     | 2.581 | 0,032                 | 180 | 0.206       | 69  | 0.350       | 309 | 0.507               | 94  | 0,635       | 17 | 0,786       | 15 | 0.941        | 3.265        | 122,48             |
| 0.081                     | 2.732 | 0.033                 | 196 | 0,202       | 69  | 0.350       | 309 | 0.507               | 94  | 0.635       | 17 | 0,786       | 15 | 0.941        | 3.432        | 122,54             |
| 0.09 t                    | 2.844 | 0.032                 | 196 | 0.202       | 69  | 0.350       | 309 | 0.507               | 96  | 0,636       | 19 | 0.791       | 17 | 0.934        | 3.550        | 122,73             |
| 0,101                     | 3.657 | 0.025                 | 212 | 0.203       | 70  | 0.351       | 346 | 0.505               | 104 | 0.637       | 27 | 0.797       | 22 | 0,925        | 4.438        | 124,56             |
| $0.11 \pm$                | 3.913 | 0.025                 | 253 | 0.203       | 195 | 0.368       | 598 | 0.498               | 126 | 0.636       | 32 | 0.793       | 22 | 0.925        | 5.139        | 125,70             |
| 0,121                     | 4.224 | 0.028                 | 257 | 0,203       | 195 | 0.368       | 598 | 0.498               | 133 | 0,639       | 39 | 0.784       | 22 | 0.925        | 5.468        | 126,70             |
| 0,131                     | 4.491 | 0,029                 | 306 | 0.201       | 195 | 0.368       | 598 | 0.498               | 135 | 0.640       | 48 | 0,785       | 22 | 0.925        | 5.795        | 127,88             |

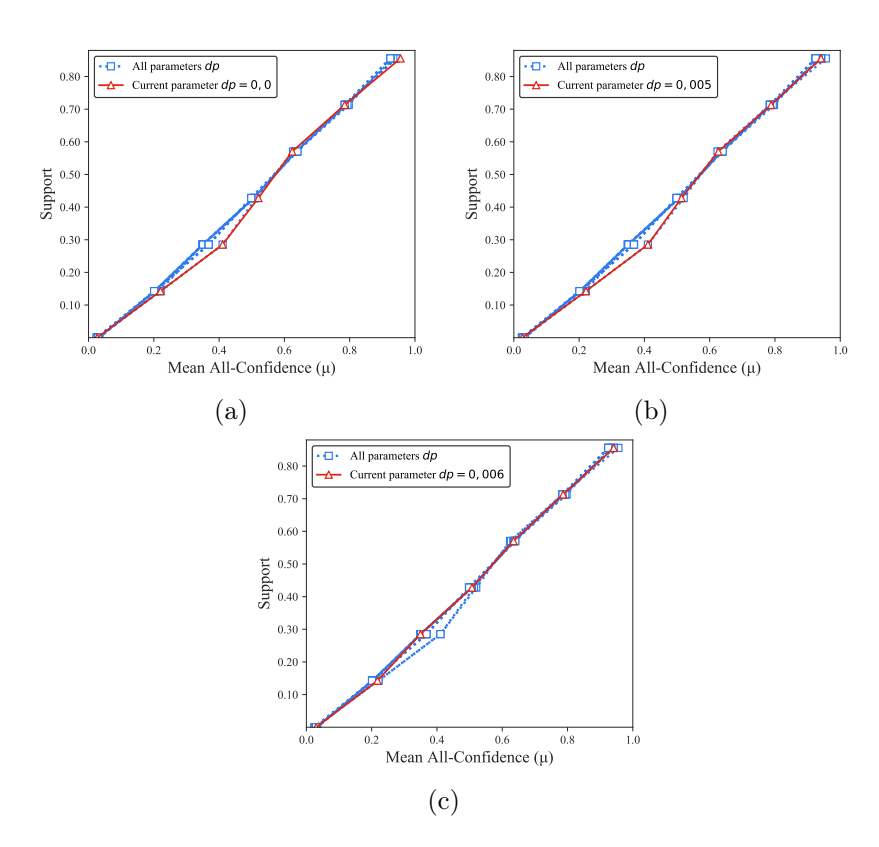

Figura B.44: Accidents: distribuições de valores  $\mu$  dos conjuntos de itens fechados recuperados pelo  $PSCIM_{v2}$ . (a) com  $dr = 0.00 \times 10^{-1}$ , (b) com  $dr = 0.05 \times 10^{-1}$  e (c) com  $dr = 0.06 \times 10^{-1}$ , onde esta imagem representa, por similaridade, o comportamento de  $dr$  ∈ {0,07, 0,08, 0,09, 0,10, 0,11, 0,12, 0,13}. Veja Tabela B.38 para detalhes.

Tabela B.39: Accidents: distribuições de valores  $\mu$  dos conjuntos de itens fechados recuperados pelo algoritmo  $\text{PSCIM}_{v3}$ .

| Partição de suporte       |              |                       |     |             |     |              |     |             |     |             |     |              |    |             |                     |                    |
|---------------------------|--------------|-----------------------|-----|-------------|-----|--------------|-----|-------------|-----|-------------|-----|--------------|----|-------------|---------------------|--------------------|
| dr                        | [0,00, 0,14] |                       |     | (0,14,0,29] |     | (0.29, 0.43] |     | (0,43,0,57] |     | (0,57,0,71] |     | (0,71, 0,86] |    | (0,86,1,00] | <b>Itemset</b><br># | Tempo<br>$(\rm s)$ |
| $\ddagger \times 10^{-2}$ | #            | $\mu$                 | #   | $\mu$       | #   | $\mu$        | #   | $\mu$       | #   | $\mu$       | #   | $\mu$        | #  | $\mu$       |                     |                    |
| 0.001                     |              | 2.222 0,026 104 0,221 |     |             |     | 2 0.411      |     | 151 0,520   | 77  | 0,624       | 12  | 0,785        | 8  | 0,956       | 2.576               | 112,27             |
| 0.011                     | 2.388        | 0.029                 | 108 | 0.222       | 3   | 0.371        | 152 | 0.520       | 83  | 0.627       | 15  | 0,782        | 16 | 0.945       | 2.765               | 112,77             |
| $0.02\,\mathrm{t}$        | 2.699        | 0.033                 | 139 | 0.217       | 3   | 0,371        | 294 | 0,508       | 94  | 0,632       | 25  | 0,781        | 17 | 0,944       | 3.271               | 113,56             |
| 0.031                     | 3.294        | 0.040                 | 199 | 0,207       | 4   | 0.389        | 332 | 0.507       | 107 | 0.635       | 33  | 0,785        | 23 | 0,934       | 3.992               | 114,62             |
| 0.041                     | 4.619        | 0.046                 | 210 | 0.207       | 6   | 0.356        | 357 | 0.506       | 160 | 0.637       | 68  | 0,788        | 29 | 0,923       | 5.449               | 115,38             |
| 0.051                     | 4.898        | 0.047                 | 268 | 0,202       | 81  | 0,350        | 378 | 0.505       | 167 | 0.640       | 76  | 0,787        | 29 | 0.923       | 5.897               | 116,21             |
| 0.061                     | 5.967        | 0.045                 | 339 | 0,201       | 87  | 0,351        | 382 | 0,504       | 191 | 0.640       | 79  | 0,788        | 34 | 0,919       | 7.079               | 117,03             |
| 0.071                     | 6.199        | 0.046                 | 403 | 0.198       | 87  | 0.351        | 454 | 0.501       | 207 | 0,639       | 93  | 0,788        | 34 | 0.919       | 7.477               | 117,40             |
| 0.081                     | 6.429        | 0.048                 | 488 | 0.194       | 96  | 0,356        | 524 | 0,501       | 239 | 0,638       | 105 | 0,785        | 36 | 0,915       | 7.917               | 118,87             |
| 0.091                     | 6.571        | 0.048                 | 575 | 0.201       | 281 | 0,349        | 724 | 0.502       | 362 | 0.637       | 157 | 0.778        | 42 | 0,909       | 8.712               | 119,46             |
| 0.101                     | 6.948        | 0.049                 | 691 | 0.199       | 281 | 0,349        | 724 | 0,502       | 370 | 0.638       | 157 | 0.778        | 42 | 0,909       | 9.213               | 121,12             |

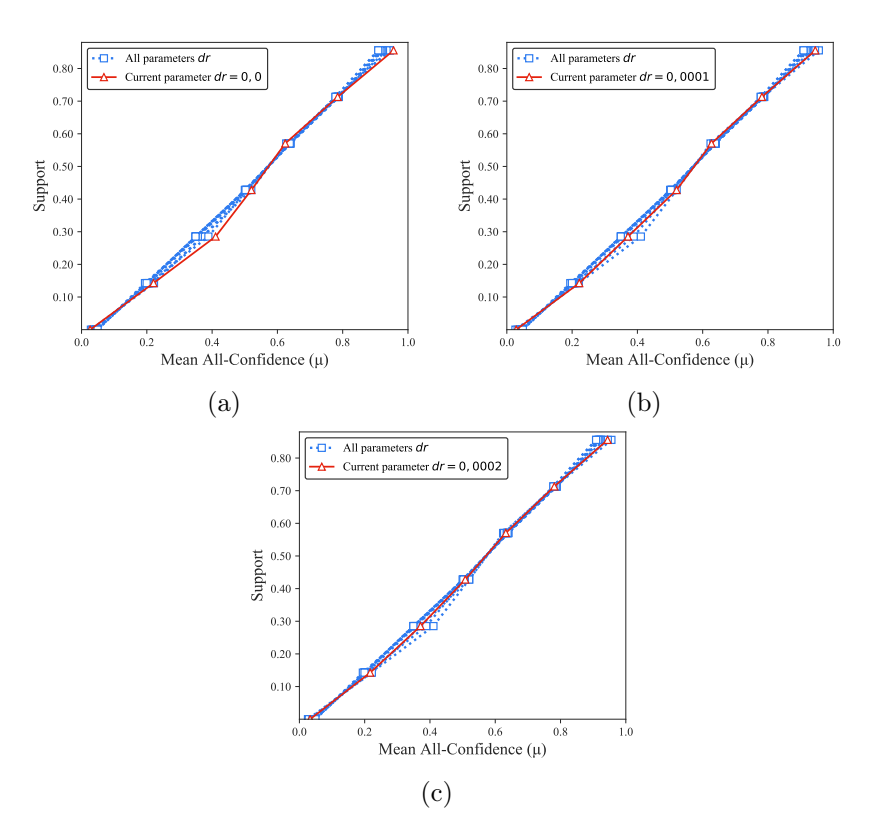

Figura B.45: Accidents: distribuições de valores  $\mu$  dos conjuntos de itens fechados recuperados pelo  $PSCIM_{v3}$ . (a) com  $dr = 0.00 \times 10^{-2}$ , (b) com  $dr = 0.01 \times 10^{-2}$  e (c) com  $dr = 0.02 \times 10^{-2}$ , onde esta imagem representa, por similaridade, o comportamento de  $dr \in \{0.03, 0.04, 0.05, 0.06, 0.07, 0.08, 0.09, 0.10\}$ . Veja Tabela B.39 para detalhes.

|                           |       |                |     |             |             |                |     | Partição de suporte |     |             |    |             |    |              |              |                    |
|---------------------------|-------|----------------|-----|-------------|-------------|----------------|-----|---------------------|-----|-------------|----|-------------|----|--------------|--------------|--------------------|
| $\,dr$                    |       | [0,00, 0,14]   |     | (0,14,0,29] |             | (0, 29, 0, 43] |     | (0, 43, 0, 57]      |     | (0,57,0,71] |    | (0,71,0,86] |    | (0.86, 1.00] | Itemset<br># | Tempo<br>$(\rm s)$ |
| $\ddagger \times 10^{-1}$ | #     | $\mu$          | #   | $\mu$       | #           | $\mu$          | #   | $\mu$               | #   | $\mu$       | #  | $\mu$       | #  | $\mu$        |              |                    |
| 0.001                     |       | $2.222\ 0.026$ |     | 104 0,221   |             | 2 0.411        | 151 | 0.520               | 77  | $\,0.624\,$ | 12 | 0,785       | 8  | 0.956        | 2.576        | 111,12             |
| 0.051                     | 2.222 | 0.026          | 106 | 0,221       | $2^{\circ}$ | 0.411          | 175 | 0.514               | 83  | 0.627       | 15 | 0.788       | 15 | 0.941        | 2.618        | 111,64             |
| $0.06 \pm$                | 2.396 | 0.030          | 127 | 0.218       | 69          | 0,350          | 309 | 0,507               | 94  | 0,635       | 17 | 0,786       | 15 | 0.941        | 3.027        | 113,82             |
| $0.07\,\mathrm{t}$        | 2.581 | 0.032          | 180 | 0.206       | 69          | 0.350          | 309 | 0.507               | 94  | 0,635       | 17 | 0.786       | 15 | 0.941        | 3.265        | 115,46             |
| 0.081                     | 2.732 | 0,033          | 196 | 0.202       | 69          | 0.350          | 309 | 0.507               | 94  | 0.635       | 17 | 0.786       | 15 | 0.941        | 3.432        | 116,62             |
| 0.09 t                    | 2.844 | 0.032          | 196 | 0.202       | 69          | 0,350          | 309 | 0.507               | 96  | 0,636       | 19 | 0.791       | 17 | 0.934        | 3.550        | 116,61             |
| 0,101                     | 3.657 | 0.025          | 212 | 0.203       | 70          | 0,351          | 346 | 0.505               | 104 | 0,637       | 27 | 0.797       | 22 | 0,925        | 4.438        | 118,45             |
| $0.11$ $\dagger$          | 3.913 | 0.025          | 253 | 0.203       | 195         | 0.368          | 598 | 0.498               | 126 | 0,636       | 32 | 0.793       | 22 | 0.925        | 5.139        | 120,26             |
| 0,121                     | 4.224 | 0.028          | 257 | 0,203       | 195         | 0,368          | 598 | 0.498               | 133 | 0,639       | 39 | 0.784       | 22 | 0.925        | 5.468        | 123,24             |
| 0.131                     | 4.491 | 0,029          | 306 | 0.201       | 195         | 0.368          | 598 | 0.498               | 135 | 0.640       | 48 | 0,785       | 22 | 0.925        | 5.795        | 121,78             |

Tabela B.40: Accidents: distribuições de valores  $\mu$  dos conjuntos de itens fechados recuperados pelo algoritmo $\mathrm{PSCIM}_{\mathrm{v}4}.$ 

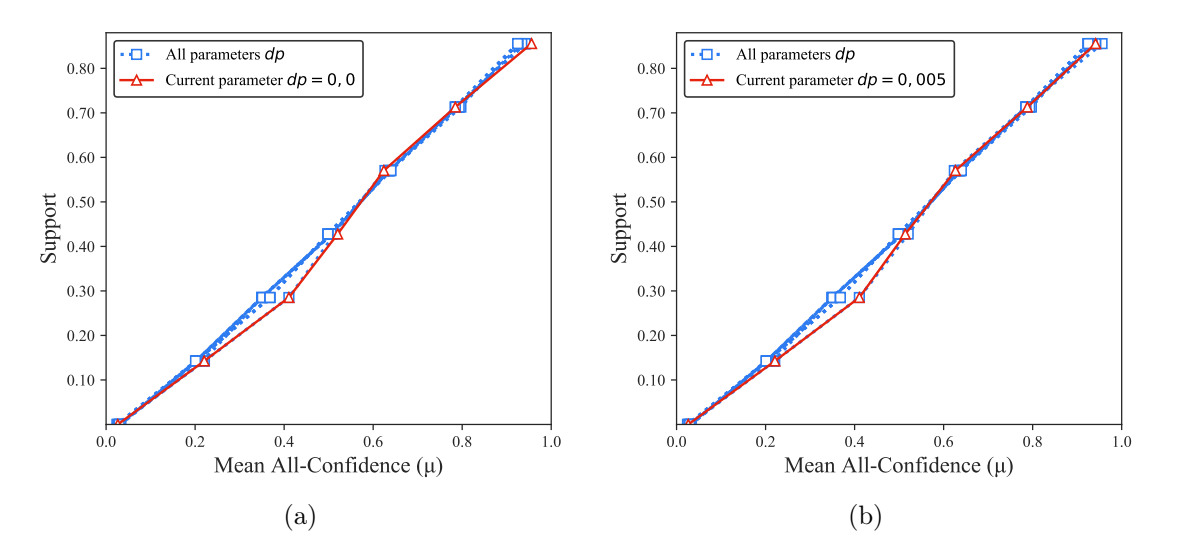

Figura B.46:  $Accidents:$  distribuições de valores  $\mu$  dos conjuntos de itens fechados recuperados pelo  $\text{PSCIM}_{v4}$ . (a) com  $dr = 0.00 \times 10^{-1}$ , e (b) com  $dr = 0.05 \times 10^{-1}$ , onde esta imagem representa, por similaridade, o comportamento de  $dr$  ∈ {0,06, 0,07, 0,08, 0,09, 0,10, 0,11, 0,12, 0,13}. Veja Tabela B.40 para detalhes.

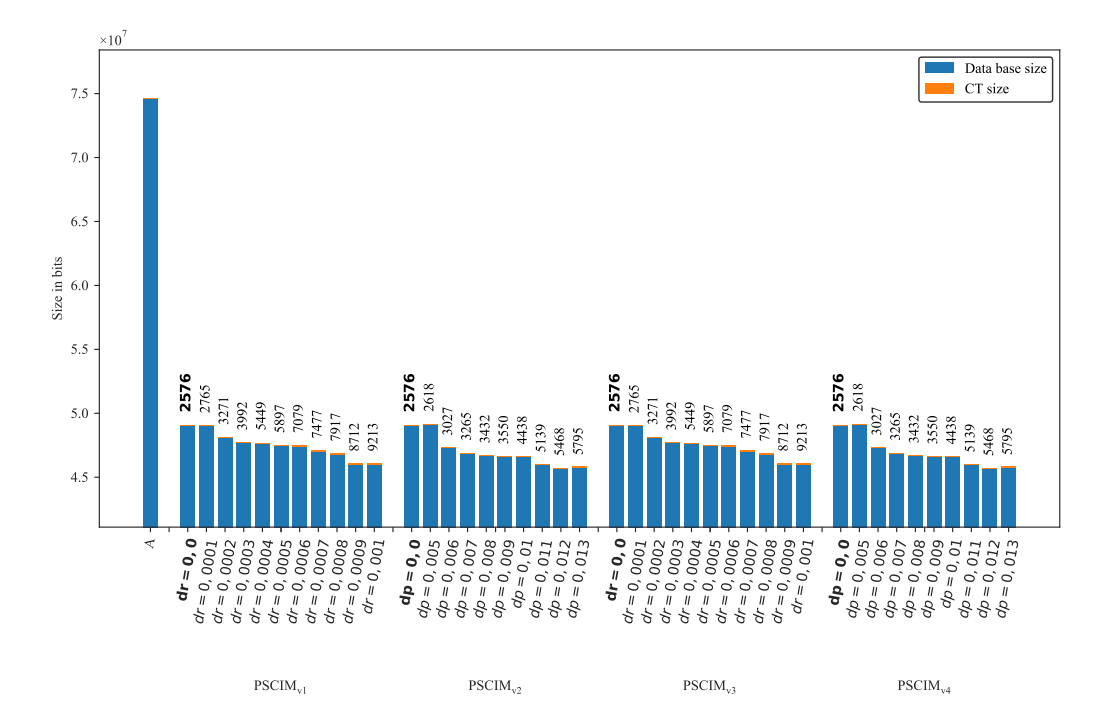

Figura B.47: Accidents: valores métricos de MDL para todas as configurações de parâmetros em cada variação do algoritmo PSCIM. O número acima de cada barra é o número total de itemsets fechados recuperados. A barra A representa a compressão alcançada pelo CT padrão (i.e, o tamanho de referência usado para calcular o tamanho total comprimido).

|                           |                              |                |    |                                                  |                |       |                | Partição de suporte $\dagger \times 10^{-2}$ |          |       |                  |                                                                                |                |       |              |                    |
|---------------------------|------------------------------|----------------|----|--------------------------------------------------|----------------|-------|----------------|----------------------------------------------|----------|-------|------------------|--------------------------------------------------------------------------------|----------------|-------|--------------|--------------------|
| dr                        | $[0,00,0,28]$ †              |                |    | $(0.28, 0.55]$   $(0.55, 0.83]$   $(0.83, 1.11]$ |                |       |                |                                              |          |       |                  | $\dagger$ (1,11, 1,38) $\dagger$ (1,38, 1,66) $\dagger$ (1,66, 1,94) $\dagger$ |                |       | Itemset<br># | Tempo<br>$(\rm s)$ |
| $\ddagger \times 10^{-2}$ | #                            | $\mu$          | #  | $\mu$                                            | #              | $\mu$ | #              | $\mu$                                        | #        | $\mu$ | #                | $\mu$                                                                          | #              | $\mu$ |              |                    |
| 0,001                     |                              | 458 0,228      | 3  | 0,390                                            |                | 0,372 | 0              | 0,000                                        | $\theta$ | 0.000 | $\overline{0}$   | 0.000                                                                          | $\overline{0}$ | 0,000 | 462          | 226,41             |
| $0,01 \;$                 |                              | 469 0,225      | 3  | 0,390                                            |                | 0,372 | 0              | 0,000                                        | 0        | 0,000 | 0                | 0.000                                                                          | $\theta$       | 0.000 | 473          | 226,06             |
| $0.02\,\mathrm{t}$        |                              | 479 0,223      | 3  | 0,390                                            | 1              | 0,372 | $\overline{0}$ | 0.000                                        | $\Omega$ | 0.000 | $\left( \right)$ | 0.000                                                                          | $\Omega$       | 0,000 | 483          | 225,94             |
| 0.031                     |                              | 528 0,206      | 3  | 0,390                                            | $\overline{2}$ | 0,397 | 0              | 0.000                                        | 0        | 0,000 | 0                | 0.000                                                                          | $\Omega$       | 0,000 | 533          | 226,45             |
| 0.041                     |                              | 1.154 0,104    | 3  | 0,390                                            | $\overline{2}$ | 0,397 | 0              | 0,000                                        | 0        | 0.000 |                  | 0,309                                                                          | $\theta$       | 0.000 | 1.160        | 227,34             |
| $0.05 \pm 2.524$ $0.055$  |                              |                | -3 | 0.390                                            | 4              | 0.270 | $\bf{2}$       | 0.189                                        | 2        | 0.257 | 1                | 0.309                                                                          | $\mathbf{0}$   | 0.000 | 2.536        | 244,28             |
| 0.061                     |                              | 5.151 0,033 39 |    | 0,113                                            | 19             | 0,165 | 5              | 0,200                                        | 3        | 0.264 | $\overline{2}$   | 0,325                                                                          | $\theta$       | 0.000 | 5.219        | 268,61             |
| 0.071                     |                              | 8.296 0.026 68 |    | 0,100                                            | 23             | 0.159 | 5              | 0,200                                        | 4        | 0,257 | $\overline{2}$   | 0.325                                                                          | $\theta$       | 0.000 | 8.398        | 318,48             |
|                           | $0.08 \pm 10.655$ 0.022 70   |                |    | 0,099                                            | 23             | 0,159 | 6              | 0.197                                        | 4        | 0.257 | $\overline{2}$   | 0.325                                                                          | $\Omega$       | 0.000 | 10.760       | 368,63             |
|                           | $0,09\pm$ 13.933 0,019 71    |                |    | 0,099                                            | 23             | 0,159 | 6              | 0,197                                        | 4        | 0,257 | $\overline{2}$   | 0,325                                                                          | $\Omega$       | 0,000 | 14.039       | 404,25             |
|                           | $0.10 \pm 17.261$ $0.016$ 71 |                |    | 0.099                                            | 23             | 0,159 | 6              | 0,197                                        | 4        | 0,257 | $\overline{2}$   | 0,325                                                                          | 0              | 0.000 | 17.367       | 432,78             |

Tabela B.41:  $BMSWebView2$ : distribuições de valores  $\mu$  dos conjuntos de itens fechados recuperados pelo algoritmo  $PSCIM_{v1}$ .

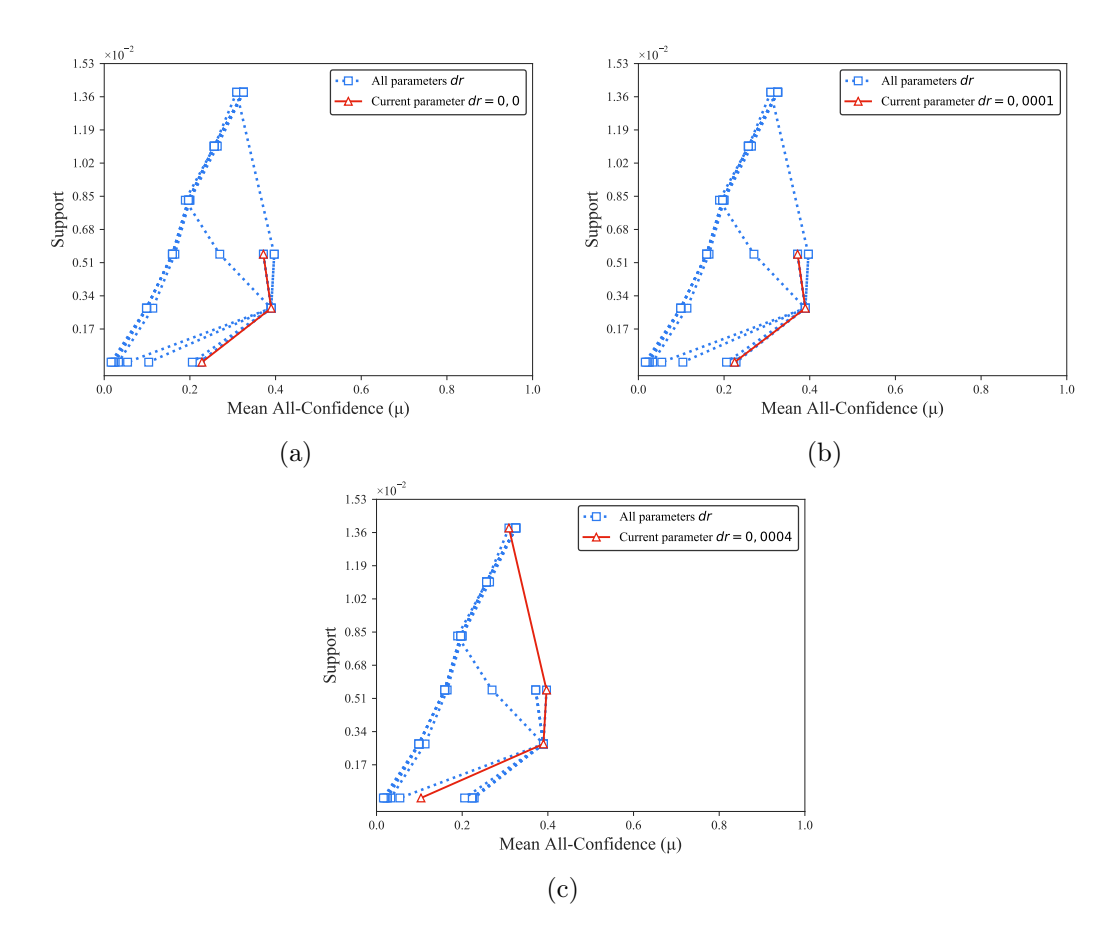

Figura B.48: BMSWebView2: distribuições de valores  $\mu$  dos conjuntos de itens fechados recuperados pelo  $\text{PSCIM}_{\text{v1}}$ . (a) com  $dr = 0.00 \times 10^{-2}$ , (b) com  $dr = 0.01 \times 10^{-2}$ , onde esta imagem representa, por similaridade, o comportamento de  $dr \in \{0.02, 0.03\}$  e (c) com  $dr = 0.04 \times 10^{-2}$ , onde esta imagem representa, por similaridade, o comportamento de  $dr$  ∈ {0,05, 0,06, 0,07, 0,08, 0,09, 0,10}. Veja Tabela B.41 para detalhes.

Tabela B.42: BMSWebView2: distribuições de valores  $\mu$  dos conjuntos de itens fechados recuperados pelo algoritmo  $\text{PSCIM}_{v2}$ .

|                           |   |                               |      |       |    |       |          | Partição de suporte $\dagger \times 10^{-2}$ |                |       |             |       |                |                                                                                                    |              |                    |
|---------------------------|---|-------------------------------|------|-------|----|-------|----------|----------------------------------------------|----------------|-------|-------------|-------|----------------|----------------------------------------------------------------------------------------------------|--------------|--------------------|
| $\,dr$                    |   | $[0,00,0,28]$ †               |      |       |    |       |          |                                              |                |       |             |       |                | $(0.28, 0.55]$ + $(0.55, 0.83]$ + $(0.83, 1.11]$ + $(1.11, 1.38]$ + $(1.38, 1.66]$ + $(1.66, 1.94]$ + | Itemset<br># | Tempo<br>$(\rm s)$ |
| $\ddagger \times 10^{-2}$ | # | $\mu$                         | #    | $\mu$ | #  | $\mu$ | #        | $\mu$                                        | #              | $\mu$ | #           | $\mu$ | #              | $\mu$                                                                                                 |              |                    |
| 0,001                     |   | 458 0,228                     | 3    | 0,390 | 1  | 0,372 | $\Omega$ | 0.000                                        | $\overline{0}$ | 0.000 | $\theta$    | 0.000 | $\Omega$       | 0.000                                                                                                 | 462          | 223,49             |
| $0,15 \;$ $\ddagger$      |   | 482 0,222                     | 21   | 0.319 | 9  | 0,380 | 4        | 0.366                                        | $\bf{2}$       | 0.398 | 1           | 0.309 | $\mathbf{2}$   | 0,492                                                                                                 |              | 521 223,61         |
| 0,161                     |   | 502 0.217                     | 24   | 0.331 | 11 | 0.357 | 4        | 0.366                                        | $\overline{2}$ | 0.398 | $\mathbf 1$ | 0.309 | $\overline{2}$ | 0.492                                                                                                 | 546          | 224,29             |
| 0,171                     |   | 521 0,213                     | 28   | 0,343 | 11 | 0,357 | 4        | 0.366                                        | 2              | 0,398 | $\mathbf 1$ | 0,309 | $\overline{2}$ | 0,492                                                                                                 | 569          | 223,87             |
| 0,181                     |   | 543 0,209                     | 33   | 0.337 | 11 | 0.357 | 4        | 0.366                                        | $\overline{2}$ | 0,398 | 1           | 0.309 | $\overline{2}$ | 0,492                                                                                                 | 596          | 224,05             |
| 0,191                     |   | 563 0,206                     | 34   | 0,339 | 11 | 0,357 | 4        | 0,366                                        | 2              | 0,398 | 1           | 0,309 | $\overline{2}$ | 0.492                                                                                                 | 617          | 224,02             |
| 0,201                     |   | 602 0,201                     | 37   | 0.336 | 11 | 0,357 | 4        | 0,366                                        | $\overline{2}$ | 0,398 | $\mathbf 1$ | 0,309 | $\overline{2}$ | 0.492                                                                                                 | 659          | 224,03             |
|                           |   | $0.30 \pm 1.132\ 0.154$       | 60   | 0.308 | 19 | 0,328 | 9        | 0.319                                        | 6              | 0,335 | 1           | 0.309 | 3              | 0.454                                                                                                 | 1.230        | 224.01             |
|                           |   | $0,40 \pm 1.868$ $0,129$      | 87   | 0.285 | 30 | 0,279 | 13       | 0,292                                        | 8              | 0,323 | $\mathbf 1$ | 0,309 | 3              | 0.454                                                                                                 | 2.010        | 224,11             |
|                           |   | $0,50 \downarrow 2.748$ 0,111 | -132 | 0.248 | 40 | 0,263 | 14       | 0,287                                        | 8              | 0,323 | 1           | 0,309 | 3              | 0.454                                                                                                 | 2.946        | 224,49             |

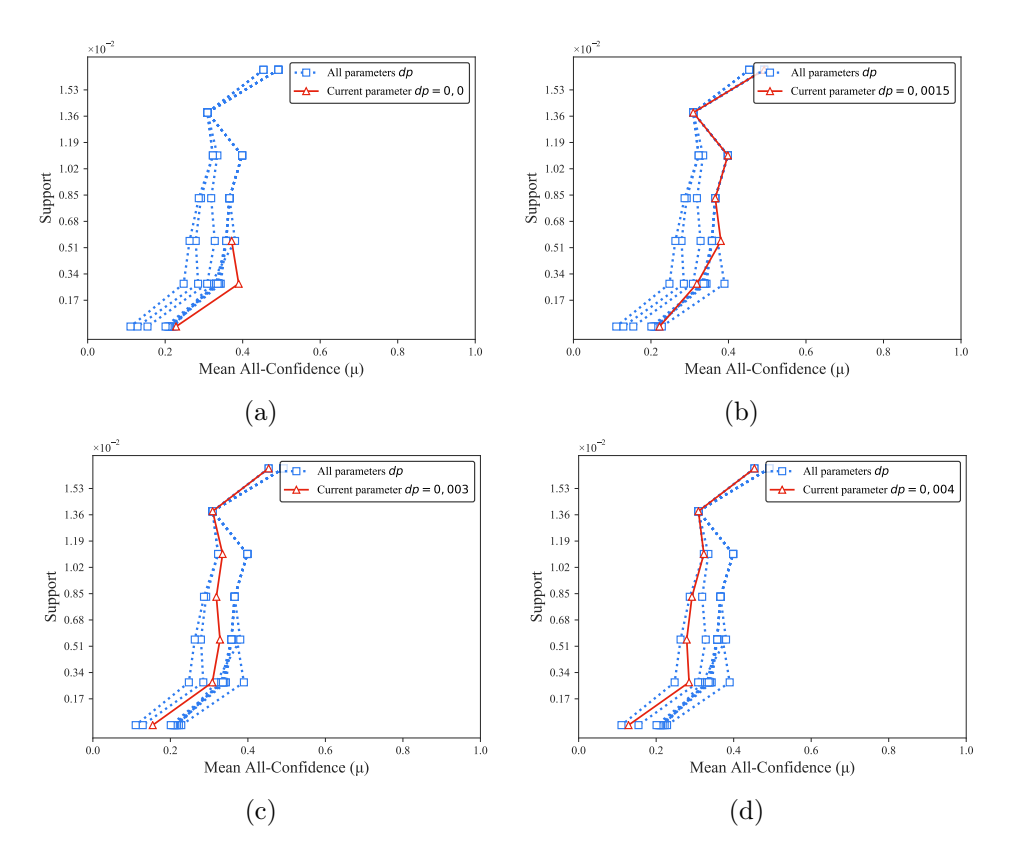

Figura B.49: BMSWebView2: distribuições de valores  $\mu$  dos conjuntos de itens fechados recuperados pelo  $\text{PSCIM}_{v2}$ . (a) com  $dr = 0.00 \times 10^{-2}$ , (b) com  $dr = 0.15 \times 10^{-2}$ , onde esta imagem representa, por similaridade, o comportamento de  $dr \in \{0.16, 0.17, 0.18, 0.19, 0.20\}$  (c) com  $dr = 0.30 \times 10^{-2}$ , e (d) com  $dr = 0.40 \times 10^{-2}$ , onde esta imagem representa, por similaridade, o comportamento de  $dr \in \{0.50\}$ . Veja Tabela B.42 para detalhes.

|                           |        |                 |    |                    |   |                 |                             | Partição de suporte $\dagger \times 10^{-2}$ |          |                |          |                 |          |                  |              |                    |
|---------------------------|--------|-----------------|----|--------------------|---|-----------------|-----------------------------|----------------------------------------------|----------|----------------|----------|-----------------|----------|------------------|--------------|--------------------|
| $\,dr$                    |        | $[0,00,0,28]$ † |    | $(0, 28, 0, 55]$ † |   | $(0,55,0,83]$ + |                             | $(0,83,1,11]$ †                              |          | $(1,11,1,38$ + |          | $(1,38,1,66]$ † |          | $(1,66, 1,94]$ † | Itemset<br># | Tempo<br>$(\rm s)$ |
| $\ddagger \times 10^{-2}$ | #      | $\mu$           | #  | $\mu$              | # | $\mu$           | #                           | $\mu$                                        | #        | $\mu$          | #        | $\mu$           | #        | $\mu$            |              |                    |
| 0.001                     | 4.119  | 0,166           | 32 | 0,370              | 6 | 0,427           | 2                           | 0,344                                        | $\Omega$ | 0,000          | 0        | 0.000           | 0        | 0.000            | 4.159        | 241,21             |
| $0.01 \pm$                | 4.126  | 0.166           | 32 | 0,370              | 6 | 0,427           | $\overline{2}$              | 0.344                                        | 0        | 0.000          | $\Omega$ | 0.000           | $\Omega$ | 0,000            | 4.166        | 241,25             |
| 0.021                     | 4.143  | 0.166           | 32 | 0,370              | 6 | 0,427           | $\overline{2}$              | 0.344                                        | 0        | 0.000          | $\Omega$ | 0.000           | $\Omega$ | 0.000            | 4.183        | 241,42             |
| 0.031                     | 4.284  | 0.162           | 32 | 0,370              | 6 | 0,427           | $\overline{2}$              | 0.344                                        | 0        | 0.000          | $\Omega$ | 0.000           | 0        | 0.000            | 4.324        | 241,57             |
| $0.04 \pm$                | 4.716  | 0.149           | 32 | 0.370              | 6 | 0.427           | $\overline{2}$              | 0.344                                        | $\Omega$ | 0.000          | $\Omega$ | 0.000           | $\Omega$ | 0.000            | 4.756        | 241,70             |
| 0.051                     | 5.314  | 0.134           | 32 | 0,370              | 6 | 0,427           | $\mathcal{D}_{\mathcal{L}}$ | 0.344                                        | 0        | 0.000          | $\Omega$ | 0.000           | 0        | 0.000            | 5.354        | 244,04             |
| 0.061                     | 6.637  | 0.110           | 32 | 0,370              | 6 | 0,427           | $\overline{2}$              | 0.344                                        | 0        | 0.000          | $\Omega$ | 0.000           | $\Omega$ | 0.000            | 6.677        | 256,29             |
| $0.07 \pm$                | 8.349  | 0.091           | 32 | 0.370              | 6 | 0,427           | $\overline{2}$              | 0.344                                        | 0        | 0.000          | $\Omega$ | 0.000           | 0        | 0.000            | 8.389        | 268,24             |
| 0.081                     | 9.651  | 0.081           | 32 | 0.370              | 6 | 0.427           | 2.                          | 0.344                                        | 0        | 0.000          | $\Omega$ | 0.000           | $\Omega$ | 0.000            | 9.691        | 286,57             |
| 0.091                     | 10.816 | 0.073           | 32 | 0,370              | 6 | 0,427           | $\overline{2}$              | 0.344                                        | 0        | 0.000          | $\Omega$ | 0.000           | 0        | 0.000            | 10.856       | 313,41             |
| 0.101                     | 11.496 | 0.070           | 32 | 0,370              | 6 | 0,427           | $\overline{2}$              | 0.344                                        | 0        | 0.000          | $\Omega$ | 0,000           | 0        | 0.000            | 11.536       | 342,48             |

Tabela B.43: BMSWebView2: distribuições de valores  $\mu$  dos conjuntos de itens fechados recuperados pelo algoritmo PSCIMv3.

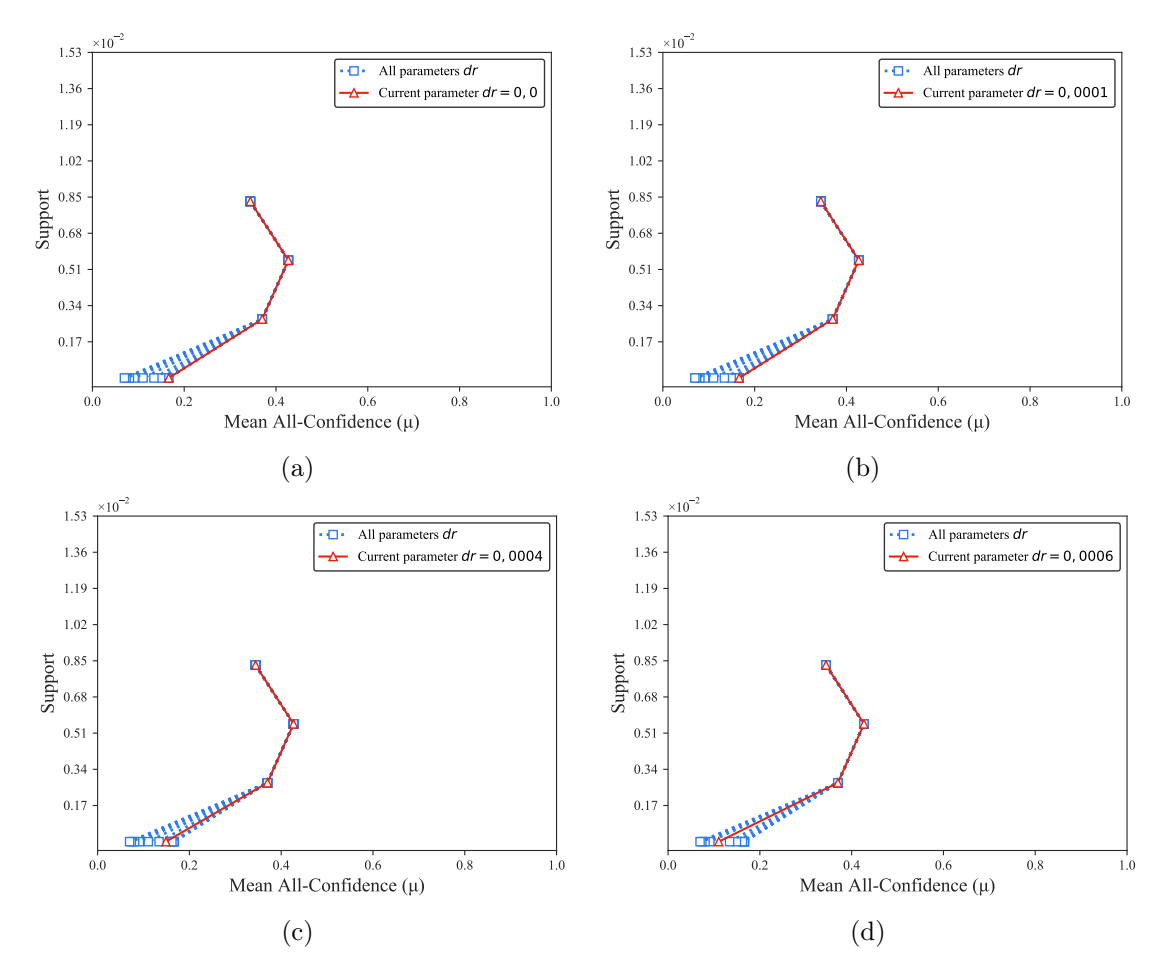

Figura B.50: *BMSWebView2*: distribuições de valores  $\mu$  dos conjuntos de itens fechados recuperados pelo PSCIM<sub>v3</sub>. (a) com  $dr = 0.00 \times 10^{-2}$ , (b) com  $dr = 0.01 \times 10^{-2}$ , onde esta imagem representa, por similaridade, o comportamento de  $dr \in \{0.02, 0.03\}$ , (c) com  $dr = 0.04 \times 10^{-2}$ , onde esta imagem representa, por similaridade, o comportamento de  $dr \in \{0.05\}$  e (d) com  $dr = 0.06 \times 10^{-2}$ , onde esta imagem representa, por similaridade, o comportamento de  $dr$  ∈ {0,07, 0,08, 0,09, 0,10}. Veja Tabela B.43 para detalhes.

Tabela B.44:  $BMSWebView2$ : distribuições de valores  $\mu$  dos conjuntos de itens fechados recuperados pelo algoritmo PSCIMv4.

|                           |                 |       |         |                  |    |                 |                | Partição de suporte $\dagger \times 10^{-2}$ |                |           |                |                  |                |                  |              |                    |
|---------------------------|-----------------|-------|---------|------------------|----|-----------------|----------------|----------------------------------------------|----------------|-----------|----------------|------------------|----------------|------------------|--------------|--------------------|
| dr                        | $[0,00,0,28]$ † |       |         | $(0.28, 0.55]$ † |    | $(0,55,0,83]$ + |                | (0,83,1,11]<br>÷                             | (1.11)         | $.1.38$ † |                | $(1,38, 1,66]$ † |                | $(1,66, 1,94]$ † | Itemset<br># | Tempo<br>$(\rm s)$ |
| $\ddagger \times 10^{-2}$ | #               | $\mu$ | $^{\#}$ | $\mu$            | #  | $\mu$           | $\#$           | $\mu$                                        | $\#$           | $\mu$     | #              | $\mu$            | #              | $\mu$            |              |                    |
| 0.001                     | 4.119           | 0.166 | 32      | 0.370            | 6  | 0.427           | $\overline{2}$ | 0.344                                        | $\overline{0}$ | 0.000     | $\overline{0}$ | 0.000            | 0              | 0,000            | 4.159        | 238,99             |
| 0.051                     | 4.119           | 0.166 | 32      | 0.370            | 6  | 0,427           | $\overline{2}$ | 0.344                                        | 0              | 0.000     | $\Omega$       | 0,000            | 0              | 0,000            | 4.159        | 238,99             |
| 0.101                     | 4.119           | 0.166 | 32      | 0.370            | 6  | 0,427           | $\overline{2}$ | 0.344                                        | 0              | 0.000     | $\Omega$       | 0,000            | 0              | 0,000            | 4.159        | 240,32             |
| 0,151                     | 4.163           | 0,165 | 47      | 0,343            | 12 | 0,380           | 5              | 0,356                                        | 1              | 0,414     | 1              | 0,309            | $\bf{2}$       | 0,492            | 4.231        | 241,63             |
| 0.161                     | 4.191           | 0.165 | 54      | 0.344            | 12 | 0,380           | 5              | 0.356                                        | 1              | 0.414     | 1              | 0.309            | $\overline{2}$ | 0.492            | 4.266        | 239,07             |
| 0.171                     | 4.207           | 0.165 | 57      | 0.341            | 13 | 0.384           | 5              | 0.356                                        | 1.             | 0.414     | 1.             | 0.309            | $\overline{2}$ | 0.492            | 4.286        | 238,72             |
| 0.181                     | 4.271           | 0.163 | 58      | 0.340            | 13 | 0,384           | 5.             | 0.356                                        | 1.             | 0.414     | 1              | 0.309            | $\overline{2}$ | 0.492            | 4.351        | 239,02             |
| 0.191                     | 4.319           | 0.162 | 60      | 0.338            | 13 | 0,384           | 5              | 0.356                                        |                | 0.414     | 1              | 0,309            | $\overline{2}$ | 0.492            | 4.401        | 239,10             |
| 0.201                     | 4.387           | 0.161 | 60      | 0.338            | 13 | 0.384           | 5.             | 0.356                                        |                | 0.414     | 1              | 0.309            | $\overline{2}$ | 0.492            | 4.469        | 238,82             |
| 0.301                     | 5.278           | 0.146 | 73      | 0.328            | 24 | 0,329           | 9              | 0.309                                        | 5              | 0.338     | 1              | 0.309            | 3              | 0.454            | 5.393        | 239,21             |
| 0.401                     | 6.237           | 0.136 | 102     | 0.303            | 36 | 0,294           | 14             | 0,279                                        | 9              | 0,326     | $\overline{2}$ | 0.313            | 3              | 0.454            | 6.403        | 239,31             |
| 0.501                     | 7.522           | 0.123 | 169     | 0,256            | 50 | 0,264           | 18             | 0,287                                        | 9              | 0,326     | $\overline{2}$ | 0.313            | 3              | 0,454            | 7.773        | 239,52             |

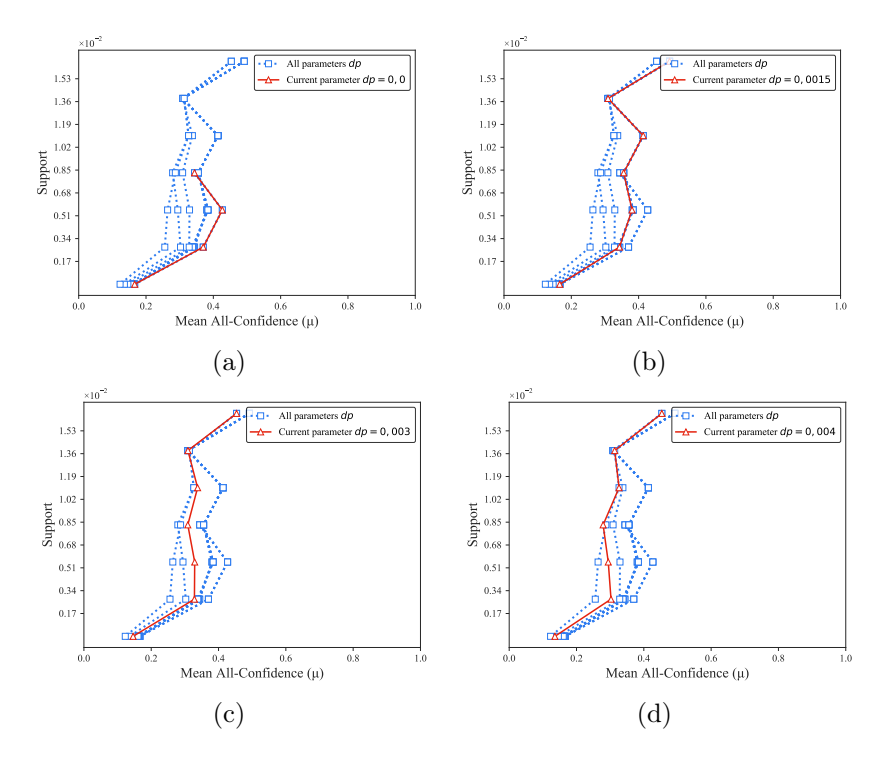

Figura B.51: *BMSWebView2*: distribuições de valores  $\mu$  dos conjuntos de itens fechados recuperados pelo  $\text{PSCIM}_{\text{v4}}$ . (a) com  $dr = 0.00 \times 10^{-2}$ , (b) com  $dr = 0.15 \times 10^{-2}$ , onde esta imagem representa, por similaridade, o comportamento de  $dr \in \{0.16, 0.17, 0.18, 0.19, 0.20\}$  (c) com  $dr = 0.30 \times 10^{-2}$ , e (d) com  $dr = 0.40 \times 10^{-2}$ , onde esta imagem representa, por similaridade, o comportamento de  $dr \in \{0.50\}$ . Veja Tabela B.44 para detalhes.

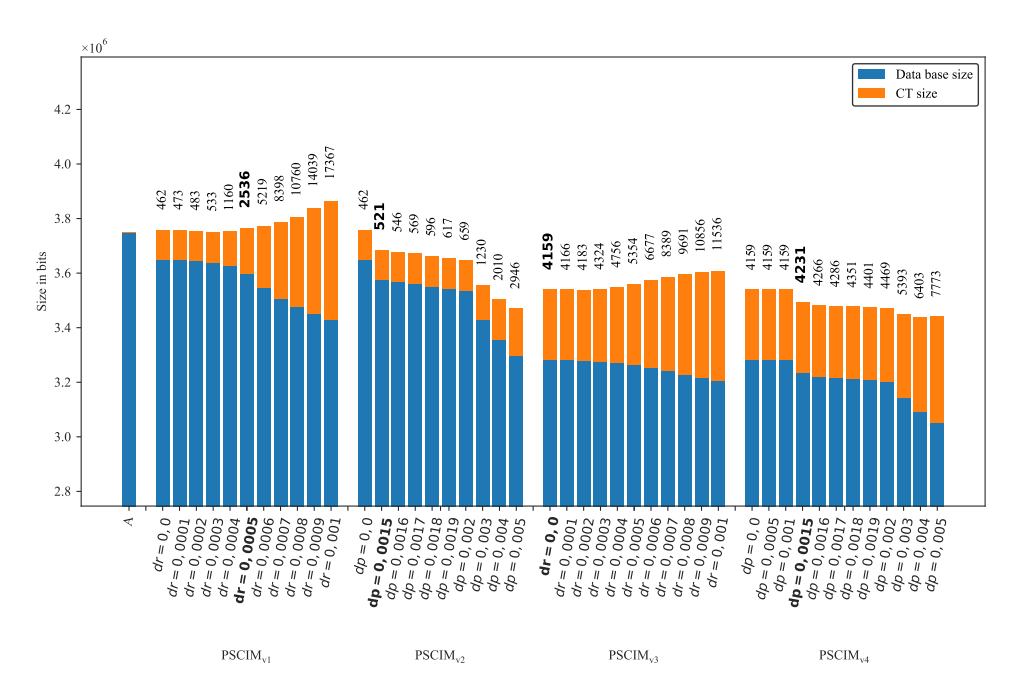

Figura B.52: *BMSWebView2*: valores métricos de MDL para todas as configurações de parâmetros em cada variação do algoritmo PSCIM. O número acima de cada barra é o número total de itemsets fechados recuperados. A barra A representa a compressão alcançada pelo CT padrão (i.e, o tamanho de referência usado para calcular o tamanho total comprimido).

#### B.1.2.3 BMS1

Tabela B.45: *BMS1*: distribuições de valores  $\mu$  dos conjuntos de itens fechados recuperados pelo algoritmo  $\text{PSCIM}_{\text{v1}}$ .

|                           |       |                 |          |                  |                |                       |                | Partição de suporte $\dagger \times 10^{-1}$ |                |                  |                |                 |                |                 |              |                         |
|---------------------------|-------|-----------------|----------|------------------|----------------|-----------------------|----------------|----------------------------------------------|----------------|------------------|----------------|-----------------|----------------|-----------------|--------------|-------------------------|
| dr                        |       | $[0,00,0,03]$ † |          | $(0.03, 0.06]$ † |                | (0.06, 0.09)<br>$\pm$ |                | $(0.09, 0.12]$ †                             |                | $(0.12, 0.14]$ † |                | $(0,14,0,17]$ † |                | $(0,17,0,20]$ † | Itemset<br># | Tempo<br>$(\mathrm{s})$ |
| $\ddagger \times 10^{-2}$ | #     | $\mu$           | #        | $\mu$            | #              | $\mu$                 | #              | $\mu$                                        | $\#$           | $\mu$            | $\#$           | $\mu$           | #              | $\mu$           |              |                         |
| 0.001                     | 79    | 0,145           | $\Omega$ | 0.000            | $\overline{0}$ | 0.000                 | $\overline{0}$ | 0.000                                        | $\overline{0}$ | 0,000            | $\overline{0}$ | 0.000           | $\overline{0}$ | 0,000           | 79           | 3,22                    |
| 0.101                     | 81    | 0.143           | 0        | 0.000            | 0              | 0.000                 | $\Omega$       | 0.000                                        | $\Omega$       | 0.000            | $\Omega$       | 0.000           | $\Omega$       | 0,000           | 81           | 3,29                    |
| 0,201                     | 160   | 0.077           | 1        | 0,224            | 0              | 0,000                 | 0              | 0,000                                        | 0              | 0,000            | 0              | 0,000           | $\mathbf{0}$   | 0,000           | 161          | 3,33                    |
| $0.21 \pm$                | 244   | 0.053           |          | 0,224            | 0              | 0.000                 | $\Omega$       | 0,000                                        | $\Omega$       | 0,000            | $\Omega$       | 0,000           | $\Omega$       | 0,000           | 245          | 3,35                    |
| 0.221                     | 362   | 0.038           |          | 0,224            | 0              | 0.000                 | $\overline{0}$ | 0.000                                        | $\overline{0}$ | 0,000            | $\overline{0}$ | 0,000           | $\overline{0}$ | 0,000           | 363          | 3,37                    |
| 0.231                     | 497   | 0.029           |          | 0,224            | 0              | 0,000                 | $\Omega$       | 0,000                                        | $\Omega$       | 0.000            | $\overline{0}$ | 0,000           | $\Omega$       | 0,000           | 498          | 3,40                    |
| 0.241                     | 732   | 0,021           |          | 0,224            | 0              | 0.000                 | $\Omega$       | 0,000                                        | $\Omega$       | 0,000            | $\Omega$       | 0,000           | $\Omega$       | 0,000           | 733          | 3,56                    |
| 0.251                     | 1.233 | 0.014           |          | 0,224            | 0              | 0.000                 | $\overline{0}$ | 0,000                                        | $\overline{0}$ | 0,000            | $\overline{0}$ | 0.000           | $\Omega$       | 0,000           | 1.234        | 3,87                    |
| 0,261                     | 2.030 | 0,010           |          | 0,224            | 0              | 0.000                 | $\overline{0}$ | 0,000                                        | $\overline{0}$ | 0,000            | $\overline{0}$ | 0,000           | $\overline{0}$ | 0,000           | 2.031        | 4,61                    |
| 0.271                     | 2.253 | 0,010           |          | 0,224            | 0              | 0.000                 | $\overline{0}$ | 0,000                                        | $\overline{0}$ | 0,000            | $\overline{0}$ | 0,000           | $\Omega$       | 0,000           | 2.254        | 5,52                    |
| 0.281                     | 3.335 | 0.008           |          | 0,224            | 0              | 0.000                 | $\overline{0}$ | 0,000                                        | $\overline{0}$ | 0.000            | 0              | 0,000           | $\Omega$       | 0,000           | 3.336        | 8,02                    |
| 0,291                     | 3.940 | 0,007           |          | 0,224            | 0              | 0.000                 | $\overline{0}$ | 0,000                                        | $\overline{0}$ | 0,000            | $\overline{0}$ | 0.000           | $\overline{0}$ | 0,000           | 3.941        | 11,00                   |
| 0.301                     | 4.522 | 0.007           |          | 0,224            | 0              | 0.000                 | $\overline{0}$ | 0,000                                        | $\theta$       | 0,000            | 0              | 0,000           | $\Omega$       | 0.000           | 4.523        | 14,23                   |

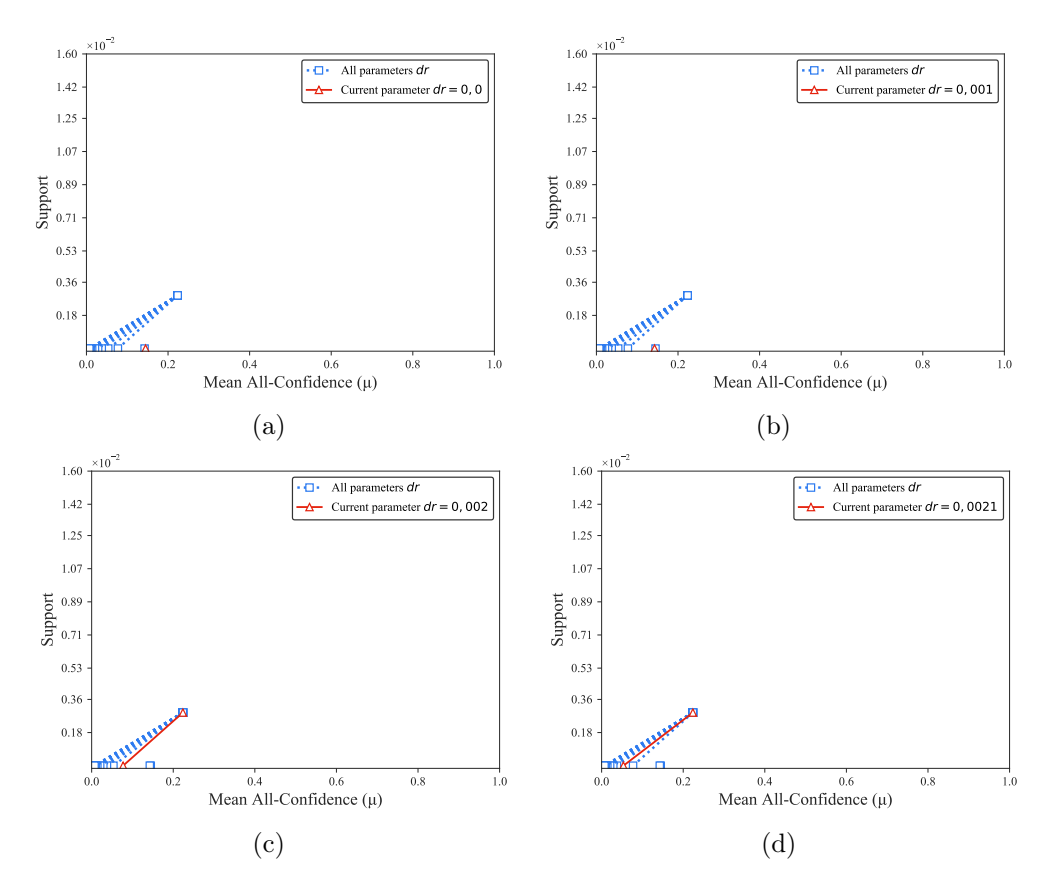

Figura B.53: *BMS1*: distribuições de valores  $\mu$  dos conjuntos de itens fechados recuperados pelo  $PSCIM_{v1}$ . (a) com  $dr = 0.00 \times 10^{-2}$ , (b) com  $dr = 0.10 \times 10^{-2}$ , (c) com  $dr = 0.20 \times 10^{-2}$ , e (d) com  $dr = 0.21 \times 10^{-2}$ , onde esta imagem representa, por similaridade, o comportamento de  $dr \in \{0.22, 0.23, 0.24, 0.25, 0.26, 0.27, 0.28, 0.29, 0.30\}$ . Veja Tabela B.45 para detalhes.

Tabela B.46: *BMS1*: distribuições de valores  $\mu$  dos conjuntos de itens fechados recuperados pelo algoritmo  $PSCIM_{v2}$ .

|                      |                 |       |          |                 |                |                  |                | Partição de suporte $\dagger \times 10^{-1}$ |                |                |                |                  |          |                 |              |                    |
|----------------------|-----------------|-------|----------|-----------------|----------------|------------------|----------------|----------------------------------------------|----------------|----------------|----------------|------------------|----------|-----------------|--------------|--------------------|
| dr                   | $[0,00,0,03]$ † |       |          | $(0,03,0,06]$ † |                | $(0.06, 0.09]$ † |                | (0,09,0,12]<br>$\ddot{}$                     |                | $(0,12,0,14$ † |                | $(0.14, 0.17]$ † |          | $(0,17,0,20]$ † | Itemset<br># | Tempo<br>$(\rm s)$ |
| $\pm \times 10^{-1}$ | #               | $\mu$ | $\#$     | $\mu$           | $\#$           | $\mu$            | #              | $\mu$                                        | #              | $\mu$          | #              | $\mu$            | #        | $\mu$           |              |                    |
| 0.001                | 79              | 0,145 | $\theta$ | 0.000           | $\overline{0}$ | 0.000            | $\overline{0}$ | 0.000                                        | $\overline{0}$ | 0,000          | $\overline{0}$ | 0,000            | $\Omega$ | 0,000           | 79           | 3,23               |
| 0.051                | 79              | 0.145 | $\Omega$ | 0.000           | $\Omega$       | 0.000            | $\overline{0}$ | 0.000                                        | $\Omega$       | 0.000          | $\Omega$       | 0.000            | $\Omega$ | 0.000           | 79           | 3,28               |
| 0.061                | 167             | 0.078 | 5.       | 0.098           | $\overline{0}$ | 0.000            | $\overline{0}$ | 0.000                                        | $\overline{0}$ | 0,000          | $\Omega$       | 0,000            |          | 0,329           | 173          | 3,31               |
| 0,071                | 345             | 0.045 | 10       | 0.097           | $\theta$       | 0.000            | $\overline{0}$ | 0.000                                        | $\overline{0}$ | 0.000          |                | 0.387            |          | 0,329           | 357          | 3,32               |
| 0.081                | 377             | 0.042 | 10       | 0.097           | $\overline{0}$ | 0.000            | $\Omega$       | 0.000                                        | $\overline{0}$ | 0.000          | 1.             | 0.387            |          | 0,329           | 389          | 3,32               |
| 0.091                | 396             | 0.040 | 10       | 0.097           | $\Omega$       | 0.000            | $\overline{0}$ | 0.000                                        | $\overline{0}$ | 0.000          |                | 0.387            |          | 0,329           | 408          | 3,33               |
| 0.101                | 409             | 0.039 | 10       | 0.097           | $\overline{0}$ | 0.000            | $\overline{0}$ | 0.000                                        | $\overline{0}$ | 0,000          |                | 0,387            |          | 0,329           | 421          | 3,35               |
| 0.151                | 933             | 0.025 | 17       | 0.108           | $\theta$       | 0.000            | 1              | 0.316                                        | $\overline{0}$ | 0.000          |                | 0.387            |          | 0,329           | 953          | 3,37               |
| 0.201                | 1.670           | 0,019 | 25       | 0,123           | 1              | 0.223            | $\mathbf 2$    | 0.279                                        | 1.             | 0.311          | 1              | 0.387            | 1.       | 0,329           | 1.701        | 3,42               |
| 0.251                | 2.600           | 0.016 | 31       | 0,124           | $\overline{2}$ | 0.189            | 3              | 0,273                                        |                | 0.311          |                | 0.387            |          | 0,329           | 2.639        | 3,48               |
| 0.301                | 3.880           | 0.014 | 37       | 0.130           | 4              | 0.169            | 3              | 0,273                                        | $\overline{2}$ | 0,267          |                | 0.387            |          | 0,329           | 3.928        | 3,55               |

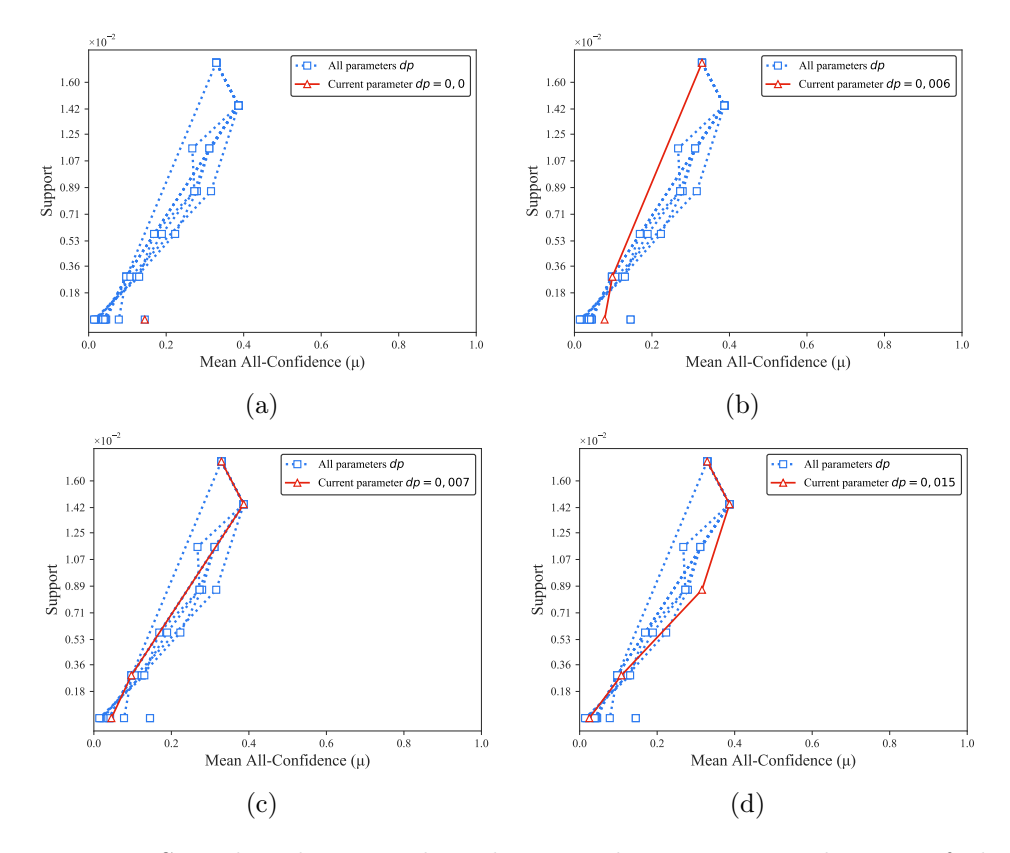

Figura B.54: *BMS1*: distribuições de valores  $\mu$  dos conjuntos de itens fechados recuperados pelo PSCIM<sub>v2</sub>. (a) com  $dr = 0.00 \times 10^{-1}$ , (b) com  $dr = 0.05 \times 10^{-1}$ , onde esta imagem representa, por similaridade, o comportamento de  $dr \in \{0,06\}$ , (c) com  $dr = 0.07 \times 10^{-2}$ , onde esta imagem representa, por similaridade, o comportamento de  $dr \in \{0.08, 0.09, 0.10\}$ , e (d) com  $dr = 0.15 \times 10^{-2}$ , onde esta imagem representa, por similaridade, o comportamento de  $dr \in \{0.20, 0.25, 0.30\}$ . Veja Tabela B.46 para detalhes.

Tabela B.47:  $BMS1$ : distribuições de valores  $\mu$  dos conjuntos de itens fechados recuperados pelo algoritmo  $\text{PSCIM}_{v3}$ .

|                           |       |                 |      |                  |                |              |                | Partição de suporte $\dagger \times 10^{-1}$ |                |                            |                |                  |    |                 |              |                    |
|---------------------------|-------|-----------------|------|------------------|----------------|--------------|----------------|----------------------------------------------|----------------|----------------------------|----------------|------------------|----|-----------------|--------------|--------------------|
| $\,dr$                    |       | $[0,00,0,03]$ † |      | $(0.03, 0.06]$ † |                | (0,06, 0,09] |                | (0.09, 0.12]<br>÷                            |                | $\left(0.12\,,0.14\right]$ |                | $(0.14, 0.17]$ † |    | $(0,17,0,20]$ † | Itemset<br># | Tempo<br>$(\rm s)$ |
| $\ddagger \times 10^{-1}$ | #     | $\mu$           | $\#$ | $\mu$            | #              | $\mu$        | #              | $\mu$                                        | $\#$           | $\mu$                      | $^{\#}$        | $\mu$            | #  | $\mu$           |              |                    |
| 0.001                     | 94    | 0.192           | 6    | 0,358            | $\overline{0}$ | 0.000        | $\overline{0}$ | 0.000                                        | $\overline{0}$ | 0.000                      | $\overline{0}$ | 0,000            | 1  | 0,329           | 101          | 3,19               |
| 0.101                     | 139   | 0.190           |      | 0.353            | 1              | 0.304        | 1              | 0.316                                        | $\overline{0}$ | 0.000                      | 1              | 0.387            |    | 0,329           | 150          | 3,27               |
| 0,201                     | 388   | 0.106           | 15   | 0.311            | 2              | 0,270        | $\overline{2}$ | 0,234                                        | $\overline{0}$ | 0.000                      | $\overline{2}$ | 0,357            |    | 0,329           | 410          | 3,68               |
| $0,21 \;$                 | 474   | 0.092           | 15   | 0.311            | 2              | 0,270        | $\overline{2}$ | 0,234                                        | $\overline{0}$ | 0.000                      | $\overline{2}$ | 0,357            |    | 0,329           | 496          | 3,85               |
| 0.221                     | 685   | 0.069           | 15   | 0.311            | $\overline{2}$ | 0,270        | $\overline{2}$ | 0,234                                        | $\overline{0}$ | 0.000                      | $\overline{2}$ | 0,357            |    | 0,329           | 707          | 4,81               |
| 0,231                     | 824   | 0.064           | 16   | 0,299            | 3              | 0.235        | $\overline{2}$ | 0,234                                        | $\overline{0}$ | 0.000                      | $\overline{2}$ | 0,357            |    | 0,329           | 848          | 5,85               |
| 0,241                     | 1.039 | 0.053           | 18   | 0.292            | 3              | 0.235        | $\overline{2}$ | 0,234                                        | $\overline{0}$ | 0.000                      | $\overline{2}$ | 0,357            |    | 0,329           | 1.065        | 6,57               |
| 0.251                     | 1.304 | 0.048           | 20   | 0,288            | 3              | 0.235        | $\overline{2}$ | 0,234                                        | $\Omega$       | 0.000                      | $\overline{2}$ | 0,357            | 1. | 0,329           | 1.332        | 7,72               |
| 0.261                     | 1.588 | 0.045           | 21   | 0.287            | 3              | 0.235        | $\overline{2}$ | 0.234                                        | $\Omega$       | 0.000                      | $\overline{2}$ | 0.357            |    | 0.329           | 1.617        | 10,10              |
| 0.271                     | 1.954 | 0.040           | 23   | 0,278            | 3              | 0,235        | $\bf{2}$       | 0,234                                        | 0              | 0,000                      | $\bf{2}$       | 0.357            | 1. | 0,329           | 1.985        | 14,18              |
| 0.281                     | 2.387 | 0.036           | 23   | 0,278            | 3              | 0.235        | $\overline{2}$ | 0,234                                        | $\overline{0}$ | 0.000                      | $\overline{2}$ | 0,357            |    | 0,329           | 2.418        | 17,46              |
| 0,291                     | 2.637 | 0.034           | 23   | 0,278            | 4              | 0,204        | $\overline{2}$ | 0.234                                        | $\overline{0}$ | 0.000                      | $\overline{2}$ | 0.357            |    | 0,329           | 2.669        | 22,99              |

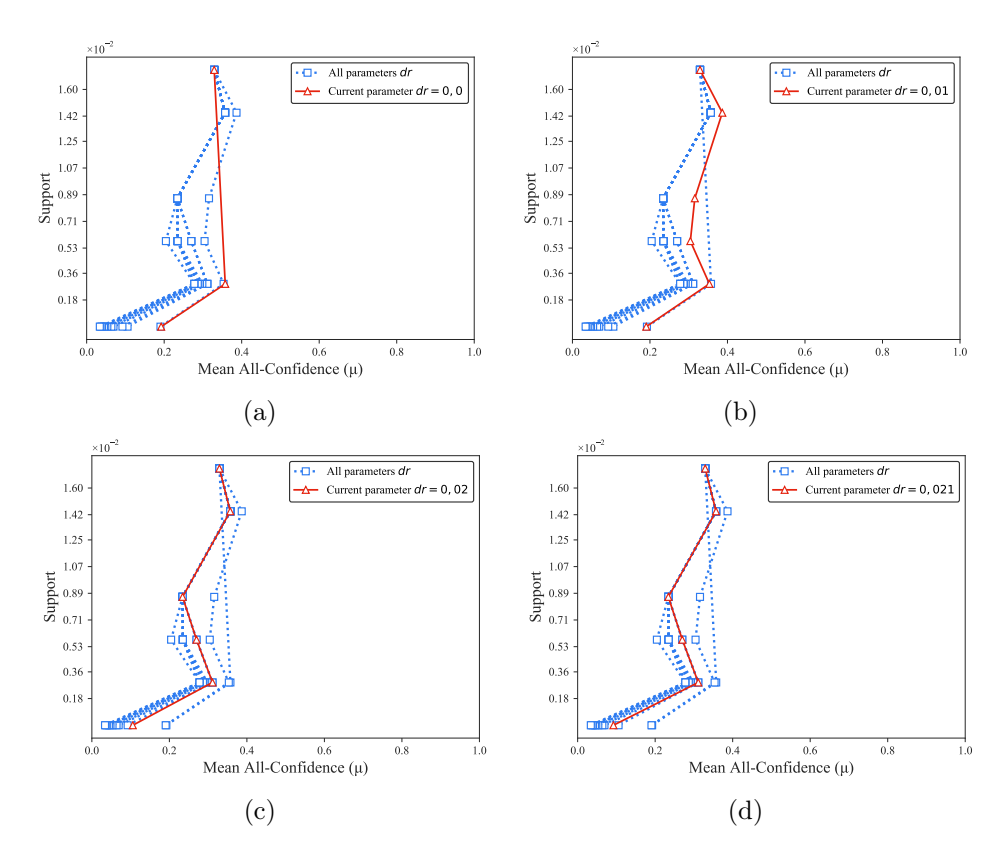

Figura B.55: *BMS1*: distribuições de valores  $\mu$  dos conjuntos de itens fechados recuperados pelo PSCIM<sub>v3</sub>. (a) com  $dr = 0.00 \times 10^{-1}$ , (b) com  $dr = 0.10 \times 10^{-1}$ , (c) com  $dr = 0.20 \times 10^{-1}$  e (d) com  $dr = 0.21 \times 10^{-1}$ , onde esta imagem representa, por similaridade, o comportamento de  $dr \in \{0.22, 0.23, 0.24, 0.25, 0.26, 0.27, 0.28, 0.29\}$ . Veja Tabela B.47 para detalhes.

Tabela B.48: *BMS1*: distribuições de valores  $\mu$  dos conjuntos de itens fechados recuperados pelo algoritmo  $\text{PSCIM}_{\text{v4}}$ .

|                                |       |                 |    |                   |                |                  |                | Partição de suporte $\dagger \times 10^{-1}$ |                |                 |                |                |             |                 |              |                    |
|--------------------------------|-------|-----------------|----|-------------------|----------------|------------------|----------------|----------------------------------------------|----------------|-----------------|----------------|----------------|-------------|-----------------|--------------|--------------------|
| $\,dr$                         |       | $[0,00,0,03]$ † |    | (0,03, 0,06]<br>÷ |                | $(0.06, 0.09]$ † |                | (0.09, 0.12]<br>÷                            |                | $(0,12,0,14]$ † |                | $(0,14,0,17$ + |             | $(0,17,0,20]$ † | Itemset<br># | Tempo<br>$(\rm s)$ |
| $10^{-1}$<br>$\ddagger \times$ | #     | $\mu$           | #  | $\mu$             | $\#$           | $\mu$            | #              | $\mu$                                        | $^{\#}$        | $\mu$           | $^{\#}$        | $\mu$          | #           | $\mu$           |              |                    |
| 0.00                           | 94    | 0.192           | 6  | 0,358             | $\overline{0}$ | 0.000            | $\overline{0}$ | 0.000                                        | $\overline{0}$ | 0,000           | $\overline{0}$ | 0.000          | $\mathbf 1$ | 0,329           | 101          | 3,22               |
| 0.05                           | 94    | 0.192           | 6  | 0.358             | $\overline{0}$ | 0.000            | $\Omega$       | 0.000                                        | $\Omega$       | 0.000           | $\overline{0}$ | 0.000          |             | 0,329           | 101          | 3,28               |
| 0.06                           | 144   | 0.164           | 9  | 0,341             | $\overline{0}$ | 0.000            | $\overline{0}$ | 0.000                                        | $\overline{0}$ | 0,000           | $\overline{0}$ | 0.000          |             | 0,329           | 154          | 3,31               |
| 0.07                           | 310   | 0,147           | 22 | 0,270             | $\overline{2}$ | 0,200            | 3              | 0,210                                        | $\overline{0}$ | 0.000           |                | 0.387          |             | 0,329           | 339          | 3,35               |
| 0.081                          | 363   | 0,140           | 24 | 0.264             | 3              | 0,235            | 3              | 0.210                                        | $\bf{2}$       | 0.260           | 2              | 0.357          | 1           | 0,329           | 398          | 3,37               |
| 0.09                           | 372   | 0.139           | 24 | 0,264             | 3              | 0.235            | 3              | 0,210                                        | $\overline{2}$ | 0,260           | $\overline{2}$ | 0.357          |             | 0,329           | 407          | 3,37               |
| 0,10                           | 379   | 0.138           | 24 | 0,264             | 3              | 0.235            | 3              | 0,210                                        | $\overline{2}$ | 0,260           | $\overline{2}$ | 0.357          |             | 0,329           | 414          | 3,37               |
| 0,15                           | 886   | 0.102           | 31 | 0,246             | 3              | 0.235            | 6              | 0,241                                        | $\overline{2}$ | 0,260           | $\overline{2}$ | 0.357          |             | 0,329           | 931          | 3,50               |
| 0,20                           | .390  | 0.086           | 36 | 0.241             | 6              | 0.178            | 6              | 0.241                                        | 3              | 0.248           | $\overline{2}$ | 0.357          | 1.          | 0.329           | 1.444        | 3,64               |
| 0.25                           | 1.972 | 0.074           | 45 | 0,224             | 6              | 0.178            | 7              | 0,244                                        | 3              | 0,248           | $\overline{2}$ | 0,357          |             | 0,329           | 2.036        | 3,83               |
| 0.30                           | 2.668 | 0.066           | 49 | 0.214             | 9              | 0.173            | 8              | 0,241                                        | 3              | 0,248           | $\overline{2}$ | 0.357          |             | 0,329           | 2.740        | 4,05               |

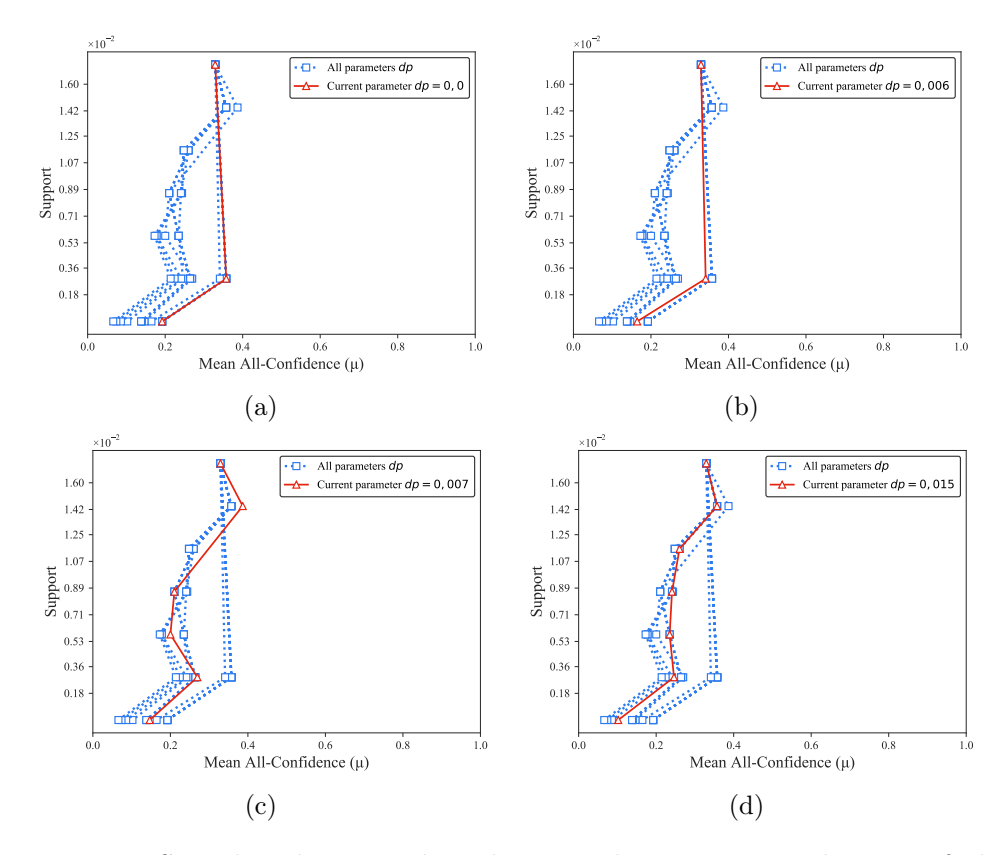

Figura B.56: *BMS1*: distribuições de valores  $\mu$  dos conjuntos de itens fechados recuperados pelo  $\text{PSCIM}_{\text{v4}}$ . (a) com  $dr = 0.00 \times 10^{-1}$ , onde esta imagem representa, por similaridade, o comportamento de  $dr \in \{0.05\}$ , (b) com  $dr = 0.06 \times 10^{-1}$ , (c) com  $dr = 0.07 \times 10^{-1}$ , onde esta imagem representa, por similaridade, o comportamento de  $dr \in \{0.08, 0.09, 0.10\}$ , e (d) com  $dr = 0.15 \times 10^{-1}$ , onde esta imagem representa, por similaridade, o comportamento de  $dr \in \{0.20, 0.25, 0.30\}$ . Veja Tabela B.48 para detalhes.

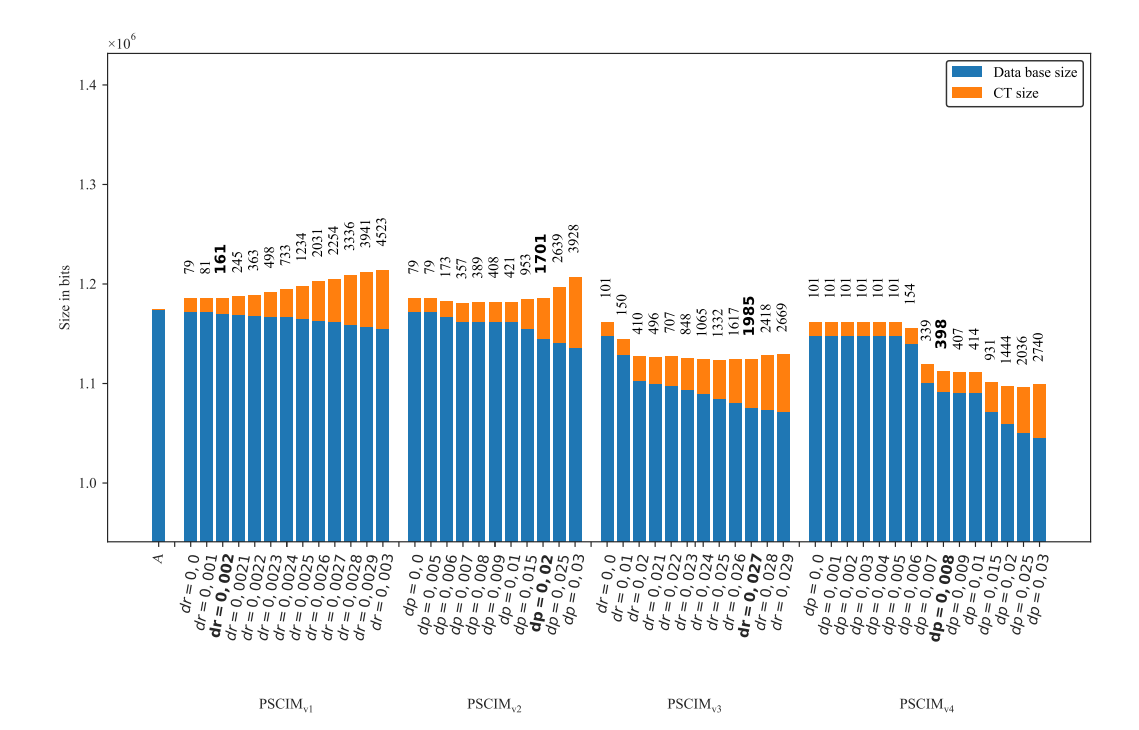

Figura B.57: *BMS1*: valores métricos de MDL para todas as configurações de parâmetros em cada variação do algoritmo PSCIM. O número acima de cada barra é o número total de itemsets fechados recuperados. A barra A representa a compressão alcançada pelo CT padrão (i.e, o tamanho de referência usado para calcular o tamanho total comprimido).

# B.1.2.4 FoodmartFIM

Tabela B.49: FoodmartFIM: distribuições de valores  $\mu$  dos conjuntos de itens fechados recuperados pelo algoritmo PSCIMv1.

|        |                |                 |       |                            |                | Partição de suporte $\dagger \times 10^{-3}$ |       |                 |                |                  |      |                  |                |                 |                |                    |
|--------|----------------|-----------------|-------|----------------------------|----------------|----------------------------------------------|-------|-----------------|----------------|------------------|------|------------------|----------------|-----------------|----------------|--------------------|
| $\,dr$ |                | $[0,00,0,14]$ † |       | $(0,14,0,28]$ <sup>+</sup> |                | $(0.28, 0.41]$ †                             |       | $(0,41,0,55]$ † |                | $(0.55, 0.69]$ † |      | $(0,69, 0,83]$ † |                | $(0,83,0,97]$ † | Itemset<br>#   | Tempo<br>$(\rm s)$ |
|        | #              | $\mu$           | #     | $\mu$                      | #              | $\mu$                                        | #     | $\mu$           | #              | $\mu$            | $\#$ | $\mu$            | #              | $\mu$           |                |                    |
| 0,00   | $\overline{0}$ | 0,000           | 3     | 0.083                      | $\overline{0}$ | 0,000                                        | 3     | 0,200           | $\overline{0}$ | 0.000            | 1    | 0,231            | $\overline{0}$ | 0.000           | $\overline{7}$ | 12,30              |
| 0,10   | $\Omega$       | 0.000           | 76    | 0.073                      | $\Omega$       | 0,000                                        | 30    | 0,162           | $\overline{0}$ | 0.000            | 10   | 0.231            | 0              | 0.000           | 116            | 12,29              |
| 0,20   | 0              | 0,000           | 532   | 0,083                      | 0              | 0,000                                        | 248   | 0.149           | 0              | 0,000            | 29   | 0,209            | $\bf{2}$       | 0,211           | 811            | 12,33              |
| 0,21   | $\Omega$       | 0.000           | 683   | 0.082                      | $\overline{0}$ | 0.000                                        | 295   | 0,147           | $\overline{0}$ | 0.000            | 31   | 0,206            | 2              | 0.211           | 1.011          | 12,37              |
| 0,22   | $\overline{0}$ | 0,000           | 905   | 0,081                      | $\overline{0}$ | 0,000                                        | 352   | 0,147           | $\overline{0}$ | 0.000            | 33   | 0,205            | 2              | 0.211           | 1.292          | 12,41              |
| 0,23   | 0              | 0.000           | 1.175 | 0.080                      | $\Omega$       | 0.000                                        | 398   | 0,145           | 0              | 0.000            | 37   | 0,202            | 2              | 0,211           | 1.612          | 12,42              |
| 0,24   | $\Omega$       | 0.000           | 1.477 | 0,079                      | $\overline{0}$ | 0,000                                        | 457   | 0.144           | $\overline{0}$ | 0.000            | 41   | 0,200            | 2              | 0.211           | 1.977          | 12,40              |
| 0,25   | $\Omega$       | 0,000           | 1.842 | 0.078                      | $\overline{0}$ | 0.000                                        | 520   | 0.143           | $\overline{0}$ | 0.000            | 45   | 0,196            | 2              | 0.211           | 2.409          | 12,43              |
| 0,26   | 0              | 0,000           | 2.209 | 0,077                      | $\Omega$       | 0.000                                        | 577   | 0,141           | $\overline{0}$ | 0.000            | 48   | 0,195            | $\overline{2}$ | 0.211           | 2.836          | 12,42              |
| 0,27   | $\Omega$       | 0,000           | 2.613 | 0.076                      | $\overline{0}$ | 0.000                                        | 635   | 0.141           | $\overline{0}$ | 0.000            | 52   | 0,195            | 2              | 0.211           | 3.302          | 12,44              |
| 0,28   | $\Omega$       | 0.000           | 3.028 | 0,075                      | $\Omega$       | 0.000                                        | 700   | 0,140           | $\overline{0}$ | 0,000            | 53   | 0.194            | $\overline{2}$ | 0.211           | 3.783          | 12,48              |
| 0,29   | $\Omega$       | 0,000           | 3.446 | 0,074                      | $\Omega$       | 0.000                                        | 769   | 0.138           | $\overline{0}$ | 0.000            | 57   | 0.193            | 2              | 0.211           | 4.274          | 12,50              |
| 0.30   | $\Omega$       | 0.000           | 3.849 | 0.073                      | $\Omega$       | 0.000                                        | 813   | 0.138           | $\overline{0}$ | 0.000            | 58   | 0,192            | $\overline{2}$ | 0.211           | 4.722          | 12,51              |
| 0,40   | $\overline{0}$ | 0,000           | 6.009 | 0,068                      | $\overline{0}$ | 0.000                                        | 1.194 | 0.134           | $\overline{0}$ | 0.000            | 67   | 0,190            | 2              | 0.211           | 7.272          | 12,92              |
| 0,50   | $\Omega$       | 0,000           | 5.224 | 0,065                      | 0              | 0.000                                        | 1.306 | 0.133           | $\overline{0}$ | 0.000            | 70   | 0,189            | 2              | 0,211           | 6.602          | 13,50              |

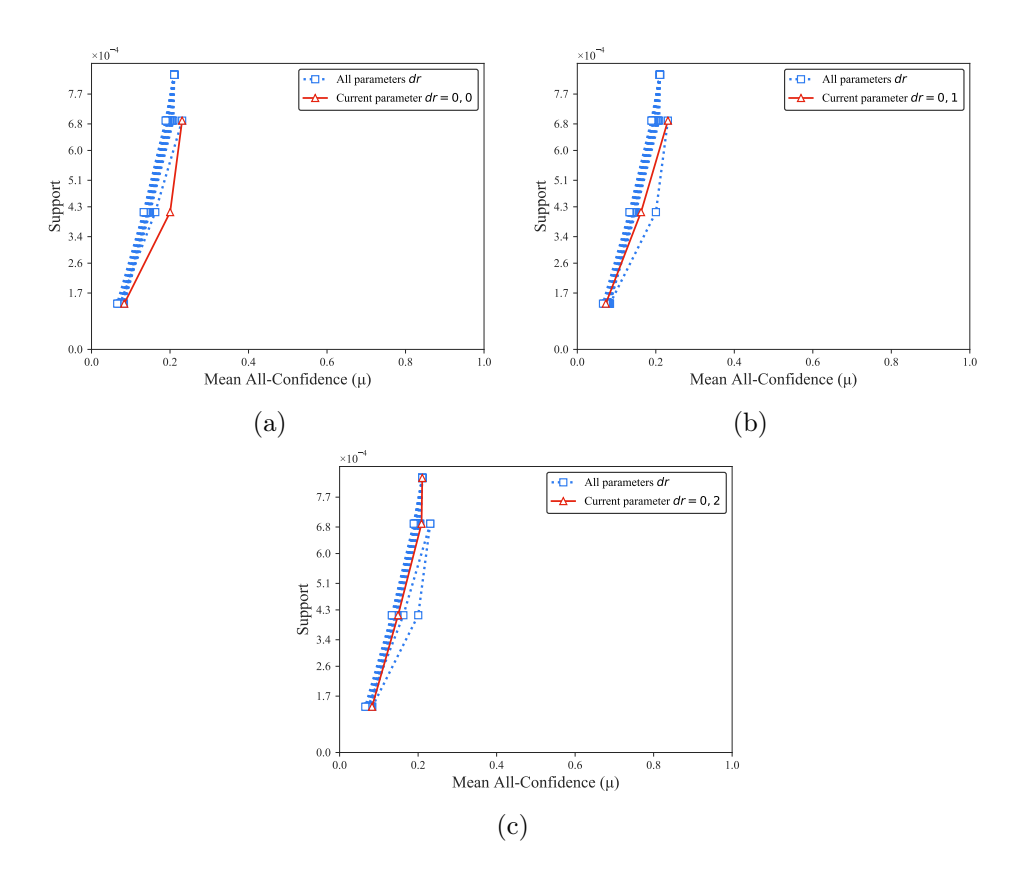

Figura B.58: FoodmartFIM: distribuições de valores  $\mu$  dos conjuntos de itens fechados recuperados pelo  $PSCIM_{v1}$ . (a) com  $dr = 0.00$ , (b) com  $dr = 0.10$ , e (c) com  $dr = 0.20$ , onde esta imagem representa, por similaridade, o comportamento de  $dr \in \{0.21, 0.22, 0.23, 0.24, 0.25, 0.26, 0.27, 0.28, 0.29, 0.30, 0.40, 0.50\}$ . Veja Tabela B.49 para detalhes.

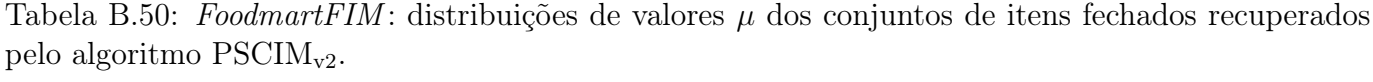

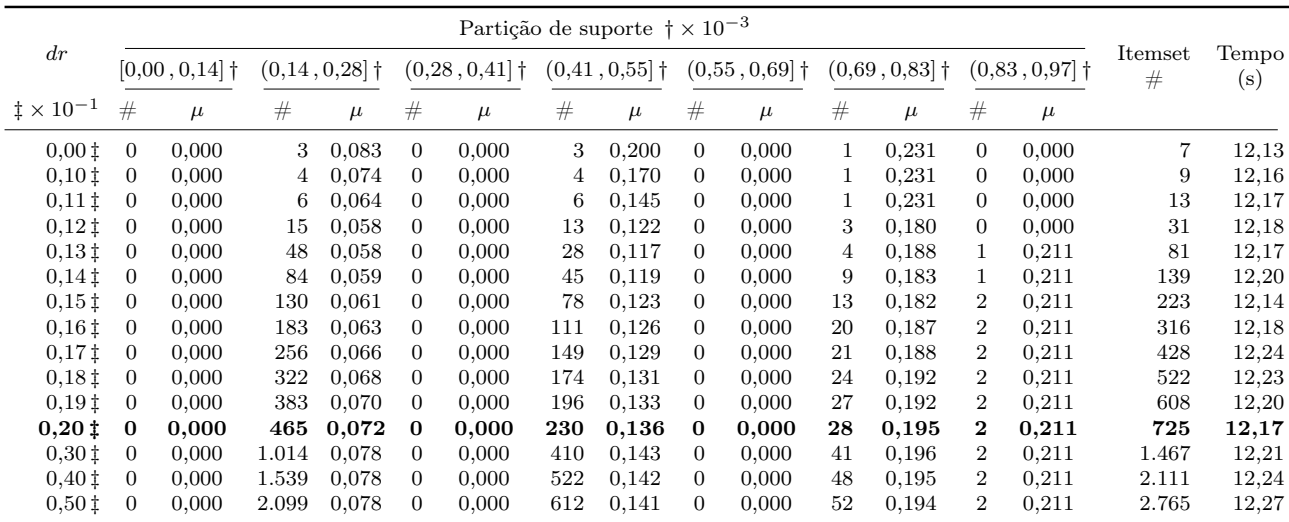

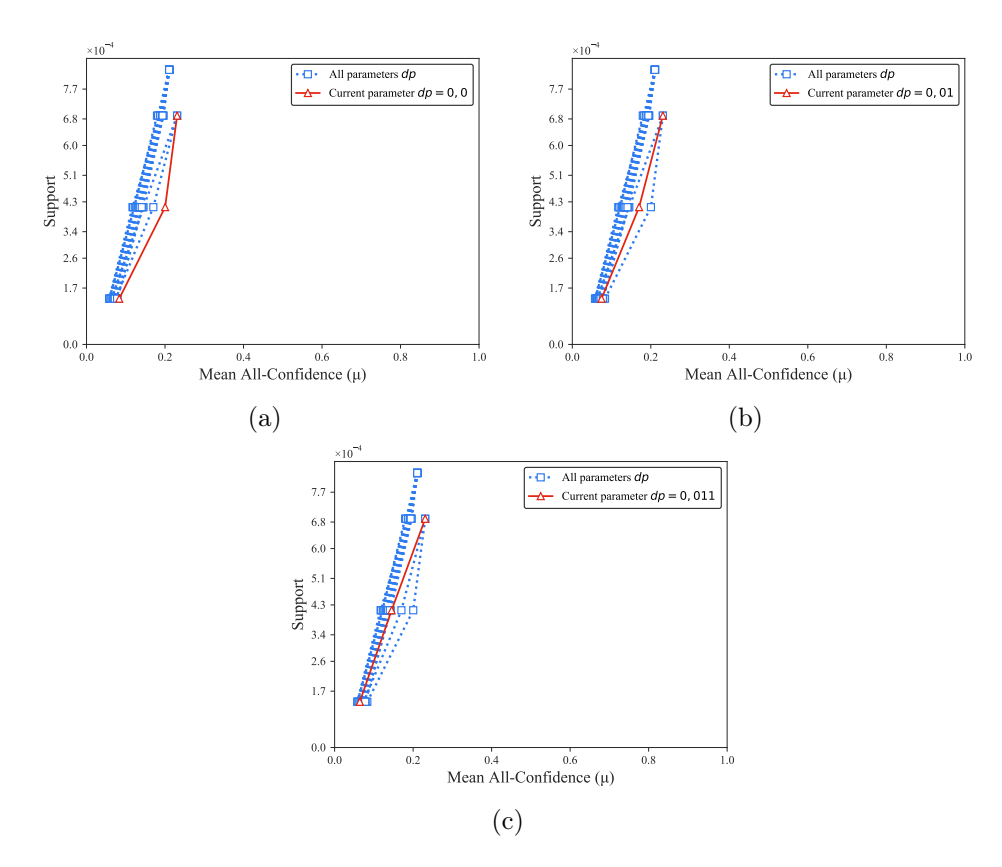

Figura B.59: FoodmartFIM: distribuições de valores  $\mu$  dos conjuntos de itens fechados recuperados pelo  $\text{PSCIM}_{v2}$ . (a) com  $dr = 0.00 \times 10^{-1}$ , (b) com  $dr = 0.10 \times 10^{-1}$ e (c) com  $dr = 0.11 \times 10^{-1}$ , onde esta imagem representa, por similaridade, o comportamento de  $dr$  ∈ {0,12, 0,13, 0,14, 0,15, 0,16, 0,17, 0,18, 0,19, 0,20, 0,30, 0,40, 0,50}. Veja Tabela B.50 para detalhes.

|      |                |                  |   |                 |                | Partição de suporte $\dagger \times 10^{-3}$       |    |          |                |       |    |       |    |                                                                                                    |                       |                    |
|------|----------------|------------------|---|-----------------|----------------|----------------------------------------------------|----|----------|----------------|-------|----|-------|----|----------------------------------------------------------------------------------------------------|-----------------------|--------------------|
| dr   |                | $[0.00, 0.14]$ † |   | $(0,14,0,28]$ † |                | $(0.28, 0.41]$ † $(0.41, 0.55]$ † $(0.55, 0.69]$ † |    |          |                |       |    |       |    | $(0.69, 0.83 \,   \, 0.83, 0.97 \,   \, 0.69, 0.83 \,   \, 0.69 \,   \, 0.69 \,   \, 0.69 \,   \, 0.69 \,   \, 0.69 \,   \, 0.69 \,   \, 0.69 \,   \, 0.69 \,   \, 0.69 \,   \, 0.69 \,   \, 0.69 \,   \, 0.69 \,   \, 0.69 \,   \, 0.69 \,   \, 0.69 \,   \, 0.69 \,   \, 0.69 \,   \, 0$ | $_{\rm{Hemset}}$<br># | Tempo<br>$(\rm s)$ |
|      | #              | $\mu$            | # | $\mu$           | #              | $\mu$                                              | #  | $\mu$    | #              | $\mu$ | #  | $\mu$ | #  | $\mu$                                                                                                    |                       |                    |
| 0.00 | $\overline{0}$ | 0.000            |   | $1 \quad 0.111$ | $\overline{0}$ | 0.000                                              |    | 3 0.200  | $\Omega$       | 0.000 |    | 0.231 | 0  | 0.000                                                                                                    |                       | 12.61              |
| 0,10 | $\overline{0}$ | 0.000            |   | 10 0.117        | $\overline{0}$ | 0.000                                              | 11 | 0.189    | $\overline{0}$ | 0.000 | 6  | 0.255 | 0  | 0.000                                                                                                    | 27                    | 12.61              |
| 0,20 | $\mathbf{0}$   | 0,000            |   | 63 0,104        | 0              | 0.000                                              |    | 51 0.175 | 0              | 0,000 | 17 | 0,225 | 1. | 0,211                                                                                                    | 132                   | 12,63              |

Tabela B.51: FoodmartFIM: distribuições de valores  $\mu$  dos conjuntos de itens fechados recuperados pelo algoritmo PSCIM<sub>v3</sub>

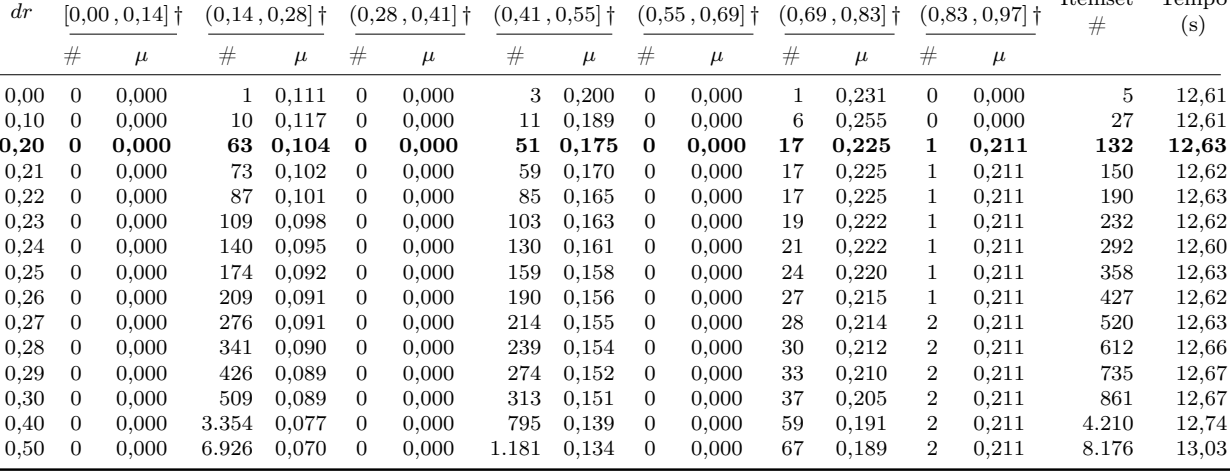

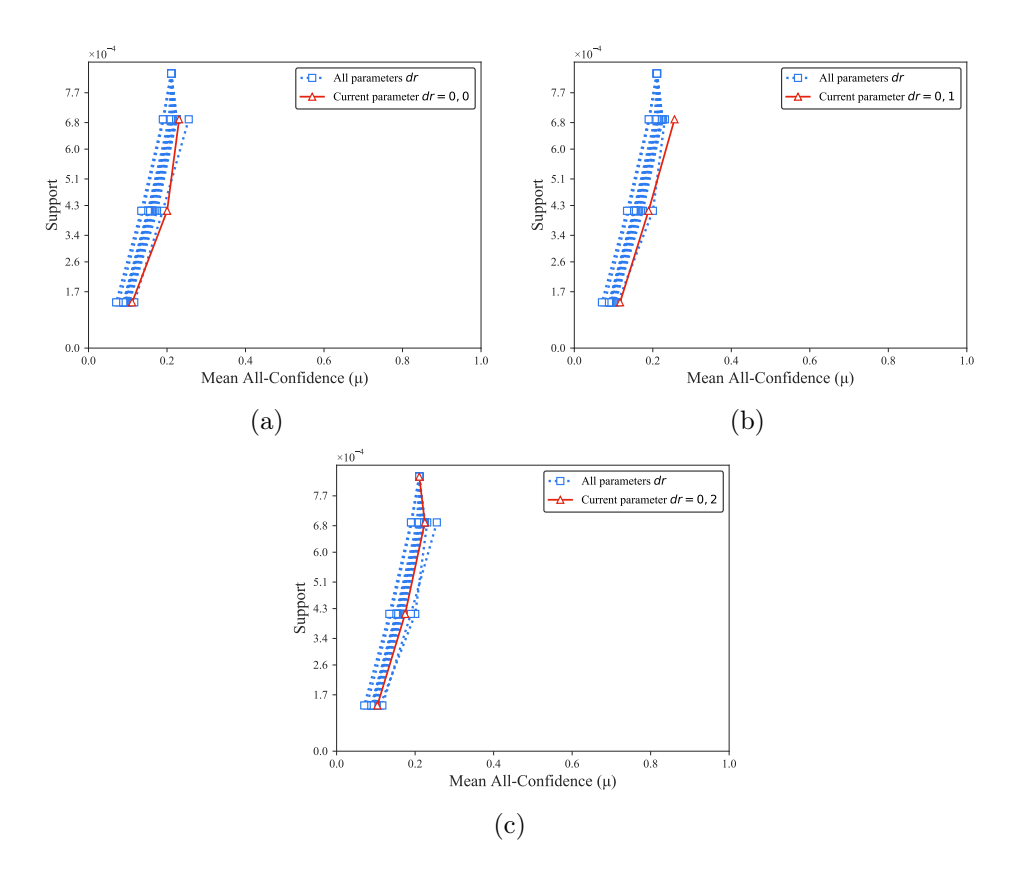

Figura B.60: FoodmartFIM: distribuições de valores  $\mu$  dos conjuntos de itens fechados recuperados pelo  $\text{PSCIM}_{v3}$ . (a) com  $dr = 0.00$ , (b) com  $dr = 0.10$ , e (c) com  $dr = 0.20$ , onde esta imagem representa, por similaridade, o comportamento de  $dr \in \{0.21, 0.22, 0.23, 0.24, 0.25, 0.26, 0.27, 0.28, 0.29, 0.30, 0.40, 0.50\}$ . Veja Tabela B.51 para detalhes.

Tabela B.52: FoodmartFIM: distribuições de valores  $\mu$  dos conjuntos de itens fechados recuperados pelo algoritmo PSCIMv4.

|                           |                |              |       |                 |                |                    |      | Partição de suporte $\dagger \times 10^{-3}$ |                |                 |      |                  |                |                 |              |                    |
|---------------------------|----------------|--------------|-------|-----------------|----------------|--------------------|------|----------------------------------------------|----------------|-----------------|------|------------------|----------------|-----------------|--------------|--------------------|
| dr                        |                | [0,00, 0,14] |       | $(0,14,0,28]$ † |                | $(0, 28, 0, 41]$ † |      | $(0,41,0,55]$ <sup>+</sup>                   |                | $(0,55,0,69]$ † |      | $(0,69, 0,83]$ † |                | $(0,83,0,97]$ † | Itemset<br># | Tempo<br>$(\rm s)$ |
| $\ddagger \times 10^{-1}$ | #              | $\mu$        | #     | $\mu$           | $^{\#}$        | $\mu$              | $\#$ | $\mu$                                        | $\#$           | $\mu$           | $\#$ | $\mu$            | #              | $\mu$           |              |                    |
| 0,001                     | $\mathbf{0}$   | 0.000        |       | 0.111           | $\overline{0}$ | 0.000              | 3    | 0,200                                        | $\overline{0}$ | 0,000           |      | 0,231            | $\overline{0}$ | 0,000           | 5            | 12,54              |
| 0.051                     | $\theta$       | 0.000        |       | 0,111           | $\overline{0}$ | 0.000              | 3    | 0,200                                        | 0              | 0.000           |      | 0.231            | 0              | 0,000           | 5            | 12,54              |
| 0,101                     | $\theta$       | 0.000        | 2     | 0.079           | $\Omega$       | 0.000              | 4    | 0,170                                        | $\Omega$       | 0.000           |      | 0.231            | $\Omega$       | 0,000           | 7            | 12,60              |
| 0.111                     | $\theta$       | 0.000        | 3     | 0.067           | $\Omega$       | 0.000              |      | 0.137                                        | $\theta$       | 0.000           |      | 0.231            | 0              | 0,000           | 11           | 12,58              |
| 0,121                     | $\theta$       | 0.000        | 14    | 0,057           | 0              | 0.000              | 12   | 0,121                                        | 0              | 0.000           | 3    | 0.180            | 0              | 0,000           | 29           | 12,56              |
| 0,131                     | 0              | 0.000        | 43    | 0.058           | 0              | 0.000              | 30   | 0.116                                        | 0              | 0.000           | 5    | 0.186            |                | 0,211           | 79           | 12,55              |
| 0,141                     | $\theta$       | 0.000        | 74    | 0,059           | 0              | 0.000              | 51   | 0,117                                        | $\Omega$       | 0.000           | 11   | 0.181            |                | 0.211           | 137          | 12,56              |
| 0,151                     | 0              | 0.000        | 116   | 0,061           | $\Omega$       | 0.000              | 88   | 0.122                                        | $\Omega$       | 0.000           | 14   | 0.180            | 2              | 0,211           | 220          | 12,55              |
| 0,161                     | $\overline{0}$ | 0.000        | 166   | 0,063           | $\Omega$       | 0.000              | 126  | 0.126                                        | 0              | 0.000           | 21   | 0.182            | 2              | 0.211           | 315          | 12,56              |
| 0,171                     | 0              | 0.000        | 234   | 0.066           | 0              | 0.000              | 169  | 0.129                                        | $\Omega$       | 0.000           | 23   | 0,184            | 2              | 0,211           | 428          | 12,56              |
| 0,181                     | $\theta$       | 0.000        | 297   | 0.068           | 0              | 0.000              | 196  | 0.131                                        | 0              | 0.000           | 26   | 0.189            | $\overline{2}$ | 0.211           | 521          | 12,57              |
| 0,191                     | $\theta$       | 0.000        | 357   | 0.070           | $\Omega$       | 0.000              | 218  | 0.133                                        | 0              | 0.000           | 29   | 0.189            | 2              | 0.211           | 606          | 12,61              |
| 0,201                     | $\theta$       | 0.000        | 437   | 0,073           | $\overline{0}$ | 0.000              | 253  | 0.136                                        | $\theta$       | 0.000           | 31   | 0.193            | $\overline{2}$ | 0.211           | 723          | 12,60              |
| 0,301                     | 0              | 0,000        | 951   | 0,078           | 0              | 0,000              | 452  | 0,142                                        | 0              | 0,000           | 50   | 0,190            | 2              | 0,211           | 1.455        | 12,62              |
| 0,401                     | $\mathbf{0}$   | 0.000        | 1.469 | 0.078           | $\Omega$       | 0.000              | 559  | 0.142                                        | $\theta$       | 0,000           | 57   | 0.191            | 2              | 0,211           | 2.087        | 12,65              |
| 0,501                     | $\mathbf{0}$   | 0.000        | 2.026 | 0,077           | 0              | 0.000              | 642  | 0,140                                        | 0              | 0.000           | 60   | 0,190            | 2              | 0,211           | 2.730        | 12,64              |

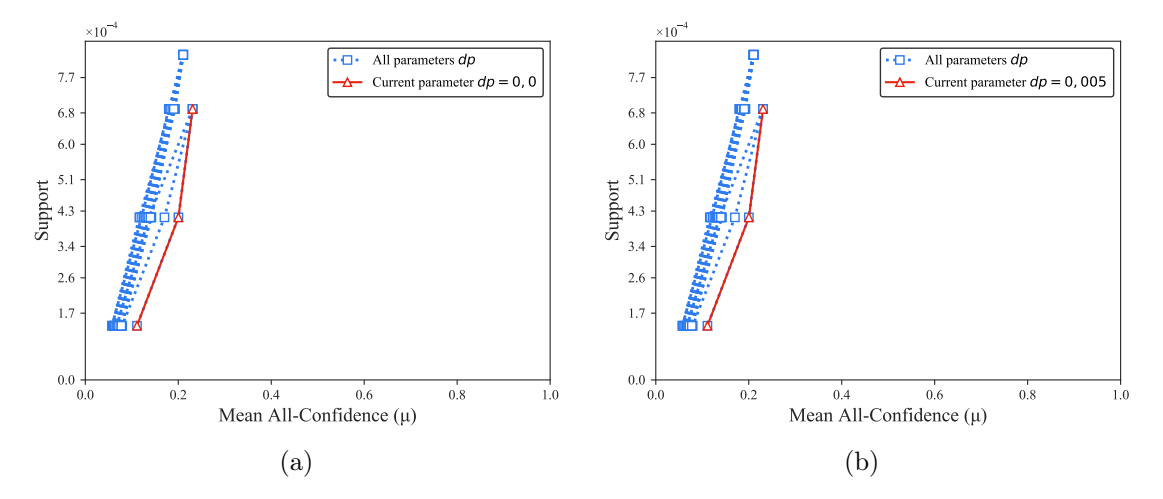

Figura B.61: FoodmartFIM: distribuições de valores  $\mu$  dos conjuntos de itens fechados recuperados pelo  $\text{PSCIM}_{v4}$ . (a) com  $dr = 0.00 \times 10^{-1}$  e (b) com  $dr = 0.05$ , onde esta imagem representa, por similaridade, o comportamento de  $dr \in \{0, 10, 0, 11, 0, 12, 0, 13, 0, 14, 0, 15, 0, 16, 0, 17, 0, 18, 0, 19, 0, 20, 0, 30, 0, 40, 0, 50\}.$ Veja Tabela B.52 para detalhes.

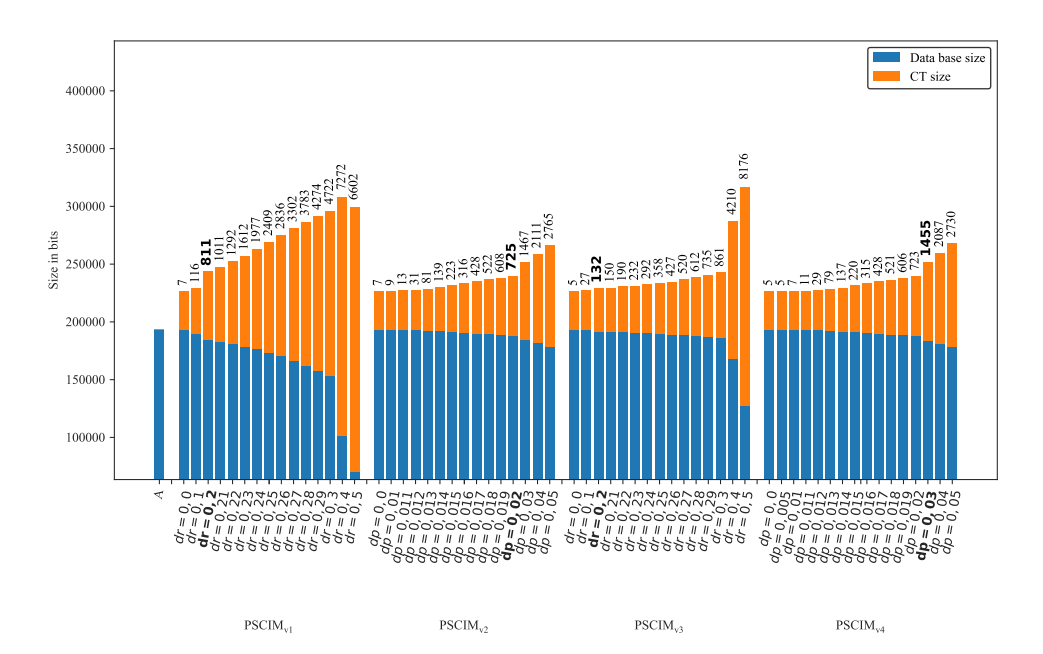

Figura B.62: FoodmartFIM : valores métricos de MDL para todas as configurações de parâmetros em cada variação do algoritmo PSCIM. O número acima de cada barra é o número total de itemsets fechados recuperados. A barra A representa a compressão alcançada pelo CT padrão (i.e, o tamanho de referência usado para calcular o tamanho total comprimido).

#### B.1.2.5 Fruithut

Tabela B.53: Fruithut: distribuições de valores  $\mu$  dos conjuntos de itens fechados recuperados pelo algoritmo  $\text{PSCIM}_{\text{v1}}$ .

|                           |                 |       |          |                  |                |                 |                | Partição de suporte $\dagger \times 10^{-1}$ |                |                  |                |                  |                |                 |              |                    |
|---------------------------|-----------------|-------|----------|------------------|----------------|-----------------|----------------|----------------------------------------------|----------------|------------------|----------------|------------------|----------------|-----------------|--------------|--------------------|
| dr                        | $[0,00,0,05]$ † |       |          | $(0.05, 0.10]$ † |                | $(0,10,0,15]$ † |                | $(0.15, 0.20]$ †                             |                | $(0.20, 0.25]$ † |                | $(0.25, 0.30]$ † |                | $(0,30,0,35]$ † | Itemset<br># | Tempo<br>$(\rm s)$ |
| $\ddagger \times 10^{-3}$ | #               | $\mu$ | $^{\#}$  | $\mu$            | #              | $\mu$           | #              | $\mu$                                        | #              | $\mu$            | $\#$           | $\mu$            | #              | $\mu$           |              |                    |
| 0.001                     | 423             | 0.021 | $\theta$ | 0.000            | $\theta$       | 0,000           | $\overline{0}$ | 0.000                                        | $\overline{0}$ | 0,000            | $\overline{0}$ | 0.000            | $\overline{0}$ | 0,000           | 423          | 20,96              |
| 0.051                     | 423             | 0.021 | $\Omega$ | 0.000            | $\Omega$       | 0.000           | $\Omega$       | 0.000                                        | $\Omega$       | 0.000            | $\Omega$       | 0.000            | $\Omega$       | 0,000           | 423          | 20,96              |
| 0.061                     | 424             | 0.021 | $\Omega$ | 0,000            | $\Omega$       | 0,000           | $\Omega$       | 0.000                                        | $\theta$       | 0.000            | $\Omega$       | 0.000            | 0              | 0.000           | 424          | 20,95              |
| 0.071                     | 426             | 0.021 | $\Omega$ | 0.000            | $\overline{0}$ | 0,000           | 0              | 0.000                                        | $\theta$       | 0.000            | $\Omega$       | 0.000            | 0              | 0.000           | 426          | 20,95              |
| 0.081                     | 501             | 0.018 | 0        | 0.000            | $\overline{0}$ | 0,000           |                | 0.078                                        | $\theta$       | 0.000            | $\Omega$       | 0.000            | 0              | 0.000           | 502          | 20,94              |
| 0.091                     | 876             | 0.011 | $\Omega$ | 0.000            | $\Omega$       | 0.000           |                | 0.078                                        | $\Omega$       | 0.000            | $\Omega$       | 0.000            | 0              | 0.000           | 877          | 21,00              |
| 0.101                     | 2.923           | 0.004 | 2        | 0.065            | $\Omega$       | 0.000           | 1.             | 0.078                                        | $\Omega$       | 0.000            | $\Omega$       | 0.000            | 0              | 0.000           | 2.926        | 21,21              |
| 0,111                     | 6.881           | 0.002 | 3        | 0.067            | 0              | 0.000           | 1              | 0.078                                        | $\bf{0}$       | 0.000            | $\Omega$       | 0.000            | 0              | 0.000           | 6.885        | 21,69              |
| $0.12 \pm$                | 11.848          | 0.001 | 3        | 0,067            | $\Omega$       | 0,000           |                | 0.078                                        | $\Omega$       | 0.000            | $\Omega$       | 0.000            | $\Omega$       | 0,000           | 11.852       | 22,35              |
| 0.131                     | 18.447          | 0.001 | 3        | 0,067            | $\Omega$       | 0.000           | 1.             | 0.078                                        | $\Omega$       | 0.000            | $\Omega$       | 0.000            | 0              | 0.000           | 18.451       | 23,46              |
| 0.141                     | 21.884          | 0.001 | 3        | 0.067            | $\overline{0}$ | 0.000           |                | 0.078                                        | $\Omega$       | 0.000            | $\Omega$       | 0.000            | 0              | 0.000           | 21.888       | 24,00              |
| 0.151                     | 23.894          | 0.001 | 3        | 0.067            | $\theta$       | 0.000           |                | 0.078                                        | $\overline{0}$ | 0.000            | 0              | 0.000            | 0              | 0.000           | 23.898       | 24,34              |

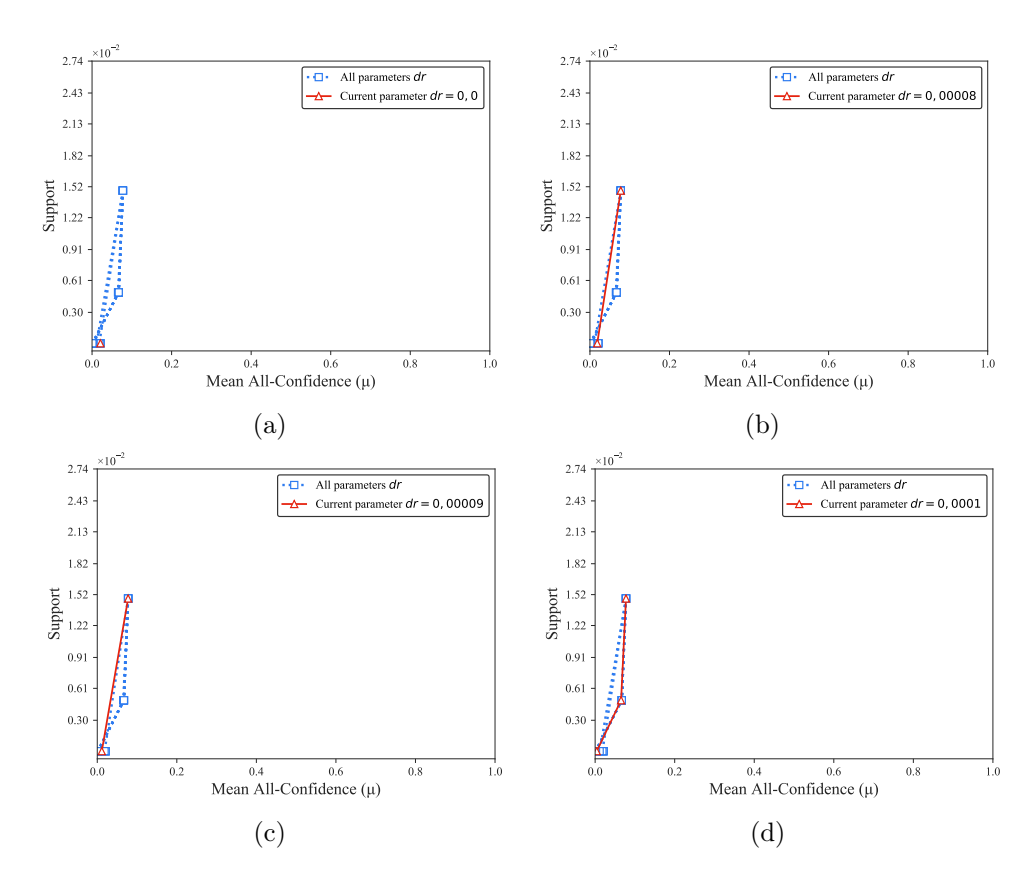

Figura B.63: Fruithut: distribuições de valores  $\mu$  dos conjuntos de itens fechados recuperados pelo PSCIM<sub>v1</sub>. (a) com  $dr = 0.00 \times 10^{-3}$ , onde esta imagem representa, por similaridade, o comportamento de  $dr \in \{0.05, 0.06, 0.07\}$ , (b) com  $dr = 0.08 \times 10^{-3}$ , (c) com  $dr = 0.09 \times 10^{-3}$ , (d) com  $dr = 0.10 \times 10^{-3}$ , onde esta imagem representa, por similaridade, o comportamento de  $dr$  ∈ {0,11, 0,12, 0,13, 0,14, 0,15}. Veja Tabela B.53 para detalhes.

Tabela B.54: Fruithut: distribuições de valores  $\mu$  dos conjuntos de itens fechados recuperados pelo algoritmo  $\text{PSCIM}_{v2}$ .

|                           |            |                 |                |                  |          |                  |                | Partição de suporte $\dagger \times 10^{-1}$ |                |                  |          |                  |                 |       |              |              |
|---------------------------|------------|-----------------|----------------|------------------|----------|------------------|----------------|----------------------------------------------|----------------|------------------|----------|------------------|-----------------|-------|--------------|--------------|
| $\,dr$                    |            | $[0,00,0,05]$ † |                | $(0.05, 0.10]$ † |          | $(0.10, 0.15]$ † |                | $(0.15, 0.20]$ †                             |                | $(0.20, 0.25]$ † |          | $(0.25, 0.30]$ † | $(0,30,0,35]$ † |       | Itemset<br># | Tempo<br>(s) |
| $\ddagger \times 10^{-1}$ | #          | $\mu$           | #              | $\mu$            | #        | $\mu$            | #              | $\mu$                                        | #              | $\mu$            | #        | $\mu$            | #               | $\mu$ |              |              |
| 0,00                      | 423        | 0.021           | $\overline{0}$ | 0.000            | $\Omega$ | 0.000            | $\overline{0}$ | 0.000                                        | $\overline{0}$ | 0.000            | $\theta$ | 0.000            | $\overline{0}$  | 0.000 | 423          | 20,80        |
| 0,03                      | 461        | 0,021           | $\overline{2}$ | 0.045            | $\Omega$ | 0,000            | $\Omega$       | 0,000                                        | $\overline{2}$ | 0.089            | $\Omega$ | 0.000            | $\Omega$        | 0.000 | 465          | 20,78        |
| 0,04                      | 511        | 0.020           | 4              | 0,040            | 1.       | 0.053            | 1.             | 0,080                                        | $\overline{2}$ | 0.089            | $\Omega$ | 0.000            | $\Omega$        | 0.000 | 519          | 20,80        |
| 0,05                      | 596        | 0.019           | 5              | 0.040            | 1.       | 0.053            | 1.             | 0.080                                        | $\overline{2}$ | 0.089            | $\Omega$ | 0.000            | $\Omega$        | 0.000 | 605          | 20,79        |
| 0.06                      | 698        | 0.018           | 6              | 0.054            | 3        | 0,046            | 1.             | 0.080                                        | 2              | 0.089            | $\Omega$ | 0.000            | $\Omega$        | 0.000 | 710          | 20,82        |
| 0.07                      | 792        | 0.017           | 9              | 0.046            | 4        | 0.048            | 1.             | 0.080                                        | $\overline{2}$ | 0.089            | $\Omega$ | 0.000            | $\Omega$        | 0.000 | 808          | 20,87        |
| 0.08                      | 916        | 0.016           | 11             | 0.043            | 5.       | 0,048            |                | 0.080                                        | $\overline{2}$ | 0.089            | $\Omega$ | 0.000            | $\Omega$        | 0.000 | 935          | 20,81        |
| 0.09                      | 1.063      | 0.015           | 12             | 0.050            | 5.       | 0,048            |                | 0.080                                        | 2              | 0.089            | $\Omega$ | 0.000            | $\Omega$        | 0.000 | 1.083        | 20,84        |
| 0,10                      | 1.227      | 0.014           | 14             | 0.055            | 5.       | 0.048            |                | 0.080                                        | $\overline{2}$ | 0.089            | $\Omega$ | 0.000            | $\Omega$        | 0.000 | 1.249        | 20,81        |
| 0,20                      | 3.365      | 0.009           | 27             | 0,077            | 7        | 0.048            | 4              | 0,076                                        | $\overline{2}$ | 0.089            | $\Omega$ | 0.000            | $\Omega$        | 0.000 | 3.405        | 20,95        |
| 0,30                      | 6.797      | 0.006           | 34             | 0.078            |          | 0.048            | 4              | 0.076                                        | $\overline{2}$ | 0.089            | $\Omega$ | 0.000            | $\Omega$        | 0.000 | 6.844        | 21,16        |
| 0.40                      | 11.769     | 0.004           | 39             | 0.081            |          | 0.048            | 4              | 0.076                                        | $\overline{2}$ | 0.089            | $\Omega$ | 0.000            | $\Omega$        | 0.000 | 11.821       | 21,33        |
| 0,501                     | $18.504\,$ | 0,003           | 47             | 0,082            | 8        | 0,055            | 4              | 0,076                                        | 2              | 0,089            | 0        | 0,000            | 0               | 0,000 | 18.565       | 21,60        |

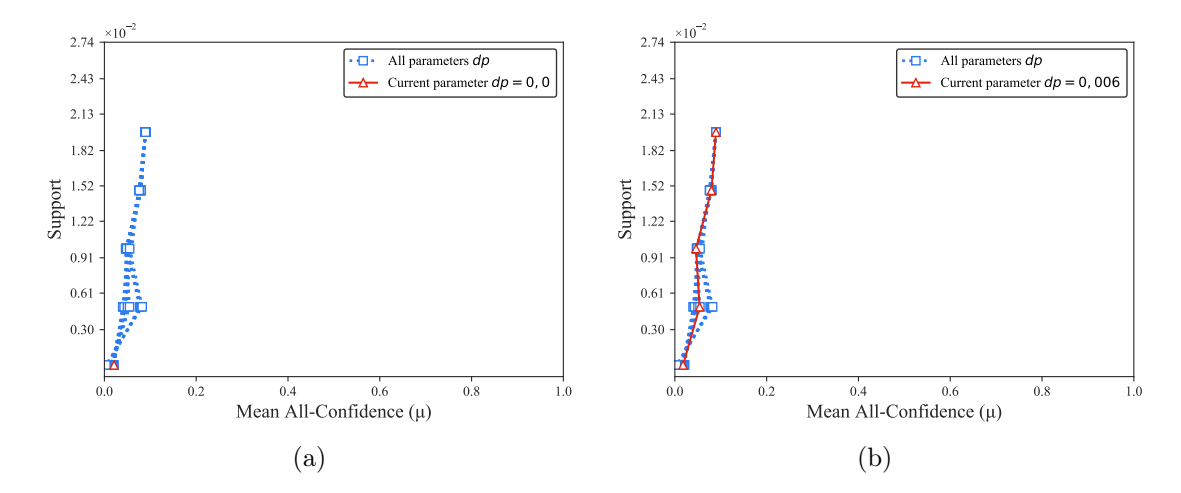

Figura B.64: Fruithut: distribuições de valores  $\mu$  dos conjuntos de itens fechados recuperados pelo  $PSCIM_{v2}$ . (a) com  $dr = 0.00 \times 10^{-1}$ , onde esta imagem representa, por similaridade, o comportamento de  $dr \in \{0.03, 0.04, 0.05\}$  e (b) com  $dr = 0.06 \times 10^{-1}$ , onde esta imagem representa, por similaridade, o comportamento de  $dr$  ∈ {0,07, 0,08, 0,09, 0,10, 0,20, 0,30, 0,40, 0,50}. Veja Tabela B.54 para detalhes.

Tabela B.55: Fruithut: distribuições de valores  $\mu$  dos conjuntos de itens fechados recuperados pelo algoritmo  $\text{PSCIM}_{v3}$ .

|                           |        |                                     |          |       |                |                 |              | Partição de suporte $\dagger \times 10^{-1}$ |                |                 |          |                  |              |                 |              |                    |
|---------------------------|--------|-------------------------------------|----------|-------|----------------|-----------------|--------------|----------------------------------------------|----------------|-----------------|----------|------------------|--------------|-----------------|--------------|--------------------|
| dr                        |        | $[0,00,0,05]$ †<br>$(0.05, 0.10]$ † |          |       |                | $(0,10,0,15]$ † |              | $(0,15,0,20]$ †                              |                | $(0,20,0,25]$ † |          | $(0.25, 0.30]$ † |              | $(0,30,0,35]$ † | Itemset<br># | Tempo<br>$(\rm s)$ |
| $\ddagger \times 10^{-3}$ | #      | $\mu$                               | #        | $\mu$ | #              | $\mu$           | #            | $\mu$                                        | #              | $\mu$           | #        | $\mu$            | #            | $\mu$           |              |                    |
| 0,001                     | 298    | 0.037                               | $\bf{0}$ | 0.000 | 0              | 0.000           | 0            | 0.000                                        | 0              | 0.000           | $\bf{0}$ | 0.000            | $\mathbf{0}$ | 0.000           | 298          | 22.29              |
| 0.301                     | 305    | 0.037                               | $\Omega$ | 0.000 | 0              | 0.000           | $\theta$     | 0.000                                        | 0              | 0.000           | $\Omega$ | 0.000            | 0            | 0.000           | 305          | 22,28              |
| $0.40 \pm$                | 325    | 0.035                               | 4        | 0.119 | 0              | 0.000           | $\Omega$     | 0.000                                        | $\Omega$       | 0.000           | $\Omega$ | 0.000            | 0            | 0.000           | 329          | 22,33              |
| $0.45 \pm$                | 389    | 0.030                               | 6        | 0.088 | $\overline{0}$ | 0.000           |              | 0.080                                        | $\Omega$       | 0.000           | $\Omega$ | 0.000            | 0            | 0.000           | 396          | 22,32              |
| 0.501                     | 499    | 0.025                               | 6        | 0.088 | $\overline{0}$ | 0.000           | $\mathbf{1}$ | 0.080                                        | $\Omega$       | 0.000           | $\Omega$ | 0.000            | $\Omega$     | 0.000           | 506          | 22,33              |
| 0.551                     | 882    | 0.015                               |          | 0.095 | $\Omega$       | 0.000           |              | 0.080                                        | 1              | 0.084           | $\Omega$ | 0.000            | 0            | 0.000           | 891          | 22,36              |
| 0.601                     | 1.627  | 0.009                               | 11       | 0.095 | $\overline{0}$ | 0.000           |              | 0.080                                        | 1              | 0.084           | $\Omega$ | 0.000            | $\Omega$     | 0.000           | 1.640        | 22,42              |
| 0.701                     | 8.020  | 0.003                               | 14       | 0.098 |                | 0.043           |              | 0.080                                        | $\overline{2}$ | 0.089           | $\Omega$ | 0.000            |              | 0.146           | 8.039        | 22,89              |
| 0.801                     | 16.198 | 0.002                               | 16       | 0.090 | 3              | 0.044           |              | 0.080                                        | 2              | 0.089           | $\Omega$ | 0.000            |              | 0.146           | 16.221       | 23,61              |

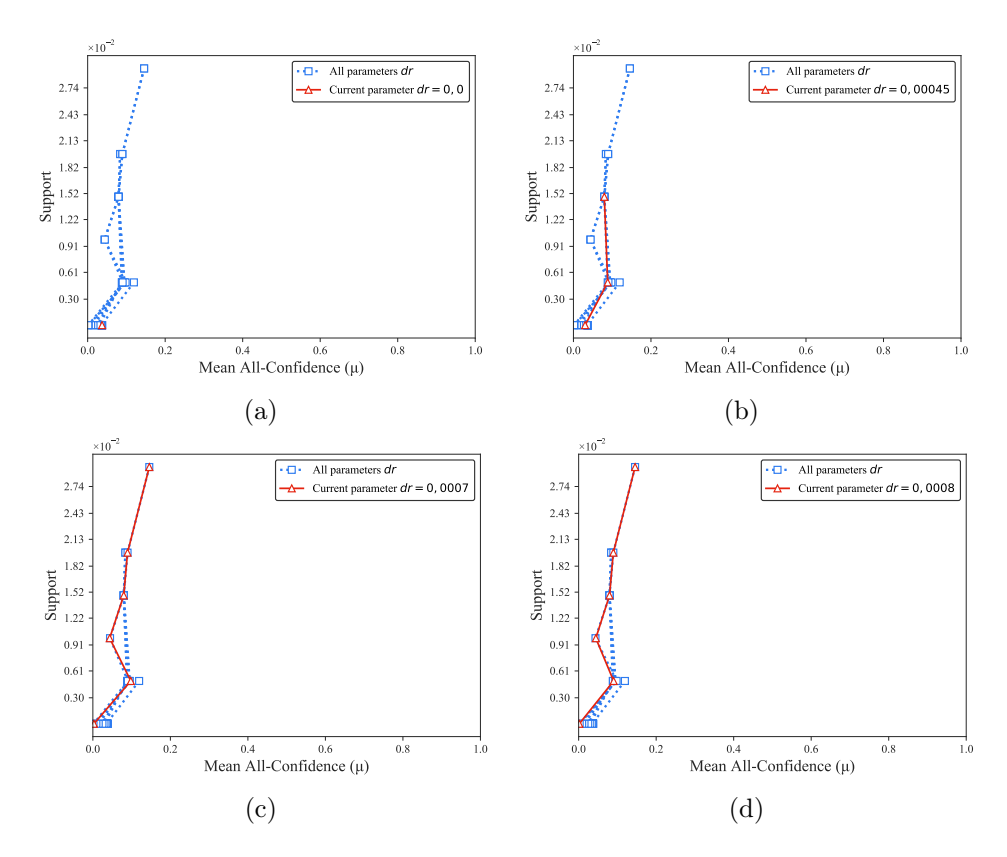

Figura B.65: Fruithut: distribuições de valores  $\mu$  dos conjuntos de itens fechados recuperados pelo PSCIM<sub>v3</sub>. (a) com  $dr = 0.00 \times 10^{-3}$ , onde esta imagem representa, por similaridade, o comportamento de  $dr \in \{0,30, 0,40\}$ , (b) com  $dr = 0,45 \times 10^{-3}$ , onde esta imagem representa, por similaridade, o comportamento de  $dr \in \{0.50, 0.55, 0.60\}$ , (c) com  $dr = 0.70 \times 10^{-3}$  e (d) com  $dr = 0.80 \times 10^{-3}$ . Veja Tabela B.55 para detalhes.

|                           | Partição de suporte $\dagger \times 10^{-1}$ |                                      |    |       |                            |       |                 |       |                 |                  |                |                 |   |              |                    |      |
|---------------------------|----------------------------------------------|--------------------------------------|----|-------|----------------------------|-------|-----------------|-------|-----------------|------------------|----------------|-----------------|---|--------------|--------------------|------|
| $\,dr$                    |                                              | $[0.00, 0.05]$ †<br>$(0.05, 0.10]$ † |    |       | $(0,10,0,15]$ <sup>+</sup> |       | $(0,15,0,20]$ † |       | $(0,20,0,25]$ † | $(0.25, 0.30]$ † |                | $(0,30,0,35]$ † |   | Itemset<br># | Tempo<br>$(\rm s)$ |      |
| $\ddagger \times 10^{-1}$ | #                                            | $\mu$                                | #  | $\mu$ | $\#$                       | $\mu$ | $\#$            | $\mu$ | #               | $\mu$            | #              | $\mu$           | # | $\mu$        |                    |      |
| 0.001                     | 94                                           | 0.192                                | 6  | 0.358 | $\theta$                   | 0.000 | $\overline{0}$  | 0.000 | $\overline{0}$  | 0,000            | $\Omega$       | 0,000           |   | 0,329        | 101                | 3,19 |
| 0.051                     | 94                                           | 0.192                                | 6  | 0.358 | $\Omega$                   | 0.000 | 0               | 0.000 | $\Omega$        | 0.000            | $\Omega$       | 0.000           |   | 0,329        | 101                | 3,25 |
| 0.061                     | 144                                          | 0,164                                | 9  | 0.341 | $\mathbf{0}$               | 0.000 | $\overline{0}$  | 0,000 | $\overline{0}$  | 0.000            | 0              | 0.000           |   | 0,329        | 154                | 3,28 |
| 0.071                     | 310                                          | 0,147                                | 22 | 0,270 | $\overline{2}$             | 0,200 | 3               | 0,210 | $\Omega$        | 0.000            |                | 0.387           |   | 0,329        | 339                | 3,32 |
| 0.081                     | 363                                          | 0,140                                | 24 | 0,264 | 3                          | 0,235 | 3               | 0.210 | $\bf{2}$        | 0.260            | $\bf{2}$       | 0,357           | 1 | 0,329        | 398                | 3,34 |
| 0.091                     | 372                                          | 0.139                                | 24 | 0,264 | 3                          | 0.235 | 3               | 0.210 | 2               | 0,260            | $\overline{2}$ | 0,357           |   | 0,329        | 407                | 3,34 |
| 0,101                     | 379                                          | 0.138                                | 24 | 0,264 | 3                          | 0.235 | 3               | 0,210 | $\overline{2}$  | 0,260            | $\overline{2}$ | 0,357           |   | 0,329        | 414                | 3,34 |
| 0.151                     | 886                                          | 0.102                                | 31 | 0,246 | 3                          | 0.235 | 6               | 0,241 | $\overline{2}$  | 0,260            | $\overline{2}$ | 0,357           |   | 0,329        | 931                | 3,47 |
| 0.201                     | 1.390                                        | 0.086                                | 36 | 0,241 | 6                          | 0.178 | 6               | 0,241 | 3               | 0,248            | $\overline{2}$ | 0,357           |   | 0,329        | 1.444              | 3,61 |
| 0.251                     | 1.972                                        | 0.074                                | 45 | 0,224 | 6                          | 0.178 | 7               | 0.244 | 3               | 0.248            | $\overline{2}$ | 0.357           |   | 0,329        | 2.036              | 3,80 |
| 0.301                     | 2.668                                        | 0.066                                | 49 | 0,214 | 9                          | 0.173 | 8               | 0,241 | 3               | 0,248            | $\overline{2}$ | 0,357           |   | 0,329        | 2.740              | 4,02 |

Tabela B.56: Fruithut: distribuições de valores  $\mu$  dos conjuntos de itens fechados recuperados pelo algoritmo  $\text{PSCIM}_{v4}$ .

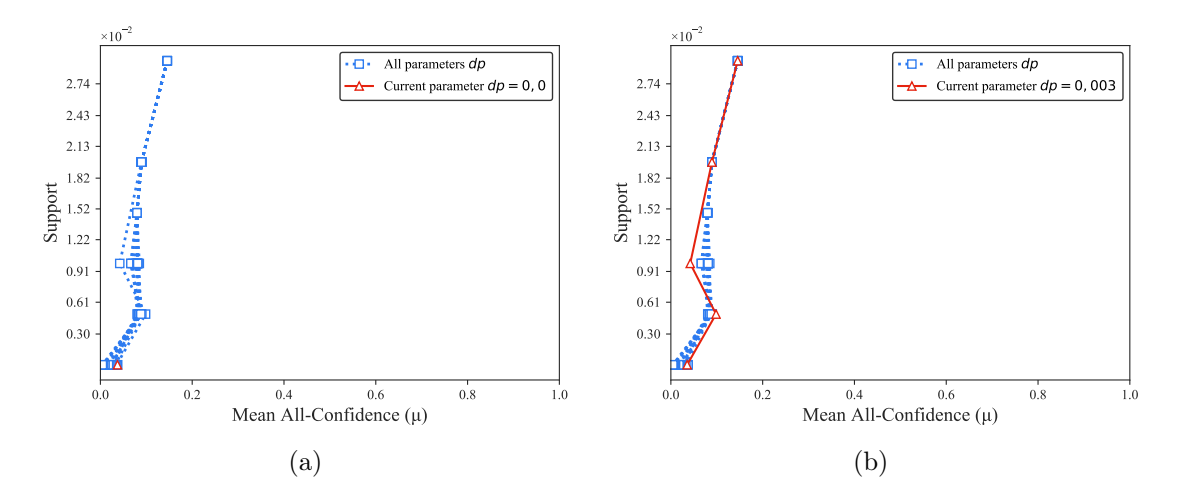

Figura B.66: Fruithut: distribuições de valores  $\mu$  dos conjuntos de itens fechados recuperados pelo  $\text{PSCIM}_{\text{v4}}$ . (a) com  $dr = 0.00 \times 10^{-1}$ , onde esta imagem representa, por similaridade, o comportamento de  $dr \in \{0.01, 0.02\}$  e (b) com  $dr = 0.03$ , onde esta imagem representa, por similaridade, o comportamento de  $dr \in \{0.04, 0.05, 0.06, 0.07, 0.08, 0.09, 0.10, 0.20, 0.30, 0.40, 0.50\}$ . Veja Tabela B.56 para detalhes.

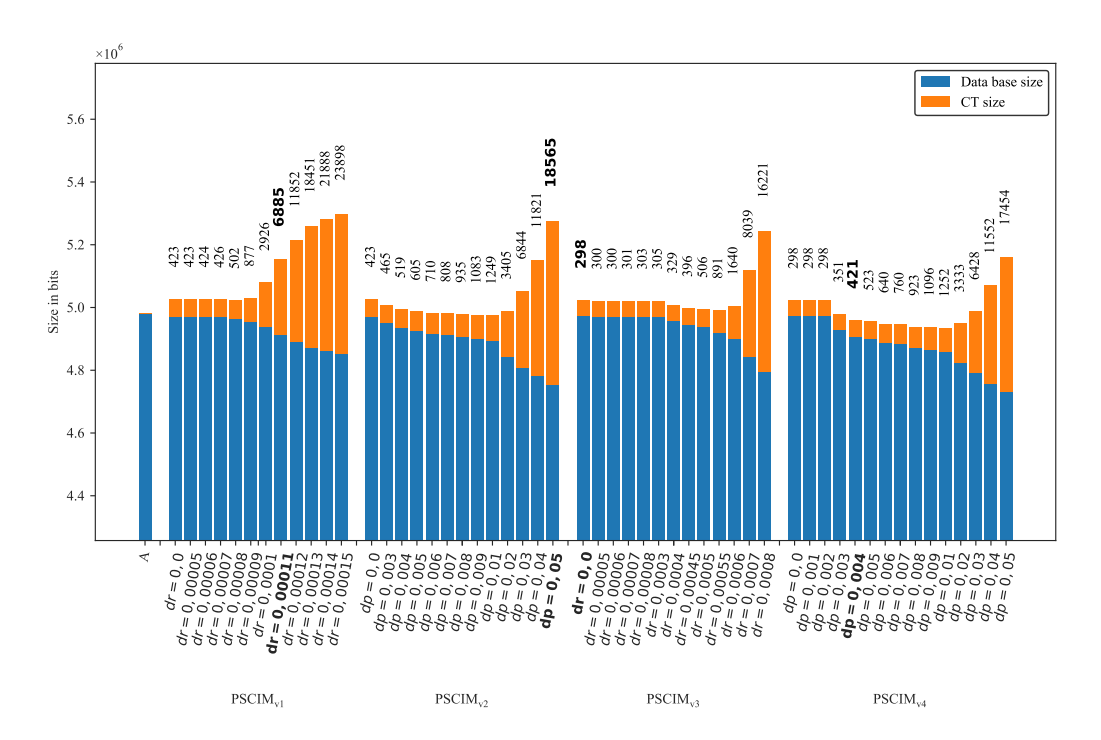

Figura B.67: Fruithut: valores métricos de MDL para todas as configurações de parâmetros em cada variação do algoritmo PSCIM. O número acima de cada barra é o número total de itemsets fechados recuperados. A barra A representa a compressão alcançada pelo CT padrão (i.e, o tamanho de referência usado para calcular o tamanho total comprimido).

### B.1.2.6 OnlineRetail

Tabela B.57: *OnlineRetail*: distribuições de valores  $\mu$  dos conjuntos de itens fechados recuperados pelo algoritmo  $PSCIM_{v1}$ .

|                           |                 |       |    |                            |   |             |              | Partição de suporte $\dagger \times 10^{-1}$ |                |                 |                |                            |                  |       |              |                    |
|---------------------------|-----------------|-------|----|----------------------------|---|-------------|--------------|----------------------------------------------|----------------|-----------------|----------------|----------------------------|------------------|-------|--------------|--------------------|
| dr                        | $[0,00,0,08]$ † |       |    | $\left(0.08\,,0.15\right]$ |   | (0,15,0,23] |              | $(0,23,0,31]$ †                              |                | $(0,31,0,39]$ † |                | $(0,39,0,46]$ <sup>+</sup> | $(0.46, 0.54]$ † |       | Itemset<br># | Tempo<br>$(\rm s)$ |
| $\ddagger \times 10^{-5}$ | #               | $\mu$ | #  | $\mu$                      | # | $\mu$       | #            | $\mu$                                        | #              | $\mu$           | $^{\#}$        | $\mu$                      | #                | $\mu$ |              |                    |
| 0,001                     | 1.058           | 0.434 | 5  | 0,617                      | 3 | 0,650       | $\mathbf{1}$ | 0,726                                        | $\overline{2}$ | 0.419           | $\overline{0}$ | 0.000                      | $\overline{0}$   | 0,000 | 1.069        | 15,71              |
| $0,01 \;$                 | 1.061           | 0,433 | 5  | 0,617                      | 3 | 0,650       | 1            | 0,726                                        | 2              | 0,419           | 0              | 0,000                      | 1                | 0,536 | 1.073        | 16,17              |
| 0.021                     | 1.095           | 0,420 | 9  | 0.393                      | 4 | 0.531       | 1            | 0,726                                        | $\overline{2}$ | 0,419           | $\Omega$       | 0,000                      |                  | 0,536 | 1.112        | 15,63              |
| 0.031                     | 1.260           | 0,360 | 14 | 0,287                      | 4 | 0.531       | 1            | 0,726                                        | $\overline{2}$ | 0,419           | $\overline{0}$ | 0.000                      | 1                | 0,536 | 1.282        | 15,65              |
| 0,041                     | 1.425           | 0.314 | 14 | 0,287                      | 4 | 0.531       | 1            | 0,726                                        | $\overline{2}$ | 0.419           | $\overline{0}$ | 0,000                      |                  | 0.536 | 1.447        | 15,72              |
| 0.051                     | 1.451           | 0.304 | 14 | 0,287                      | 4 | 0.531       | 1            | 0,726                                        | $\overline{2}$ | 0.419           | $\overline{0}$ | 0,000                      | 1                | 0.536 | 1.473        | 15,64              |
| 0.061                     | 1.462           | 0,300 | 14 | 0,287                      | 4 | 0.531       | 1            | 0,726                                        | $\overline{2}$ | 0.419           | $\Omega$       | 0,000                      |                  | 0,536 | 1.484        | 15,70              |
| 0.071                     | 1.463           | 0,299 | 14 | 0,287                      | 4 | 0.531       | 1            | 0,726                                        | $\overline{2}$ | 0,419           | $\bf{0}$       | 0,000                      |                  | 0,536 | 1.485        | 15,67              |
| 0.081                     | 1.464           | 0.298 | 14 | 0,287                      | 4 | 0.531       | 1            | 0,726                                        | $\overline{2}$ | 0,419           | $\overline{0}$ | 0,000                      | 1.               | 0,536 | 1.486        | 15,71              |
| 0.091                     | 1.465           | 0.298 | 14 | 0,287                      | 4 | 0.531       | 1            | 0,726                                        | $\overline{2}$ | 0.419           | $\Omega$       | 0,000                      | 1.               | 0,536 | 1.487        | 15,76              |
| 0.101                     | 1.468           | 0.298 | 14 | 0,287                      | 4 | 0.531       | 1            | 0,726                                        | $\overline{2}$ | 0.419           | $\overline{0}$ | 0,000                      | 1                | 0,536 | 1.490        | 15,63              |
| 1,001                     | 1.611           | 0,267 | 16 | 0,291                      | 4 | 0.531       | 1            | 0,726                                        | $\overline{2}$ | 0.419           | $\Omega$       | 0,000                      |                  | 0,536 | 1.635        | 15,68              |
| 10,001                    | 3.416           | 0,124 | 33 | 0,228                      | 6 | 0.412       | 2            | 0.496                                        | $\overline{2}$ | 0,419           | $\overline{0}$ | 0,000                      |                  | 0,536 | 3.460        | 15,76              |
| 100,00 ±                  | 4.493           | 0.091 | 41 | 0,210                      |   | 0,379       | 3            | 0,419                                        | $\overline{2}$ | 0.419           | $\Omega$       | 0,000                      |                  | 0,536 | 4.547        | 15,86              |

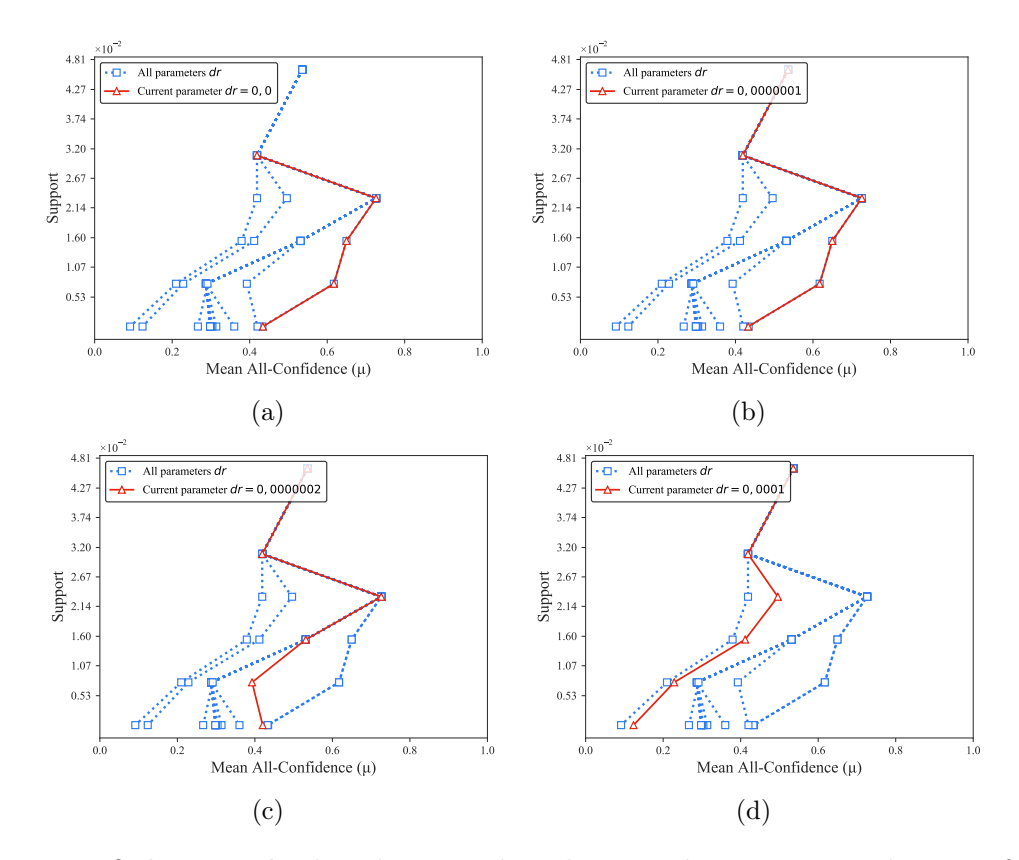

Figura B.68: OnlineRetail: distribuições de valores  $\mu$  dos conjuntos de itens fechados recuperados pelo  $\text{PSCIM}_{\text{v1}}$ . (a) com  $dr = 0.00 \times 10^{-5}$ , (b) com  $dr = 0.01 \times 10^{-5}$ , (c) com  $dr = 0.02 \times 10^{-5}$ , onde esta imagem representa, por similaridade, o comportamento de  $dr \in \{0.03, 0.04, 0.05, 0.06, 0.07, 0.08, 0.09, 0.10, 1.00\}$  e (d) com  $dr = 10.00 \times 10^{-5}$ , onde esta imagem representa, por similaridade, o comportamento de  $dr \in \{100,00\}$ . Veja Tabela B.57 para detalhes.

Tabela B.58: OnlineRetail: distribuições de valores  $\mu$  dos conjuntos de itens fechados recuperados pelo algoritmo  $\text{PSCIM}_{v2}$ .

| Partição de suporte $\dagger \times 10^{-1}$ |       |                                     |      |       |      |              |                |                |                  |                 |                             |       |                    |       |              |                    |
|----------------------------------------------|-------|-------------------------------------|------|-------|------|--------------|----------------|----------------|------------------|-----------------|-----------------------------|-------|--------------------|-------|--------------|--------------------|
| $\,dr$                                       |       | $[0,00,0,08]$ †<br>$(0.08, 0.15]$ † |      |       |      | (0.15, 0.23] |                | (0, 23, 0, 31] |                  | $(0,31,0,39]$ † | $(0.39, 0.46]$ <sup>+</sup> |       | $(0, 46, 0, 54]$ † |       | Itemset<br># | Tempo<br>$(\rm s)$ |
| $\ddagger \times 10^{-1}$                    | #     | $\mu$                               | $\#$ | $\mu$ | $\#$ | $\mu$        | $\#$           | $\mu$          | $\#$             | $\mu$           | $\#$                        | $\mu$ | #                  | $\mu$ |              |                    |
| 0.001                                        | 1.058 | 0.434                               | 5    | 0,617 | 3    | 0.650        |                | 0,726          | $\overline{2}$   | 0.419           | $\overline{0}$              | 0.000 | $\overline{0}$     | 0.000 | 1.069        | 15,61              |
| 0.051                                        | 1.059 | 0,434                               | 6    | 0,551 | 3    | 0,650        | 1              | 0,726          | $\boldsymbol{2}$ | 0,419           | 0                           | 0,000 | 1                  | 0,536 | 1.072        | 15,51              |
| 0.101                                        | 1.084 | 0.426                               | 10   | 0,416 | 3    | 0.650        | 2              | 0.496          | $\overline{2}$   | 0.419           | 0                           | 0,000 | 1                  | 0.536 | 1.102        | 15,51              |
| 0.151                                        | 1.120 | 0.414                               | 14   | 0,350 | 4    | 0.531        | $\overline{2}$ | 0.496          | $\overline{2}$   | 0.419           | 0                           | 0.000 | 1.                 | 0.536 | 1.143        | 15,48              |
| 0.201                                        | 1.155 | 0.405                               | 19   | 0.313 | 4    | 0.531        | $\overline{2}$ | 0.496          | $\overline{2}$   | 0.419           | 0                           | 0.000 | 1                  | 0.536 | 1.183        | 15,65              |
| 0.251                                        | 1.200 | 0.391                               | 23   | 0,281 | 4    | 0.531        | $\overline{2}$ | 0,496          | 2                | 0.419           | $\overline{0}$              | 0.000 | 1                  | 0.536 | 1.232        | 15,51              |
| 0.301                                        | 1.244 | 0.380                               | 26   | 0,266 | 4    | 0,531        | 3              | 0.419          | 2                | 0.419           | $\overline{0}$              | 0.000 |                    | 0.536 | 1.280        | 15,55              |
| 0.401                                        | 1.363 | 0.353                               | 33   | 0,236 | 4    | 0.531        | 3              | 0.419          | $\overline{2}$   | 0.419           | 0                           | 0.000 |                    | 0.536 | 1.406        | 15,53              |
| 0.501                                        | 1.473 | 0.329                               | 38   | 0,219 | 6    | 0.416        | 3              | 0.419          | $\overline{2}$   | 0.419           | $\overline{0}$              | 0.000 |                    | 0.536 | 1.523        | 15,62              |
| 1,001                                        | 2.103 | 0.234                               | 49   | 0,198 | 7    | 0.379        | 3              | 0.419          | $\overline{2}$   | 0.419           | $\overline{0}$              | 0.000 |                    | 0.536 | 2.165        | 15,68              |
| 2,001                                        | 3.311 | 0.139                               | 51   | 0,196 |      | 0.379        | 3              | 0.419          | $\overline{2}$   | 0.419           | $\overline{0}$              | 0,000 |                    | 0,536 | 3.375        | 15,65              |

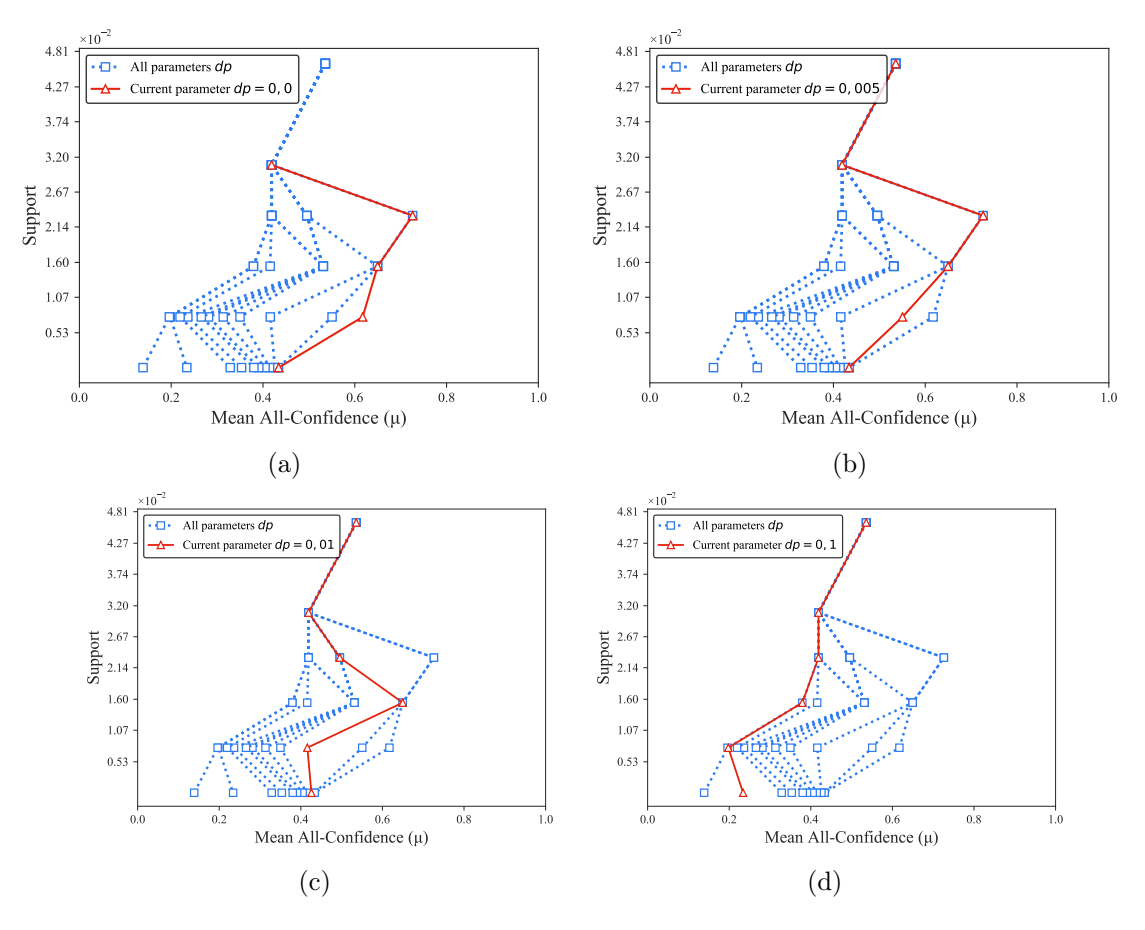

Figura B.69: *OnlineRetail*: distribuições de valores  $\mu$  dos conjuntos de itens fechados recuperados pelo  $\text{PSCIM}_{v2}$ . (a) com  $dr = 0.00 \times 10^{-1}$ , (b) com  $dr = 0.05 \times 10^{-1}$ , (c) com  $dr = 0.10 \times 10^{-1}$ , onde esta imagem representa, por similaridade, o comportamento de  $dr \in \{0.15, 0.20, 0.25, 0.30, 0.40, 0.50\}$  e (d) com  $dr = 1.00 \times 10^{-1}$ , onde esta imagem representa, por similaridade, o comportamento de  $dr \in \{2,00\}$ . Veja Tabela B.58 para detalhes.

Tabela B.59: *OnlineRetail*: distribuições de valores  $\mu$  dos conjuntos de itens fechados recuperados pelo algoritmo  $PSCIM<sub>v3</sub>$ .

|                           |           |                 |    |                  |   |                 |                | Partição de suporte $\dagger \times 10^{-1}$ |                |                  |                |                  |                |                  |              |                         |
|---------------------------|-----------|-----------------|----|------------------|---|-----------------|----------------|----------------------------------------------|----------------|------------------|----------------|------------------|----------------|------------------|--------------|-------------------------|
| $\,dr$                    |           | $[0,00,0,08]$ † |    | $(0.08, 0.15]$ † |   | $(0,15,0,23]$ † |                | $(0.23, 0.31]$ †                             |                | $(0.31, 0.39]$ † |                | $(0.39, 0.46]$ † |                | $(0.46, 0.54]$ † | Itemset<br># | Tempo<br>$(\mathrm{s})$ |
| $\ddagger \times 10^{-5}$ | #         | $\mu$           | #  | $\mu$            | # | $\mu$           | $\#$           | $\mu$                                        | $\#$           | $\mu$            | $\#$           | $\mu$            | #              | $\mu$            |              |                         |
| 0.001                     | 1.064     | 0.429           | 5  | 0.617            | 3 | 0.650           | $\mathbf{1}$   | 0,726                                        | $\overline{2}$ | 0.419            | $\overline{0}$ | 0,000            | $\overline{0}$ | 0,000            | 1.075        | 15,81                   |
| 0.011                     | $1.064\,$ | 0,429           | 5  | 0,617            | 3 | 0,650           | 1              | 0,726                                        | $\bf{2}$       | 0,419            | 0              | 0,000            | 1              | 0,536            | 1.076        | 15,82                   |
| 0,021                     | $1.080\,$ | 0.424           | 7  | 0,476            | 4 | 0.531           | 1              | 0,726                                        | $\overline{2}$ | 0,419            | $\overline{0}$ | 0,000            | 1              | 0,536            | 1.095        | 15,94                   |
| 0.031                     | 1.182     | 0.385           | 14 | 0,287            | 4 | 0.531           | 1              | 0,726                                        | $\overline{2}$ | 0,419            | 0              | 0,000            |                | 0,536            | 1.204        | 15,78                   |
| 0.041                     | 1.355     | 0.329           | 14 | 0,287            | 4 | 0.531           | 1              | 0,726                                        | $\overline{2}$ | 0,419            | $\overline{0}$ | 0,000            |                | 0,536            | 1.377        | 15,82                   |
| 0.051                     | 1.479     | 0.298           | 14 | 0,287            | 4 | 0.531           | 1              | 0,726                                        | $\overline{2}$ | 0.419            | $\overline{0}$ | 0,000            | 1              | 0,536            | 1.501        | 17,09                   |
| 0.061                     | 1.505     | 0,290           | 14 | 0,287            | 4 | 0.531           | 1              | 0,726                                        | $^{2}$         | 0.419            | $\overline{0}$ | 0,000            |                | 0,536            | 1.527        | 16,79                   |
| 0.071                     | $1.507\,$ | 0,289           | 14 | 0,287            | 4 | 0.531           | 1              | 0,726                                        | $\overline{2}$ | 0.419            | $\overline{0}$ | 0,000            |                | 0.536            | 1.529        | 17,65                   |
| 0.081                     | 1.508     | 0.287           | 14 | 0,287            | 4 | 0.531           |                | 0,726                                        | $\overline{2}$ | 0.419            | $\Omega$       | 0,000            |                | 0,536            | 1.530        | 15,79                   |
| 0.091                     | 1.508     | 0.287           | 14 | 0,287            | 4 | 0.531           | 1              | 0,726                                        | $\overline{2}$ | 0.419            | $\Omega$       | 0,000            |                | 0,536            | 1.530        | 15,84                   |
| 0,101                     | 1.508     | 0.287           | 14 | 0,287            | 4 | 0.531           |                | 0,726                                        | $\overline{2}$ | 0.419            | $\Omega$       | 0,000            |                | 0,536            | 1.530        | 15,92                   |
| 1,001                     | 1.711     | 0.249           | 15 | 0,298            | 4 | 0.531           | 1              | 0,726                                        | $\overline{2}$ | 0.419            | $\overline{0}$ | 0.000            |                | 0,536            | 1.734        | 15,86                   |
| 10,001                    | 3.339     | 0.126           | 32 | 0,232            | 6 | 0.412           | $\overline{2}$ | 0,496                                        | $\overline{2}$ | 0.419            | $\overline{0}$ | 0.000            |                | 0.536            | 3.382        | 15,90                   |
| 100,00 ±                  | 4.539     | 0.090           | 46 | 0,200            |   | 0,379           | 3              | 0,419                                        | 2              | 0.419            | $\overline{0}$ | 0,000            |                | 0,536            | 4.598        | 15,96                   |

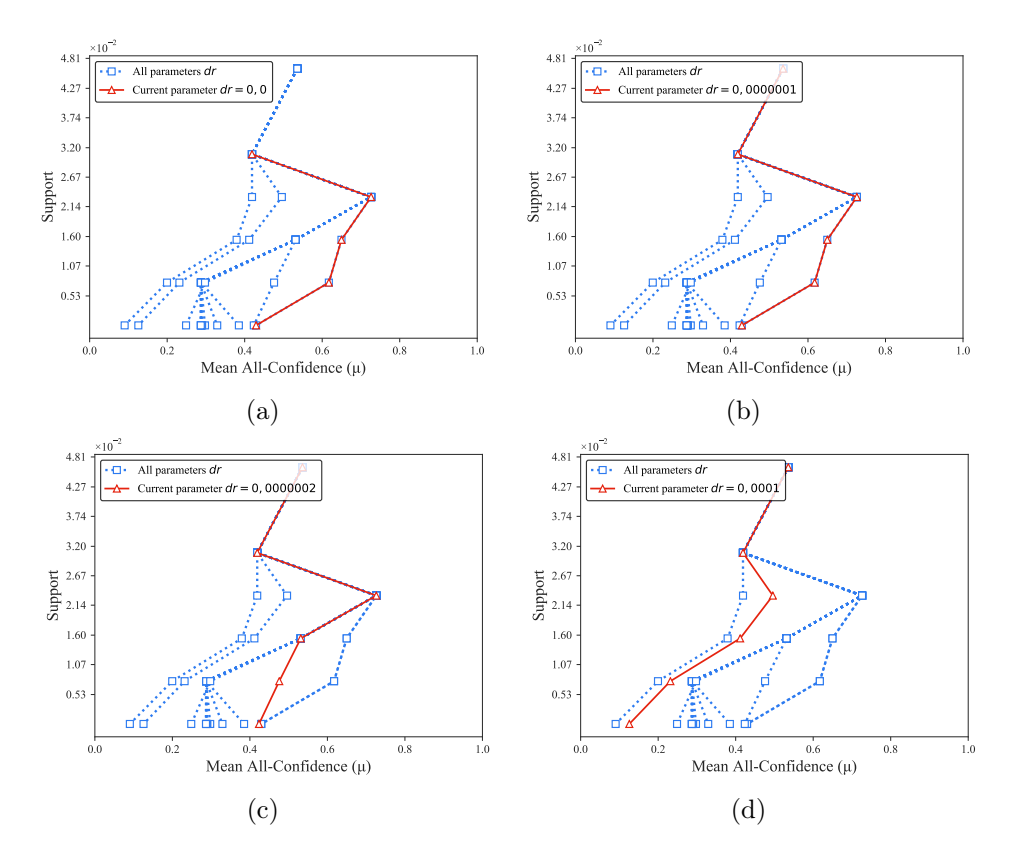

Figura B.70: *OnlineRetail*: distribuições de valores  $\mu$  dos conjuntos de itens fechados recuperados pelo PSCIM<sub>v3</sub>. (a) com  $dr = 0.00 \times 10^{-5}$ , (b) com  $dr = 0.01 \times 10^{-5}$ , (c) com  $dr = 0.02 \times 10^{-5}$ , onde esta imagem representa, por similaridade, o comportamento de  $dr \in \{0.03, 0.04, 0.05, 0.06, 0.07, 0.08, 0.09, 0.10, 1.00\}$  e (d) com  $dr = 10.00 \times 10^{-5}$ , onde esta imagem representa, por similaridade, o comportamento de  $dr \in \{100,00\}$ . Veja Tabela B.59 para detalhes.

Tabela B.60: *OnlineRetail*: distribuições de valores  $\mu$  dos conjuntos de itens fechados recuperados pelo algoritmo  $\text{PSCIM}_{\text{v4}}$ .

|                           |       |                 |                  |       |      |                  |                | Partição de suporte $\dagger \times 10^{-1}$ |                |                 |                            |       |                  |       |              |              |
|---------------------------|-------|-----------------|------------------|-------|------|------------------|----------------|----------------------------------------------|----------------|-----------------|----------------------------|-------|------------------|-------|--------------|--------------|
| $\,dr$                    |       | $[0,00,0,08]$ † | $(0.08, 0.15]$ † |       |      | $(0.15, 0.23]$ † |                | $(0,23,0,31]$ †                              |                | $(0,31,0,39]$ + | $(0,39,0,46]$ <sup>+</sup> |       | $(0.46, 0.54]$ † |       | Itemset<br># | Tempo<br>(s) |
| $\ddagger \times 10^{-1}$ | #     | $\mu$           | #                | $\mu$ | $\#$ | $\mu$            | #              | $\mu$                                        | #              | $\mu$           | #                          | $\mu$ | #                | $\mu$ |              |              |
| 0.001                     | 1.064 | 0.429           | 5                | 0,617 | 3    | 0,650            | 1              | 0,726                                        | $\overline{2}$ | 0.419           | $\overline{0}$             | 0.000 | $\Omega$         | 0,000 | 1.075        | 15,71        |
| 0.051                     | 1.065 | 0.429           | 6                | 0,551 | 3    | 0,650            | 1              | 0,726                                        | $\bf{2}$       | 0,419           | $\bf{0}$                   | 0.000 |                  | 0,536 | 1.078        | 15,69        |
| 0.101                     | 1.091 | 0.421           | 10               | 0.416 | 3    | 0.650            | $\overline{2}$ | 0,496                                        | $\overline{2}$ | 0.419           | $\Omega$                   | 0.000 |                  | 0.536 | 1.109        | 15,77        |
| 0.151                     | 1.126 | 0.410           | 13               | 0,369 | 4    | 0.531            | $\overline{2}$ | 0,496                                        | $\overline{2}$ | 0.419           | $\Omega$                   | 0,000 |                  | 0,536 | 1.148        | 15,67        |
| 0.201                     | 1.158 | 0.401           | 17               | 0.333 | 4    | 0.531            | $\overline{2}$ | 0.496                                        | $\overline{2}$ | 0.419           | $\Omega$                   | 0,000 |                  | 0.536 | 1.184        | 15,71        |
| 0.251                     | 1.207 | 0.388           | 21               | 0.293 | 4    | 0.531            | 3              | 0.419                                        | $\overline{2}$ | 0.419           | $\Omega$                   | 0.000 |                  | 0.536 | 1.238        | 15,64        |
| 0.301                     | 1.255 | 0.376           | 25               | 0,271 | 4    | 0.531            | 3              | 0.419                                        | $\overline{2}$ | 0.419           | $\Omega$                   | 0.000 |                  | 0.536 | 1.290        | 15,66        |
| 0.401                     | 1.357 | 0.351           | 31               | 0,242 | 4    | 0.531            | 3              | 0.419                                        | $\overline{2}$ | 0.419           | $\overline{0}$             | 0,000 |                  | 0.536 | 1.398        | 15,74        |
| 0.501                     | 1.487 | 0.324           | 40               | 0.213 | 6    | 0.416            | 3              | 0.419                                        | $\overline{2}$ | 0.419           | $\Omega$                   | 0.000 |                  | 0.536 | 1.539        | 15,66        |
| 1,001                     | 2.114 | 0.232           | 49               | 0.198 | 7    | 0.379            | 3              | 0.419                                        | $\overline{2}$ | 0.419           | $\Omega$                   | 0,000 |                  | 0.536 | 2.176        | 15,79        |
| 2,001                     | 3.340 | 0.137           | 51               | 0,196 |      | 0.379            | 3              | 0.419                                        | $\overline{2}$ | 0.419           | $\theta$                   | 0,000 |                  | 0,536 | 3.404        | 15,80        |

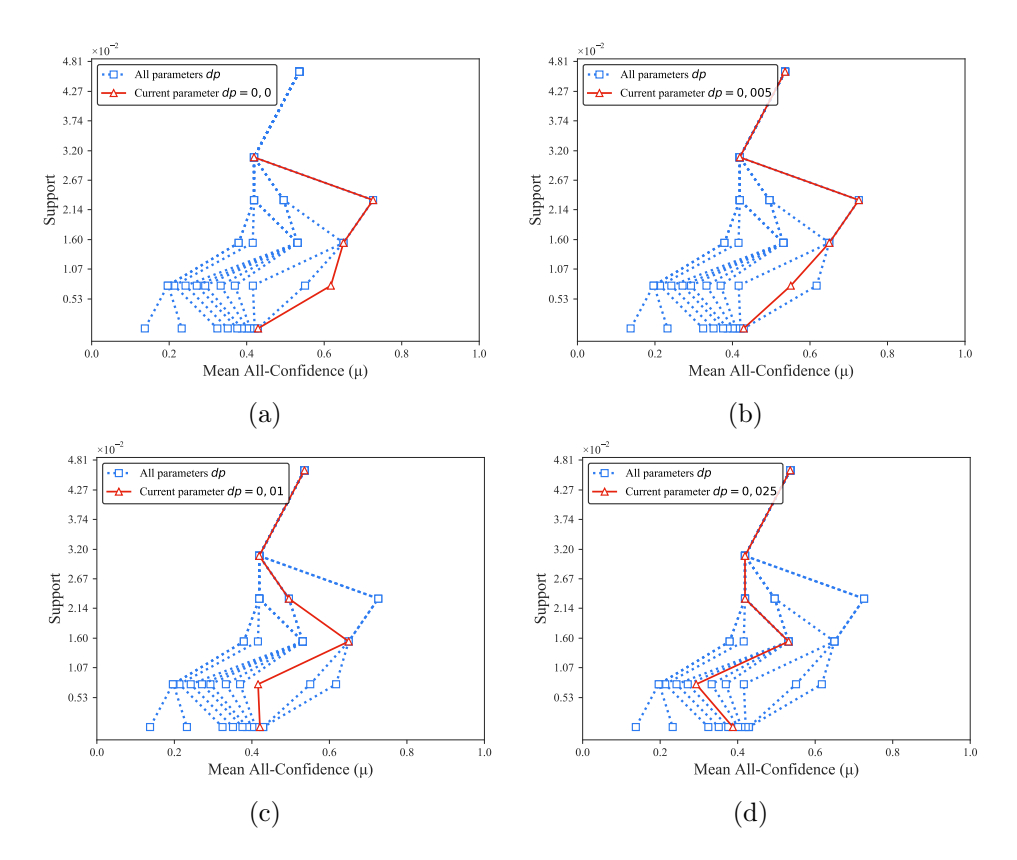

Figura B.71: *OnlineRetail*: distribuições de valores  $\mu$  dos conjuntos de itens fechados recuperados pelo  $\text{PSCIM}_{\text{v4}}$ . (a) com  $dr = 0.00 \times 10^{-1}$ , (b) com  $dr = 0.05 \times 10^{-1}$ , (c) com  $dr = 0.10 \times 10^{-1}$ , onde esta imagem representa, por similaridade, o comportamento de  $dr \in \{0, 15, 0, 20\}$  e (d) com  $dr = 0.25 \times 10^{-1}$ , onde esta imagem representa, por similaridade, o comportamento de  $dr \in \{0.30, 0.40, 0.50, 1.00, 2.00\}$ . Veja Tabela B.60 para detalhes.

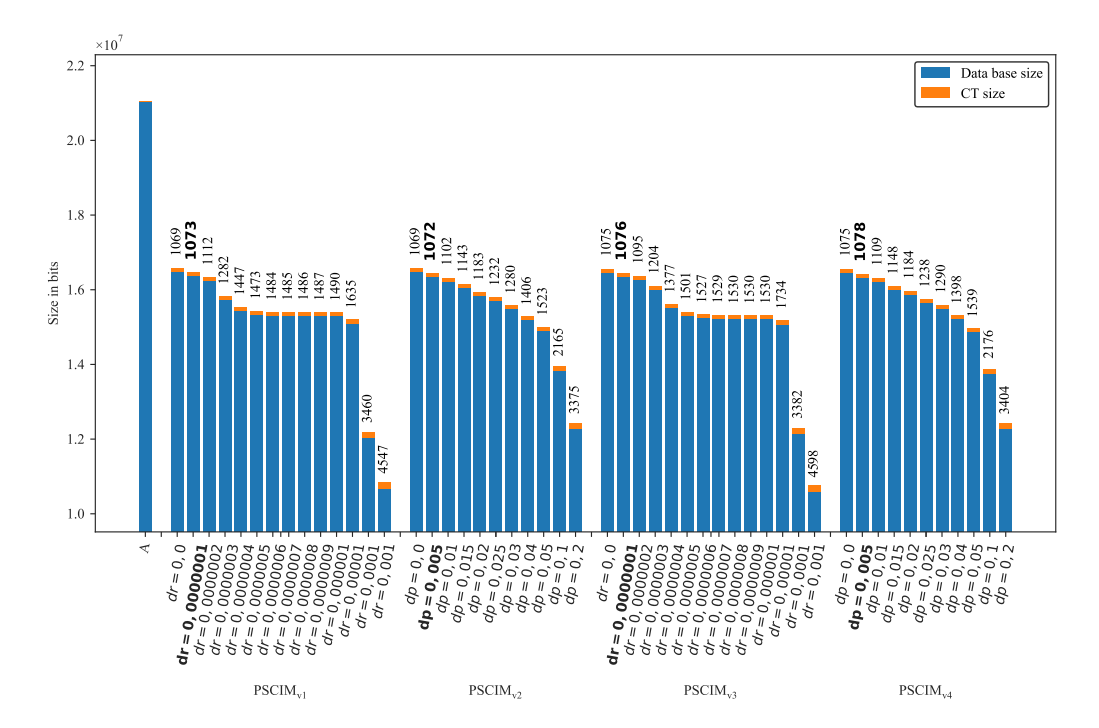

Figura B.72: OnlineRetail: valores métricos de MDL para todas as configurações de parâmetros em cada variação do algoritmo PSCIM. O número acima de cada barra é o número total de itemsets fechados recuperados. A barra A representa a compressão alcançada pelo CT padrão (i.e, o tamanho de referência usado para calcular o tamanho total comprimido).

# B.1.2.7 PAMP

Tabela B.61: *PAMP*: distribuições de valores  $\mu$  dos conjuntos de itens fechados recuperados pelo algoritmo  $\text{PSCIM}_{\text{v1}}$ .

|                           |       |              |                      |       |       |              |     | Partição de suporte |     |              |                |                            |                |                                 |              |                    |
|---------------------------|-------|--------------|----------------------|-------|-------|--------------|-----|---------------------|-----|--------------|----------------|----------------------------|----------------|---------------------------------|--------------|--------------------|
| $\,dr$                    |       | [0,00, 0,13] | (0,13,0,26]<br>$\mu$ |       |       | (0.26, 0.38] |     | (0,38,0,51]         |     | (0,51, 0,64] |                | $\left(0.64\,,0.77\right]$ |                | $\left( 0.77 \, , 0.90 \right]$ | Itemset<br># | Tempo<br>$(\rm s)$ |
| $\ddagger \times 10^{-1}$ | #     | $\mu$        | #                    |       | #     | $\mu$        | #   | $\mu$               | #   | $\mu$        | #              | $\mu$                      | #              | $\mu$                           |              |                    |
| 0,001                     |       | 74 0,120     | 6                    | 0,474 | 11    | 0,487        | 6   | 0,693               |     | 50,806       |                | $1\;\; 0,946$              | $\mathbf{2}$   | 0,920                           | 105          | 9,05               |
| $0,01 \;$                 | 84    | 0,117        | 6.                   | 0.474 | 13    | 0.471        | 7.  | 0.664               |     | 5 0,806      |                | 0.946                      | $\overline{2}$ | 0.920                           | 118          | 9,02               |
| $0,02\,\ddagger$          | 134   | 0.088        | 6                    | 0,474 | 25    | 0.407        | 13  | 0.562               | 5.  | 0.806        |                | 0.946                      | $\overline{2}$ | 0,920                           | 186          | 9,06               |
| 0.031                     | 154   | 0.082        | 18                   | 0.314 | 26    | 0.403        | 14  | 0.557               | 8   | 0.722        | $\overline{2}$ | 0,874                      | $\overline{2}$ | 0,920                           | 224          | 9,12               |
| $0,04 \;{\rm \ddagger}$   | 246   | 0.069        | 24                   | 0,272 | 43    | 0,380        | 23  | 0,515               | 11  | 0.680        | $\overline{2}$ | 0,874                      | $\overline{2}$ | 0,920                           | 351          | 9,17               |
| $0,05 \, \ddagger$        | 375   | 0,061        | 35                   | 0,240 | 81    | 0,359        | 41  | 0,487               | 12  | 0,682        | $2^{\circ}$    | 0,874                      | 8              | 0,896                           | 554          | 9,24               |
| $0,06 \;{\rm \ddagger}$   | 461   | 0,061        | 48                   | 0,239 | 341   | 0,334        | 81  | 0,462               | 20  | 0.643        | 7.             | 0,817                      | 16             | 0,887                           | 974          | 9,34               |
| $0,07 \;{\rm \ddagger}$   | 738   | 0,058        | 160                  | 0,252 | 702   | 0,331        | 112 | 0,455               | 21  | 0.640        | 18             | 0,790                      | 24             | 0,884                           | 1.775        | 9,46               |
| $0,08 \, \ddagger$        | 1.002 | 0.058        | 344                  | 0.256 | 1.273 | 0,328        | 135 | 0,456               | 48  | 0,637        | 126            | 0,747                      | 65             | 0,874                           | 2.993        | 9,54               |
| $0.09 \ddagger$           | 1.129 | 0.057        | 389                  | 0,253 | 1.328 | 0,329        | 226 | 0,464               | 68  | 0,626        | 162            | 0,747                      | 66             | 0,874                           | 3.368        | 9,63               |
| $0,10 \;$                 | 1.234 | 0.057        | 487                  | 0,246 | 1.330 | 0,329        | 262 | 0,468               | 157 | 0,638        | 274            | 0.741                      | 79             | 0,870                           | 3.823        | 9,69               |
| 0.111                     | 1.804 | 0.057        | 517                  | 0,242 | 1.337 | 0,329        | 269 | 0,469               | 351 | 0,632        | 389            | 0,738                      | 95             | 0.865                           | 4.762        | 9,74               |
| $0.12\pm$                 | 3.615 | 0.067        | $1.533\,$            | 0.238 | 1.987 | 0,326        | 288 | 0.466               | 431 | 0,633        | 433            | 0.737                      | 97             | 0.865                           | 8.384        | 10,08              |
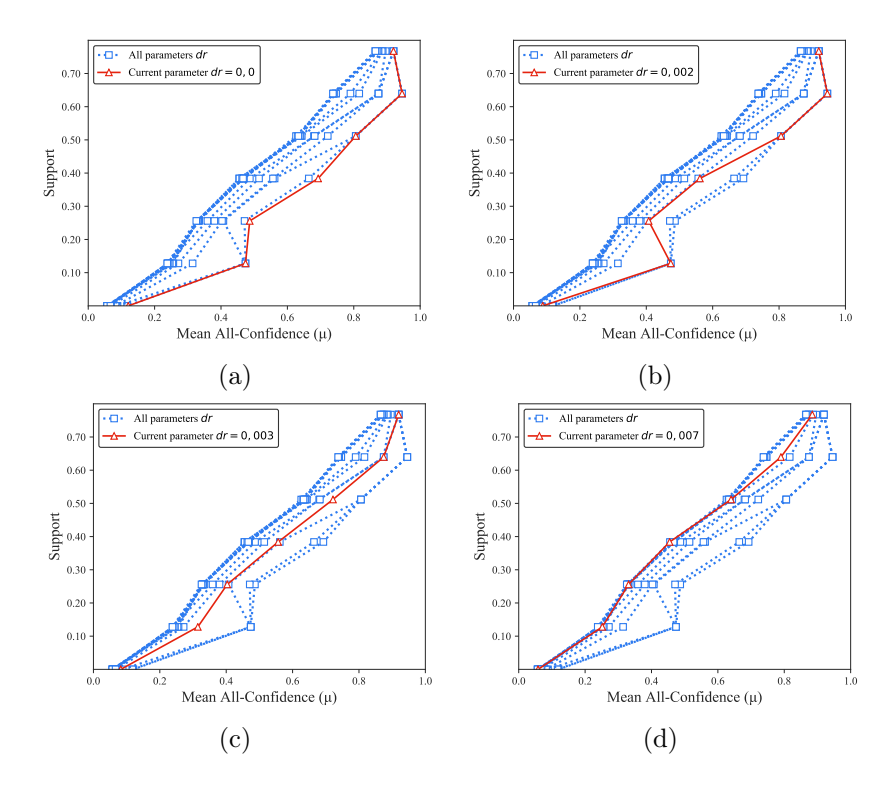

Figura B.73: *PAMAP*: distribuições de valores  $\mu$  dos conjuntos de itens fechados recuperados pelo  $\text{PSCIM}_{\text{v1}}$ . (a) com  $dr = 0.00 \times 10^{-1}$ , onde esta imagem representa, por similaridade, o comportamento de  $dr \in \{0,01\}$ , (b) com  $dr = 0.02 \times 10^{-1}$ , (c) com  $dr = 0.03 \times 10^{-1}$ , onde esta imagem representa, por similaridade, o comportamento de  $dr \in \{0.04, 0.05, 0.06\}$ , e (b) com  $dr = 0.07 \times 10^{-1}$ , onde esta imagem representa, por similaridade, o comportamento de  $dr \in \{0.08, 0.09, 0.10, 0.11, 0.12\}$ . Veja Tabela B.61 para detalhes.

|        |       |              |       |             |         |              |       | Partição de suporte |     |             |     |              |          |             |              |              |
|--------|-------|--------------|-------|-------------|---------|--------------|-------|---------------------|-----|-------------|-----|--------------|----------|-------------|--------------|--------------|
| $\,dr$ |       | [0,00, 0,13] |       | (0,13,0,26] |         | (0.26, 0.38) |       | (0,38,0,51]         |     | (0,51,0,64] |     | (0,64, 0,77] |          | (0,77,0,90] | Itemset<br># | Tempo<br>(s) |
|        | #     | $\mu$        | #     | $\mu$       | $^{\#}$ | $\mu$        | #     | $\mu$               | #   | $\mu$       | #   | $\mu$        | #        | $\mu$       |              |              |
| 0,00   | 74    | 0,120        | 6     | 0,474       | 11      | 0,487        | 6     | 0,693               | 5   | 0,806       | 1   | 0,946        | $\bf{2}$ | 0,920       | 105          | 9,12         |
| 0.03   | 92    | 0,109        | 17    | 0.308       | 21      | 0.416        | 15    | 0,586               | 10  | 0.704       | 3   | 0,858        | 10       | 0.915       | 168          | 9,16         |
| 0.04   | 123   | 0.095        | 17    | 0.308       | 25      | 0.402        | 15    | 0.586               | 10  | 0.704       | 3   | 0.858        | 10       | 0.915       | 203          | 9,21         |
| 0.05   | 162   | 0.082        | 25    | 0,280       | 28      | 0.397        | 15    | 0,586               | 10  | 0,704       |     | 0.818        | 22       | 0.900       | 269          | 9,25         |
| 0.06   | 198   | 0,075        | 44    | 0,253       | 43      | 0.373        | 34    | 0,525               | 23  | 0.632       | 9   | 0,810        | 26       | 0.893       | 377          | 9,39         |
| 0,07   | 258   | 0,067        | 48    | 0,246       | 53      | 0.367        | 36    | 0,521               | 23  | 0.632       | 18  | 0.791        | 35       | 0.889       | 471          | 9,46         |
| 0.08   | 266   | 0,067        | 60    | 0,245       | 69      | 0,363        | 39    | 0,517               | 26  | 0.625       | 24  | 0.781        | 42       | 0,886       | 526          | 9,51         |
| 0.09   | 345   | 0,062        | 101   | 0,235       | 86      | 0,355        | 72    | 0.506               | 37  | 0.620       | 33  | 0.779        | 47       | 0.882       | 721          | 9,56         |
| 0,10   | 475   | 0.055        | 132   | 0,229       | 129     | 0.351        | 73    | 0,505               | 43  | 0.623       | 58  | 0,771        | 74       | 0.874       | 984          | 9,68         |
| 0,11   | 527   | 0,054        | 156   | 0,225       | 147     | 0.353        | 104   | 0,501               | 57  | 0.618       | 64  | 0.768        | 75       | 0.873       | 1.130        | 9,77         |
| 0,12   | 648   | 0.052        | 236   | 0.215       | 181     | 0.355        | 168   | 0.492               | 72  | 0.619       | 127 | 0.761        | 88       | 0.869       | 1.520        | 9,90         |
| 0,13   | 811   | 0,050        | 305   | 0.214       | 212     | 0,353        | 169   | 0.492               | 89  | 0.620       | 159 | 0,759        | 96       | 0.867       | 1.841        | 9,97         |
| 0.14   | .104  | 0,048        | 405   | 0,211       | 331     | 0,351        | 283   | 0,489               | 139 | 0.622       | 238 | 0,752        | 104      | 0.865       | 2.604        | 10,20        |
| 0.15   | 1.319 | 0,051        | 595   | 0,202       | 397     | 0,347        | 350   | 0.485               | 166 | 0.625       | 319 | 0,749        | 109      | 0.864       | 3.255        | 10,29        |
| 0,20   | 5.025 | 0.050        | 1.668 | 0,204       | 1.722   | 0,341        | 1.279 | 0,476               | 905 | 0.622       | 698 | 0,736        | 118      | 0.862       | 11.415       | 11,97        |

Tabela B.62: *PAMP*: distribuições de valores  $\mu$  dos conjuntos de itens fechados recuperados pelo algoritmo  $\text{PSCIM}_{v2}$ .

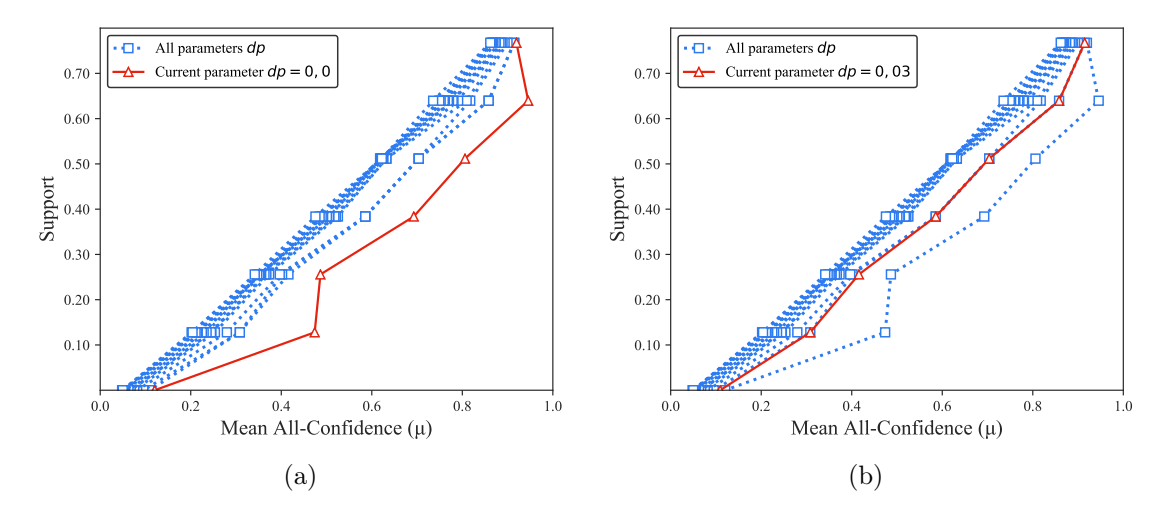

Figura B.74: *PAMAP*: distribuições de valores  $\mu$  dos conjuntos de itens fechados recuperados pelo  $PSCIM_{v2}$ . (a) com  $dr = 0.00$ , onde esta imagem representa, por similaridade, o comportamento de  $dr \in \{1,00, 2,00\}$  e (b) com  $dr = 2,10$ , onde esta imagem representa, por similaridade, o comportamento de dr ∈ {2,20 , 2,30 , 2,40 , 2,50 , 2,60 , 2,70 , 2,80 , 2,90 , 3,00 , 4,00}. Veja Tabela B.62 para detalhes.

Tabela B.63:  $PAMP:$  distribuições de valores  $\mu$  dos conjuntos de itens fechados recuperados pelo algoritmo  $\text{PSCIM}_{v3}$ .

|                           |       |              |       |             |       |              |             | Partição de suporte |     |             |                |              |                |             |              |                    |
|---------------------------|-------|--------------|-------|-------------|-------|--------------|-------------|---------------------|-----|-------------|----------------|--------------|----------------|-------------|--------------|--------------------|
| $\,dr$                    |       | [0,00, 0,13] |       | (0,13,0,26] |       | (0.26, 0.38] |             | (0,38,0,51]         |     | (0,51,0,64] |                | (0.64, 0.77) |                | (0,77,0,90] | Itemset<br># | Tempo<br>$(\rm s)$ |
| $\ddagger \times 10^{-1}$ | #     | $\mu$        | #     | $\mu$       | #     | $\mu$        | #           | $\mu$               | #   | $\mu$       | #              | $\mu$        | #              | $\mu$       |              |                    |
| 0,001                     |       | 74 0,120     | 6     | 0,474       | 11    | 0,487        |             | $6\quad 0,693$      |     | 5 0,806     | $\mathbf 1$    | 0,946        | $\bf{2}$       | 0,920       | 105          | 8,80               |
| 0.011                     | 84    | 0.117        | 6     | 0.474       | 13    | 0.471        | $7^{\circ}$ | 0,664               | 5.  | 0,806       | $\mathbf{1}$   | 0,946        | $\overline{2}$ | 0,920       | 118          | 8,80               |
| $0,02\,\ddagger$          | 134   | 0.088        | 6     | 0.474       | 25    | 0,407        | 13          | 0.562               | 5.  | 0.806       |                | 0.946        | 2              | 0.920       | 186          | 8,86               |
| 0.031                     | 154   | 0.082        | 18    | 0,314       | 26    | 0.403        | 14          | 0,557               | 8   | 0,722       | $\overline{2}$ | 0,874        | $\overline{2}$ | 0,920       | 224          | 8,89               |
| $0,04 \;{\rm \ddagger}$   | 246   | 0,069        | 24    | 0,272       | 43    | 0,380        | 23          | 0,515               | 11  | 0,680       | $\overline{2}$ | 0,874        | $\overline{2}$ | 0,920       | 351          | 8,94               |
| 0.051                     | 375   | 0,061        | 35    | 0,240       | 81    | 0,359        | 41          | 0,487               | 12  | 0,682       | $\overline{2}$ | 0,874        | 8              | 0,896       | 554          | 9,03               |
| $0.06 \pm$                | 461   | 0,061        | 48    | 0,239       | 341   | 0,334        | 81          | 0,462               | 20  | 0,643       |                | 0,817        | 16             | 0.887       | 974          | 9,12               |
| $0,07 \;$ ‡               | 738   | 0,058        | 160   | 0,252       | 702   | 0,331        | 112         | 0,455               | 21  | 0.640       | 18             | 0,790        | 24             | 0,884       | 1.775        | 9,27               |
| 0.081                     | 1.002 | 0.058        | 344   | 0,256       | 1.273 | 0,328        | 128         | 0,452               | 43  | 0,639       | 126            | 0.747        | 65             | 0,874       | 2.981        | 9,32               |
| 0.091                     | 1.129 | 0.057        | 389   | 0.253       | 1.328 | 0.329        | 226         | 0.464               | 68  | 0,626       | 162            | 0.747        | 66             | 0,874       | 3.368        | 9,39               |
| 0.101                     | 1.235 | 0.057        | 487   | 0.246       | 1.330 | 0,329        | 262         | 0,468               | 157 | 0.638       | 274            | 0.741        | 79             | 0,870       | 3.824        | 9,47               |
| 0.111                     | 1.804 | 0.057        | 501   | 0.243       | 1.337 | 0,329        | 269         | 0,469               | 351 | 0,632       | 389            | 0.738        | 95             | 0,865       | 4.746        | 9,53               |
| $0.12\,\mathrm{t}$        | 3.615 | 0.067        | 1.533 | 0.238       | 1.987 | 0,326        | 288         | 0,466               | 431 | 0,633       | 433            | 0.737        | 97             | 0,865       | 8.384        | 9,87               |

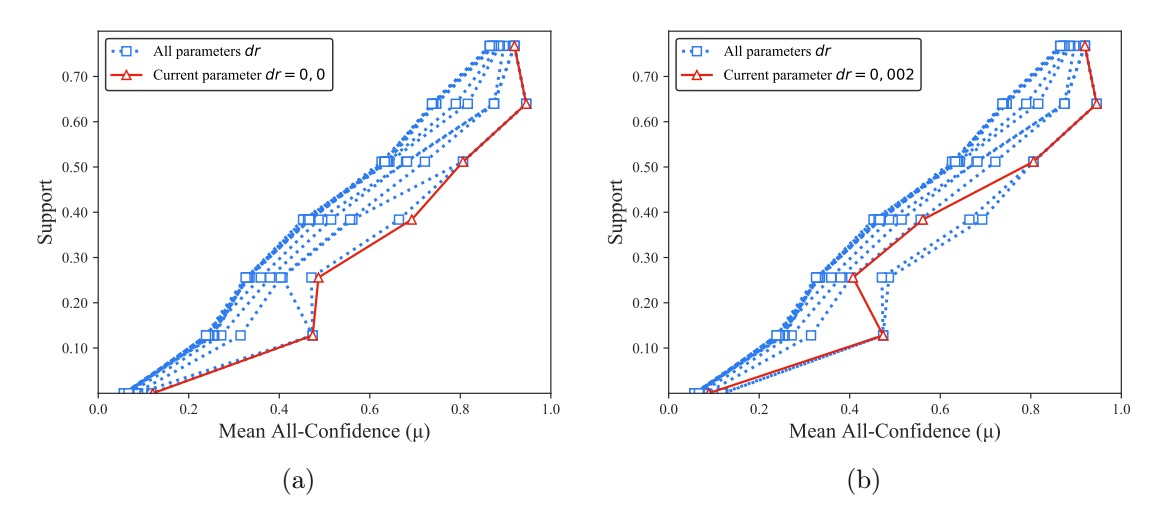

Figura B.75: *PAMAP*: distribuições de valores  $\mu$  dos conjuntos de itens fechados recuperados pelo  $\text{PSCIM}_{\text{v3}}$ . (a) com  $dr = 0.00 \times 10^{-1}$ , onde esta imagem representa, por similaridade, o comportamento de  $dr \in \{0,01\}$  e (b) com  $dr = 0.02 \times 10^{-1}$ , onde esta imagem representa, por similaridade, o comportamento de  $dr \in \{0.03, 0.04, 0.05, 0.06, 0.07, 0.08, 0.09, 0.10, 0.11, 0.12\}$ . Veja Tabela B.63 para detalhes.

Tabela B.64: *PAMP*: distribuições de valores  $\mu$  dos conjuntos de itens fechados recuperados pelo algoritmo  $\text{PSCIM}_{\text{v4}}$ .

|        |       |              |       |             |       |                |      | Partição de suporte |     |             |              |              |          |             |              |                    |
|--------|-------|--------------|-------|-------------|-------|----------------|------|---------------------|-----|-------------|--------------|--------------|----------|-------------|--------------|--------------------|
| $\,dr$ |       | [0,00, 0,13] |       | (0,13,0,26] |       | (0, 26, 0, 38] |      | (0,38,0,51]         |     | (0,51,0,64] |              | (0,64, 0,77] |          | (0,77,0,90] | Itemset<br># | Tempo<br>$(\rm s)$ |
|        | #     | $\mu$        | #     | $\mu$       | #     | $\mu$          | #    | $\mu$               | #   | $\mu$       | #            | $\mu$        | #        | $\mu$       |              |                    |
| 0,00   |       | 74 0,120     |       | 6 0,474     | 11    | 0,487          | 6    | 0,693               | 5   | 0,806       | $\mathbf 1$  | 0,946        | $\bf{2}$ | 0,920       | 105          | 8,99               |
| 0.02   | 74    | 0.120        | 6     | 0.474       | 11    | 0,487          | 6    | 0.693               | 5.  | 0.806       | $\mathbf{1}$ | 0.946        | $^{2}$   | 0,920       | 105          | 8,98               |
| 0,03   | 92    | 0,109        | 17    | 0.308       | 21    | 0.416          | 15   | 0.586               | 10  | 0.704       | 3            | 0,858        | 10       | 0,915       | 168          | 9,11               |
| 0,04   | 123   | 0.095        | 17    | 0,308       | 25    | 0.402          | 15   | 0.586               | 10  | 0,704       | 3            | 0.858        | 10       | 0,915       | 203          | 9,16               |
| 0,05   | 162   | 0.082        | 25    | 0,280       | 28    | 0,397          | 15   | 0,586               | 10  | 0,704       | 7.           | 0.818        | 22       | 0,900       | 269          | 9,20               |
| 0,06   | 198   | 0.075        | 44    | 0,253       | 43    | 0,373          | 34   | 0.525               | 23  | 0.632       | 9            | 0.810        | 26       | 0.893       | 377          | 9,32               |
| 0.07   | 258   | 0.067        | 48    | 0,246       | 53    | 0.367          | 36   | 0.521               | 23  | 0.632       | 18           | 0.791        | 35       | 0.889       | 471          | 9,40               |
| 0,08   | 270   | 0.066        | 60    | 0,245       | 65    | 0,365          | 39   | 0.517               | 26  | 0.625       | 24           | 0.781        | 42       | 0.886       | 526          | 9,43               |
| 0,09   | 345   | 0.062        | 101   | 0.235       | 82    | 0,357          | 72   | 0.506               | 37  | 0.620       | 33           | 0.779        | 47       | 0.882       | 717          | 9,53               |
| 0,10   | 475   | 0.055        | 132   | 0,229       | 125   | 0,352          | 73   | 0,505               | 43  | 0,623       | $58\,$       | 0,771        | 74       | 0,874       | 980          | 9,61               |
| 0,11   | 527   | 0.054        | 156   | 0.225       | 147   | 0.353          | 104  | 0.501               | 57  | 0.618       | 64           | 0.768        | 75       | 0.873       | 1.130        | 9,74               |
| 0,12   | 648   | 0.052        | 236   | 0.215       | 181   | 0,355          | 168  | 0.492               | 72  | 0.619       | 118          | 0.760        | 83       | 0.870       | 1.506        | 9,87               |
| 0,13   | 811   | 0.050        | 305   | 0.214       | 216   | 0.353          | 169  | 0,492               | 89  | 0,620       | 159          | 0.759        | 96       | 0.867       | 1.845        | 9,97               |
| 0.14   | 1.104 | 0.048        | 411   | 0.211       | 329   | 0,351          | 283  | 0,489               | 139 | 0,622       | 238          | 0.752        | 104      | 0.865       | 2.608        | 10,21              |
| 0.15   | 1.319 | 0.051        | 601   | 0.202       | 395   | 0,347          | 350  | 0,485               | 166 | 0,625       | 319          | 0,749        | 109      | 0.864       | 3.259        | 10,28              |
| 0.20   | 5.038 | 0.050        | 1.652 | 0,204       | 1.722 | 0,341          | .279 | 0.476               | 905 | 0,622       | 698          | 0.736        | 118      | 0.862       | 11.412       | 11,95              |

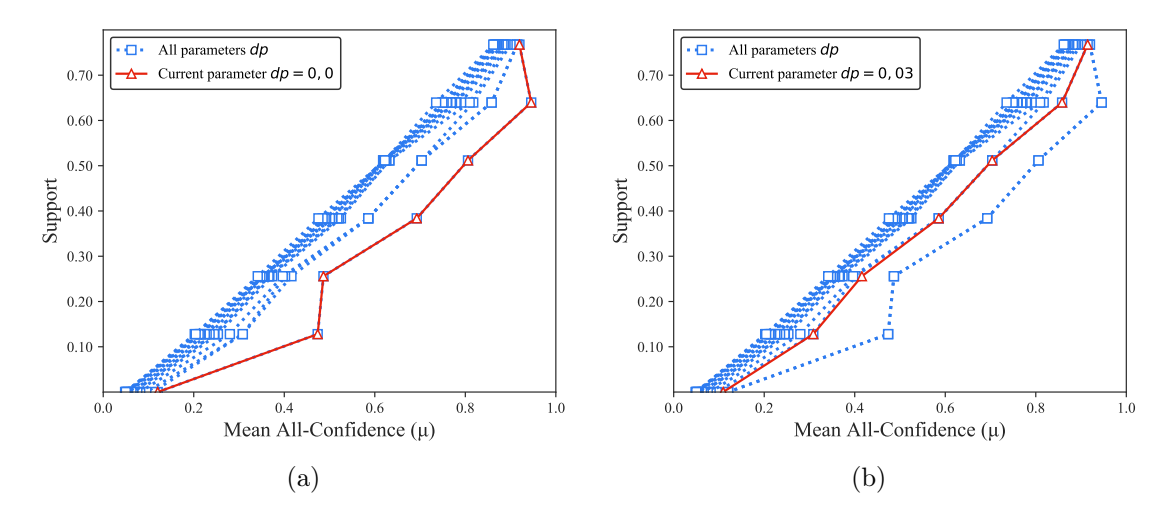

Figura B.76:  $PAMAP$ : distribuições de valores  $\mu$  dos conjuntos de itens fechados recuperados pelo  $\text{PSCIM}_{\text{v4}}$ . (a) com  $dr = 0.00$ , onde esta imagem representa, por similaridade, o comportamento de  $dr \in \{0,02\}$  e (b) com  $dr = 0.03$ , onde esta imagem representa, por similaridade, o comportamento de  $dr \in \{0.04, 0.05, 0.06, 0.07, 0.08, 0.09, 0.10, 0.11, 0.12, 0.13, 0.14, 0.15, 0.20\}$ . Veja Tabela B.64 para detalhes.

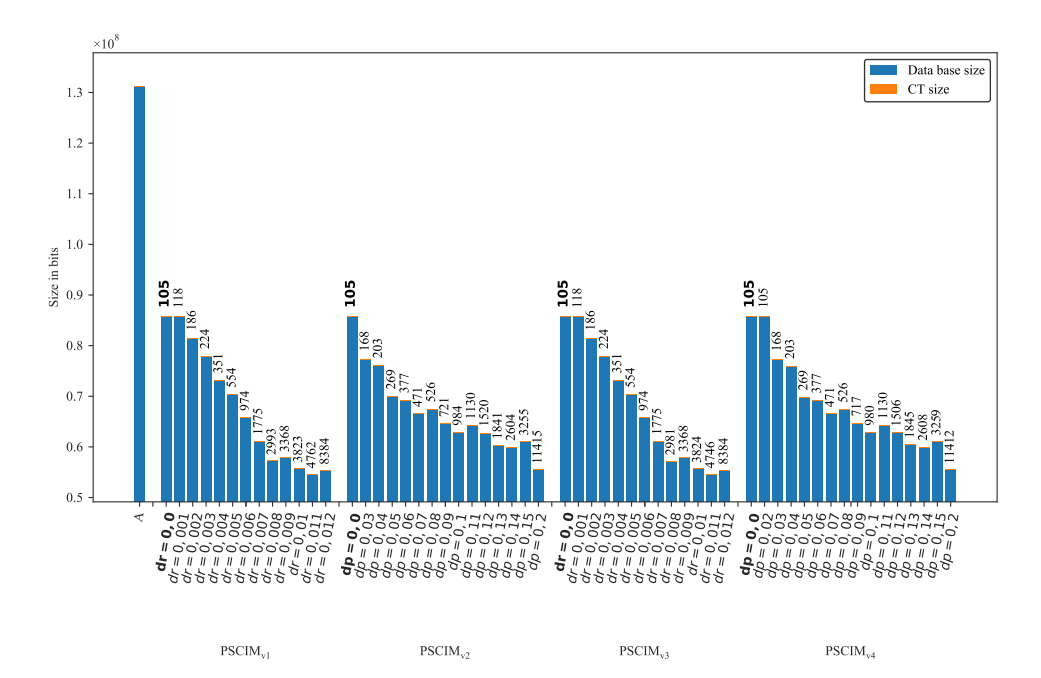

Figura B.77: PAMAP: valores métricos de MDL para todas as configurações de parâmetros em cada variação do algoritmo PSCIM. O número acima de cada barra é o número total de itemsets fechados recuperados. A barra A representa a compressão alcançada pelo CT padrão (i.e, o tamanho de referência usado para calcular o tamanho total comprimido).

#### B.1.2.8 Retail

Tabela B.65: Retail: distribuições de valores  $\mu$  dos conjuntos de itens fechados recuperados pelo algoritmo  $\text{PSCIM}_{\text{v1}}$ .

|                           |              |       |          |              |                |              |          | Partição de suporte        |                |          |                |                |                |                |              |                    |
|---------------------------|--------------|-------|----------|--------------|----------------|--------------|----------|----------------------------|----------------|----------|----------------|----------------|----------------|----------------|--------------|--------------------|
| $\,dr$                    | [0,00, 0,05] |       |          | (0.05, 0.09) |                | (0.09, 0.14] |          | $\left(0,14\,,0,19\right]$ | (0,19)         | , 0, 24] |                | (0, 24, 0, 28) |                | (0, 28, 0, 33] | Itemset<br># | Tempo<br>$(\rm s)$ |
| $\ddagger \times 10^{-6}$ | #            | $\mu$ | #        | $\mu$        | #              | $\mu$        | #        | $\mu$                      | #              | $\mu$    | #              | $\mu$          | #              | $\mu$          |              |                    |
| 0,001                     | 4.436        | 0,132 | $\Omega$ | 0,000        | $\overline{0}$ | 0,000        | $\theta$ | 0,000                      | $\overline{0}$ | 0,000    | $\overline{0}$ | 0,000          | $\overline{0}$ | 0,000          | 4.436        | 8.352,13           |
| 0,101                     | 4.436        | 0.132 | $\left($ | 0.000        | $\overline{0}$ | 0.000        | $\theta$ | 0.000                      | $\overline{0}$ | 0,000    | $\theta$       | 0,000          |                | 0,575          | 4.437        | 8.352,16           |
| 0,201                     | 4.439        | 0.132 | $\left($ | 0.000        | $\overline{0}$ | 0,000        | $\theta$ | 0.000                      | $\overline{0}$ | 0.000    | $\theta$       | 0.000          | 1              | 0,575          | 4.440        | 8.352,38           |
| 0.301                     | 4.609        | 0.126 | $\Omega$ | 0.000        | 0              | 0.000        | $\theta$ | 0.000                      | $\overline{0}$ | 0.000    | $\theta$       | 0.000          |                | 0,575          | 4.610        | 8.352,18           |
| $0,31 \;{\rm \ddagger}$   | 4.645        | 0.125 | $\theta$ | 0.000        | 0              | 0.000        | $\Omega$ | 0.000                      | $\overline{0}$ | 0.000    | $\overline{0}$ | 0,000          | 1              | 0,575          | 4.646        | 8.352,28           |
| $0,32 \;{\rm \ddagger}$   | 4.703        | 0,124 | $\theta$ | 0.000        | $\Omega$       | 0.000        | 0        | 0.000                      | $\overline{0}$ | 0,000    | $\overline{0}$ | 0,000          |                | 0,575          | 4.704        | 8.352,20           |
| 0,331                     | 4.773        | 0.122 | $\theta$ | 0.000        | $\overline{0}$ | 0.000        | 0        | 0.000                      | $\overline{0}$ | 0.000    | $\overline{0}$ | 0,000          |                | 0,575          | 4.774        | 8.352,25           |
| $0,34 \downarrow$         | 4.860        | 0.119 |          | 0.191        | 0              | 0.000        | $\theta$ | 0.000                      | $\overline{0}$ | 0.000    | $\theta$       | 0.000          |                | 0.575          | 4.862        | 8.352,22           |
| $0,35 \, \ddagger$        | 4.948        | 0.117 |          | 0.191        | 0              | 0.000        | 0        | 0.000                      | $\overline{0}$ | 0.000    | $\theta$       | 0.000          | 1              | 0.575          | 4.950        | 8.352,26           |
| 0,361                     | 5.051        | 0.115 |          | 0,191        | 0              | 0.000        | 0        | 0,000                      | $\overline{0}$ | 0,000    | $\theta$       | 0,000          | 1              | 0,575          | 5.053        | 8.352,27           |
| 0,371                     | 5.152        | 0.112 |          | 0.191        | 0              | 0.000        | $\theta$ | 0.000                      | $\overline{0}$ | 0.000    | $\theta$       | 0,000          | 1              | 0,575          | 5.154        | 8.352,24           |
| 0.381                     | 5.280        | 0.109 |          | 0.191        | 0              | 0.000        | $\theta$ | 0.000                      | $\overline{0}$ | 0.000    | $\theta$       | 0.000          |                | 0,575          | 5.282        | 8.352,47           |
| 0.391                     | 5.530        | 0.104 |          | 0.191        | 0              | 0,000        | $\theta$ | 0.000                      | $\overline{0}$ | 0.000    | $\theta$       | 0.000          | 1              | 0,575          | 5.532        | 8.352,48           |
| $0,40 \;$                 | 5.786        | 0.100 |          | 0.191        | 0              | 0.000        | 0        | 0.000                      | $\overline{0}$ | 0.000    | $\overline{0}$ | 0.000          |                | 0.575          | 5.788        | 8.352,49           |
| 0.451                     | 9.830        | 0,059 | 2        | 0,168        | 1              | 0,225        | 0        | 0,000                      | 0              | 0,000    | 0              | 0,000          |                | 0,575          | 9.834        | 8.353,71           |

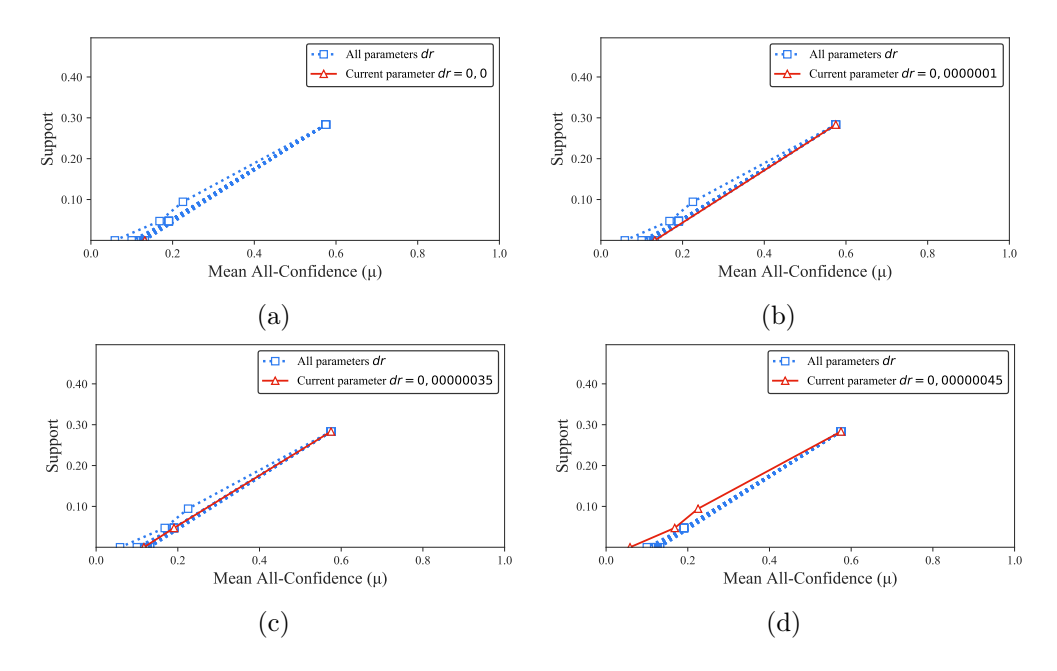

Figura B.78: Retail: distribuições de valores  $\mu$  dos conjuntos de itens fechados recuperados pelo PSCIM<sub>v1</sub>. (a) com  $dr = 0.00 \times 10^{-6}$ , (b) com  $dr = 0.10 \times 10^{-6}$ , onde esta imagem representa, por similaridade, o comportamento de  $dr \in \{0.20, 0.30, 0.31, 0.32, 0.33, 0.34\},\$ (c) com  $dr = 0.35 \times 10^{-6}$ , onde esta imagem representa, por similaridade, o comportamento de  $dr \in \{0,36, 0,37, 0,38, 0,39, 0,40\}$  e (d) com  $dr = 0,45 \times 10^{-6}$ . Veja Tabela B.65 para detalhes.

Tabela B.66: Retail: distribuições de valores  $\mu$  dos conjuntos de itens fechados recuperados pelo algoritmo  $PSCIM_{v2}$ .

|                           |              |       |                |              |                |              |                | Partição de suporte |                |                              |                |                |                |                |              |                    |
|---------------------------|--------------|-------|----------------|--------------|----------------|--------------|----------------|---------------------|----------------|------------------------------|----------------|----------------|----------------|----------------|--------------|--------------------|
| dr                        | [0,00, 0,05] |       |                | (0.05, 0.09] |                | (0.09, 0.14] |                | (0,14,0,19]         |                | $\left(0,19\,,\,0,24\right]$ |                | (0, 24, 0, 28) |                | (0, 28, 0, 33] | Itemset<br># | Tempo<br>$(\rm s)$ |
| $\ddagger \times 10^{-2}$ | #            | $\mu$ | #              | $\mu$        | #              | $\mu$        | #              | $\mu$               | #              | $\mu$                        | #              | $\mu$          | #              | $\mu$          |              |                    |
| 0,001                     | 4.436        | 0.132 | $\theta$       | 0.000        | $\theta$       | 0.000        | $\overline{0}$ | 0.000               | $\overline{0}$ | 0.000                        | $\overline{0}$ | 0.000          | $\overline{0}$ | 0.000          | 4.436        | 8.353,36           |
| 0.031                     | 4.451        | 0,132 | $\Omega$       | 0.000        |                | 0.225        | 0              | 0.000               | $\overline{0}$ | 0.000                        | $\overline{0}$ | 0.000          |                | 0,575          | 4.453        | 8.353,33           |
| $0,04 \, \ddagger$        | 4.514        | 0.130 | $\Omega$       | 0,000        |                | 0,225        | $\overline{0}$ | 0.000               | $\overline{0}$ | 0.000                        | $\overline{0}$ | 0.000          |                | 0,575          | 4.516        | 8.353,37           |
| 0,051                     | 4.647        | 0.126 | $\Omega$       | 0.000        |                | 0.225        | 0              | 0.000               | $\overline{0}$ | 0.000                        | $\theta$       | 0.000          | 1              | 0.575          | 4.649        | 8.353,41           |
| 0.061                     | 4.802        | 0,123 | $\Omega$       | 0.000        |                | 0.225        | 0              | 0.000               | $\overline{0}$ | 0.000                        | $\overline{0}$ | 0.000          | 1              | 0,575          | 4.804        | 8.353,49           |
| 0,071                     | 5.044        | 0.117 | $\Omega$       | 0,000        | $\mathbf{1}$   | 0.225        | $\theta$       | 0.000               | $\overline{0}$ | 0.000                        | $\overline{0}$ | 0,000          | $\mathbf{1}$   | 0,575          | 5.046        | 8.353,64           |
| 0,081                     | 5.326        | 0.112 | $\Omega$       | 0.000        |                | 0,225        | $\Omega$       | 0.000               | $\overline{0}$ | 0.000                        | $\overline{0}$ | 0.000          | $\mathbf 1$    | 0,575          | 5.328        | 8.353,63           |
| 0.091                     | 5.584        | 0.107 | $\Omega$       | 0.000        |                | 0.225        | $\Omega$       | 0.000               | $\overline{0}$ | 0.000                        | $\overline{0}$ | 0.000          |                | 0,575          | 5.586        | 8.353,76           |
| 0,101                     | 5.894        | 0,103 | $\Omega$       | 0,000        |                | 0.225        | $\theta$       | 0,000               | $\overline{0}$ | 0,000                        | $\overline{0}$ | 0.000          | $\mathbf 1$    | 0,575          | 5.896        | 8.353,83           |
| 0.201                     | 9.729        | 0.072 |                | 0,191        |                | 0,225        | 0              | 0.000               | 0              | 0.000                        | 0              | 0.000          | 1              | 0,575          | 9.732        | 8.355,00           |
| 0.301                     | 14.179       | 0.057 | $\overline{2}$ | 0,168        | $\overline{2}$ | 0,220        | $\Omega$       | 0,000               | $\overline{0}$ | 0,000                        | $\overline{0}$ | 0,000          |                | 0,575          | 14.184       | 8.356,31           |

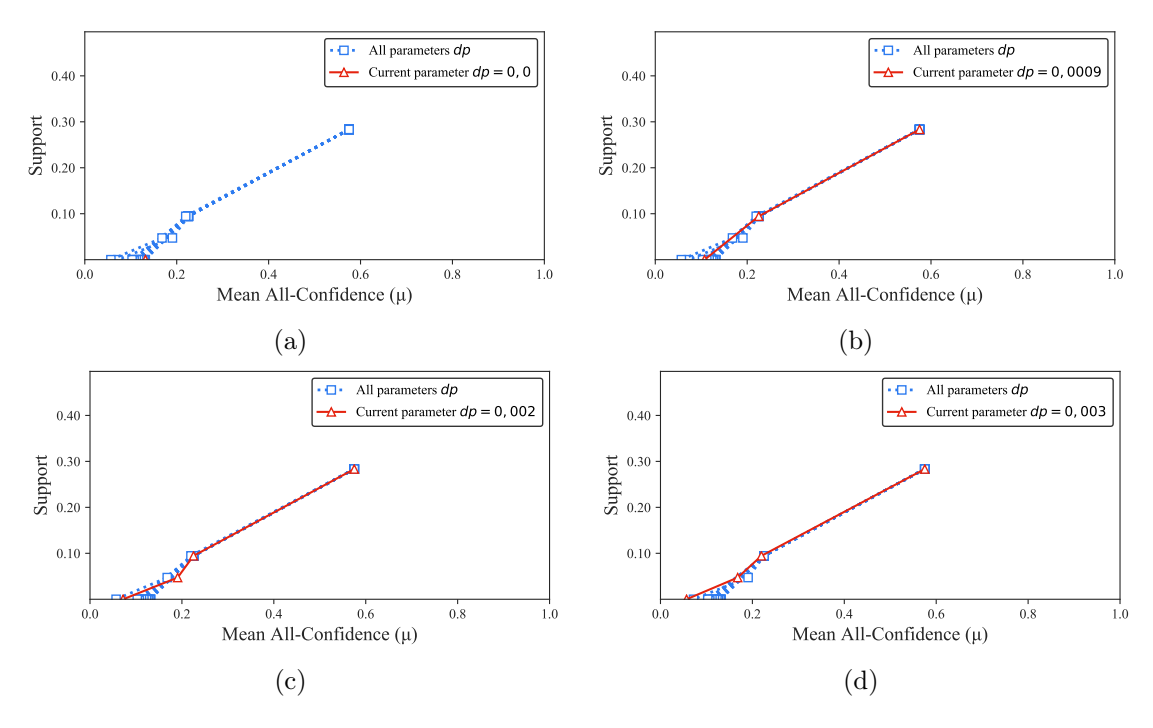

Figura B.79: Retail: distribuições de valores  $\mu$  dos conjuntos de itens fechados recuperados pelo PSCIM<sub>v2</sub>. (a) com  $dr = 0.00 \times 10^{-2}$ , onde esta imagem representa, por similaridade, o comportamento de  $dr \in \{0.03, 0.04, 0.05, 0.06, 0.07, 0.08\},$  (b) com  $dr = 0.09 \times 10^{-2}$ , onde esta imagem representa, por similaridade, o comportamento de  $dr \in \{0,10\}$ , (c) com  $dr = 0.20 \times 10^{-2}$  e (d) com  $dr = 0.30 \times 10^{-2}$ . Veja Tabela B.66 para detalhes.

Tabela B.67: Retail: distribuições de valores  $\mu$  dos conjuntos de itens fechados recuperados pelo algoritmo  $\text{PSCIM}_{v3}$ .

|                           |              |       |          |              |                |              |                | Partição de suporte |                |                              |                  |                |                |                |              |                    |
|---------------------------|--------------|-------|----------|--------------|----------------|--------------|----------------|---------------------|----------------|------------------------------|------------------|----------------|----------------|----------------|--------------|--------------------|
| $\,dr$                    | [0,00, 0,05] |       |          | (0.05, 0.09] |                | (0.09, 0.14] |                | (0,14,0,19]         |                | $\left(0,19\,,\,0,24\right]$ |                  | (0, 24, 0, 28) |                | (0, 28, 0, 33] | Itemset<br># | Tempo<br>$(\rm s)$ |
| $\ddagger \times 10^{-6}$ | #            | $\mu$ | #        | $\mu$        | #              | $\mu$        | #              | $\mu$               | #              | $\mu$                        | #                | $\mu$          | #              | $\mu$          |              |                    |
| 0,001                     | 4.436        | 0,132 | $\Omega$ | 0,000        | $\overline{0}$ | 0,000        | $\overline{0}$ | 0,000               | $\overline{0}$ | 0,000                        | $\overline{0}$   | 0,000          | $\overline{0}$ | 0,000          | 4.436        | 8.352,13           |
| 0,101                     | 4.436        | 0.132 | $\Omega$ | 0.000        | $\overline{0}$ | 0.000        | 0              | 0,000               | 0              | 0.000                        | $\boldsymbol{0}$ | 0.000          | 1              | 0,575          | 4.437        | 8.352,16           |
| 0,201                     | 4.439        | 0.132 | $\theta$ | 0.000        | $\Omega$       | 0.000        | 0              | 0.000               | 0              | 0.000                        | $\theta$         | 0.000          | $\mathbf{1}$   | 0,575          | 4.440        | 8.352,14           |
| 0.301                     | 4.609        | 0.126 | $\theta$ | 0.000        | $\theta$       | 0.000        | 0              | 0.000               | 0              | 0.000                        | 0                | 0.000          | 1              | 0,575          | 4.610        | 8.352,15           |
| $0,31 \;{\rm \ddagger}$   | 4.645        | 0,125 | $\theta$ | 0.000        | $\overline{0}$ | 0.000        | 0              | 0,000               | 0              | 0,000                        | $\overline{0}$   | 0,000          | 1              | 0,575          | 4.646        | 8.352,18           |
| $0,32 \;{\rm \ddagger}$   | 4.703        | 0.124 | $\Omega$ | 0.000        | 0              | 0.000        | 0              | 0.000               | 0              | 0.000                        | $\theta$         | 0.000          | 1              | 0,575          | 4.704        | 8.352,24           |
| 0,331                     | 4.773        | 0,122 | $\Omega$ | 0.000        | $\overline{0}$ | 0.000        | 0              | 0.000               | 0              | 0.000                        | $\theta$         | 0.000          | 1              | 0.575          | 4.774        | 8.352,14           |
| 0,341                     | 4.860        | 0.119 | 1        | 0.191        | 0              | 0.000        | 0              | 0.000               | 0              | 0.000                        | $\theta$         | 0,000          | 1              | 0,575          | 4.862        | 8.352,21           |
| $0,35 \,$ ‡               | 4.948        | 0.117 |          | 0.191        | $\overline{0}$ | 0.000        | 0              | 0,000               | 0              | 0.000                        | $\boldsymbol{0}$ | 0,000          | 1              | 0,575          | 4.950        | 8.352,19           |
| 0.361                     | 5.051        | 0.115 |          | 0.191        | 0              | 0.000        | 0              | 0.000               | 0              | 0.000                        | $\theta$         | 0,000          |                | 0,575          | 5.053        | 8.352,32           |
| 0,371                     | 5.152        | 0.112 |          | 0.191        | $\theta$       | 0.000        | $\Omega$       | 0.000               | 0              | 0.000                        | $\theta$         | 0.000          | 1              | 0,575          | 5.154        | 8.352,23           |
| 0.381                     | 5.280        | 0.109 |          | 0.191        | 0              | 0.000        | 0              | 0,000               | 0              | 0,000                        | $\overline{0}$   | 0,000          | 1              | 0.575          | 5.282        | 8.352,28           |
| 0.391                     | 5.530        | 0.104 |          | 0.191        | 0              | 0.000        | 0              | 0.000               | 0              | 0.000                        | $\theta$         | 0.000          | 1              | 0.575          | 5.532        | 8.352,31           |
| 0.401                     | 5.786        | 0.100 |          | 0.191        | 0              | 0.000        | 0              | 0.000               | 0              | 0.000                        | $\theta$         | 0.000          | 1              | 0.575          | 5.788        | 8.352,40           |
| $0,45 \;$                 | 9.830        | 0,059 | $\bf{2}$ | 0,168        | 1              | 0,225        | $\bf{0}$       | 0,000               | 0              | 0,000                        | 0                | 0,000          |                | 0,575          | 9.834        | 8.353,59           |

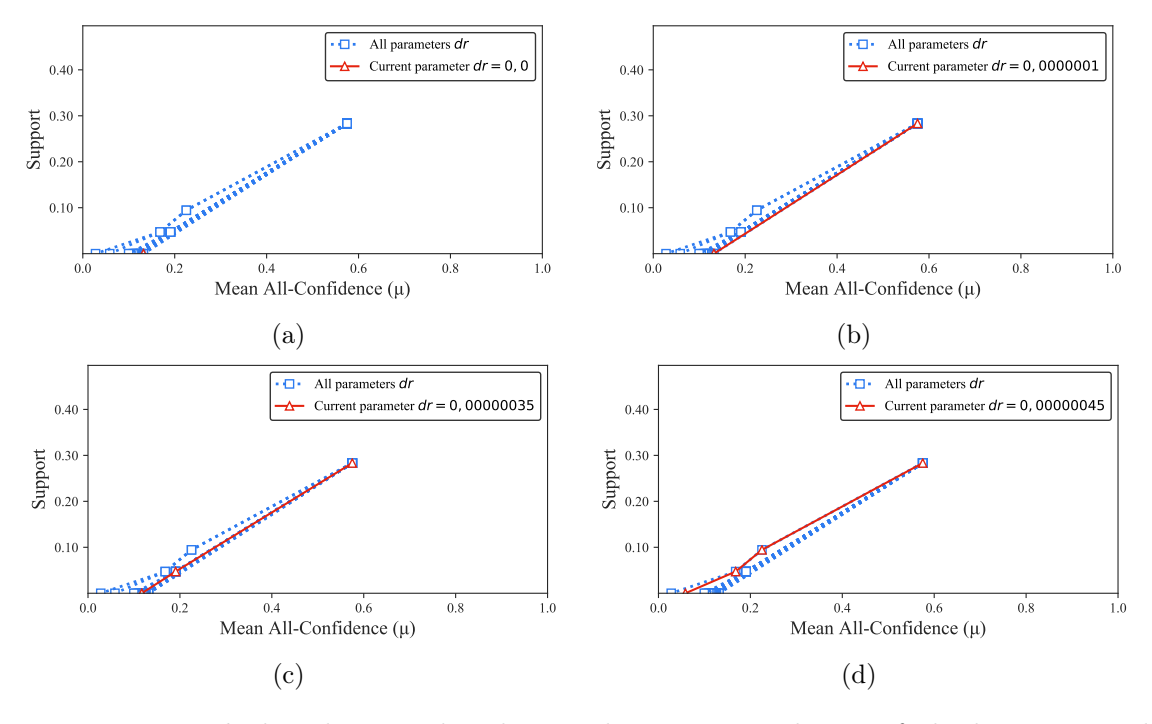

Figura B.80: Retail: distribuições de valores  $\mu$  dos conjuntos de itens fechados recuperados pelo PSCIM<sub>v3</sub>. (a) com  $dr = 0.00 \times 10^{-6}$ , (b) com  $dr = 0.10 \times 10^{-6}$ , onde esta imagem representa, por similaridade, o comportamento de  $dr \in \{0.20, 0.30, 0.31, 0.32, 0.33, 0.34\},\$ (c) com  $dr = 0.35 \times 10^{-6}$ , onde esta imagem representa, por similaridade, o comportamento de  $dr \in \{0,36, 0,37, 0,38, 0,39, 0,40\}$  e (d) com  $dr = 0,45 \times 10^{-6}$ . Veja Tabela B.67 para detalhes.

Tabela B.68: Retail: distribuições de valores  $\mu$  dos conjuntos de itens fechados recuperados pelo algoritmo  $\text{PSCIM}_{\text{v4}}$ .

|                           |              |       |                |              |                |              |                | Partição de suporte |                |                              |                |                |                |              |              |                    |
|---------------------------|--------------|-------|----------------|--------------|----------------|--------------|----------------|---------------------|----------------|------------------------------|----------------|----------------|----------------|--------------|--------------|--------------------|
| dr                        | [0,00, 0,05] |       |                | (0.05, 0.09] |                | (0.09, 0.14] |                | (0,14,0,19]         |                | $\left(0,19\,,\,0,24\right]$ |                | (0, 24, 0, 28) |                | (0.28, 0.33] | Itemset<br># | Tempo<br>$(\rm s)$ |
| $\ddagger \times 10^{-2}$ | #            | $\mu$ | #              | $\mu$        | #              | $\mu$        | #              | $\mu$               | #              | $\mu$                        | #              | $\mu$          | #              | $\mu$        |              |                    |
| 0,001                     | 4.436        | 0.132 | $\overline{0}$ | 0.000        | $\theta$       | 0.000        | $\overline{0}$ | 0.000               | $\overline{0}$ | 0.000                        | $\overline{0}$ | 0.000          | $\overline{0}$ | 0.000        | 4.436        | 8.352,25           |
| 0.031                     | 4.451        | 0,132 | $\Omega$       | 0.000        |                | 0.225        | 0              | 0.000               | $\overline{0}$ | 0.000                        | $\overline{0}$ | 0.000          |                | 0,575        | 4.453        | 8.352,19           |
| $0,04 \, \ddagger$        | 4.514        | 0.130 | $\Omega$       | 0,000        |                | 0,225        | $\overline{0}$ | 0.000               | $\overline{0}$ | 0.000                        | $\overline{0}$ | 0.000          |                | 0,575        | 4.516        | 8.352,25           |
| 0,051                     | 4.647        | 0.126 | $\Omega$       | 0.000        |                | 0.225        | 0              | 0.000               | $\overline{0}$ | 0.000                        | $\theta$       | 0.000          | 1              | 0.575        | 4.649        | 8.352,28           |
| 0.061                     | 4.802        | 0,123 | $\Omega$       | 0.000        |                | 0.225        | 0              | 0.000               | $\overline{0}$ | 0.000                        | $\overline{0}$ | 0.000          | 1              | 0,575        | 4.804        | 8.352,39           |
| 0,071                     | 5.044        | 0.117 | $\Omega$       | 0,000        | $\mathbf{1}$   | 0.225        | $\overline{0}$ | 0.000               | $\overline{0}$ | 0,000                        | $\overline{0}$ | 0,000          | $\mathbf{1}$   | 0,575        | 5.046        | 8.352,45           |
| 0,081                     | 5.326        | 0.112 | $\Omega$       | 0.000        |                | 0,225        | 0              | 0.000               | $\overline{0}$ | 0.000                        | $\overline{0}$ | 0.000          | $\mathbf 1$    | 0,575        | 5.328        | 8.352,57           |
| 0.091                     | 5.584        | 0.107 | $\Omega$       | 0.000        |                | 0.225        | $\Omega$       | 0.000               | $\overline{0}$ | 0.000                        | $\overline{0}$ | 0.000          |                | 0,575        | 5.586        | 8.352,66           |
| 0,101                     | 5.894        | 0,103 | $\Omega$       | 0,000        |                | 0.225        | $\theta$       | 0,000               | $\overline{0}$ | 0.000                        | $\overline{0}$ | 0.000          | $\mathbf 1$    | 0,575        | 5.896        | 8.352,75           |
| 0.201                     | 9.729        | 0.072 |                | 0,191        | 1              | 0,225        | 0              | 0.000               | 0              | 0.000                        | 0              | 0.000          | 1              | 0,575        | 9.732        | 8.353,96           |
| 0.30 <sub>1</sub>         | 14.179       | 0.057 | $\overline{2}$ | 0,168        | $\overline{2}$ | 0,220        | $\Omega$       | 0,000               | $\overline{0}$ | 0,000                        | $\overline{0}$ | 0,000          |                | 0,575        | 14.184       | 8.355,32           |

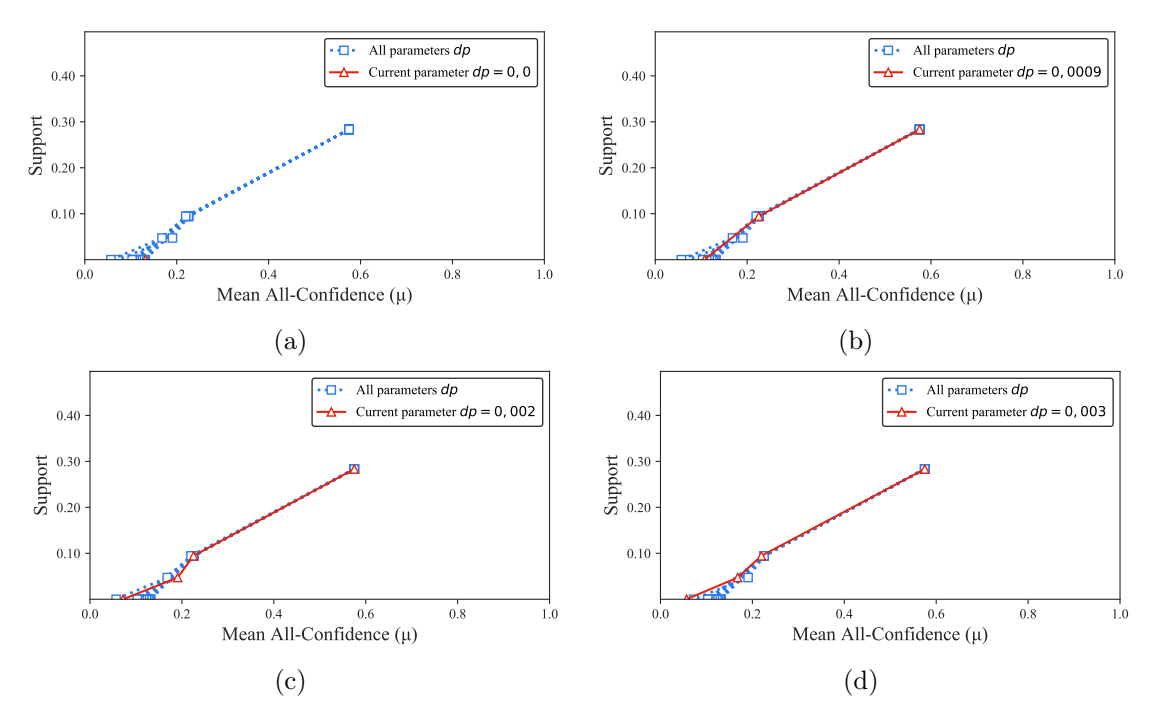

Figura B.81: Retail: distribuições de valores  $\mu$  dos conjuntos de itens fechados recuperados pelo PSCIM<sub>v4</sub>. (a) com  $dr = 0.00 \times 10^{-2}$ , onde esta imagem representa, por similaridade, o comportamento de  $dr \in \{0.03, 0.04, 0.05, 0.06, 0.07, 0.08\},$  (b) com  $dr = 0.09 \times 10^{-2}$ , onde esta imagem representa, por similaridade, o comportamento de  $dr \in \{0,10\}$ , (c) com  $dr = 0.20 \times 10^{-2}$  e (d) com  $dr = 0.30 \times 10^{-2}$ . Veja Tabela B.68 para detalhes.

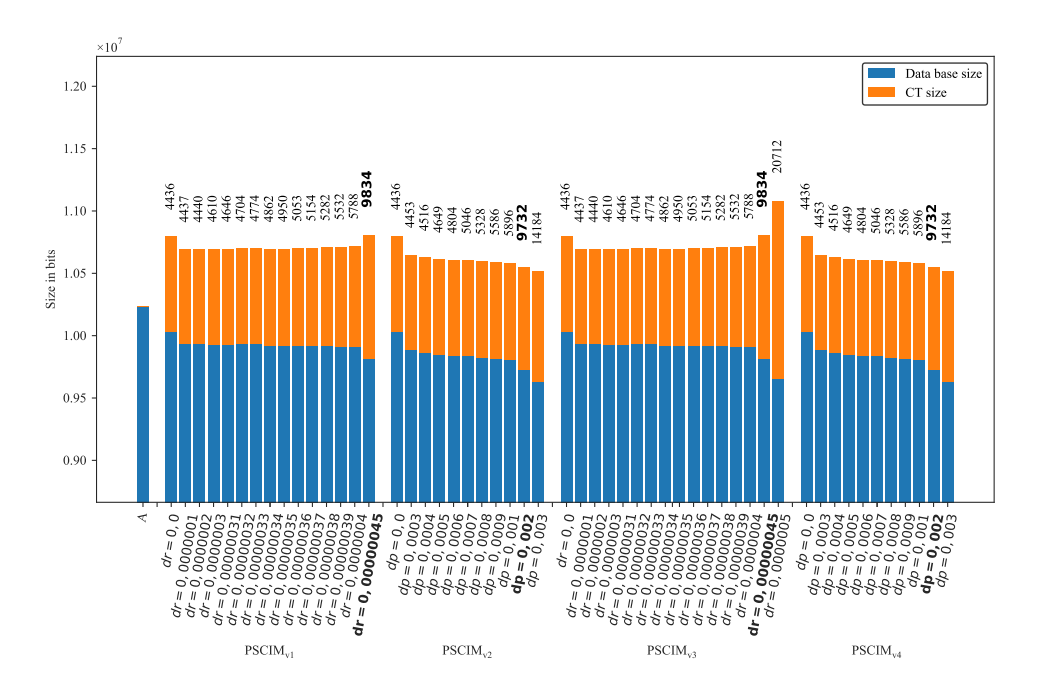

Figura B.82: Retail: valores métricos de MDL para todas as configurações de parâmetros em cada variação do algoritmo PSCIM. O número acima de cada barra é o número total de itemsets fechados recuperados. A barra A representa a compressão alcançada pelo CT padrão (i.e, o tamanho de referência usado para calcular o tamanho total comprimido).

# APÊNDICE C - PSCIM: EXPERIMENTOS COM DIFERENTES CONFIGURAÇÕES DE PARÂMETROS

Este documento apresenta a análise detalhada da escolha dos parâmetros para a comparação não tendenciosa dos algoritmos. Ele inclui as métricas calculadas por LAM [55], TopPI [30] e PSCIM [40] em todas as bases de dados usadas em nossos experimentos. Todos os algoritmos citados executam em multithreading, por isso, nesse estudo foi definido 8 threads. Usamos 16 bases de dados do SMPF [21]. Em algumas bases de dados, nós removemos as transações que tinham zero item e removemos a repetição de determinado item na mesma transação, consideramos esses dois casos como um erro para uma base de dados transacional. Neste estudo as bases de dados são separadas em dois grupos: bases de dados esparsas e densas. Essa decisão facilita a compreensão do comportamento dos algoritmos para esses dois cenários de tipo das bases de dados.

As Tabelas C.1 e C.2 resumem as organizações gerais deste apêndice em relação à análise do comportamento dos algoritmos TopPI e PSCIM sob diferentes parametrizações. Mais especificamente, as tabelas e figuras referenciadas pelas colunas de dois a cinco das Tabelas C.1 e C.2 mostram a distribuição dos valores médios de *all-confidence*  $(\mu)$ calculados para os itemsets fechados recuperados por TopPI e PSCIM, usando diferentes valores de parâmetros. Os números referenciados pela coluna seis das Tabelas C.1 e C.2 mostram o MDL (Equação 2.6) calculado para os itemsets fechados recuperados por cada abordagem, sob diferentes parametrizações.

Para calcular  $\mu$ , primeiro criamos sete partições de valores de suporte com o mesmo tamanho sobre o intervalo de suporte, dado uma determinada base de dados. Em seguida,  $\alpha$ calculamos  $\mu$  a partir dos conjuntos de itens fechados recuperados em cada partição. Como pode ser visto nas figuras referenciadas pelas colunas três e cinco das Tabelas C.1 e C.2, comparamos as distribuições de medidas da média all-confidence para escolher os melhores valores de parâmetro para os algoritmo TopPI e PSCIM em cada base de dados.

|                         |        |              | Média All-Confidence |        |        |
|-------------------------|--------|--------------|----------------------|--------|--------|
| Bases de dados<br>densa |        | <b>PSCIM</b> |                      | TopPI  | MDL    |
|                         | Tabela | Figura       | Tabela               | Figura | Figura |
| Chess                   | C.7    | C.3          | C.8                  | C.4    | C.5    |
| Kddcupp99               | C.9    | C.6          | C.10                 | C.7    | C.8    |
| <i>Mushrooms</i>        | C.11   | C.9          | C.12                 | C.10   | C.11   |
| PowerC                  | C.13   | C.12         | C.14                 | C.13   | C.14   |
| Pumsb                   | C.15   | C.15         | C.16                 | C.16   | C.17   |
| RecordLink              | C.17   | C.18         | C.18                 | C.19   | C.20   |
| Skin                    | C.19   | C.21         | C.20                 | C.22   | C.23   |
| Susy                    | C.21   | C.24         | C.22                 | C.25   | C.26   |

Tabela C.1: Bases de dados densa: Conjunto de tabelas e figuras mostrando o comportamento dos algoritmos TopPI e SCIM sob diferentes parâmetros.

Nessas figuras, os eixos horizontais correspondem a  $\mu$  variando de 0 a 1, enquanto os eixos verticais distribuem os valores de suporte de 0 para o limite superior de cada base de dados. Espera-se que quanto melhor for os itemsets fechados recuperados, mais à direita será a curva que representa o desempenho de uma técnica/parametrização. Os valores dos parâmetros escolhidos são destacados em negrito nas tabelas referenciadas pelas colunas dois e quatro das Tabelas C.1 e C.2. Embora não seja usada como critério de escolha de parâmetros das variações do algoritmo PSCIM, é apresentado neste estudo a média de cross-support (Equação 7) a partir dos conjuntos de itens fechados recuperados em cada partição de suporte. Os números referenciados pela coluna seis das Tabelas C.1 e C.2 mostram o MDL calculado para os conjuntos de itens fechados recuperados por cada abordagem, sob diferentes parametrizações. Os valores de MDL são usados para calcular L%. Veja Equação 2.6 para detalhes. Essa métrica não é usada para critério de escolha de parâmetros das variações do algoritmo PSCIM.

As Tabelas C.3 e C.4 resumem para uma determinada base de dados, o parâmetro vencedor obtido para PSCIM e TopPI. A primeira coluna mostra o nome da base de dados, seguido do parâmetro escolhido por cada algoritmo. A segunda coluna mostra qual a métrica corrente usada para calcular as médias e os desvios padrões das partições de suporte. As colunas três a nove mostram o número de itemsets fechados recuperados  $(\#),$ os valores médios  $(\mu)$  e os valores de desvio padrão  $(\sigma)$  calculados por intervalo de suporte por todos os algoritmos dado a métrica utilizada. As duas últimos colunas apresentam o número total de itemsets fechados detectados (#) e a média de 10 execuções dos tempos de processamento (em segundos). Para os algoritmos LAM e Slim não foram necessários definir parâmetros. A implementação dos dois algoritmos possuem como entrada o

|                           |              |        | Média All-Confidence |        |        |
|---------------------------|--------------|--------|----------------------|--------|--------|
| Bases de dados<br>esparsa | <b>PSCIM</b> |        |                      | TopPI  | MDL    |
|                           | Tabela       | Figura | Tabela               | Figura | Figura |
| Accidents                 | C.23         | C.27   | C.24                 | C.28   | C.29   |
| BMSWebView2               | C.25         | C.30   | C.26                 | C.31   | C.32   |
| BMS1                      | C.27         | C.33   | C.28                 | C.34   | C.35   |
| FoodmartFIM               | C.29         | C.36   | C.30                 | C.37   | C.38   |
| Fruithut                  | C.31         | C.39   | C.32                 | C.40   | C.41   |
| OnlineRetail              | C.33         | C.42   | C.34                 | C.43   | C.44   |
| PAMP                      | C.35         | C.45   | C.36                 | C.46   | C.47   |
| Retail                    | C.37         | C.48   | C.38                 | C.49   | C.50   |

Tabela C.2: Bases de dados esparsa: Conjunto de tabelas e figuras mostrando o comportamento dos algoritmos TopPI e SCIM sob diferentes parâmetros.

parâmetro mínimo de suporte conjuntivo, nesse caso, usamos o valor 1 de suporte conjuntivo. Dessa forma, o algoritmo se torna livre de parâmetro, sem ter nenhuma restrição de suporte conjuntivo para os itemsets fechados recuperados. Na Tabela C.4, na primeira coluna, todos os nomes de base de dados, exceto a base de dados Accidents, apresentam o símbolo  $(\tau)$  na frente do nome, isso significa que a base corrente possui transações com tamanho 1, ou seja, a transação contém apenas um item. O símbolo (†) pode aparecer nas colunas 1 a 7, nas bases de dados onde a faixa de suporte é menor que 0,10 de suporte, nestes casos usamos notação científica para representar a faixa de valores de suporte. A Figura C.2 ilustram as distribuições de  $\mu$  das bases de dados esparsas, se as faixas de suporte forem menor que 0,10, a proporção de largura e altura não é mantido, visto que nesses casos o eixo y é muito menor que o eixo x, dificultando a leitura do gráfico.

As Tabelas C.5 e C.6 resumem os valores de significância estatística obtido por cada técnica comparada para cada base de dados. A primeira coluna contém a informação da base de dados junto com as informações de cada algoritmo a ser comparado com o algoritmo PSCIM. A segunda coluna mostra qual a métrica corrente usada para calcular as médias e os desvios padrões das partições de suporte. A terceira coluna mostra a hipótese nula  $(H_0)$  usado no teste de significância estatística. As colunas quatro a dez mostram os *p-value* calculados por intervalo de suporte por todas as técnicas comparadas. Os testes apresentados são referentes as Tabelas C.3 e C.4.

|                     |                                 |       |              |                                                 |    |             |                                                                                                    |    |                               |                                                                                 |                |                | Partição de suporte                        |                |                                |                                   |   |              |                                    |              |              |                                    |              |                             |
|---------------------|---------------------------------|-------|--------------|-------------------------------------------------|----|-------------|----------------------------------------------------------------------------------------------------|----|-------------------------------|---------------------------------------------------------------------------------|----------------|----------------|--------------------------------------------|----------------|--------------------------------|-----------------------------------|---|--------------|------------------------------------|--------------|--------------|------------------------------------|--------------|-----------------------------|
| <b>Chess</b>        | Métrica                         |       | [0,00,0,14]  |                                                 |    | (0,14,0,28] |                                                                                                    |    | (0, 28, 0, 43]                |                                                                                 |                | (0, 43, 0, 57] |                                            |                | (0,57,0,71]                    |                                   |   | (0,71,0,85]  |                                    |              | (0,85,1,00]  |                                    | Itemset<br># | Tempo<br>(s)                |
|                     |                                 | #     | $\mu$        | $\sigma$                                        | #  |             |                                                                                                    | #  |                               |                                                                                 |                |                |                                            |                | $\mu$                          | $\sigma$                          | # | $\mu$        |                                    | #            | $\mu$        | $\sigma$                           |              |                             |
| PLSCIM $dr = 0.00$  | all-confidence<br>cross-support |       |              | 0,069 0,044<br>0,096 0,062                      | 29 |             | 0,226 0,075<br>0,250 0,086                                                                          | 42 | $0,369$ $0,085$ 66            | 0,338 0,043                                                                     |                |                | $\overline{0,513}$ 0,047 26<br>0,547 0,064 |                |                                | $0,650$ $0,058$<br>0,679 0,072    |   |              | 0,791 0,034<br>0,807 0,033         | 12           |              | 0,940 0,026<br>0.946 0.027         | 225          | 0,70                        |
| TopPI $k = 1$       | all-confidence<br>cross-support | 18    | 0.053 0.041  | 0.053 0.041                                     |    |             | 0,218 0,067<br>0,218 0,067                                                                          |    |                               | 0,341 0,033<br>0.341 0.033                                                      | $\overline{5}$ |                | 0,515,0,064<br>0.515 0.064                 |                |                                | 0,679 0,072<br>0.679 0.072        |   |              | 0,762 0,040<br>0.762 0.040         |              |              | 0,935 0,040<br>0.935 0.040         | 48           | 0,49                        |
| LAM                 | all-confidence<br>cross-support |       |              | 0.047 0.046<br>0,123 0,087                      |    |             | 0,200,0,047<br>0,462,0,175                                                                          |    |                               | $0.000\ 0.000$<br>$0,000\ 0,000$                                                | $\overline{0}$ |                | $0,000$ $0,000$<br>$0,000\ 0,000$          | $\overline{0}$ |                                | $0,000$ $0,000$<br>$0,000\ 0,000$ |   |              | 0.000 0.000<br>$0,000$ $0,000$     |              |              | $0,000$ $0,000$<br>$0,000$ $0,000$ | 76           | 1,38                        |
| Slim                | all-confidence<br>cross-support | 224   |              | 0,042,0,054<br>0,222 0,173                      | 10 |             | 0,255,0,046<br>0.456 0.156                                                                          |    |                               | 0,538 0,000<br>0.899 0.000                                                      | $\mathbf{1}$   |                | 0,573 0,000<br>0,573 0,000                 |                |                                | 0,699 0,078<br>0,792 0,066        |   |              | $0,000$ $0,000$<br>$0,000$ $0,000$ | $\mathbf{1}$ |              | 0,959 0,000<br>0.959 0.000         | 241          | 0,64                        |
|                     |                                 |       |              |                                                 |    |             |                                                                                                    |    |                               |                                                                                 |                |                | Partição de suporte                        |                |                                |                                   |   |              |                                    |              |              |                                    |              |                             |
| Kddcupp99           | Métrica                         |       | [0,00,0,11]  |                                                 |    | (0,11,0,23] |                                                                                                    |    | (0, 23, 0, 34]                |                                                                                 |                | (0,34,0,45)    |                                            |                | (0.45, 0.57]                   |                                   |   | (0,57,0,68]  |                                    |              | (0,68, 0,79] |                                    | Itemset<br># | Tempo<br>(s)                |
|                     |                                 | #     | $\mu$        | $\sigma$                                        | #  |             | $\sigma$                                                                                            | #  |                               | $\sigma$                                                                        |                |                | $\sigma$                                   |                |                                | $\sigma$                          |   |              | $\sigma$                           | #            | $\mu$        | $\sigma$                           |              |                             |
| PLSCIM $dr = 0.00$  | all-confidence<br>cross-support | 1.472 |              | $0,007$ $0,049$<br>$0,\!008$ $0,\!060$ $^{113}$ |    |             | $0,633$ $0,361$<br>0,635 0,361                                                                      | 10 | $0,393$ $0,185$ <sup>17</sup> | 0,384 0,183                                                                     |                |                | 0,550,0,018<br>$0,572$ $0,012$ 37          |                | $0,637$ $0,025$                | 0,646 0,026                       |   |              | 0,851 0,000<br>0,852 0,000         | 113          |              | 0,937 0,047<br>0,939 0,046         | 1.763        | 5,35                        |
| TopPI $k=3$         | all-confidence<br>cross-support | 287   |              | $0,005$ $0,015$<br>0,005, 0,015                 | 41 |             | $0,262$ $0,017$<br>0,263 0,017                                                                      |    |                               | 0,394 0,189<br>0,426,0,205                                                      | $\overline{4}$ |                | $0,601$ $0,056$<br>0,618 0,090             |                | $0,639$ $0,055$<br>0.714 0.087 |                                   |   |              | 0,824 0,038<br>0.852 0.000         |              |              | 0,949 0,050<br>0.952 0.049         | 367          | 2,73                        |
| LAM                 | all-confidence<br>cross-support | 454   |              | $0,004$ $0,015$<br>0,052,0,103                  | 17 |             | 0,241,0,014<br>0,407 0,124                                                                          |    |                               | $0,000$ $0,000$<br>$0,000$ $0,000$                                              | $\overline{0}$ |                | $0,000\ 0,000$<br>$0.000\ 0.000$           | $\overline{0}$ |                                | $0,000$ $0,000$<br>$0.000\ 0.000$ |   |              | $0,000$ $0,000$<br>$0.000\ 0.000$  |              |              | $0,000$ $0,000$<br>$0,000$ $0,000$ |              | 471 25.453,68               |
| Slim                | all-confidence<br>cross-support | 821   |              | 0,004 0,028<br>0.046 0.103                      | 18 |             | 0,480 0,326<br>0.563 0.288                                                                          |    |                               | $0,000$ $0,000$<br>$0.000\ 0.000$                                               |                |                | 0,540,0,031<br>0.721 0.175                 |                | $2^{0,626,0,020}$              | 0,640,0,000                       |   |              | $0,000$ $0,000$<br>$0.000\ 0.000$  |              | 0,976 0,041  | 0.984 0.025                        | 850          | 29,63                       |
|                     |                                 |       |              |                                                 |    |             |                                                                                                    |    |                               |                                                                                 |                |                | Partição de suporte                        |                |                                |                                   |   |              |                                    |              |              |                                    |              |                             |
| <b>Mushrooms</b>    | Métrica                         |       | [0,00, 0,14] |                                                 |    | (0,14,0,28] |                                                                                                    |    | (0, 28, 0, 42]                |                                                                                 |                | (0.42, 0.56]   |                                            |                | (0,56, 0,70]                   |                                   |   | (0,70, 0,83] |                                    |              | (0,83,0,97]  |                                    | Itemset<br># | Tempo<br>(s)                |
|                     |                                 | #     | $\mu$        | $\sigma$                                        | #  |             |                                                                                                    |    |                               |                                                                                 |                |                |                                            |                |                                |                                   |   |              | $\sigma$                           | #            | $\mu$        | $\sigma$                           |              |                             |
| PLSCIM $dr = 20,00$ | all-confidence<br>cross-support | 197   |              | 0,072 0,070<br>0,117,0,130                      | 86 |             | 0,254 0,096<br>0,316 0,139                                                                          | 43 | $0,506$ $0,160$ $13$          | $0,431$ $0,102$                                                                 |                |                | 0,599 0,133<br>0,649 0,166                 | $\sqrt{3}$     |                                | 0,591 0,013<br>0.606 0.038        |   |              | 0,832 0,000<br>0.878 0.000         |              |              | 0,997 0,000<br>0,998 0,000         | 344          | 0,75                        |
| TopPI $k=3$         | all-confidence<br>cross-support | 190   |              | 0,044 0,050<br>0.052 0.056                      | 52 |             | $\begin{array}{c} 0.220 \:\: 0.054 \\ 0.236 \:\: 0.058 \end{array} \begin{array}{c} 26 \end{array}$ |    |                               | $\begin{array}{c} 0.355 \;\; 0.048 \\ 0.370 \;\; 0.067 \end{array} \text{ } 21$ |                |                | 0,521,0,103<br>0.555 0.112                 |                | 0,619 0,044                    | 0.642 0.052                       |   |              | 0,806 0,002<br>0,831 0,000         |              |              | 0,947,0,043<br>0.964 0.030         | 303          | 0.37                        |
|                     |                                 |       |              |                                                 |    |             |                                                                                                    |    |                               |                                                                                 |                |                |                                            |                |                                |                                   |   |              |                                    |              |              |                                    |              | Continua na próxima página. |

Tabela C.3: Desempenho do algoritmo/parametrização das técnicas *PSCIM, TopPI e LAM* sobre as bases de dados densas da Tabela C.1.

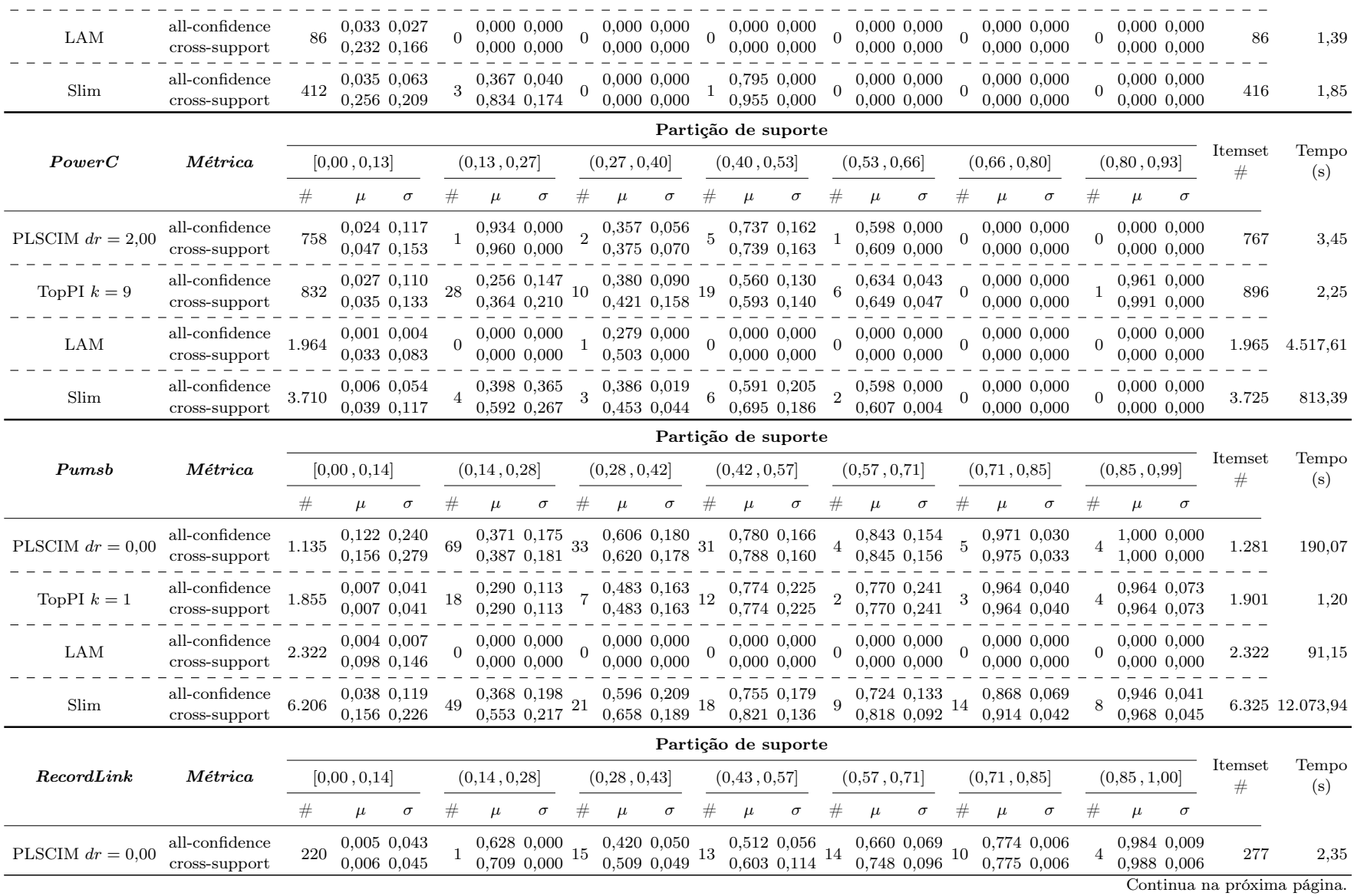

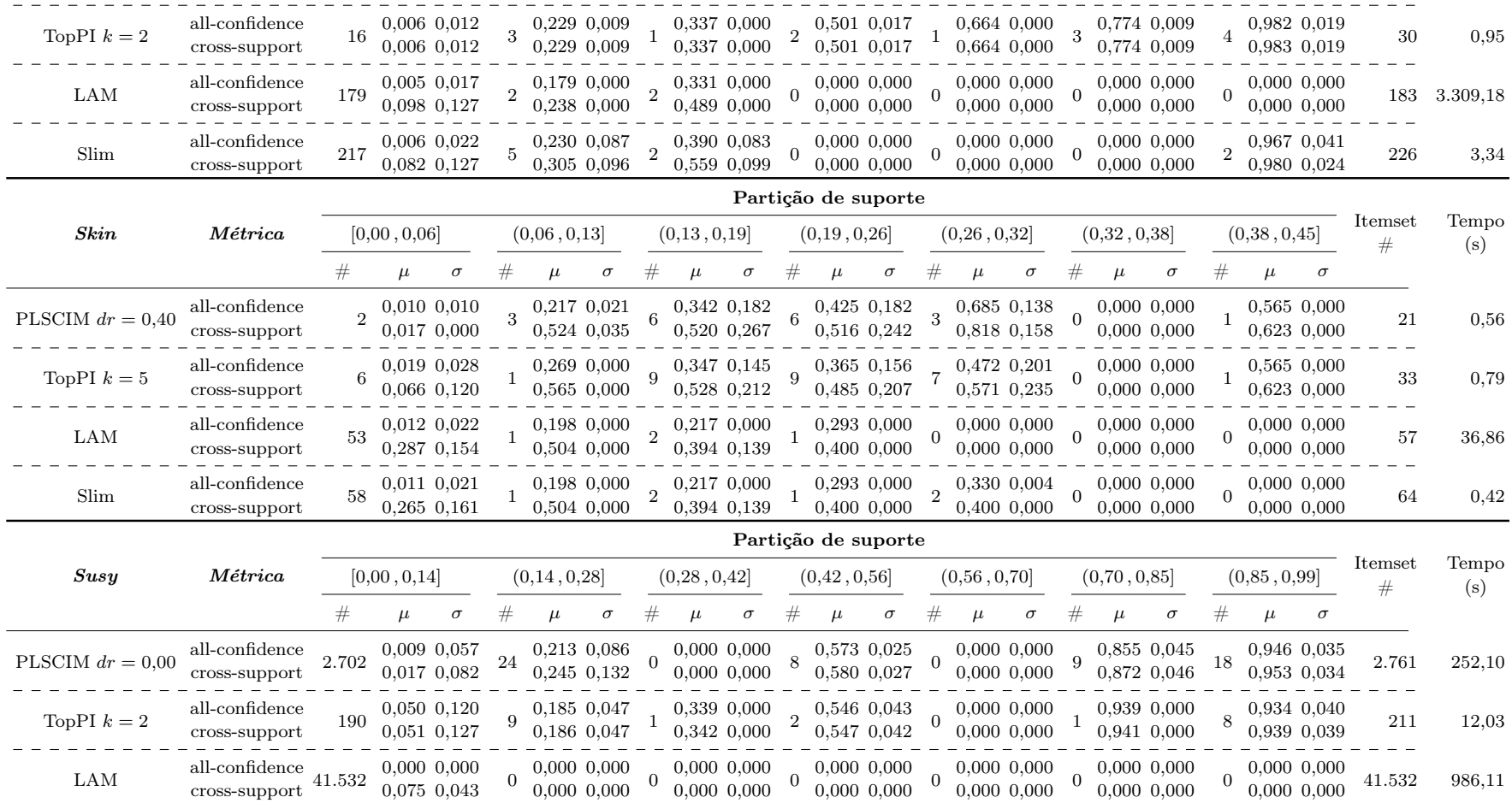

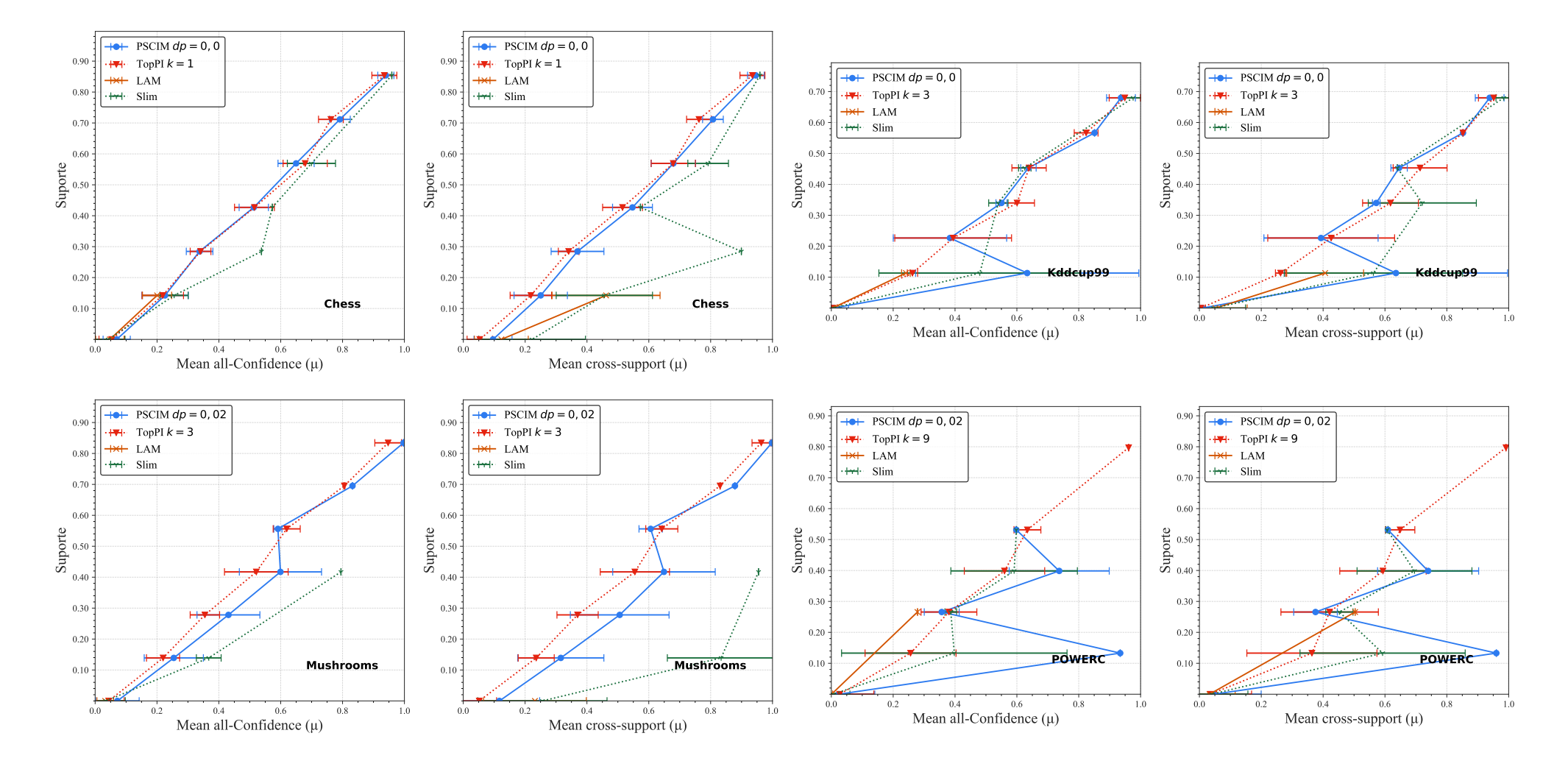

Continua na próxima página.

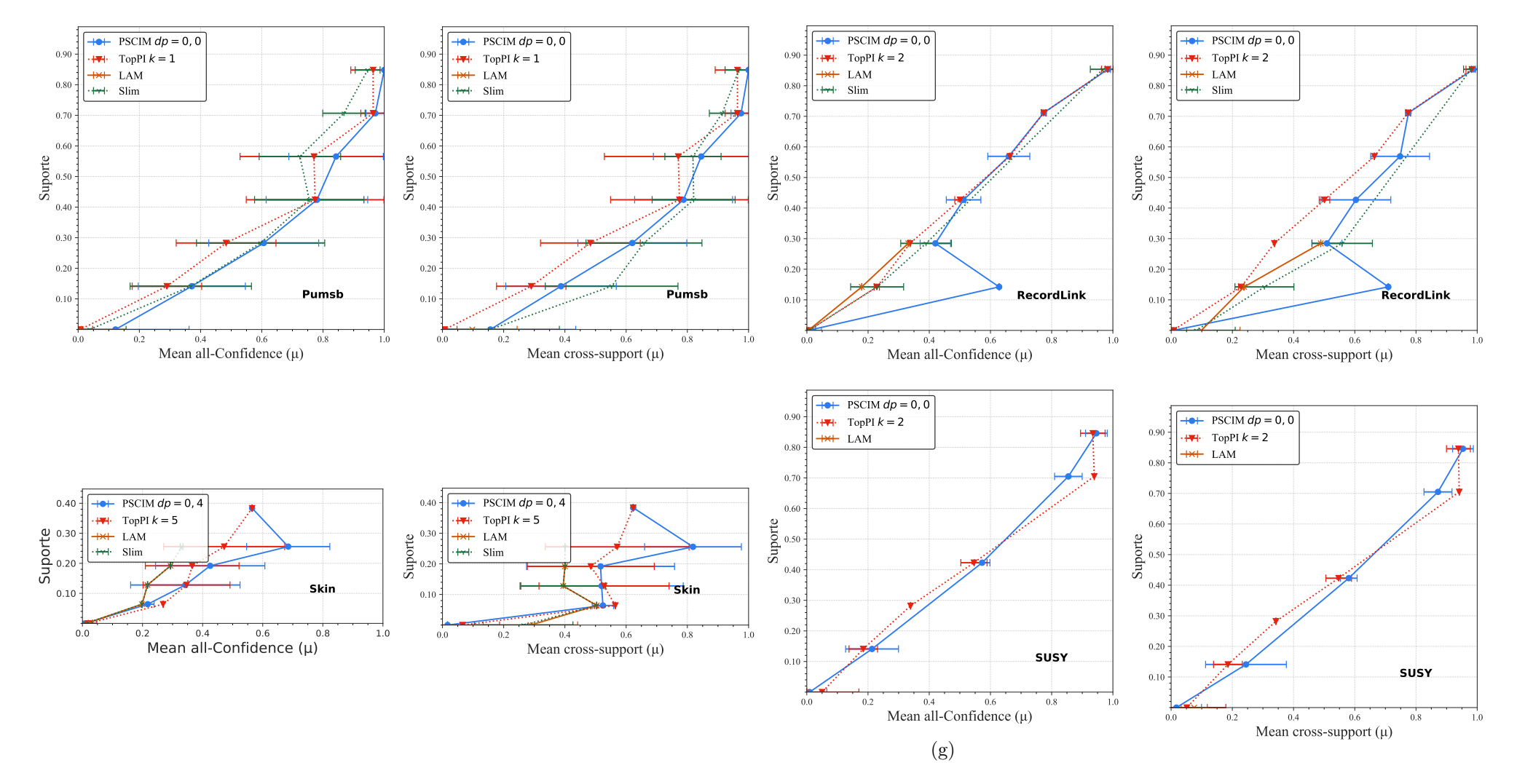

Figura C.1: Distribuições dos valores médios de *All-confidence* dos itemsets fechados recuperados pelo *PSCIM, TopPI* e *LAM* sobre as<br>Las seus de dados dans de Tabela C.2, norte estuda é usando e malhar relax de novêmetr bases de dados densa da Tabela C.3, neste estudo é usando <sup>o</sup> melhor valor de parâmetro para cada técnica.

|                      |                                        |       |                 |                                                                    |          |                  |                                                                        |   |                  |                                                                                                    |   | Partição de suporte                                               |          |                |                 |                                                                                                    |   |                 |                                                                                                    |    |                                    |                            |              |                             |
|----------------------|----------------------------------------|-------|-----------------|--------------------------------------------------------------------|----------|------------------|------------------------------------------------------------------------|---|------------------|----------------------------------------------------------------------------------------------------|---|-------------------------------------------------------------------|----------|----------------|-----------------|----------------------------------------------------------------------------------------------------|---|-----------------|----------------------------------------------------------------------------------------------------|----|------------------------------------|----------------------------|--------------|-----------------------------|
| Accidents            | Métrica                                |       | [0.00, 0.14]    |                                                                    |          | (0.14, 0.29)     |                                                                        |   | (0, 29, 0, 43]   |                                                                                                    |   | (0,43,0,57]                                                       |          |                | (0,57,0,71]     |                                                                                                    |   | (0,71,0,86]     |                                                                                                    |    | (0,86, 1,00]                       |                            | Itemset<br># | Tempo<br>(s)                |
|                      |                                        | #     | $\mu$           | $\sigma$                                                           |          |                  | $\sigma$                                                               |   |                  | $\sigma$                                                                                                    |   |                                                                   | $\sigma$ |                |                 | $\sigma$                                                                                                    |   |                 | $\sigma$                                                                                                    |    | $\mu$                              | $\sigma$                   |              |                             |
| PLSCIM $dr = 0.00$   | all-confidence<br>cross-support        | 2.222 |                 | $\begin{smallmatrix}0.026&0.073\0.044&0.114\end{smallmatrix}$ 104  |          |                  | 0,221,0,115<br>0,237,0,141                                             |   |                  | $\label{eq:30} \begin{array}{ccc} & 0.411 & 0.111 & 0.520 & 0.041 & 0.624 & 0.050 \\ & 0.463 & 0.137 & ^{151} & 0.632 & 0.045 & ^{77} & 0.649 & 0.055 & ^{12} \\ \end{array}$                                                           |   |                                                                   |          |                |                 |                                                                                                    |   |                 | 0,785 0,042<br>$0,792$ $0,053$ 8                                                                                                    |    | 0,956 0,056<br>$0,956$ $0,056$     |                            | 2.576        | 111,12                      |
| TopPI $k=2$          | all-confidence<br>cross-support        |       |                 | $0,011$ $0,027$<br>$0.012\ 0.027$                                  | 33       |                  | 0,218 0,069                                                            |   |                  | $\begin{array}{rrrr} 0.218 & 0.069 & 4 & 0.383 & 0.047 \\ 0.218 & 0.069 & 4 & 0.383 & 0.047 \end{array}$                                                                                                    |   |                                                                   |          |                |                 |                                                                                                    |   |                 | $\begin{matrix} 0.494\ 0.026\ 0.494\ 0.026\ 7\ 0.650\ 0.043\ 7\ 0.786\ 0.036\ 7\ 0.933\ 0.059\\ 0.494\ 0.026\ 7\ 0.650\ 0.043\ 7\ 0.786\ 0.036\ 7\ 0.933\ 0.059 \end{matrix}$                                                              |    |                                    |                            | 698          | 1,85                        |
| LAM                  | all-confidence<br>cross-support        | 9.662 |                 | $0.001$ $0.001$<br>0.073 0.078                                     | $\Omega$ |                  |                                                                        |   |                  | $0,000$ $0,000$ $0,000$ $0,000$ $0,000$ $0,000$                                                                                                    |   |                                                                   |          |                |                 |                                                                                                    |   |                 | $\begin{array}{cccccc} 0 & 0,000 & 0,000 & 0 & 0,000 & 0,000 & 0 & 0,000 & 0,000 & 0 \\ 0 & 0,000 & 0,000 & 0 & 0,000 & 0,000 & 0 & 0,000 & 0,000 & 0 \end{array}$                                                                         |    | $0,000$ $0,000$<br>$0,000$ $0,000$ |                            | 9.662        | 59.63                       |
| Slim                 | all-confidence<br>cross-support 13.013 |       |                 | 0,012,0,045<br>0,115,0,136                                         | 86       |                  | $\begin{array}{c} 0,267 \;\; 0,129 \\ 0,497 \;\; 0,206 \end{array} 41$ |   |                  | $0,398$ $0,082$<br>$\begin{array}{cccccc} 0,398 & 0,082 & 0,525 & 0,065 & 0,702 & 0,086 & 0,825 & 0,054 & 0,923 & 0,071 \\ 0,564 & 0,118 & 10 & 0,637 & 0,124 & 14 & 0,863 & 0,049 & 8 & 0,885 & 0,042 & 3 & 0,937 & 0,059 \end{array}$ |   |                                                                   |          |                |                 |                                                                                                    |   |                 |                                                                                                    |    |                                    |                            |              | 13.175 128.565,67           |
|                      |                                        |       |                 |                                                                    |          |                  |                                                                        |   |                  | Partição de suporte $\dagger \times 10^{-1}$                                                                                                    |   |                                                                   |          |                |                 |                                                                                                    |   |                 |                                                                                                    |    |                                    |                            |              |                             |
| $BMSWebView2$ $\tau$ | $M \acute{e}trica$                     |       | $[0,00,0,03]$ † |                                                                    |          | $(0.03, 0.06]$ † |                                                                        |   | $(0.06, 0.08]$ † |                                                                                                    |   | $(0.08, 0.11]$ †                                                  |          |                | $(0,11,0,14]$ † |                                                                                                    |   | $(0,14,0,17]$ † |                                                                                                    |    | $(0,17,0,19]$ <sup>+</sup>         |                            | Itemset<br># | Tempo<br>(s)                |
|                      |                                        | #     | $\mu$           | $\sigma$                                                           | #        | $\mu$            | $\sigma$                                                               | # | $\mu$            | $\sigma$                                                                                                    | # | $\mu$                                                             | $\sigma$ | #              | $\mu$           | $\sigma$                                                                                                    | # | $\mu$           | $\sigma$                                                                                                    |    | $\mu$                              | $\sigma$                   |              |                             |
| PLSCIM $dr = 0.15$   | all-confidence<br>cross-support        | 4.163 |                 | $0,165$ $0,124$<br>0.505 0.233                                     | 47       |                  | $\begin{array}{c} 0.343 \;\; 0.102 \\ 0.688 \;\; 0.153 \end{array} 12$ |   |                  | 0,380 0,097<br>0.731 0.133                                                                                                    |   |                                                                   |          |                |                 | $\begin{array}{cccc} 0,356 & 0,046 & 0,414 & 0,000 \\ 0,823 & 0,119 & 1 & 0,734 & 0,000 \end{array}$<br>$0,734$ 0,000 $1$ |   |                 | $0,309$ $0,000$ $0,492$ $0,075$<br>0.000 $2$ 0.916 0.120<br>$0,663$ $0,000$                                                                                                    |    | 0.816 0.120                        |                            | 4.231        | 241,63                      |
| TopPI $k=2$          | all-confidence<br>cross-support        | 2.778 |                 | $0,178$ $0,149$<br>0,397 0,296                                     | 50       |                  |                                                                        |   |                  | $\begin{array}{rrrr} 0.306 & 0.118 & 0.346 & 0.112 \\ 0.622 & 0.190 & ^{17} & 0.669 & 0.232 \end{array}$<br>0,669 0,232                                                                                                    |   |                                                                   |          |                |                 |                                                                                                    |   |                 | $\begin{array}{cccccc} 4 & 0.284 & 0.072 & 3 & 0.324 & 0.078 & 2 & 0.330 & 0.017 & 2 & 0.492 & 0.075 \\ 4 & 0.700 & 0.223 & 3 & 0.642 & 0.080 & 2 & 0.783 & 0.176 & 2 & 0.816 & 0.120 \end{array}$                                         |    |                                    |                            | 2.856        | 0.79                        |
| LAM                  | all-confidence<br>cross-support        | 6.203 |                 | 0,025,0,044<br>0,504 0,272                                         | 10       |                  |                                                                        |   |                  | $\begin{array}{ccc} 0.196\;\; 0.090 & 0.000\;\; 0.000 \\ 0.740\;\; 0.172 & 0 & 0.000\;\; 0.000 \end{array}$                                                                                                    |   |                                                                   |          |                |                 |                                                                                                    |   |                 | $\begin{array}{cccccc} 0 & 0,000 & 0,000 & 0 & 0,000 & 0,000 & 0 & 0,000 & 0,000 & 0 \\ 0 & 0,000 & 0,000 & 0 & 0,000 & 0,000 & 0 & 0,000 & 0,000 & 0 \end{array}$                                                                         |    | $0,000$ $0,000$                    | $0.000$ $0.000$            | 6.213        | 2,28                        |
| Slim                 | all-confidence<br>cross-support        | 4.814 |                 | $\begin{smallmatrix}0,173&0,126\\0,551&0,245\end{smallmatrix}$ 235 |          |                  | $\begin{array}{r} 0.230 \;\; 0.117 \\ 0.616 \;\; 0.185 \end{array} 66$ |   |                  | $0,246$ $0,107$<br>0,645,0,176                                                                                                    |   |                                                                   |          |                |                 |                                                                                                    |   |                 | ${\begin{array}{ccc} 26 & 0,262 & 0,073 \\ 0,702 & 0,181 \end{array}} \, {\begin{array}{ccc} 12 & 0,309 & 0,063 \\ 0,666 & 0,124 \end{array}} \, {\begin{array}{ccc} 3 & 0,323 & 0,017 \\ 0,743 & 0,142 \end{array}}$<br>$0,743$ 0,142 $3$ |    | $0,454$ $0,085$<br>0,763 0,124     |                            | 5.159        | 9.119,22                    |
|                      |                                        |       |                 |                                                                    |          |                  |                                                                        |   |                  | Partição de suporte $\dagger \times 10^{-1}$                                                                                                    |   |                                                                   |          |                |                 |                                                                                                    |   |                 |                                                                                                    |    |                                    |                            |              |                             |
| $BMS1$ $\tau$        | Métrica                                |       | $[0,00,0,03]$ † |                                                                    |          | $(0.03, 0.06]$ † |                                                                        |   | $(0.06, 0.09]$ † |                                                                                                    |   | $(0.09, 0.12]$ †                                                  |          |                | $(0,12,0,14]$ † |                                                                                                    |   | $(0,14,0,17]$ † |                                                                                                    |    | $(0,17,0,20]$ †                    |                            | Itemset<br># | Tempo<br>(s)                |
|                      |                                        | #     | $\mu$           | $\sigma$                                                           | #        | $\mu$            | $\sigma$                                                               | # | $\mu$            | $\sigma$                                                                                                    | # | $\mu$                                                             | $\sigma$ | #              | $\mu$           | $\sigma$                                                                                                    |   | $\mu$           | $\sigma$                                                                                                    | #  | $\mu$                              | $\sigma$                   |              |                             |
| PLSCIM $dr = 0.01$   | all-confidence<br>cross-support        | 363   |                 | 0,140,0,143<br>0,524 0,261                                         | 24       |                  | $0,264$ $0,090$<br>0,659 0,227                                         | 3 |                  | 0,235 0,070<br>0,522 0,256                                                                                                    |   | $\begin{array}{r} 0,210\;\; 0,091 \\ 0,402\;\; 0,288 \end{array}$ |          | $\overline{2}$ |                 | 0,260 0,072<br>0.715 0.187                                                                                                |   |                 | $2^{0,357,0,042}$<br>0,811,0,131                                                                                                    | -1 |                                    | 0,329 0,000<br>0,987 0,000 | 398          | 3,34                        |
|                      |                                        |       |                 |                                                                    |          |                  |                                                                        |   |                  |                                                                                                    |   |                                                                   |          |                |                 |                                                                                                    |   |                 |                                                                                                    |    |                                    |                            |              | Continua na próxima página. |

Tabela C.4: Desempenho do algoritmo/parametrização das técnicas *PSCIM*, TopPI e LAM sobre as bases de dados esparsas da Ta-<br>bela C.2 bela C.2.

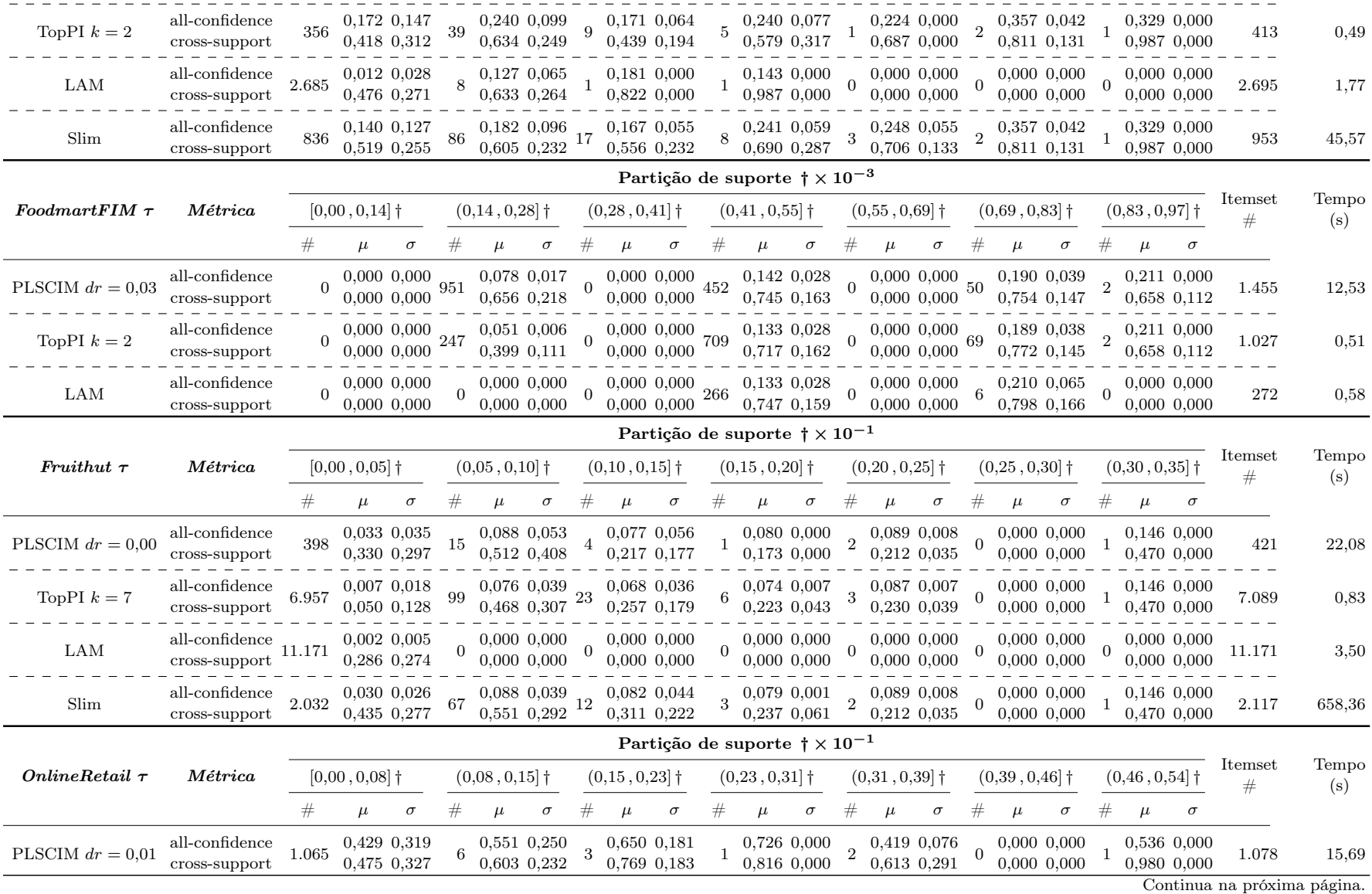

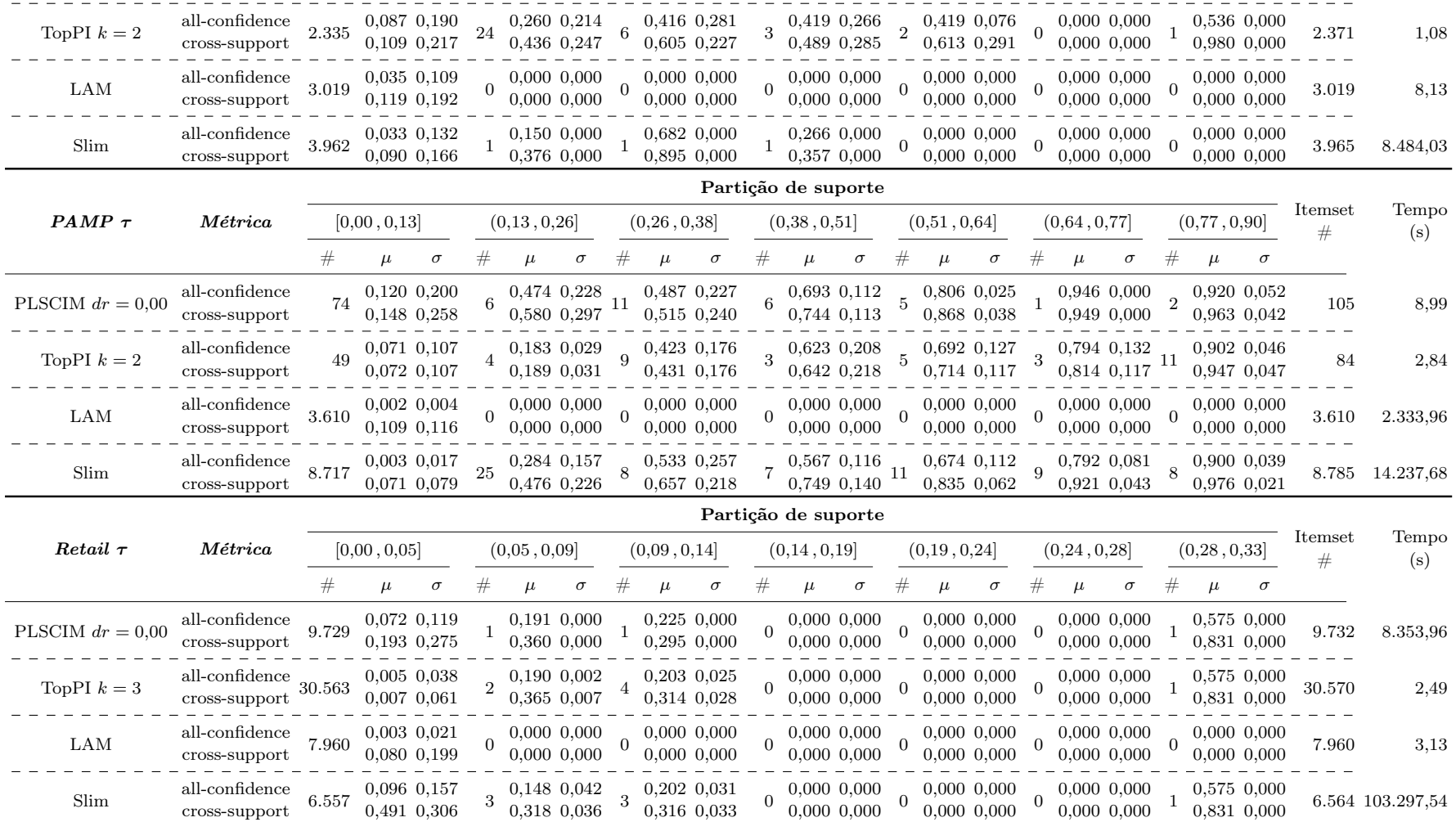

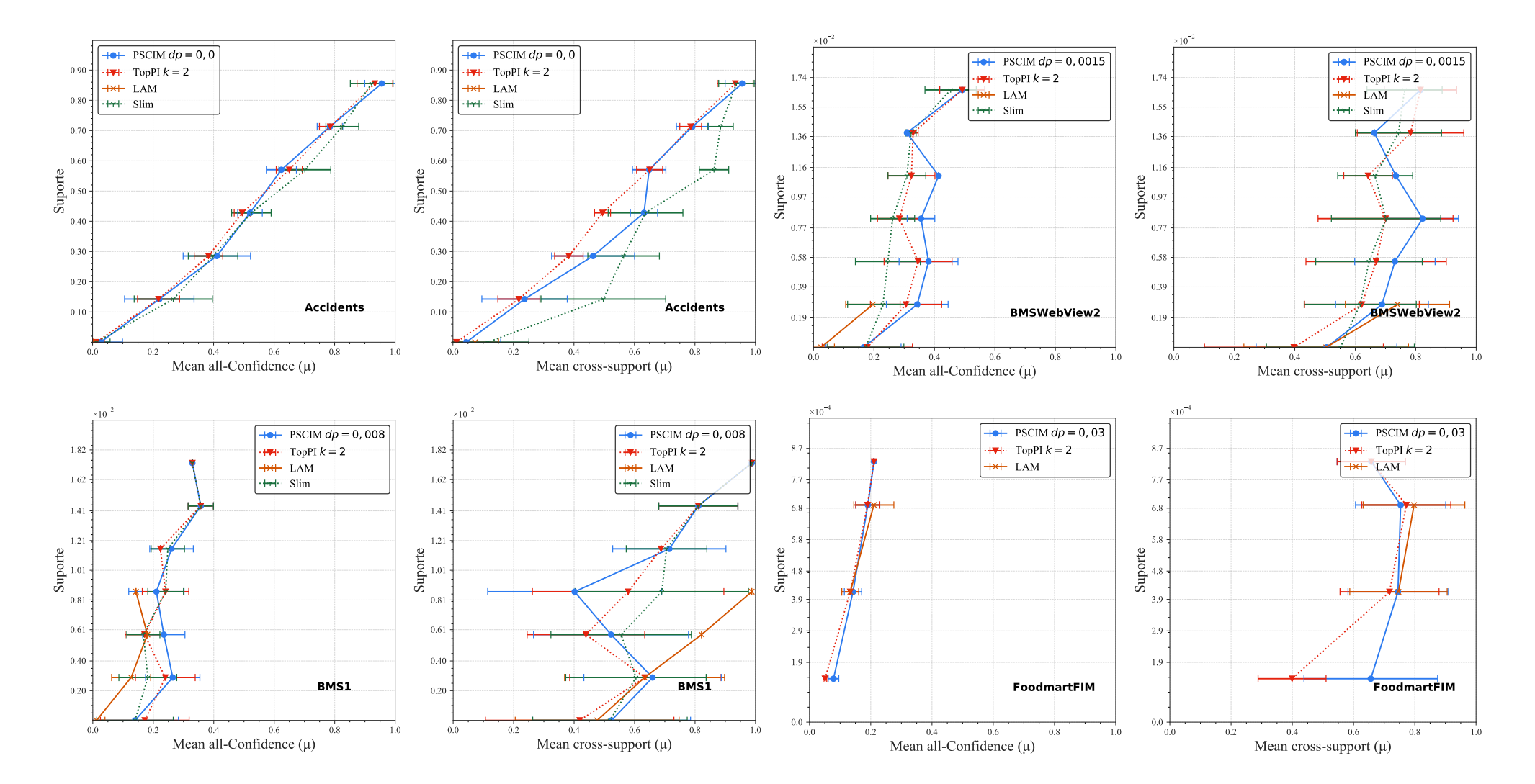

Continua na próxima página.

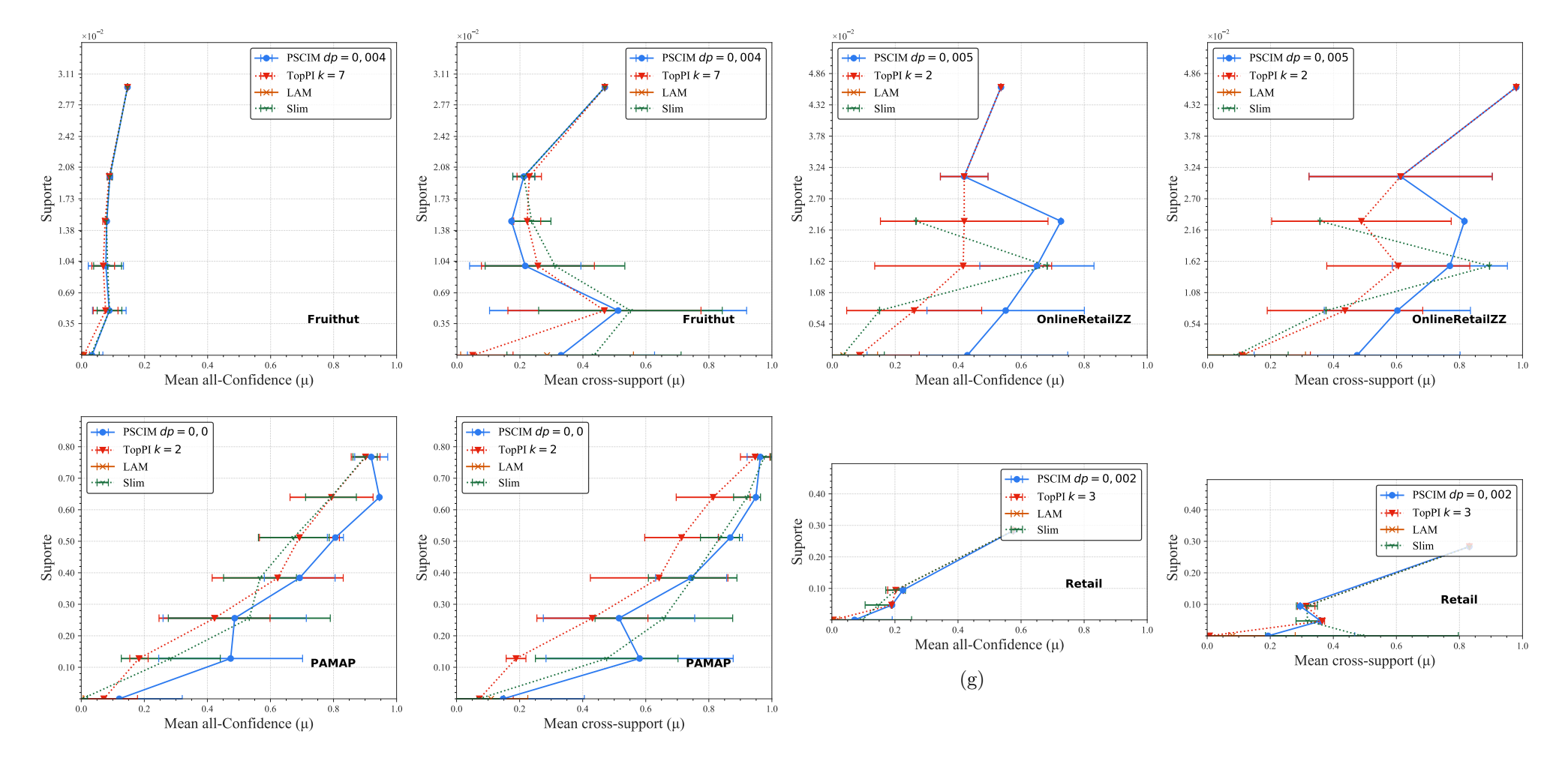

Figura C.2: Distribuições dos valores médios de *All-confidence* dos itemsets fechados recuperados pelo *PSCIM, TopPI* e LAM sobre as<br>hases de dadas separas da Tabala C.4, peste estudo é usando e melhor relando perâmetre p bases de dados esparsa da Tabela C.4, neste estudo é usando <sup>o</sup> melhor valor de parâmetro para cada algoritmo.

Tabela C.5: Significâncias estatísticas das médias de distribuições de all-confidence e cross-support das partições de suporte comparando o algoritmo PSCIM com os algoritmos Slim, LAM e TopPI para as bases de dados densas da Tabela C.1. Os valores de média e desvio padrão das amostras de cada partição de suporte podem ser encontradas na Tabela C.3.

| $H_0$<br>$\mu_{PSCIM} \leq \mu$<br>all-confidence $\mu_{PSCIM} = \mu$<br>$\mu_{PSCIM} \geq \mu$<br>$\mu_{PSCIM} \leq \mu$<br>cross-support $\mu_{PSCIM} = \mu$<br>$\mu_{PSCIM} \geq \mu$<br>$\mu_{PSCIM} \leq \mu$<br>all-confidence $\ \mu_{PSCIM} = \mu$<br>$\mu_{PSCIM} \geq \mu$<br>$\mu_{PSCIM} \leq \mu$<br>cross-support $\mu_{PSCIM} = \mu$<br>$\mu_{PSCIM} \geq \mu$<br>$\mu_{PSCIM} \leq \mu$<br>all-confidence $\,\mu_{PSCIM} = \mu$ | $p-value$<br>0,115<br>0,229<br>0,888<br>0,006<br>0,011<br>0,995<br>0,002<br>0,004<br>0,998<br>0,954<br>0,091<br>0,046<br>0,000<br>0,000 | $p-value$<br>0,484<br>0,968<br>0,532<br>0,172<br>0,345<br>0,838<br>0,082<br>0,164<br>0,918<br>1,000<br>0,000<br>0,000<br>0,976 | $p-value$<br>0,581<br>0,839<br>0,419<br>0,053<br>0,106<br>0,947 | $p-value$<br>0,576<br>0,866<br>0,433<br>0,137<br>0,274<br>0,868 | $p-value$<br>0,836<br>0,360<br>0,180<br>0,402<br>0,804<br>0,622 | $[0,00,0,14]$ $(0,14,0,28]$ $(0,28,0,43]$ $(0,43,0,57]$ $(0,57,0,71]$ $(0,71,0,85]$ $(0,85,1,00]$<br>$p-value$ | $p-value$<br>0,399<br>0,798<br>0,601<br>0,386<br>0,772<br>0,668 |
|----------------------------------------------------------------------------------------------------|----------------------------------------------------------------------------------------------------|----------------------------------------------------------------------------------------------------|-----------------------------------------------------------------|-----------------------------------------------------------------|-----------------------------------------------------------------|----------------------------------------------------------------------------------------------------|-----------------------------------------------------------------|
|                                                                                                    |                                                                                                    |                                                                                                    |                                                                 |                                                                 |                                                                 |                                                                                                    |                                                                 |
|                                                                                                    |                                                                                                    |                                                                                                    |                                                                 |                                                                 |                                                                 |                                                                                                    |                                                                 |
|                                                                                                    |                                                                                                    |                                                                                                    |                                                                 |                                                                 |                                                                 |                                                                                                    |                                                                 |
|                                                                                                    |                                                                                                    |                                                                                                    |                                                                 |                                                                 |                                                                 |                                                                                                    |                                                                 |
|                                                                                                    |                                                                                                    |                                                                                                    |                                                                 |                                                                 |                                                                 |                                                                                                    |                                                                 |
|                                                                                                    |                                                                                                    |                                                                                                    |                                                                 |                                                                 |                                                                 |                                                                                                    |                                                                 |
|                                                                                                    |                                                                                                    |                                                                                                    |                                                                 |                                                                 |                                                                 |                                                                                                    |                                                                 |
|                                                                                                    |                                                                                                    |                                                                                                    |                                                                 |                                                                 |                                                                 |                                                                                                    |                                                                 |
|                                                                                                    |                                                                                                    |                                                                                                    |                                                                 |                                                                 |                                                                 |                                                                                                    |                                                                 |
|                                                                                                    |                                                                                                    |                                                                                                    |                                                                 |                                                                 |                                                                 |                                                                                                    |                                                                 |
|                                                                                                    |                                                                                                    |                                                                                                    |                                                                 |                                                                 |                                                                 |                                                                                                    |                                                                 |
|                                                                                                    |                                                                                                    |                                                                                                    |                                                                 |                                                                 |                                                                 |                                                                                                    |                                                                 |
|                                                                                                    |                                                                                                    |                                                                                                    |                                                                 |                                                                 |                                                                 |                                                                                                    |                                                                 |
|                                                                                                    |                                                                                                    |                                                                                                    |                                                                 |                                                                 |                                                                 |                                                                                                    |                                                                 |
|                                                                                                    |                                                                                                    |                                                                                                    |                                                                 |                                                                 | 0,946                                                           |                                                                                                    |                                                                 |
|                                                                                                    |                                                                                                    | 0,052                                                                                                    |                                                                 |                                                                 | 0,123                                                           |                                                                                                    |                                                                 |
| $\mu_{PSCIM} \geq \mu$                                                                                                    | 1,000                                                                                                    | 0,026                                                                                                    |                                                                 |                                                                 | 0,061                                                           |                                                                                                    |                                                                 |
| $\mu_{PSCIM} \leq \mu$                                                                                                    | 1,000                                                                                                    | 1,000                                                                                                    |                                                                 |                                                                 | 0,994                                                           |                                                                                                    |                                                                 |
| cross-support $\mu_{PSCIM} = \mu$                                                                                                    | 0,000                                                                                                    | 0,000                                                                                                    |                                                                 |                                                                 | 0,015                                                           |                                                                                                    |                                                                 |
| $\mu_{PSCIM} \geq \mu$                                                                                                    | 0,000                                                                                                    | 0,000                                                                                                    |                                                                 |                                                                 | 0,007                                                           |                                                                                                    |                                                                 |
|                                                                                                    |                                                                                                    |                                                                                                    |                                                                 | Partição de suporte                                             |                                                                 |                                                                                                    |                                                                 |
| $H_0$                                                                                                    |                                                                                                    |                                                                                                    |                                                                 |                                                                 |                                                                 | $[0,00,0,11]$ $(0,11,0,23]$ $(0,23,0,34]$ $(0,34,0,45]$ $(0,45,0,57]$ $(0,57,0,68]$                            | (0.68, 0.79)                                                    |
|                                                                                                    | $p-value$                                                                                                    | $p-value$                                                                                                    | $p-value$                                                       | $p-value$                                                       | $p-value$                                                       | $p-value$                                                                                                    | $p-value$                                                       |
| $\mu_{PSCIM} \leq \mu$                                                                                                    | 0,244                                                                                                    | 0,000                                                                                                    | 0,548                                                           | 0,915                                                           | 0,882                                                           |                                                                                                    | 0,843                                                           |
| all-confidence $\,\mu_{PSCIM} = \mu$                                                                                                    | 0,487                                                                                                    | 0,000                                                                                                    | 0,905                                                           | 0,170                                                           | 0,248                                                           |                                                                                                    | 0,314                                                           |
| $\mu_{PSCIM} \geq \mu$                                                                                                    | 0,756                                                                                                    | 1,000                                                                                                    | 0,452                                                           | 0,085                                                           | 0,124                                                           |                                                                                                    | 0,157                                                           |
| $\mu_{PSCIM} \leq \mu$                                                                                                    | 0,021                                                                                                    | 0,000                                                                                                    | 0,641                                                           | 0,808                                                           | 0,998                                                           |                                                                                                    | 0,858                                                           |
|                                                                                                    | 0,043                                                                                                    | 0,000                                                                                                    | 0,717                                                           | 0,384                                                           | 0,005                                                           |                                                                                                    | 0,284                                                           |
| $\mu_{PSCIM} \geq \mu$                                                                                                    | 0,979                                                                                                    | 1,000                                                                                                    | 0,359                                                           | 0,192                                                           | 0,002                                                           |                                                                                                    | 0,142                                                           |
| $\mu_{PSCIM} \leq \mu$                                                                                                    | 0,013                                                                                                    | 0,000                                                                                                    |                                                                 |                                                                 |                                                                 |                                                                                                    |                                                                 |
|                                                                                                    | $\rm 0.027$                                                                                                    | 0,000                                                                                                    |                                                                 |                                                                 |                                                                 |                                                                                                    |                                                                 |
|                                                                                                    | 0,987                                                                                                    | 1,000                                                                                                    |                                                                 |                                                                 |                                                                 |                                                                                                    |                                                                 |
| $\mu_{PSCIM} \geq \mu$                                                                                                    | 1,000                                                                                                    | 0,000                                                                                                    |                                                                 |                                                                 |                                                                 |                                                                                                    |                                                                 |
| $\mu_{PSCIM} \leq \mu$                                                                                                    |                                                                                                    | 0,000                                                                                                    |                                                                 |                                                                 |                                                                 |                                                                                                    |                                                                 |
|                                                                                                    | 0,000                                                                                                    |                                                                                                    |                                                                 |                                                                 |                                                                 |                                                                                                    |                                                                 |
|                                                                                                    | $cross-support$ $\mu_{PSCIM} = \mu$<br>all-confidence $\mu_{PSCIM} = \mu$                                                               | cross-support $\mu_{PSCIM} = \mu$                                                                                              |                                                                 |                                                                 | 0,000<br>1,000<br>$\mu_{PSCIM} \geq \mu$                        |                                                                                                    |                                                                 |

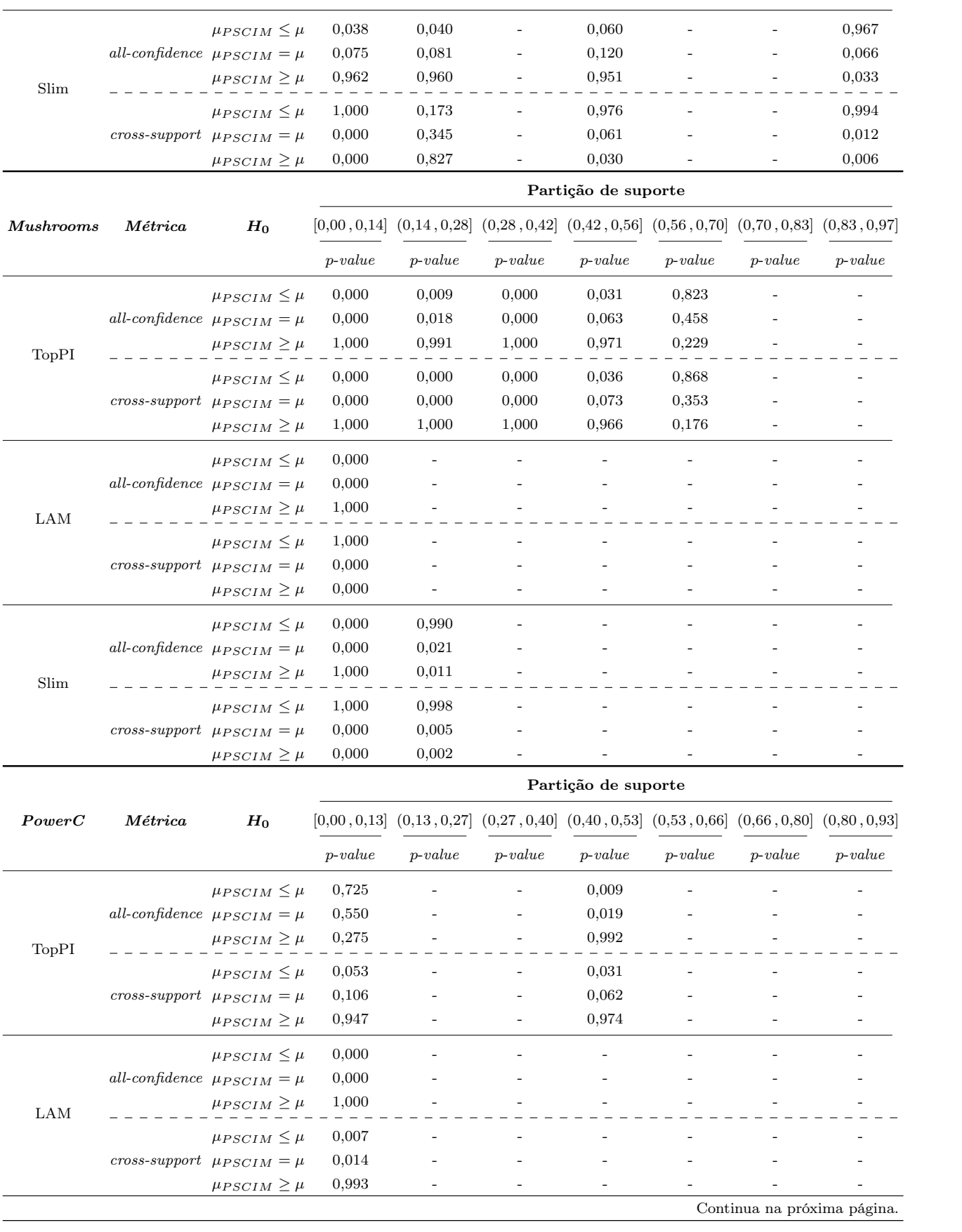

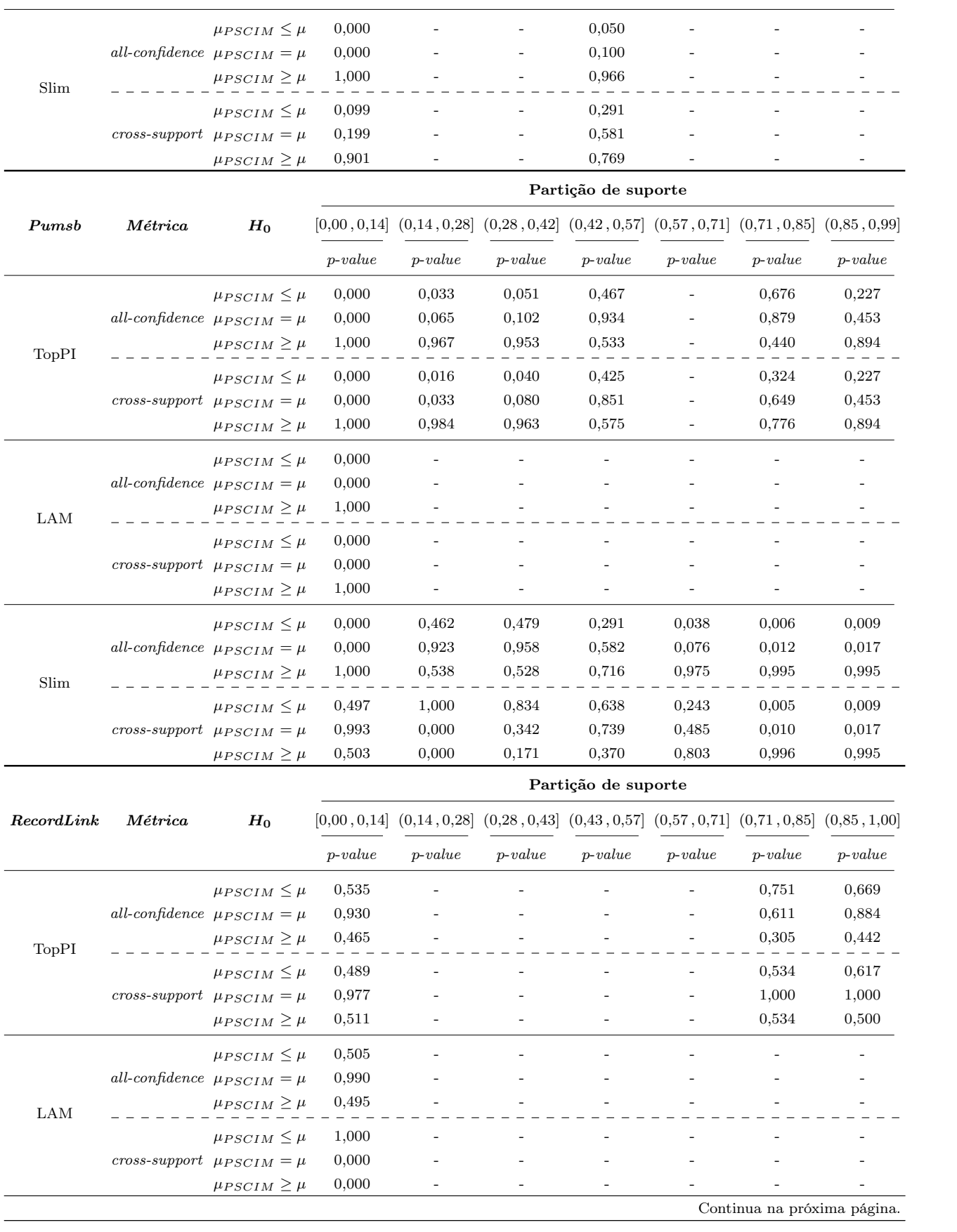

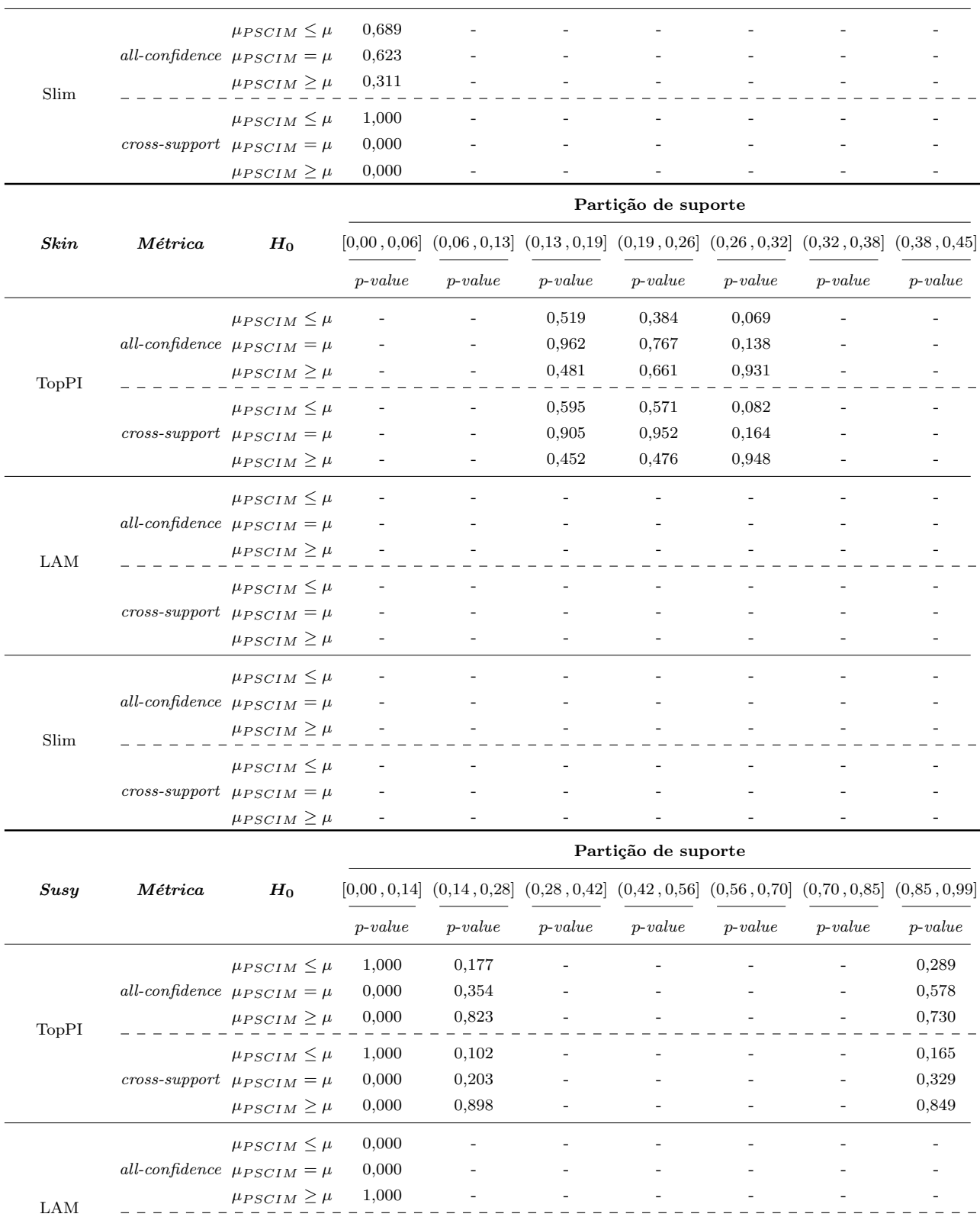

cross-support µP SCIM = µ 0,000 - - - - - -

 $\mu_{PSCIM} \leq \mu$  - - 1,000

 $\mu_{PSCIM} \ge \mu$  0,000 -

Tabela C.6: Significâncias estatísticas das médias de distribuições de all-confidence e cross-support das partições de suporte comparando o algoritmo PSCIM com os algoritmos Slim, LAM e TopPI para as bases de dados esparsas da Tabela C.2. Os valores de média e desvio padrão das amostras de cada partição de suporte podem ser encontradas na Tabela C.4.

|                      |                                    |                        | Partição de suporte |             |                |                                                                                                    |             |                             |                          |  |  |  |  |
|----------------------|------------------------------------|------------------------|---------------------|-------------|----------------|----------------------------------------------------------------------------------------------------|-------------|-----------------------------|--------------------------|--|--|--|--|
| Accidents            | Métrica                            | $H_0$                  | [0,00, 0,14]        | (0,14,0,29] | (0, 29, 0, 43] | (0,43,0,57]                                                                                                    | (0,57,0,71] | (0,71,0,86]                 | (0,86, 1,00]             |  |  |  |  |
|                      |                                    |                        | $p-value$           | $p-value$   | $p-value$      | $p-value$                                                                                                    | $p-value$   | $p-value$                   | $p-value$                |  |  |  |  |
|                      |                                    | $\mu_{PSCIM} \leq \mu$ | 0,000               | 0,452       |                | 0,028                                                                                                    | 0,971       | 0,789                       | 0,261                    |  |  |  |  |
|                      | all-confidence $\mu_{PSCIM}=\mu$   |                        | 0,000               | 0,904       |                | 0,055                                                                                                    | 0,060       | 0,472                       | 0,522                    |  |  |  |  |
| TopPI                |                                    | $\mu_{PSCIM} \geq \mu$ | 1,000               | 0,548       |                | 0,973                                                                                                    | 0,030       | 0,236                       | 0,775                    |  |  |  |  |
|                      |                                    | $\mu_{PSCIM} \leq \mu$ | 0,000               | 0,232       |                | 0,000                                                                                                    | 0,659       | 0,634                       | 0,207                    |  |  |  |  |
|                      | cross-support $\mu_{PSCIM} = \mu$  |                        | 0,000               | 0,465       |                | 0,000                                                                                                    | 0,693       | 0,798                       | 0,414                    |  |  |  |  |
|                      |                                    | $\mu_{PSCIM} \geq \mu$ | 1,000               | 0,768       |                | 1,000                                                                                                    | 0,347       | 0,399                       | 0,825                    |  |  |  |  |
|                      |                                    | $\mu_{PSCIM} \leq \mu$ | 0,000               |             |                |                                                                                                    |             |                             | $\overline{\phantom{0}}$ |  |  |  |  |
|                      | all-confidence $\mu_{PSCIM} = \mu$ |                        | 0,000               |             |                |                                                                                                    |             |                             |                          |  |  |  |  |
| LAM                  |                                    | $\mu_{PSCIM} \geq \mu$ | 1,000               |             |                |                                                                                                    |             |                             |                          |  |  |  |  |
|                      |                                    | $\mu_{PSCIM} \leq \mu$ | 1,000               |             |                |                                                                                                    |             |                             |                          |  |  |  |  |
|                      | cross-support $\mu_{PSCIM} = \mu$  |                        | 0,000               |             |                |                                                                                                    |             |                             |                          |  |  |  |  |
|                      |                                    | $\mu_{PSCIM} \geq \mu$ | 0,000               |             |                |                                                                                                    |             |                             |                          |  |  |  |  |
|                      |                                    | $\mu_{PSCIM} \leq \mu$ | 0,000               | 0,995       |                | 0,357                                                                                                    | 1,000       | 0,965                       | 0,153                    |  |  |  |  |
|                      | all-confidence $\mu_{PSCIM} = \mu$ |                        | 0,000               | 0,011       |                | 0,713                                                                                                    | 0,001       | 0,082                       | 0,306                    |  |  |  |  |
| Slim                 |                                    | $\mu_{PSCIM} \geq \mu$ | 1,000               | 0,005       |                | 0,646                                                                                                    | 0,000       | 0,041                       | 0,890                    |  |  |  |  |
|                      |                                    | $\mu_{PSCIM} \leq \mu$ | 1,000               | 1,000       |                | 0,072                                                                                                    | 1,000       | 0,999                       | 0,268                    |  |  |  |  |
|                      | cross-support $\mu_{PSCIM} = \mu$  |                        | 0,000               | 0,000       |                | 0,145                                                                                                    | 0,000       | 0,002                       | 0,536                    |  |  |  |  |
|                      |                                    | $\mu_{PSCIM} \geq \mu$ | 0,000               | 0,000       |                | 0,929                                                                                                    | 0,000       | 0,001                       | 0,796                    |  |  |  |  |
|                      |                                    |                        |                     |             |                | Partição de suporte $\dagger \times 10^{-1}$                                                                                                    |             |                             |                          |  |  |  |  |
| <b>BMSWebView2</b>   | Métrica                            | $H_0$                  |                     |             |                | $[0,00 \, , 0,03] \dagger \, (0,03 \, , 0,06] \dagger \, (0,06 \, , 0,08] \dagger \, (0,08 \, , 0,11] \dagger \, (0,11 \, , 0,14] \dagger \, (0,14 \, , 0,17] \dagger \, (0,17 \, , 0,19] \dagger$ |             |                             |                          |  |  |  |  |
|                      |                                    |                        | $p-value$           | $p-value$   | $p-value$      | $p-value$                                                                                                    | $p-value$   | $p-value$                   | $p-value$                |  |  |  |  |
|                      |                                    | $\mu_{PSCIM} \leq \mu$ | 1,000               | 0,113       | 0,213          | 0,133                                                                                                    |             |                             |                          |  |  |  |  |
|                      | all-confidence $\mu_{PSCIM} = \mu$ |                        | 0,000               | 0,225       | 0,425          | 0,266                                                                                                    |             |                             |                          |  |  |  |  |
| TopPI                |                                    | $\mu_{PSCIM} \geq \mu$ | 0,000               | 0,889       | 0,800          | 0,913                                                                                                    |             |                             |                          |  |  |  |  |
|                      |                                    | $\mu_{PSCIM} \leq \mu$ | 0,000               | 0,078       | 0,200          | 0,194                                                                                                    |             |                             |                          |  |  |  |  |
|                      | cross-support $\mu_{PSCIM} = \mu$  |                        | 0,000               | 0,156       | 0,400          | 0,387                                                                                                    |             |                             |                          |  |  |  |  |
|                      |                                    | $\mu_{PSCIM} \geq \mu$ | 1,000               | 0,923       | 0,812          | 0,867                                                                                                    |             |                             |                          |  |  |  |  |
|                      |                                    | $\mu_{PSCIM} \leq \mu$ | 0,000               | 0,000       |                |                                                                                                    |             |                             |                          |  |  |  |  |
|                      | all-confidence $\mu_{PSCIM} = \mu$ |                        | 0,000               | 0,000       |                |                                                                                                    |             |                             |                          |  |  |  |  |
| $\operatorname{LAM}$ |                                    | $\mu_{PSCIM} \geq \mu$ | 1,000               | 1,000       |                |                                                                                                    |             |                             |                          |  |  |  |  |
|                      |                                    | $\mu_{PSCIM} \leq \mu$ | 0,414               | 0,769       |                |                                                                                                    |             |                             |                          |  |  |  |  |
|                      | cross-support $\mu_{PSCIM} = \mu$  |                        | 0,827               | 0,476       |                |                                                                                                    |             |                             |                          |  |  |  |  |
|                      |                                    | $\mu_{PSCIM} \geq \mu$ | 0,586               | 0,238       |                |                                                                                                    |             |                             |                          |  |  |  |  |
|                      |                                    | $\mu_{PSCIM} \leq \mu$ | 0,996               | 0,000       | 0,000          | 0,009                                                                                                    |             |                             |                          |  |  |  |  |
|                      | all-confidence $\mu_{PSCIM} = \mu$ |                        | 0,007               | 0,000       | 0,000          | 0,018                                                                                                    |             |                             |                          |  |  |  |  |
| $\hbox{Slim}$        |                                    | $\mu_{PSCIM} \geq \mu$ | 0,004               | 1,000       | 1,000          | 0,992                                                                                                    |             |                             |                          |  |  |  |  |
|                      |                                    | $\mu_{PSCIM} \leq \mu$ | 1,000               | 0,007       | 0,048          | 0,073                                                                                                    |             |                             |                          |  |  |  |  |
|                      | cross-support $\mu_{PSCIM} = \mu$  |                        | 0,000               | 0,013       | 0,096          | 0,147                                                                                                    |             |                             |                          |  |  |  |  |
|                      |                                    | $\mu_{PSCIM} \geq \mu$ | 0,000               | 0,993       | 0,953          | 0,934                                                                                                    |             |                             |                          |  |  |  |  |
|                      |                                    |                        |                     |             |                |                                                                                                    |             | Continua na próxima página. |                          |  |  |  |  |

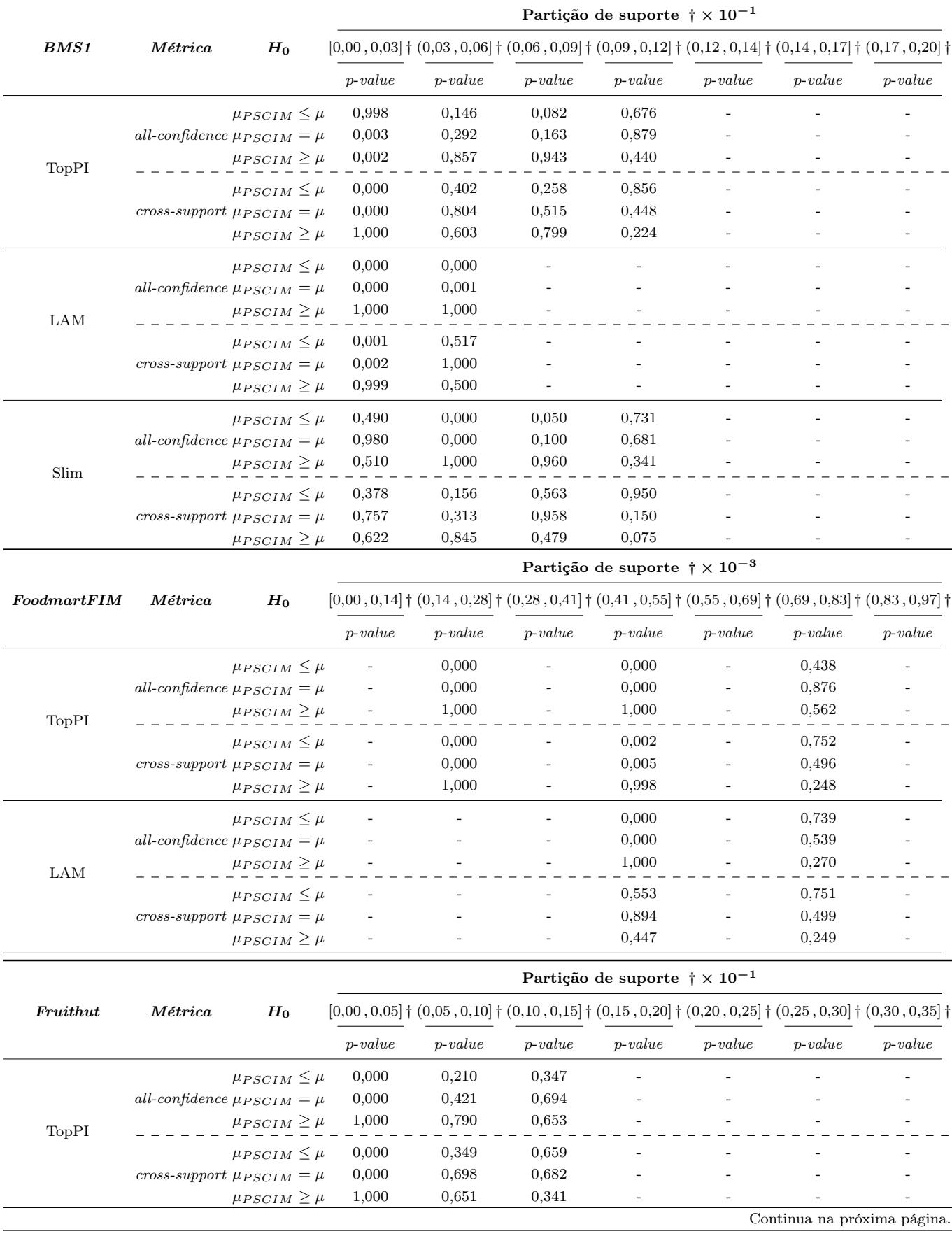

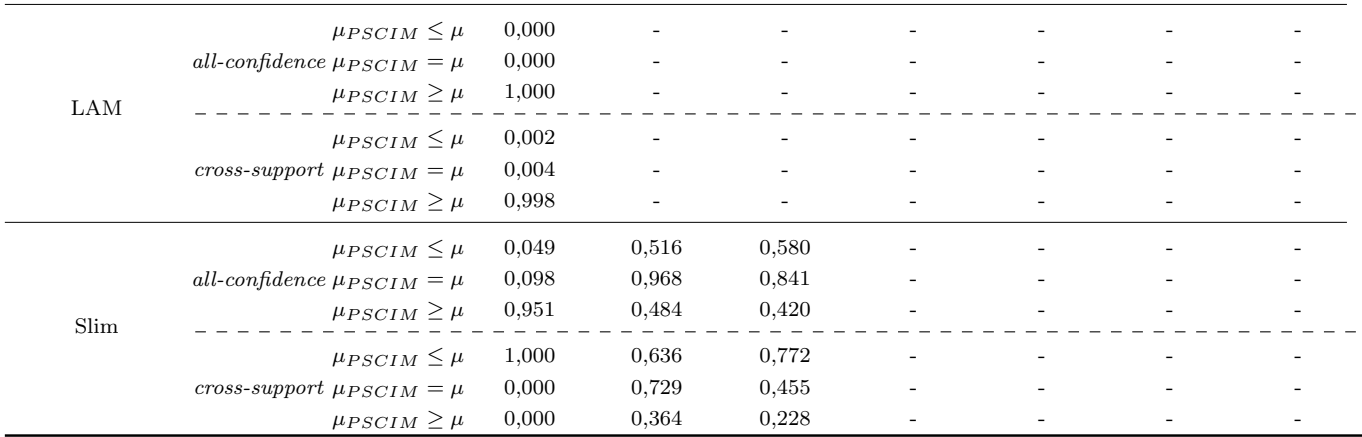

Partição de suporte $\dagger \times 10^{-1}$ 

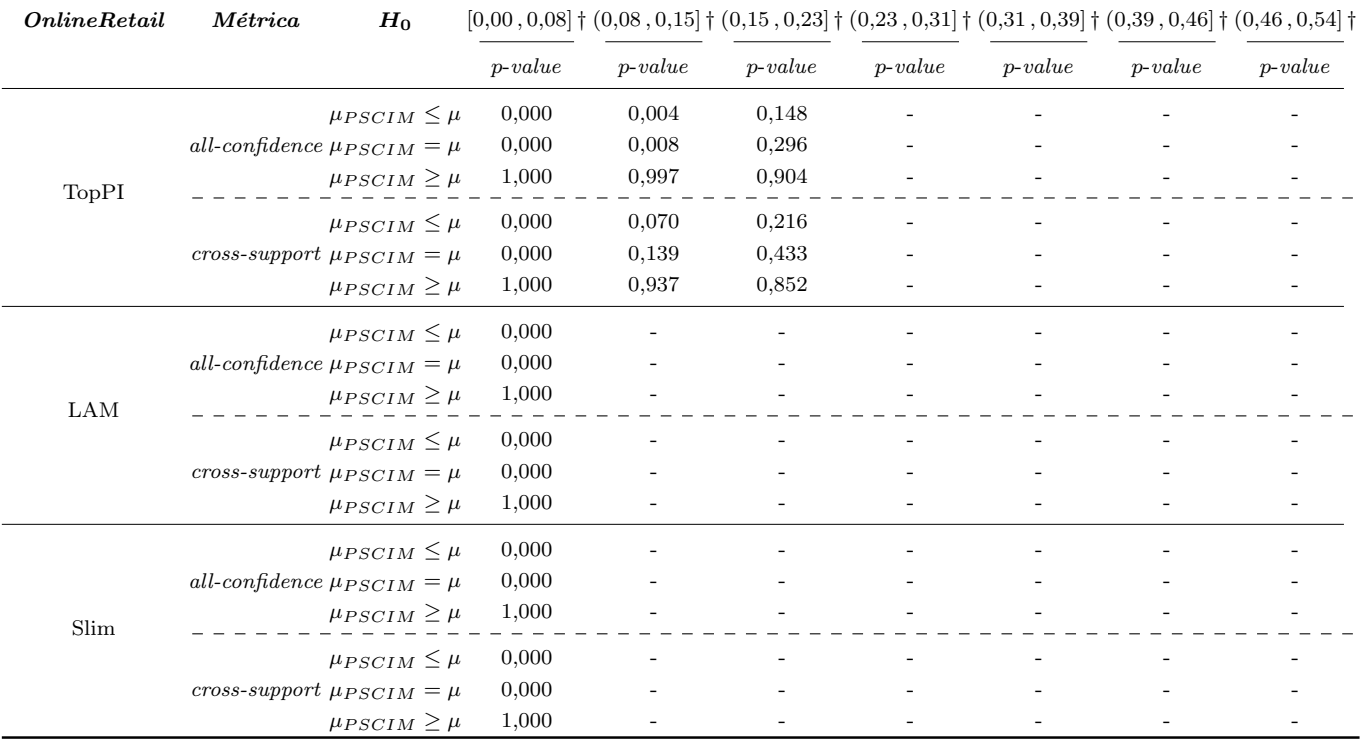

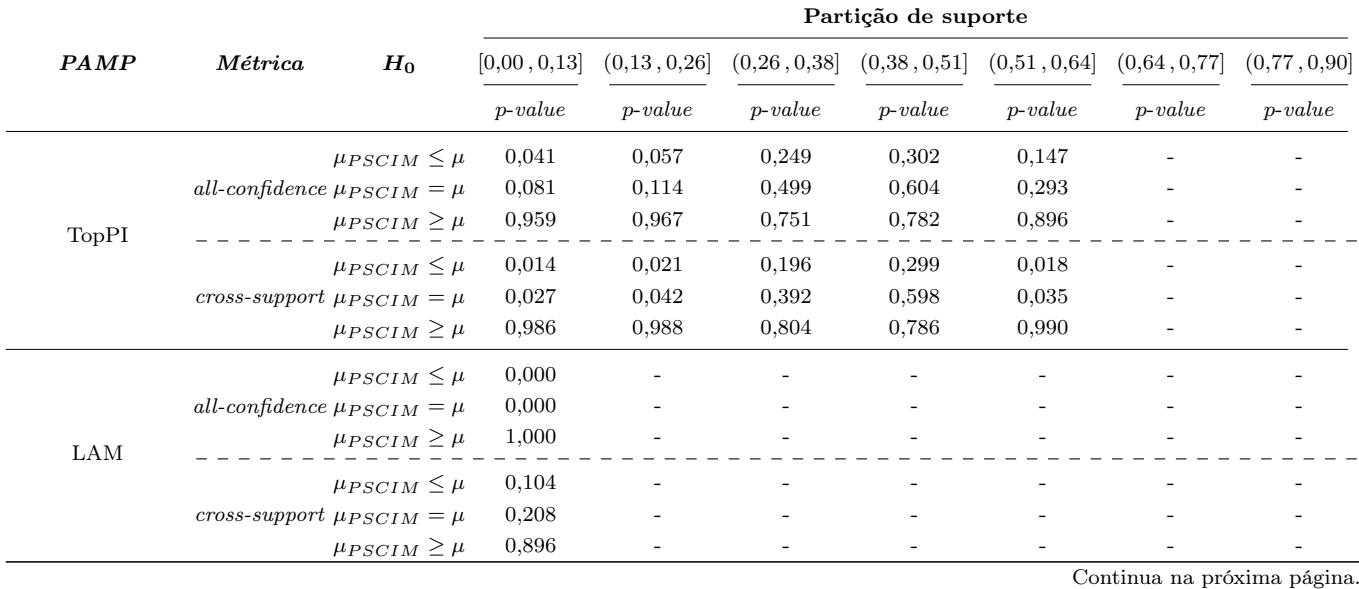

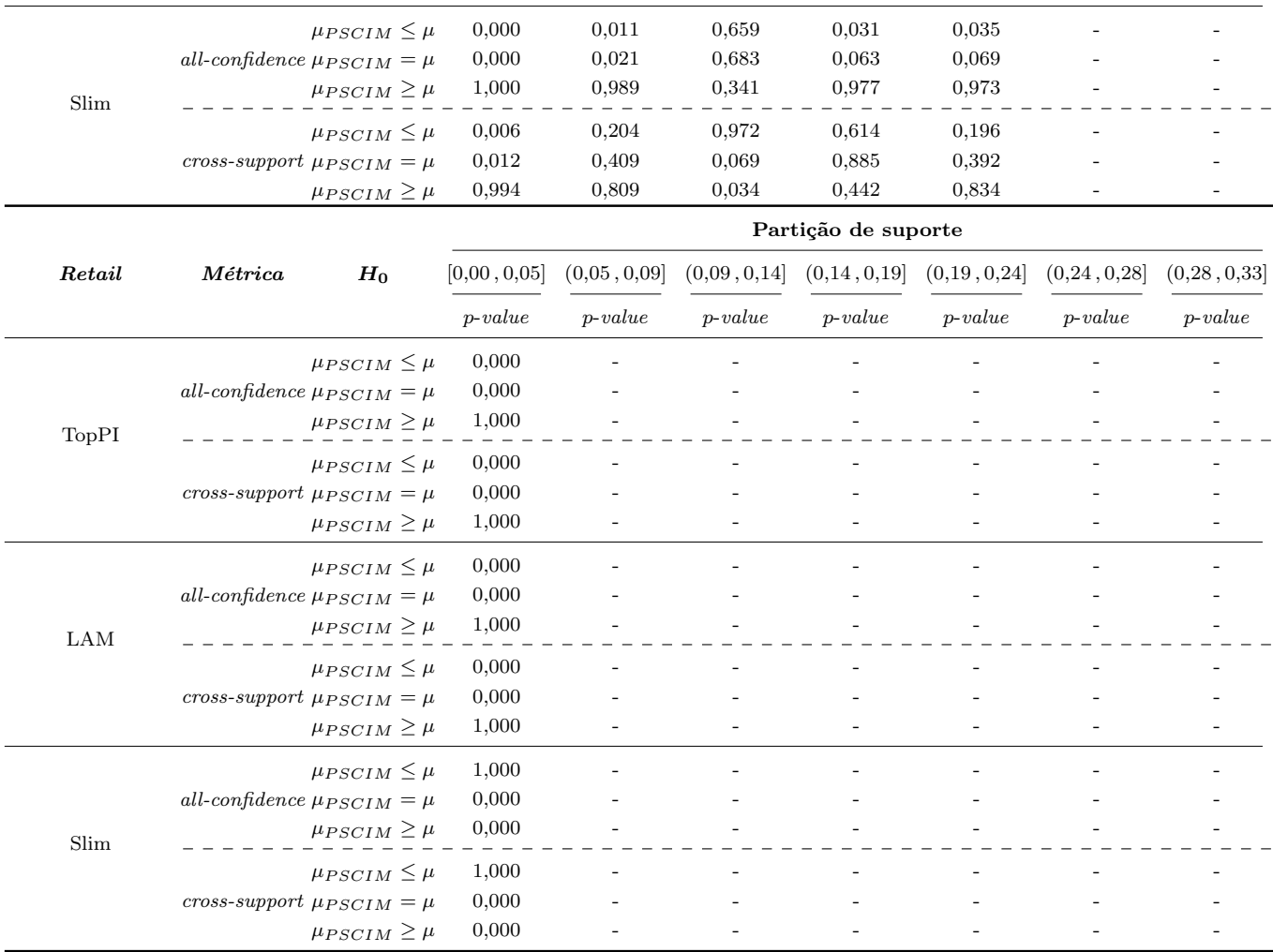

## C.1 Escolha dos Parâmetros

Nesta seção, nós mostramos as distribuições de média de All-confidence  $(\mu)$  e comprimento mínimo de descrição (MDL) dos conjuntos de itens fechados recuperados pelos algoritmos PSCIM e TopPI, usando valores de parâmetros diferentes. Separamos os resultados do estudo em duas subseções: bases de dados Densa (Subseção C.1.1) e esparsa (Subseção C.1.2). Essa seção tem o intuito de mostrar o processo de escolha dos parâmetros para as técnicas TopPI e PSCIM. Também é possível observar o comportamento de seleção dado um parâmetro quando comparado com os outros parâmetros usados no estudo para determinada base de dados. Para cada base de dados é mostrado um resumo com do comportamento da técnica dado a métrica MDL.

## C.1.1 Bases de Dados Densa

### C.1.1.1 Chess

Tabela C.7: Chess: distribuições de valores  $\mu$  dos conjuntos de itens fechados recuperados pelo algoritmo PSCIM.

|        |              | Partição de suporte |              |       |                |             |                |       |             |       |              |       |              |       |              |                         |
|--------|--------------|---------------------|--------------|-------|----------------|-------------|----------------|-------|-------------|-------|--------------|-------|--------------|-------|--------------|-------------------------|
| $\,dr$ | [0.00, 0.14] |                     | (0.14, 0.28) |       | (0, 28, 0, 43] |             | (0, 43, 0, 57] |       | (0,57,0,71] |       | (0,71, 0,85] |       | (0.85, 1.00] |       | Itemset<br># | Tempo<br>$(\mathrm{s})$ |
|        | #            | $\mu$               | #            | $\mu$ | #              | $\mu$       | #              | $\mu$ | #           | $\mu$ | #            | $\mu$ | #            | $\mu$ |              |                         |
| 0,00   | 42           | 0,069               | 29           | 0,226 | 42             | $\,0.338\,$ | 66             | 0.513 | 26          | 0,650 | 8            | 0,791 | 12           | 0,940 | 225          | 0,70                    |
| 0.03   | 47           | 0.068               | 33           | 0,228 | 43             | 0.335       | 74             | 0.512 | 36          | 0.648 | 16           | 0.786 | 28           | 0.938 | 277          | 0.68                    |
| 0.04   | 67           | 0.065               | 40           | 0.210 | 68             | 0.336       | 136            | 0.506 | 47          | 0.638 | 17           | 0.783 | 28           | 0.938 | 403          | 0.73                    |
| 0.05   | 67           | 0.065               | 43           | 0,208 | 69             | 0.336       | 136            | 0.506 | 47          | 0.638 | 17           | 0.783 | 28           | 0.938 | 407          | 0.75                    |
| 0.06   | 76           | 0.069               | 45           | 0,210 | 73             | 0.338       | 153            | 0,507 | 69          | 0.637 | 36           | 0,776 | 61           | 0.932 | 513          | 0.78                    |
| 0.07   | 93           | 0.067               | 74           | 0.212 | 118            | 0.349       | 200            | 0.504 | 94          | 0.628 | 36           | 0.776 | 61           | 0.932 | 676          | 0.85                    |
| 0.08   | 93           | 0.067               | 78           | 0.212 | 120            | 0.348       | 254            | 0.507 | 94          | 0.628 | 36           | 0.776 | 61           | 0.932 | 736          | 0.84                    |
| 0.09   | 107          | 0.071               | 89           | 0.212 | 149            | 0.354       | 274            | 0.508 | 138         | 0.630 | 53           | 0.773 | 119          | 0.916 | 929          | 0.88                    |
| 0,10   | 120          | 0.068               | 154          | 0.214 | 183            | 0.351       | 337            | 0.511 | 166         | 0.623 | 53           | 0.773 | 119          | 0.916 | 1.132        | 0.96                    |
| 0.11   | 153          | 0.074               | 162          | 0,212 | 278            | 0.364       | 372            | 0.507 | 179         | 0.625 | 64           | 0.772 | 130          | 0.917 | 1.338        | 0.97                    |
| 0,12   | 193          | 0.078               | 189          | 0.216 | 388            | 0.375       | 471            | 0,505 | 243         | 0.630 | 117          | 0.785 | 187          | 0.908 | 1.788        | 1,02                    |
| 0.13   | 214          | 0.075               | 301          | 0,218 | 466            | 0.370       | 624            | 0,507 | 250         | 0.629 | 117          | 0.785 | 187          | 0,908 | 2.159        | 1,07                    |

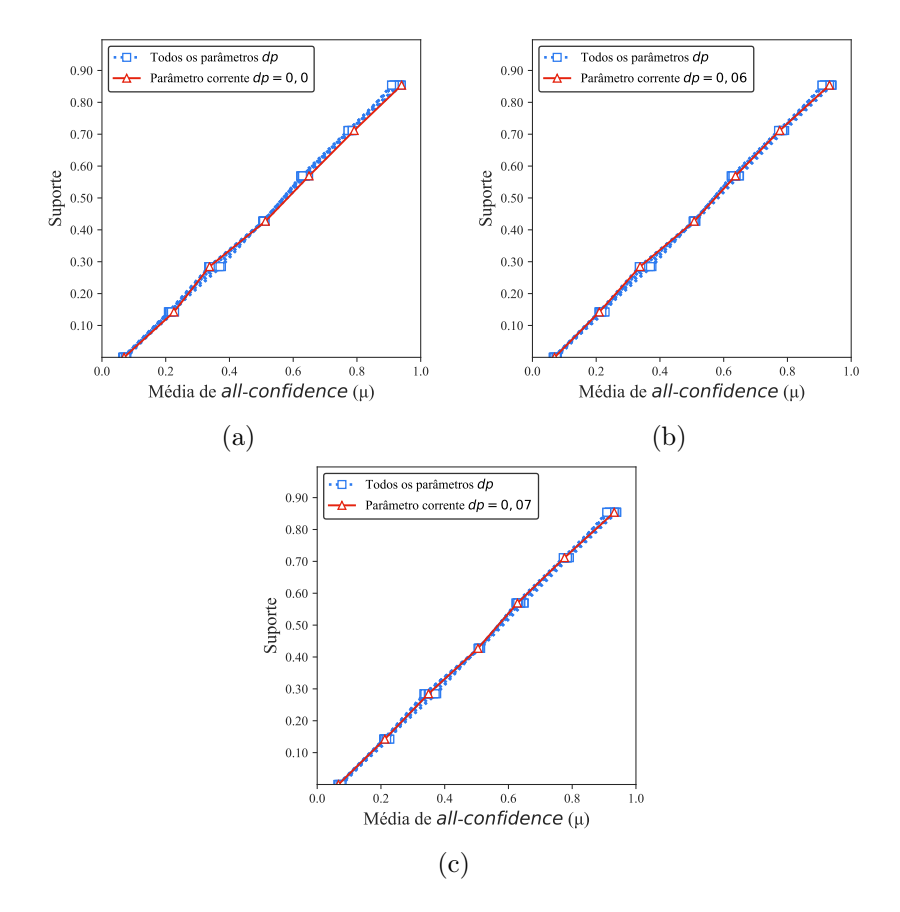

Figura C.3: Chess: distribuições de valores  $\mu$  dos conjuntos de itens fechados recuperados pelo PSCIM. (a) com  $dr = 0.00$ , onde essa imagem representa, por similaridade, o comportamento do  $dr \in \{0.03, 0.04, 0.05\}$ , (b) com  $dr = 0.06$ , e (c) com  $dr = 0.07$ , onde esta imagem representa, por similaridade, o comportamento de  $dr$  ∈ {0,08, 0,09, 0,10, 0,11, 0,12, 0,13}. Veja Tabela C.7 para detalhes.

Tabela C.8: Chess: distribuições de valores  $\mu$  dos conjuntos de itens fechados recuperados pelo algoritmo TopPI.

|    | Partição de suporte |                            |     |       |                |       |        |                            |     |         |             |       |             |              |                    |      |
|----|---------------------|----------------------------|-----|-------|----------------|-------|--------|----------------------------|-----|---------|-------------|-------|-------------|--------------|--------------------|------|
| dr |                     | (0,14,0,28]<br>[0,00,0,14] |     |       | (0, 28, 0, 43] |       |        | (0,43,0,57]<br>(0,57,0,71] |     |         | (0,71,0,85] |       | (0,85,1,00] | Itemset<br># | Tempo<br>$(\rm s)$ |      |
|    | #                   | $\mu$                      | #   | $\mu$ | #              | $\mu$ | #      | $\mu$                      | #   | $\mu$   | #           | $\mu$ | #           | $\mu$        |                    |      |
| 1  | 18                  | 0,053                      | 7   | 0,218 | 9              | 0,341 |        | $5\quad 0,515$             |     | 4 0,679 | $\bf{2}$    | 0,762 |             | 3 0,935      | 48                 | 0,49 |
| 2  | 35                  | 0,054                      | 14  | 0,212 | 19             | 0,342 | 11     | 0,507                      | 14  | 0,662   | 10          | 0,787 | 18          | 0,947        | 121                | 0,51 |
| 3  | 52                  | 0.055                      | 21  | 0,209 | 29             | 0,342 | 17     | 0.504                      | 25  | 0.661   | 17          | 0.793 | 32          | 0,947        | 193                | 0,56 |
| 4  | 69                  | 0.055                      | 28  | 0,208 | 39             | 0,342 | 23     | 0,502                      | 36  | 0,660   | 24          | 0,795 | 46          | 0,946        | 265                | 0,57 |
| 5  | 86                  | 0.055                      | 35  | 0,207 | 49             | 0,341 | 29     | 0,500                      | 47  | 0.660   | 31          | 0.796 | 59          | 0,945        | 336                | 0,60 |
| 6  | 103                 | 0.055                      | 42  | 0,206 | 59             | 0,341 | $35\,$ | 0,499                      | 58  | 0,659   | 38          | 0,797 | $72\,$      | 0,944        | 407                | 0,60 |
|    | 120                 | 0.054                      | 49  | 0,205 | 70             | 0,342 | 40     | 0,500                      | 69  | 0,659   | 45          | 0,797 | 85          | 0,943        | 478                | 0,60 |
| 8  | 137                 | 0,054                      | 56  | 0,204 | 81             | 0,343 | 45     | 0,501                      | 80  | 0,658   | 52          | 0,797 | 98          | 0,942        | 549                | 0,61 |
| 9  | 154                 | 0,054                      | 63  | 0,204 | 92             | 0,343 | 50     | 0,501                      | 91  | 0,657   | 59          | 0,797 | 110         | 0,942        | 619                | 0,62 |
| 10 | 171                 | 0.054                      | 71  | 0,205 | 102            | 0,343 | 55     | 0,502                      | 102 | 0,657   | 66          | 0,797 | 122         | 0,941        | 689                | 0,63 |
| 11 | 188                 | 0.054                      | 79  | 0,205 | 112            | 0,344 | 60     | 0,502                      | 113 | 0.656   | 73          | 0,797 | 134         | 0,940        | 759                | 0,67 |
| 12 | 205                 | 0.054                      | 87  | 0,205 | 122            | 0,344 | 65     | 0,502                      | 124 | 0.655   | 80          | 0,796 | 146         | 0.939        | 829                | 0,63 |
| 13 | 222                 | 0.054                      | 95  | 0.206 | 132            | 0,345 | 70     | 0,502                      | 135 | 0,655   | 87          | 0.796 | 158         | 0,938        | 899                | 0,64 |
| 14 | 239                 | 0.054                      | 103 | 0,206 | 142            | 0.345 | 75     | 0,502                      | 146 | 0.655   | 94          | 0.796 | 170         | 0,937        | 969                | 0,66 |
| 15 | 256                 | 0.054                      | 111 | 0,206 | 152            | 0,345 | 80     | 0,502                      | 157 | 0,654   | 101         | 0,796 | 182         | 0,936        | 1.039              | 0,66 |
| 20 | 341                 | 0,053                      | 151 | 0,206 | 202            | 0,345 | 105    | 0,502                      | 212 | 0,652   | 141         | 0,796 | 233         | 0,934        | 1.385              | 0,73 |
| 30 | 511                 | 0.053                      | 231 | 0,206 | 302            | 0,345 | 155    | 0,499                      | 322 | 0,648   | 221         | 0,794 | 333         | 0,929        | 2.075              | 0,75 |
| 40 | 681                 | 0,052                      | 311 | 0,205 | 402            | 0,344 | 205    | 0,497                      | 432 | 0,646   | 301         | 0,791 | 423         | 0,925        | 2.755              | 0,81 |
| 50 | 851                 | 0.052                      | 392 | 0,204 | 501            | 0,343 | 255    | 0,496                      | 542 | 0,643   | 381         | 0,789 | 510         | 0,922        | 3.432              | 0,84 |

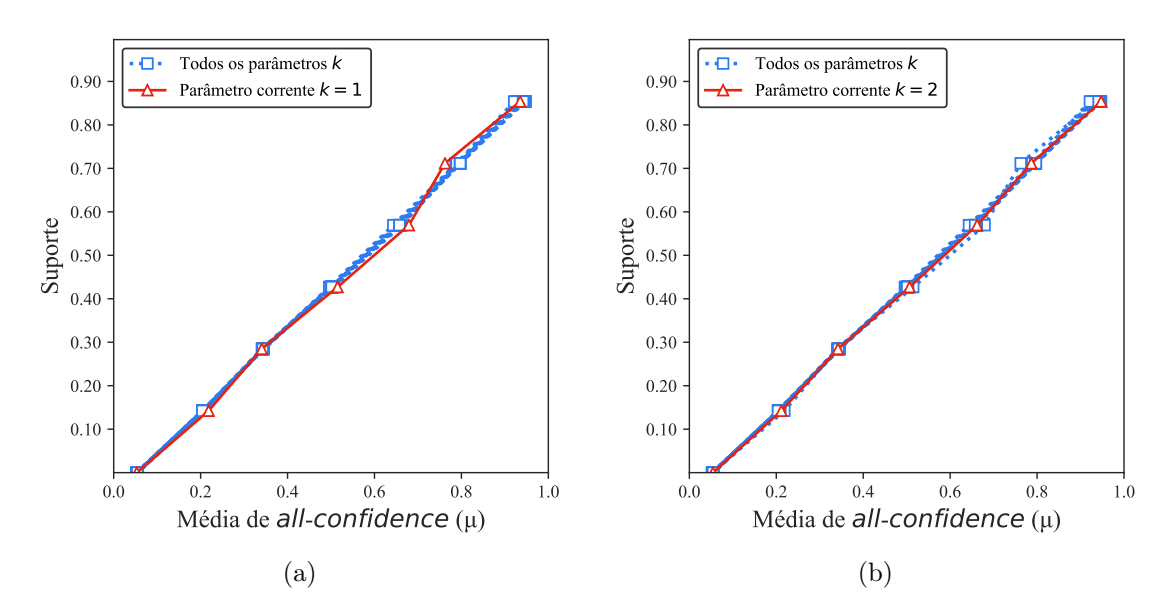

Figura C.4: Chess: distribuições de valores  $\mu$  dos conjuntos de itens fechados recuperados pelo TopPI. (a) com  $k = 1$  e (b) com  $k = 2$ , onde essa imagem representa, por similaridade, o comportamento de  $k \in \{3, 4, 5, 6, 7, 8, 9, 10, 11, 12, 13, 14, 15, 20, 30, 40, 50\}$ . Veja Tabela C.8 para detalhes.

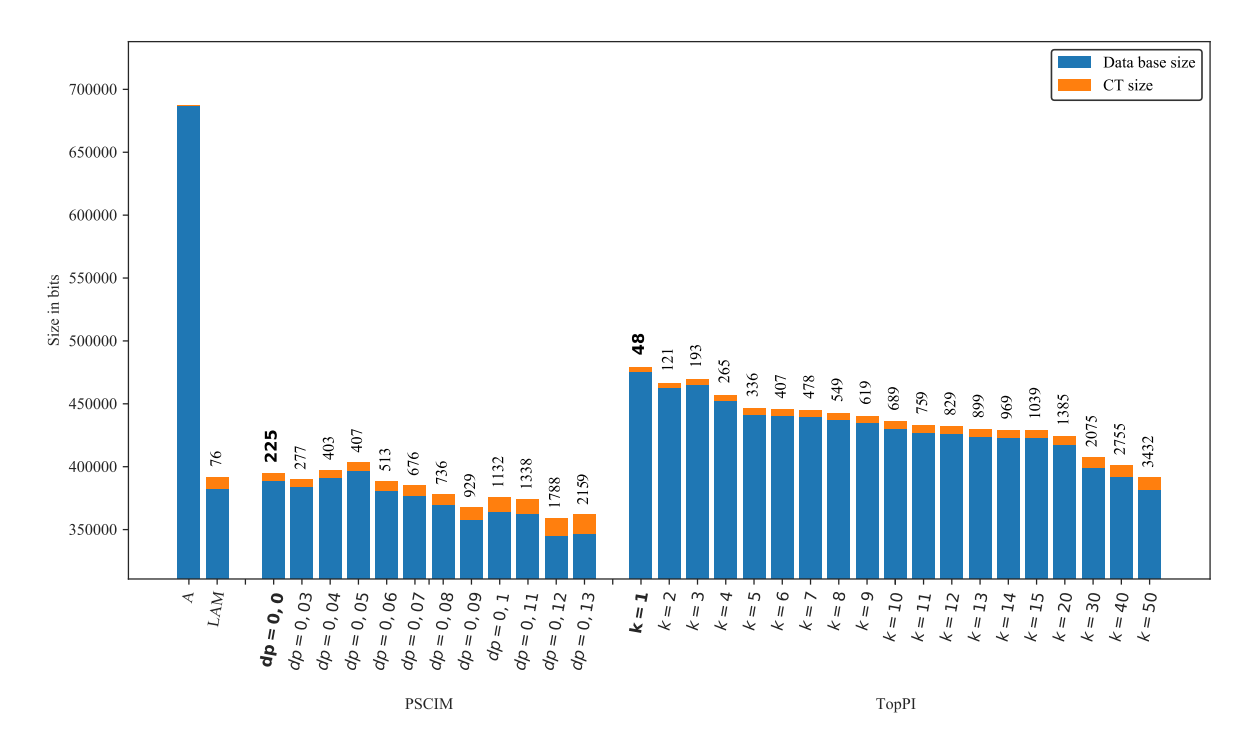

Figura C.5: Chess: valores métricos de MDL para todas as configurações de parâmetros em cada algoritmo. O número acima de cada barra é o número total de itemsets fechados recuperados. A barra A representa a compressão alcançada pelo CT padrão (i.e, o tamanho de referência usado para calcular o tamanho total comprimido).

## C.1.1.2 Kddcup99

Tabela C.9: Kddcup99: distribuições de valores  $\mu$  dos conjuntos de itens fechados recuperados pelo algoritmo PSCIM.

|        | Partição de suporte |                            |     |       |    |                |     |             |     |              |                |             |     |              |                     |                    |
|--------|---------------------|----------------------------|-----|-------|----|----------------|-----|-------------|-----|--------------|----------------|-------------|-----|--------------|---------------------|--------------------|
| $\,dr$ |                     | [0,00,0,11]<br>(0,11,0,23] |     |       |    | (0, 23, 0, 34] |     | (0,34,0,45] |     | (0.45, 0.57) |                | (0,57,0,68] |     | (0.68, 0.79) | <b>Itemset</b><br># | Tempo<br>$(\rm s)$ |
|        | #                   | $\mu$                      | #   | $\mu$ | #  | $\mu$          | #   | $\mu$       | #   | $\mu$        | #              | $\mu$       | #   | $\mu$        |                     |                    |
| 0.00   | 1.472               | 0.007                      | 113 | 0,633 | 10 | 0,384          | 17  | 0,550       | 37  | 0,637        | 1              | 0.851       | 113 | 0.937        | 1.763               | 5,35               |
| 0.02   | 1.472               | 0.007                      | 141 | 0.549 | 14 | 0.365          | 17  | 0,550       | 38  | 0.636        | $\overline{2}$ | 0,788       | 114 | 0.936        | 1.798               | 5,45               |
| 0.03   | 1.499               | 0.005                      | 146 | 0.287 | 14 | 0.365          | 17  | 0.550       | 74  | 0.632        | 3              | 0.788       | 145 | 0.927        | 1.898               | 5,56               |
| 0.04   | 1.516               | 0.005                      | 148 | 0.287 | 22 | 0,342          | 17  | 0.550       | 80  | 0,634        | 21             | 0,827       | 145 | 0.927        | 1.949               | 5,40               |
| 0.05   | 1.566               | 0.007                      | 187 | 0.262 | 22 | 0.342          | 31  | 0.549       | 174 | 0.628        | 57             | 0.798       | 153 | 0.924        | 2.190               | 5,40               |
| 0.06   | 1.591               | 0.007                      | 256 | 0.262 | 33 | 0.329          | 32  | 0.550       | 393 | 0.622        | -67            | 0.786       | 153 | 0.924        | 2.525               | 5,37               |
| 0.07   | 1.832               | 0.007                      | 301 | 0.261 | 33 | 0.329          | 107 | 0.560       | 717 | 0.623        | 76             | 0.779       | 153 | 0.924        | 3.219               | 5.44               |
| 0,08   | 1.872               | 0.007                      | 360 | 0.262 | 40 | 0.323          | 235 | 0.556       | 909 | 0.623        | 76             | 0.779       | 153 | 0.924        | 3.645               | 5,45               |
| 0.09   | 1.940               | 0.008                      | 396 | 0.262 | 41 | 0,323          | 313 | 0,553       | 980 | 0.622        | 92             | 0.768       | 153 | 0.924        | 3.915               | 5.47               |
| 0.10   | 2.206               | 0.017                      | 400 | 0,260 | 60 | 0,316          | 331 | 0,553       | 982 | 0,623        | 92             | 0.768       | 153 | 0.924        | 4.224               | 5,51               |

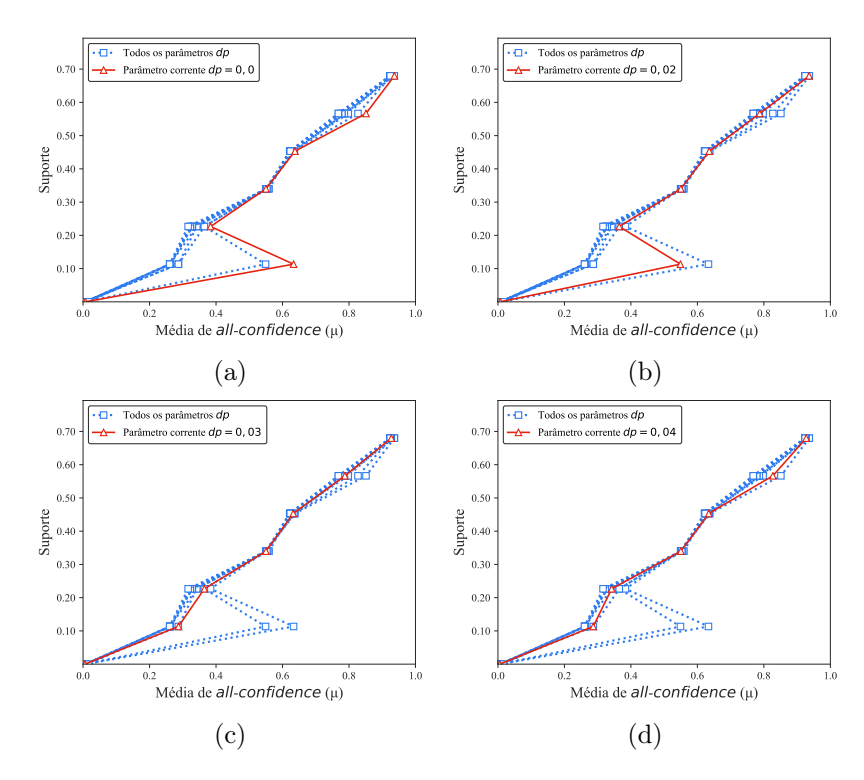

Figura C.6: Kddcup99: distribuições de valores  $\mu$  dos conjuntos de itens fechados recuperados pelo PSCIM. (a) com dr = 0,00, (b) com dr = 0,02, (c) com dr = 0,03 e (d) com  $dr = 0.04 \times 10^{-7}$ , onde esta imagem representa, por similaridade, o comportamento de  $dr$  ∈ {0,05, 0,06, 0,07, 0,08, 0,09, 0,10}. Veja Tabela C.9 para detalhes.

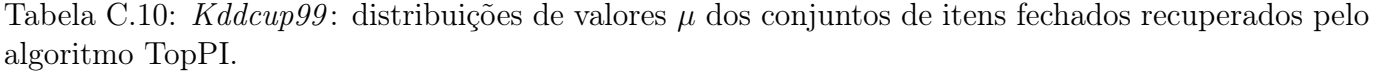

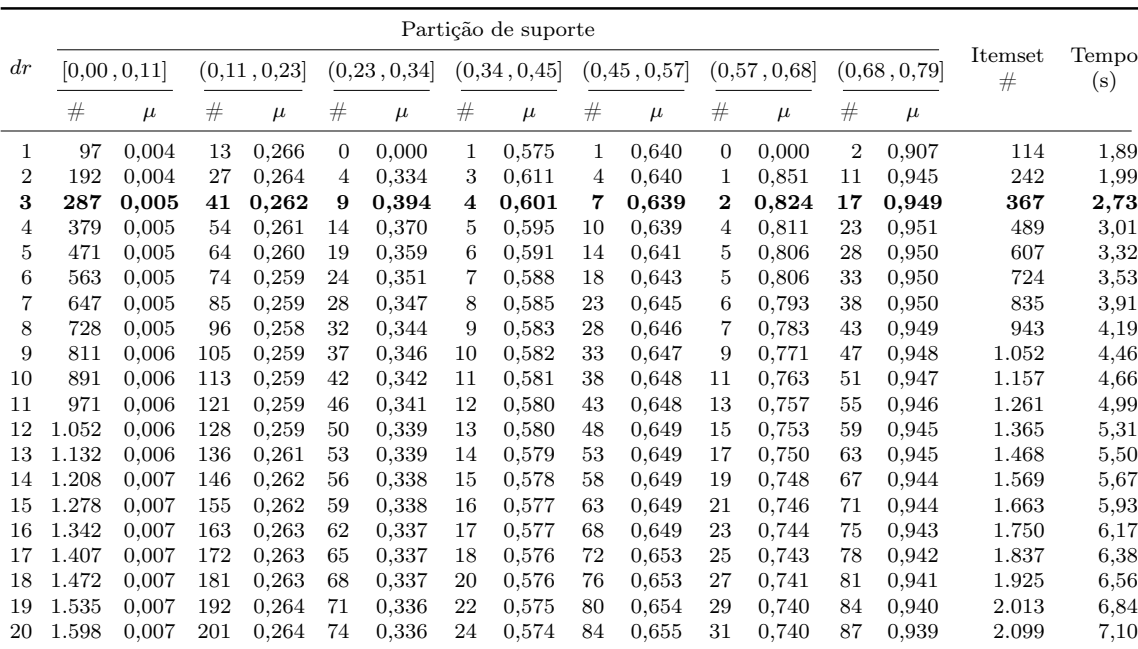

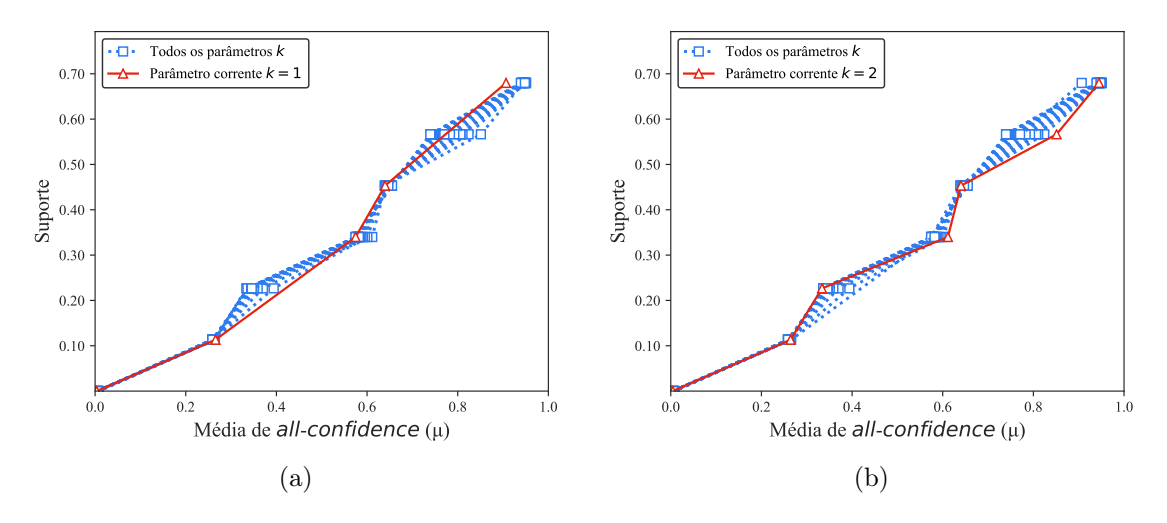

Figura C.7: Chess: distribuições de valores  $\mu$  dos conjuntos de itens fechados recuperados pelo TopPI. (a) com  $k = 1$  e (b) com  $k = 2$ , onde essa imagem representa, por similaridade, o comportamento de  $k \in \{3, 4, 5, 6, 7, 8, 9, 10, 11, 12, 13, 14, 15, 20, 30, 40, 50\}$ . Veja Tabela C.10 para detalhes.

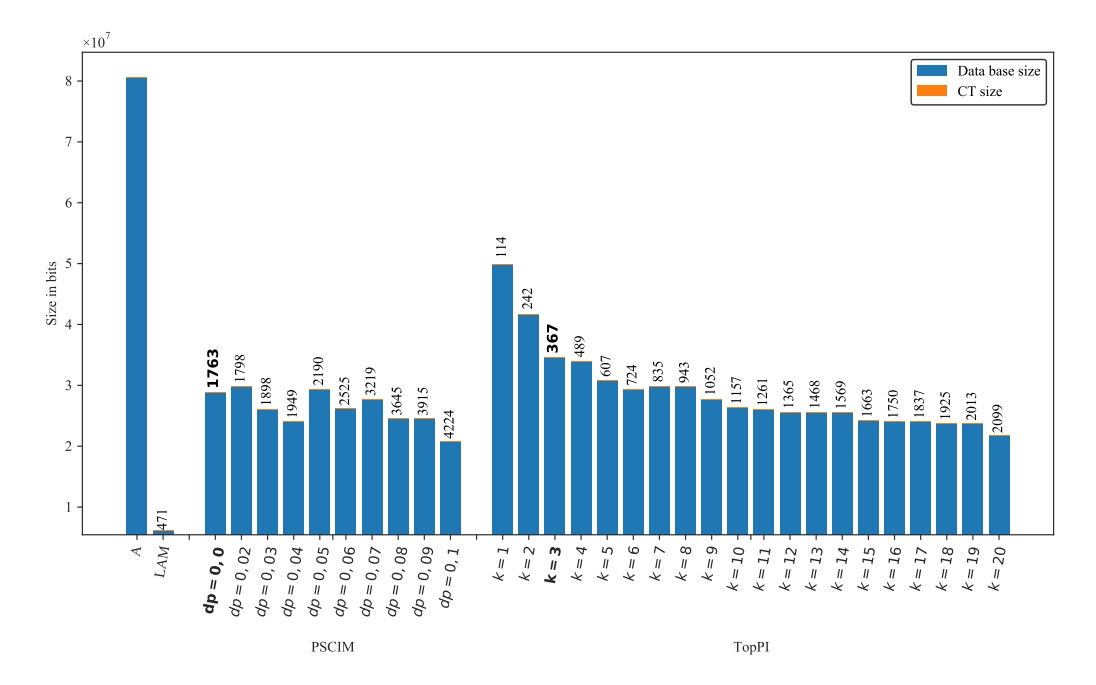

Figura C.8: Kddcup99: valores métricos de MDL para todas as configurações de parâmetros em cada algoritmo. O número acima de cada barra é o número total de itemsets fechados recuperados. A barra A representa a compressão alcançada pelo CT padrão (i.e, o tamanho de referência usado para calcular o tamanho total comprimido).

#### C.1.1.3 Mushrooms

Tabela C.11: *Mushrooms*: distribuições de valores  $\mu$  dos conjuntos de itens fechados recuperados pelo algoritmo PSCIM.

|      | Partição de suporte |              |     |             |     |                |    |             |                |              |          |             |              |              |              |                         |
|------|---------------------|--------------|-----|-------------|-----|----------------|----|-------------|----------------|--------------|----------|-------------|--------------|--------------|--------------|-------------------------|
| dr   |                     | [0,00, 0,14] |     | (0,14,0,28] |     | (0, 28, 0, 42] |    | (0,42,0,56] |                | (0,56, 0,70] |          | (0,70,0,83] |              | (0.83, 0.97) | Itemset<br># | Tempo<br>$(\mathrm{s})$ |
|      | #                   | $\mu$        | #   | $\mu$       | #   | $\mu$          | #  | $\mu$       | #              | $\mu$        | #        | $\mu$       | #            | $\mu$        |              |                         |
| 0,00 | 194                 | 0.071        | 84  | 0,254       | 28  | 0,418          | 10 | 0.606       | $\overline{2}$ | 0,585        | $\Omega$ | 0.000       | 1            | 0,997        | 319          | 0,74                    |
| 0,02 | 197                 | 0.072        | 86  | 0,254       | 43  | 0.431          | 13 | 0.599       | 3              | 0,591        | 1        | 0,832       | 1            | 0.997        | 344          | 0,75                    |
| 0,03 | 255                 | 0.071        | 111 | 0.242       | 48  | 0.425          | 17 | 0.583       | 3              | 0.591        | 1        | 0,832       | 1            | 0.997        | 436          | 0,75                    |
| 0,04 | 268                 | 0.072        | 135 | 0,244       | 67  | 0,420          | 20 | 0.568       | 3              | 0.591        | 1        | 0,832       | 1            | 0.997        | 495          | 0,76                    |
| 0,05 | 357                 | 0.067        | 168 | 0,237       | 79  | 0,412          | 21 | 0.564       | 3              | 0.591        | 1        | 0,832       | $\mathbf{1}$ | 0.997        | 630          | 0.77                    |
| 0,06 | 390                 | 0.067        | 207 | 0,235       | 103 | 0.413          | 24 | 0,553       | 3              | 0,591        |          | 0,832       | 1            | 0.997        | 729          | 0,81                    |
| 0,07 | 455                 | 0.068        | 242 | 0,233       | 115 | 0,406          | 24 | 0,552       | 3              | 0,591        | 1        | 0,832       | 1            | 0.997        | 841          | 0,79                    |
| 0,08 | 528                 | 0.068        | 300 | 0.234       | 125 | 0.403          | 26 | 0.552       | 3              | 0.591        |          | 0,832       |              | 0,997        | 984          | 0,80                    |
| 0,09 | 618                 | 0.071        | 334 | 0.234       | 134 | 0.394          | 26 | 0.552       | 3              | 0.591        | 1        | 0.832       | 1            | 0.997        | 1.117        | 0,81                    |
| 0,10 | 844                 | 0.067        | 402 | 0.231       | 141 | 0,392          | 26 | 0,552       | 3              | 0,591        |          | 0,832       | 1            | 0,997        | 1.418        | 0,84                    |
| 0.11 | 1.009               | 0,068        | 436 | 0,228       | 146 | 0,391          | 26 | 0,552       | 3              | 0,591        | 1        | 0,832       | 1            | 0,997        | 1.622        | 0,85                    |
| 0.12 | .329                | 0.070        | 530 | 0,227       | 149 | 0,391          | 27 | 0,548       | 3              | 0.591        |          | 0,832       | 1            | 0,997        | 2.040        | 0,88                    |

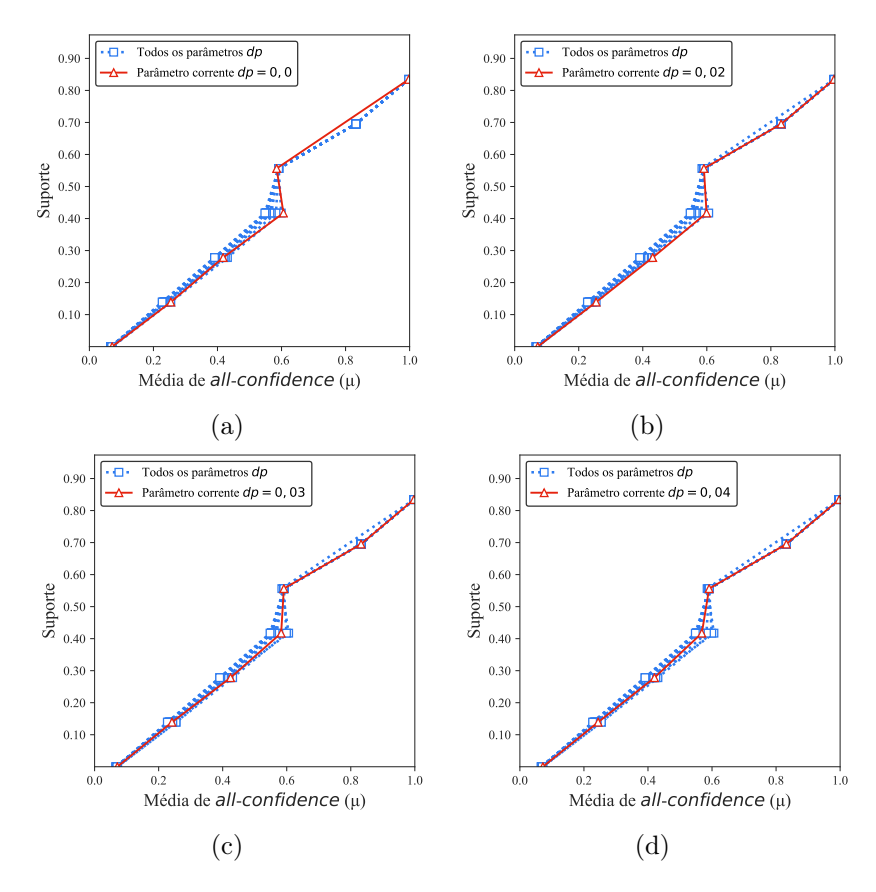

Figura C.9: *Mushrooms*: distribuições de valores  $\mu$  dos conjuntos de itens fechados recuperados pelo PSCIM. (a) com  $dr = 0.00$ , (b) com  $dr = 0.02$ , (c) com  $dr = 0.03$  e (d) com  $dr = 0.04$ , onde esta imagem representa, por similaridade, o comportamento de  $dr$  ∈ {0,05, 0,06, 0,07, 0,08, 0,09, 0,10, 0,11, 0,12}. Veja Tabela C.11 para detalhes.
Tabela C.12: *Mushrooms*: distribuições de valores  $\mu$  dos conjuntos de itens fechados recuperados pelo algoritmo TopPI.

|    |       |              |     |             |                |                |                | Partição de suporte |                |              |                |             |                |             |              |                         |
|----|-------|--------------|-----|-------------|----------------|----------------|----------------|---------------------|----------------|--------------|----------------|-------------|----------------|-------------|--------------|-------------------------|
| dr |       | [0,00, 0,14] |     | (0,14,0,28] |                | (0, 28, 0, 42] |                | (0, 42, 0, 56]      |                | (0,56, 0,70] |                | (0,70,0,83] |                | (0,83,0,97] | Itemset<br># | Tempo<br>$(\mathrm{s})$ |
|    | #     | $\mu$        | #   | $\mu$       | #              | $\mu$          | #              | $\mu$               | #              | $\mu$        | #              | $\mu$       | #              | $\mu$       |              |                         |
| 1  | 62    | 0,045        | 16  | 0,215       | $\overline{7}$ | 0,337          | $\overline{2}$ | 0,514               | $\overline{2}$ | 0,585        | $\theta$       | 0,000       | $\overline{0}$ | 0,000       | 89           | 0,37                    |
| 2  | 126   | 0.044        | 34  | 0,217       | 17             | 0,347          | 12             | 0,517               | 6              | 0,611        | 1              | 0,807       | 2              | 0,960       | 198          | 0,37                    |
| 3  | 190   | 0,044        | 52  | 0,220       | 26             | 0,355          | 21             | 0,521               | 9              | 0,619        | 2              | 0,806       | 3              | 0,947       | 303          | 0,37                    |
| 4  | 256   | 0,042        | 70  | 0,219       | 37             | 0,364          | 28             | 0,510               | 12             | 0,617        | 3              | 0,815       | 3              | 0,947       | 409          | 0,37                    |
| 5  | 328   | 0.042        | 83  | 0,220       | 47             | 0,372          | 35             | 0,523               | 14             | 0,616        | 4              | 0,802       | 3              | 0,947       | 514          | 0,37                    |
| 6  | 393   | 0,043        | 98  | 0,222       | 59             | 0,376          | 42             | 0,531               | 14             | 0,616        | 4              | 0,802       | 3              | 0,947       | 613          | 0,37                    |
| 7  | 459   | 0,043        | 112 | 0,222       | 70             | 0,381          | 48             | 0,526               | 14             | 0,616        | 4              | 0,802       | 3              | 0,947       | 710          | 0,37                    |
| 8  | 525   | 0,043        | 124 | 0,222       | 81             | 0,380          | 54             | 0,523               | 14             | 0,616        | 4              | 0,802       | 3              | 0,947       | 805          | 0,37                    |
| 9  | 591   | 0,043        | 139 | 0,221       | 95             | 0,379          | 58             | 0,520               | 14             | 0,616        | 4              | 0,802       | 3              | 0,947       | 904          | 0,37                    |
| 10 | 661   | 0,042        | 154 | 0,221       | 106            | 0,380          | 61             | 0,518               | 14             | 0,616        | 4              | 0,802       | 3              | 0,947       | 1.003        | 0,38                    |
| 11 | 730   | 0,042        | 168 | 0,221       | 118            | 0,382          | 64             | 0,519               | 14             | 0,616        | 4              | 0,802       | 3              | 0,947       | 1.101        | 0,38                    |
| 12 | 803   | 0,041        | 183 | 0,221       | 129            | 0,384          | 65             | 0,520               | 14             | 0,616        | 4              | 0,802       | 3              | 0,947       | 1.201        | 0,37                    |
| 13 | 871   | 0,041        | 198 | 0,220       | 139            | 0,383          | 67             | 0,520               | 14             | 0,616        | 4              | 0,802       | 3              | 0,947       | 1.296        | 0,37                    |
| 14 | 942   | 0,041        | 212 | 0,220       | 149            | 0,382          | 67             | 0,520               | 14             | 0,616        | 4              | 0,802       | 3              | 0,947       | 1.391        | 0,37                    |
| 15 | 1.006 | 0,040        | 225 | 0,219       | 161            | 0,380          | 68             | 0,521               | 14             | 0,616        | 4              | 0,802       | 3              | 0,947       | 1.481        | 0,37                    |
| 16 | 1.073 | 0,040        | 240 | 0,218       | 171            | 0,381          | 68             | 0,521               | 14             | 0,616        | 4              | 0,802       | 3              | 0,947       | 1.573        | 0,37                    |
| 17 | 1.134 | 0,040        | 255 | 0,218       | 182            | 0,379          | 69             | 0,520               | 14             | 0,616        | 4              | 0,802       | 3              | 0,947       | 1.661        | 0,37                    |
| 18 | 1.199 | 0,039        | 272 | 0,218       | 192            | 0,379          | 69             | 0,520               | 14             | 0,616        | $\overline{4}$ | 0,802       | 3              | 0,947       | 1.753        | 0,37                    |
| 19 | 1.261 | 0,039        | 289 | 0,219       | 198            | 0,379          | 69             | 0,520               | 14             | 0,616        | 4              | 0,802       | 3              | 0,947       | 1.838        | 0,37                    |
| 20 | 1.326 | 0,039        | 305 | 0,220       | 204            | 0,378          | 69             | 0,520               | 14             | 0,616        | 4              | 0,802       | 3              | 0,947       | 1.925        | 0,37                    |

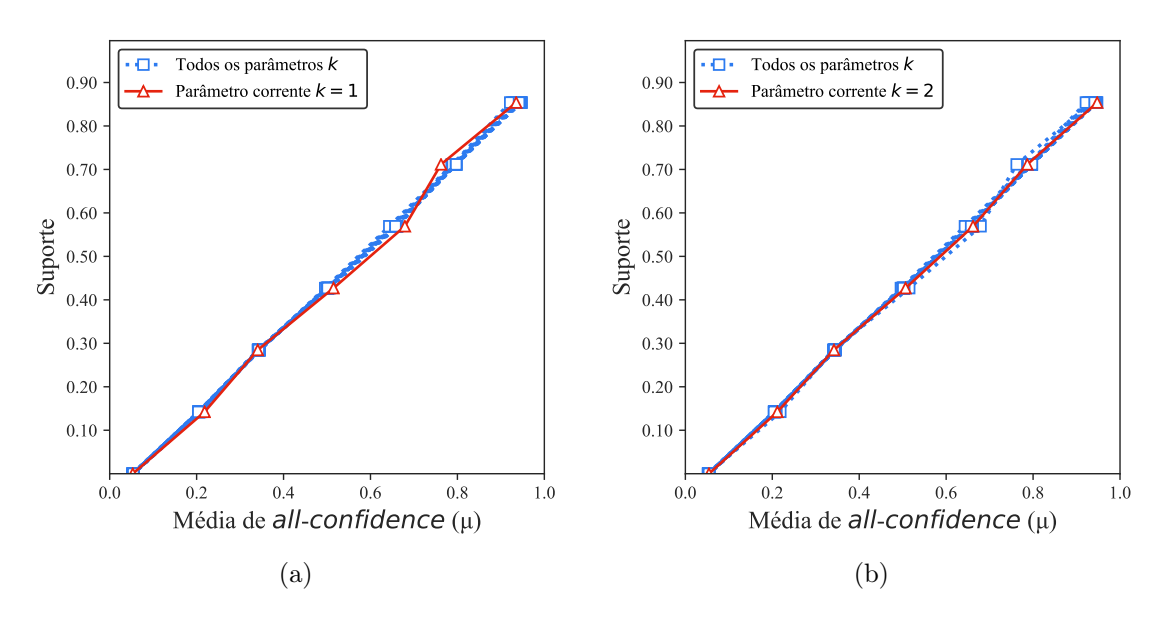

Figura C.10: *Mushrooms*: distribuições de valores  $\mu$  dos conjuntos de itens fechados recuperados pelo TopPI. (a) com  $k = 1$  e (b) com  $k = 2$ , onde essa imagem representa, por similaridade, o comportamento de  $k \in \{3, 4, 5, 6, 7, 8, 9, 10, 11, 12, 13, 14, 15, 20, 30, 40, 50\}.$  Veja Tabela C.12 para detalhes.

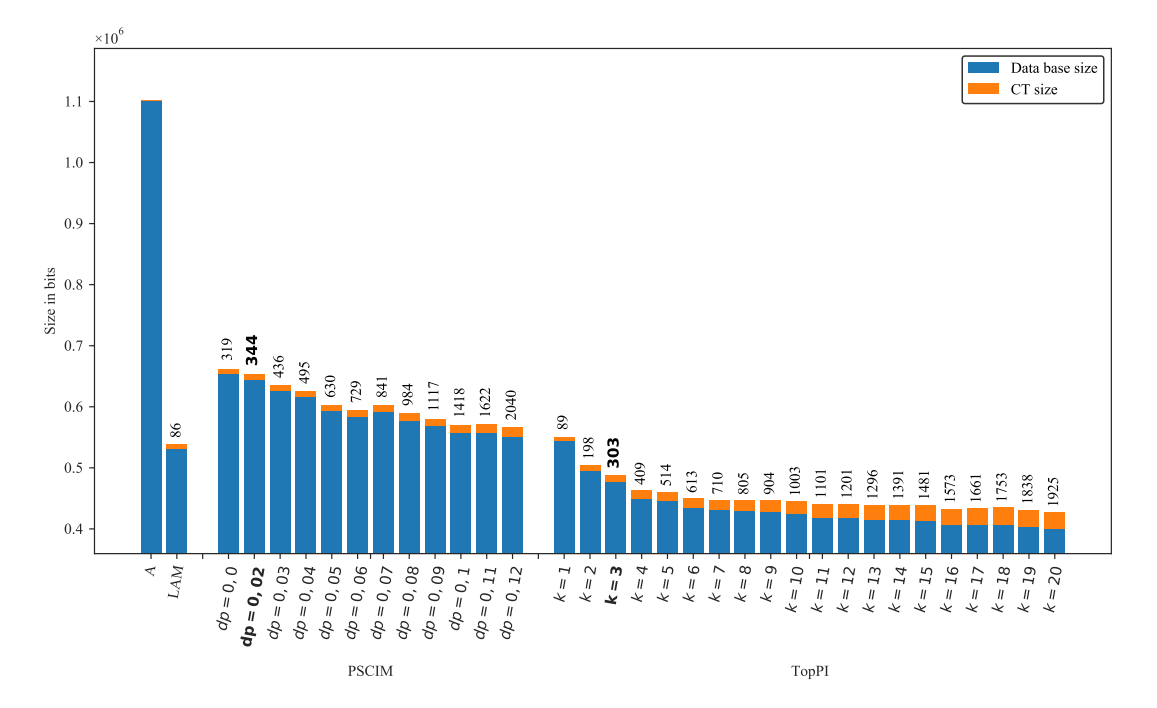

Figura C.11: Mushrooms: valores métricos de MDL para todas as configurações de parâmetros em cada variação do algoritmo PSCIM. O número acima de cada barra é o número total de itemsets fechados recuperados. A barra A representa a compressão alcançada pelo CT padrão (i.e, o tamanho de referência usado para calcular o tamanho total comprimido).

# C.1.1.4 PowerC

Tabela C.13:  $PowerC:$  distribuições de valores  $\mu$  dos conjuntos de itens fechados recuperados pelo algoritmo PSCIM.

|        |            |              |    |                                   |    |             |    | Partição de suporte |          |             |                |              |          |             |              |                    |
|--------|------------|--------------|----|-----------------------------------|----|-------------|----|---------------------|----------|-------------|----------------|--------------|----------|-------------|--------------|--------------------|
| $\,dr$ |            | [0,00, 0,13] |    | $\left( 0, 13 \, , 0, 27 \right]$ |    | (0,27,0,40] |    | (0,40,0,53]         |          | (0,53,0,66] |                | (0,66, 0,80] |          | (0,80,0,93] | Itemset<br># | Tempo<br>$(\rm s)$ |
|        | #          | $\mu$        | #  | $\mu$                             | #  | $\mu$       | #  | $\mu$               | #        | $\mu$       | #              | $\mu$        | #        | $\mu$       |              |                    |
| 0,00   | 751        | 0,024        |    | 0.934                             |    | 0.317       | 4  | 0.792               | $\theta$ | 0.000       | $\theta$       | 0.000        | $\theta$ | 0.000       | 757          | 3,38               |
| 0,02   | 758        | 0,024        | 1  | 0,934                             | 2  | 0,357       | 5  | 0,737               | 1        | 0,598       | 0              | 0,000        | $\bf{0}$ | 0,000       | 767          | 3,45               |
| 0.03   | 851        | 0.022        | 4  | 0.413                             | 3  | 0.358       | 5  | 0.737               | 1        | 0.598       | $\theta$       | 0.000        | 0        | 0.000       | 864          | 3,38               |
| 0.04   | 1.049      | 0,019        | 6. | 0.344                             | 4  | 0.359       | 5  | 0.737               | 1        | 0.598       | $\overline{0}$ | 0.000        | 0        | 0.000       | 1.065        | 3,43               |
| 0.05   | 1.123      | 0.018        | 7  | 0,348                             | 5. | 0,358       | 5  | 0.737               | 1        | 0.598       | $\theta$       | 0.000        | $\theta$ | 0,000       | 1.141        | 3,39               |
| 0.06   | 1.297      | 0.017        | 7  | 0,348                             | 5. | 0,358       |    | 0.670               | 1        | 0.598       | $\theta$       | 0.000        | 0        | 0.000       | 1.317        | 3,44               |
| 0.07   | 1.370      | 0.017        | 9  | 0,320                             | 5. | 0.358       |    | 0.670               | 1        | 0.598       | $\overline{0}$ | 0.000        | 0        | 0.000       | 1.392        | 3,40               |
| 0.08   | 1.596      | 0.016        | 14 | 0,275                             | 5  | 0,358       | 9  | 0.634               | 1        | 0.598       | $\theta$       | 0.000        | $\theta$ | 0.000       | 1.625        | 3,43               |
| 0.09   | 1.739      | 0.015        | 14 | 0,275                             | 5  | 0.358       | 9  | 0.634               |          | 0.598       | $\theta$       | 0.000        | 0        | 0.000       | 1.768        | 3,39               |
| 0.10   | 1.885      | 0,014        | 16 | 0.273                             | 5  | 0.358       | 9  | 0,634               |          | 0.598       | $\theta$       | 0.000        | $\theta$ | 0.000       | 1.916        | 3,44               |
| 0.11   | 2.150      | 0.013        | 16 | 0.273                             | 5. | 0.358       | 9  | 0,634               |          | 0.598       | $\theta$       | 0.000        | 0        | 0.000       | 2.181        | 3,41               |
| 0.12   | 2.434      | 0.012        | 16 | 0.273                             | 5. | 0.358       | 10 | 0.621               |          | 0.598       | $\Omega$       | 0.000        | 0        | 0.000       | 2.466        | 3,45               |
| 0.13   | 2.597      | 0.012        | 17 | 0,269                             | 5. | 0,358       | 10 | 0,621               |          | 0.598       | $\theta$       | 0.000        | 0        | 0,000       | 2.630        | 3,46               |
|        | 0,14 2.810 | 0.012        | 18 | 0,265                             | 5. | 0,358       | 10 | 0,621               |          | 0.598       | $\theta$       | 0.000        | 0        | 0.000       | 2.844        | 3,41               |

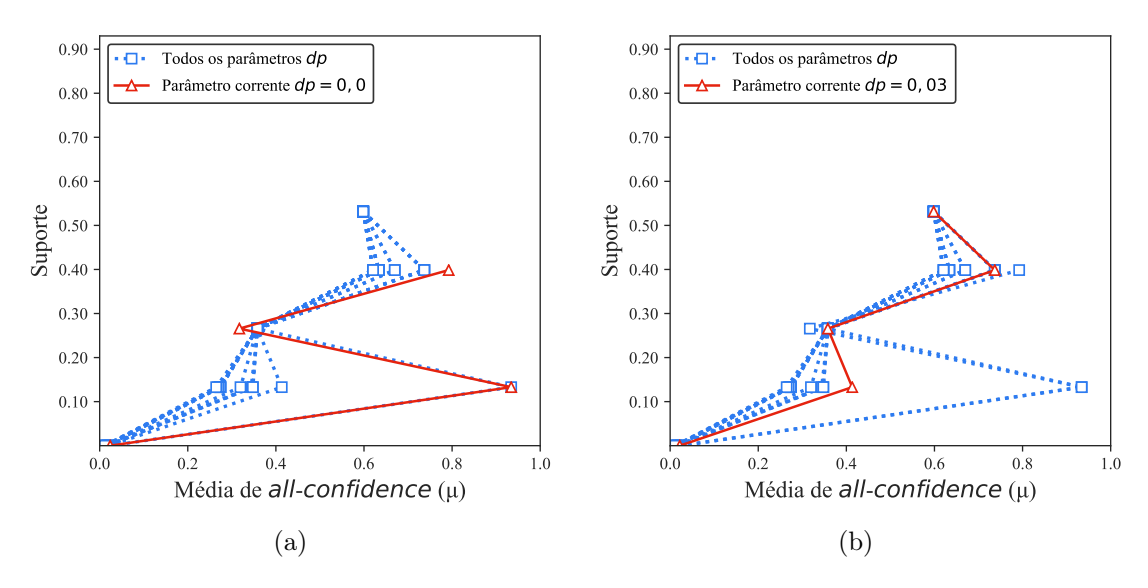

Figura C.12:  $PowerC$ : distribuições de valores  $\mu$  dos conjuntos de itens fechados recuperados pelo PSCIM. (a) com  $dr = 0.00$ , onde esta imagem representa, por similaridade, o comportamento de  $dr \in \{0.01, 0.02\}$  e (b) com  $dr = 0.03$ , onde esta imagem representa, por similaridade, o comportamento de  $dr \in \{0.04, 0.05, 0.06, 0.07, 0.08, 0.09, 0.10, 0.11, 0.12, 0.13, 0.14\}$ . Veja Tabela C.13 para detalhes.

Tabela C.14:  $PowerC$ : distribuições de valores  $\mu$  dos conjuntos de itens fechados recuperados pelo algoritmo TopPI.

|        |       |             |                |             |              |                |                | Partição de suporte |          |             |                |              |              |             |              |              |
|--------|-------|-------------|----------------|-------------|--------------|----------------|----------------|---------------------|----------|-------------|----------------|--------------|--------------|-------------|--------------|--------------|
| $\,dr$ |       | [0,00,0,13] |                | (0,13,0,27] |              | (0, 27, 0, 40] |                | (0, 40, 0, 53]      |          | (0,53,0,66] |                | (0,66, 0,80] |              | (0,80,0,93] | Itemset<br># | Tempo<br>(s) |
|        | #     | $\mu$       | #              | $\mu$       | $\#$         | $\mu$          | $\#$           | $\mu$               | #        | $\mu$       | #              | $\mu$        | #            | $\mu$       |              |              |
| 1      | 12    | 0,061       | $\overline{0}$ | 0.000       | $\mathbf{0}$ | 0,000          | $\overline{0}$ | 0,000               | $\theta$ | 0.000       | $\theta$       | 0.000        | $\mathbf{0}$ | 0.000       | 12           | 1,16         |
| 2      | 121   | 0,024       | 3              | 0.182       | 3            | 0,358          | 2              | 0,509               | 2        | 0.638       | $\theta$       | 0.000        | 1            | 0,961       | 132          | 1,14         |
| 3      | 226   | 0.048       | 6              | 0.182       | 6            | 0,359          | 4              | 0,511               | 4        | 0.639       | 0              | 0.000        | 1            | 0.961       | 247          | 1,67         |
| 4      | 327   | 0.039       | 9              | 0,180       | 9            | 0,354          | 6              | 0,511               | 6        | 0,634       | $\theta$       | 0.000        | 1            | 0.961       | 358          | 1,88         |
| 5      | 430   | 0.041       | 13             | 0,274       | 9            | 0,354          | 9              | 0,580               | 6        | 0.634       | $\theta$       | 0.000        | 1            | 0.961       | 468          | 1,98         |
| 6      | 528   | 0,035       | 17             | 0.261       | 9            | 0,354          | 12             | 0,558               | 6        | 0.634       | 0              | 0.000        | 1            | 0.961       | 573          | 2,05         |
| 7      | 628   | 0.031       | 21             | 0,252       | 9            | 0,354          | 15             | 0,546               | 6        | 0.634       | $\theta$       | 0.000        | 1            | 0.961       | 680          | 2,12         |
| 8      | 725   | 0,028       | 25             | 0,246       | 9            | 0,354          | 18             | 0,537               | 6        | 0,634       | $\theta$       | 0.000        | 1            | 0.961       | 784          | 2,19         |
| 9      | 832   | 0,027       | 28             | 0,256       | 10           | 0,380          | 19             | 0,560               | 6        | 0,634       | 0              | 0,000        | 1            | 0,961       | 896          | 2,25         |
| 10     | 936   | 0.025       | 30             | 0.253       | 11           | 0,380          | 20             | 0,557               | 6        | 0.634       | $\theta$       | 0.000        | 1            | 0,961       | 1.004        | 2,25         |
| 11     | 1.040 | 0,024       | 32             | 0,250       | 12           | 0,380          | 21             | 0,555               | 6        | 0,634       | $\mathbf{0}$   | 0.000        | 1            | 0,961       | 1.112        | 2,32         |
| 12     | 1.143 | 0,023       | 34             | 0.248       | 13           | 0,379          | 22             | 0,552               | 6        | 0.634       | $\Omega$       | 0.000        | 1            | 0.961       | 1.219        | 2,37         |
| 13     | 1.247 | 0,023       | 36             | 0,255       | 14           | 0.391          | 23             | 0,560               | 6        | 0.634       | 0              | 0.000        | 1            | 0,961       | 1.327        | 2,34         |
| 14     | 1.349 | 0,023       | 38             | 0.251       | 15           | 0,390          | 24             | 0,557               | 6        | 0.634       | $\theta$       | 0.000        | 1            | 0.961       | 1.433        | 2,32         |
| 15     | 1.449 | 0,022       | 40             | 0.248       | 16           | 0,389          | 25             | 0,555               | 6        | 0.634       | $\theta$       | 0.000        | 1            | 0,961       | 1.537        | 2,38         |
| 16     | 1.547 | 0.021       | 42             | 0.246       | 17           | 0,388          | 26             | 0,553               | 6        | 0.634       | $\theta$       | 0.000        | 1            | 0.961       | 1.639        | 2,45         |
| 17     | 1.651 | 0,021       | 44             | 0.249       | 18           | 0,387          | 26             | 0,553               | 6        | 0.634       | $\theta$       | 0.000        | 1            | 0.961       | 1.746        | 2,36         |
| 18     | 1.753 | 0.021       | 46             | 0.247       | 19           | 0,386          | 26             | 0,553               | 6        | 0.634       | $\theta$       | 0.000        | 1            | 0.961       | 1.851        | 2,54         |
| 19     | 1.855 | 0,020       | 48             | 0.244       | 20           | 0.385          | 26             | 0,553               | 6        | 0,634       | $\theta$       | 0.000        | 1            | 0.961       | 1.956        | 2,50         |
| 20     | 1.955 | 0,020       | 50             | 0.242       | 21           | 0,384          | 26             | 0,553               | 6        | 0.634       | $\Omega$       | 0.000        | 1            | 0.961       | 2.059        | 2,52         |
| 30     | 2.936 | 0,017       | 70             | 0,238       | 25           | 0.381          | 26             | 0,553               | 6        | 0.634       | $\theta$       | 0.000        | 1            | 0.961       | 3.064        | 2,87         |
| 40     | 3.926 | 0,015       | 90             | 0.229       | 25           | 0.381          | 26             | 0,553               | 6        | 0.634       | $\theta$       | 0.000        | 1            | 0.961       | 4.074        | 2,77         |
| 50     | 4.896 | 0.014       | 100            | 0,222       | 25           | 0,381          | 26             | 0,553               | 6        | 0.634       | $\overline{0}$ | 0,000        | 1            | 0,961       | 5.054        | 2,87         |

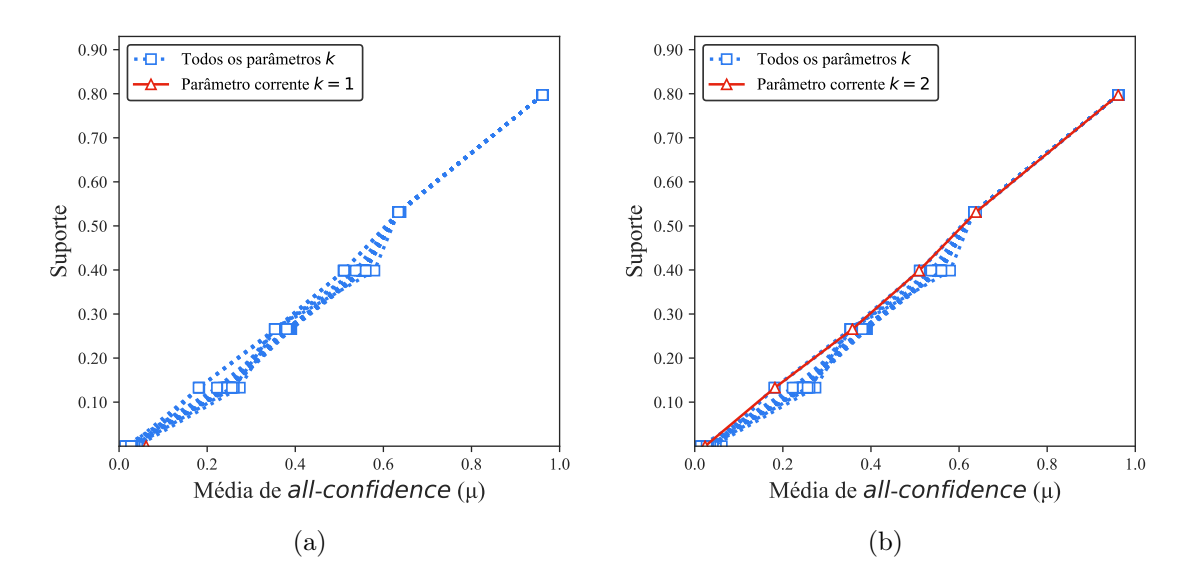

Figura C.13: PowerC: distribuições de valores  $\mu$  dos conjuntos de itens fechados recuperados pelo TopPI. (a) com  $k = 1$  e (b) com  $k = 2$ , onde essa imagem representa, por similaridade, o comportamento de  $k \in \{3, 4, 5, 6, 7, 8, 9, 10, 11, 12, 13, 14, 15, 16, 17, 18, 19, 20, 30, 40, 50\}.$  Veja Tabela C.14 para detalhes.

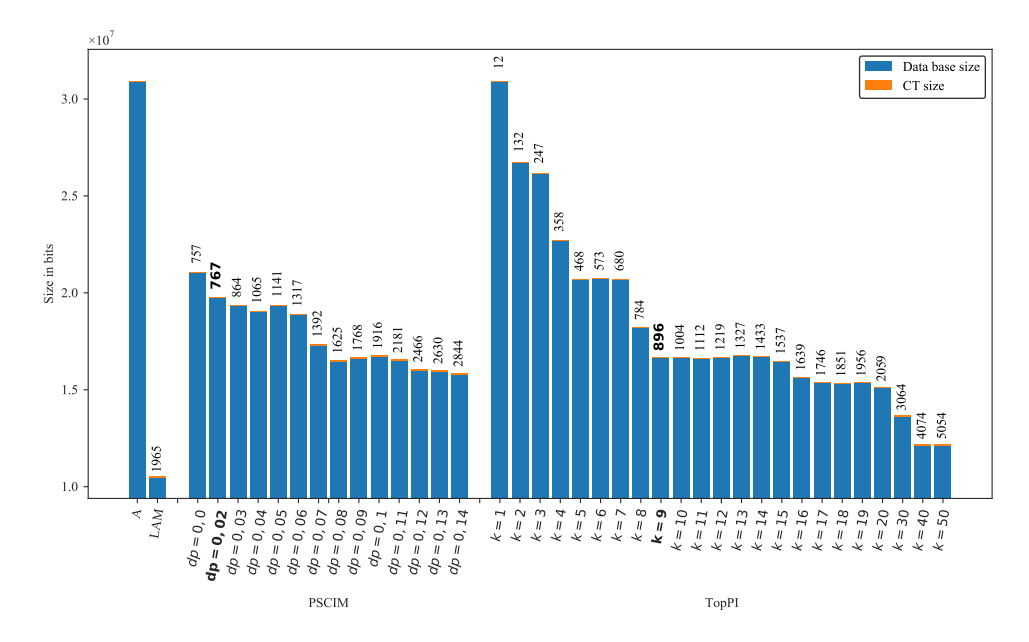

Figura C.14: PowerC: valores métricos de MDL para todas as configurações de parâmetros em cada algoritmo. O número acima de cada barra é o número total de itemsets fechados recuperados. A barra A representa a compressão alcançada pelo CT padrão (i.e, o tamanho de referência usado para calcular o tamanho total comprimido).

#### C.1.1.5 Pumsb

Tabela C.15: Pumsb: distribuições de valores  $\mu$  dos conjuntos de itens fechados recuperados pelo algoritmo PSCIM.

|                            |       |             |     |             |         |                |        | Partição de suporte |    |             |    |             |     |             |                      |                    |
|----------------------------|-------|-------------|-----|-------------|---------|----------------|--------|---------------------|----|-------------|----|-------------|-----|-------------|----------------------|--------------------|
| $\,dr$                     |       | [0,00,0,14] |     | (0,14,0,28] |         | (0, 28, 0, 42] |        | (0.42, 0.57]        |    | (0,57,0,71) |    | (0,71,0,85] |     | (0,85,0,99] | Total de<br>itemsets | Tempo<br>$(\rm s)$ |
| $\clubsuit \times 10^{-2}$ | #     | $\mu$       | #   | $\mu$       | #       | $\mu$          | #      | $\mu$               | #  | $\mu$       | #  | $\mu$       | #   | $\mu$       |                      |                    |
| $0.00 -$                   | 1.135 | 0,122       | 69  | 0,371       | 33      | 0,606          | $31\,$ | 0,780               | 4  | 0,843       | 5  | 0,971       | 4   | 1,000       | 1.281                | 190,07             |
| $0,10$ $\clubsuit$         | 1.135 | 0.122       | 69  | 0.371       | 40      | 0.584          | 45     | 0.708               | 12 | 0,762       | 12 | 0,847       | 20  | 0.965       | 1.333                | 190,34             |
| $0,20$ ♣                   | 1.589 | 0.094       | 136 | 0.283       | 81      | 0,471          | 95     | 0,580               | 22 | 0.747       | 23 | 0.803       | 39  | 0.952       | 1.985                | 193,05             |
| $0.21 \triangle$           | 1.604 | 0.093       | 141 | 0.283       | $106\,$ | 0.445          | 115    | 0.565               | 22 | 0,747       | 25 | 0.806       | 45  | 0.950       | 2.058                | 193,58             |
| $0.22 -$                   | 1.654 | 0.090       | 152 | 0,277       | 118     | 0.434          | 119    | 0.562               | 22 | 0.747       | 25 | 0.806       | 45  | 0.950       | 2.135                | 193,58             |
| $0.23 \triangle$           | 1.684 | 0.089       | 169 | 0.266       | 120     | 0.433          | 123    | 0.559               | 22 | 0.747       | 25 | 0.806       | 45  | 0.950       | 2.188                | 193,73             |
| $0.24$ of                  | 1.720 | 0.088       | 178 | 0.264       | 125     | 0.431          | 133    | 0,557               | 22 | 0.747       | 25 | 0.806       | 45  | 0.950       | 2.248                | 194,15             |
| $0.25 \triangle$           | 1.778 | 0.085       | 213 | 0.258       | 125     | 0.431          | 135    | 0.555               | 22 | 0.747       | 25 | 0.806       | 45  | 0.950       | 2.343                | 194,41             |
| $0.26$ $\clubsuit$         | 1.805 | 0.084       | 213 | 0.258       | 133     | 0,424          | 135    | 0.555               | 22 | 0.747       | 25 | 0.806       | 45  | 0.950       | 2.378                | 195,37             |
| $0.27$ $\clubsuit$         | 1.845 | 0.082       | 223 | 0.257       | 133     | 0,424          | 135    | 0.555               | 22 | 0.747       | 25 | 0.806       | 45  | 0.950       | 2.428                | 195,50             |
| $0.28$ $\clubsuit$         | 1.910 | 0.080       | 223 | 0.257       | 143     | 0.423          | 153    | 0,542               | 24 | 0,749       | 30 | 0.808       | 52  | 0.950       | 2.535                | 195,90             |
| $0.29$ $\clubsuit$         | 2.144 | 0.073       | 223 | 0,257       | 147     | 0.422          | 159    | 0,540               | 39 | 0,716       | 32 | 0.811       | 62  | 0.946       | 2.806                | 198,40             |
| $0.30 \triangle$           | 2.186 | 0.072       | 223 | 0,257       | 160     | 0.422          | 188    | 0.525               | 46 | 0.705       | 42 | 0.793       | 76  | 0.942       | 2.921                | 198,88             |
| $0.40$ &                   | 2.967 | 0.057       | 313 | 0,240       | 303     | 0.395          | 319    | 0.508               | 86 | 0.682       | 81 | 0.786       | 134 | 0.933       | 4.203                | 198,44             |

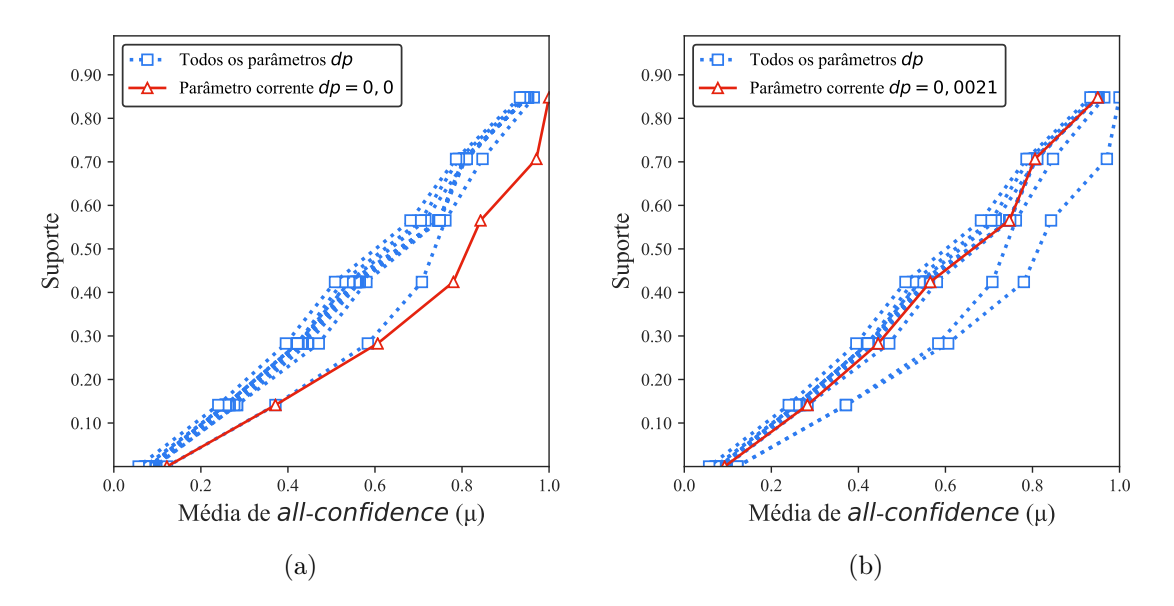

Figura C.15: *Pumsb*: distribuições de valores  $\mu$  dos conjuntos de itens fechados recuperados pelo PSCIM. (a) com  $dr = 0.00 \times 10^{-2}$ , onde esta imagem representa, por similaridade, o comportamento de  $dr \in \{0, 10, 0, 20\}$  e (b) com  $dr = 0.21 \times 10^{-2}$ , onde esta imagem representa, por similaridade, o comportamento de dr ∈ {0,22 , 0,23 , 0,24 , 0,25 , 0,26 , 0,27 , 0,28 , 0,28 , 0,29 , 0,30 , 0,40}. Veja Tabela C.15 para detalhes.

Tabela C.16: Pumsb: distribuições de valores  $\mu$  dos conjuntos de itens fechados recuperados pelo algoritmo TopPI.

|    |             |       |     |             |     |                |     | Partição de suporte |          |             |     |             |                |             |              |                         |
|----|-------------|-------|-----|-------------|-----|----------------|-----|---------------------|----------|-------------|-----|-------------|----------------|-------------|--------------|-------------------------|
| dr | [0,00,0,14] |       |     | (0,14,0,28] |     | (0, 28, 0, 42] |     | (0,42,0,57]         |          | (0,57,0,71] |     | (0,71,0,85] |                | (0,85,0,99] | Itemset<br># | Tempo<br>$(\mathrm{s})$ |
|    | #           | $\mu$ | #   | $\mu$       | #   | $\mu$          | #   | $\mu$               | #        | $\mu$       | #   | $\mu$       | #              | $\mu$       |              |                         |
| 1  | $1.855\,$   | 0,007 | 18  | 0,290       | 7   | 0,483          | 12  | 0,774               | $\bf{2}$ | 0,770       | 3   | 0,964       | $\overline{4}$ | 0,964       | 1.901        | 1,20                    |
| 2  | 3.648       | 0.007 | 46  | 0,255       | 22  | 0,437          | 32  | 0,644               | 10       | 0.657       | 14  | 0.807       | 22             | 0,955       | 3.794        | 1,59                    |
| 3  | 5.442       | 0,007 | 73  | 0,245       | 37  | 0,420          | 52  | 0,610               | 18       | 0,670       | 23  | 0,793       | 39             | 0,953       | 5.684        | 1,86                    |
| 4  | 7.151       | 0.007 | 100 | 0.238       | 52  | 0,410          | 71  | 0,577               | 26       | 0.657       | 33  | 0.784       | 56             | 0.952       | 7.489        | 1,98                    |
| 5  | 8.851       | 0,007 | 127 | 0,234       | 67  | 0,403          | 91  | 0,559               | 34       | 0.650       | 44  | 0,785       | 72             | 0,950       | 9.286        | 2,23                    |
| 6  | 10.557      | 0,007 | 154 | 0,230       | 82  | 0,396          | 111 | 0,546               | 42       | 0,645       | 54  | 0.780       | 88             | 0,948       | 11.088       | 2,64                    |
| 7  | 12.257      | 0.007 | 180 | 0,228       | 97  | 0,395          | 131 | 0,538               | 50       | 0,642       | 65  | 0,777       | 104            | 0,948       | 12.884       | 2,57                    |
| 8  | 13.899      | 0.007 | 206 | 0,227       | 112 | 0,389          | 151 | 0,531               | 58       | 0,639       | 76  | 0,774       | 118            | 0,947       | 14.620       | 2,77                    |
| 9  | 15.542      | 0,007 | 232 | 0,226       | 127 | 0,393          | 171 | 0,528               | 66       | 0,637       | 86  | 0,775       | 134            | 0,946       | 16.358       | 2,90                    |
| 10 | 17.183      | 0,007 | 258 | 0,225       | 142 | 0,395          | 190 | 0,524               | 74       | 0,638       | 95  | 0,774       | 149            | 0,945       | 18.091       | 3,15                    |
| 11 | 18.821      | 0.007 | 284 | 0,224       | 157 | 0,394          | 210 | 0,521               | 82       | 0,638       | 104 | 0,772       | 163            | 0,944       | 19.821       | 3,62                    |
| 12 | 20.454      | 0,007 | 310 | 0,223       | 172 | 0,392          | 230 | 0,517               | 90       | 0,639       | 113 | 0,771       | 179            | 0,943       | 21.548       | 3,52                    |
| 13 | 22.086      | 0,007 | 336 | 0,223       | 187 | 0,388          | 250 | 0,515               | 98       | 0,640       | 121 | 0,771       | 193            | 0,942       | 23.271       | 3,68                    |
| 14 | 23.716      | 0.007 | 362 | 0,222       | 202 | 0,386          | 269 | 0.512               | 106      | 0,638       | 131 | 0.769       | 206            | 0.941       | 24.992       | 3,97                    |
| 15 | 25.332      | 0,007 | 388 | 0,222       | 217 | 0,383          | 289 | 0,511               | 114      | 0,639       | 140 | 0,769       | 220            | 0,941       | 26.700       | 4,31                    |
| 16 | 26.922      | 0,007 | 414 | 0,221       | 232 | 0,382          | 309 | 0,509               | 122      | 0,637       | 150 | 0,768       | 234            | 0,940       | 28.383       | 4,56                    |
| 17 | 28.510      | 0.007 | 440 | 0,221       | 247 | 0,383          | 329 | 0,508               | 130      | 0,636       | 160 | 0.767       | 249            | 0,939       | 30.065       | 4,77                    |
| 18 | 30.098      | 0.007 | 466 | 0,221       | 262 | 0,382          | 348 | 0.506               | 138      | 0,637       | 169 | 0.766       | 264            | 0.939       | 31.745       | 5,02                    |
| 19 | 31.682      | 0.007 | 493 | 0,221       | 276 | 0,382          | 368 | 0,505               | 146      | 0,636       | 177 | 0.766       | 278            | 0,939       | 33.420       | 5,20                    |
| 20 | 33.268      | 0,007 | 520 | 0,221       | 290 | 0,382          | 387 | 0,505               | 154      | 0,634       | 188 | 0,765       | 291            | 0,938       | 35.098       | 5,49                    |

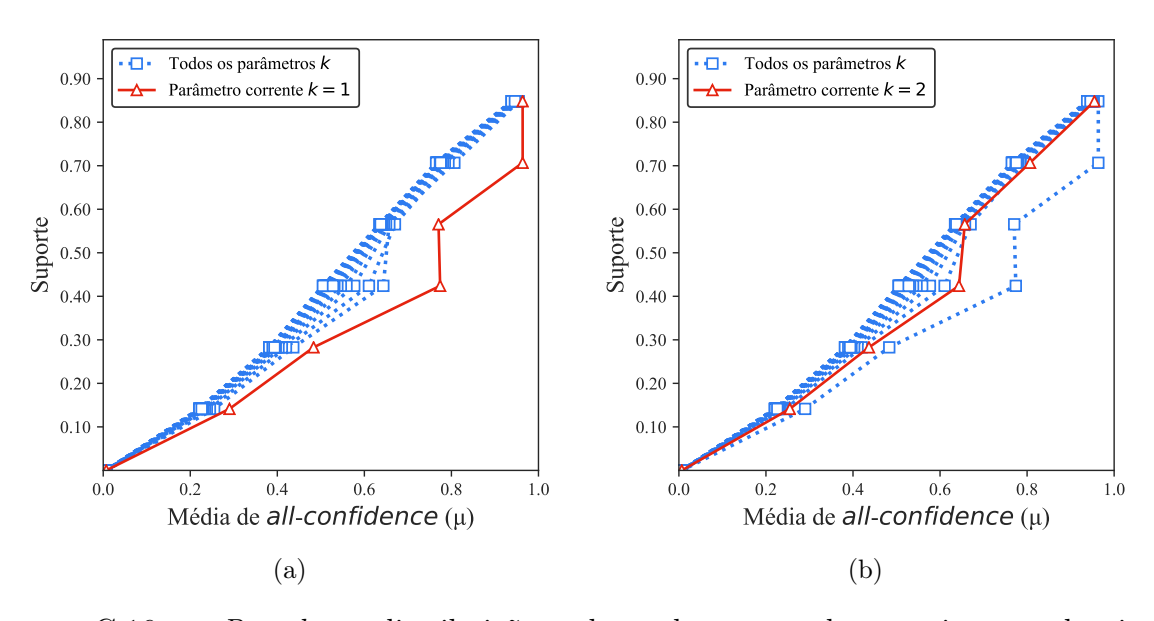

Figura C.16:  $Pumsb$ : distribuições de valores  $\mu$  dos conjuntos de itens fechados recuperados pelo TopPI. (a) com  $k = 1$  e (b) com  $k = 2$ , onde essa imagem representa, por similaridade, o comportamento de  $k \in \{3, 4, 5, 6, 7, 8, 9, 10, 11, 12, 13, 14, 15, 16, 17, 18, 19, 20\}.$  Veja Tabela C.16 para detalhes.

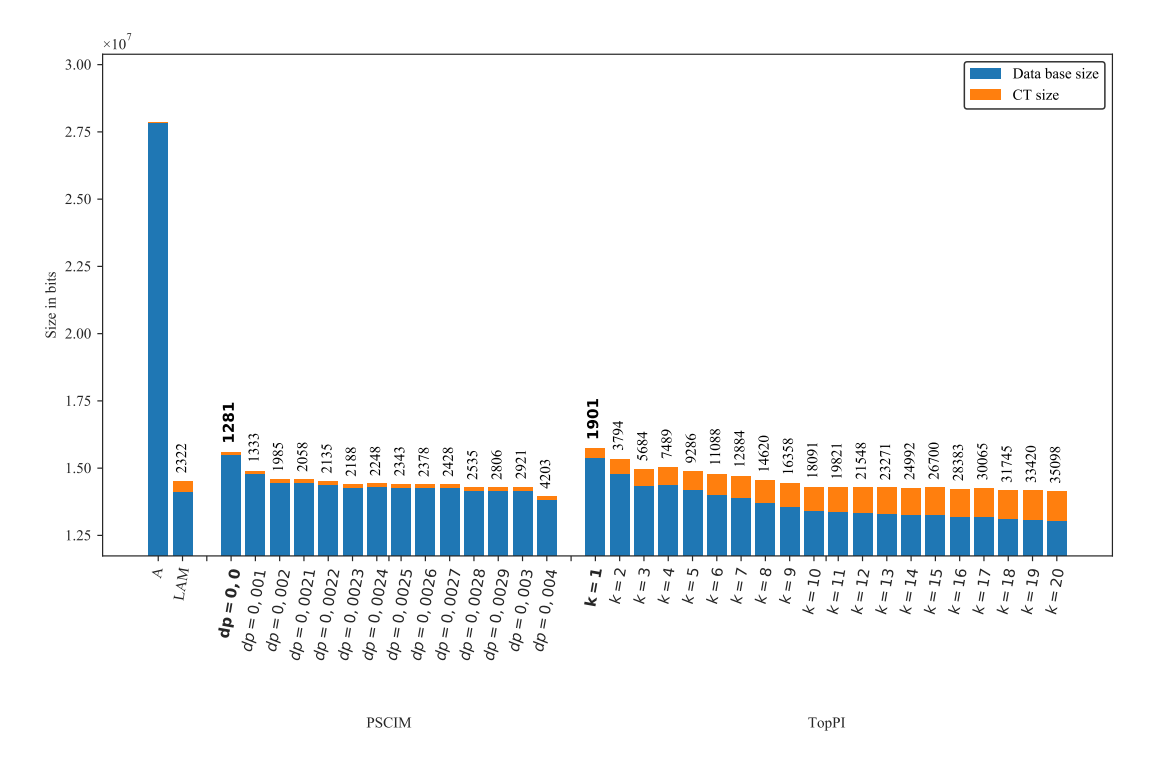

Figura C.17: Pumsb: valores métricos de MDL para todas as configurações de parâmetros em cada algoritmo. O número acima de cada barra é o número total de itemsets fechados recuperados. A barra A representa a compressão alcançada pelo CT padrão (i.e, o tamanho de referência usado para calcular o tamanho total comprimido).

# C.1.1.6 RecordLink

Tabela C.17: RecordLink: distribuições de valores  $\mu$  dos conjuntos de itens fechados recuperados pelo algoritmo PSCIM.

|        |     |              |              |             |     |                |    | Partição de suporte |    |             |    |             |    |              |              |                    |
|--------|-----|--------------|--------------|-------------|-----|----------------|----|---------------------|----|-------------|----|-------------|----|--------------|--------------|--------------------|
| $\,dr$ |     | [0.00, 0.14] |              | (0,14,0,28] |     | (0, 28, 0, 43] |    | (0, 43, 0, 57]      |    | (0,57,0,71] |    | (0,71,0,85] |    | (0.85, 1.00] | Itemset<br># | Tempo<br>$(\rm s)$ |
|        | #   | $\mu$        | #            | $\mu$       | #   | $\mu$          | #  | $\mu$               | #  | $\mu$       | #  | $\mu$       | #  | $\mu$        |              |                    |
| 0.00   | 220 | 0,005        | 1            | 0,628       | 15  | 0,420          | 13 | 0,512               | 14 | 0,660       | 10 | 0.774       | 4  | 0,984        | 277          | 2,35               |
| 0,08   | 220 | 0.005        | $\mathbf{1}$ | 0,628       | 15  | 0.420          | 13 | 0.512               | 14 | 0.660       | 10 | 0.774       | 6  | 0,974        | 279          | 2,33               |
| 0.09   | 222 | 0.006        | $2^{\circ}$  | 0.425       | 15  | 0,420          | 13 | 0,512               | 14 | 0.660       | 10 | 0,774       | 6  | 0,974        | 282          | 2,39               |
| 0,10   | 222 | 0.006        | 3            | 0,354       | 21  | 0,408          | 22 | 0,512               | 14 | 0,660       | 10 | 0,774       | 9  | 0,975        | 301          | 2,34               |
| 0,15   | 247 | 0.006        | 3            | 0,354       | 21  | 0,408          | 22 | 0,512               | 20 | 0.645       | 15 | 0,770       | 9  | 0,975        | 337          | 2,34               |
| 0,20   | 262 | 0.006        | 8            | 0,253       | 47  | 0,393          | 31 | 0.511               | 24 | 0.645       | 18 | 0,770       | 15 | 0.959        | 405          | 2,38               |
| 0,25   | 271 | 0.007        | 12           | 0,243       | 49  | 0,391          | 33 | 0,511               | 25 | 0.643       | 23 | 0.771       | 15 | 0.959        | 428          | 2,34               |
| 0,30   | 287 | 0.007        | 18           | 0.233       | 76  | 0,383          | 39 | 0.515               | 29 | 0.651       | 27 | 0.767       | 15 | 0.959        | 491          | 2,34               |
| 0,35   | 302 | 0.009        | 29           | 0,214       | 77  | 0,383          | 41 | 0,517               | 32 | 0.646       | 33 | 0,764       | 17 | 0,957        | 531          | 2,39               |
| 0,40   | 369 | 0,013        | 68           | 0,198       | 124 | 0,379          | 60 | 0,510               | 35 | 0,645       | 35 | 0,763       | 17 | 0,957        | 708          | 2,35               |
| 0,45   | 410 | 0.016        | 77           | 0.197       | 135 | 0,377          | 72 | 0,508               | 36 | 0.645       | 35 | 0,763       | 17 | 0,957        | 782          | 2,38               |
| 0.50   | 620 | 0,021        | 140          | 0.192       | 139 | 0,376          | 80 | 0,505               | 40 | 0,643       | 35 | 0.763       | 17 | 0.957        | 1.071        | 2,37               |

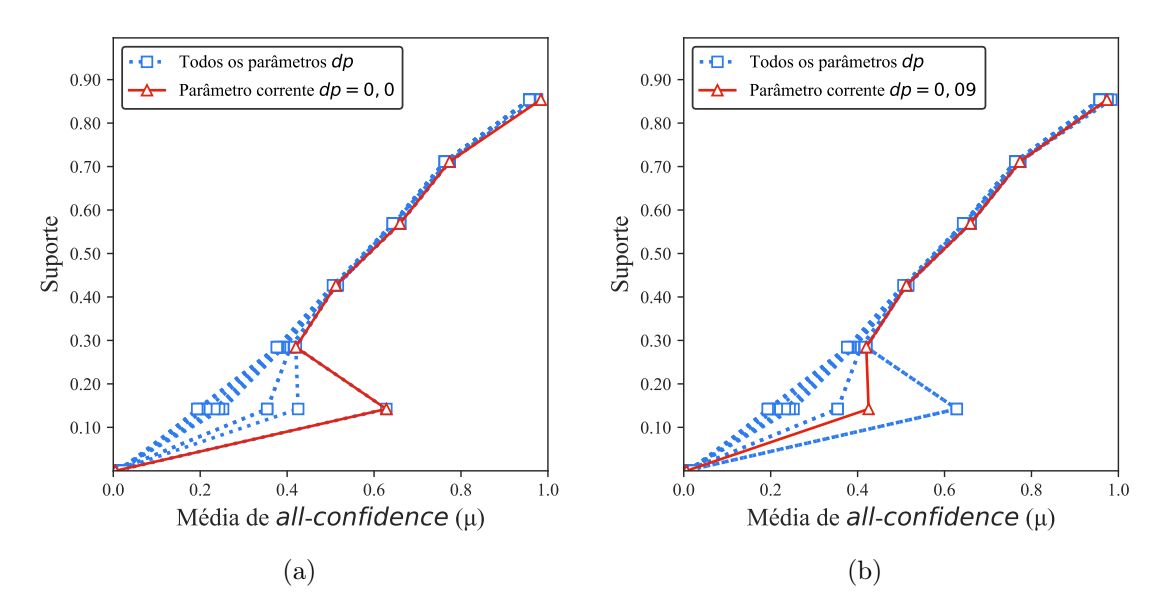

Figura C.18: RecordLink: distribuições de valores  $\mu$  dos conjuntos de itens fechados recuperados pelo PSCIM. (a) com  $dr = 0.00$ , onde esta imagem representa, por similaridade, o comportamento de  $dr \in \{0,08\}$  e (b) com  $dr = 0,09$ , onde esta imagem representa, por similaridade, o comportamento de  $dr \in \{0, 10, 0, 15, 0, 20, 0, 25, 0, 30, 0, 35, 0, 40, 0, 45, 0, 50\}.$ Veja Tabela C.17 para detalhes.

Tabela C.18: RecordLink: distribuições de valores  $\mu$  dos conjuntos de itens fechados recuperados pelo algoritmo TopPI.

|    |     |                            |          |             |                |                |          | Partição de suporte |                |             |                |                            |                |             |              |                    |
|----|-----|----------------------------|----------|-------------|----------------|----------------|----------|---------------------|----------------|-------------|----------------|----------------------------|----------------|-------------|--------------|--------------------|
| dr |     | $\left[0.00\,,0.14\right]$ |          | (0,14,0,28] |                | (0, 28, 0, 43] |          | (0,43, 0,57]        |                | (0,57,0,71] |                | $\left(0.71\,,0.85\right]$ |                | (0,85,1,00] | Itemset<br># | Tempo<br>$(\rm s)$ |
|    | #   | $\mu$                      | #        | $\mu$       | #              | $\mu$          | #        | $\mu$               | #              | $\mu$       | #              | $\mu$                      | #              | $\mu$       |              |                    |
| 1  | 6   | 0.001                      | $\theta$ | 0,000       | 0              | 0,000          | $\theta$ | 0.000               | $\overline{0}$ | 0.000       | $\overline{0}$ | 0.000                      | $\overline{0}$ | 0,000       | 6            | 0,96               |
| 2  | 16  | 0,006                      | 3        | 0,229       | 1              | 0,337          | 2        | 0,501               | 1              | 0,664       | 3              | 0,774                      | 4              | 0,982       | 30           | 0,95               |
| 3  | 26  | 0,007                      | 6        | 0,229       | $\overline{2}$ | 0.337          | 4        | 0,500               | 2              | 0.663       | 6              | 0.773                      | 7              | 0,980       | 53           | 1,46               |
| 4  | 36  | 0,007                      | 9        | 0,228       | 3              | 0.336          | 6        | 0.499               | 3              | 0.662       | 9              | 0,772                      | 10             | 0.978       | 76           | 1,46               |
| 5  | 46  | 0,007                      | 12       | 0,228       | 4              | 0.336          | 8        | 0,499               | 4              | 0.662       | 12             | 0,772                      | 12             | 0,977       | 98           | 1,61               |
| 6  | 56  | 0,007                      | 15       | 0,228       | 5              | 0,336          | 10       | 0,499               | 5              | 0,662       | 15             | 0,772                      | 14             | 0.975       | 120          | 1,67               |
| 7  | 65  | 0,007                      | 18       | 0,228       | 6              | 0.337          | 12       | 0.500               | 6              | 0,661       | 18             | 0,772                      | 16             | 0.973       | 141          | 1,81               |
| 8  | 74  | 0.008                      | 21       | 0,227       | 7              | 0.336          | 14       | 0.499               | 7              | 0.661       | 21             | 0.771                      | 18             | 0.972       | 162          | 1,79               |
| 9  | 83  | 0,008                      | 24       | 0,227       | 8              | 0.336          | 16       | 0,499               | 8              | 0.661       | 24             | 0,770                      | 19             | 0,971       | 182          | 1,91               |
| 10 | 92  | 0,008                      | 27       | 0,227       | 9              | 0.336          | 18       | 0.498               | 9              | 0,659       | 27             | 0.769                      | 20             | 0.969       | 202          | 1,91               |
| 11 | 101 | 0.008                      | 30       | 0,226       | 10             | 0.335          | 20       | 0.498               | 10             | 0.661       | 30             | 0.768                      | 21             | 0.968       | 222          | 2,10               |
| 12 | 110 | 0.008                      | 33       | 0,226       | 11             | 0.335          | 22       | 0,497               | 11             | 0.660       | 33             | 0.767                      | 22             | 0.966       | 242          | 2,12               |
| 13 | 119 | 0,008                      | 36       | 0,226       | 12             | 0,334          | 24       | 0,496               | 12             | 0,659       | 36             | 0,767                      | 23             | 0,965       | 262          | 2,13               |
| 14 | 128 | 0,008                      | 39       | 0,225       | 13             | 0,332          | 26       | 0,496               | 13             | 0,658       | 39             | 0,766                      | 24             | 0.964       | 282          | 2,24               |
| 15 | 137 | 0,008                      | 42       | 0,225       | 14             | 0,330          | 28       | 0,495               | 14             | 0,657       | 42             | 0,764                      | 25             | 0.963       | 302          | 2,18               |

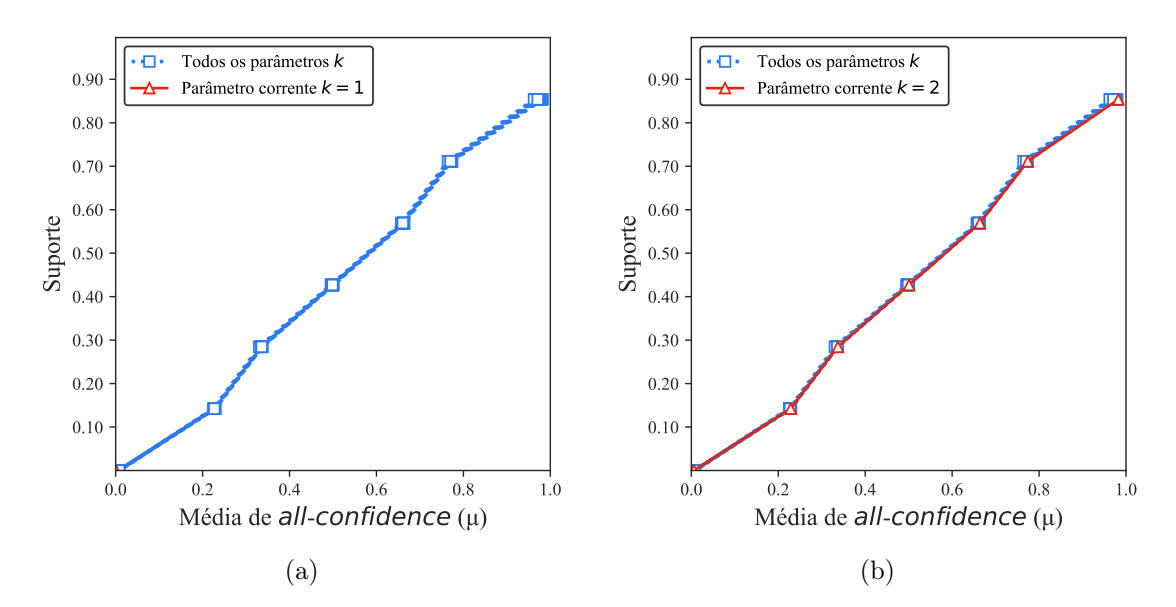

Figura C.19: RecordLink: distribuições de valores  $\mu$  dos conjuntos de itens fechados recuperados pelo TopPI. (a) com  $k = 1$  e (b) com  $k = 2$ , onde essa imagem representa, por similaridade, o comportamento de  $k \in \{3, 4, 5, 6, 7, 8, 9, 10, 11, 12, 13, 14, 15\}$ . Veja Tabela C.18 para detalhes.

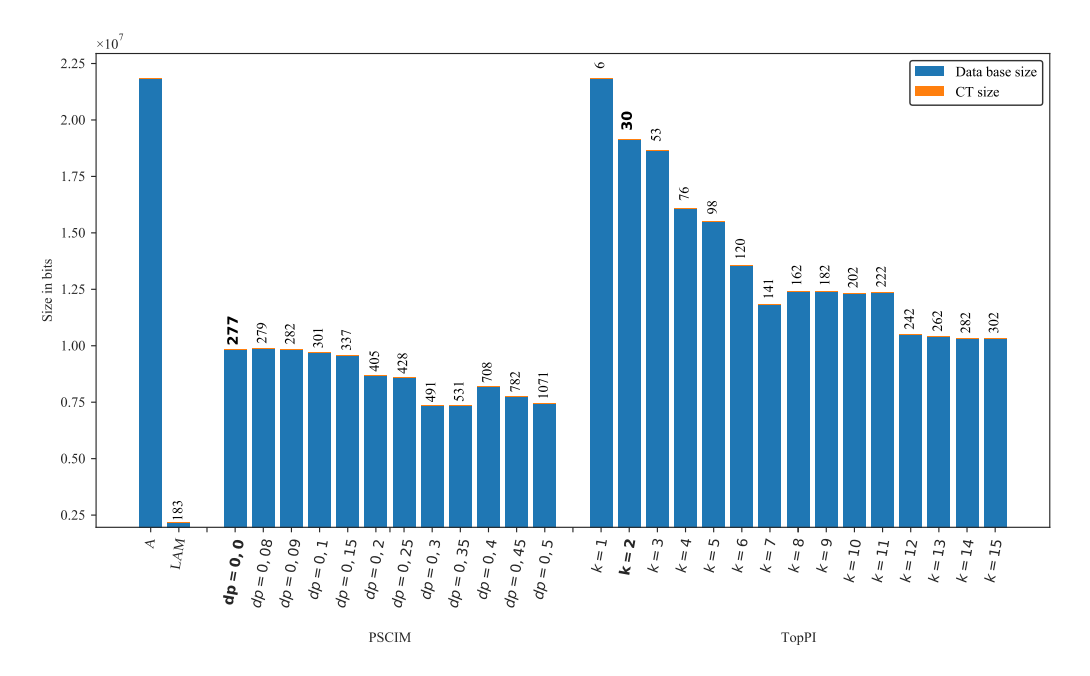

Figura C.20: RecordLink: valores métricos de MDL para todas as configurações de parâmetros em cada algoritmo. O número acima de cada barra é o número total de itemsets fechados recuperados. A barra A representa a compressão alcançada pelo CT padrão (i.e, o tamanho de referência usado para calcular o tamanho total comprimido).

## C.1.1.7 Skin

Tabela C.19: Skin: distribuições de valores  $\mu$  dos conjuntos de itens fechados recuperados pelo algoritmo PSCIM.

|      |                |              |          |              |        |        |   | Partição de suporte        |   |              |                  |             |          |                                 |              |                    |
|------|----------------|--------------|----------|--------------|--------|--------|---|----------------------------|---|--------------|------------------|-------------|----------|---------------------------------|--------------|--------------------|
| dr   |                | [0,00, 0,06] |          | (0.06, 0.13] | (0.13, | , 0.19 |   | $\left(0,19\,,0,26\right]$ |   | (0.26, 0.32] |                  | (0,32,0,38] |          | $\left( 0.38 \, , 0.45 \right]$ | Itemset<br># | Tempo<br>$(\rm s)$ |
|      | #              | $\mu$        | #        | $\mu$        | #      | $\mu$  | # | $\mu$                      | # | $\mu$        | #                | $\mu$       | #        | $\mu$                           |              |                    |
| 0,00 | $\overline{2}$ | 0.010        | $\Omega$ | 0.000        | 4      | 0,341  | 6 | 0,425                      | 3 | 0,685        | 0                | 0,000       | $\Omega$ | 0.000                           | 15           | 0,57               |
| 0,10 | $\overline{2}$ | 0.010        | $\Omega$ | 0.000        | 4      | 0.341  | 6 | 0,425                      | 3 | 0,685        | $\theta$         | 0,000       | $\Omega$ | 0.000                           | 15           | 0,56               |
| 0,20 | $\overline{2}$ | 0,010        | $\Omega$ | 0.000        | 5      | 0,339  | 6 | 0,425                      | 3 | 0,685        | 0                | 0,000       | $\Omega$ | 0,000                           | 16           | 0,56               |
| 0,30 | $\overline{2}$ | 0.010        | $\theta$ | 0.000        | 6      | 0.342  | 6 | 0.425                      | 3 | 0.685        | 0                | 0.000       | 1        | 0.565                           | 18           | 0.56               |
| 0,40 | $\overline{2}$ | 0,010        | 3        | 0,217        | 6      | 0.342  | 6 | 0,425                      | 3 | 0.685        | $\bf{0}$         | 0,000       | 1        | 0,565                           | 21           | 0,56               |
| 0.50 | 3              | 0.044        | 3        | 0,217        | 6      | 0.342  | 6 | 0.396                      | 3 | 0.619        | $\left( \right)$ | 0.000       | 1        | 0.565                           | 22           | 0.56               |
| 0,60 | 5              | 0.085        | 3        | 0.217        | 6      | 0.342  | 6 | 0.396                      | 3 | 0.619        | 0                | 0.000       | 1        | 0,565                           | 24           | 0,56               |
| 0,70 | 5.             | 0,085        | 4        | 0.216        | 6      | 0.342  | 6 | 0.396                      | 3 | 0.619        | $\theta$         | 0,000       | 1        | 0.565                           | 25           | 0.56               |
| 0,80 | 9              | 0.057        | 4        | 0.216        | 6      | 0.342  | 6 | 0.396                      | 3 | 0.619        | 0                | 0.000       | 1        | 0.565                           | 29           | 0.56               |
| 0,90 | 9              | 0,057        | 4        | 0.216        | 6      | 0.342  | 6 | 0.396                      | 3 | 0.619        | 0                | 0,000       | 1        | 0,565                           | 29           | 0,56               |
| 1,00 | 18             | 0,033        | 4        | 0.216        | 6      | 0,342  | 6 | 0,396                      | 3 | 0,619        | 0                | 0,000       |          | 0,565                           | 38           | 0,61               |

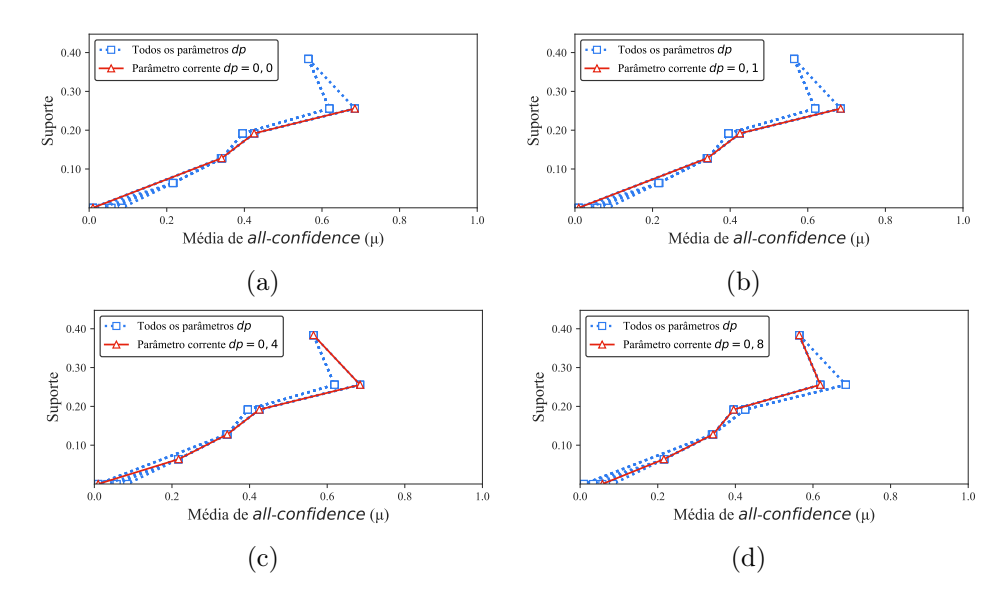

Figura C.21: Skin: distribuições de valores  $\mu$  dos conjuntos de itens fechados recuperados pelo PSCIM. (a) com  $dr = 0.00$ , (b) com  $dr = 0.10$ , onde esta imagem representa, por similaridade, o comportamento de  $dr \in \{0.20, 0.30\}$ , (c) com  $dr = 0.40$ , onde esta imagem representa, por similaridade, o comportamento de  $dr \in \{0.50, 0.60, 0.70\}$  e (d) com  $dr = 0.80$ , onde esta imagem representa, por similaridade, o comportamento de  $dr \in \{0.90, 1.00\}$ . Veja Tabela C.19 para detalhes.

Tabela C.20: Skin: distribuições de valores  $\mu$  dos conjuntos de itens fechados recuperados pelo algoritmo TopPI.

|    | Partição de suporte<br>(0,13,0,19) |              |          |              |                |       |    |             |          |              |          |             |                |             |                |                    |
|----|------------------------------------|--------------|----------|--------------|----------------|-------|----|-------------|----------|--------------|----------|-------------|----------------|-------------|----------------|--------------------|
| dr |                                    | [0,00, 0,06] |          | (0,06, 0,13] |                |       |    | (0,19,0,26] |          | (0.26, 0.32] |          | (0,32,0,38] |                | (0,38,0,45] | Itemset<br>#   | Tempo<br>$(\rm s)$ |
|    | #                                  | $\mu$        | #        | $\mu$        | #              | $\mu$ | #  | $\mu$       | #        | $\mu$        | #        | $\mu$       | #              | $\mu$       |                |                    |
| 1  |                                    | 0,017        | $\theta$ | 0,000        | $\overline{0}$ | 0,000 | 1  | 0,312       | $\theta$ | 0,000        | $\theta$ | 0,000       | $\overline{0}$ | 0,000       | $\overline{2}$ | 0,59               |
| 2  | 2                                  | 0.012        | $\theta$ | 0.000        | 2              | 0.461 | 3  | 0.297       | 3        | 0,511        | 0        | 0.000       |                | 0,565       | 11             | 0,59               |
| 3  | 3                                  | 0.010        | $\theta$ | 0.000        | 5.             | 0,370 | 5  | 0.391       | 6        | 0,495        | $\theta$ | 0.000       | 1              | 0.565       | 20             | 0,74               |
| 4  | 4                                  | 0,009        | $\theta$ | 0.000        | 8              | 0.343 | 8  | 0.374       | 7        | 0,472        | $\theta$ | 0.000       |                | 0,565       | 28             | 0,76               |
| 5  | 6                                  | 0,019        | 1        | 0,269        | 9              | 0,347 | 9  | 0,365       | 7        | 0,472        | 0        | 0,000       | 1              | 0,565       | 33             | 0,79               |
| 6  | 8                                  | 0.024        | 3        | 0.261        | 10             | 0.335 | 11 | 0.348       | 7        | 0.472        | 0        | 0.000       |                | 0.565       | 40             | 0,81               |
|    | 13                                 | 0.045        | 4        | 0.249        | 11             | 0.337 | 11 | 0.348       | 7        | 0.472        | 0        | 0.000       | 1              | 0.565       | 47             | 0,82               |
| 8  | 19                                 | 0.058        | 6        | 0,234        | 12             | 0,327 | 11 | 0,348       | 7        | 0.472        | 0        | 0.000       | 1              | 0.565       | 56             | 0,83               |
| 9  | 25                                 | 0,058        | 6        | 0,234        | 12             | 0,327 | 11 | 0,348       |          | 0.472        | 0        | 0.000       | 1              | 0,565       | 62             | 0,84               |
| 10 | 31                                 | 0,057        | 7        | 0.214        | 12             | 0.327 | 11 | 0,348       | 7        | 0,472        | 0        | 0.000       |                | 0,565       | 69             | 0,84               |
| 11 | 37                                 | 0.055        | 7        | 0.214        | 12             | 0.327 | 11 | 0.348       | 7        | 0.472        | $\Omega$ | 0.000       | 1              | 0.565       | 75             | 0,89               |
| 12 | 42                                 | 0,053        | 7        | 0,214        | 12             | 0.327 | 11 | 0,348       | 7        | 0.472        | 0        | 0.000       |                | 0,565       | 80             | 0,87               |
| 13 | 48                                 | 0.052        | 7        | 0,214        | 12             | 0.327 | 11 | 0.348       | 7        | 0.472        | 0        | 0.000       |                | 0,565       | 86             | 0,89               |
| 14 | 52                                 | 0.050        | 7        | 0,214        | 12             | 0,327 | 11 | 0,348       | 7        | 0.472        | 0        | 0.000       |                | 0.565       | 90             | 0,87               |
| 15 | 58                                 | 0,047        |          | 0,214        | 12             | 0,327 | 11 | 0,348       |          | 0,472        | 0        | 0.000       |                | 0.565       | 96             | 0,86               |

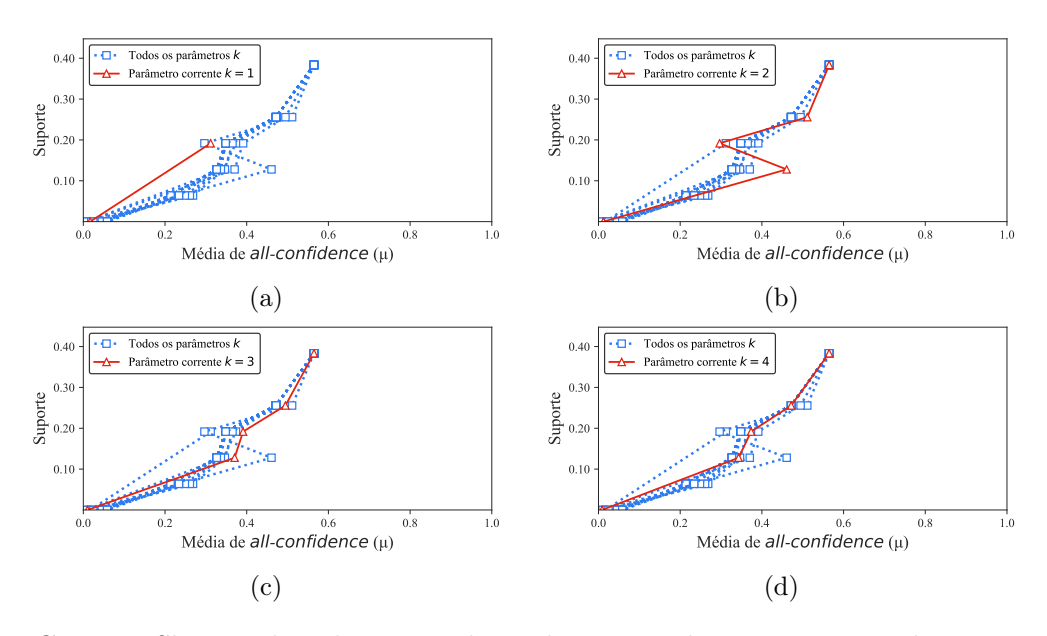

Figura C.22: Skin: distribuições de valores  $\mu$  dos conjuntos de itens fechados recuperados pelo TopPI. (a) com  $k = 1$ , (b) com  $k = 2$ , (c) com  $k = 3$  e (d) com  $k = 4$ , onde essa imagem representa, por similaridade, o comportamento de  $k \in \{5, 6, 7, 8, 9, 10, 11, 12, 13, 14, 15, 16, 17, 18, 19, 20\}.$  Veja Tabela C.20 para detalhes.

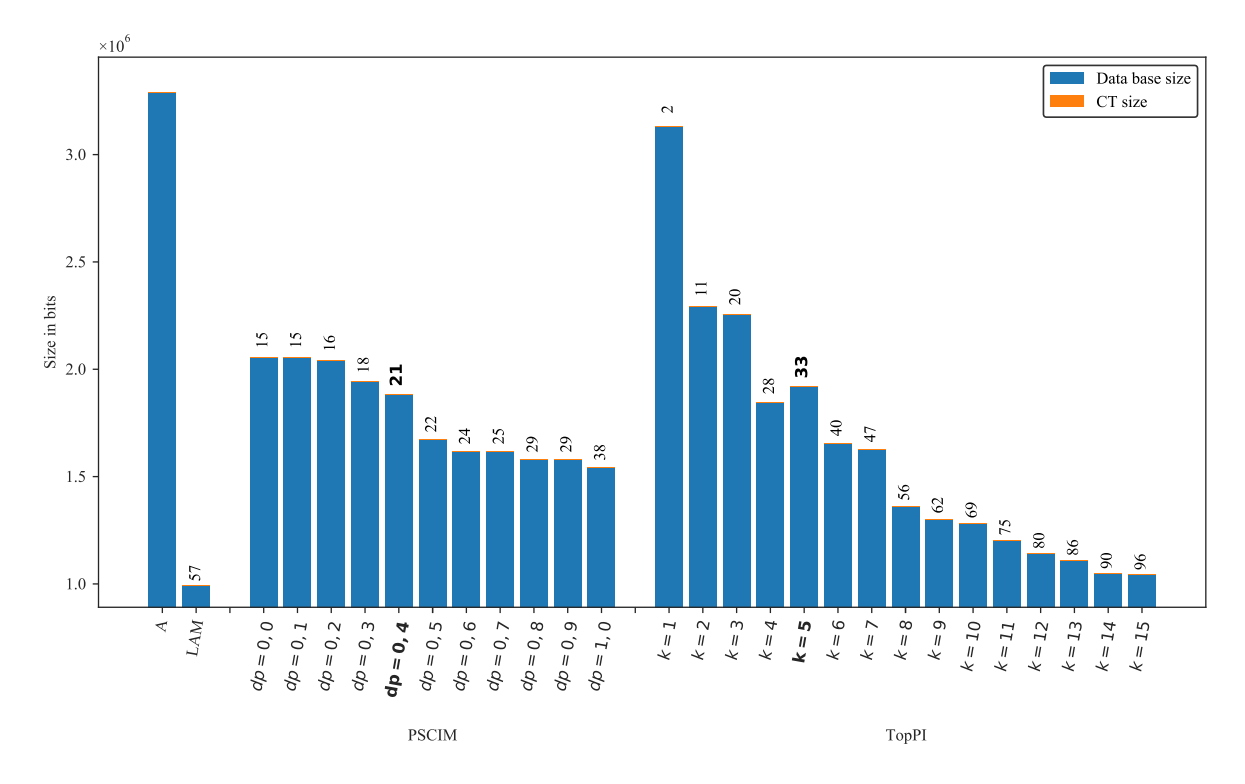

Figura C.23: Skin: valores métricos de MDL para todas as configurações de parâmetros em cada algoritmo. O número acima de cada barra é o número total de itemsets fechados recuperados. A barra A representa a compressão alcançada pelo CT padrão (i.e, o tamanho de referência usado para calcular o tamanho total comprimido).

## C.1.1.8 Susy

Tabela C.21: Susy: distribuições de valores  $\mu$  dos conjuntos de itens fechados recuperados pelo algoritmo PSCIM.

|                            |       |             |    |             |   |              |    | Partição de suporte |                  |              |    |             |    |              |                      |                         |
|----------------------------|-------|-------------|----|-------------|---|--------------|----|---------------------|------------------|--------------|----|-------------|----|--------------|----------------------|-------------------------|
| $\,dr$                     |       | [0,00,0,14] |    | (0,14,0,28] |   | (0.28, 0.42) |    | (0,42,0,56]         |                  | (0,56, 0,70] |    | (0,70,0,85] |    | (0.85, 0.99) | Total de<br>itemsets | Tempo<br>$(\mathrm{s})$ |
| $\clubsuit \times 10^{-1}$ | #     | $\mu$       | #  | $\mu$       | # | $\mu$        | #  | $\mu$               | #                | $\mu$        | #  | $\mu$       | #  | $\mu$        |                      |                         |
| $0.00 -$                   |       | 2.702 0,009 | 24 | 0,213       | 0 | 0,000        | 8  | 0,573               | $\bf{0}$         | 0,000        | 9  | 0,855       | 18 | 0,946        | 2.761                | 252,10                  |
| $0.12 \clubsuit$           | 2.704 | 0.009       | 24 | 0.213       | 0 | 0.000        | 8  | 0,573               | $\theta$         | 0.000        | 9  | 0.855       | 25 | 0.926        | 2.770                | 251,93                  |
| $0.13 \clubsuit$           | 2.719 | 0.010       | 28 | 0,206       | 0 | 0.000        | 8  | 0,573               | $\theta$         | 0.000        | 15 | 0,841       | 26 | 0.924        | 2.796                | 251,98                  |
| $0.14$ $\clubsuit$         | 2.791 | 0,011       | 30 | 0,202       | 0 | 0,000        | 9  | 0,566               | $\left( \right)$ | 0,000        | 15 | 0,841       | 27 | 0,922        | 2.872                | 253,79                  |
| $0.15 \clubsuit$           | 2.874 | 0,012       | 39 | 0,208       | 0 | 0,000        | 16 | 0.567               | $\left( \right)$ | 0,000        | 18 | 0,837       | 27 | 0,922        | 2.974                | 255,64                  |
| $0.16 \clubsuit$           | 3.199 | 0,011       | 48 | 0,198       | 0 | 0,000        | 16 | 0,567               | $\left( \right)$ | 0.000        | 18 | 0.837       | 27 | 0,922        | 3.308                | 255,63                  |
| $0.17 -$                   | 3.274 | 0.010       | 48 | 0,198       | 0 | 0,000        | 16 | 0.567               | $\theta$         | 0.000        | 20 | 0,842       | 28 | 0.922        | 3.386                | 256,11                  |
| $0.18 -$                   | 3.346 | 0.010       | 48 | 0.198       | 0 | 0,000        | 16 | 0,567               | $\left( \right)$ | 0.000        | 20 | 0,842       | 28 | 0,922        | 3.458                | 255,66                  |
| $0.21 -$                   | 3.729 | 0.009       | 48 | 0,198       | 0 | 0,000        | 16 | 0.567               | $\theta$         | 0,000        | 20 | 0,842       | 28 | 0,922        | 3.841                | 256,92                  |
| $0.22 -$                   | 3.928 | 0.009       | 48 | 0,198       | 0 | 0,000        | 16 | 0,567               | $\left( \right)$ | 0,000        | 20 | 0,842       | 28 | 0,922        | 4.040                | 257,49                  |
| $0.23 \triangle$           | 3.935 | 0.009       | 48 | 0,198       | 0 | 0,000        | 26 | 0.553               | $\theta$         | 0,000        | 25 | 0,842       | 35 | 0,919        | 4.069                | 258,15                  |
| $0.24$ $\clubsuit$         | 3.956 | 0,009       | 48 | 0,198       | 0 | 0,000        | 26 | 0,553               | $\theta$         | 0,000        | 25 | 0,842       | 35 | 0.919        | 4.090                | 258,49                  |

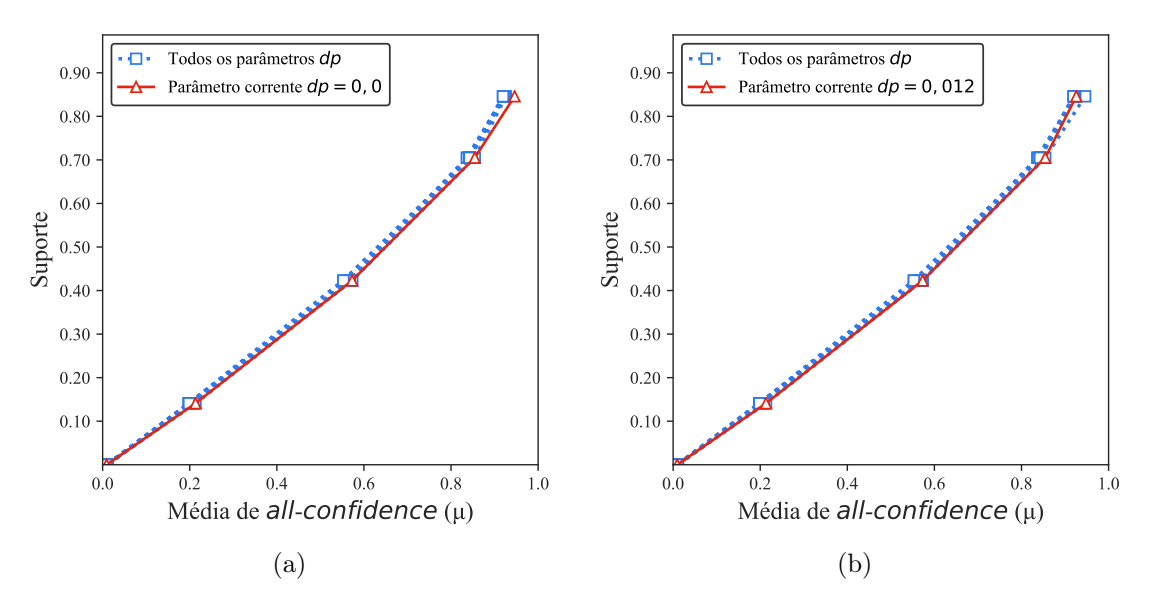

Figura C.24: Susy: distribuições de valores  $\mu$  dos conjuntos de itens fechados recuperados pelo PSCIM. (a) com  $dr = 0.00$  e (b) com  $dr = 0.19$ , onde esta imagem representa, por similaridade, o comportamento de  $dr$  ∈ {1,20, 1,30, 1,40, 1,50, 1,60, 1,70, 1,80, 2,10, 2,20, 2,30, 2,40}. Veja Tabela C.21 para detalhes.

Tabela C.22: Susy: distribuições de valores  $\mu$  dos conjuntos de itens fechados recuperados pelo algoritmo TopPI.

|          |       |             |                |             |                  |                |          | Partição de suporte |          |              |                  |             |      |              |              |              |
|----------|-------|-------------|----------------|-------------|------------------|----------------|----------|---------------------|----------|--------------|------------------|-------------|------|--------------|--------------|--------------|
| $\,dr$   |       | [0,00,0,14] |                | (0,14,0,28] |                  | (0, 28, 0, 42] |          | (0,42,0,56]         |          | (0,56, 0,70] |                  | (0,70,0,85] |      | (0,85, 0,99] | Itemset<br># | Tempo<br>(s) |
|          | #     | $\mu$       | #              | $\mu$       | #                | $\mu$          | #        | $\mu$               | #        | $\mu$        | #                | $\mu$       | $\#$ | $\mu$        |              |              |
| 1        | 43    | 0,000       | $\overline{0}$ | 0,000       | $\boldsymbol{0}$ | 0,000          | $\theta$ | 0,000               | $\theta$ | 0,000        | $\boldsymbol{0}$ | 0,000       | 0    | 0,000        | 43           | 11,66        |
| $\bf{2}$ | 190   | 0.050       | 9              | 0,185       | 1                | 0,339          | $\bf{2}$ | 0,546               | 0        | 0,000        | 1                | 0,939       | 8    | 0,934        | 211          | 12,03        |
| 3        | 338   | 0,049       | 18             | 0,185       | 2                | 0,338          | 4        | 0,550               | 0        | 0,000        | 2                | 0,881       | 15   | 0.930        | 379          | 15,60        |
| 4        | 482   | 0,050       | 27             | 0,185       | 3                | 0,338          | 6        | 0,548               | 0        | 0,000        | 3                | 0,862       | 22   | 0,930        | 543          | 18,77        |
| 5        | 624   | 0.050       | 34             | 0,186       | 4                | 0,343          | 8        | 0,544               | 0        | 0,000        | 5                | 0.862       | 27   | 0,931        | 702          | 20,69        |
| 6        | 769   | 0,049       | 41             | 0.187       | 5                | 0,345          | 10       | 0,541               | 0        | 0,000        | 7                | 0,858       | 32   | 0,929        | 864          | 22,61        |
| 7        | 913   | 0,049       | 48             | 0,187       | 6                | 0,346          | 12       | 0,538               | 0        | 0,000        | 9                | 0,852       | 36   | 0,928        | 1.024        | 26,44        |
| 8        | 1.054 | 0.049       | 55             | 0,188       | 7                | 0,349          | 14       | 0,536               | 0        | 0,000        | 11               | 0,853       | 41   | 0,926        | 1.182        | 22,96        |
| 9        | 1.193 | 0,049       | 62             | 0,188       | 8                | 0,347          | 16       | 0,538               | 0        | 0,000        | 13               | 0,850       | 46   | 0,926        | 1.338        | 26,52        |
| 10       | 1.332 | 0,048       | 69             | 0,188       | 9                | 0,345          | 18       | 0,538               | 0        | 0,000        | 15               | 0,850       | 49   | 0,925        | 1.492        | 37,98        |
| 11       | 1.473 | 0.048       | 76             | 0,188       | 10               | 0.345          | 20       | 0,539               | 0        | 0,000        | 17               | 0,848       | 53   | 0,923        | 1.649        | 33,91        |
| 12       | 1.615 | 0.048       | 83             | 0,188       | 11               | 0.343          | 22       | 0,538               | 0        | 0,000        | 19               | 0,845       | 57   | 0,921        | 1.807        | 43,78        |
| 13       | 1.754 | 0,048       | 90             | 0,189       | 12               | 0,342          | 24       | 0,537               | 0        | 0,000        | 21               | 0,845       | 61   | 0,919        | 1.962        | 44,34        |
| 14       | 1.895 | 0,048       | 97             | 0,189       | 13               | 0,341          | 26       | 0,536               | 0        | 0,000        | 23               | 0,843       | 65   | 0,918        | 2.119        | 44,45        |
| 15       | 2.036 | 0,047       | 104            | 0,188       | 14               | 0.340          | 28       | 0,534               | 0        | 0,000        | 25               | 0,841       | 69   | 0,917        | 2.276        | 39,99        |
| 16       | 2.174 | 0,047       | 111            | 0,188       | 15               | 0,339          | 30       | 0,533               | 0        | 0,000        | 27               | 0,839       | 73   | 0,917        | 2.430        | 41,67        |
| 17       | 2.311 | 0.048       | 118            | 0,188       | 16               | 0,340          | 32       | 0,533               | 0        | 0,000        | 29               | 0,840       | 76   | 0,916        | 2.582        | 47,74        |
| 18       | 2.451 | 0,047       | 125            | 0,187       | 17               | 0,339          | 34       | 0,532               | 0        | 0,000        | 31               | 0,839       | 79   | 0,915        | 2.737        | 54,15        |
| 19       | 2.592 | 0,047       | 132            | 0,187       | 18               | 0,338          | 36       | 0,532               | 0        | 0,000        | 33               | 0,837       | 82   | 0,913        | 2.893        | 46,99        |
| 20       | 2.730 | 0.047       | 139            | 0,187       | 19               | 0,338          | 38       | 0,531               | 0        | 0,000        | 35               | 0,836       | 85   | 0,912        | 3.046        | 52,51        |
| 30       | 4.119 | 0.047       | 194            | 0,187       | 29               | 0,336          | 58       | 0.528               | 0        | 0,000        | 55               | 0,833       | 107  | 0,907        | 4.562        | 75,61        |
| 40       | 5.494 | 0,047       | 234            | 0,189       | 39               | 0,333          | 78       | 0,524               | 0        | 0,000        | 82               | 0,833       | 125  | 0,903        | 6.052        | 86,93        |
| 50       | 6.839 | 0,047       | 274            | 0,190       | 49               | 0,332          | 98       | 0,522               | 0        | 0,000        | 111              | 0,831       | 135  | 0,901        | 7.506        | 93,93        |

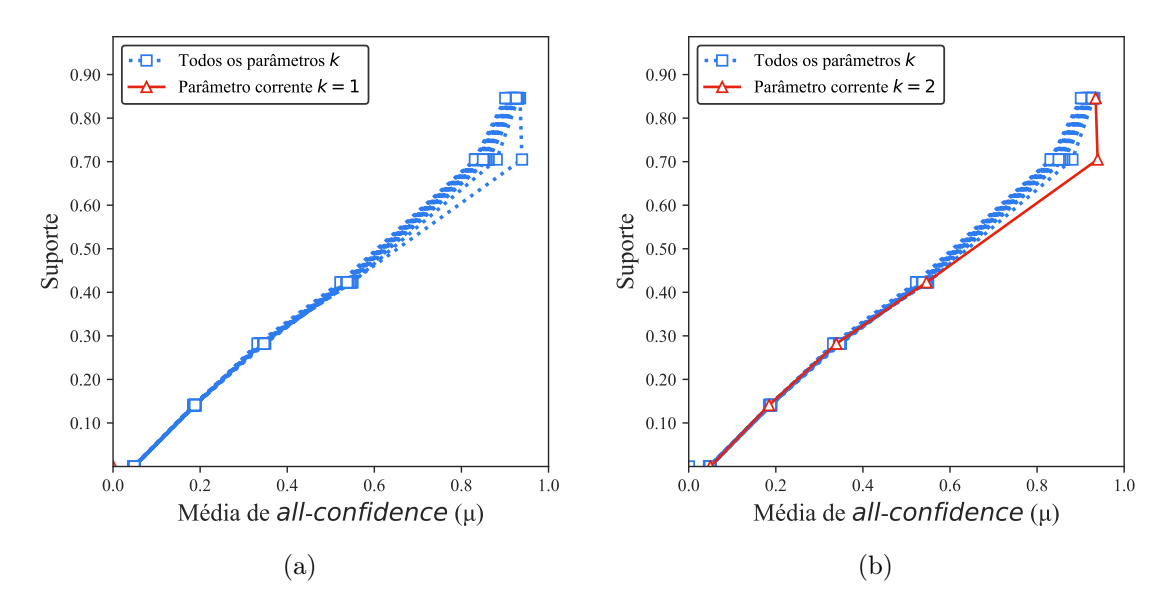

Figura C.25: Susy: distribuições de valores  $\mu$  dos conjuntos de itens fechados recuperados pelo TopPI. (a) com  $k = 1$  e (b) com  $k = 2$ , onde essa imagem representa, por similaridade, o comportamento de  $k \in \{3, 4, 5, 6, 7, 8, 9, 10, 11, 12, 13, 14, 15, 16, 17, 18, 19, 20, 30, 40, 50\}.$  Veja Tabela C.22 para detalhes.

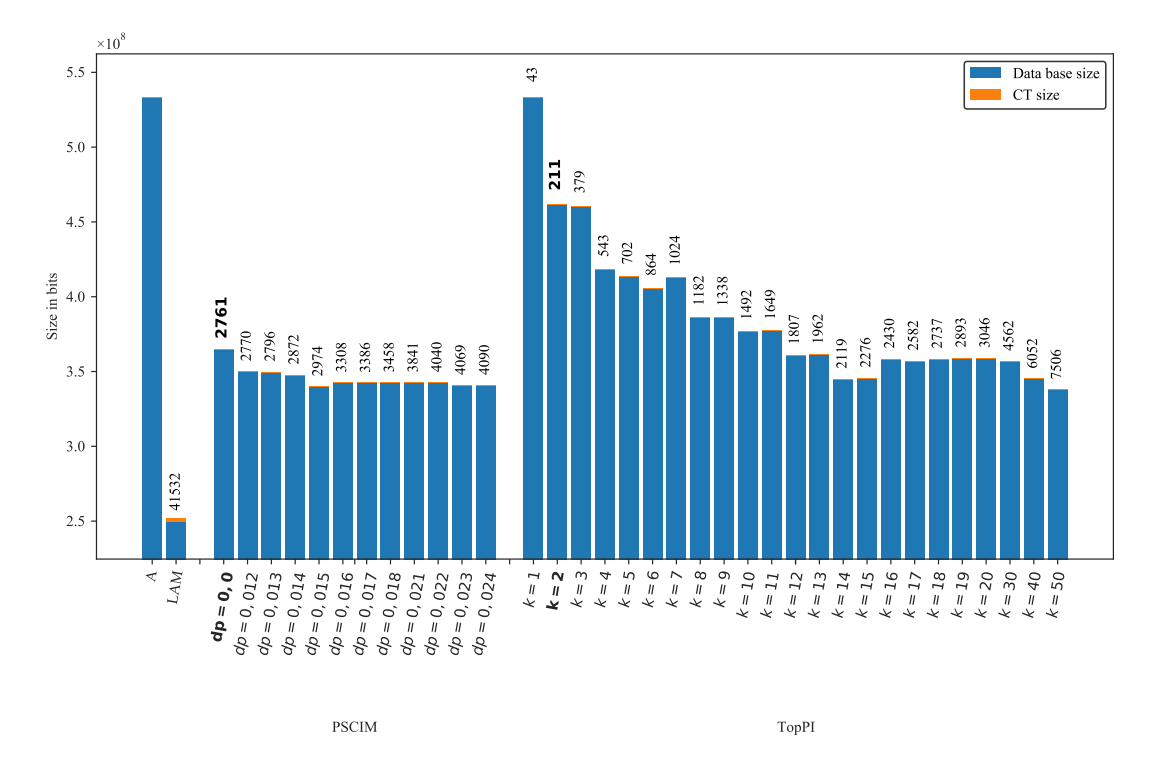

Figura C.26: Susy: valores métricos de MDL para todas as configurações de parâmetros em cada algoritmo. O número acima de cada barra é o número total de itemsets fechados recuperados. A barra A representa a compressão alcançada pelo CT padrão (i.e, o tamanho de referência usado para calcular o tamanho total comprimido).

# C.1.2 Bases de Dados esparsa

# C.1.2.1 Accidents

Tabela C.23: Accidents: distribuições de valores  $\mu$  dos conjuntos de itens fechados recuperados pelo algoritmo PSCIM.

|                            |       |                |     |             |             |                |     | Partição de suporte |     |             |    |             |    |              |                      |                    |
|----------------------------|-------|----------------|-----|-------------|-------------|----------------|-----|---------------------|-----|-------------|----|-------------|----|--------------|----------------------|--------------------|
| dr                         |       | [0,00,0,14]    |     | (0,14,0,29] |             | (0, 29, 0, 43] |     | (0, 43, 0, 57]      |     | (0,57,0,71] |    | (0,71,0,86] |    | (0,86, 1,00] | Total de<br>itemsets | Tempo<br>$(\rm s)$ |
| $\clubsuit \times 10^{-1}$ | #     | $\mu$          | #   | $\mu$       | #           | $\mu$          | #   | $\mu$               | #   | $\mu$       | #  | $\mu$       | #  | $\mu$        |                      |                    |
| $0.00 -$                   |       | $2.222\ 0.026$ |     | 104 0.221   |             | 2 0.411        |     | 151 0,520           | 77  | 0,624       | 12 | 0,785       | 8  | 0.956        | 2.576                | 111,12             |
| $0.05 \triangle$           | 2.222 | 0.026          | 106 | 0.221       | $2^{\circ}$ | 0.411          | 175 | 0.514               | 83  | 0.627       | 15 | 0.788       | 15 | 0.941        | 2.618                | 111,64             |
| 0.06 $\clubsuit$           | 2.396 | 0.030          | 127 | 0.218       | 69          | 0.350          | 309 | 0.507               | 94  | 0,635       | 17 | 0.786       | 15 | 0.941        | 3.027                | 113,82             |
| $0.07$ $\clubsuit$         | 2.581 | 0.032          | 180 | 0,206       | 69          | 0.350          | 309 | 0.507               | 94  | 0.635       | 17 | 0.786       | 15 | 0.941        | 3.265                | 115,46             |
| $0.08 -$                   | 2.732 | 0.033          | 196 | 0.202       | 69          | 0.350          | 309 | 0.507               | 94  | 0.635       | 17 | 0.786       | 15 | 0.941        | 3.432                | 116,62             |
| $0.09 -$                   | 2.844 | 0.032          | 196 | 0.202       | 69          | 0.350          | 309 | 0.507               | 96  | 0.636       | 19 | 0.791       | 17 | 0.934        | 3.550                | 116,61             |
| $0,10$ $\clubsuit$         | 3.657 | 0.025          | 212 | 0,203       | 70          | 0,351          | 346 | 0.505               | 104 | 0,637       | 27 | 0.797       | 22 | 0.925        | 4.438                | 118,45             |
| $0.11 -$                   | 3.913 | 0.025          | 253 | 0.203       | 195         | 0.368          | 598 | 0.498               | 126 | 0.636       | 32 | 0.793       | 22 | 0.925        | 5.139                | 120,26             |
| $0.12 \clubsuit$           | 4.224 | 0.028          | 257 | 0,203       | 195         | 0,368          | 598 | 0.498               | 133 | 0,639       | 39 | 0.784       | 22 | 0.925        | 5.468                | 123,24             |
| $0.13 \triangle$           | 4.491 | 0.029          | 306 | 0.201       | 195         | 0.368          | 598 | 0.498               | 135 | 0.640       | 48 | 0.785       | 22 | 0.925        | 5.795                | 121,78             |

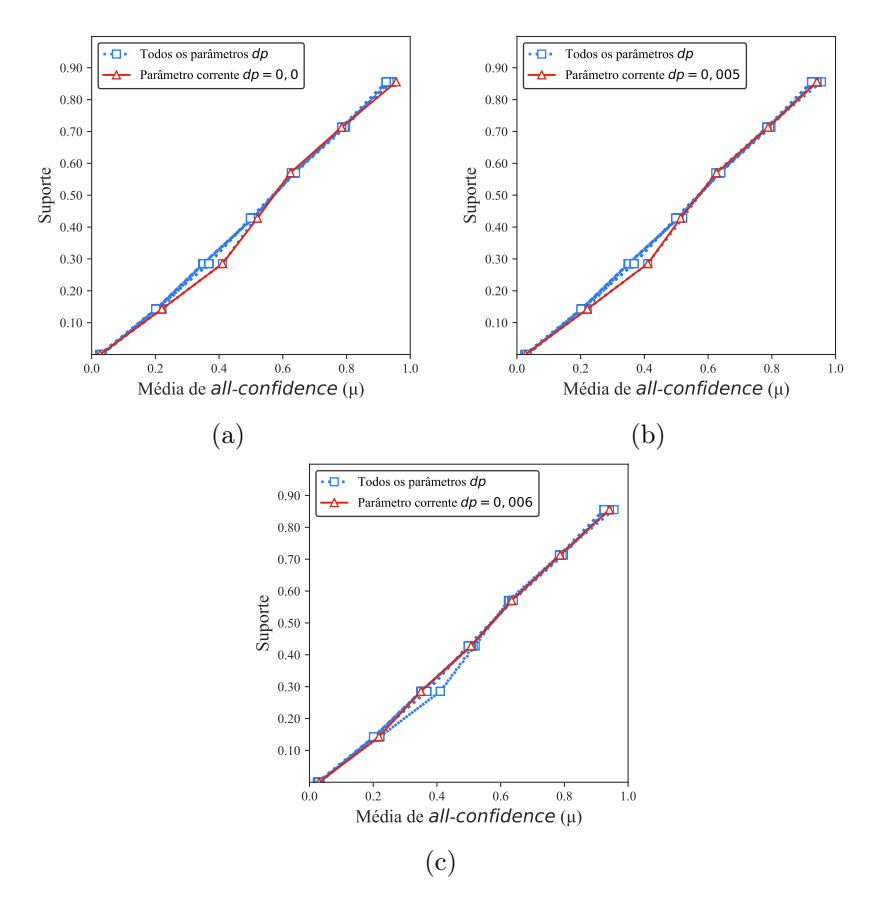

Figura C.27: Accidents: distribuições de valores  $\mu$  dos conjuntos de itens fechados recuperados pelo PSCIM. (a) com  $dr = 0.00 \times 10^{-1}$ , (b) com  $dr = 0.05 \times 10^{-1}$ , e (c) com  $dr = 0.06 \times 10^{-1}$ , onde esta imagem representa, por similaridade, o comportamento de  $dr$  ∈ {0,07, 0,08, 0,09, 0,10, 0,11, 0,12, 0,13}. Veja Tabela C.23 para detalhes.

|        |             |       |       |             |                |                |                  | Partição de suporte |                |             |          |             |                  |              |              |              |
|--------|-------------|-------|-------|-------------|----------------|----------------|------------------|---------------------|----------------|-------------|----------|-------------|------------------|--------------|--------------|--------------|
| $\,dr$ | [0,00,0,14] |       |       | (0,14,0,29] |                | (0, 29, 0, 43] |                  | (0, 43, 0, 57]      |                | (0,57,0,71] |          | (0,71,0,86] |                  | (0,86, 1,00] | Itemset<br># | Tempo<br>(s) |
|        | #           | $\mu$ | #     | $\mu$       | #              | $\mu$          | $\#$             | $\mu$               | #              | $\mu$       | $\#$     | $\mu$       | $\#$             | $\mu$        |              |              |
| 1      | 321         | 0,005 | 3     | 0,336       | $\overline{0}$ | 0,000          | $\boldsymbol{0}$ | 0,000               | $\overline{0}$ | 0,000       | $\theta$ | 0,000       | $\boldsymbol{0}$ | 0,000        | $324\,$      | 1,91         |
| 2      | 634         | 0,011 | 33    | 0,218       | 4              | 0,383          | 6                | 0,494               | 7              | 0.650       | 7        | 0,786       | 7                | 0,933        | 698          | 1,85         |
| 3      | 947         | 0,014 | 63    | 0,212       | 8              | 0,383          | 12               | 0,494               | 14             | 0.650       | 15       | 0,791       | 12               | 0,934        | 1.071        | 2,75         |
| 4      | 1.244       | 0.015 | 93    | 0,210       | 12             | 0,383          | 18               | 0.494               | 21             | 0,650       | 23       | 0,792       | 17               | 0,934        | 1.428        | 3,01         |
| 5      | 1.538       | 0.016 | 123   | 0,209       | 16             | 0,383          | 24               | 0,494               | 28             | 0.650       | 31       | 0,792       | 21               | 0,932        | $1.781\,$    | 3,24         |
| 6      | 1.834       | 0,016 | 153   | 0,209       | 20             | 0,383          | 30               | 0,494               | 35             | 0.650       | 39       | 0,792       | 25               | 0,929        | 2.136        | 3,51         |
| 7      | 2.128       | 0,016 | 183   | 0,208       | 24             | 0,383          | 36               | 0,494               | 42             | 0.650       | 47       | 0,792       | 29               | 0,928        | 2.489        | 4,00         |
| 8      | 2.411       | 0,017 | 213   | 0,208       | 28             | 0,383          | 42               | 0,494               | 49             | 0,650       | 55       | 0,792       | 33               | 0,927        | 2.831        | 3,92         |
| 9      | 2.694       | 0,017 | 243   | 0,210       | 32             | 0,383          | 49               | 0,496               | 56             | 0,655       | 62       | 0,794       | 36               | 0,925        | 3.172        | 4,54         |
| 10     | 2.977       | 0,017 | 273   | 0,209       | 36             | 0,382          | 56               | 0,496               | 63             | 0,656       | 69       | 0,793       | 39               | 0,921        | 3.513        | 4,42         |
| 11     | 3.259       | 0,018 | 303   | 0,208       | 40             | 0,382          | 63               | 0,496               | 70             | 0,656       | 76       | 0,793       | 42               | 0,918        | 3.853        | 4,75         |
| 12     | 3.541       | 0,018 | 333   | 0,208       | 44             | 0,381          | 70               | 0,496               | 77             | 0,657       | 83       | 0,792       | 45               | 0,916        | 4.193        | 4,95         |
| 13     | 3.823       | 0,018 | 363   | 0,207       | 48             | 0,381          | 77               | 0,496               | 84             | 0,657       | 90       | 0,792       | 48               | 0,914        | 4.533        | 5,22         |
| 14     | 4.102       | 0,018 | 393   | 0,207       | 52             | 0,381          | 84               | 0,496               | 91             | 0,657       | 97       | 0,791       | 51               | 0,912        | 4.870        | 5,46         |
| 15     | 4.379       | 0,018 | 423   | 0,206       | 56             | 0,380          | 91               | 0,496               | 98             | 0,657       | 104      | 0,791       | 54               | 0,910        | 5.205        | 5,75         |
| 16     | 4.649       | 0,018 | 453   | 0.206       | 60             | 0,380          | 98               | 0,495               | 105            | 0,657       | 111      | 0,791       | 57               | 0,908        | 5.533        | 6,12         |
| 17     | 4.922       | 0.019 | 481   | 0,207       | 64             | 0,381          | 105              | 0,496               | 113            | 0.661       | 119      | 0.794       | 57               | 0,908        | 5.861        | 6,33         |
| 18     | 5.195       | 0,019 | 509   | 0,206       | 68             | 0,380          | 112              | 0,495               | 121            | 0.660       | 127      | 0,794       | 57               | 0,908        | 6.189        | 6,57         |
| 19     | 5.468       | 0.019 | 537   | 0.206       | 72             | 0.380          | 119              | 0,494               | 129            | 0.659       | 135      | 0,793       | 57               | 0,908        | 6.517        | 6,91         |
| 20     | 5.741       | 0.019 | 565   | 0,206       | 76             | 0.379          | 126              | 0,493               | 137            | 0.659       | 143      | 0.793       | 57               | 0,908        | 6.845        | 7,17         |
| 30     | 8.459       | 0,019 | 843   | 0,204       | 116            | 0,375          | 196              | 0,487               | 217            | 0,654       | 223      | 0,787       | 57               | 0,908        | 10.111       | 10,44        |
| 40     | 11.181      | 0,020 | 1.105 | 0,202       | 165            | 0,376          | 273              | 0,488               | 309            | 0,657       | 267      | 0,785       | 57               | 0,908        | 13.357       | 13,49        |
| 50     | 13.902      | 0,020 | 1.365 | 0,202       | 215            | 0,381          | 345              | 0,491               | 407            | 0,658       | 295      | 0,784       | 57               | 0,908        | 16.586       | 16,87        |

Tabela C.24: Accidents: distribuições de valores  $\mu$  dos conjuntos de itens fechados recuperados pelo algoritmo TopPI.

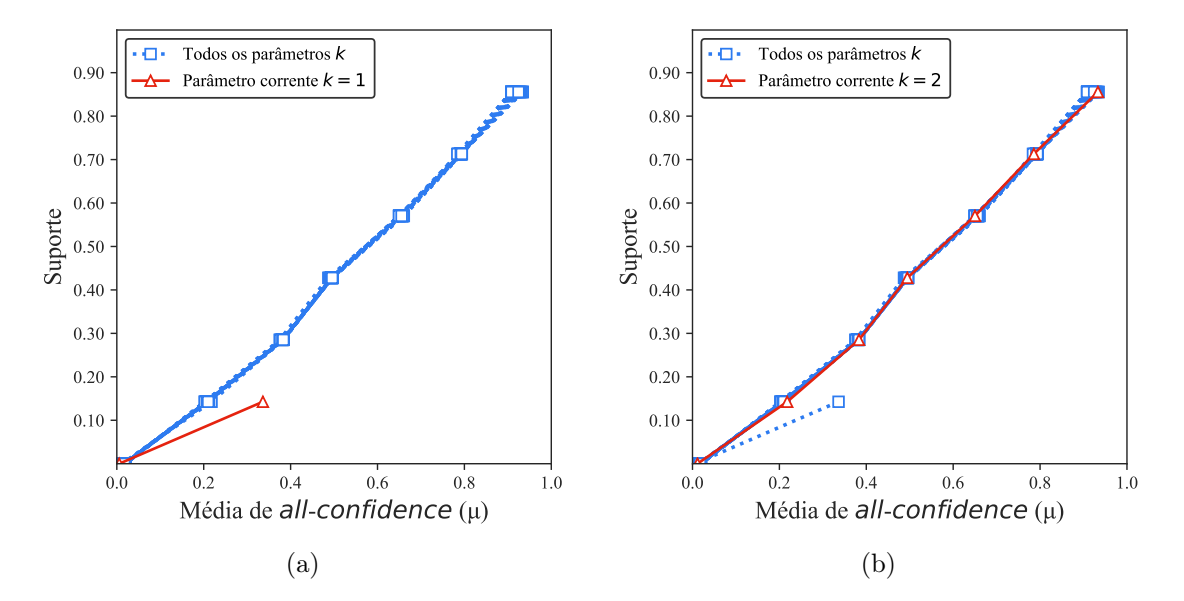

Figura C.28: Accidents: distribuições de valores  $\mu$  dos conjuntos de itens fechados recuperados pelo TopPI. (a) com  $k = 1$  e (b) com  $k = 2$ , onde essa imagem representa, por similaridade, o comportamento de  $k \in \{3, 4, 5, 6, 7, 8, 9, 10, 11, 12, 13, 14, 15, 16, 17, 18, 19, 20, 30, 40, 50\}.$  Veja Tabela C.24 para detalhes.

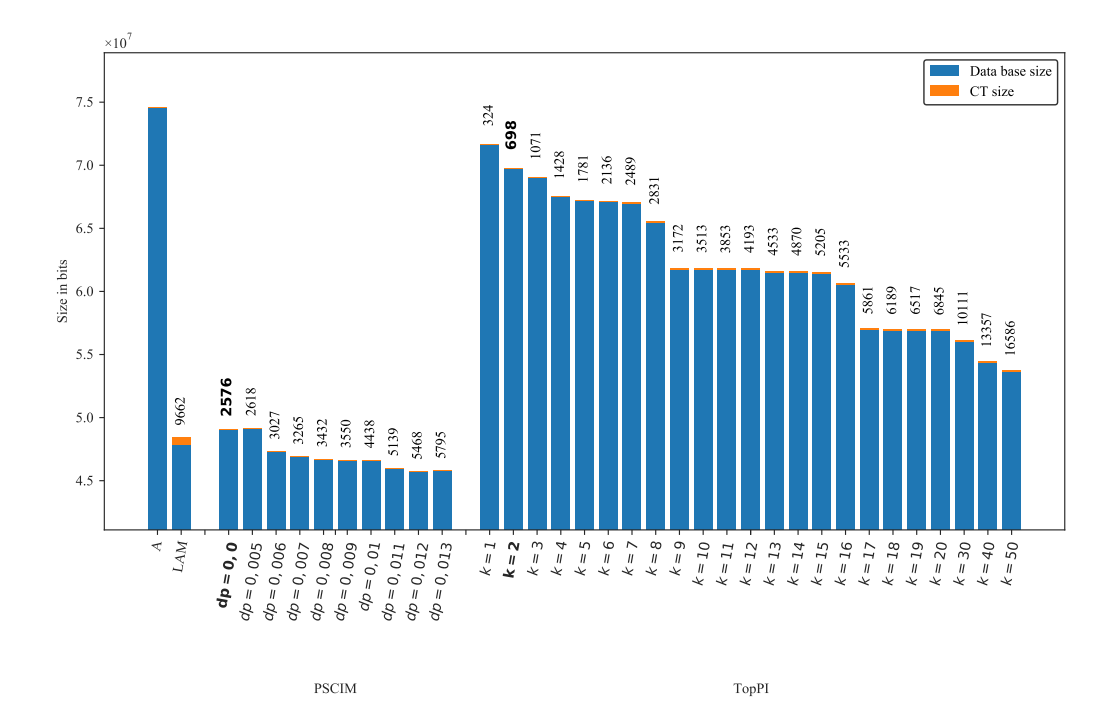

Figura C.29: Accidents: valores métricos de MDL para todas as configurações de parâmetros em cada algoritmo. O número acima de cada barra é o número total de itemsets fechados recuperados. A barra A representa a compressão alcançada pelo CT padrão (i.e, o tamanho de referência usado para calcular o tamanho total comprimido).

## C.1.2.2 BMSWebView2

Tabela C.25:  $BMSWebView2$ : distribuições de valores  $\mu$  dos conjuntos de itens fechados recuperados pelo algoritmo PSCIM.

|                            |       |                  |     |              |    |                  |                | Partição de suporte $\dagger \times 10^{-1}$ |                |                 |                |                 |                |                            |                      |                         |
|----------------------------|-------|------------------|-----|--------------|----|------------------|----------------|----------------------------------------------|----------------|-----------------|----------------|-----------------|----------------|----------------------------|----------------------|-------------------------|
| dr                         |       | $[0,00, 0,03]$ † |     | (0.03, 0.06] |    | $(0.06, 0.08]$ † |                | $(0.08, 0.11]$ †                             |                | $(0,11,0,14]$ † |                | $(0,14,0,17]$ † |                | $(0,17,0,19]$ <sup>+</sup> | Total de<br>itemsets | Tempo<br>$(\mathrm{s})$ |
| $\clubsuit \times 10^{-2}$ | #     | $\mu$            | #   | $\mu$        | #  | $\mu$            | #              | $\mu$                                        | $\#$           | $\mu$           | #              | $\mu$           | #              | $\mu$                      |                      |                         |
| $0.00 -$                   | 4.119 | 0.166            | 32  | 0.370        | 6  | 0,427            | $\overline{2}$ | 0.344                                        | $\overline{0}$ | 0,000           | $\overline{0}$ | 0.000           | $\Omega$       | 0.000                      | 4.159                | 238,99                  |
| $0.05 \triangle$           | 4.119 | 0,166            | 32  | 0.370        | 6  | 0.427            | $\overline{2}$ | 0.344                                        | $\Omega$       | 0,000           | $\overline{0}$ | 0.000           | $\overline{0}$ | 0.000                      | 4.159                | 238,99                  |
| $0,10$ $\clubsuit$         | 4.119 | 0.166            | 32  | 0.370        | 6  | 0.427            | $\overline{2}$ | 0.344                                        | $\overline{0}$ | 0,000           | $\overline{0}$ | 0.000           | $\overline{0}$ | 0.000                      | 4.159                | 240,32                  |
| $0.15 -$                   | 4.163 | 0.165            | 47  | 0,343        | 12 | 0.380            | 5.             | 0,356                                        | 1              | 0,414           | 1              | 0.309           | $\mathbf{2}$   | 0,492                      | 4.231                | 241,63                  |
| $0.16$ $\clubsuit$         | 4.191 | 0.165            | 54  | 0.344        | 12 | 0.380            | 5.             | 0.356                                        |                | 0.414           |                | 0.309           | $\overline{2}$ | 0.492                      | 4.266                | 239,07                  |
| $0.17 -$                   | 4.207 | 0.165            | 57  | 0.341        | 13 | 0.384            | 5.             | 0.356                                        | 1.             | 0.414           | 1.             | 0.309           | $\overline{2}$ | 0.492                      | 4.286                | 238,72                  |
| $0.18 \clubsuit$           | 4.271 | 0.163            | 58  | 0.340        | 13 | 0.384            | 5              | 0.356                                        |                | 0.414           |                | 0.309           | 2              | 0.492                      | 4.351                | 239,02                  |
| $0.19 -$                   | 4.319 | 0.162            | 60  | 0.338        | 13 | 0.384            | 5              | 0.356                                        |                | 0.414           | 1.             | 0.309           | $\overline{2}$ | 0.492                      | 4.401                | 239,10                  |
| $0.20 \, 4$                | 4.387 | 0.161            | 60  | 0.338        | 13 | 0.384            | 5              | 0.356                                        |                | 0.414           |                | 0.309           | $\overline{2}$ | 0.492                      | 4.469                | 238,82                  |
| $0.30 \clubsuit$           | 5.278 | 0,146            | 73  | 0.328        | 24 | 0.329            | 9              | 0.309                                        | 5              | 0.338           | 1              | 0.309           | 3              | 0.454                      | 5.393                | 239,21                  |
| $0.40 \clubsuit$           | 6.237 | 0.136            | 102 | 0.303        | 36 | 0.294            | 14             | 0,279                                        | 9              | 0,326           | $\overline{2}$ | 0.313           | 3              | 0.454                      | 6.403                | 239,31                  |
| $0.50 \, \clubsuit$        | 7.522 | 0.123            | 169 | 0.256        | 50 | 0.264            | 18             | 0,287                                        | 9              | 0,326           | $\overline{2}$ | 0.313           | 3              | 0.454                      | 7.773                | 239,52                  |

# C.1.2.3 BMS1

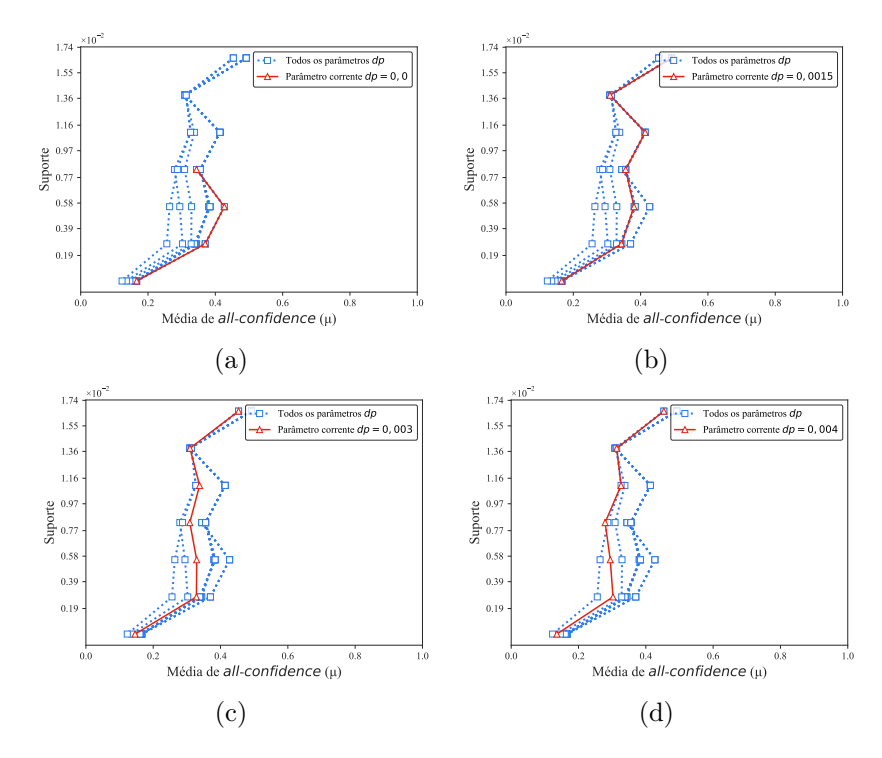

Figura C.30:  $BMSWebView2$ : distribuições de valores  $\mu$  dos conjuntos de itens fechados recuperados pelo PSCIM. (a) com  $dr = 0.00 \times 10^{-2}$ , (b) com  $dr = 0.15 \times 10^{-2}$ , onde esta imagem representa, por similaridade, o comportamento de  $dr \in \{0.16, 0.17, 0.18, 0.19, 0.20\}$  (c) com  $dr = 0.30 \times 10^{-2}$ , e (d) com  $dr = 0.40 \times 10^{-2}$ , onde esta imagem representa, por similaridade, o comportamento de  $dr \in \{0,50\}$ . Veja Tabela C.25 para detalhes.

Tabela C.26: BMSWebView2: distribuições de valores  $\mu$  dos conjuntos de itens fechados recuperados pelo algoritmo TopPI.

|             |                 |       |                |                  |                |                  |                | Partição de suporte $\dagger \times 10^{-1}$ |                |                            |   |                           |                  |                 |              |              |
|-------------|-----------------|-------|----------------|------------------|----------------|------------------|----------------|----------------------------------------------|----------------|----------------------------|---|---------------------------|------------------|-----------------|--------------|--------------|
| dr          | $[0,00,0,03]$ † |       |                | $(0.03, 0.06]$ † |                | $(0,06, 0,08]$ † |                | $(0,08,0,11]$ †                              |                | $(0,11,0,14]$ <sup>+</sup> |   | $(0,14,0,17$ <sup>+</sup> |                  | $(0,17,0,19]$ † | Itemset<br># | Tempo<br>(s) |
|             | #               | $\mu$ | #              | $\mu$            | #              | $\mu$            | #              | $\mu$                                        | #              | $\mu$                      | # | $\mu$                     | $\#$             | $\mu$           |              |              |
| 1           | 90              | 0.095 | $\overline{0}$ | 0.000            | $\overline{0}$ | 0,000            | $\overline{0}$ | 0,000                                        | $\overline{0}$ | 0.000                      | 0 | 0,000                     | $\overline{0}$   | 0,000           | 90           | 0,69         |
| $\mathbf 2$ | 2.778           | 0,178 | 50             | 0,306            | 17             | 0,346            | 4              | 0,284                                        | 3              | 0,324                      | 2 | 0,330                     | $\boldsymbol{2}$ | 0,492           | 2.856        | 0,79         |
| 3           | 5.351           | 0.153 | 81             | 0,296            | 24             | 0,333            | 7              | 0,258                                        | 7              | 0,324                      | 3 | 0,323                     | 3                | 0,454           | 5.476        | 0,90         |
| 4           | 7.794           | 0,140 | 105            | 0,296            | 31             | 0.303            | 10             | 0,288                                        | 10             | 0.301                      | 3 | 0,323                     | 3                | 0,454           | 7.956        | 1,01         |
| 5           | 10.208          | 0.128 | 125            | 0,285            | 37             | 0,291            | 14             | 0,284                                        | 12             | 0,309                      | 3 | 0.323                     | 3                | 0,454           | 10.402       | 0,98         |
| 6           | 12.580          | 0,119 | 143            | 0,278            | 43             | 0.283            | 17             | 0,282                                        | 12             | 0,309                      | 3 | 0.323                     | 3                | 0,454           | 12.801       | 1,04         |
|             | 14.900          | 0,112 | 159            | 0.271            | 48             | 0,275            | 19             | 0,287                                        | 12             | 0,309                      | 3 | 0,323                     | 3                | 0,454           | 15.144       | 1,05         |
| 8           | 17.206          | 0,106 | 174            | 0,266            | 52             | 0,268            | 22             | 0,281                                        | 12             | 0,309                      | 3 | 0,323                     | 3                | 0,454           | 17.472       | 1,05         |
| 9           | 19.449          | 0,101 | 188            | 0,260            | 57             | 0.262            | 26             | 0,275                                        | 12             | 0,309                      | 3 | 0,323                     | 3                | 0,454           | 19.738       | 1,05         |
| 10          | 21.698          | 0,096 | 203            | 0.255            | 64             | 0,259            | 27             | 0,272                                        | 12             | 0,309                      | 3 | 0,323                     | 3                | 0,454           | 22.010       | 1,15         |
| 11          | 23.885          | 0,092 | 222            | 0.249            | 68             | 0,257            | 29             | 0,266                                        | 12             | 0,309                      | 3 | 0.323                     | 3                | 0,454           | 24.222       | 1,13         |
| 12          | 26.064          | 0,089 | 242            | 0.242            | 72             | 0,253            | 29             | 0,266                                        | 12             | 0,309                      | 3 | 0.323                     | 3                | 0,454           | 26.425       | 1,11         |
| 13          | 28.211          | 0,086 | 259            | 0.237            | 74             | 0,251            | 29             | 0,266                                        | 12             | 0,309                      | 3 | 0.323                     | 3                | 0,454           | 28.591       | 1,17         |
| 14          | 30.344          | 0.083 | 273            | 0.235            | 79             | 0.245            | 29             | 0,266                                        | 12             | 0,309                      | 3 | 0.323                     | 3                | 0,454           | 30.743       | 1,13         |
| 15          | 32.497          | 0,081 | 288            | 0.231            | 83             | 0,241            | 29             | 0,266                                        | 12             | 0,309                      | 3 | 0.323                     | 3                | 0,454           | 32.915       | 1,21         |
| 16          | 34.575          | 0.078 | 301            | 0,227            | 86             | 0,238            | 29             | 0,266                                        | 12             | 0,309                      | 3 | 0,323                     | 3                | 0,454           | 35.009       | 1,28         |
| 17          | 36.615          | 0,076 | 314            | 0.223            | 89             | 0.236            | 29             | 0,266                                        | 12             | 0,309                      | 3 | 0.323                     | 3                | 0,454           | 37.065       | 1,33         |
| 18          | 38.695          | 0.074 | 327            | 0,220            | 94             | 0,231            | 29             | 0,266                                        | 12             | 0,309                      | 3 | 0,323                     | 3                | 0,454           | 39.163       | 1,34         |
| 19          | 40.724          | 0.073 | 340            | 0,217            | 98             | 0,228            | 29             | 0,266                                        | 12             | 0,309                      | 3 | 0,323                     | 3                | 0,454           | 41.209       | 1,35         |
| 20          | 42.774          | 0,071 | 349            | 0.215            | 100            | 0,226            | 29             | 0,266                                        | 12             | 0,309                      | 3 | 0.323                     | 3                | 0,454           | 43.270       | 1,37         |

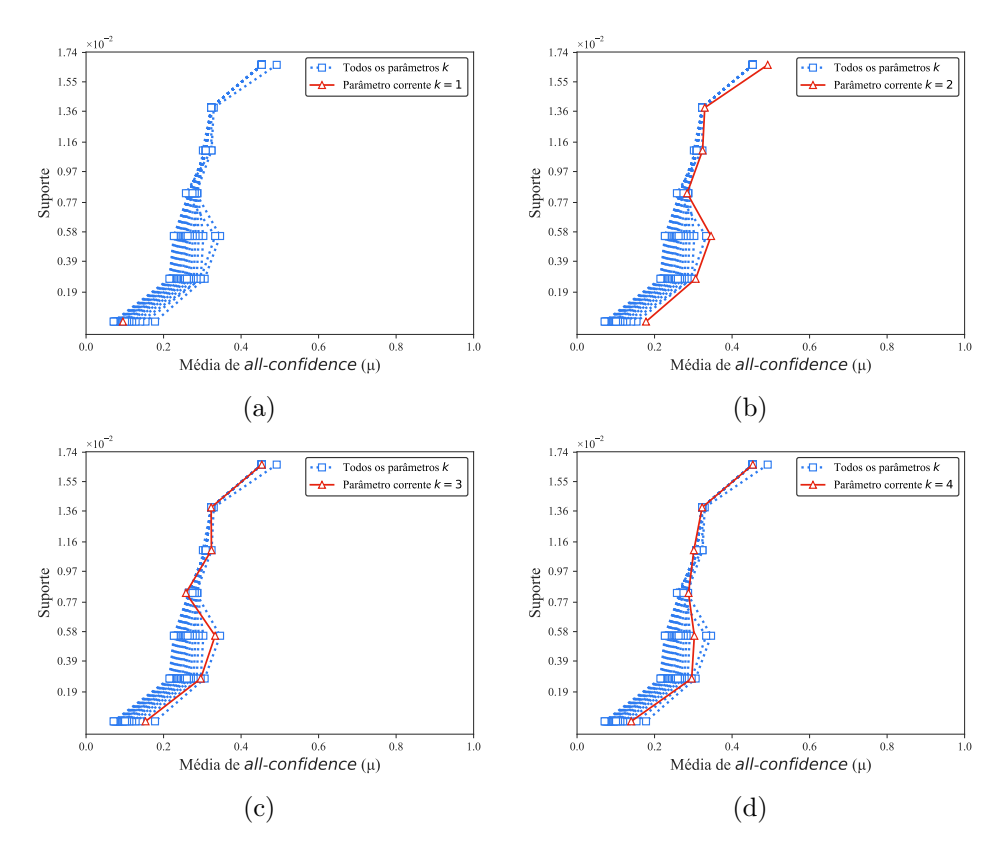

Figura C.31: *BMSWebView2*: distribuições de valores  $\mu$  dos conjuntos de itens fechados recuperados pelo TopPI. (a) com  $k = 1$ , (b) com  $k = 2$ , (c) com  $k = 3$  e (d) com  $k = 4$ , onde essa imagem representa, por similaridade, o comportamento de  $k \in \{5, 6, 7, 8, 9, 10, 11, 12, 13, 14, 15, 16, 17, 18, 19, 20\}$ . Veja Tabela C.26 para detalhes.

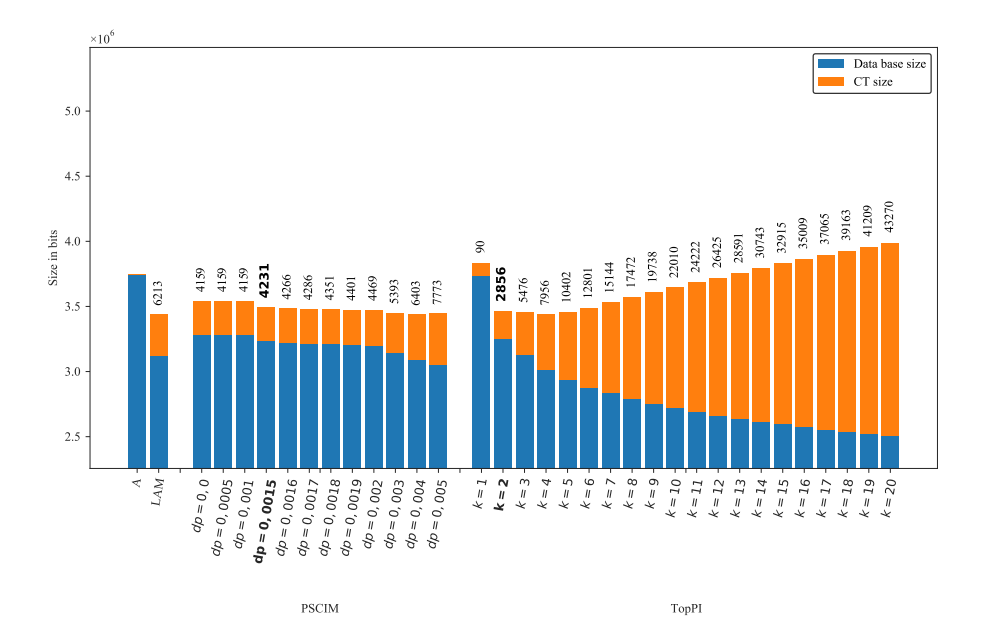

Figura C.32: *BMSWebView2*: valores métricos de MDL para todas as configurações de parâmetros em cada algoritmo. O número acima de cada barra é o número total de itemsets fechados recuperados. A barra A representa a compressão alcançada pelo CT padrão (i.e, o tamanho de referência usado para calcular o tamanho total comprimido).

Tabela C.27:  $BMS1$ : distribuições de valores  $\mu$  dos conjuntos de itens fechados recuperados pelo algoritmo PSCIM.

|                            |       |                 |         |                  |                |                  |                | Partição de suporte $\dagger \times 10^{-1}$ |                  |                 |                |                 |   |                 |                      |                    |
|----------------------------|-------|-----------------|---------|------------------|----------------|------------------|----------------|----------------------------------------------|------------------|-----------------|----------------|-----------------|---|-----------------|----------------------|--------------------|
| $\,dr$                     |       | $[0,00,0,03]$ † |         | $(0.03, 0.06]$ † |                | $(0.06, 0.09]$ † |                | $(0.09, 0.12]$ †                             |                  | $(0,12,0,14]$ † |                | $(0,14,0,17]$ † |   | $(0,17,0,20]$ † | Total de<br>itemsets | Tempo<br>$(\rm s)$ |
| $\clubsuit \times 10^{-1}$ | #     | $\mu$           | $^{\#}$ | $\mu$            | #              | $\mu$            | $^{\#}$        | $\mu$                                        | $^{\#}$          | $\mu$           | #              | $\mu$           | # | $\mu$           |                      |                    |
| 0.00 $\clubsuit$           | 94    | 0.192           | 6       | 0.358            | $\overline{0}$ | 0,000            | $\overline{0}$ | 0,000                                        | $\overline{0}$   | 0.000           | $\theta$       | 0.000           | 1 | 0.329           | 101                  | 3,19               |
| $0.05 \clubsuit$           | 94    | 0.192           | 6       | 0.358            | $\Omega$       | 0.000            | $\overline{0}$ | 0.000                                        | 0                | 0.000           | $\overline{0}$ | 0.000           | 1 | 0.329           | 101                  | 3,25               |
| 0.06 $\clubsuit$           | 144   | 0.164           | 9       | 0.341            | $\Omega$       | 0,000            | 0              | 0,000                                        | 0                | 0.000           | $\theta$       | 0.000           | 1 | 0.329           | 154                  | 3,28               |
| $0.07 -$                   | 310   | 0,147           | 22      | 0,270            | $\overline{2}$ | 0,200            | 3              | 0,210                                        | 0                | 0.000           |                | 0.387           |   | 0.329           | 339                  | 3,32               |
| $0.08$ $\clubsuit$         | 363   | 0,140           | 24      | 0,264            | 3              | 0,235            | 3              | 0,210                                        | $\bf{2}$         | 0,260           | $\bf{2}$       | 0,357           | 1 | 0,329           | 398                  | 3,34               |
| $0.09 -$                   | 372   | 0.139           | 24      | 0.264            | 3              | 0.235            | 3              | 0.210                                        | $\overline{2}$   | 0.260           | $\overline{2}$ | 0.357           |   | 0.329           | 407                  | 3,34               |
| $0.10 -$                   | 379   | 0.138           | 24      | 0.264            | 3              | 0,235            | 3              | 0,210                                        | $\overline{2}$   | 0,260           | $\overline{2}$ | 0.357           | 1 | 0.329           | 414                  | 3,34               |
| $0.15 -$                   | 886   | 0,102           | 31      | 0,246            | 3              | 0,235            | 6              | 0,241                                        | $\boldsymbol{2}$ | 0,260           | $\overline{2}$ | 0.357           |   | 0.329           | 931                  | 3,47               |
| $0.20 \triangle$           | .390  | 0.086           | 36      | 0.241            | 6              | 0.178            | 6              | 0,241                                        | 3                | 0,248           | $\overline{2}$ | 0.357           |   | 0.329           | 1.444                | 3,61               |
| $0.25 \triangle$           | 1.972 | 0.074           | 45      | 0.224            | 6              | 0.178            | 7              | 0.244                                        | 3                | 0,248           | $\overline{2}$ | 0.357           |   | 0.329           | 2.036                | 3,80               |
| $0.30 \clubsuit$           | 2.668 | 0,066           | 49      | 0.214            | 9              | 0.173            | 8              | 0,241                                        | 3                | 0.248           | $\overline{2}$ | 0.357           |   | 0.329           | 2.740                | 4,02               |

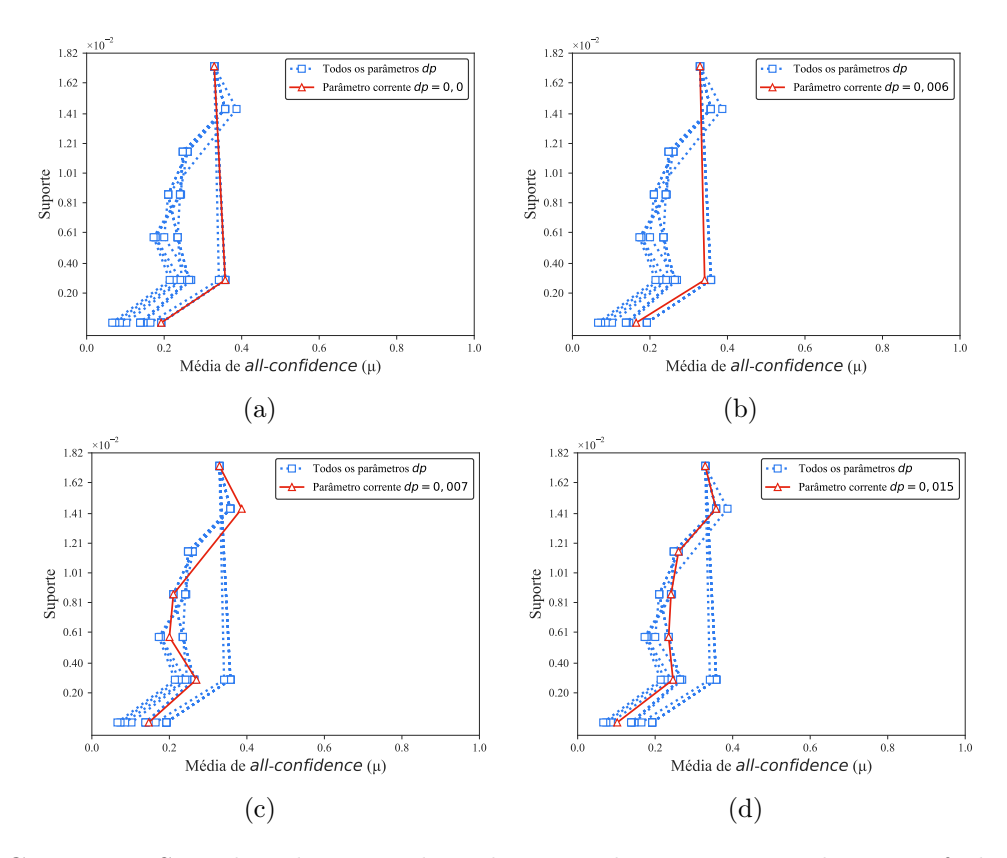

Figura C.33: *BMS1*: distribuições de valores  $\mu$  dos conjuntos de itens fechados recuperados pelo PSCIM. (a) com  $dr = 0.00 \times 10^{-1}$ , onde esta imagem representa, por similaridade, o comportamento de  $dr \in \{0.05\}$ , (b) com  $dr = 0.06 \times 10^{-1}$ , (c) com  $dr = 0.07 \times 10^{-1}$ , onde esta imagem representa, por similaridade, o comportamento de  $dr \in \{0.08, 0.09, 0.10\},$  e (d) com  $dr = 0.15 \times 10^{-1}$ , onde esta imagem representa, por similaridade, o comportamento de  $dr \in \{0.20, 0.25, 0.30\}$ . Veja Tabela C.27 para detalhes.

Tabela C.28: *BMS1*: distribuições de valores  $\mu$  dos conjuntos de itens fechados recuperados pelo algoritmo TopPI.

|    |       |                 |                |                  |                |                 |              | Partição de suporte $\dagger \times 10^{-1}$ |                  |                            |                |                          |                |                 |              |                    |
|----|-------|-----------------|----------------|------------------|----------------|-----------------|--------------|----------------------------------------------|------------------|----------------------------|----------------|--------------------------|----------------|-----------------|--------------|--------------------|
| dr |       | $[0,00,0,03]$ † |                | $(0.03, 0.06]$ † |                | $(0,06,0,09]$ † |              | $(0,09,0,12]$ †                              |                  | $(0,12,0,14]$ <sup>+</sup> |                | $(0,14,0,17$   $\dagger$ |                | $(0,17,0,20]$ † | Itemset<br># | Tempo<br>$(\rm s)$ |
|    | #     | $\mu$           | $^{\#}$        | $\mu$            | #              | $\mu$           | #            | $\mu$                                        | #                | $\mu$                      | #              | $\mu$                    | $^{\#}$        | $\mu$           |              |                    |
| 1  | 26    | 0,152           | $\overline{0}$ | 0.000            | $\overline{0}$ | 0.000           | $\mathbf{0}$ | 0,000                                        | $\boldsymbol{0}$ | 0,000                      | $\overline{0}$ | 0.000                    | $\overline{0}$ | 0,000           | 26           | 0,49               |
| 2  | 356   | 0,172           | 39             | 0,240            | 9              | 0,171           | 5            | 0,240                                        | 1                | 0,224                      | 2              | 0,357                    | 1              | 0,329           | 413          | 0,49               |
| 3  | 691   | 0.153           | 64             | 0,207            | 13             | 0.175           | 6            | 0,237                                        | 3                | 0,248                      | $\overline{2}$ | 0,357                    | 1              | 0,329           | 780          | 0,53               |
| 4  | 1.007 | 0.144           | 81             | 0,190            | 18             | 0.163           | 8            | 0,241                                        | 3                | 0,248                      | $\overline{2}$ | 0,357                    | 1              | 0,329           | 1.120        | 0,54               |
| 5. | 1.331 | 0.136           | 95             | 0,178            | 19             | 0.162           | 8            | 0,241                                        | 3                | 0,248                      | $\overline{2}$ | 0,357                    | 1              | 0,329           | 1.459        | 0,55               |
| 6. | 1.646 | 0,127           | 110            | 0,166            | 21             | 0.157           | 8            | 0,241                                        | 3                | 0,248                      | $\overline{2}$ | 0,357                    | 1              | 0,329           | 1.791        | 0,55               |
| 7. | 1.975 | 0,120           | 118            | 0,159            | 23             | 0.152           | 8            | 0,241                                        | 3                | 0,248                      | 2              | 0,357                    | 1              | 0,329           | 2.130        | 0,57               |
| 8  | 2.266 | 0.115           | 128            | 0,154            | 23             | 0.152           | 8            | 0,241                                        | 3                | 0,248                      | $\overline{2}$ | 0,357                    | 1              | 0,329           | 2.431        | 0,59               |
| 9  | 2.576 | 0.110           | 137            | 0,150            | 23             | 0.152           | 8            | 0,241                                        | 3                | 0,248                      | $\overline{2}$ | 0,357                    | 1              | 0,329           | 2.750        | 0,62               |
| 10 | 2.883 | 0.106           | 144            | 0,147            | 23             | 0.152           | 8            | 0,241                                        | 3                | 0,248                      | $\overline{2}$ | 0,357                    | 1              | 0,329           | 3.064        | 0,67               |
| 11 | 3.181 | 0,103           | 151            | 0,145            | 23             | 0.152           | 8            | 0,241                                        | 3                | 0,248                      | 2              | 0,357                    | 1              | 0,329           | 3.369        | 0,66               |
| 12 | 3.478 | 0,100           | 157            | 0,142            | 23             | 0.152           | 8            | 0,241                                        | 3                | 0,248                      | 2              | 0,357                    | 1              | 0,329           | 3.672        | 0,70               |
| 13 | 3.780 | 0.097           | 163            | 0,140            | 23             | 0,152           | 8            | 0,241                                        | 3                | 0,248                      | $\overline{2}$ | 0,357                    | 1              | 0,329           | 3.980        | 0,70               |
| 14 | 4.072 | 0.095           | 167            | 0.139            | 23             | 0.152           | 8            | 0,241                                        | 3                | 0,248                      | $\overline{2}$ | 0,357                    | 1              | 0,329           | 4.276        | 0,70               |
| 15 | 4.378 | 0.092           | 171            | 0,137            | 23             | 0.152           | 8            | 0,241                                        | 3                | 0,248                      | 2              | 0,357                    | 1              | 0,329           | 4.586        | 0,72               |
| 16 | 4.686 | 0.090           | 172            | 0,137            | 23             | 0.152           | 8            | 0,241                                        | 3                | 0,248                      | $\overline{2}$ | 0,357                    | 1              | 0,329           | 4.895        | 0,79               |
| 17 | 4.972 | 0.088           | 173            | 0,137            | 23             | 0.152           | 8            | 0,241                                        | 3                | 0,248                      | 2              | 0,357                    | 1              | 0,329           | 5.182        | 0,78               |
| 18 | 5.249 | 0.086           | 175            | 0,136            | 23             | 0,152           | 8            | 0,241                                        | 3                | 0,248                      | 2              | 0,357                    | 1              | 0,329           | 5.461        | 0,80               |
| 19 | 5.534 | 0.084           | 178            | 0,135            | 23             | 0,152           | 8            | 0,241                                        | 3                | 0,248                      | 2              | 0,357                    | 1              | 0,329           | 5.749        | 0,84               |
| 20 | 5.825 | 0.082           | 179            | 0,134            | 23             | 0,152           | 8            | 0,241                                        | 3                | 0,248                      | $\overline{2}$ | 0,357                    | 1              | 0,329           | 6.041        | 0,81               |

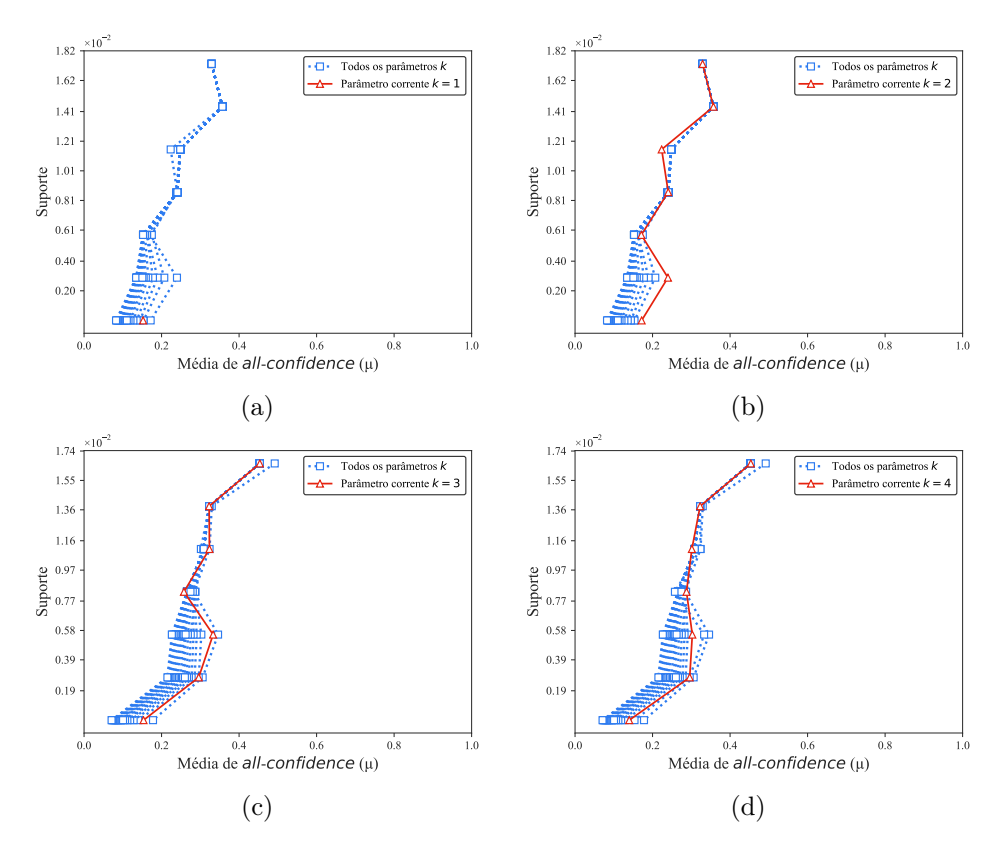

Figura C.34: *BMS1*: distribuições de valores  $\mu$  dos conjuntos de itens fechados recuperados pelo TopPI. (a) com  $k = 1$ , (b) com  $k = 2$ , (c) com  $k = 3$  e (d) com  $k = 4$ , onde essa imagem representa, por similaridade, o comportamento de  $k \in \{5, 6, 7, 8, 9, 10, 11, 12, 13, 14, 15, 16, 17, 18, 19, 20\}$ . Veja Tabela C.28 para detalhes.

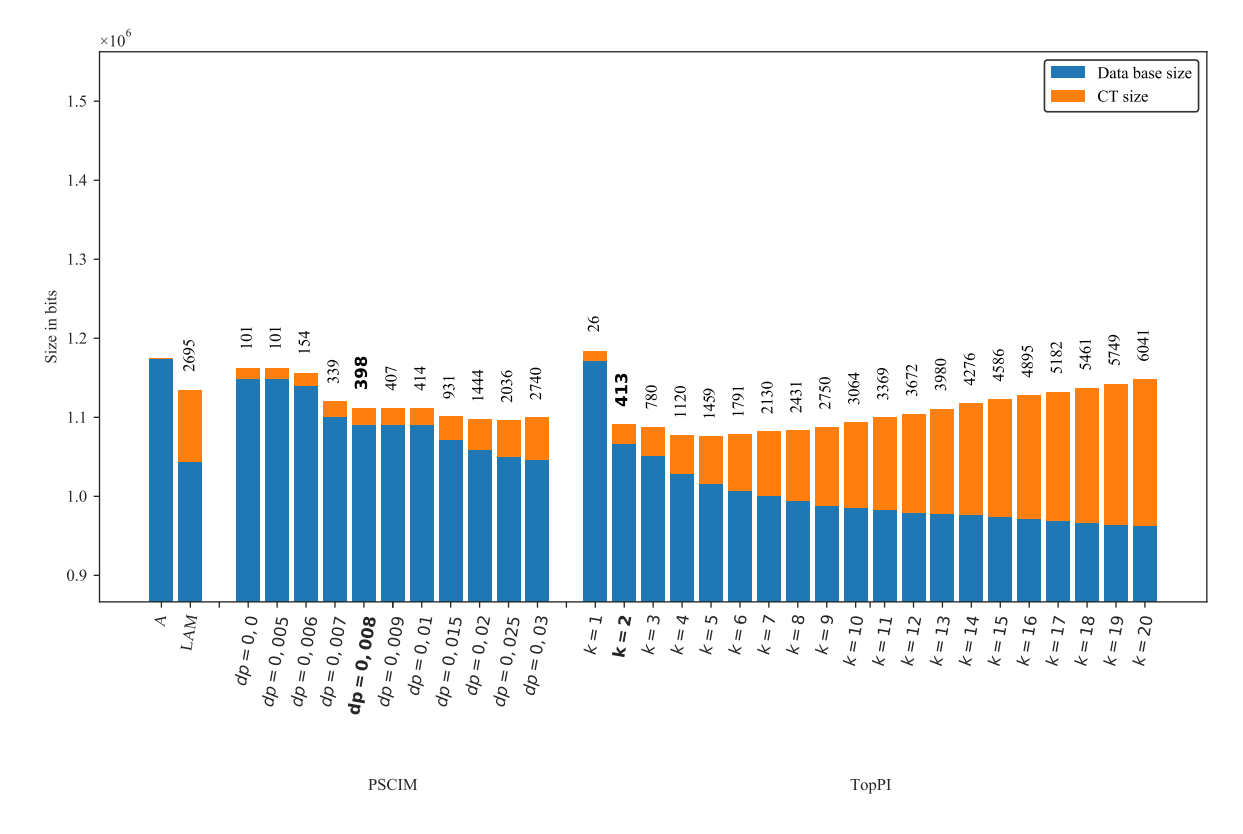

Figura C.35: BMS1 : valores métricos de MDL para todas as configurações de parâmetros em cada algoritmo. O número acima de cada barra é o número total de itemsets fechados recuperados. A barra A representa a compressão alcançada pelo CT padrão (i.e, o tamanho de referência usado para calcular o tamanho total comprimido).

## C.1.2.4 FoodmartFIM

Tabela C.29: FoodmartFIM: distribuições de valores  $\mu$  dos conjuntos de itens fechados recuperados pelo algoritmo PSCIM.

|                            | Partição de suporte $\dagger \times 10^{-3}$ |                 |             |       |          |                                        |      |             |                |                 |      |                  |                |                 |                      |                    |
|----------------------------|----------------------------------------------|-----------------|-------------|-------|----------|----------------------------------------|------|-------------|----------------|-----------------|------|------------------|----------------|-----------------|----------------------|--------------------|
| dr                         |                                              | $[0,00,0,14]$ † | (0,14,0,28] |       |          | (0, 28, 0, 41]<br>$\ddot{\phantom{1}}$ |      | (0,41,0,55] |                | $(0,55,0,69]$ † |      | $(0.69, 0.83]$ † |                | $(0,83,0,97]$ † | Total de<br>itemsets | Tempo<br>$(\rm s)$ |
| $\clubsuit \times 10^{-1}$ | #                                            | $\mu$           | #           | $\mu$ | #        | $\mu$                                  | $\#$ | $\mu$       | #              | $\mu$           | $\#$ | $\mu$            | #              | $\mu$           |                      |                    |
| $0,00$ $\clubsuit$         | $\theta$                                     | 0,000           |             | 0,111 | 0        | 0,000                                  | 3    | 0,200       | $\overline{0}$ | 0,000           | 1    | 0,231            | $\overline{0}$ | 0,000           | 5                    | 12,46              |
| $0.05 \clubsuit$           |                                              | 0,000           |             | 0,111 | $\Omega$ | 0,000                                  | 3    | 0,200       | $\Omega$       | 0,000           | 1    | 0,231            | $\Omega$       | 0.000           | 5                    | 12,45              |
| $0.10 \clubsuit$           | $\Omega$                                     | 0,000           | 2           | 0,079 | 0        | 0,000                                  | 4    | 0,170       | $\Omega$       | 0,000           | 1    | 0,231            | $\theta$       | 0.000           | 7                    | 12,51              |
| $0,11$ $\clubsuit$         | $\overline{0}$                               | 0.000           | 3           | 0,067 | 0        | 0,000                                  |      | 0.137       | $\overline{0}$ | 0,000           | 1    | 0.231            | $\theta$       | 0.000           | 11                   | 12,50              |
| $0,12$ $\clubsuit$         |                                              | 0.000           | 14          | 0,057 | 0        | 0,000                                  | 12   | 0.121       | $\Omega$       | 0,000           | 3    | 0.180            | $\overline{0}$ | 0,000           | 29                   | 12,48              |
| $0.13 \clubsuit$           | $\Omega$                                     | 0.000           | 43          | 0,058 | 0        | 0,000                                  | 30   | 0.116       | $\Omega$       | 0,000           | 5    | 0.186            | 1              | 0.211           | 79                   | 12,47              |
| $0.14$ &                   | $\Omega$                                     | 0.000           | 74          | 0,059 | 0        | 0,000                                  | 51   | 0,117       | $\Omega$       | 0,000           | 11   | 0.181            | 1              | 0.211           | 137                  | 12,48              |
| $0.15 \clubsuit$           | $\overline{0}$                               | 0.000           | 116         | 0.061 | 0        | 0,000                                  | 88   | 0,122       | $\Omega$       | 0,000           | 14   | 0.180            | 2              | 0,211           | 220                  | 12,46              |
| 0,16 $\clubsuit$           | $\Omega$                                     | 0.000           | 166         | 0,063 | 0        | 0,000                                  | 126  | 0,126       | 0              | 0,000           | 21   | 0,182            | 2              | 0,211           | 315                  | 12,48              |
| $0.17 -$                   | $\Omega$                                     | 0,000           | 234         | 0,066 | 0        | 0,000                                  | 169  | 0,129       | $\Omega$       | 0,000           | 23   | 0.184            | $\overline{2}$ | 0.211           | 428                  | 12,48              |
| $0,18$ $\clubsuit$         | $\Omega$                                     | 0.000           | 297         | 0,068 | $\Omega$ | 0.000                                  | 196  | 0.131       | $\Omega$       | 0,000           | 26   | 0.189            | 2              | 0,211           | 521                  | 12,49              |
| $0.19 \text{ A}$           | $\Omega$                                     | 0.000           | 357         | 0,070 | 0        | 0,000                                  | 218  | 0.133       | $\Omega$       | 0,000           | 29   | 0.189            | $\overline{2}$ | 0,211           | 606                  | 12,52              |
| 0,20 $\clubsuit$           | $\Omega$                                     | 0,000           | 437         | 0.073 | 0        | 0.000                                  | 253  | 0,136       | $\Omega$       | 0,000           | 31   | 0.193            | 2              | 0,211           | 723                  | 12,52              |
| $0.30 -$                   | 0                                            | 0,000           | 951         | 0,078 | 0        | 0,000                                  | 452  | 0,142       | $\mathbf{0}$   | 0,000           | 50   | 0,190            | $\bf{2}$       | 0,211           | 1.455                | 12,53              |
| $0.40 \clubsuit$           | $\Omega$                                     | 0,000           | 1.469       | 0,078 | 0        | 0.000                                  | 559  | 0.142       | $\Omega$       | 0,000           | 57   | 0.191            | 2              | 0,211           | 2.087                | 12,57              |
| $0,50$ $\clubsuit$         |                                              | 0,000           | 2.026       | 0,077 | 0        | 0,000                                  | 642  | 0,140       | 0              | 0,000           | 60   | 0.190            | 2              | 0,211           | 2.730                | $12{,}56$          |

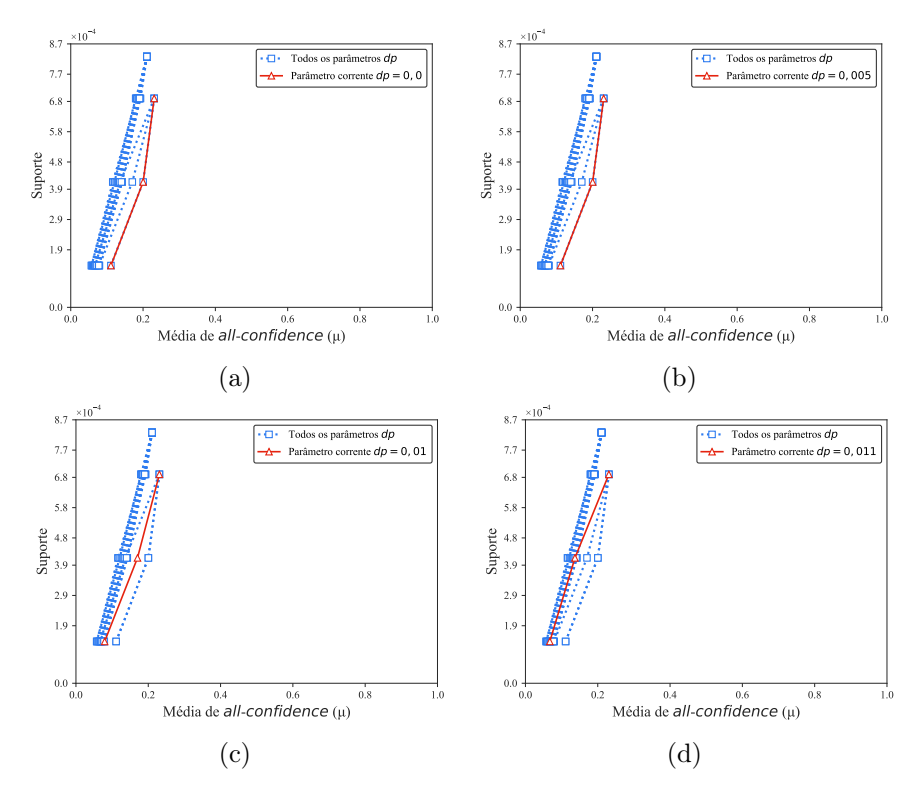

Figura C.36: FoodmartFIM: distribuições de valores  $\mu$  dos conjuntos de itens fechados recuperados pelo PSCIM. (a) com  $dr = 0.00 \times 10^{-1}$ , (b) com  $dr = 0.05 \times 10^{-1},$ (c) com  $dr = 0.10 \times 10^{-1}$ (d) com  $dr = 0.11 \times 10^{-1}$ , onde esta imagem representa, por similaridade, o comportamento de  $dr \in \{0, 12, 0, 13, 0, 14, 0, 15, 0, 16, 0, 17, 0, 18, 0, 19, 0, 20, 0, 30, 0, 40, 0, 50\}.$  Veja Tabela C.29 para detalhes.

Tabela C.30: FoodmartFIM: distribuições de valores  $\mu$  dos conjuntos de itens fechados recuperados pelo algoritmo TopPI.

|              |          |                 |       |                            |          | Partição de suporte $\dagger \times 10^{-3}$ |       |                            |          |                 |    |                  |                  |                            |              |                    |
|--------------|----------|-----------------|-------|----------------------------|----------|----------------------------------------------|-------|----------------------------|----------|-----------------|----|------------------|------------------|----------------------------|--------------|--------------------|
| dr           |          | $[0,00,0,14]$ † |       | $(0,14,0,28]$ <sup>+</sup> |          | $(0,28,0,41]$ †                              |       | $(0,41,0,55]$ <sup>+</sup> |          | $(0,55,0,69]$ † |    | $(0,69, 0,83]$ † |                  | $(0,83,0,97]$ <sup>+</sup> | Itemset<br># | Tempo<br>$(\rm s)$ |
|              | #        | $\mu$           | #     | $\mu$                      | #        | $\mu$                                        | #     | $\mu$                      | #        | $\mu$           | #  | $\mu$            | #                | $\mu$                      |              |                    |
| $\mathbf{2}$ | $\bf{0}$ | 0,000           | 247   | 0,051                      | $\bf{0}$ | 0,000                                        | 709   | 0,133                      | $\bf{0}$ | 0,000           | 69 | 0,189            | $\bf{2}$         | 0,211                      | 1.027        | 0,51               |
| 3            | $\theta$ | 0,000           | 624   | 0,052                      | $\Omega$ | 0,000                                        | 1.101 | 0,135                      | $\Omega$ | 0,000           | 70 | 0,189            | 2                | 0,211                      | 1.797        | 0,57               |
| 4            | 0        | 0.000           | 1.032 | 0,054                      | $\Omega$ | 0,000                                        | 1.270 | 0,134                      | $\theta$ | 0,000           | 70 | 0,189            | $\overline{2}$   | 0,211                      | 2.374        | 0,54               |
| 5            | $\theta$ | 0,000           | 1.432 | 0,056                      | $\theta$ | 0,000                                        | 1.320 | 0,133                      | $\theta$ | 0,000           | 70 | 0,189            | $\overline{2}$   | 0,211                      | 2.824        | 0,54               |
| 6            | $\theta$ | 0.000           | 1.862 | 0,058                      | $\left($ | 0.000                                        | 1.328 | 0,133                      | $\theta$ | 0.000           | 70 | 0,189            | 2                | 0,211                      | 3.262        | 0,56               |
| 7            | 0        | 0,000           | 2.232 | 0,059                      | $\left($ | 0,000                                        | 1.334 | 0,133                      | $\theta$ | 0,000           | 70 | 0,189            | $\overline{2}$   | 0,211                      | 3.638        | 0,57               |
| 8            | $\theta$ | 0.000           | 2.588 | 0,060                      | $\theta$ | 0,000                                        | 1.334 | 0,133                      | $\theta$ | 0,000           | 70 | 0,189            | $\overline{2}$   | 0,211                      | 3.994        | 0,56               |
| 9            | $\theta$ | 0,000           | 2.923 | 0,061                      | $\left($ | 0,000                                        | 1.335 | 0,133                      | $\theta$ | 0,000           | 70 | 0,189            | $\overline{2}$   | 0,211                      | 4.330        | 0,57               |
| 10           | $\theta$ | 0,000           | 3.216 | 0,062                      | $\theta$ | 0,000                                        | 1.335 | 0,133                      | $\theta$ | 0,000           | 70 | 0,189            | $\overline{2}$   | 0,211                      | 4.623        | 0,58               |
| 11           | 0        | 0.000           | 3.435 | 0.063                      | $\Omega$ | 0.000                                        | 1.336 | 0,133                      | $\Omega$ | 0.000           | 70 | 0.189            | 2                | 0,211                      | 4.843        | 0,60               |
| 12           | $\theta$ | 0,000           | 3.589 | 0,063                      | $\theta$ | 0,000                                        | 1.336 | 0,133                      | $\theta$ | 0,000           | 70 | 0,189            | $\boldsymbol{2}$ | 0,211                      | 4.997        | 0,61               |
| 13           | $\theta$ | 0.000           | 3.672 | 0,063                      | $\left($ | 0.000                                        | 1.336 | 0,133                      | $\theta$ | 0.000           | 70 | 0,189            | 2                | 0,211                      | 5.080        | 0,63               |
| 14           | 0        | 0.000           | 3.700 | 0,063                      | $\theta$ | 0,000                                        | 1.336 | 0,133                      | $\theta$ | 0,000           | 70 | 0,189            | 2                | 0,211                      | 5.108        | 0,68               |
| 15           | $\theta$ | 0,000           | 3.710 | 0,063                      | $\theta$ | 0,000                                        | 1.336 | 0,133                      | $\theta$ | 0,000           | 70 | 0,189            | $\boldsymbol{2}$ | 0,211                      | 5.118        | 0,62               |
| 16           | $\theta$ | 0.000           | 3.711 | 0,063                      | $\Omega$ | 0,000                                        | 1.336 | 0,133                      | $\theta$ | 0,000           | 70 | 0,189            | $\overline{2}$   | 0,211                      | 5.119        | 0,62               |
| 17           | 0        | 0,000           | 3.713 | 0,063                      | $\theta$ | 0,000                                        | 1.336 | 0,133                      | $\theta$ | 0,000           | 70 | 0,189            | $\overline{2}$   | 0,211                      | 5.121        | 0,63               |
| 18           | $\theta$ | 0.000           | 3.713 | 0.063                      | $\left($ | 0.000                                        | 1.336 | 0.133                      | $\Omega$ | 0.000           | 70 | 0.189            | 2                | 0,211                      | 5.121        | 0,63               |
| 19           | 0        | 0,000           | 3.713 | 0,063                      | $\theta$ | 0,000                                        | 1.336 | 0,133                      | $\theta$ | 0,000           | 70 | 0,189            | $\overline{2}$   | 0,211                      | 5.121        | 0,64               |
| 20           | $\theta$ | 0.000           | 3.713 | 0,063                      | $\theta$ | 0.000                                        | 1.336 | 0,133                      | $\theta$ | 0,000           | 70 | 0,189            | $\overline{2}$   | 0,211                      | 5.121        | 0,63               |

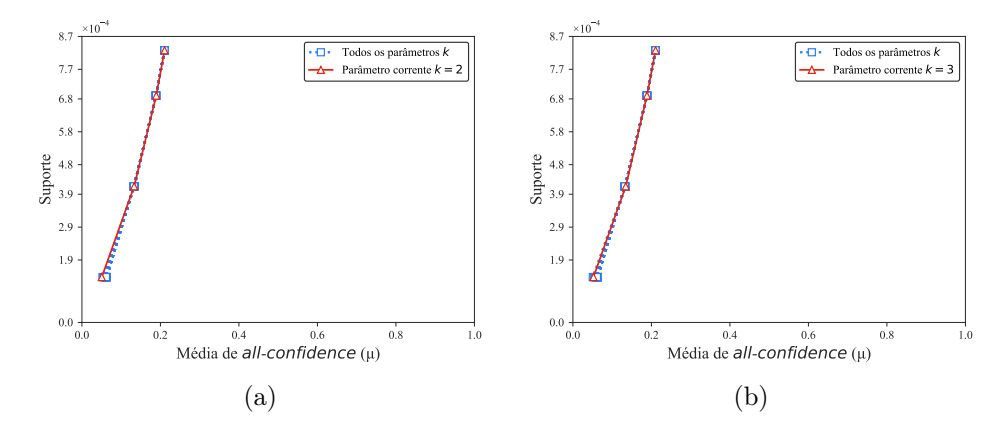

Figura C.37: FoodmartFIM: distribuições de valores  $\mu$  dos conjuntos de itens fechados recuperados pelo TopPI. (a) com  $k = 2$  e (b) com  $k = 3$ , onde essa imagem representa, por similaridade, o comportamento de  $k \in \{4, 5, 6, 7, 8, 9, 10, 11, 12, 13, 14, 15, 16, 17, 18, 19, 20\}.$  Veja Tabela C.30 para detalhes.

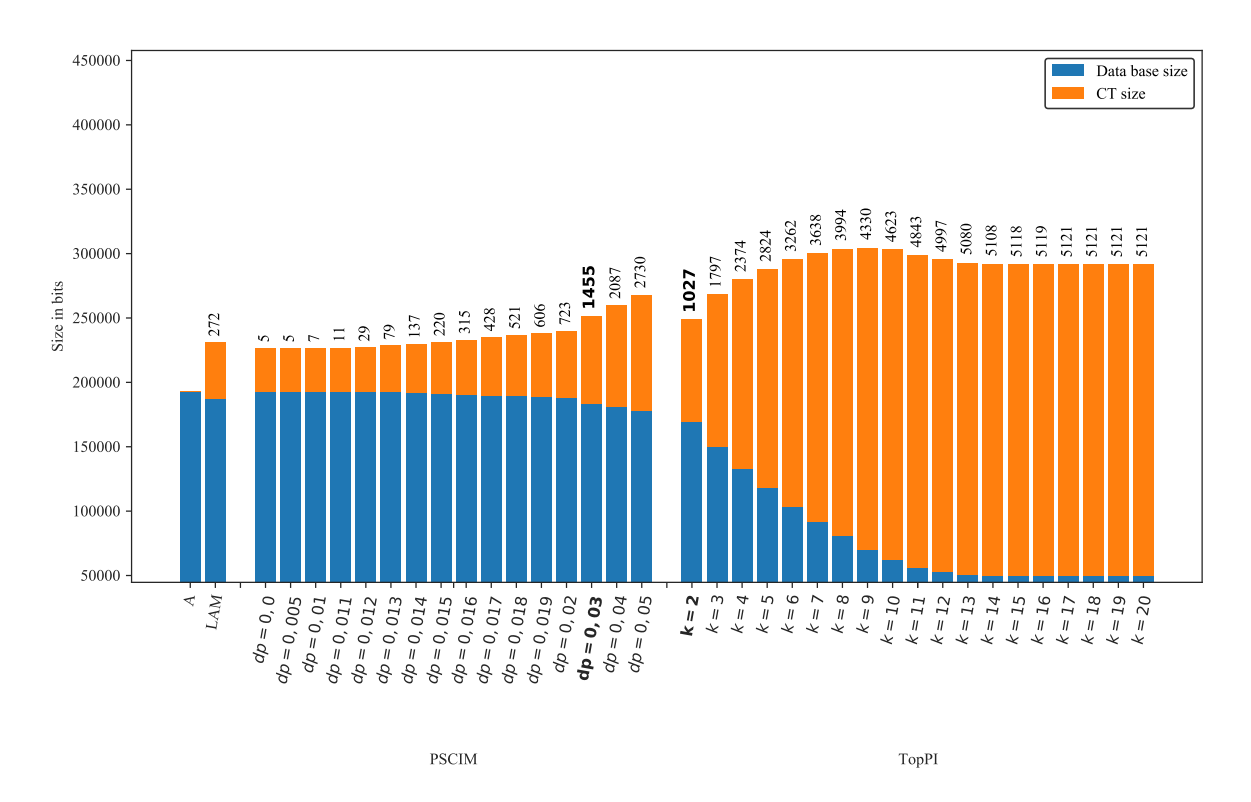

Figura C.38: FoodmartFIM : valores métricos de MDL para todas as configurações de parâmetros em cada algoritmo. O número acima de cada barra é o número total de itemsets fechados recuperados. A barra A representa a compressão alcançada pelo CT padrão (i.e, o tamanho de referência usado para calcular o tamanho total comprimido).

# C.1.2.5 Fruithut

Tabela C.31: Fruithut: distribuições de valores  $\mu$  dos conjuntos de itens fechados recuperados pelo algoritmo PSCIM.

|                            |        |                  |                |                          |                |                   |                | Partição de suporte $\dagger \times 10^{-1}$ |                |             |                |              |                |                  |                      |              |
|----------------------------|--------|------------------|----------------|--------------------------|----------------|-------------------|----------------|----------------------------------------------|----------------|-------------|----------------|--------------|----------------|------------------|----------------------|--------------|
| $\,dr$                     |        | $[0,00, 0,05]$ † |                | $(0.05$ , $0.10]\dagger$ |                | $(0.10$ , $0.15]$ |                | (0,15,0,20]                                  |                | (0,20,0,25] |                | (0.25, 0.30] |                | $(0.30, 0.35]$ † | Total de<br>itemsets | Tempo<br>(s) |
| $\clubsuit \times 10^{-1}$ | #      | $\mu$            | #              | $\mu$                    | $\#$           | $\mu$             | $\#$           | $\mu$                                        | $\#$           | $\mu$       | $^{\#}$        | $\mu$        | #              | $\mu$            |                      |              |
| $0.00 -$                   | 298    | 0,037            | $\overline{0}$ | 0,000                    | $\overline{0}$ | 0.000             | $\overline{0}$ | 0,000                                        | $\overline{0}$ | 0,000       | $\overline{0}$ | 0,000        | $\overline{0}$ | 0,000            | 298                  | 21,93        |
| $0.01 \clubsuit$           | 298    | 0.037            | 0              | 0,000                    | 0              | 0.000             | $\overline{0}$ | 0.000                                        | $\overline{0}$ | 0.000       | $\Omega$       | 0.000        | $\Omega$       | 0,000            | 298                  | 22,04        |
| $0,02$ $\clubsuit$         | 298    | 0.037            | 0              | 0,000                    | $\Omega$       | 0.000             | $\Omega$       | 0,000                                        | $\Omega$       | 0,000       | $\Omega$       | 0,000        | $\Omega$       | 0.000            | 298                  | 22,34        |
| $0.03 \clubsuit$           | 336    | 0.035            | 11             | 0.098                    | 1              | 0.042             | $\Omega$       | 0.000                                        | $\overline{2}$ | 0.089       | $\overline{0}$ | 0.000        | 1              | 0,146            | 351                  | 22,09        |
| $0,04$ $\clubsuit$         | 398    | 0.033            | 15             | 0,088                    | 4              | 0,077             | 1              | 0,080                                        | $\bf{2}$       | 0,089       | $\bf{0}$       | 0,000        | 1              | 0,146            | 421                  | 22,08        |
| $0.05 \clubsuit$           | 497    | 0,029            | 17             | 0,080                    | 5.             | 0.071             | $\mathbf{1}$   | 0.080                                        | $\overline{2}$ | 0.089       | $\Omega$       | 0,000        | 1              | 0,146            | 523                  | 22,11        |
| 0.06 $\clubsuit$           | 612    | 0,026            | 18             | 0,085                    | 6              | 0.066             | 1              | 0.080                                        | $\overline{2}$ | 0.089       | $\Omega$       | 0.000        | 1.             | 0,146            | 640                  | 22,06        |
| $0.07 -$                   | 731    | 0.023            | 19             | 0,088                    | 6              | 0.066             | 1              | 0.080                                        | $\overline{2}$ | 0.089       | $\Omega$       | 0.000        | 1              | 0,146            | 760                  | 22,06        |
| $0.08 -$                   | 891    | 0,021            | 20             | 0,085                    | 8              | 0.085             | 1              | 0.080                                        | $\overline{2}$ | 0.089       | $\Omega$       | 0,000        | 1              | 0,146            | 923                  | 22,07        |
| $0.09 \clubsuit$           | 1.059  | 0.019            | 24             | 0.081                    | 9              | 0.080             | 1              | 0.080                                        | $\overline{2}$ | 0.089       | $\Omega$       | 0,000        | 1.             | 0,146            | 1.096                | 22,07        |
| $0.10 \clubsuit$           | 1.213  | 0.018            | 26             | 0,084                    | 9              | 0.080             | 1              | 0.080                                        | $\overline{2}$ | 0.089       | 0              | 0.000        | 1              | 0,146            | 1.252                | 22,05        |
| 0.20 $\clubsuit$           | 3.288  | 0.010            | 31             | 0,085                    | 10             | 0.081             | 1              | 0.080                                        | $\overline{2}$ | 0,089       | $\Omega$       | 0,000        | 1              | 0,146            | 3.333                | 22,16        |
| $0.30 \clubsuit$           | 6.377  | 0.007            | 37             | 0.089                    | 10             | 0.081             | 1              | 0.080                                        | $\overline{2}$ | 0.089       | $\overline{0}$ | 0.000        | 1              | 0,146            | 6.428                | 22,37        |
| $0.40 \clubsuit$           | 11.498 | 0,005            | 40             | 0,090                    | 10             | 0.081             | 1              | 0.080                                        | $\overline{2}$ | 0.089       | $\Omega$       | 0,000        | 1.             | 0,146            | 11.552               | 22,63        |
| $0.50 \clubsuit$           | 17.394 | 0,004            | 46             | 0,088                    | 10             | 0.081             | 1              | 0.080                                        | 2              | 0,089       | $\Omega$       | 0,000        | 1              | 0,146            | 17.454               | 22,93        |

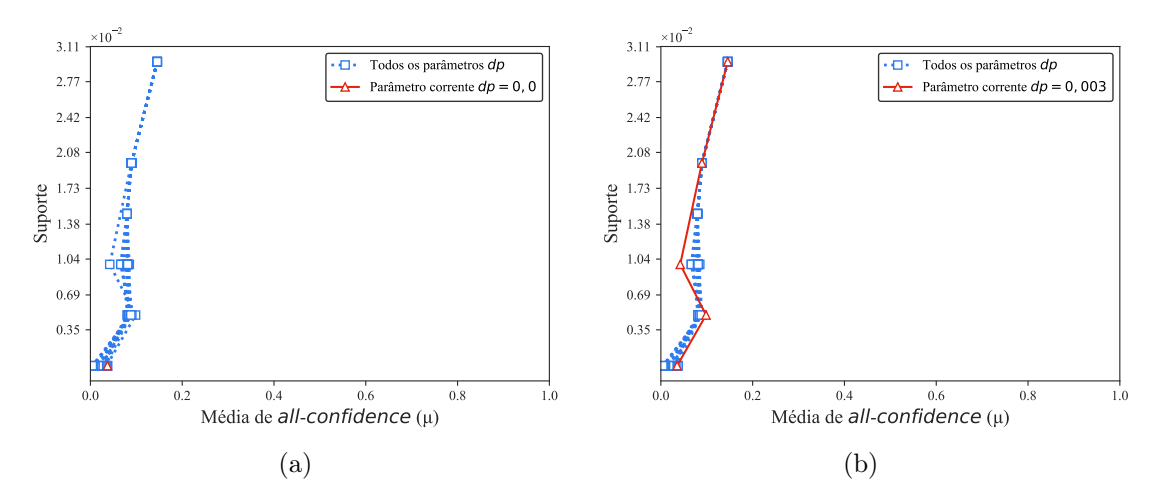

Figura C.39: Fruithut: distribuições de valores  $\mu$  dos conjuntos de itens fechados recuperados pelo PSCIM. (a) com  $dr = 0.00 \times 10^{-1}$ , onde esta imagem representa, por similaridade, o comportamento de  $dr \in \{0,01,0,02\}$  e (b) com  $dr = 0.03$ , onde esta imagem representa, por similaridade, o comportamento de  $dr \in \{0.04, 0.05, 0.06, 0.07, 0.08, 0.09, 0.10, 0.20, 0.30, 0.40, 0.50\}$ . Veja Tabela C.31 para detalhes.

Tabela C.32: Fruithut: distribuições de valores  $\mu$  dos conjuntos de itens fechados recuperados pelo algoritmo TopPI.

|    |                 |       |                |                  |          |                 |                | Partição de suporte $\dagger \times 10^{-1}$ |                |                 |                |                 |                |                 |              |              |
|----|-----------------|-------|----------------|------------------|----------|-----------------|----------------|----------------------------------------------|----------------|-----------------|----------------|-----------------|----------------|-----------------|--------------|--------------|
| dr | $[0,00,0,05]$ † |       |                | $(0.05, 0.10]$ † |          | $(0,10,0,15]$ † |                | $(0,15,0,20]$ †                              |                | $(0,20,0,25]$ † |                | $(0,25,0,30]$ † |                | $(0,30,0,35]$ † | Itemset<br># | Tempo<br>(s) |
|    | #               | $\mu$ | #              | $\mu$            | #        | $\mu$           | #              | $\mu$                                        | #              | $\mu$           | #              | $\mu$           | #              | $\mu$           |              |              |
| 1  | 28              | 0,002 | $\overline{0}$ | 0,000            | $\theta$ | 0,000           | $\overline{0}$ | 0,000                                        | $\overline{0}$ | 0,000           | $\overline{0}$ | 0,000           | $\overline{0}$ | 0,000           | 28           | 0,63         |
| 2  | 1.207           | 0,004 | 28             | 0.032            | 18       | 0.056           | 6              | 0.074                                        | 3              | 0.087           | $\theta$       | 0.000           | 1              | 0,146           | 1.263        | 0,67         |
| 3  | 2.399           | 0,006 | 53             | 0,050            | 23       | 0.068           | 6              | 0.074                                        | 3              | 0.087           | $\bf{0}$       | 0.000           | 1              | 0,146           | 2.485        | 0,77         |
| 4  | 3.566           | 0,006 | 74             | 0.065            | 23       | 0.068           | 6              | 0.074                                        | 3              | 0.087           | $\theta$       | 0.000           | 1              | 0,146           | 3.673        | 0,79         |
| 5  | 4.704           | 0,007 | 86             | 0.072            | 23       | 0,068           | 6              | 0.074                                        | 3              | 0.087           | $\overline{0}$ | 0.000           | 1              | 0,146           | 4.823        | 0,80         |
| 6  | 5.829           | 0,007 | 96             | 0,076            | 23       | 0.068           | 6              | 0.074                                        | 3              | 0.087           | $\theta$       | 0,000           | 1              | 0,146           | 5.958        | 0,81         |
| 7  | 6.957           | 0,007 | 99             | 0,076            | 23       | 0,068           | 6              | 0,074                                        | 3              | 0,087           | 0              | 0,000           | 1              | 0,146           | 7.089        | 0,83         |
| 8  | 8.066           | 0,007 | 99             | 0,076            | 23       | 0.068           | 6              | 0.074                                        | 3              | 0.087           | $\theta$       | 0.000           | 1              | 0,146           | 8.198        | 0,85         |
| 9  | 9.159           | 0,007 | 100            | 0.075            | 23       | 0.068           | 6              | 0.074                                        | 3              | 0.087           | $\overline{0}$ | 0,000           | 1              | 0,146           | 9.292        | 0,84         |
| 10 | 10.232          | 0,007 | 100            | 0.075            | 23       | 0.068           | 6              | 0.074                                        | 3              | 0.087           | $\overline{0}$ | 0.000           | 1              | 0,146           | 10.365       | 0,84         |
| 11 | 11.297          | 0,007 | 100            | 0.075            | 23       | 0.068           | 6              | 0.074                                        | 3              | 0.087           | $\bf{0}$       | 0,000           | 1              | 0,146           | 11.430       | 0,88         |
| 12 | 12.342          | 0,007 | 101            | 0.075            | 23       | 0.068           | 6              | 0.074                                        | 3              | 0.087           | $\theta$       | 0.000           | 1              | 0,146           | 12.476       | 0,89         |
| 13 | 13.369          | 0,007 | 101            | 0.075            | 23       | 0,068           | 6              | 0,074                                        | 3              | 0.087           | $\bf{0}$       | 0.000           | 1              | 0,146           | 13.503       | 0,92         |
| 14 | 14.384          | 0,007 | 101            | 0.075            | 23       | 0.068           | 6              | 0.074                                        | 3              | 0.087           | $\theta$       | 0.000           | 1              | 0,146           | 14.518       | 0,93         |
| 15 | 15.373          | 0,007 | 101            | 0.075            | 23       | 0,068           | 6              | 0.074                                        | 3              | 0.087           | $\theta$       | 0.000           | 1              | 0,146           | 15.507       | 0,98         |
| 16 | 16.353          | 0,007 | 101            | 0.075            | 23       | 0.068           | 6              | 0.074                                        | 3              | 0.087           | $\theta$       | 0.000           | 1              | 0,146           | 16.487       | 0,96         |
| 17 | 17.322          | 0,007 | 101            | 0.075            | 23       | 0.068           | 6              | 0.074                                        | 3              | 0.087           | $\overline{0}$ | 0.000           | 1              | 0,146           | 17.456       | 0,96         |
| 18 | 18.275          | 0,007 | 101            | 0.075            | 23       | 0.068           | 6              | 0.074                                        | 3              | 0,087           | $\overline{0}$ | 0.000           | 1              | 0,146           | 18.409       | 0,98         |
| 19 | 19.215          | 0,007 | 101            | 0.075            | 23       | 0.068           | 6              | 0.074                                        | 3              | 0.087           | $\theta$       | 0.000           | 1              | 0,146           | 19.349       | 1,00         |
| 20 | 20.150          | 0,007 | 101            | 0.075            | 23       | 0,068           | 6              | 0.074                                        | 3              | 0,087           | $\overline{0}$ | 0.000           | 1              | 0,146           | 20.284       | 0,98         |

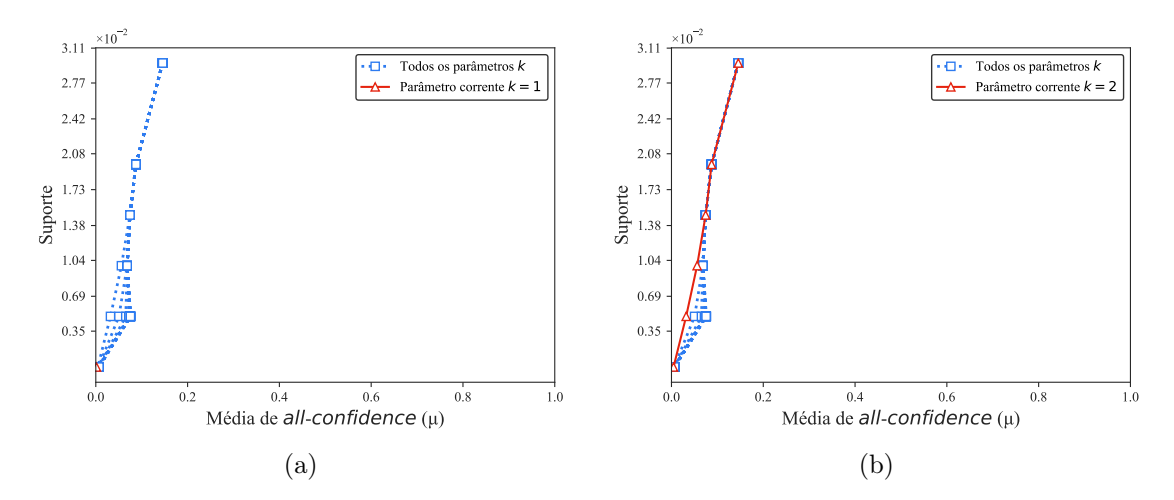

Figura C.40: Fruithut: distribuições de valores  $\mu$  dos conjuntos de itens fechados recuperados pelo TopPI. (a) com  $k = 1$  e (b) com  $k = 2$ , onde essa imagem representa, por similaridade, o comportamento de  $k \in \{3, 4, 5, 6, 7, 8, 9, 10, 11, 12, 13, 14, 15, 16, 17, 18, 19, 20\}.$  Veja Tabela C.32 para detalhes.

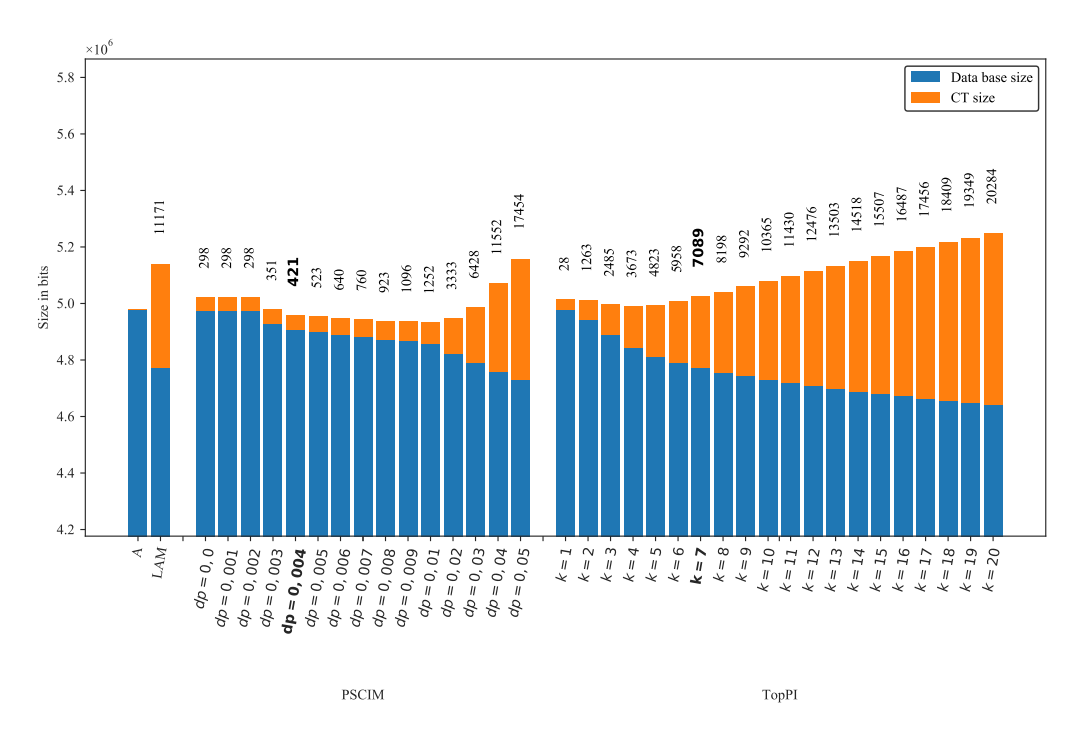

Figura C.41: Fruithut: valores métricos de MDL para todas as configurações de parâmetros em cada algoritmo. O número acima de cada barra é o número total de itemsets fechados recuperados. A barra A representa a compressão alcançada pelo CT padrão (i.e, o tamanho de referência usado para calcular o tamanho total comprimido).

### C.1.2.6 OnlineRetail

Tabela C.33: *OnlineRetail*: distribuições de valores  $\mu$  dos conjuntos de itens fechados recuperados pelo algoritmo PSCIM.

|                            |       |                 |     |                   |         |                 |                | Partição de suporte $\dagger \times 10^{-1}$ |                |                 |                |                  |                |                  |                      |                         |
|----------------------------|-------|-----------------|-----|-------------------|---------|-----------------|----------------|----------------------------------------------|----------------|-----------------|----------------|------------------|----------------|------------------|----------------------|-------------------------|
| $\,dr$                     |       | $[0,00,0,08]$ † |     | (0.08, 0.15]<br>÷ |         | $(0,15,0,23]$ † |                | (0, 23, 0, 31]<br>$\ddot{\phantom{1}}$       |                | $(0,31,0,39]$ † |                | $(0.39, 0.46]$ † |                | $(0.46, 0.54]$ † | Total de<br>itemsets | Tempo<br>$(\mathrm{s})$ |
| $\clubsuit \times 10^{-1}$ | #     | $\mu$           | #   | $\mu$             | $^{\#}$ | $\mu$           | #              | $\mu$                                        | #              | $\mu$           | #              | $\mu$            | #              | $\mu$            |                      |                         |
| 0.00 $\clubsuit$           | 1.064 | 0,429           | 5   | 0.617             | 3       | 0.650           | 1.             | 0.726                                        | $\overline{2}$ | 0.419           | $\overline{0}$ | 0.000            | $\overline{0}$ | 0.000            | 1.075                | 15,71                   |
| $0.05 -$                   | 1.065 | 0.429           | 6   | 0,551             | 3       | 0.650           | 1              | 0,726                                        | 2              | 0,419           | $\Omega$       | 0,000            | 1              | 0,536            | 1.078                | 15,69                   |
| 0.10 $\clubsuit$           | 1.091 | 0.421           | 10  | 0.416             | 3       | 0.650           | $\overline{2}$ | 0.496                                        | $\overline{2}$ | 0.419           | $\overline{0}$ | 0.000            |                | 0.536            | 1.109                | 15,77                   |
| $0.15 \clubsuit$           | 1.126 | 0.410           | 13  | 0.369             | 4       | 0.531           | $\overline{2}$ | 0.496                                        | $\overline{2}$ | 0.419           | $\Omega$       | 0.000            |                | 0.536            | 1.148                | 15,67                   |
| $0.20 \triangle$           | 1.158 | 0.401           | 17  | 0.333             | 4       | 0.531           | $\overline{2}$ | 0.496                                        | $\overline{2}$ | 0.419           | $\bf{0}$       | 0.000            |                | 0.536            | 1.184                | 15,71                   |
| $0.25 \triangle$           | 1.207 | 0.388           | 21  | 0,293             | 4       | 0.531           | 3              | 0.419                                        | $\overline{2}$ | 0.419           | $\overline{0}$ | 0.000            |                | 0.536            | 1.238                | 15,64                   |
| 0.30 $\clubsuit$           | 1.255 | 0,376           | 25  | 0,271             | 4       | 0.531           | 3              | 0.419                                        | $\overline{2}$ | 0.419           | $\overline{0}$ | 0.000            |                | 0.536            | 1.290                | 15,66                   |
| $0.40 \text{ A}$           | 1.357 | 0.351           | -31 | 0.242             | 4       | 0.531           | 3              | 0.419                                        | $\overline{2}$ | 0.419           | $\Omega$       | 0.000            |                | 0.536            | 1.398                | 15,74                   |
| $0.50 \clubsuit$           | 1.487 | 0,324           | 40  | 0,213             | 6       | 0.416           | 3              | 0.419                                        | $\overline{2}$ | 0,419           | $\overline{0}$ | 0.000            |                | 0.536            | 1.539                | 15,66                   |
| $1,00$ $\clubsuit$         | 2.114 | 0,232           | 49  | 0.198             |         | 0.379           | 3              | 0.419                                        | $\overline{2}$ | 0.419           | $\overline{0}$ | 0.000            |                | 0.536            | 2.176                | 15,79                   |
| $2,00$ $\clubsuit$         | 3.340 | 0.137           | 51  | 0.196             |         | 0,379           | 3              | 0.419                                        | $\overline{2}$ | 0.419           | $\overline{0}$ | 0.000            |                | 0.536            | 3.404                | 15,80                   |

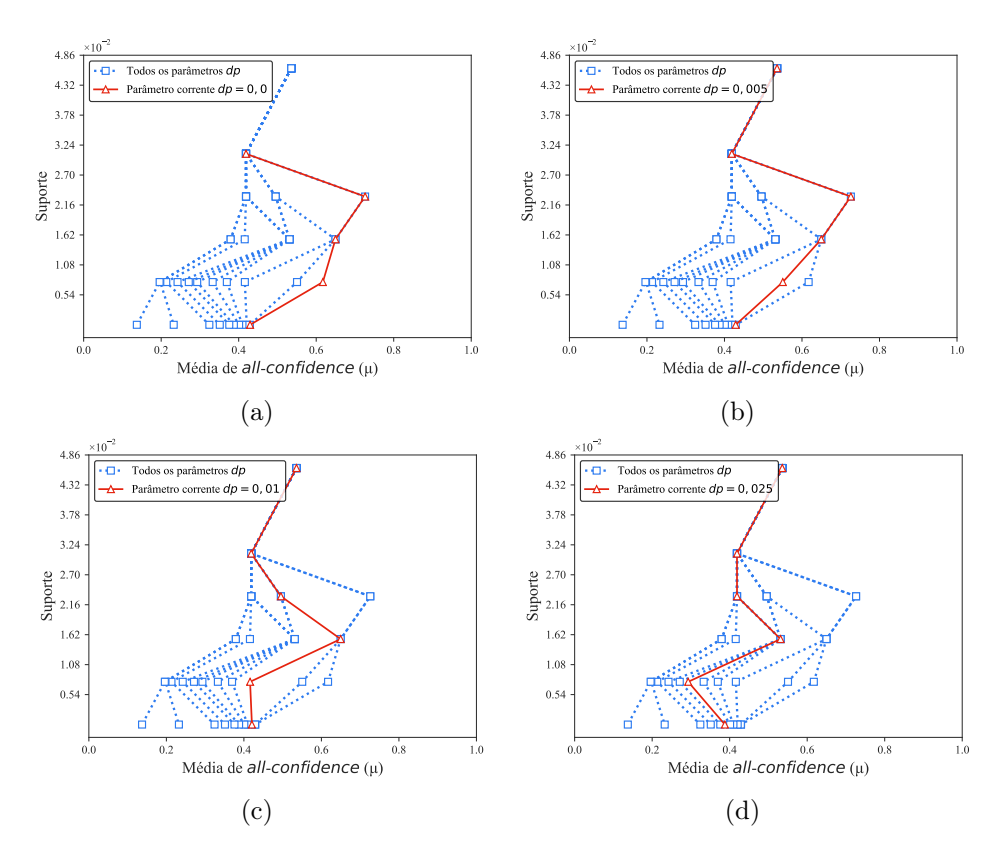

Figura C.42: *OnlineRetail*: distribuições de valores  $\mu$  dos conjuntos de itens fechados recuperados pelo PSCIM. (a) com  $dr = 0.00 \times 10^{-1}$ , (b) com  $dr = 0.05 \times 10^{-1}$ , (c) com  $dr = 0.10 \times 10^{-1}$ , onde esta imagem representa, por similaridade, o comportamento de  $dr \in \{0, 15, 0, 20\}$  e (d) com  $dr = 0, 25 \times 10^{-1}$ , onde esta imagem representa, por similaridade, o comportamento de  $dr \in \{0.30, 0.40, 0.50, 1.00, 2.00\}$ . Veja Tabela C.33 para detalhes.

Tabela C.34: OnlineRetail: distribuições de valores  $\mu$  dos conjuntos de itens fechados recuperados pelo algoritmo TopPI.

|              |       |                 |      |                  |                |                 |                | Partição de suporte $\dagger \times 10^{-1}$ |                |                 |                |                            |                |                    |              |              |
|--------------|-------|-----------------|------|------------------|----------------|-----------------|----------------|----------------------------------------------|----------------|-----------------|----------------|----------------------------|----------------|--------------------|--------------|--------------|
| $\,dr$       |       | $[0,00,0,08]$ † |      | $(0.08, 0.15]$ † |                | $(0,15,0,23]$ † |                | $(0,23,0,31]$ †                              |                | $(0,31,0,39]$ † |                | $(0,39,0,46]$ <sup>+</sup> |                | $(0, 46, 0, 54]$ † | Itemset<br># | Tempo<br>(s) |
|              | #     | $\mu$           | $\#$ | $\mu$            | $\#$           | $\mu$           | $\#$           | $\mu$                                        | $\#$           | $\mu$           | $\#$           | $\mu$                      | $\#$           | $\mu$              |              |              |
| $\mathbf{1}$ | 1.305 | 0,093           | 3    | 0,664            | $\overline{0}$ | 0,000           | $\overline{0}$ | 0,000                                        | $\overline{0}$ | 0,000           | $\overline{0}$ | 0,000                      | $\overline{0}$ | 0,000              | 1.308        | 0,97         |
| 2            | 2.335 | 0,087           | 24   | 0,260            | 6              | 0,416           | 3              | 0,419                                        | 2              | 0,419           | 0              | 0,000                      | 1              | 0,536              | 2.371        | 1,08         |
| 3            | 3.242 | 0,072           | 36   | 0,224            | 7              | 0.379           | 3              | 0.419                                        | $^{2}$         | 0,419           | 0              | 0,000                      | $\mathbf 1$    | 0,536              | 3.291        | 1,12         |
| 4            | 3.805 | 0.066           | 46   | 0.212            | 7              | 0.379           | 3              | 0.419                                        | 2              | 0.419           | 0              | 0.000                      | 1              | 0,536              | 3.864        | 1,17         |
| 5            | 4.326 | 0,061           | 49   | 0,205            | 7              | 0.379           | 3              | 0,419                                        | $\overline{2}$ | 0,419           | 0              | 0.000                      | $\mathbf 1$    | 0,536              | 4.388        | 1,19         |
| 6            | 4.732 | 0.058           | 53   | 0.197            | 7              | 0.379           | 3              | 0,419                                        | 2              | 0.419           | 0              | 0.000                      | 1              | 0,536              | 4.798        | 1,22         |
|              | 5.054 | 0.055           | 54   | 0.196            | 7              | 0.379           | 3              | 0.419                                        | 2              | 0,419           | 0              | 0.000                      | 1              | 0,536              | 5.121        | 1,27         |
| 8            | 5.343 | 0.053           | 54   | 0.196            | 7              | 0.379           | 3              | 0,419                                        | 2              | 0.419           | 0              | 0,000                      | 1              | 0,536              | 5.410        | 1,25         |
| 9            | 5.604 | 0.052           | 54   | 0.196            | 7              | 0.379           | 3              | 0.419                                        | 2              | 0,419           | 0              | 0.000                      | 1              | 0,536              | 5.671        | 1,22         |
| 10           | 5.814 | 0.050           | 54   | 0.196            | 7              | 0.379           | 3              | 0.419                                        | 2              | 0.419           | $\overline{0}$ | 0.000                      | $\mathbf 1$    | 0,536              | 5.881        | 1,24         |
| 11           | 6.007 | 0.049           | 54   | 0.196            | 7              | 0.379           | 3              | 0.419                                        | 2              | 0.419           | 0              | 0.000                      | $\mathbf 1$    | 0,536              | 6.074        | 1,24         |
| 12           | 6.164 | 0.048           | 54   | 0.196            | 7              | 0.379           | 3              | 0.419                                        | 2              | 0.419           | $\overline{0}$ | 0.000                      | $\mathbf{1}$   | 0,536              | 6.231        | 1,29         |
| 13           | 6.317 | 0,047           | 54   | 0.196            | 7              | 0.379           | 3              | 0,419                                        | 2              | 0,419           | 0              | 0.000                      | 1              | 0,536              | 6.384        | 1,27         |
| 14           | 6.460 | 0,047           | 54   | 0.196            | 7              | 0.379           | 3              | 0,419                                        | $\overline{2}$ | 0.419           | 0              | 0.000                      | $\mathbf{1}$   | 0,536              | 6.527        | 1,28         |
| 15           | 6.581 | 0.046           | 54   | 0.196            | 7              | 0.379           | 3              | 0.419                                        | $\overline{2}$ | 0,419           | 0              | 0.000                      | $\mathbf 1$    | 0,536              | 6.648        | 1,25         |
| 16           | 6.678 | 0.046           | 54   | 0.196            | 7              | 0.379           | 3              | 0.419                                        | $\overline{2}$ | 0.419           | 0              | 0.000                      | $\mathbf 1$    | 0,536              | 6.745        | 1,25         |
| 17           | 6.779 | 0,045           | 54   | 0,196            | 7              | 0,379           | 3              | 0,419                                        | $\overline{2}$ | 0,419           | 0              | 0,000                      | $\mathbf 1$    | 0,536              | 6.846        | 1,28         |
| 18           | 6.857 | 0.045           | 54   | 0.196            | 7              | 0.379           | 3              | 0,419                                        | 2              | 0,419           | 0              | 0.000                      | $\mathbf 1$    | 0,536              | 6.924        | 1,35         |
| 19           | 6.940 | 0,044           | 54   | 0,196            | 7              | 0.379           | 3              | 0,419                                        | 2              | 0,419           | 0              | 0.000                      | 1              | 0,536              | 7.007        | 1,34         |
| 20           | 6.999 | 0,044           | 54   | 0,196            | 7              | 0,379           | 3              | 0,419                                        | $\overline{2}$ | 0,419           | 0              | 0.000                      | 1              | 0,536              | 7.066        | 1,36         |

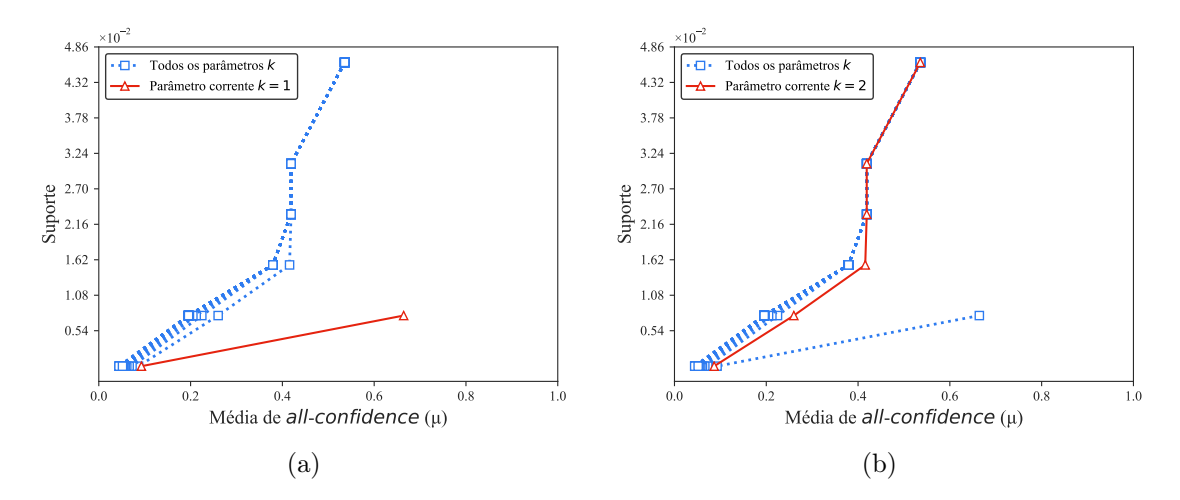

Figura C.43: Fruithut: distribuições de valores  $\mu$  dos conjuntos de itens fechados recuperados pelo TopPI. (a) com  $k = 1$  e (b) com  $k = 2$ , onde essa imagem representa, por similaridade, o comportamento de  $k \in \{3, 4, 5, 6, 7, 8, 9, 10, 11, 12, 13, 14, 15, 16, 17, 18, 19, 20\}.$  Veja Tabela C.34 para detalhes.

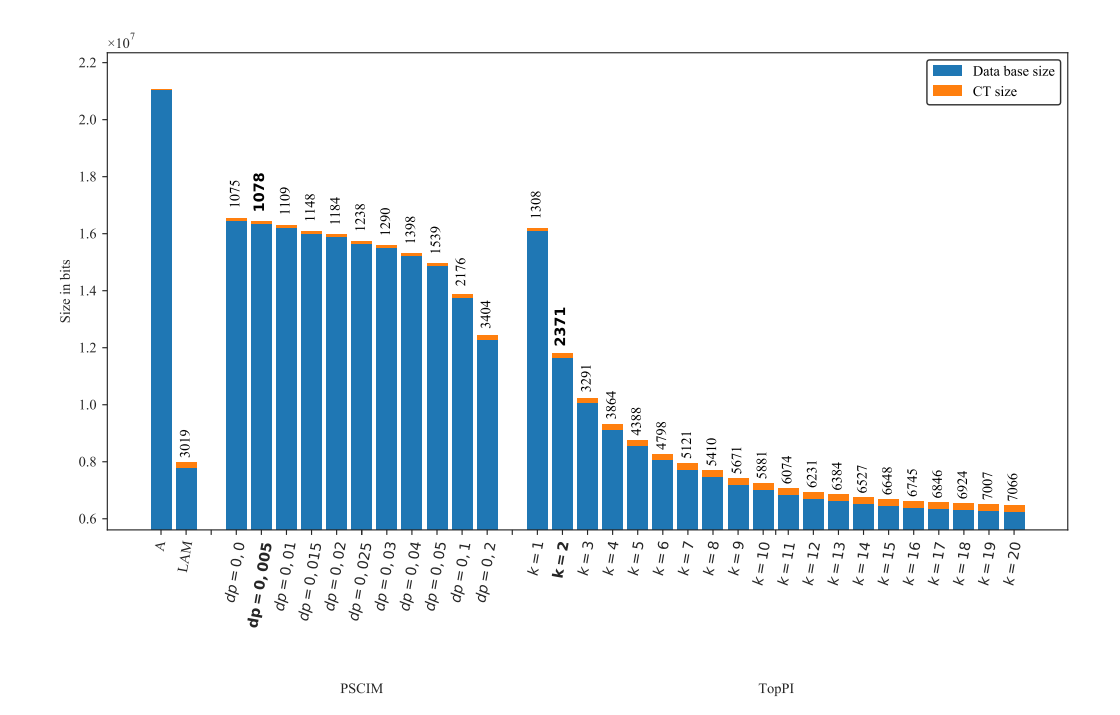

Figura C.44: OnlineRetail: valores métricos de MDL para todas as configurações de parâmetros em cada algoritmo. O número acima de cada barra é o número total de itemsets fechados recuperados. A barra A representa a compressão alcançada pelo CT padrão (i.e, o tamanho de referência usado para calcular o tamanho total comprimido).

# C.1.2.7 PAMP

Tabela C.35: PAMP: distribuições de valores  $\mu$  dos conjuntos de itens fechados recuperados pelo algoritmo PSCIM.

|        |       |              |       |             |       |                |       | Partição de suporte |     |             |              |              |         |                              |              |                    |
|--------|-------|--------------|-------|-------------|-------|----------------|-------|---------------------|-----|-------------|--------------|--------------|---------|------------------------------|--------------|--------------------|
| $\,dr$ |       | [0,00, 0,13] |       | (0,13,0,26] |       | (0, 26, 0, 38] |       | (0,38,0,51]         |     | (0,51,0,64] |              | (0,64, 0,77] |         | $\left(0,77\,,\,0,90\right]$ | Itemset<br># | Tempo<br>$(\rm s)$ |
|        | #     | $\mu$        | #     | $\mu$       | $\#$  | $\mu$          | #     | $\mu$               | #   | $\mu$       | #            | $\mu$        | #       | $\mu$                        |              |                    |
| 0,00   |       | 74 0,120     |       | 6 0,474     |       | 11 0,487       |       | $6\quad 0,693$      | 5   | 0,806       |              | 1 0,946      |         | 2 0,920                      | 105          | 8,99               |
| 0,02   | 74    | 0,120        | 6.    | 0.474       | 11    | 0,487          | 6     | 0,693               | 5.  | 0,806       | $\mathbf{1}$ | 0,946        | $2^{-}$ | 0,920                        | 105          | 8,98               |
| 0,03   | 92    | 0.109        | 17    | 0,308       | 21    | 0.416          | 15    | 0.586               | 10  | 0.704       | 3            | 0,858        | 10      | 0,915                        | 168          | 9,11               |
| 0.04   | 123   | 0.095        | 17    | 0,308       | 25    | 0,402          | 15    | 0.586               | 10  | 0,704       | 3            | 0,858        | 10      | 0,915                        | 203          | 9,16               |
| 0,05   | 162   | 0.082        | 25    | 0,280       | 28    | 0,397          | 15    | 0,586               | 10  | 0,704       | $7^{\circ}$  | 0,818        | 22      | 0,900                        | 269          | 9,20               |
| 0,06   | 198   | 0.075        | 44    | 0,253       | 43    | 0,373          | 34    | 0.525               | 23  | 0,632       | 9            | 0,810        | 26      | 0,893                        | 377          | 9,32               |
| 0,07   | 258   | 0.067        | 48    | 0,246       | 53    | 0,367          | 36    | 0,521               | 23  | 0,632       | 18           | 0,791        | 35      | 0,889                        | 471          | 9,40               |
| 0.08   | 270   | 0.066        | 60    | 0,245       | 65    | 0,365          | 39    | 0.517               | 26  | 0,625       | 24           | 0,781        | 42      | 0.886                        | 526          | 9,43               |
| 0,09   | 345   | 0.062        | 101   | 0,235       | 82    | 0,357          | 72    | 0.506               | 37  | 0,620       | 33           | 0,779        | 47      | 0,882                        | 717          | 9,53               |
| 0,10   | 475   | 0.055        | 132   | 0,229       | 125   | 0,352          | 73    | 0,505               | 43  | 0,623       | 58           | 0,771        | 74      | 0,874                        | 980          | 9,61               |
| 0,11   | 527   | 0.054        | 156   | 0,225       | 147   | 0,353          | 104   | 0.501               | 57  | 0.618       | 64           | 0.768        | 75      | 0.873                        | 1.130        | 9,74               |
| 0,12   | 648   | 0.052        | 236   | 0,215       | 181   | 0,355          | 168   | 0.492               | 72  | 0,619       | 118          | 0.760        | 83      | 0.870                        | 1.506        | 9,87               |
| 0,13   | 811   | 0.050        | 305   | 0,214       | 216   | 0.353          | 169   | 0.492               | 89  | 0,620       | 159          | 0,759        | 96      | 0.867                        | 1.845        | 9,97               |
| 0,14   | 1.104 | 0.048        | 411   | 0,211       | 329   | 0,351          | 283   | 0,489               | 139 | 0,622       | 238          | 0,752        | 104     | 0,865                        | 2.608        | 10,21              |
| 0,15   | 1.319 | 0.051        | 601   | 0,202       | 395   | 0,347          | 350   | 0,485               | 166 | 0,625       | 319          | 0,749        | 109     | 0.864                        | 3.259        | 10,28              |
| 0.20   | 5.038 | 0.050        | 1.652 | 0.204       | 1.722 | 0.341          | 1.279 | 0.476               | 905 | 0.622       | 698          | 0,736        | 118     | 0.862                        | 11.412       | 11,95              |

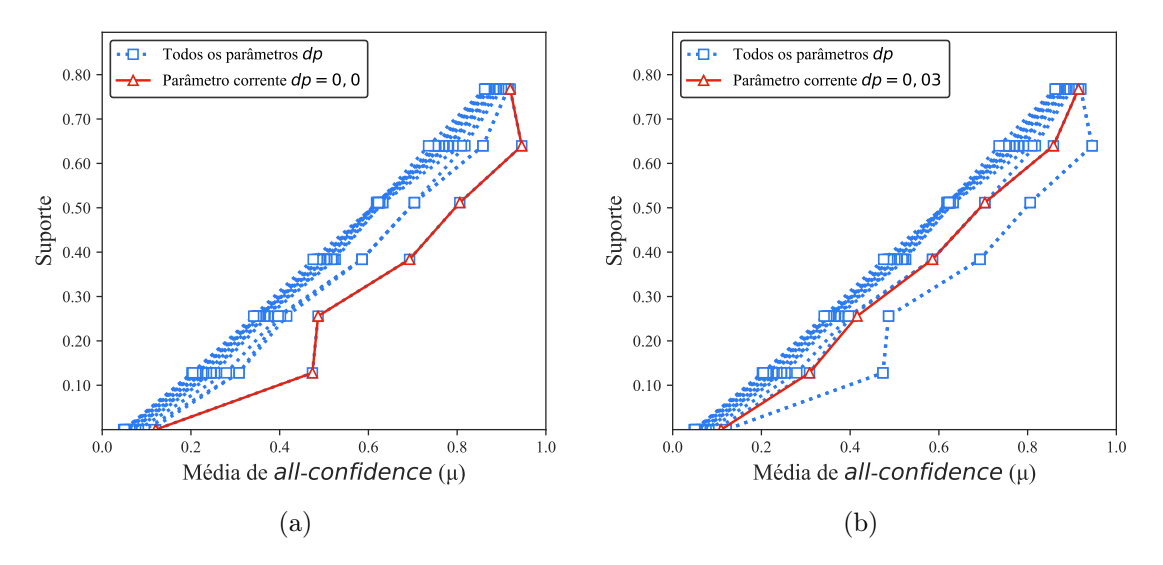

Figura C.45:  $PAMAP$ : distribuições de valores  $\mu$  dos conjuntos de itens fechados recuperados pelo PSCIM. (a) com  $dr = 0.00$ , onde esta imagem representa, por similaridade, o comportamento de  $dr \in \{0,02\}$  e (b) com  $dr = 0.03$ , onde esta imagem representa, por similaridade, o comportamento de  $dr \in \{0.04, 0.05, 0.06, 0.07, 0.08, 0.09, 0.10, 0.11, 0.12, 0.13, 0.14, 0.15, 0.20\}$ . Veja Tabela C.35 para detalhes.

Tabela C.36: PAMP: distribuições de valores  $\mu$  dos conjuntos de itens fechados recuperados pelo algoritmo TopPI.

|          | Partição de suporte |       |                |       |                |       |             |       |             |       |              |       |                |       |              |              |
|----------|---------------------|-------|----------------|-------|----------------|-------|-------------|-------|-------------|-------|--------------|-------|----------------|-------|--------------|--------------|
| dr       | [0,00, 0,13]        |       | (0,13,0,26]    |       | (0, 26, 0, 38] |       | (0,38,0,51] |       | (0,51,0,64] |       | (0,64, 0,77] |       | (0,77,0,90]    |       | Itemset<br># | Tempo<br>(s) |
|          | #                   | $\mu$ | #              | $\mu$ | #              | $\mu$ | #           | $\mu$ | #           | $\mu$ | #            | $\mu$ | #              | $\mu$ |              |              |
| 1.       | 4                   | 0.010 | $\overline{0}$ | 0,000 | $\overline{0}$ | 0,000 | 0           | 0,000 | 0           | 0.000 | $\mathbf{0}$ | 0,000 | $\overline{0}$ | 0,000 | 4            | 2,87         |
| $\bf{2}$ | 49                  | 0,071 | 4              | 0,183 | 9              | 0,423 | 3           | 0,623 | 5           | 0.692 | 3            | 0,794 | 11             | 0,902 | 84           | $^{2,84}$    |
| 3        | 94                  | 0.063 | 8              | 0.185 | 18             | 0.391 | 8           | 0,587 | 9           | 0,663 | 5            | 0.764 | 22             | 0.898 | 164          | 4,29         |
| 4        | 138                 | 0.060 | 12             | 0.186 | 27             | 0.378 | 13          | 0,558 | 13          | 0.651 | 6            | 0.756 | 33             | 0.898 | 242          | 4,62         |
| 5        | 182                 | 0.058 | 16             | 0.184 | 36             | 0.369 | 18          | 0,559 | 17          | 0.644 | 8            | 0,746 | 41             | 0.896 | 318          | 5,02         |
| 6        | 226                 | 0.057 | 20             | 0.183 | 45             | 0.364 | 23          | 0,547 | 21          | 0.638 | 11           | 0,747 | 48             | 0.894 | 394          | 5,36         |
| 7        | 270                 | 0.056 | 24             | 0.184 | 54             | 0.361 | 28          | 0,541 | 25          | 0.635 | 15           | 0,751 | 54             | 0.895 | 470          | 5,68         |
| 8        | 314                 | 0.055 | 28             | 0.183 | 63             | 0,358 | 33          | 0.534 | 29          | 0,632 | 19           | 0.756 | 58             | 0.894 | 544          | 6,06         |
| 9        | 358                 | 0.055 | 32             | 0,182 | 72             | 0,356 | 38          | 0,529 | 33          | 0,630 | 23           | 0,756 | 66             | 0.892 | 622          | 6,49         |
| 10       | 402                 | 0.056 | 36             | 0,181 | 81             | 0.354 | 43          | 0,526 | 37          | 0.628 | 27           | 0,755 | 72             | 0.891 | 698          | 6,99         |
| 11       | 446                 | 0.055 | 40             | 0.181 | 90             | 0.352 | 48          | 0,523 | 41          | 0,627 | 32           | 0,755 | 79             | 0,889 | 776          | 7,53         |
| 12       | 490                 | 0.055 | 44             | 0.180 | 99             | 0,350 | 53          | 0,520 | 46          | 0,626 | 36           | 0,756 | 86             | 0,887 | 854          | 8,07         |
| 13       | 534                 | 0.054 | 48             | 0.180 | 108            | 0.349 | 58          | 0,520 | 51          | 0.626 | 40           | 0,758 | 91             | 0,886 | 930          | 8,62         |
| 14       | 578                 | 0,054 | 52             | 0,179 | 117            | 0.348 | 63          | 0,518 | 56          | 0.628 | 44           | 0,759 | 96             | 0.884 | 1.006        | 9,47         |
| 15       | 622                 | 0.054 | 56             | 0.179 | 126            | 0,352 | 68          | 0,515 | 61          | 0,628 | 48           | 0.759 | 100            | 0.883 | 1.081        | 9,76         |
| 16       | 666                 | 0.053 | 60             | 0,178 | 135            | 0,351 | 73          | 0,513 | 67          | 0,628 | 51           | 0.761 | 103            | 0,882 | 1.155        | 12,08        |
| 17       | 710                 | 0.053 | 64             | 0,178 | 144            | 0,350 | 78          | 0.513 | 72          | 0.627 | 54           | 0.763 | 108            | 0,881 | 1.230        | 11,39        |
| 18       | 754                 | 0.053 | 68             | 0,178 | 153            | 0.348 | 83          | 0,511 | 77          | 0.625 | 57           | 0,765 | 113            | 0.879 | 1.305        | 12,09        |
| 19       | 798                 | 0.053 | 72             | 0.178 | 162            | 0.347 | 88          | 0,509 | 83          | 0.627 | 60           | 0.766 | 116            | 0.879 | 1.379        | 12,64        |
| 20       | 842                 | 0.053 | 76             | 0,178 | 171            | 0,346 | 93          | 0,507 | 88          | 0,626 | 63           | 0,767 | 118            | 0.878 | 1.451        | 13,54        |
| 30       | 1.282               | 0.051 | 116            | 0,180 | 260            | 0,340 | 142         | 0,497 | 145         | 0,624 | 100          | 0,775 | 151            | 0,871 | 2.196        | 20,69        |
| 40       | 1.722               | 0.050 | 156            | 0,177 | 350            | 0.336 | 200         | 0,491 | 194         | 0,622 | 147          | 0,778 | 174            | 0.866 | 2.943        | 25,99        |
| 50       | 2.152               | 0.050 | 200            | 0.176 | 435            | 0,333 | 263         | 0,489 | 240         | 0,622 | 197          | 0.778 | 186            | 0.863 | 3.673        | 31,89        |

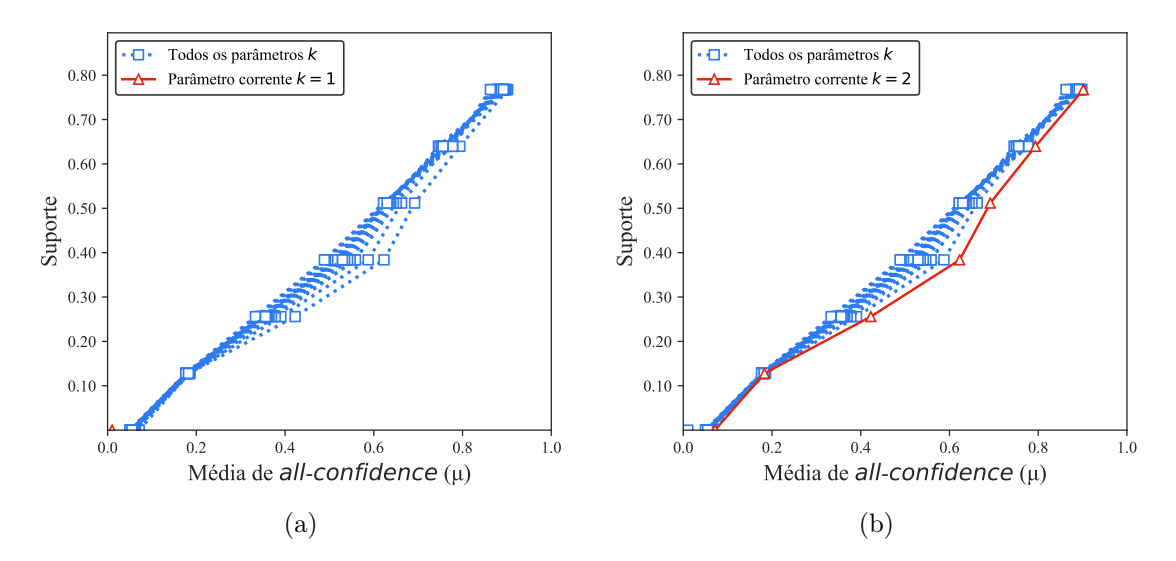

Figura C.46:  $PAMP:$  distribuições de valores  $\mu$  dos conjuntos de itens fechados recuperados pelo TopPI. (a) com  $k = 1$  e (b) com  $k = 2$ , onde essa imagem representa, por similaridade, o comportamento de  $k \in \{3, 4, 5, 6, 7, 8, 9, 10, 11, 12, 13, 14, 15, 16, 17, 18, 19, 20\}.$  Veja Tabela C.36 para detalhes.

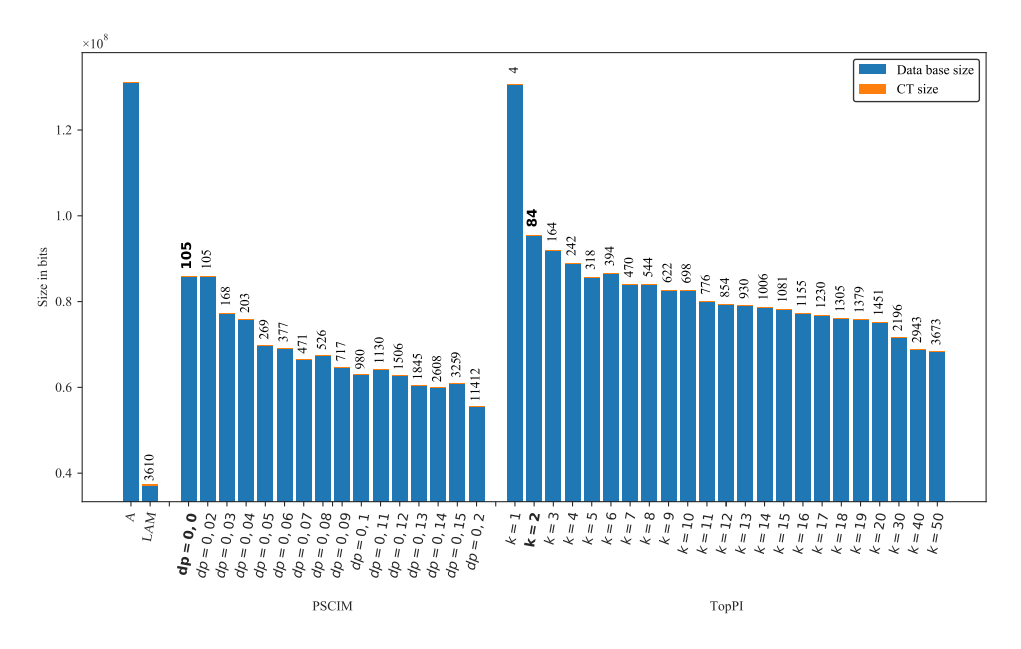

Figura C.47: PAMAP: valores métricos de MDL para todas as configurações de parâmetros em cada algoritmo. O número acima de cada barra é o número total de itemsets fechados recuperados. A barra A representa a compressão alcançada pelo CT padrão (i.e, o tamanho de referência usado para calcular o tamanho total comprimido).

#### C.1.2.8 Retail

Tabela C.37: Retail: distribuições de valores  $\mu$  dos conjuntos de itens fechados recuperados pelo algoritmo PSCIM.

|                            |              | Partição de suporte |                            |       |                |       |                |       |                      |       |                  |       |                |       |                      |                    |
|----------------------------|--------------|---------------------|----------------------------|-------|----------------|-------|----------------|-------|----------------------|-------|------------------|-------|----------------|-------|----------------------|--------------------|
| $\,dr$                     | [0,00, 0,05] |                     | $\left(0.05\,,0.09\right]$ |       | (0.09, 0.14]   |       | (0,14,0,19]    |       | , 0.24<br>.19<br>(0, |       | (0, 24, 0, 28]   |       | (0, 28, 0, 33] |       | Total de<br>itemsets | Tempo<br>$(\rm s)$ |
| $\clubsuit \times 10^{-2}$ | #            | $\mu$               | #                          | $\mu$ | #              | $\mu$ | #              | $\mu$ | #                    | $\mu$ | #                | $\mu$ | #              | $\mu$ |                      |                    |
| $0.00 -$                   | 4.436        | 0,132               | $\overline{0}$             | 0,000 | $\theta$       | 0.000 | $\overline{0}$ | 0.000 | $\theta$             | 0.000 | $\theta$         | 0.000 | $\theta$       | 0,000 | 4.436                | 8.352,25           |
| $0.03 \clubsuit$           | 4.451        | 0,132               | $\Omega$                   | 0,000 |                | 0,225 | $\theta$       | 0,000 | $\theta$             | 0,000 | $\theta$         | 0,000 |                | 0,575 | 4.453                | 8.352,19           |
| $0.04$ $\clubsuit$         | 4.514        | 0,130               | $\Omega$                   | 0,000 |                | 0,225 | $\Omega$       | 0.000 | $\theta$             | 0,000 | $\theta$         | 0,000 |                | 0,575 | 4.516                | 8.352,25           |
| $0.05 \clubsuit$           | 4.647        | 0,126               | $\Omega$                   | 0,000 |                | 0,225 | $\theta$       | 0.000 | $\theta$             | 0.000 | $\theta$         | 0.000 |                | 0,575 | 4.649                | 8.352,28           |
| $0.06$ $\clubsuit$         | 4.802        | 0,123               | $\Omega$                   | 0,000 |                | 0,225 | $\theta$       | 0,000 | $\overline{0}$       | 0,000 | $\theta$         | 0,000 |                | 0,575 | 4.804                | 8.352,39           |
| $0.07 -$                   | 5.044        | 0.117               | $\Omega$                   | 0,000 |                | 0,225 | $\Omega$       | 0.000 | $\theta$             | 0,000 | $\theta$         | 0,000 |                | 0.575 | 5.046                | 8.352,45           |
| $0.08$ $\clubsuit$         | 5.326        | 0.112               | $\Omega$                   | 0.000 |                | 0,225 | $\Omega$       | 0.000 | $\theta$             | 0.000 | $\theta$         | 0.000 |                | 0,575 | 5.328                | 8.352,57           |
| $0.09 -$                   | 5.584        | 0,107               | $\Omega$                   | 0,000 |                | 0,225 | $\theta$       | 0,000 | $\overline{0}$       | 0,000 | $\theta$         | 0,000 |                | 0,575 | 5.586                | 8.352,66           |
| $0.10 \clubsuit$           | 5.894        | 0,103               | $\Omega$                   | 0,000 |                | 0,225 | $\Omega$       | 0.000 | $\theta$             | 0.000 | $\left( \right)$ | 0.000 |                | 0,575 | 5.896                | 8.352,75           |
| $0,20$ $\clubsuit$         | 9.729        | 0.072               |                            | 0,191 |                | 0,225 | $\bf{0}$       | 0.000 | 0                    | 0.000 | $\mathbf{0}$     | 0,000 |                | 0,575 | 9.732                | 8.353,96           |
| $0.30 \triangle$           | 14.179       | 0.057               | $\overline{2}$             | 0,168 | $\overline{2}$ | 0,220 | $\Omega$       | 0.000 | $\theta$             | 0,000 | 0                | 0,000 |                | 0.575 | 14.184               | 8.355,32           |

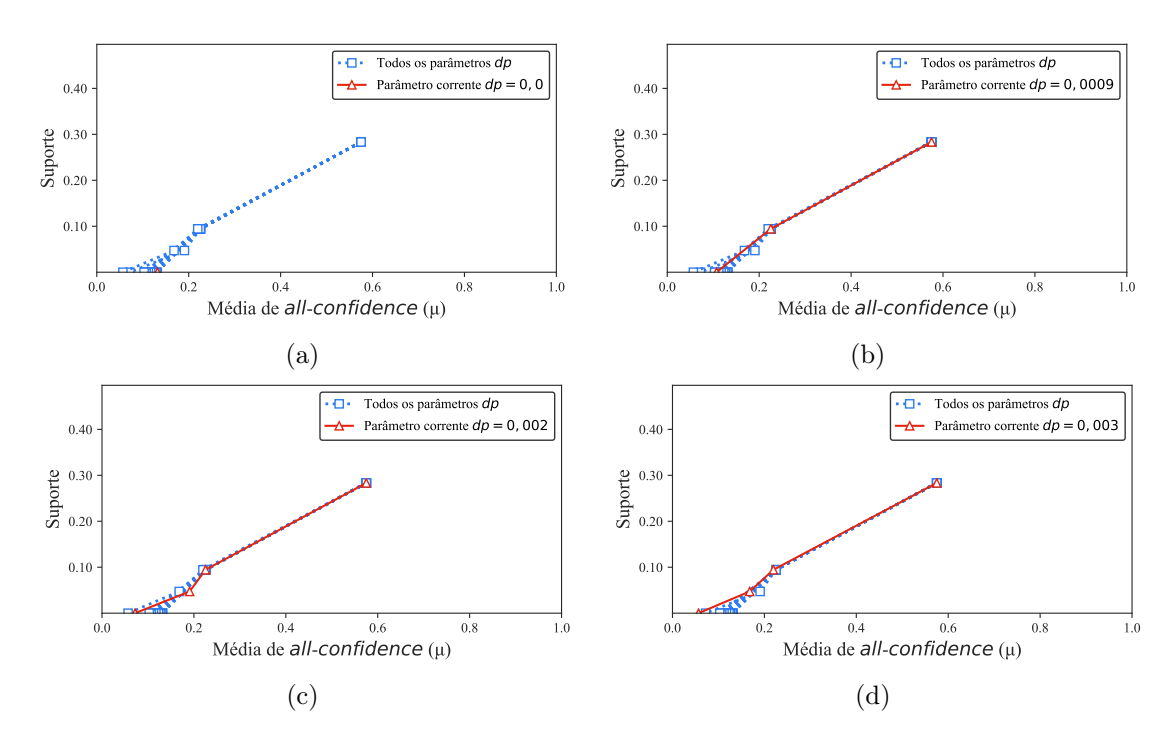

Figura C.48: Retail: distribuições de valores  $\mu$  dos conjuntos de itens fechados recuperados pelo PSCIM. (a) com  $dr = 0.00 \times 10^{-2}$ , onde esta imagem representa, por similaridade, o comportamento de  $dr \in \{0.03, 0.04, 0.05, 0.06, 0.07, 0.08\},$  (b) com  $dr = 0.09 \times 10^{-2}$ , onde esta imagem representa, por similaridade, o comportamento de  $dr \in \{0,10\}$ , (c) com  $dr = 0.20 \times 10^{-2}$  e (d) com  $dr = 0.30 \times 10^{-2}$ . Veja Tabela C.37 para detalhes.

Tabela C.38: Retail: distribuições de valores  $\mu$  dos conjuntos de itens fechados recuperados pelo algoritmo TopPI.

|    |              | Partição de suporte |          |                            |                |                            |             |       |                            |       |              |       |                |       |              |                    |
|----|--------------|---------------------|----------|----------------------------|----------------|----------------------------|-------------|-------|----------------------------|-------|--------------|-------|----------------|-------|--------------|--------------------|
| dr | [0,00, 0,05] |                     |          | $\left(0.05\,,0.09\right]$ |                | $\left(0.09\,,0.14\right]$ | (0,14,0,19] |       | $\left(0.19\,,0.24\right]$ |       | (0,24,0,28]  |       | (0, 28, 0, 33] |       | Itemset<br># | Tempo<br>$(\rm s)$ |
|    | #            | $\mu$               | #        | $\mu$                      | #              | $\mu$                      | #           | $\mu$ | #                          | $\mu$ | #            | $\mu$ | #              | $\mu$ |              |                    |
| 1  | 3.241        | 0,006               | $\theta$ | 0,000                      | $\overline{0}$ | 0,000                      | $\theta$    | 0.000 | $\theta$                   | 0.000 | $\theta$     | 0.000 | $\theta$       | 0.000 | 3.241        | 1,73               |
| 2  | 17.040       | 0.004               | $\Omega$ | 0.000                      | 3              | 0.199                      | 0           | 0.000 | 0                          | 0.000 | 0            | 0.000 |                | 0.575 | 17.044       | 2,03               |
| 3  | 30.563       | 0,005               | $\bf{2}$ | 0,190                      | 4              | 0,203                      | $\bf{0}$    | 0.000 | 0                          | 0,000 | $\mathbf{0}$ | 0,000 | 1              | 0,575 | 30.570       | 2,49               |
| 4  | 42.711       | 0.005               | 5        | 0.150                      | 4              | 0.203                      | $\Omega$    | 0.000 | 0                          | 0.000 | $\theta$     | 0.000 | 1              | 0.575 | 42.721       | 2,62               |
| 5  | 54.365       | 0.006               | 5        | 0.150                      | 4              | 0.203                      | $\Omega$    | 0.000 | $\theta$                   | 0.000 | 0            | 0.000 | 1              | 0.575 | 54.375       | 2,65               |
| 6  | 65.339       | 0.007               | 5        | 0.150                      | 4              | 0.203                      | 0           | 0.000 | $\theta$                   | 0.000 | 0            | 0.000 | 1              | 0.575 | 65.349       | 2,68               |
|    | 75.818       | 0.007               | 5        | 0.150                      | 4              | 0.203                      | $\Omega$    | 0.000 | $\theta$                   | 0.000 | 0            | 0.000 | 1              | 0.575 | 75.828       | 2,75               |
| 8  | 85.931       | 0,007               | 5        | 0.150                      | 4              | 0.203                      | $\Omega$    | 0.000 | $\theta$                   | 0.000 | 0            | 0.000 | 1              | 0.575 | 85.941       | 2,74               |
| 9  | 95.705       | 0.007               | 5        | 0.150                      | 4              | 0.203                      | $\Omega$    | 0.000 | 0                          | 0.000 | 0            | 0.000 | 1              | 0.575 | 95.715       | 2,86               |
| 10 | 105.091      | 0.006               | 5        | 0.150                      | 4              | 0.203                      | $\Omega$    | 0.000 | 0                          | 0.000 | 0            | 0.000 |                | 0.575 | 105.101      | 2,95               |
| 11 | 114.223      | 0.006               | 5        | 0.150                      | 4              | 0.203                      | $\Omega$    | 0.000 | 0                          | 0.000 | $\theta$     | 0.000 | 1              | 0.575 | 114.233      | 2,92               |
| 12 | 123.063      | 0.006               | 5        | 0.150                      | 4              | 0.203                      | $\Omega$    | 0.000 | $\theta$                   | 0.000 | 0            | 0.000 | 1              | 0.575 | 123.073      | 2,91               |
| 13 | 131.638      | 0.006               | 5        | 0.150                      | 4              | 0.203                      | $\Omega$    | 0.000 | 0                          | 0.000 | 0            | 0.000 | 1              | 0,575 | 131.648      | 3,02               |
| 14 | 140.020      | 0.006               | 5        | 0.150                      | 4              | 0.203                      | $\Omega$    | 0.000 | 0                          | 0.000 | 0            | 0.000 | 1              | 0.575 | 140.030      | 3,04               |
| 15 | 148.211      | 0.006               | 5        | 0,150                      | 4              | 0,203                      | 0           | 0.000 | $\theta$                   | 0,000 | $\theta$     | 0,000 |                | 0,575 | 148.221      | 3,12               |

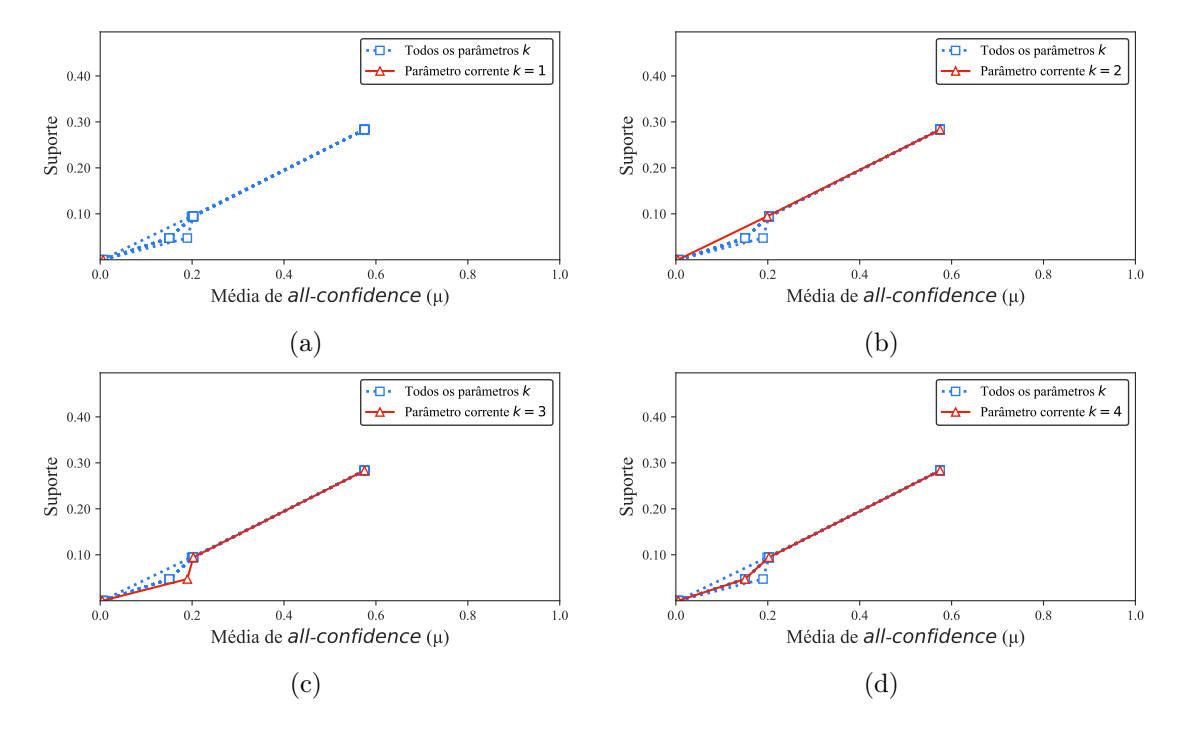

Figura C.49: Retail: distribuições de valores  $\mu$  dos conjuntos de itens fechados recuperados pelo TopPI. (a) com  $k = 1$ , (b) com  $k = 2$ , (c) com  $k = 3$  e (d) com  $k = 4$ , onde essa imagem representa, por similaridade, o comportamento de  $k \in \{5, 6, 7, 8, 9, 10, 11, 12, 13, 14, 15\}$ . Veja Tabela C.38 para detalhes.

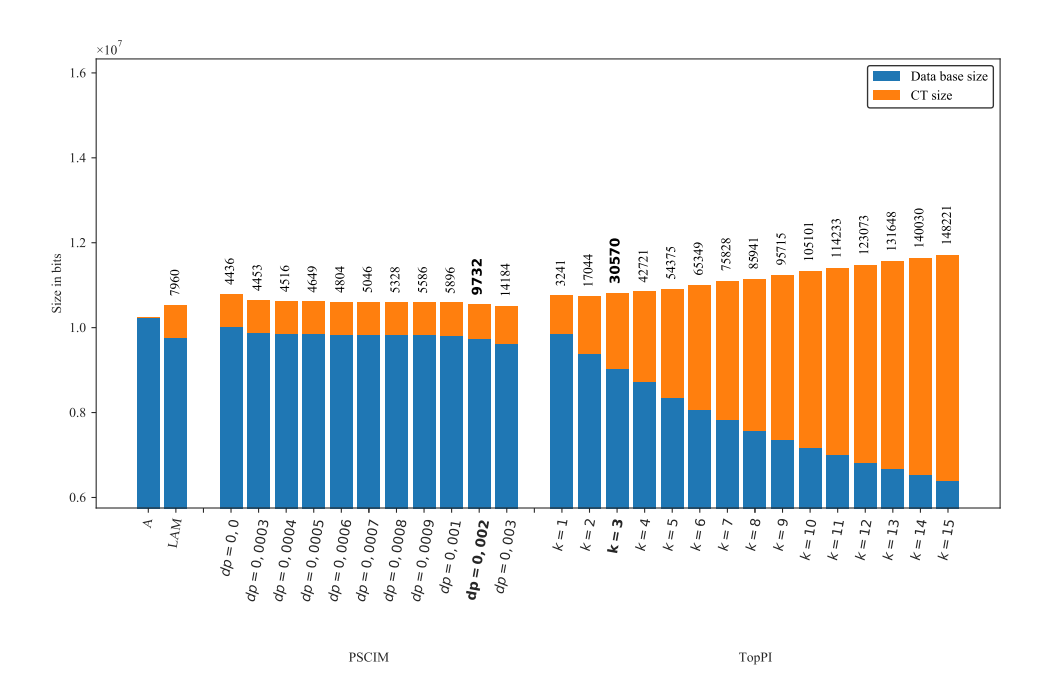

Figura C.50: Retail: valores métricos de MDL para todas as configurações de parâmetros em cada algoritmo. O número acima de cada barra é o número total de itemsets fechados recuperados. A barra A representa a compressão alcançada pelo CT padrão (i.e, o tamanho de referência usado para calcular o tamanho total comprimido).